https://ntrs.nasa.gov/search.jsp?R=19940007230 2020-06-16T20:39:31+00:00Z

.\_/-./\_ i-' -'-

NASA Contractor Report 191044

# NASCAP Programmer's Reference Manual

M.J. Mandell, P.R. Stannard, and I. Katz *S-Cubed Division of Maxwell Laboratories, Inc. La JoUa, California*

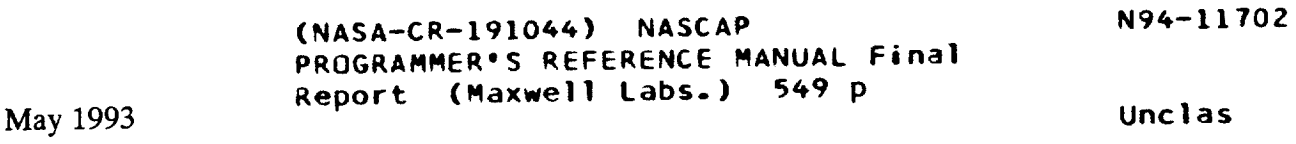

G3/46 0182438

Prepared for Lewis Research Center Under Contract NAS3-22826

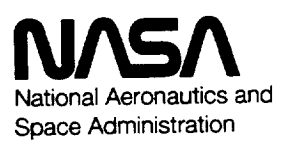

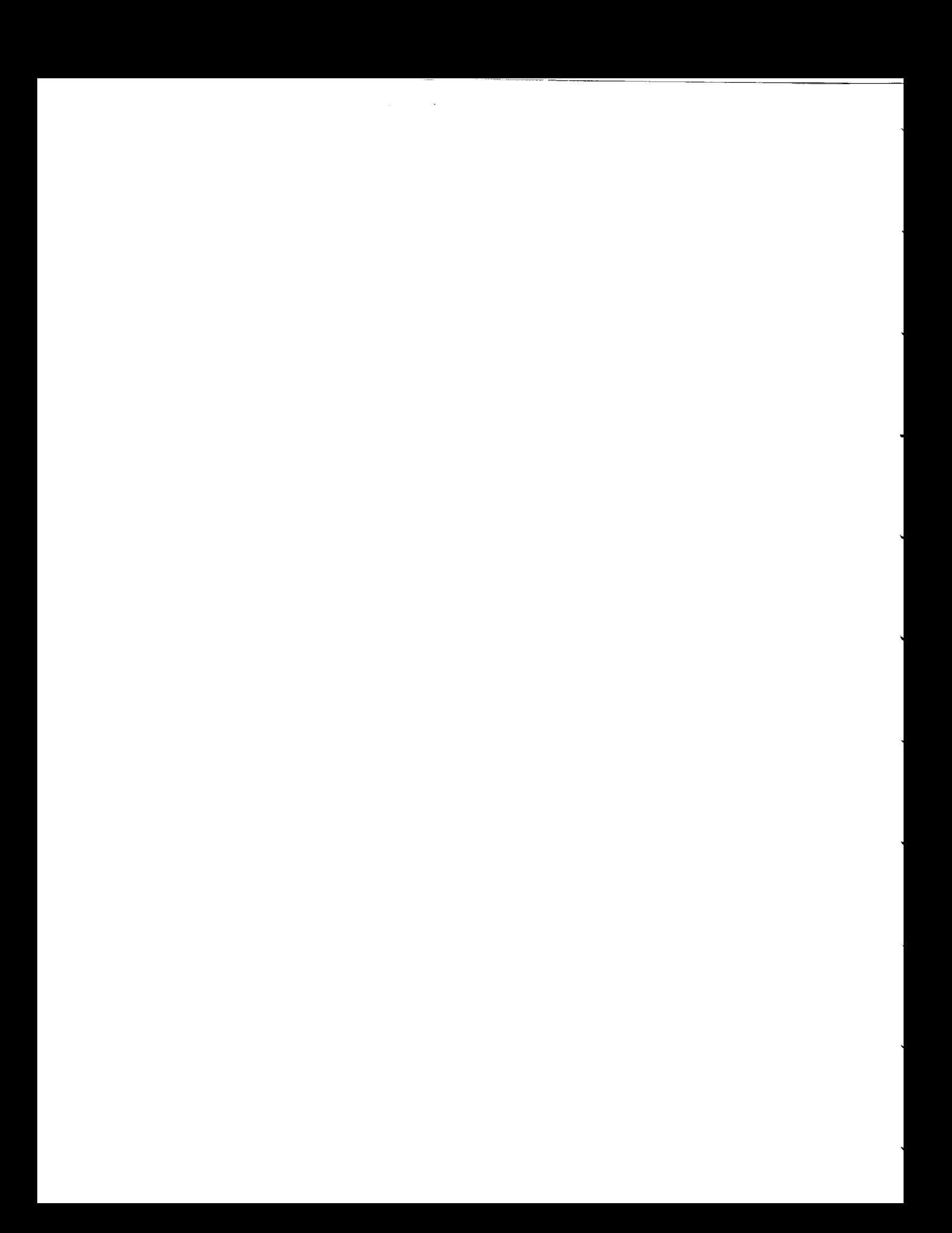

TABLE OF CONTENTS

 $\ddot{\phantom{a}}$ 

 $\ddot{ }$ 

 $\ddot{\phantom{0}}$ 

 $\overline{\phantom{a}}$ 

Ļ

 $\overline{\phantom{0}}$ 

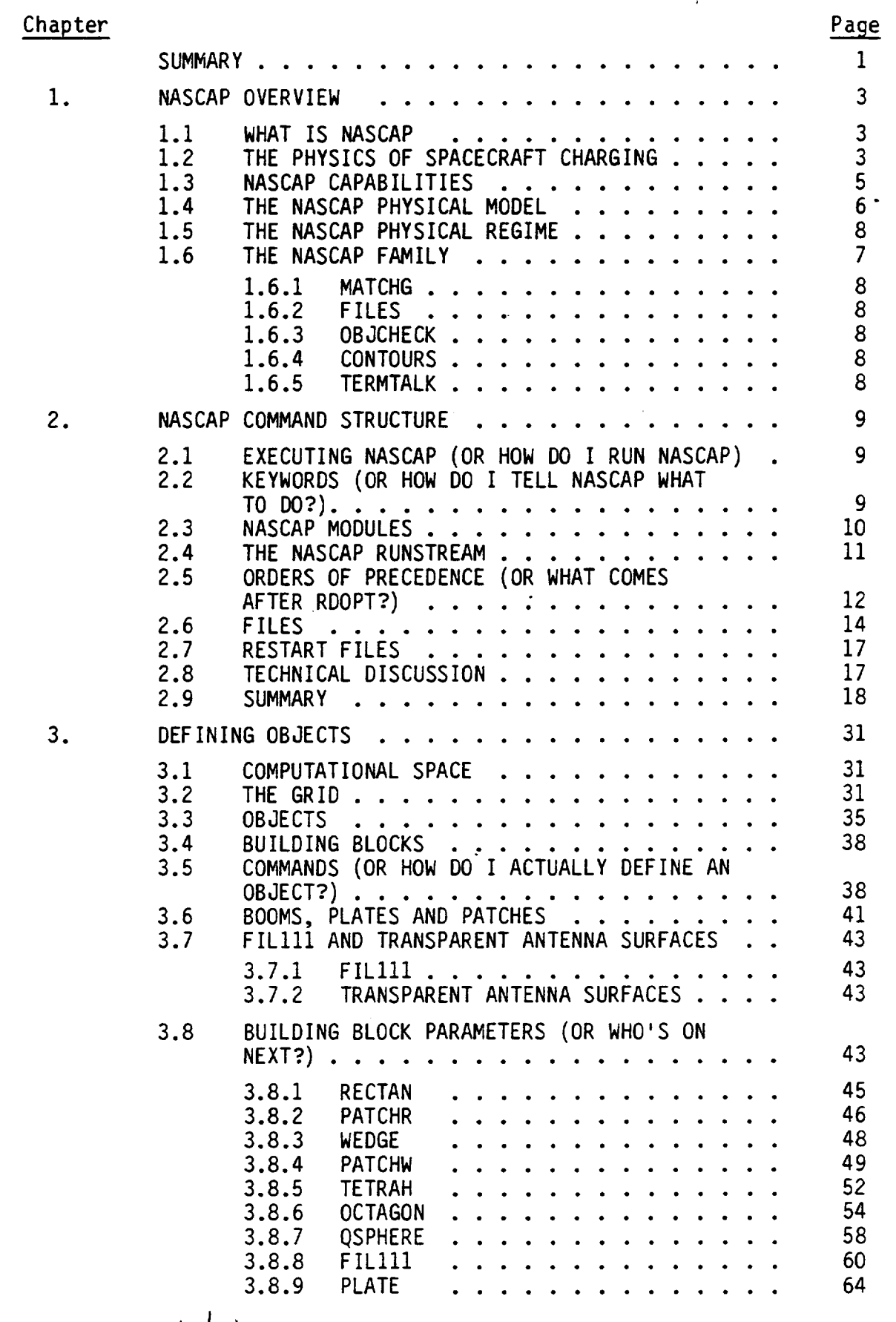

GRILLI PRESSIMANIII

l,

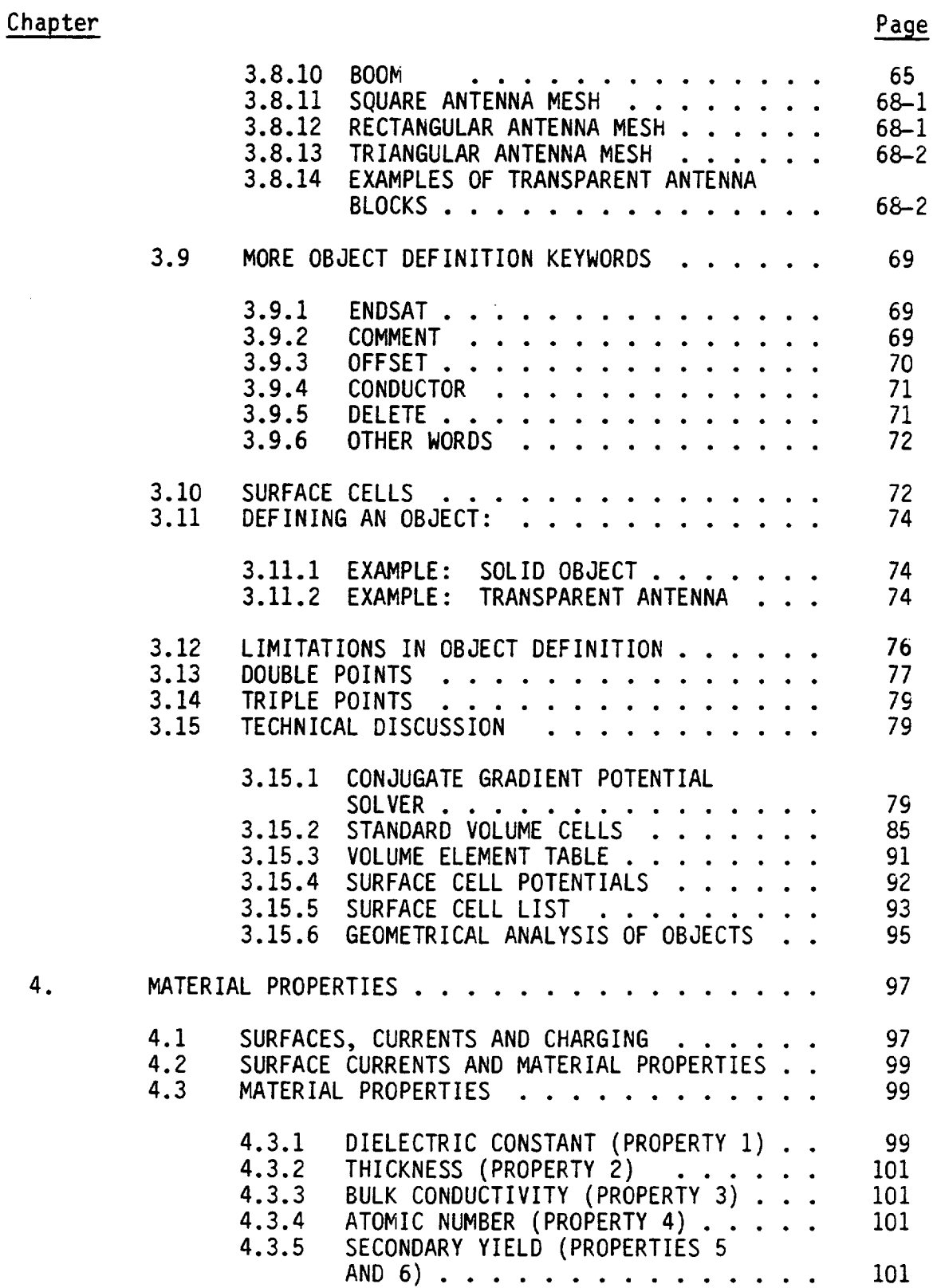

.

 $\bar{z}$ 

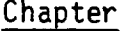

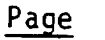

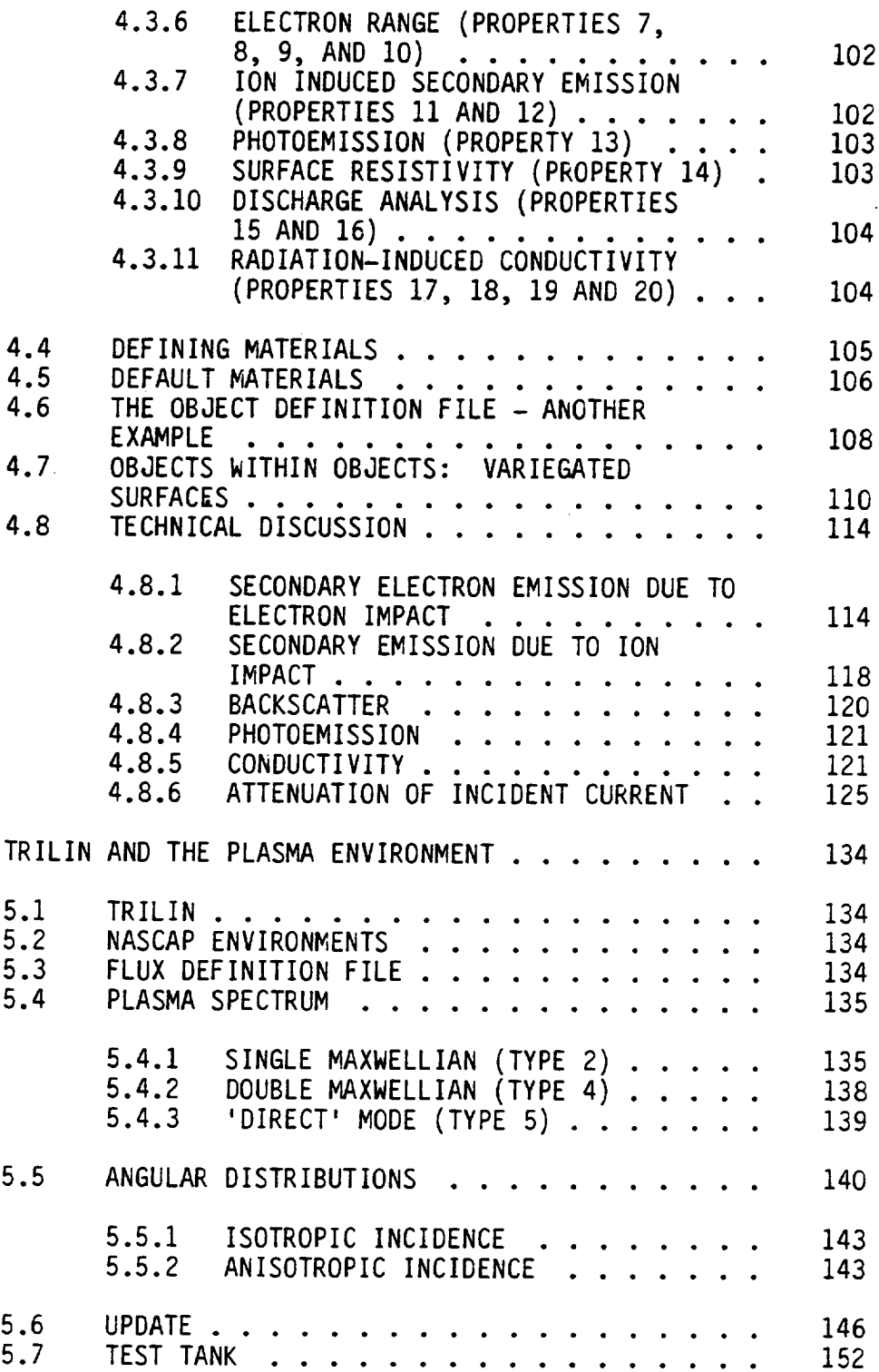

.

J

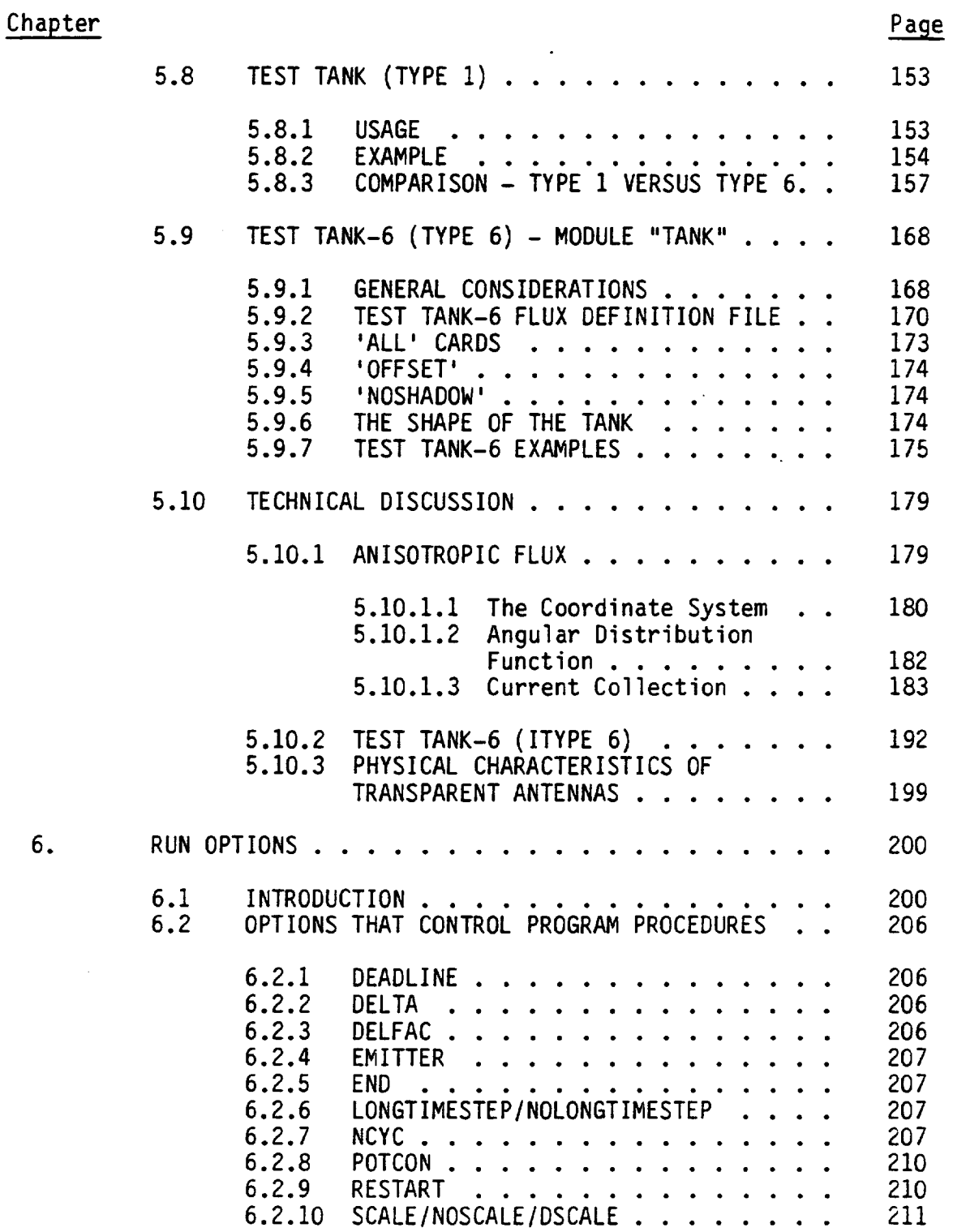

i.

# **Chapter**

 $\ddot{\phantom{0}}$ 

 $\overline{a}$ 

 $\ddot{\phantom{0}}$ 

 $\overline{\phantom{0}}$ 

 $\ddot{\phantom{1}}$ 

L

L

 $\overline{\phantom{0}}$ 

L

# Page

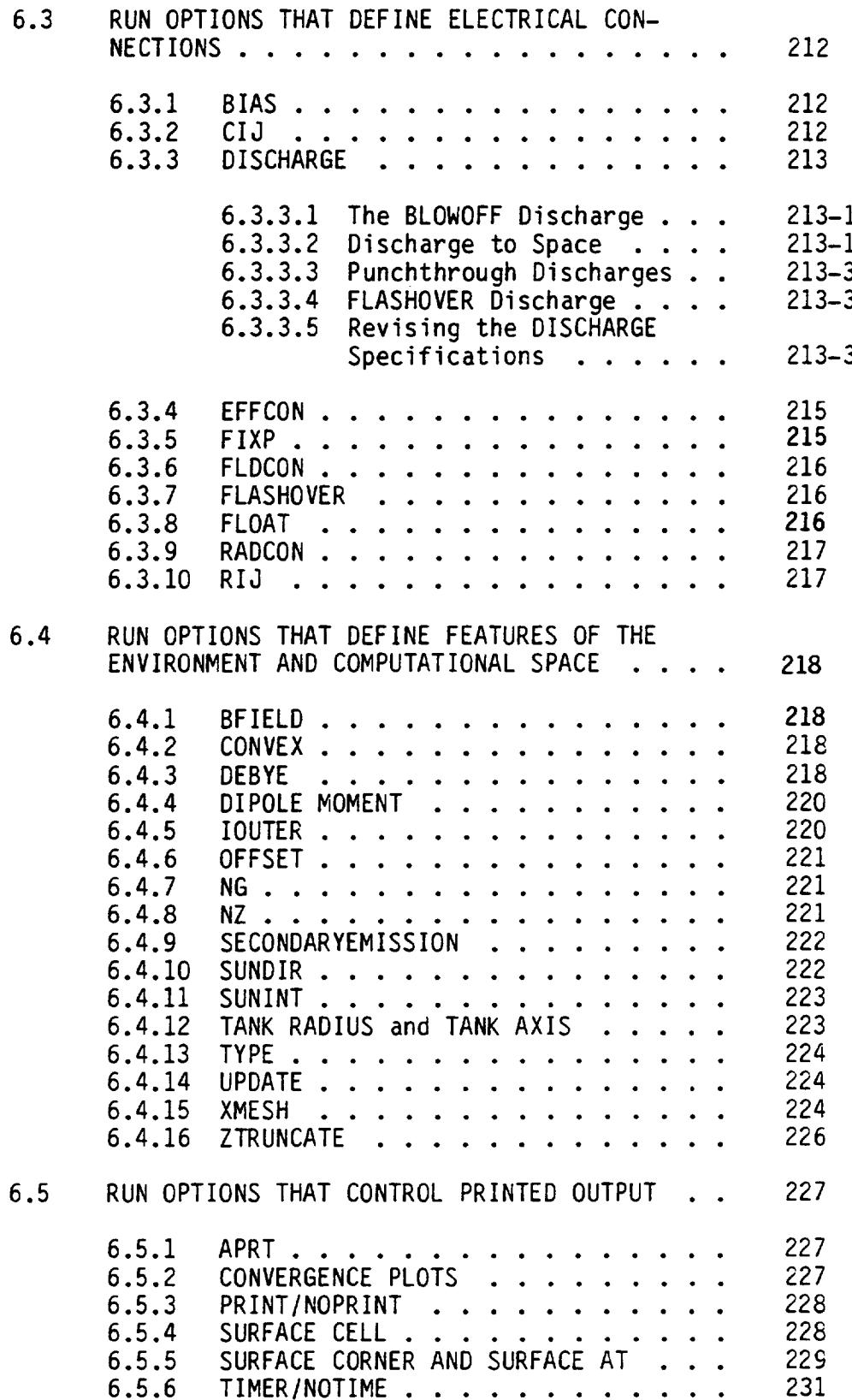

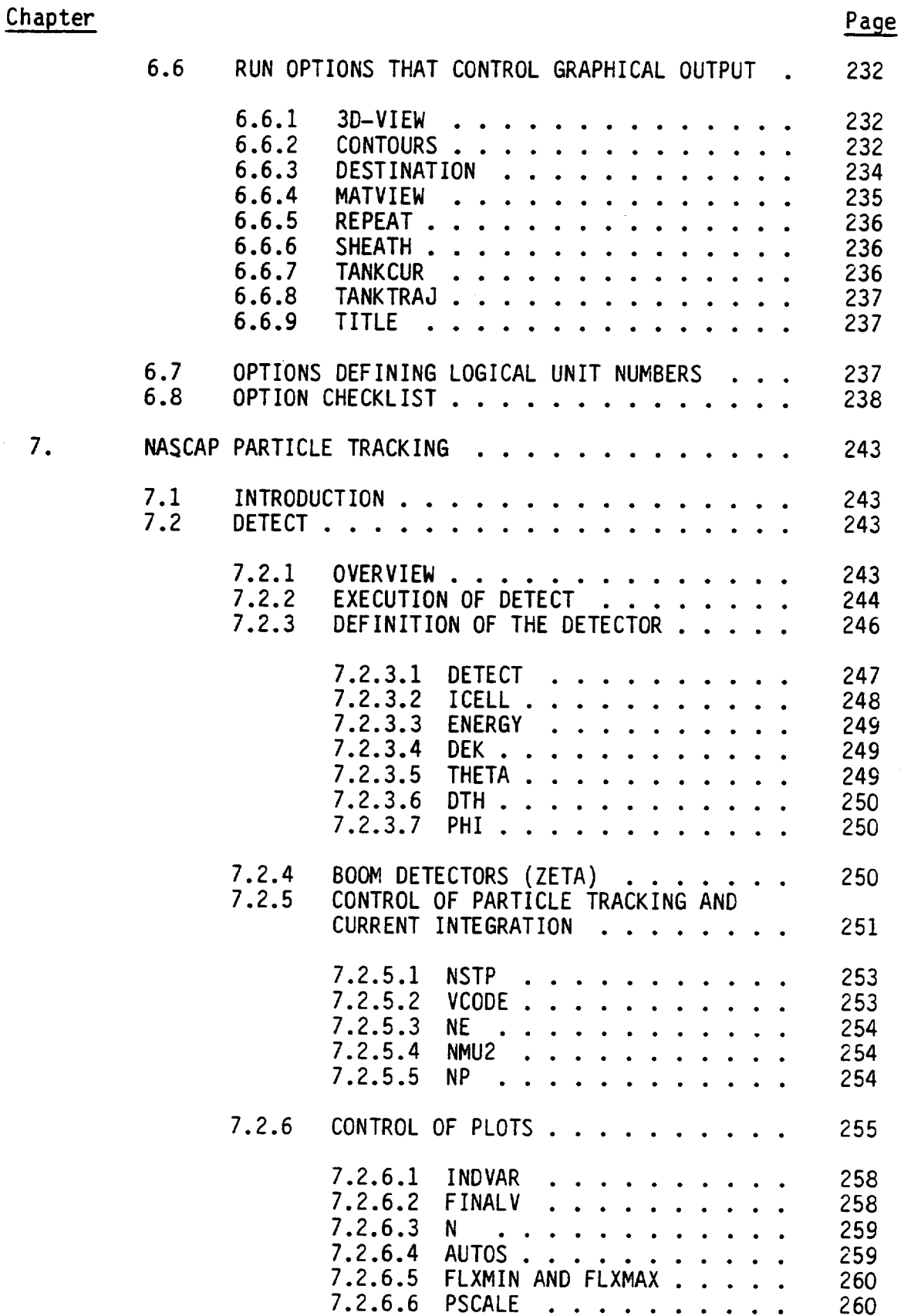

l,

**Chapter** 

 $\ddot{\phantom{0}}$ 

 $\ddot{\phantom{0}}$ 

 $\ddot{}$ 

÷

L

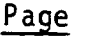

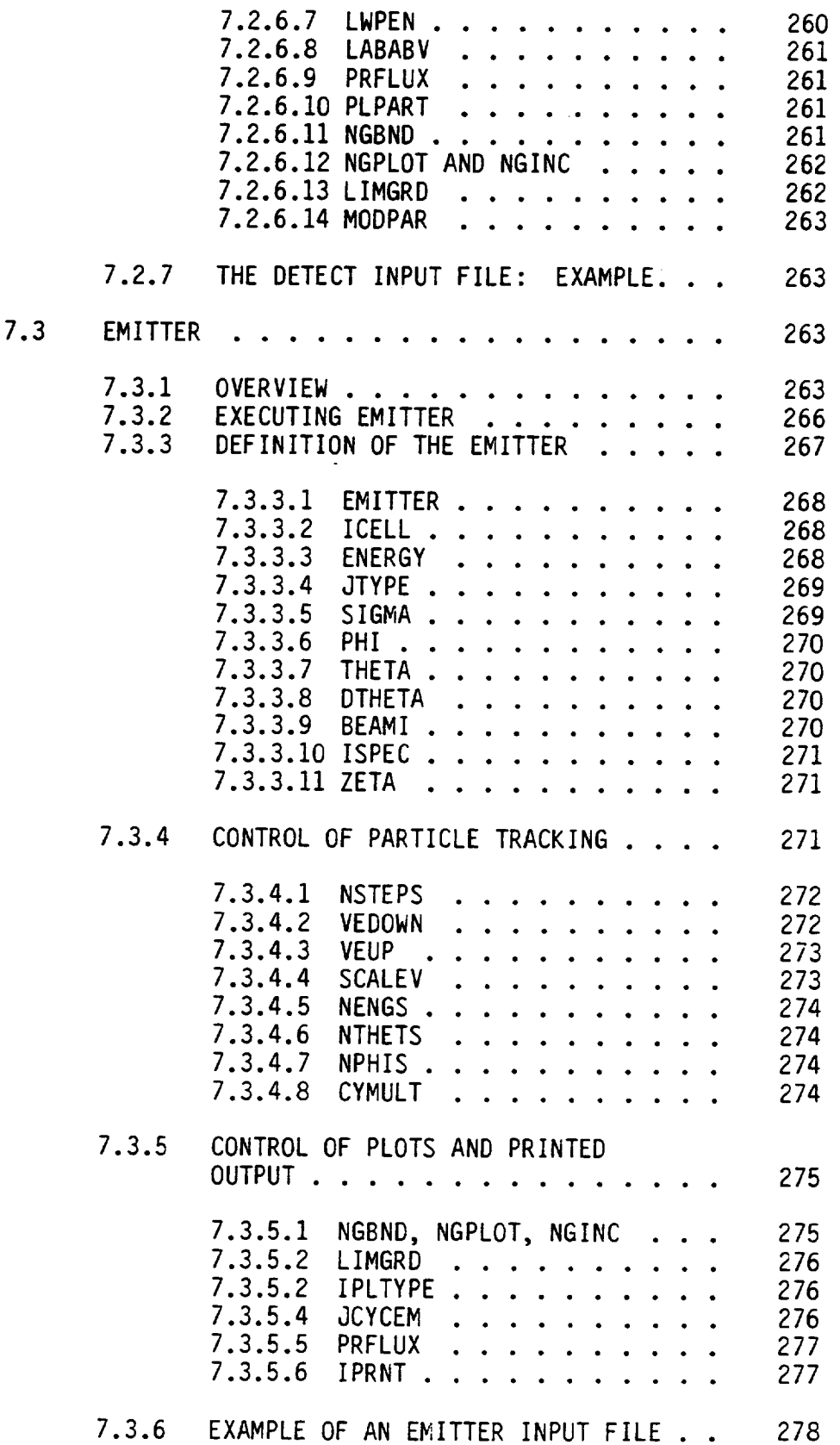

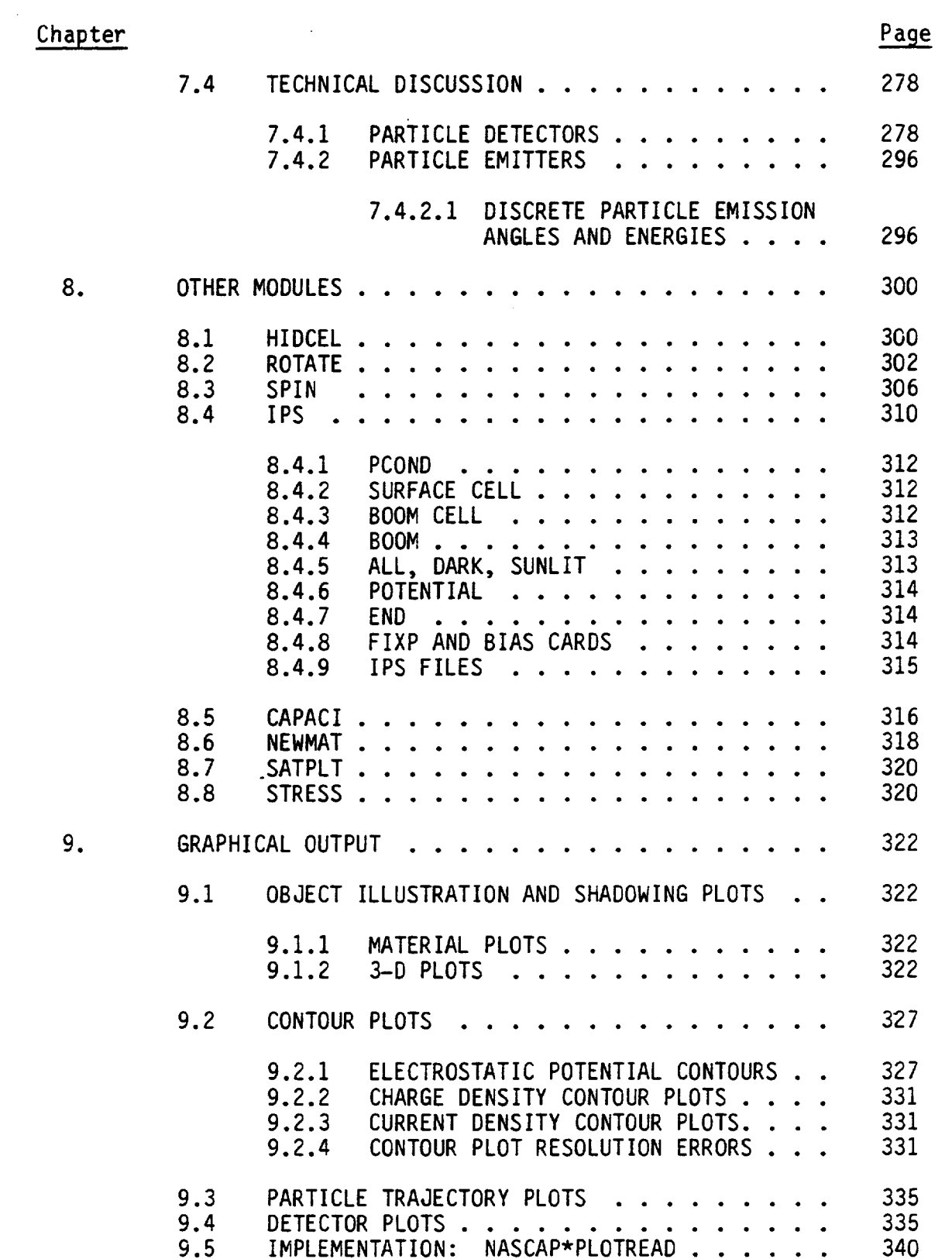

X

 $\bar{\mathcal{A}}$ 

 $\ddot{\phantom{0}}$ 

 $\ddot{\phantom{1}}$ 

 $\ddot{\phantom{0}}$ 

 $\ddot{\phantom{0}}$ 

 $\ddot{\phantom{1}}$ 

 $\ddot{\phantom{0}}$ 

 $\ddot{\phantom{0}}$ 

 $\overline{\phantom{0}}$ 

Ų

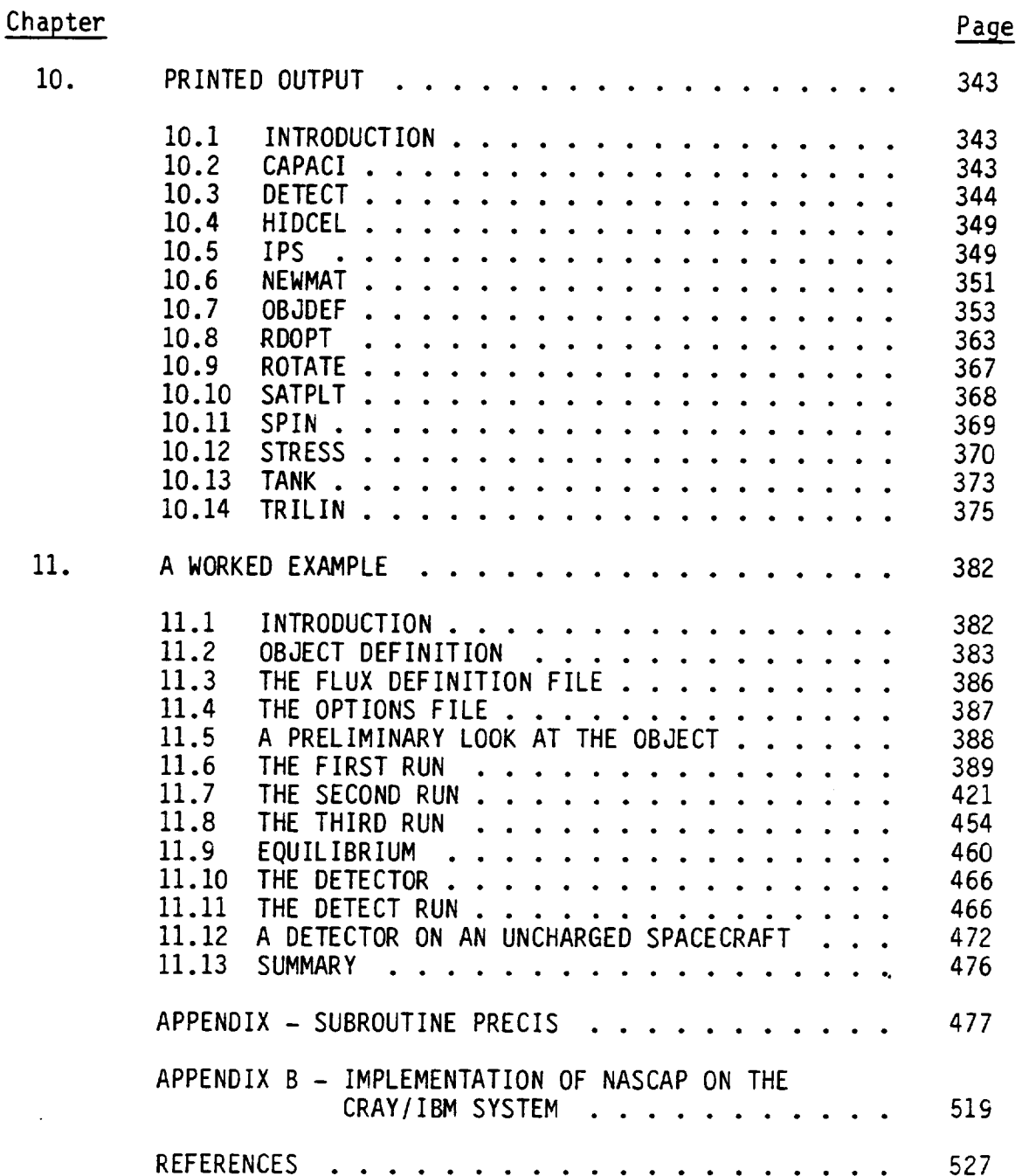

xi

### LIST OF FIGURES

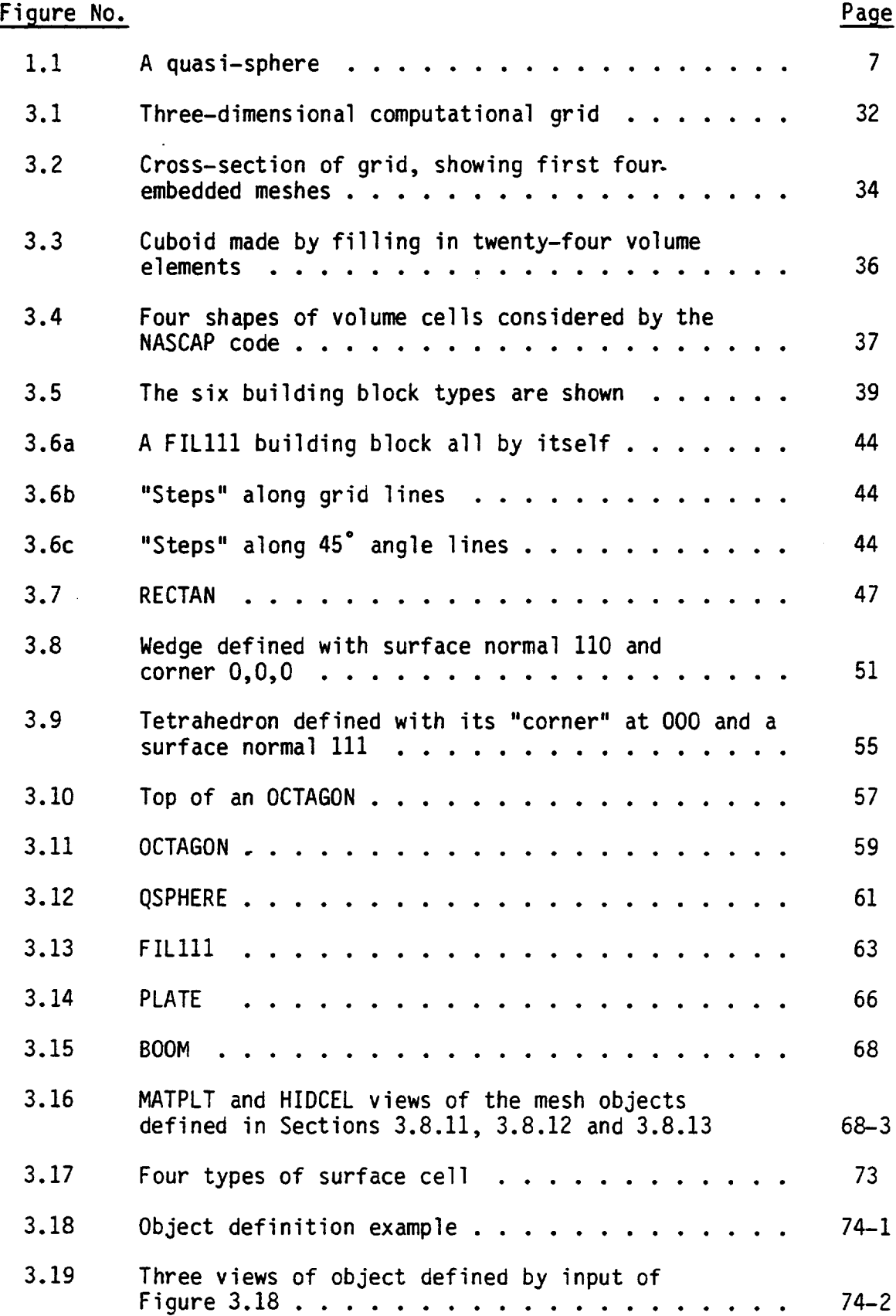

 $\cdot$ 

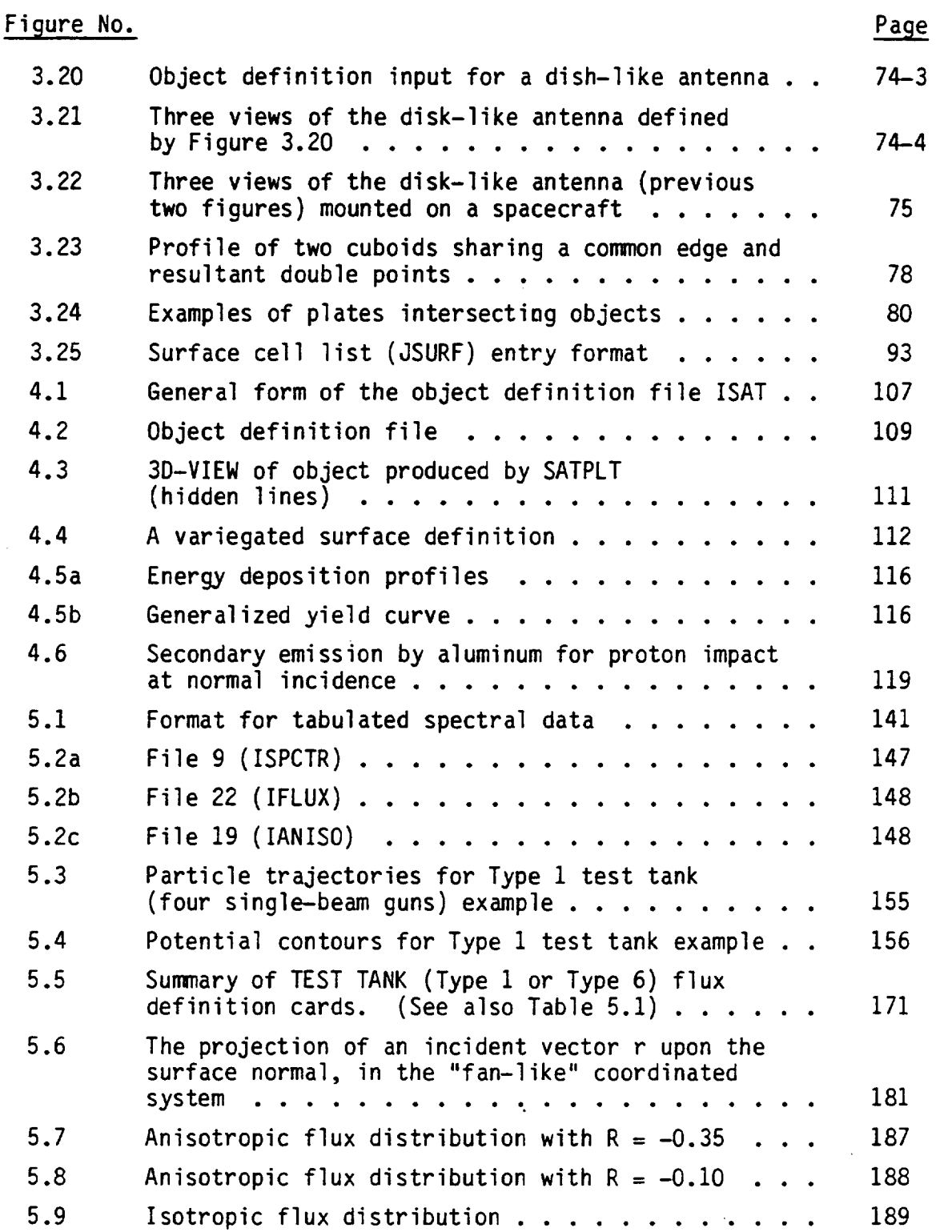

 $\ddot{}$ 

↩

 $\frac{1}{2} \left( \frac{1}{2} \right) \left( \frac{1}{2} \right) \left( \frac$ 

 $\sim$ 

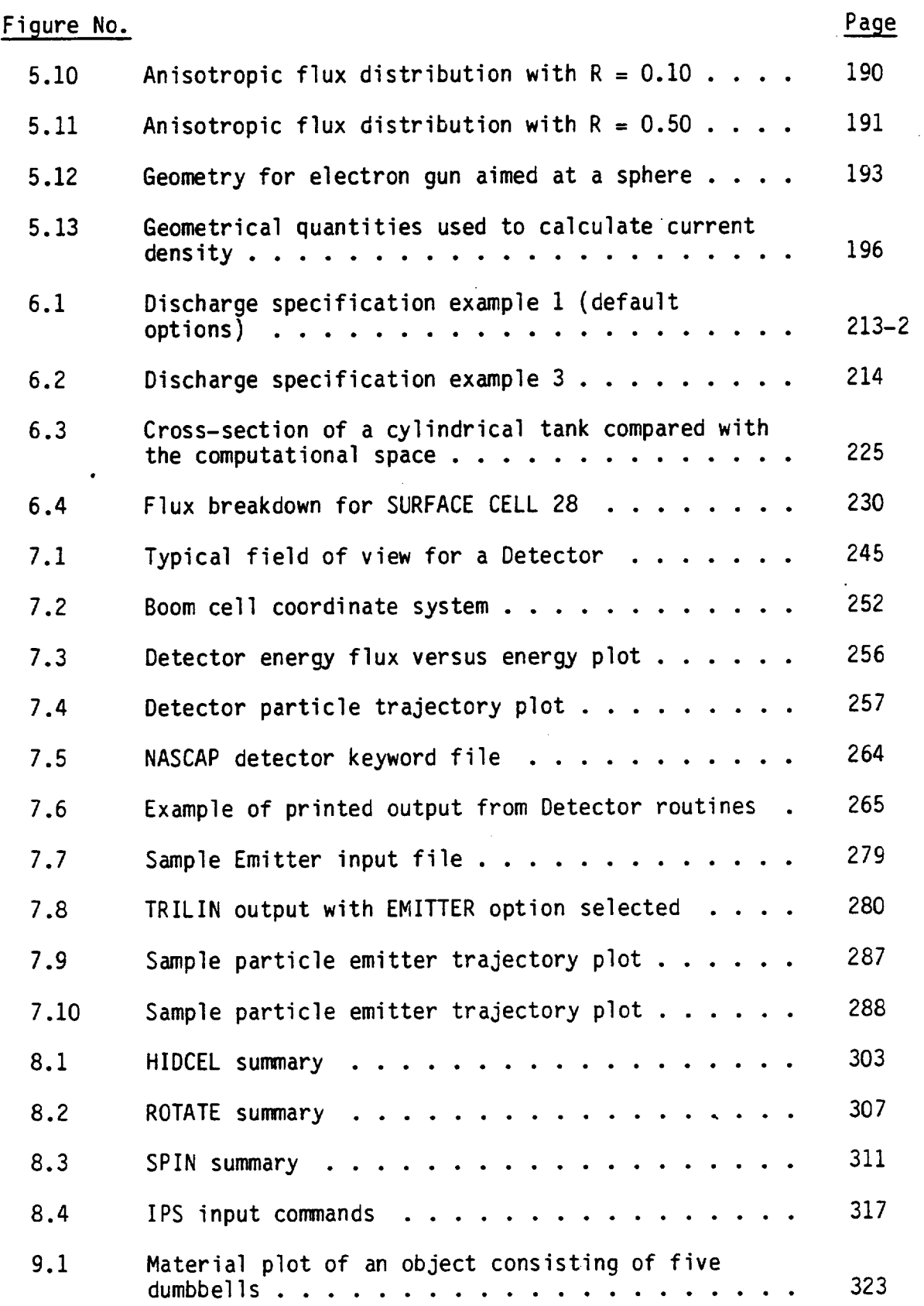

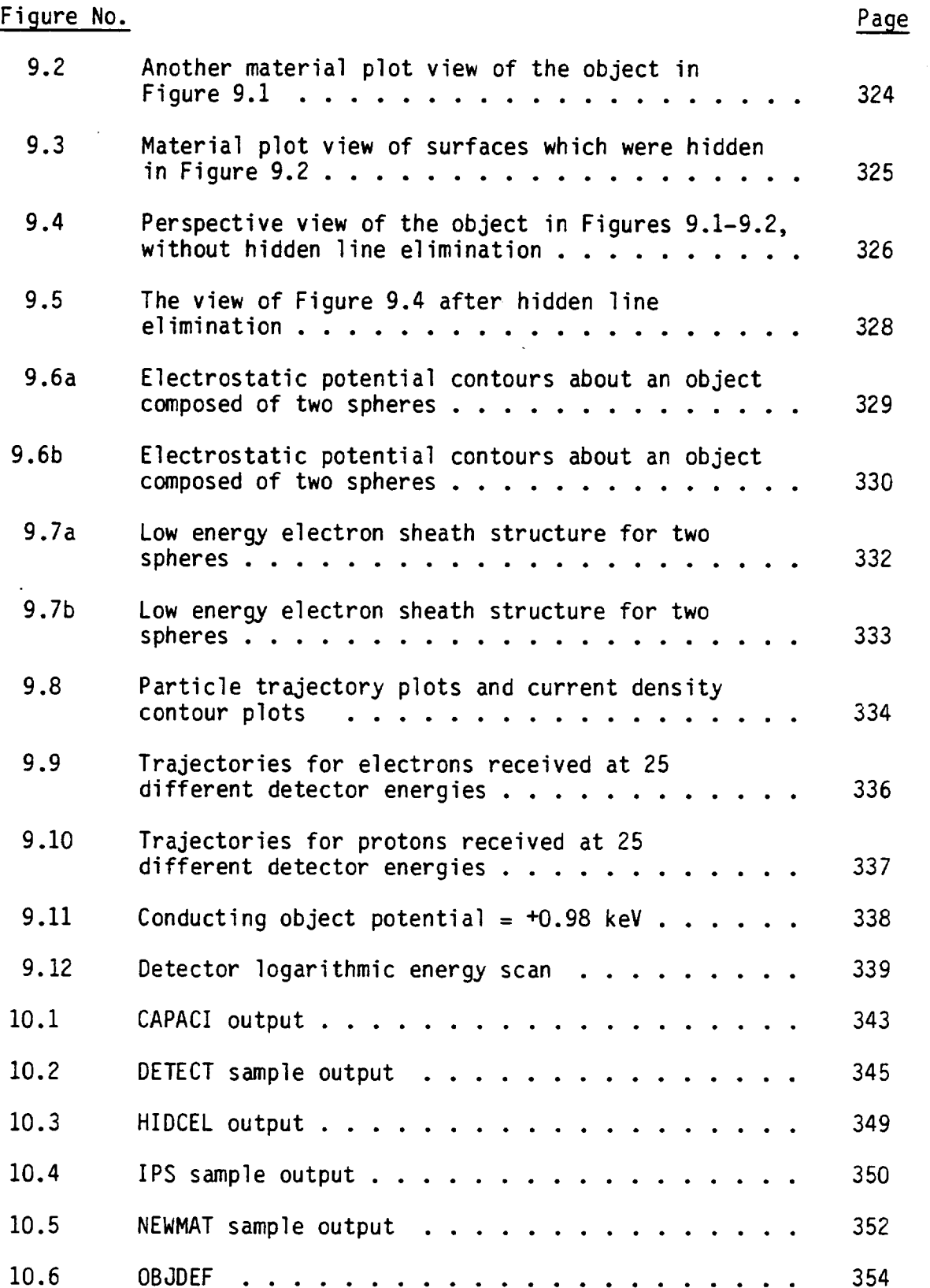

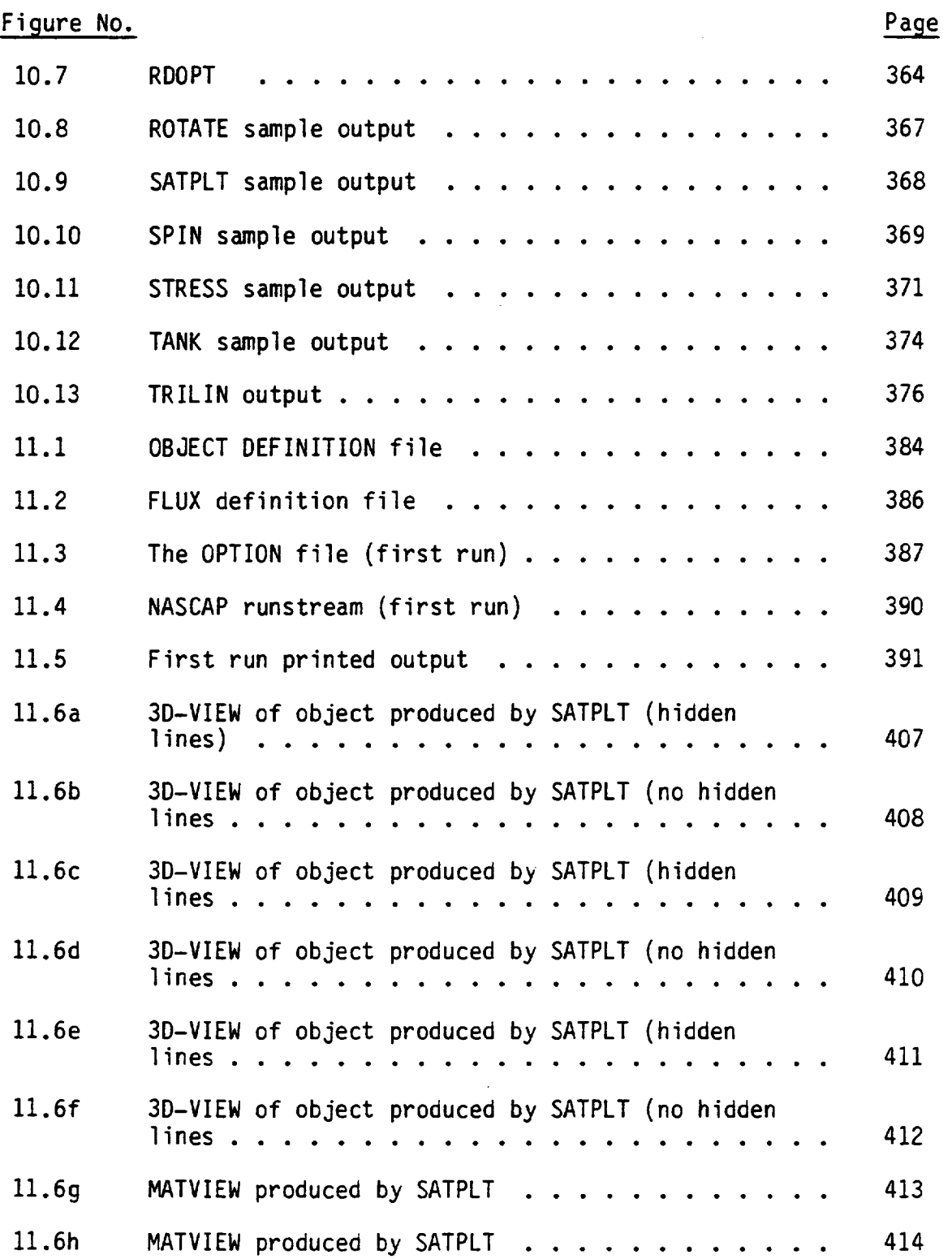

 $\ddot{\phantom{0}}$ 

 $\overline{\phantom{0}}$ 

 $\overline{\phantom{0}}$ 

 $\overline{\phantom{0}}$ 

÷

 $\overline{\phantom{0}}$ 

≂

÷

 $\ddot{\phantom{0}}$ 

◡

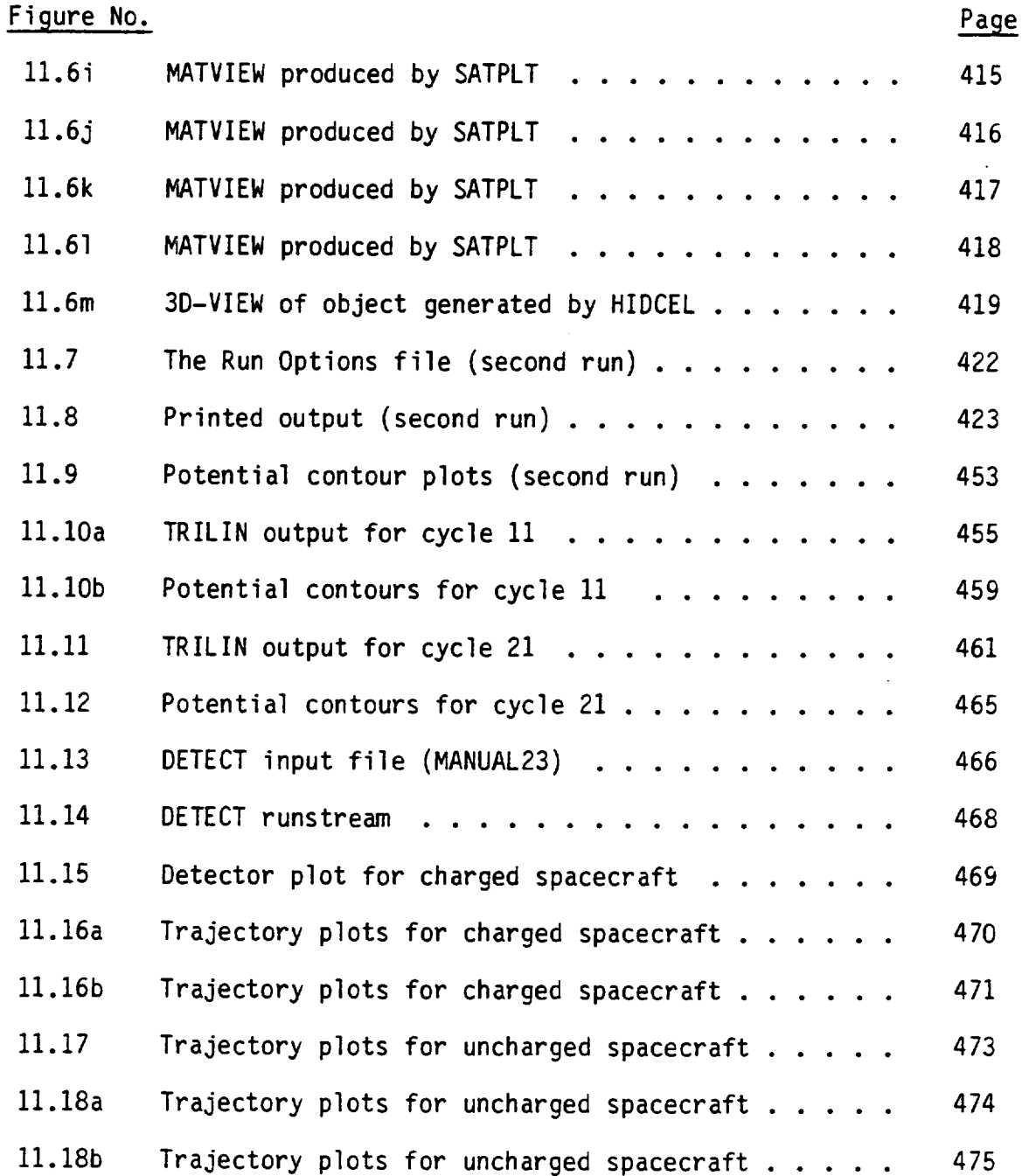

xvi i

LIST OF TABLES

 $\mathcal{A}^{\mathcal{A}}$ 

 $\overline{\phantom{a}}$ 

 $\mathcal{L}(\mathcal{A})$  .

\_\_\_\_\_\_\_\_\_\_\_\_\_

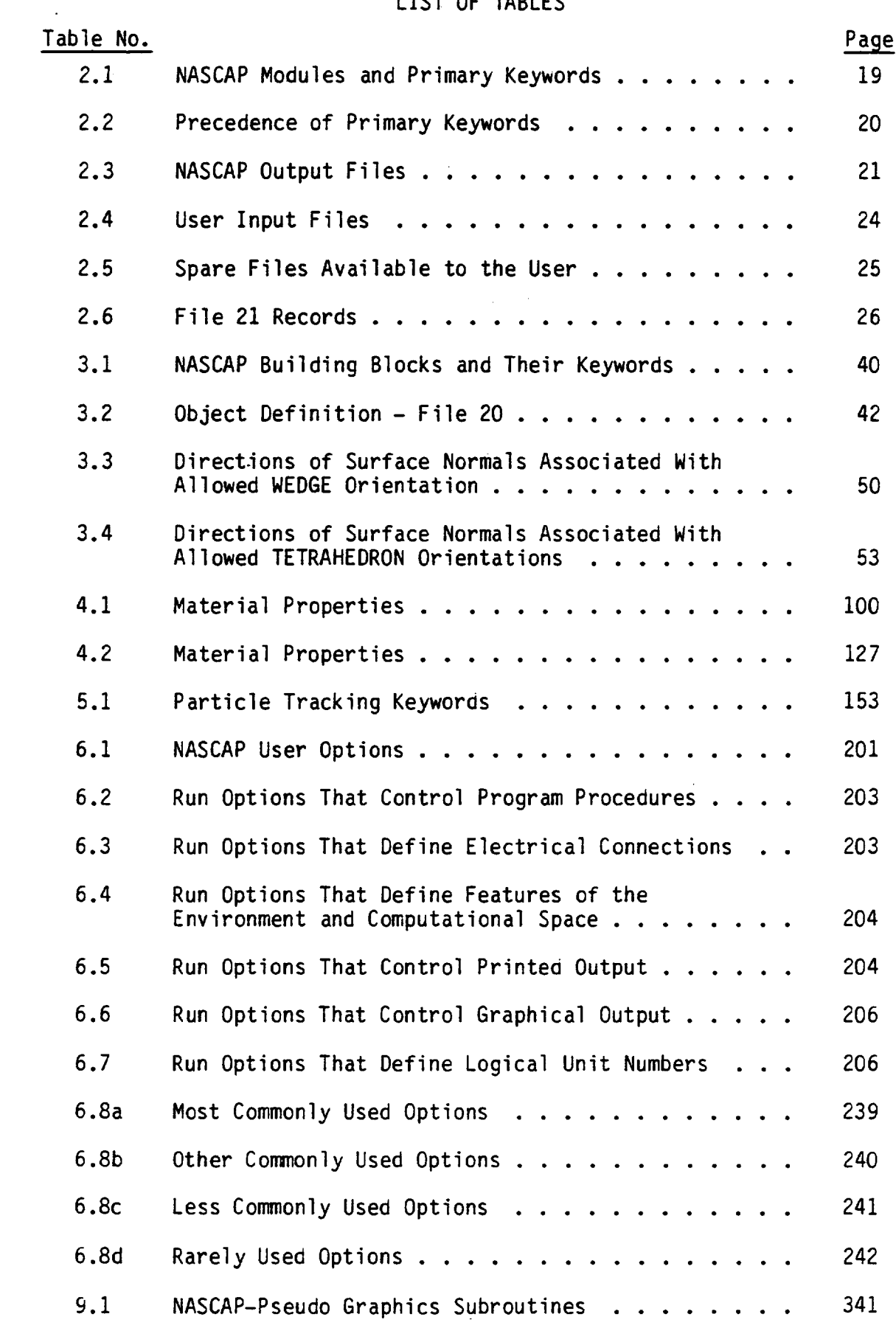

 $\sim 10^7$ 

### NASCAP PROGRAMMER'S REFERENCE MANUAL\*

M.J. Mandell, P.R. Stannard, and I. Katz S-Cubed Division of Maxwell Laboratories, Inc. La Jolla, California 92038

#### **SUMMARY**

The NASA Charging Analyzer Program (NASCAP) is a computer program designed to model the electrostatic charging of complicated three-dimensional objects, both in a test tank and at geosynchronous altitudes.

**This document** is a programmer's reference manual and **user's** guide. It is designed as a reference to experienced users of the code, as well as an introduction to its use for beginners.

All **of** the **many** capabilities of NASCAP are covered in detail, together with examples **of** their **use.** These include the definition of **objects,** plasma environments, potential calculations, particle. emission and detection simulations and charging analysis.

 $\mathbf{1}$ 

<sup>\*</sup>Prepared for NASA Lewis Research Center under Contract NAS3-22826.

 $\mathcal{L}^{\text{max}}_{\text{max}}$  , where  $\mathcal{L}^{\text{max}}_{\text{max}}$  $\label{eq:2.1} \frac{1}{\sqrt{2}}\int_{\mathbb{R}^3}\frac{1}{\sqrt{2}}\left(\frac{1}{\sqrt{2}}\right)^2\frac{1}{\sqrt{2}}\left(\frac{1}{\sqrt{2}}\right)^2\frac{1}{\sqrt{2}}\left(\frac{1}{\sqrt{2}}\right)^2\frac{1}{\sqrt{2}}\left(\frac{1}{\sqrt{2}}\right)^2\frac{1}{\sqrt{2}}\left(\frac{1}{\sqrt{2}}\right)^2\frac{1}{\sqrt{2}}\frac{1}{\sqrt{2}}\frac{1}{\sqrt{2}}\frac{1}{\sqrt{2}}\frac{1}{\sqrt{2}}\frac{1}{\sqrt{2}}$  $\label{eq:2.1} \begin{split} \mathcal{L}_{\text{max}}(\mathcal{L}_{\text{max}}) = \mathcal{L}_{\text{max}}(\mathcal{L}_{\text{max}}) \,, \end{split}$  $\label{eq:2.1} \frac{1}{2} \int_{\mathbb{R}^3} \frac{1}{\sqrt{2}} \, \frac{1}{\sqrt{2}} \,$  $\mathcal{A}^{\mathcal{A}}_{\mathcal{A}}$ 

 $\overline{\mathbf{c}}$ 

#### 1. NASCAPOVERVIEW

#### 1.1 WHAT IS NASCAP?

 $\ddot{}$ 

 $\overline{\phantom{0}}$ 

NASCAP, the NASA Charging Analyzer Program, is a computer program designed to **simulate spacecraft** charging. Spacecraft charging is the build-up of electrostatic potentials **on** the **surfaces of** spacecraft exposed to a plasma environment. This **occurs** when charged particles from the plasma collect **on** the exposed **surface.** Both the sign and the magnitude **of** the potential acquired from exposure to the same plasma may differ for **different surface** materials, **or** for different areas of the **same** material **due** to shadowing or electrostatic effects. Thus a complicated object composed of more than **one** material may charge non-uniformly leading to **differential** charging, i.e., potential differences between **different** parts of the object. Differential charging can cause electrical **discharges** that may be damaging to **satellite systems.**

**For objects** as structurally complicated as man-made satellites and other spacecraft, predicting their interaction with a surrounding plasma in a test tank or space environment becomes a very complex problem. The purpose of NASCAP is to **solve** this problem and calculate such observable quantities as electric potentials and currents to and from the **spacecraft.** NASCAP is an important tool for the analysis of spacecraft charging and the interplay between the various mechanisms responsible.

#### 1.2 THE PHYSICS OF SPACECRAFT CHARGING

**The** atmosphere around the earth at geosynchronous altitude consists of a low density, energetic plasma. Both electron and ion components of the plasma have similar Maxwell ian-like spectra, so that the flux of the much lighter electrons greatly exceeds that of the ions. If the collection of charge were due only to primary plasma currents, all materials would charge to negative potentials of a few

times the **plasma** temperature. **However,** the impact **of** both **primary electrons** and ions on the **exposed surface** causes the **ejection** of low **energy** (<i0 **eV) secondary electrons** into **space.** Impacting **electrons** can also be reflected as backscatter. These mechanisms all act as additional sources of positive current. In **sunlight,** photoelectrons ejected from the **surface** also act as a **source** of positive current. Photoelectrons, like **secondary electrons,** have low **energy. Finally,** current may flow to and from a **surface** from other parts of the object via bulk and/or **surface** conduction. **The** net current (i) to any **surface** is the algebraic **sum of** these contributions:

•**el**ectrons 'net 'primar ions **+** .electrons **+** •ions **+** i**primary** I**secondary** I**secondary** + i<sup>electrons</sup> + <sup>i</sup>conductivity <sup>+ i</sup>photoemission

If i<sub>net</sub> is initially negative, the exposed surface will begin to acquire a negative potential. As the magnitude **of** the potential increases the net current is attenuated, **until** it eventually approaches zero and the **surface** potential remains at a **steady** equilibrium value. Equilibrium potentials of up to -10 kV have been observed in geosynchronous earth orbit.

If i<sub>net</sub> is initially positive, the exposed surface will begin to acquire a positive potential. However, large positive equilibrium potentials are not normally achieved. This is because low energy secondary and photoemissions provide the dominant contribution to a positive current. As soon as the surface reaches a potential greater than the energy of the emitted electrons (5 or 10 eV) they can no longer escape and charging stops. In this case equilibrium is determined by the suppression of low energy emission due to the surface's own electric field. A similar suppression effect may occur due to the electric fields of neighboring negatively charged surfaces. This adds to the complexity of the situation for charging

of complicated **objects** and **makes spacecraft** charging a truly three-dimensional probl **era.**

#### **1.3** NASCAP **CAPABILITIES**

NASCAP is a **collection of** the various models and algorithms **needed** to **simulate** the charging **of** a complex **object.** The various formulations are written to levels **of** accuracy and approximation appropriate to **solving** problems for geosynchronous-like conditions in a reasonable amount **of** computer time. The NASCAP **user** has a great deal **of** flexibility in applying these capabilities to his particular problem. Among NASCAP's capabilities are:

- **•** To **define** complex **objects** from fairly simple input.
- **•** To define properties **of** materials relevant to spacecraft charging.
- To calculate electrostatic potentials around complex objects.
- To calculate **shadowing of** one part **of** an object by another.
- To calculate primary currents incident on spacecraft surfaces from a plasma or from a point source.
- To calculate **secondary** and backscattered electron currents.
- To calculate conductivity, biasing, and grounding currents.
- To calculate charge accumulation and resulting surface potenti al **s.**
- To calculate trajectories of charged particles incident upon, or emitted from, specified surfaces.
- To meaningfully communicate results through printed output, graphical output, and interactive post-processors.

These capabilities **satisfy** the requirements for **study of** the processes and the consequences of spacecraft charging.

#### 1.4 THE NASCAP PHYSICAL MODEL

NASCAP objects are defined within a three-dimensional cuboidal grid (rather like a shoe box). The grid is composedof many thousands of identical cubes or volume elements stacked together. Objects are defined by filling or partially filling the cubes. For example, a quasi-sphere is shown in Figure 1.1. The exterior surfaces of the filled volume elements form the exposed surface of the object. Thus, the object surface consists of rectangular or triangular patches called surface cells. In addition to the cubic elements, NASCAP allows arbitrarily narrow cylindrical booms and thin plates to be defined. The definition of NASCAP objects is discussed in detail in Chapter 3.

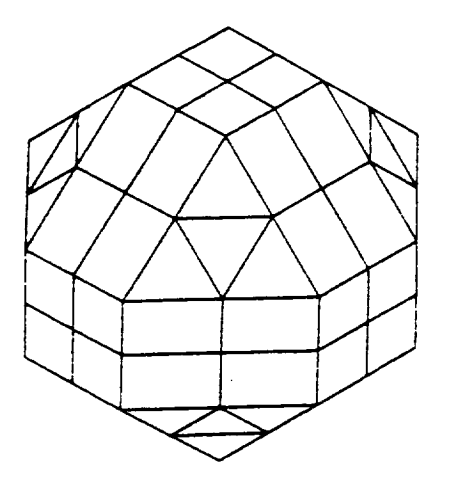

Figure 1.1. A quasi-sphere.

NASCAP calculates the potentials and currents for an object that has been exposed to a plasma environment for a chosen period of time or timestep. The initial conditions at the beginning of the timestep may be specified by the user or may be remembered from the previous timestep calculation. Similarly the results predicted for the end of the current timestep may be used as the initial condition for the next, and so on. By using a sequence of timesteps, a user may follow the dynamics of the approach to equilibrium as well as being able to examine the equilibrium state itself. The shorter the timesteps chosen, the more will be needed to reach equilibrium and the greater the detail of the dynamic charging behavior calculated.

For each timestep, or cycle, NASCAP calculates the total amount of charge that collects on each surface cell. This is determined from the net current at the beginning of the cycle, taking into account all of the contributions mentioned above. The variation of the net incident current as the surface potential changes during the cycle can also be taken into account. The charge collected is translated into a new set of surface potentials via a detailed resistive-capacitive electrical model of the satellite. Poisson's equation is then solved using the new (fixed) surface potentials to give new updated potentials in the space surrounding the object. The new potential and electric field values imply a new set of currents in the next cycle. Equilibrium is achieved when currents and potentials reach steady values for consecutive timesteps. The details of the many sophisticated physical models that are part of NASCAP are discussed in the later chapters. However, there are a number of assumptions built in that define the physical regime where NASCAP works best.

#### 1.5 THE NASCAP PHYSICAL REGIME

NASCAP assumes orbit-limited spherical probe current collection. This is a good approximation for convex objects with radius of curvature smaller than the Debye length of the ambient plasma. Hence NASCAP works well for small objects (with dimensions of a few meters or less) in geosynchronous orbit (where Debye lengths are typically hundreds of meters). While NASCAP can simulate charging, taking into account a space charge sheath surrounding the object, it is primarily designed for the low density, high temperature plasmas found at geosynchronous altitudes where space charge can be ignored. The range of physical regimes where NASCAP can be most profitably used is discussed at length in Reference 1.

#### 1.6 THE NASCAP FAMILY

In addition to the large NASCAP code described in this manual, there are three preprocessors and two postprocessors to aid in the use of NASCAP and the interpretation of NASCAP results. We provide very brief descriptions of these below.

 $\overline{7}$ 

#### 1.6.1 MATCHG

MATCHG is an interactive code for the study of material-environment interactions in a zero-dimensional sense. It accepts the same material definition as NASCAP, and provides the same environment types. For simple cases, use of MATCHG can obviate the use of NASCAP, while for complex cases, it can aid the user to anticipate and understand NASCAP results.

1.6.2 FILES

FILES is a utility to aid in the maintenance (assign, copy, delete) of NASCAP restart files.

#### 1.6.3 OBJCHECK

OBJCHECK is a semi-interactive version of the object definition portion of NASCAP.

#### 1.6.4 CONTOURS

CONTOURS is an interactive contour plotting package. Because it makes use of available geometrical information, CONTOURS provides plots of electrostatic potential superior to those provided directly by NASCAP.

#### 1.6.5 TERMTALK

TERMTALK is an interactive routine which extracts information from NASCAP restart files. It can provide flux breakdown for a chosen surface; time history of potential, flux, or field for chosen surfaces; ordering of surfaces by potential, flux, or field; and definition of surface cell subsets.

### 2. NASCAP COMMAND STRUCTURE

### 2.1 **EXECUTING** NASCAP **(OR HOW DO** I RUN NASCAP?)

NASCAP is delivered as **one executable program** element, **or** in the language **of** UNIVAC and CDC, as an 'absolute'. To run NASCAP **one** needs **only** to "execute" that element. **For** example, in the UNIVAC world if the NASCAP absolute resides as element 'NASCAP\*NASCAP.ABS' then

@XQT NASCAP\*NASCAP .ABS

will initiate a NASCAP run. Such a run can be carried out interactively, **or** in batch mode. Running NASCAP interactively can be fun for very simple **objects,** but involves many minutes (perhaps hours) **staring** at an inactive **screen** for more complex examples. Most NASCAP runs are carried **out** in batch mode.

Suppose you **do** start an interactive run and enter the **line** above (or its equivalent). What happens **next?** Nothing; NASCAP is waiting for you to tell it what to do.

2.2 KEYWORDS (OR HOW DO I TELL **NASCAP** WHAT TO DO?)

NASCAP has a **very** limited **vocabulary.** It **understands only** a small set of words. These are called keywords.

The keywords tell NASCAP exactly what you want it to do. There are a number **of** very basic steps the program must do to provide you, the **user,** with potentials and currents. These include:

- 1. Understand the object you wish to analyze.
- 2. Calculate its capacitances.
- 3. Understand the plasma environment you wish to study, and then go ahead and calculate the potentials on the object resulting from its interaction with the plasma.

Not all **of** these basic steps need be repeated with each execution of the program. **For** example, you may wish to **study** the interaction of the **same** sphere with different plasma environments. It is more

**efficient** to do this without defining the same **object and** then recalculating its capacitances **each** time. In other words, it would be convenient if NASCAP could do **steps** I, 2 and 3 just once and then repeat step 3 with different **environments.** To **enable** it to do this, **NASCAP** is broken **up** internally into **several modules, each** of which is activated, or executed, by its primary keyword.

### **2.3** NASCAP MODULES

**There are** thirteen **NASCAPmodules. Each performs** a **specific** task, **may require** additional input **of** its **own, and** may **require output** from **other** modules. **(This** is **explained** later for **each** module.) **There** is **only one module** that **must be executed** in **every NASCAP run and** it **must always be executed** first. **This** is the **mQdule RDOPT,** which **reads** the **many run options** that the **user** may **specify. (More** about **RDOPT and** run **options** later in Chapter **6.)**

**The RDOPTmodule** is **executed,** and **options are read, by entering** the **keyword 'RDOPT' as** NASCAP input. So if you **are running NASCAP** interactively **and** you type **RDOPT,** NASCAP will finally **do something.** It will **read** the **options** from file 26 (more **about** files later too'.) **and** echo them **back** to you. **Exactly** the **same** thing **happens** in **batch mode. The** word **'RDOPT' should** follow the **statement beginning** the **execution of** the NASCAP "absolute". **'RDOPT'** is then followed **by other primary keywords describing** the **sequence of operations appropriate** to your **problem. The** primary **keywords are summarized** in **Table 2.1.**

**The** actual **potential and current** calculations are **carried out** by **module TRILIN.** Before TRILIN can be successfully executed however, it requires knowledge of the **object** at hand and its capacitances. This information is generated by the **execution of** modules OBJDEF (OBject **DEFinition)** and CAPACI (CAPACltances) respectively, and is written **out** by them to their output files (output files are **explained** in Section 2.6). Unless these files are available to TRILIN it cannot be **executed successful**ly.

I0

**The** files needed **by** TRILIN **can** be **generated** by **executing OBJDEF** and CAPACI in the same NASCAP run, **or** by executing them in a previous run and **saving** their **output** files. Whether in the same run **or** in **separate** runs, the modules RDOPT, OBJDEF and CAPACI must be executed in that historical **order** for each **new object** defined before attempting to execute TRILIN. Once OBJDEF and CAPACI have been executed, and their files established, **subsequent** runs can **skip straight** from RDOPT to TRILIN.

2.4 THE NASCAP RUNSTREAM

**The sequence of** primary keywords that tell NASCAP what modules to execute form the NASCAP runstream. The simplest runstream consists of just two keywords:

RDOPT

END

RDOPT must always be the first keyword encountered in any run, and all runs must be terminated with the card 'END'.

**The** runstream above will not do any actual calculations. Module RDOPT will be executed, and read input from the run **options** file (2.6). NASCAP will then print out the resulting option values, will assign required **scratch** and restart files, and exit.

A more typical runstream has the form COMMENT first run RDOPT OBJDEF CAPACI TRILIN END

**These** four modules must be executed in this **order** to **obtain** currents and potentials. Note that the word

#### **COMMENT**

is also a primary keyword. It is read and has **no** effect. This allows

**parts of** the **NASCAP runstream to be** labeled with **reminders.** The **same effect could** be achieved with two **separate runs,** i.e.:

> **COMMENT** first **run RDOPT OBJDEF** CAPACI **END**

followed by

COMMENT **second run** RDOPT TRILIN **END**

(Note that RDOPT is **executed** in **both** runs.) **Further potential** calculations can be made with more runs **of** the form

> RDOPT TRILIN END

**Once OBJDEF** and **CAPACI have** been **executed once,** and their **output** files saved, TRILIN can be executed by itself.

The remaining **modules** are all **optional,** in the **sense** that they are not **necessary** to calculate potentials. They too, however, must be executed according to their order of precedence.

2.5 ORDERS **OF PRECEDENCE (OR** WHAT **COMES** AFTER RDOPT?)

**Table** 2.2 **summarizes** the formal rules of precedence. The second column gives the module that must precede execution of the module at hand, and the third column the module that it logically precedes. **For** example HIDCEL, which calculates the **shadowing** of an object in **sunlight** prior to the calculation **of** its photoemission, must be preceded by OBJDEF. Otherwise there would be **no** object to **shadow.**

It logically precedes **TRILIN, since** TRILIN **uses** the shadowing information to calculate the photocurrent. If we were going to use **HIDCEL** in a full NASCAP run, it would **come between** OBJDEF and TRILIN•

> $\bullet$ OBJDEF **HIDCEL**  $\bullet$ TRILIN  $\bullet$

--------

L,

 $\overline{a}$ 

**However,** OBJDEF **must** be **preceded by** RDOPT. **Furthermore** we must execute CAPACI for each new object. CAPACI and HIDCEL both have the same **order** of precedence, and so both of the following **sequences** of cards are acceptable:

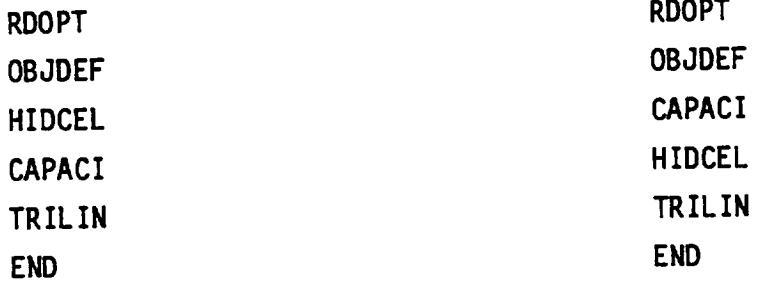

**Table** 2.2 contains **enough** information to determine **unambiguously** an acceptable sequence of primary keywords in all cases.

It is **possible** to **make multiple calls** to the **same** module in the **same** runstream. **For example,** when **using ROTATE** this **is required.**

> COMMENT rotate run RDOPT **OBJDEF** CAPACI HIDCEL **TRILIN** ROTATE **TRILIN** ROTATE **TRILIN END**

**This** run calls **TRILIN** three times, with the sun at different angles to the **object. The** orientation of the sun is calculated by ROTATE to **simulate** a **spinning** satellite.

#### 2.6 **FILES**

NASCAP **generates** large amounts **of** information in the form **of** lists and arrays as each of the modules are executed; too much information to be held in program memory. To **overcome** this problem NASCAP **stores** information by writing it **out** to a file, and reads it back into memory **only** when **needed.** Writing to files also allows modules to share information with each other, both in the same run and **separate** runs.

**The** UNIVAC **version of** NASCAP assigns all **of** its own (temporary) output (or **scratch)** files. Versions running **under** other operating **systems** require the **user** to pre-assign these files. A list of output files is **shown** in Table 2.3. There are a minimum **of** 14. Some options require additional **output** files. (This is explained in sections dealing with those options.)

Input files must **be** assigned **(and** written) by the user. **There** are three principle input files: The **object definition** file, the flux definition file and the run options file.

**The object definition** file **contains sets of secondary** keywords and parameters that **define** the **structure of** the **object.** This is read by module OBJDEF and is discussed in **detail** in Chapter 3.

**The** flux **definition** file also consists **of secondary** keywords and parameters. It **defines** the plasma spectrum and its angular **distribution,** in space or in a test tank. This is read by module TRILIN and is discussed in Chapter 5.

**The** run **option** file is read by RDOPT and lists the **options** chosen by the user, from the many available that control the way the program runs. Each **option** is **specified** with a **secondary** keyword. This is explained in Section 6.1.

**The** default input file **numbers** for each primary keyword are **shown** in Table 2.4. The input file numbers can be **specified** by the user **simply** by following the primary keyword by the file or unit number; e.g.,

RDOPT 24

 $\ddot{\phantom{0}}$ 

U

will cause the RDOPT module to search for input in file 24 instead of the **default** file 26.

**FILE** 5 is the NASCAP runstream; i.e., RDOPT 5

will cause the cards following 'RDOPT 5' in the NASCAP runstream to be read by module RDOPT. In the same way

OBJDEF 5

will cause module OBJDEF to read cards from the keyword runstream, and **so** on. In this way all NASCAP input can be included in one self-contained runstream. For example:

```
@XQT NASCAP*NASCAP.ABS(UNIVAC)
RDOPT<sub>5</sub>
rdopt options (Chapter 6)<br>===
END
OBJDEF 5
OBJDEF 5
object definition cards (Chapter 3)
END
CAPACI
HIDCEL
TRILIN<sub>5</sub>
plasma environment cards (Chapter 5)
END<br>END
```
**END**

NASCAP also assigns **names** to each file **number. For** example, file 22 read by TRILIN is called IFLUX. The **default** file (number 22) can be changed by **setting** IFLUX to a **different** value. IFLUX and the other files may **be set** by the **user** as run **options.** (This is discussed in Chapter 6 dealing with RDOPT and run **options** in detail.) Changing IFLUX from 22 to, **say** <n>, causes the **default** TRILIN file to be changed from 22 to <n> for that particular run **only.** So multiple calls to TRILIN will read from file <n> each time if no file number is included after the keyword; e.g.,

TRILIN

TRILIN

will read from the new **default** <n>. Including a file **number** after the keyword has the same effect as changing IFLUX.

**The names of each** file are included in Tables 2.3 and 2.4. Table 2.5 gives a list of **spare** file **numbers** available to the user up to 49. The following discussion assumes the **user** will use the default file **numbers** for NASCAP **output** files.

#### 2.7 RESTART FILES

If NASCAP information is intended for use in subsequent runs some of the output files must be made permanent and saved. Only six need to be saved. These are called the restart files. They are files

10, 15, 16, 17, 21, 27 (and 19 for runs specifying TANK). These files store, among other things, the object definition and capacitance information that allow TRILIN to be executed in runs subsequent to OBJDEF and CAPACI. They also allow information from previous TRILIN cycles (or timesteps) to be used by new TRILIN executions, and to continue charging sequences from where previous runs left off. This is carried out using the RESTART option discussed in Section 6.2.9.

It is also often useful to save file 2. This allows graphical output to be replotted later (see Chapter 9).

#### 2.8 TECHNICAL DISCUSSION

All NASCAP output files are sequential files accessed by Fast I/O routines, except file 21 (and 38). File 21 is a random access file. In the UNIVAC version of NASCAP the routines FASTRW, FASREW, FASPOS are used to access all files. In CDC versions, BUFFER IN and BUFFER OUT (MSIO for file 21) perform this function. The random access file 21 contains surface cell information and other run parameters in individual records. The record "housekeeping" is carried out by routine CELLIO. Access calls always occur via this routine. The information stored in each record is summarized in Table 2.6.

#### 2.9 SUMMARY

NASCAPis **divided** into thirteen MODULES, each **of** which is activated by its primary keyword. NASCAP runstreams consist **of** a control card to execute the program "absolute", followed by a sequence **of** primary keywords. The execution **of** the NASCAP modules and hence the **order of** the keywords must follow certain rules **of** precedence. NASCAP reads and writes information to files. If six **of** these files (the restart files) are made permanent, **separate** runs may **share** information.
## TABLE 2.1. NASCAP MODULES AND PRIMARY KEYWORDS

 $\ddot{\phantom{0}}$ 

◡

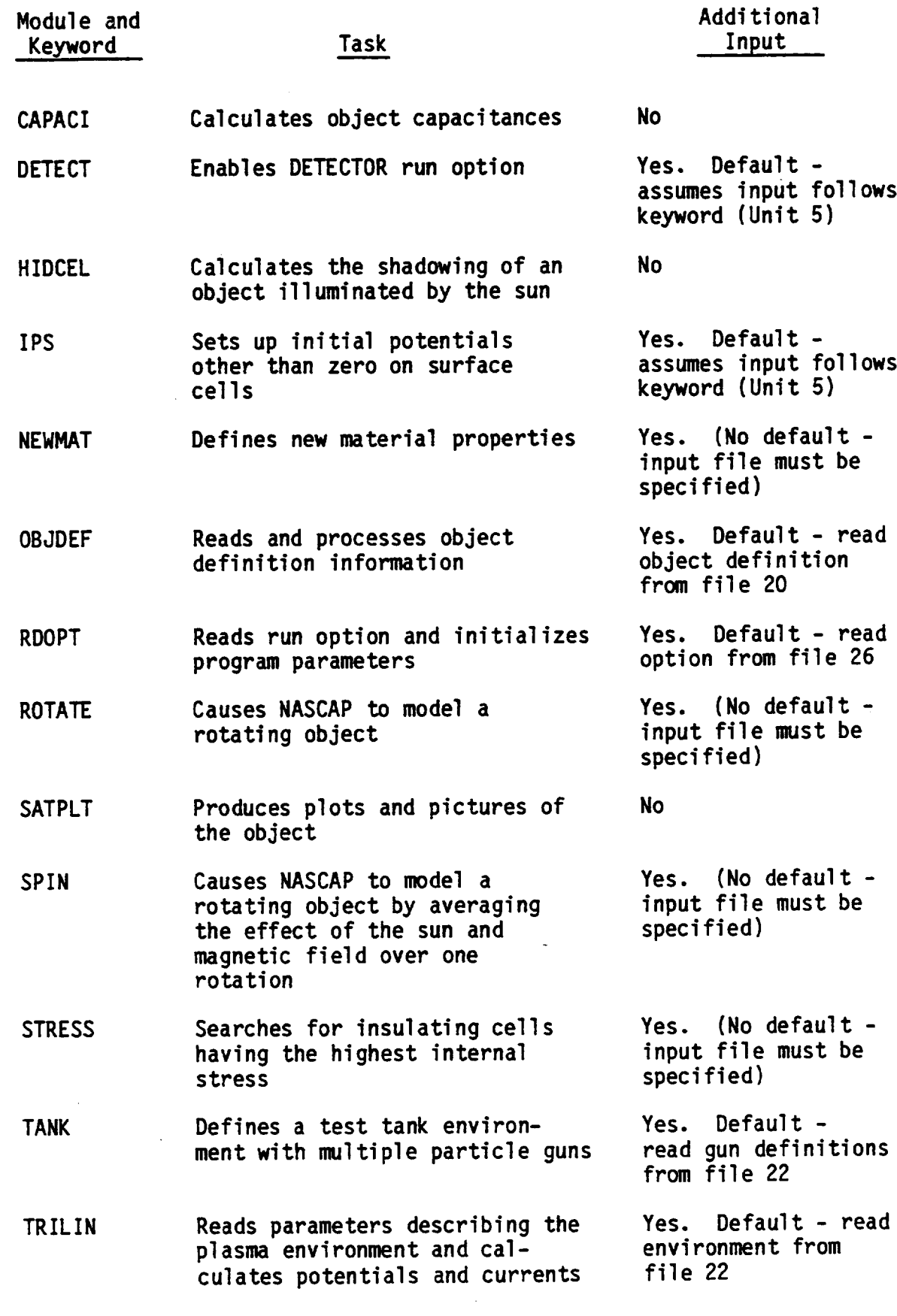

## TABLE2.2. **PRECEDENCE OF PRIMARY** KEYWORDS

 $\sim 10^{-1}$ 

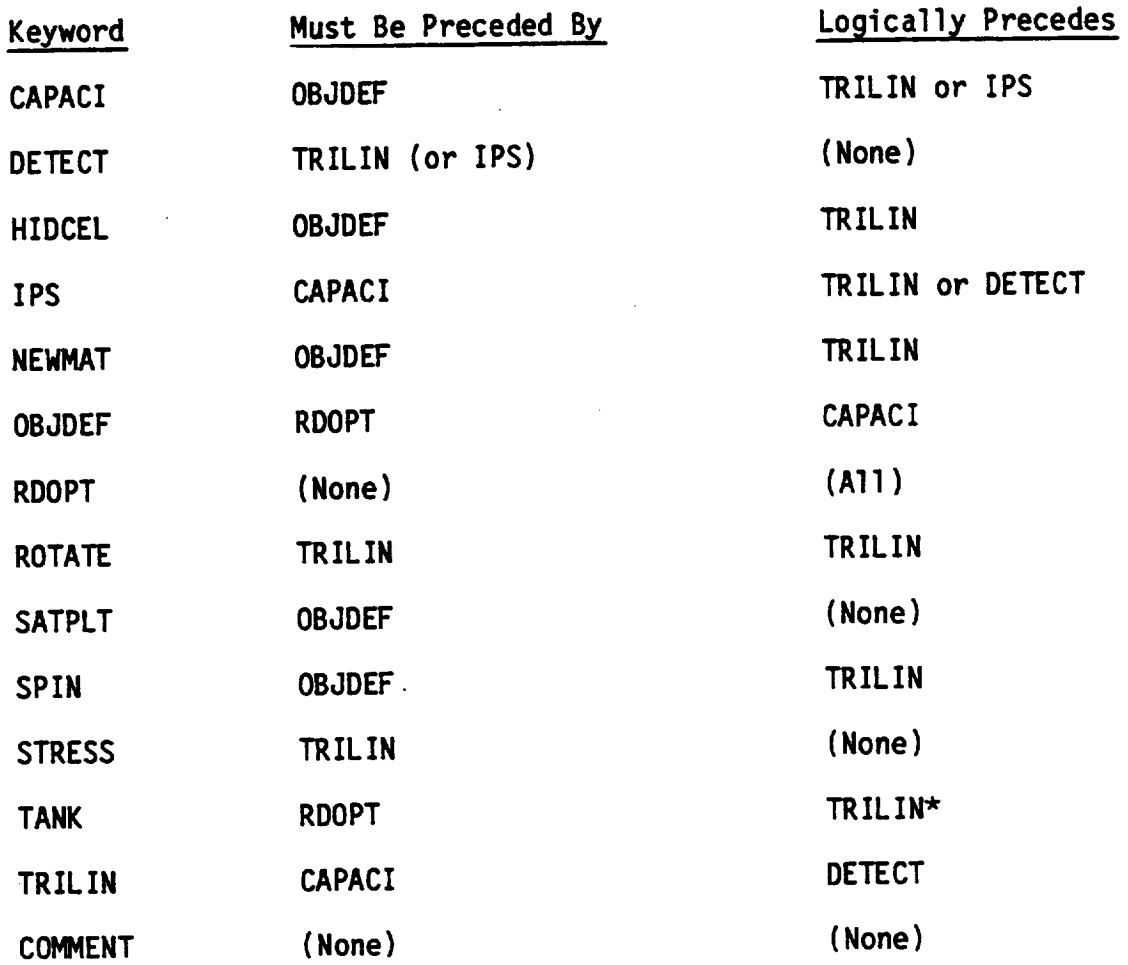

\* If **shadowing** options HIDCEL, SPIN or ROTATE are chosen, they must follow TANK before TRILIN.

 $\sim 100$ 

## TABLE 2.3. NASCAP OUTPUT FILES

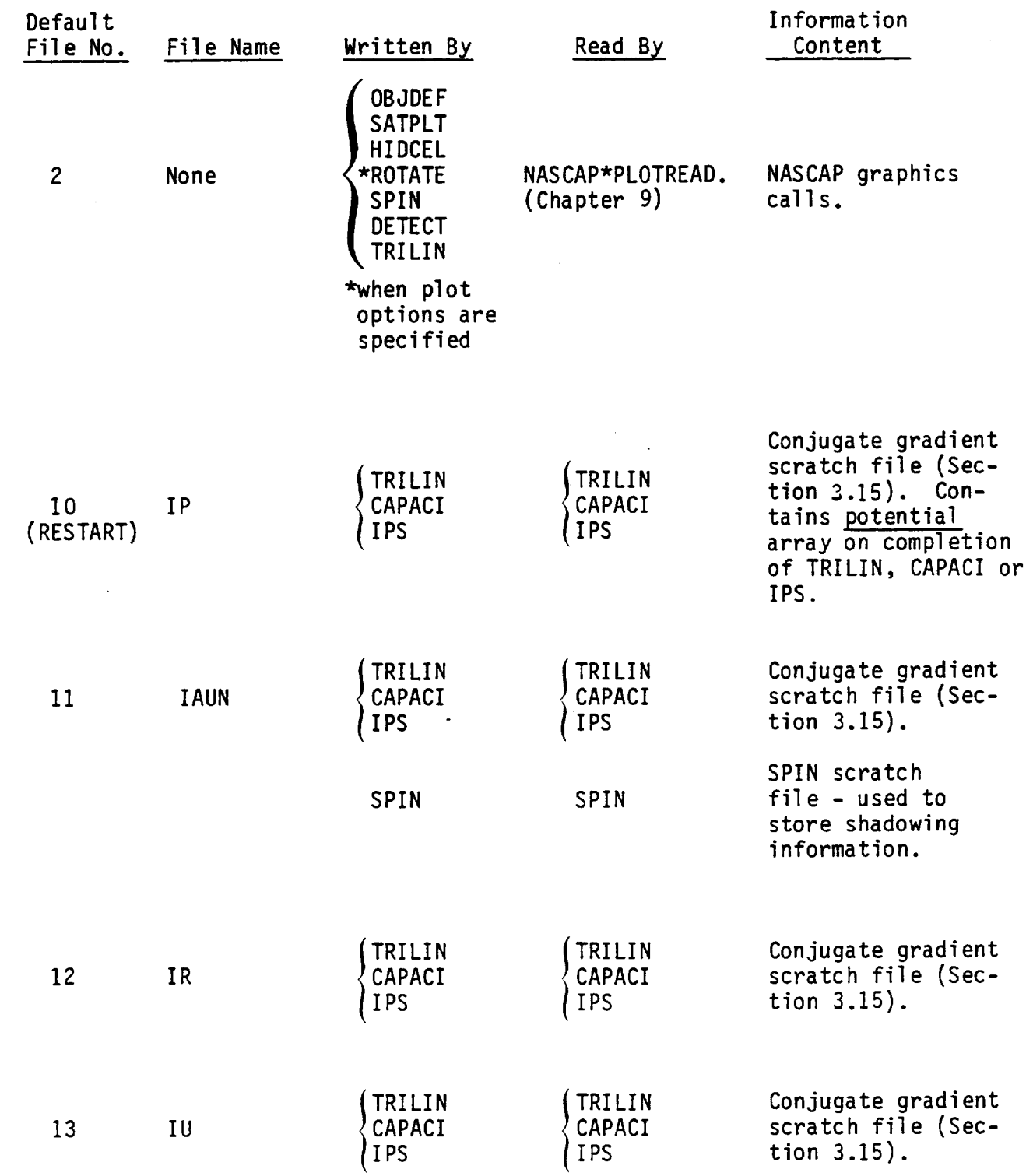

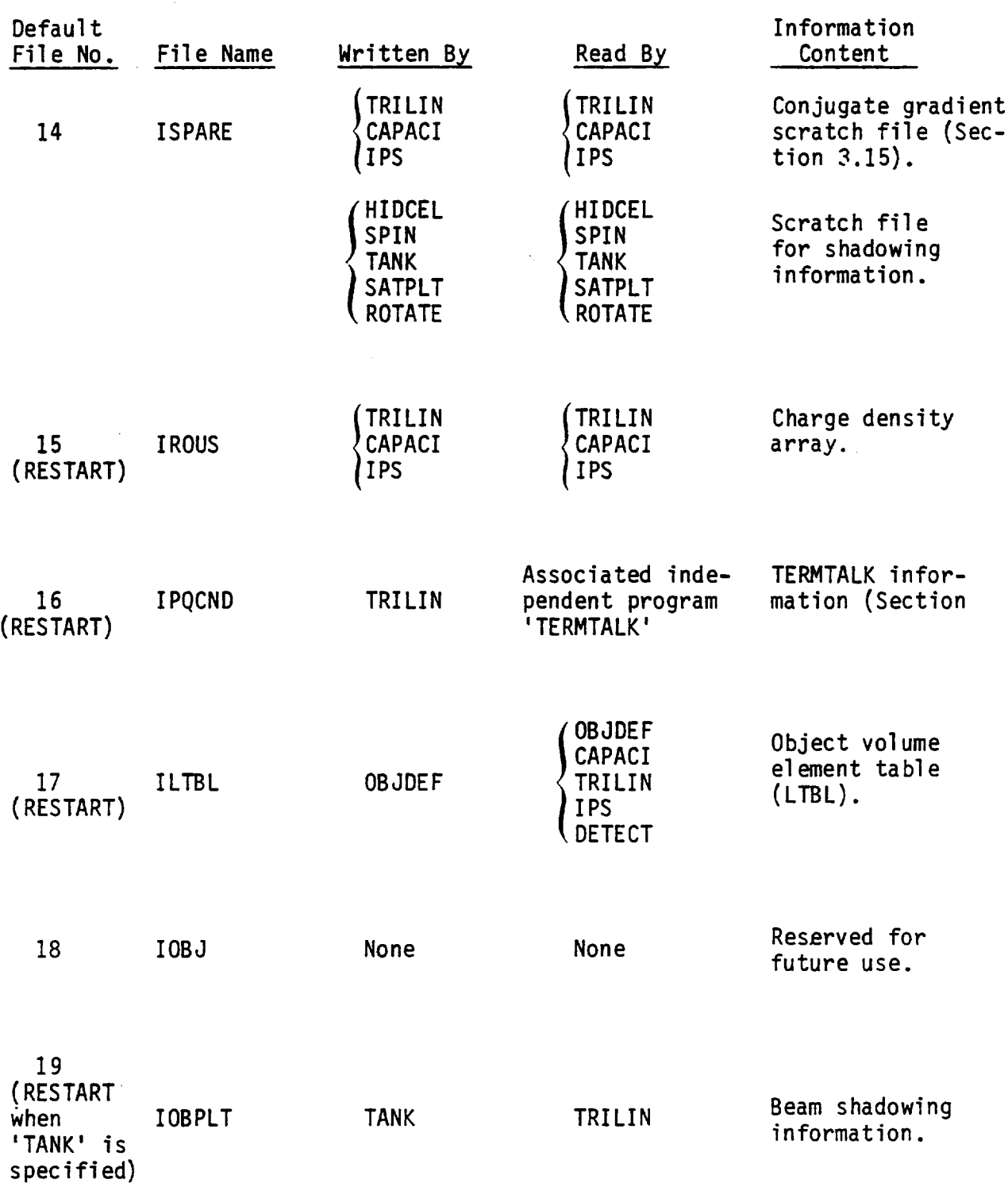

## TABLE 2.3. NASCAP OUTPUT FILES (CONTINUED)

## TABLE 2.3. NASCAP OUTPUT FILES (CONCLUDED)

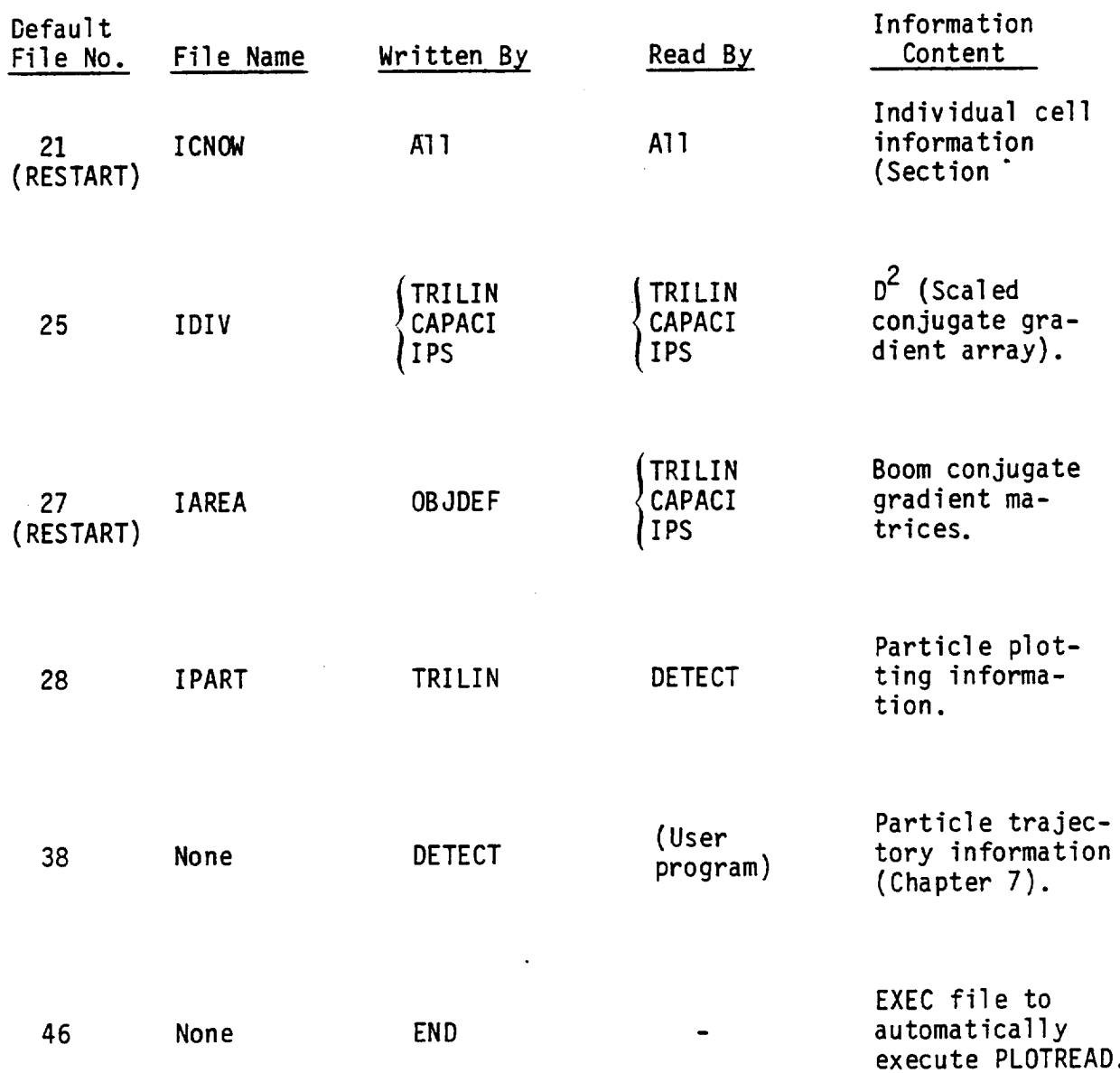

 $\overline{a}$ 

L

 $\overline{a}$ 

## TABLE 2.4. USER INPUT FILES

——<br>—

 $\sim$   $\omega$ 

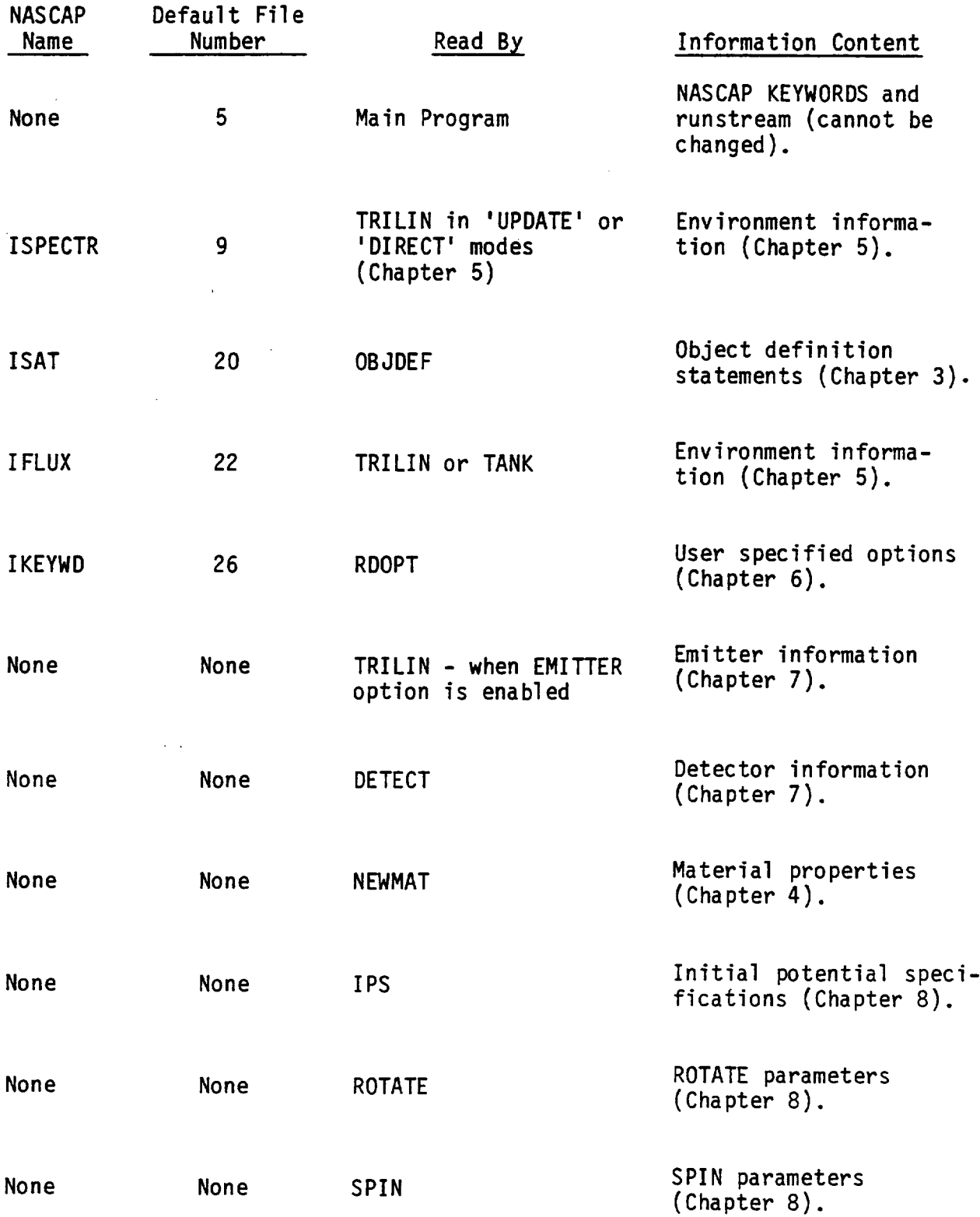

 $\overline{a}$ 

 $\sim$ 

 $\frac{1}{2} \left( \frac{1}{2} \right) \left( \frac{1}{2} \right) \left( \frac$ 

 $\sim$ 

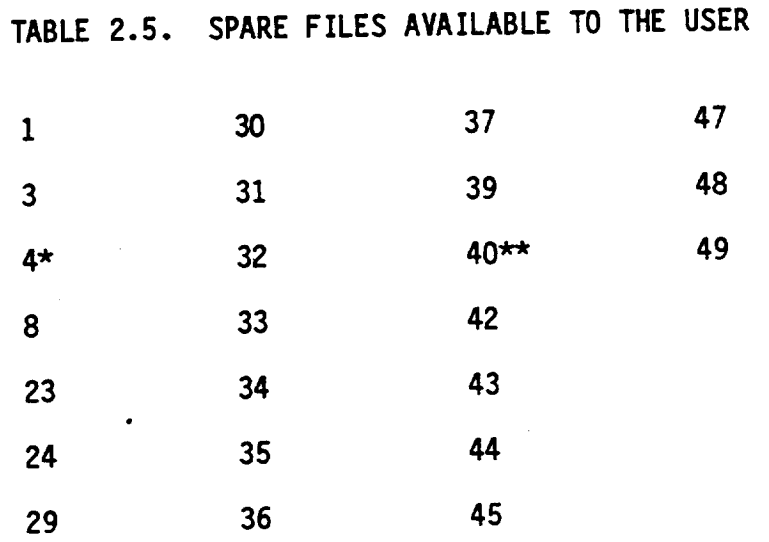

- **-k** Files **6** and **7** are reserved for printed and punched (not used) output, respectively.
- **-k-k File** 41 is **used** by the 'DISSPLA' graphics package and is best avoided.

 $\sim$ 

## TABLE 2.6. FILE 21 RECORD

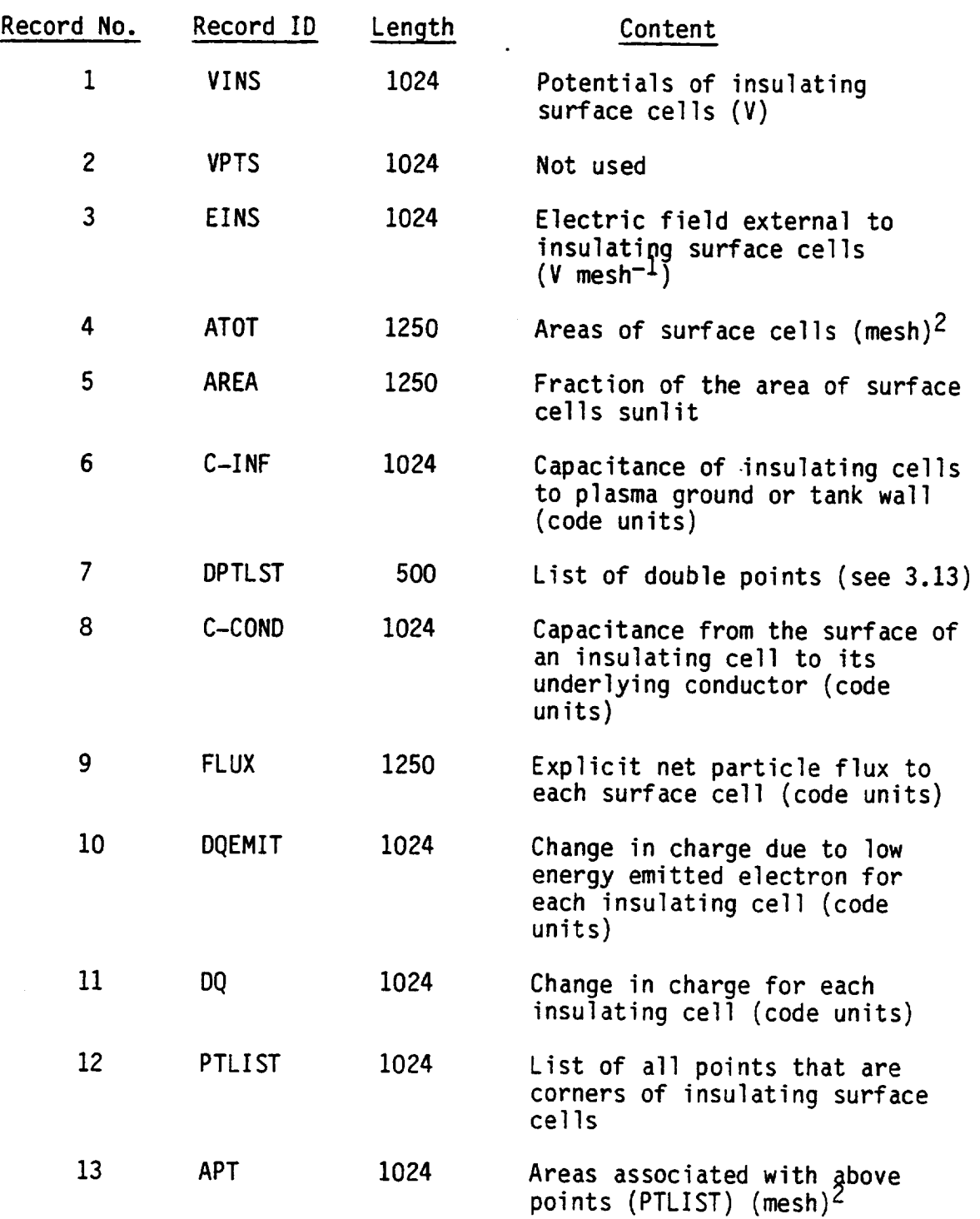

 $\mathbb{Z}$ 

 $\sim$ 

## TABLE 2.6. FILE 21 RECORDS (CONTINUED)

 $\overline{\phantom{0}}$ 

÷

÷

 $\overline{a}$ 

 $\overline{ }$ 

 $\ddot{\phantom{0}}$ 

L.

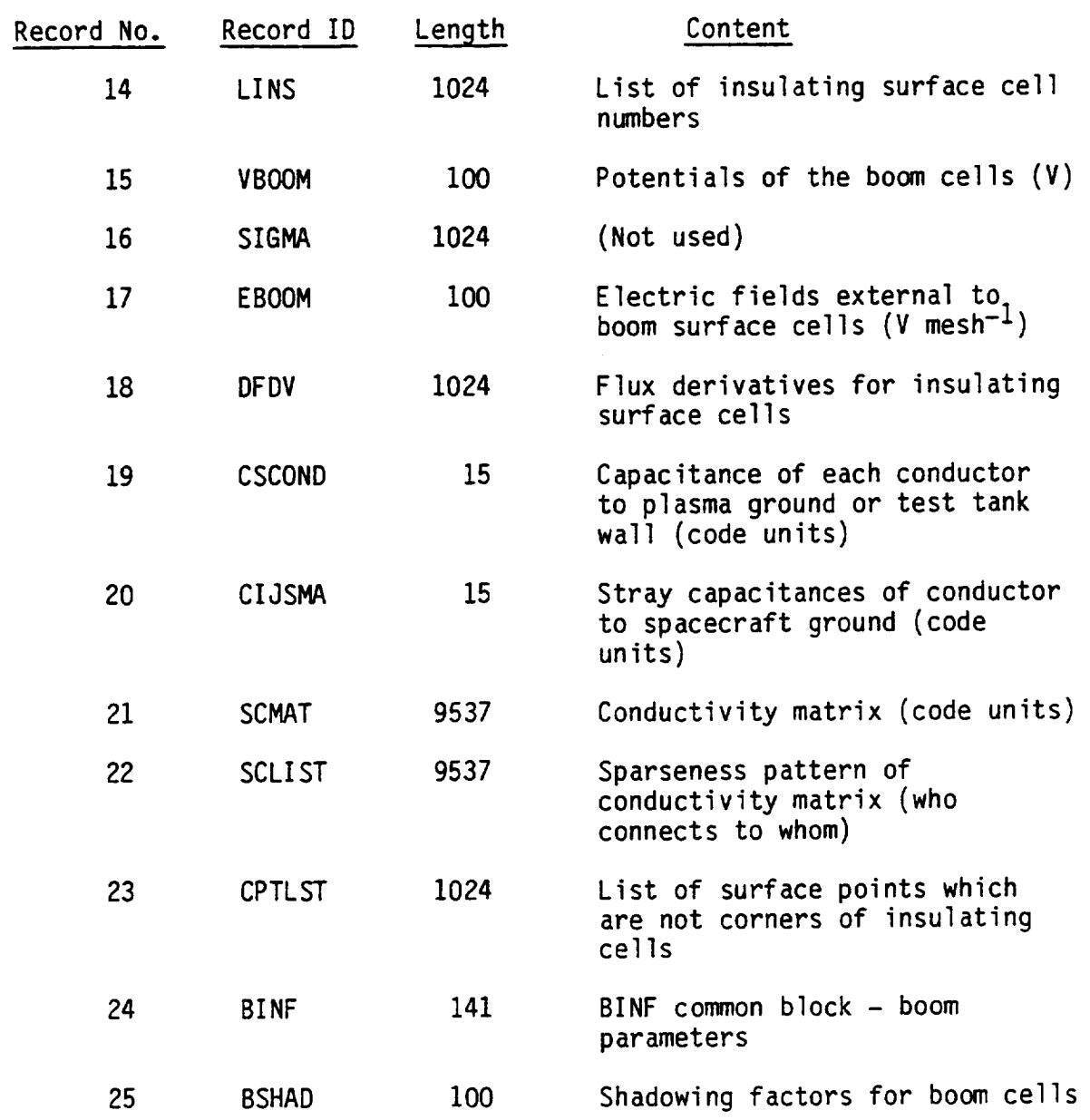

## TABLE 2.6. FILE 21 RECORDS (CONTINUED)

 $\ddot{\phantom{0}}$ 

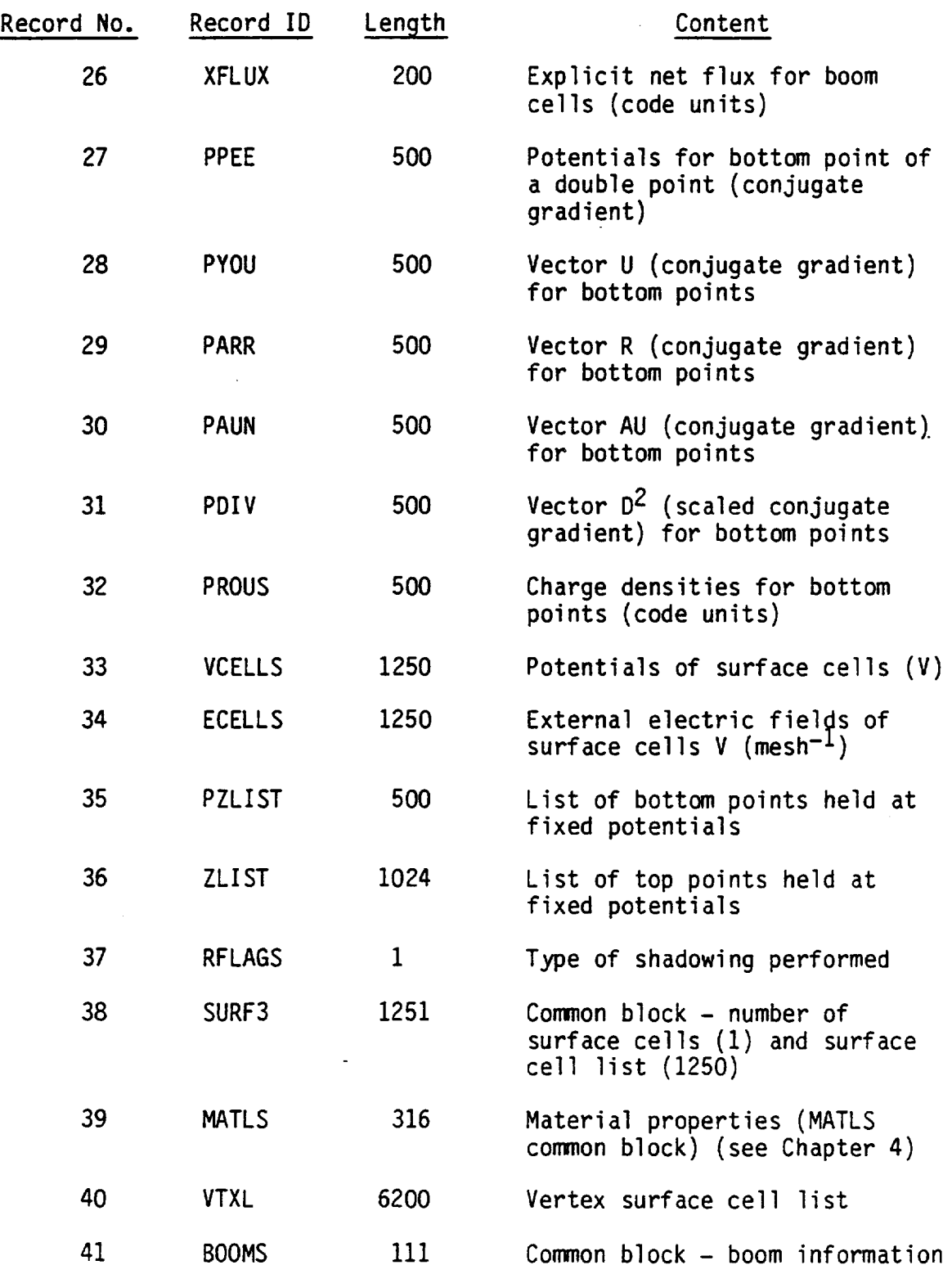

 $\overline{\phantom{a}}$ 

 $\mathcal{A}^{\text{max}}_{\text{max}}$ 

## TABLE 2.6. FILE 21 RECORDS (CONTINUED)

 $\ddot{\phantom{0}}$ 

 $\overline{\phantom{0}}$ 

 $\overline{a}$ 

 $\overline{\phantom{0}}$ 

 $\overline{\phantom{0}}$ 

 $\overline{\phantom{0}}$ 

 $\overline{\phantom{0}}$ 

 $\ddot{\phantom{0}}$ 

 $\ddot{\phantom{a}}$ 

 $\overline{\phantom{a}}$ 

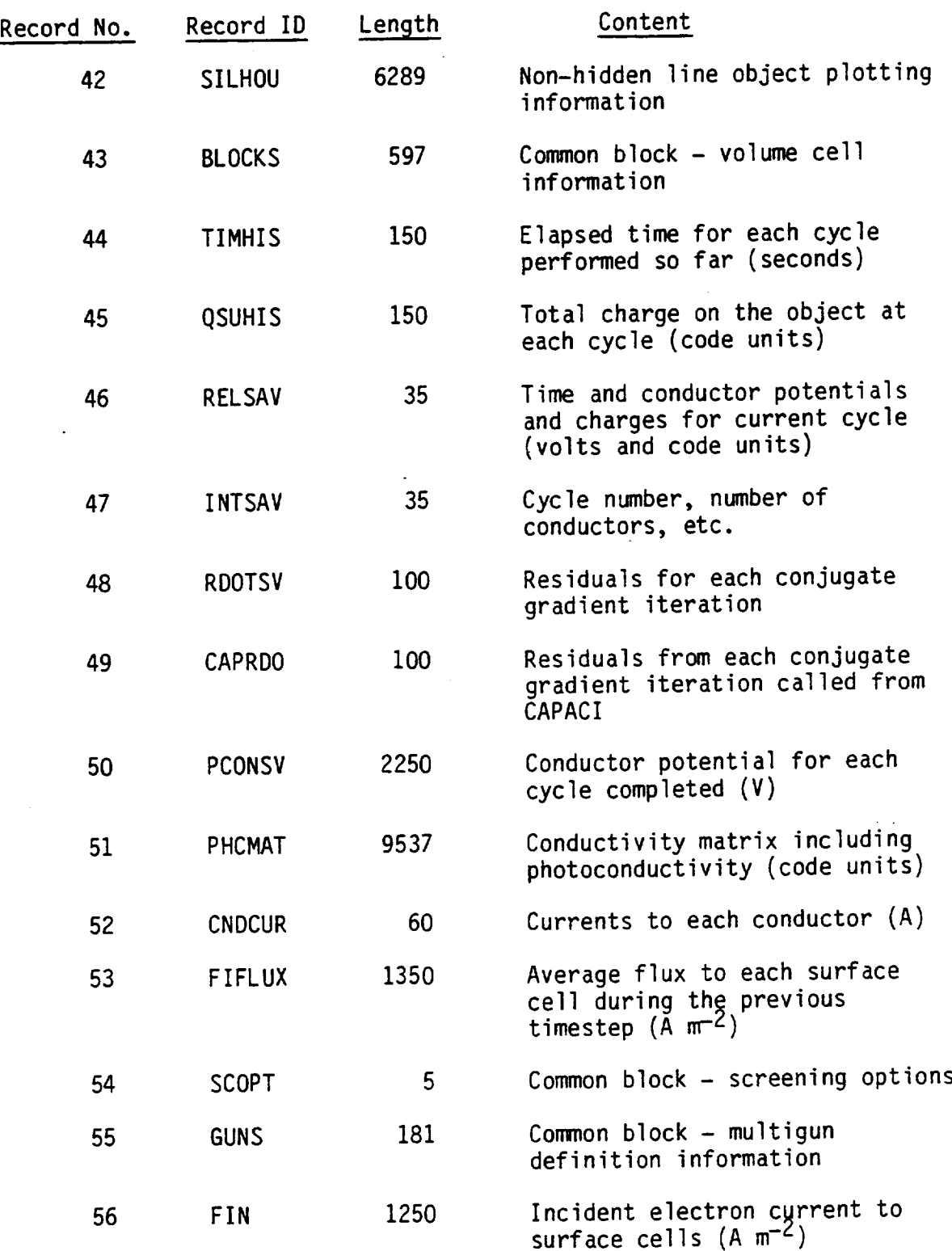

29

 $\mathbf{r}$ 

## TABLE 2.6. FILE 21 RECORDS (CONCLUDED)

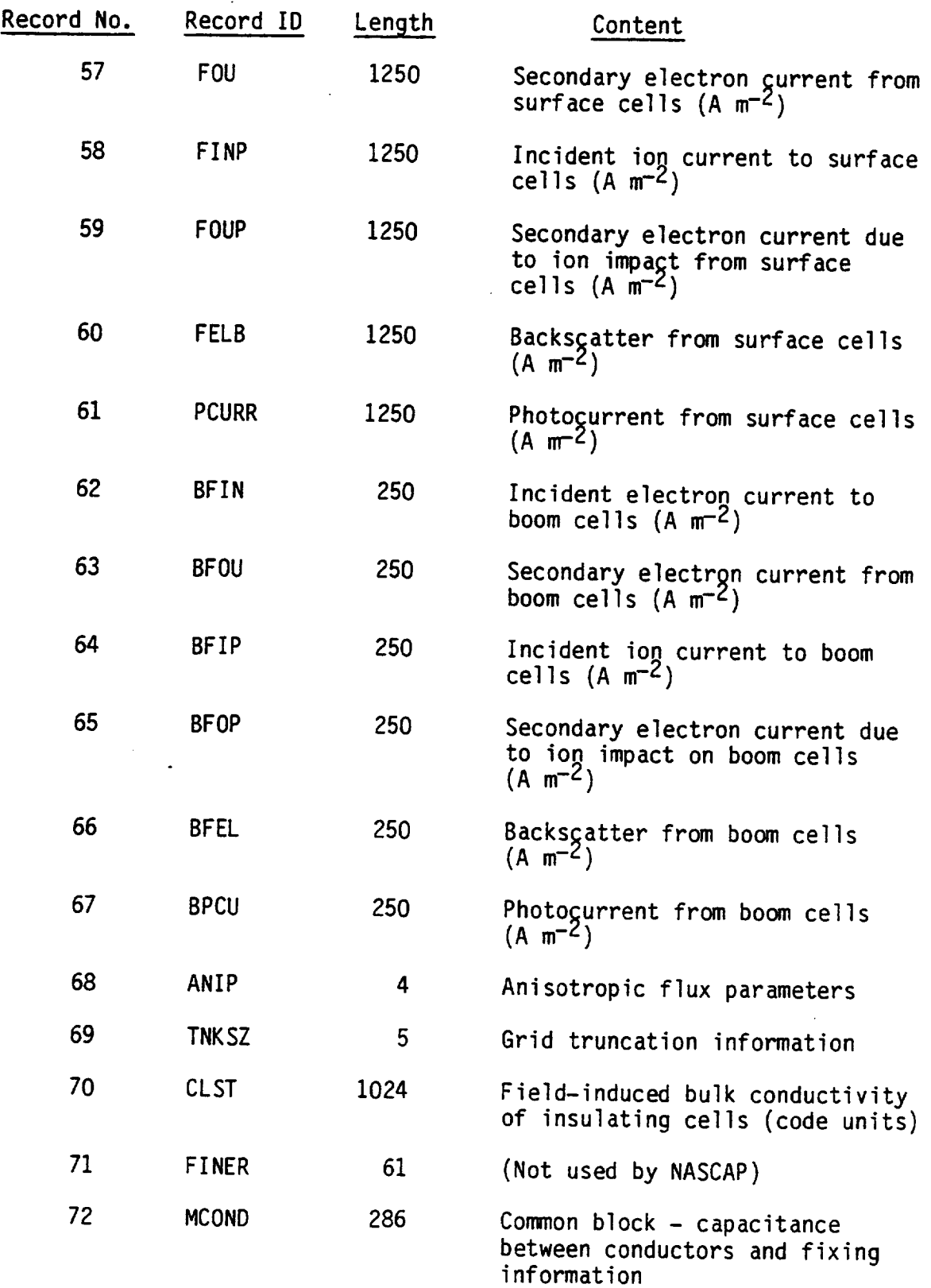

## 3. DEFINING OBJECTS

#### **3.1 COMPUTATIONAL** SPACE

NASCAP **calculates** the electric **potential** in the **space surrounding** an **object** as well as the **potential of** the **object** itself. Before it can **determine** these potentials NASCAP must first recognize and understand both the **object defined** and the amount **of surrounding space** to be included in the calculations. The total amount **of** space (including that filled by the **object)** included in the potential calculation is called the computational space. The edges **of** the **space** form the **outer** boundary.

**3.2 THE** GRID

**The** computational **space used** by NASCAP is a three-dimensional Cartesian **space.** Any point may be **determined** by **specifying** its coordinates according to three mutually perpendicular axes X, Y and Z. If all three axes have the **same scale** we may imagine the **space** to be **subdivided** into many **small** identical cubic volumes (with the length **of** cube's **side** equal to **one** axis **unit).** These cubic volumes are called volume elements. This is **shown** in **Figure** 3.1. The corners **of** the volume elements are points in the coordinate **system** or nodal (or \_qrid) points. Each grid point is described by its X, Y, Z coordinates. For example, the grid point labeled in Figure 3.1 is (5, 6, 8). The grid points and the volume elements filling the space between them form a computational grid (or just a grid).

The default NASCAP grid has dimensions  $17 \times 17 \times 33$ . This means that there are 17 points (and hence 16 length **units)** in the X and Y **directions** and 33 points (32 length units) in the Z direction (a "shoe box-like" space). The number of points in the Z direction can also be specified by the user to be a number less than 33 (6.4.8). The length unit, or distance along the axes between points, is called the grid spacing **or** 'XMESH'. XMESH is determined by the user as a run

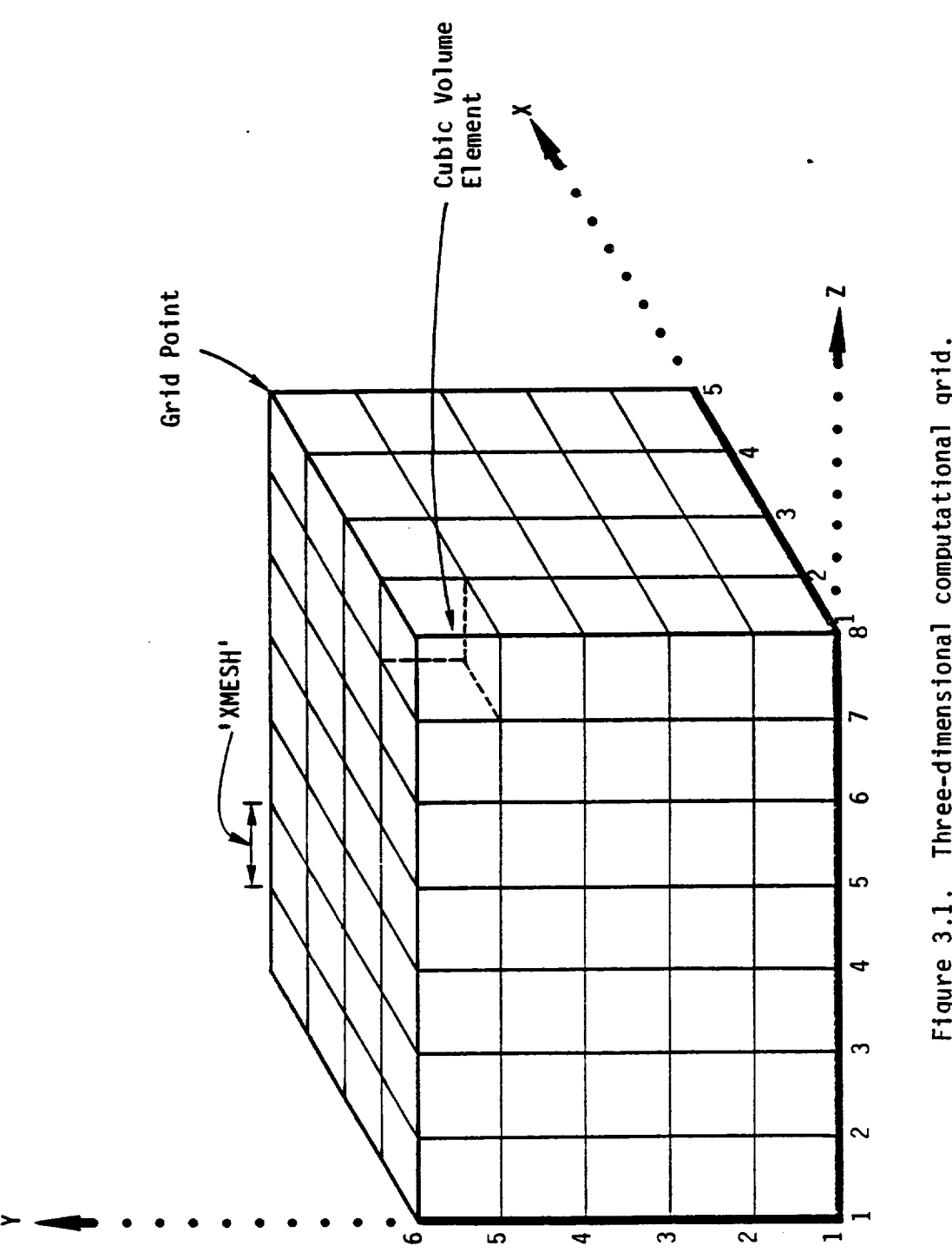

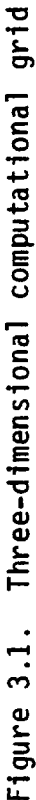

option (6.4.15). It may be any positive value, and so the computational space may be any physical size. However, as the absolute size of XMESH is increased the smallest amount of volume that can be recognized by NASCAP (the volume of a volume element) is also increased. This means that any interesting and/or important physical phenomena that occur on length scales much smaller than XMESH become too detailed for NASCAP to model - or resolve. Increasing XMESH decreases the resolution of the NASCAP calculations.

To overcome this problem and allow NASCAP to include large amounts of computational space without sacrificing resolution everywhere, nested grids are allowed. Two grids are said to be nested when one exists inside the other. NASCAP allows up to five nested grids. Each shares a common origin at the center of the innermost grid. The grid spacing is successively doubled from grid to grid. For example, consider grid 2 to extend from -8 to +8 in the X and Y directions and -16 to +16 in the Z direction in its own (doubled) coordinates, and the inner grid (grid 1) to extend to and from the same values in grid 1 coordinates. In grid 2 coordinates grid 1 extends from -4 to +4 in X and Y and -8 to +8 in Z only, while in grid 1 coordinates grid 2 extends from -16 to +16 and -32 to +32. The same relationships then apply to grid 2 and 3, 3 and 4, and so on. A two-dimensional illustration of nested grids is shown in Figure 3.2.

Nested grids allow a small XMESH and hence high resolution for the innermost grid while allowing NASCAP to incorporate large amounts of space (with coarser resolution) far from the origin. This arrangement is particularly well suited to the calculation of potentials of satellite-sized objects exposed to the long (many meters) Debye length plasmas found at geosynchronous altitudes.

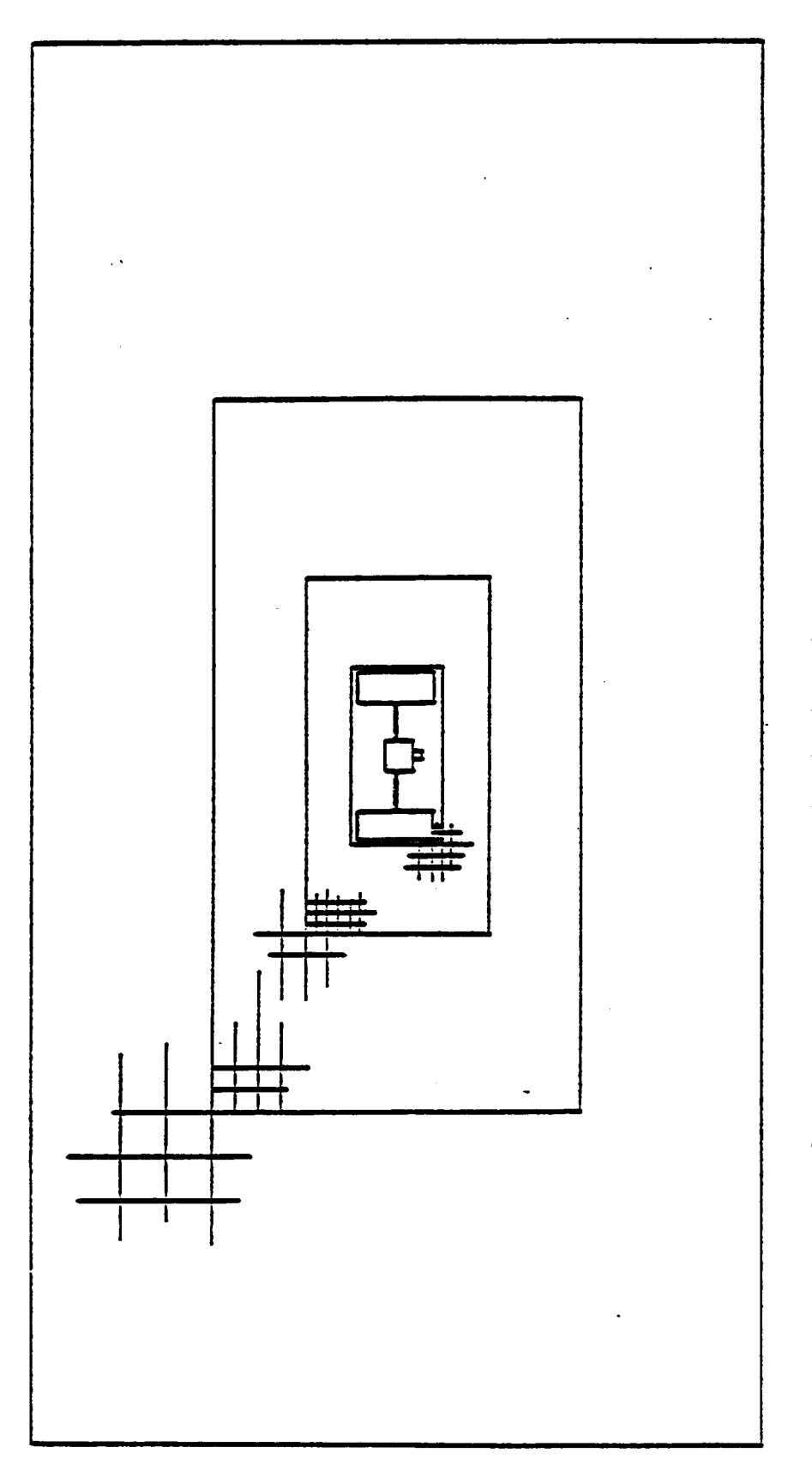

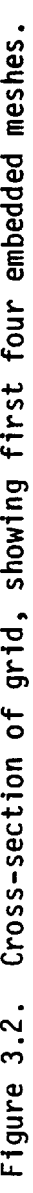

#### 3.3 OBJECTS

**All** NASCAP **objects are confined** to the **space** inside the innermost 17 x 17 x 33 grid. Only BOOMS (see Section **3.6)** are allowed to extend into **outer** grids. If "empty space" and "object" both coexist in the **same** computational **space** what makes **objects** distinguishable ? The answer is that NASCAP can distinguish between volume elements that are filled (with **object)** and those that are (except for ambient plasma **of** course). Once we have this distinction it is easy to see how **objects** can be constructed by filling in collections of volume elements. **For** example, a **simple** cuboid may be constructed by filling in 2 x 3 x 4 = 24 elements as shown in **Figure** 3.3.

While **arrangements of completely** filled and completely empty cubes can be **quite** versatile in representing **objects of** many different **shapes,** more **sophisticated** representations are possible if we allow cubes to be partially filled (or as a pessimist might say, partially empty). Only three partially filled cubes are allowed. These are **shown** in **Figure** 3.4.

While it is easy to **see how objects** might be constructed by filling **or** partially filling individual volume elements, a command **structure** that required the **user** to **specify** every element comprising an object would be very cumbersome to **use.**

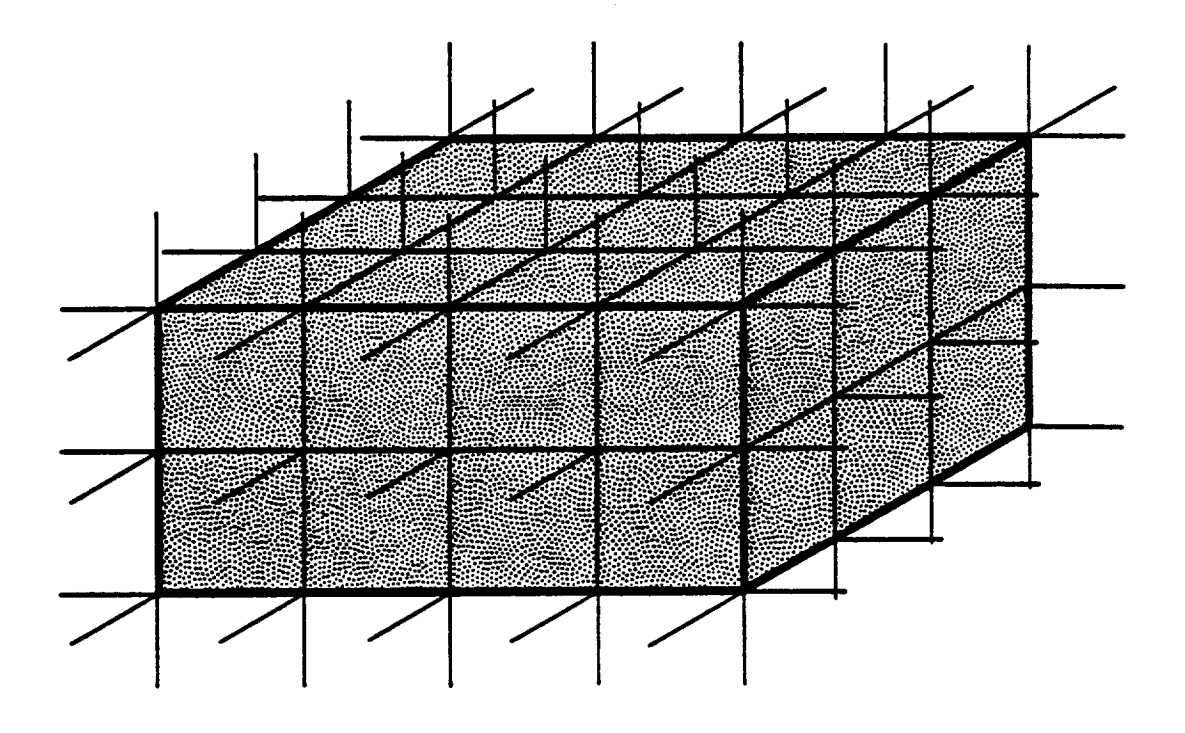

Figure 3.3. Cuboid made by filling in twenty-four volume el ements.

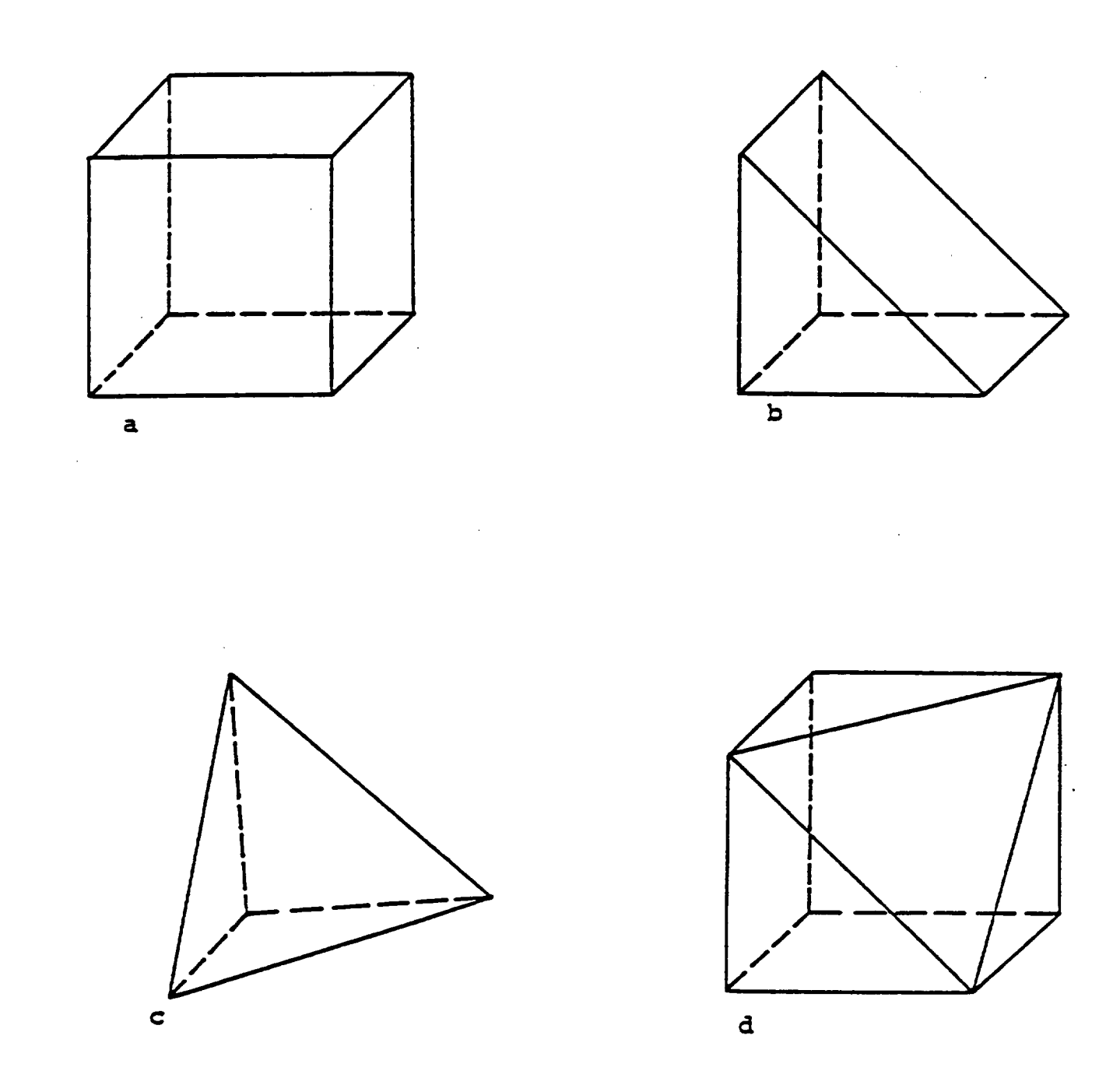

Figure 3.4. Four shapes of volume cells considered by the NASCAP code: (a) empty cube; (b) wedge-shaped cell with 110 surface; (c) tetrahedron with 111 surface; (d) truncated cube with 111 surface.

## 3.4 BUILDING BLOCKS

To greatly simplify the user definition of objects NASCAP pre-defines commonly used shapes built up from individual elements. These shapes are called NASCAP BUILDING BLOCKS. There are six.

Cuboid Octagon Quasisphere Tetrahedron **Wedge** FILl11

These are shown in Figure 3.5. These basic shapes can be defined to be any size (within the inner grid). NASCAP automatically includes the correct number of individual elements for the size of building block chosen by the user.

3.5 COMMANDS (OR HOW DO I ACTUALLY DEFINE AN OBJECT?)

The NASCAP module OBJDEF is responsible for recognizing and understanding the OBJect DEFined by the user. Just as the primary keyword (Chapter 2), 'OBJDEF' in the main runstream causes OBJDEF to be executed, so secondary keywords are used to give instructions to the OBJDEF module. As explained in Chapter 2, OBJDEF reads information from a file whose default number is 20. This is called the object definition file and consists of a collection of secondary keywords and associated parameters.

Each building block has its own keyword. For example, the quasi-sphere is associated with the word QSPHERE, and the cuboid (rectangular parallelepiped) with the word RECTAN. The building blocks and their keywords are summarized in Table 3.1.

Once OBJDEF has read a building block keyword from the object definition file, it then expects to find several more lines (or cards) setting the block parameters. These might include the dimensions of

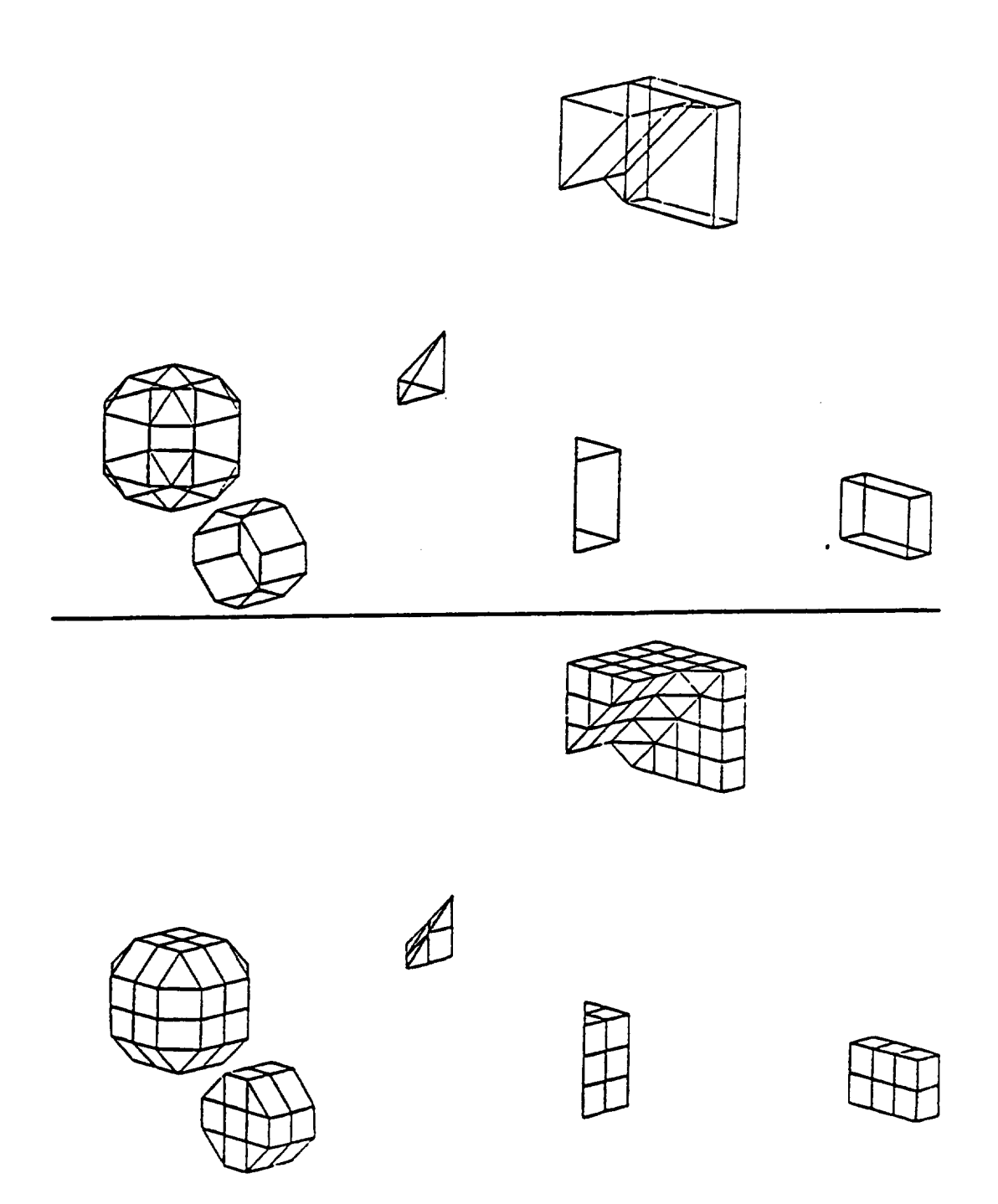

Figure 3.5. The six building block types are shown here. The uppermost object shows a FIL111 smoothing a corner. Below, from left to right are quasi-sphere, octagon right cylinder, tetrahedron, wedge, and rectangular parallelepipe

## TABLE 3.1. NASCAP BUILDING BLOCKS AND THEIR KEYWORDS

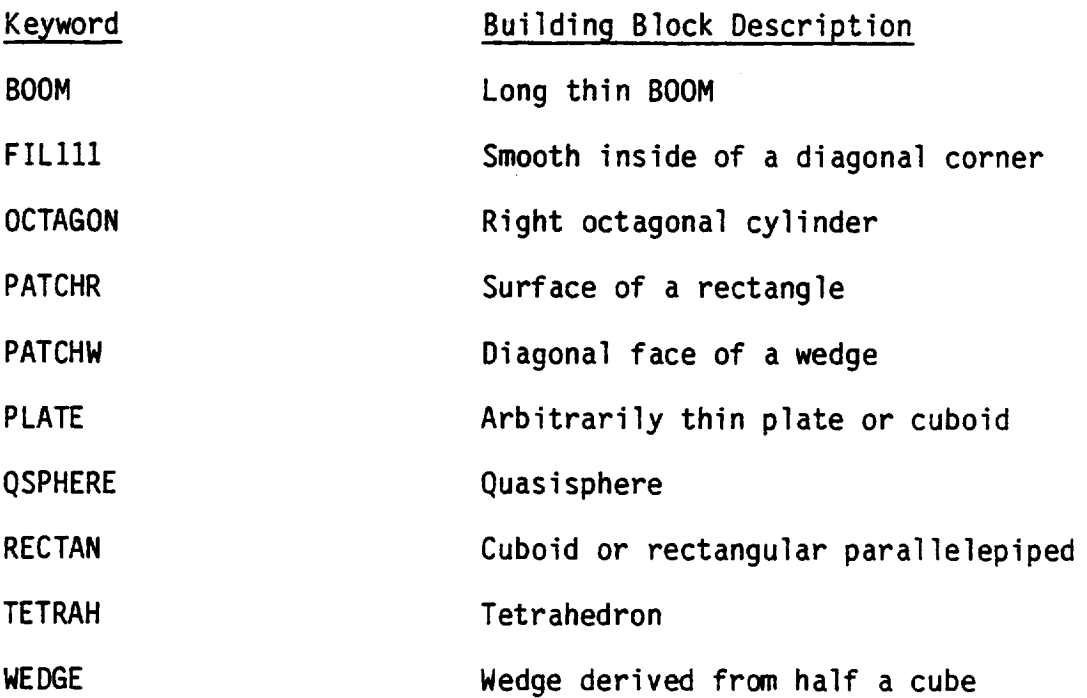

the building block, its **orientation** and the **materials** that cover its surface. (Surface materials are discussed in Chapter **4.) Finally,** OBODEF **expects** to find a line 'ENDOBJ' telling it that no **more** information referring to the present block is coming and to expect the next building block keyword. The information to be entered in the object definition file for each building block is **summarized** in Table 3.2. Note that numbers and words **may** be **separated** by one or **more** spaces **on** the **same** line. (Input is free-format.)

## **3.6** BOOMS, **PLATES** AND **PATCHES**

L.

A careful inspection **of** Table 3.1 will **show** that there are some building blocks that are not derived from cubic volume elements. These are the BOOM, PLATE, PATCHR and PATCHW.

BOOMs are long cylindrical projections that may have an arbitrary radius. They may only lie along the X, Y, or Z directions. Unlike any of the other building blocks they may extend beyond the innermost grid.

PLATEs are arbitrarily thin cuboids (RECTANS). They are assumed to have only a top and a bottom, the sides being of negligible height. They always lie in one of the axis planes (XY, XZ, YZ).

PATCHR and PATCHW are the surfaces only of a cuboid and wedge, respectively. They are used to change the surface material patterns of existing building blocks and should never be defined in spaces not already occupied by solid objects. (Objects defined to occupy the same space are explained in Section 4.7.)

## OBJECT DEFINITION--FILE **20**

**All integer input--except** for "radius" **and** "materialname," **See NASCAP Users Manual** for **information on material** parameters.

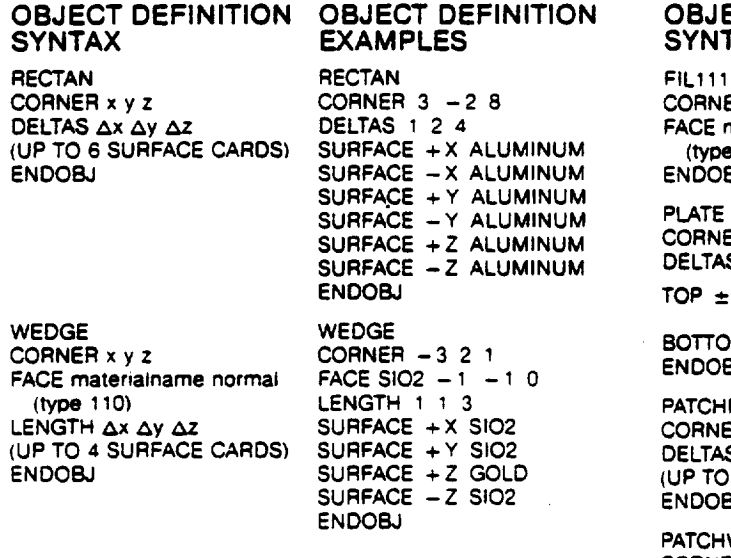

**CORNER x y** z. **CORNER -3 -2 8** (type 110) **FACE** matenalname **normal FACE KAPTON 1 1 -** 1 **LENGTH** \_,x **Ay** \_z **(type** 111) **LENGTH 2** (UP **TO 4 SURFACE** CARDS) **LENGTH** Ax **SURFACE** -X **TEFLON ENDOBJ (UP TO 3 SURFACE** CARDS) **SURFACE** - **Y KAPTON ENDOBJ SURFACE +** Z **TEFLON**

**WIDTH SIDE s w** WIDTH **SIDE** 1 **3 SURFACE** = (\_) mater\_alname **(UP TO 3 SPECIAL SURFACE SURFACE + SILVER CARDS** "+ ", " - ". **SURFACE** - SILVER **SPECIAL SURFACE CARD** is:<br> **or** "C") **SURFACE** C MAGNES

AXlSxyzx'y'z' **AXIS** 0.6.0 0.12.0 **RADIUS radius** (floating point) **RADIUS** .25<br>**SURFACE** materialname SURFACE ALUMINUM **SURFACE** matenalname **SURFACE ALUMINUM**

**CENTER** x **y z CENTER 0. 0.0 COMMENT No** effect, **DIAMETER d** DIAMETER 4 **OFFSET i** i **k** Moves coordinate origin.<br>
SIDE s SIDE -2 **CONDUCTOR** n Sets number of underlyin **MATERIAL materialname MATERIAL NPAINT CONSUMPLE EXAMPLE EXAMPLE EXAMPLE TERM DELETE** if **k** 

**ENDOBJ NOTES: "'normal"** is **three values.** BOOM BOOM **QSPHERE QSPHERE** ENDSAT **Must** be **last carcI** in file,

#### **OBJECT DEFINITION OBJECT DEFINITION OBJECT DEFINITION**  $SYNTAX$ **EXAMPLES**

**CORNERxyz** CORNER **3 -2 8 CORNERLINExyzx'y'z'**  $\mathsf{FACE}\$  materialname normal **(UP TO 6 SURFACE CARDS) SURFACE +X ALUMINUM (type** 111)

#### **SURFACE -Y ALUMINUM PLATE**  $J$ **M CORNER x y z SWIRTHACELTAS AX AY AZ FOP**  $\pm$   $(\frac{x}{y})$  materialname

BOTTOM  $\pm(\frac{x}{y})$  materialname

**LENGTH** Ax Ay 4\_z **SURFACE ÷ X SIO2 CORNER x y z** (UP **TO 4 SURFACE CARDS) SURFACE +Y SIO2** DELTAS **Ax &y ENDOBJ SURFACE + Z GOLD (UP TO 6 SURFACE CARDS) SURFACE -Z SIO2 ENDOBJ**

**PATCHW** CORNER **x y z** TETRAH TETRAH **FACE MATERIA TETRAH** CORNER A Y 2<br> **FACE** material material material CORNER - 3 - 2 8

# **OBJECT DEFINITION**

**FILl11 CORNER 3.2.6. - 5.4.6 FACE SOLAR -** 1.- 1. **-** 1 **ENDOBJ**

**PLATE CORNER -1 -1 -10 DELTAS 2 2 0 TOP +Z CPAINT BOTTOM - Z CPAINT ENDOBJ**

PATCHR **CORNER 3 -2 8** DELTAS 1 **0** 1 **SURFACE -Y SCREEN ENDOBJ**

PATCHW **CORNER -3 2** 7 FACE **AQUADG -** 1 **- 1 0 LENGTH** 1 1 1 ENDOBJ

**OCTAGON OCTAGON each either** ÷ **t, 0. or - I AXIS** x y z x' y' z' **AXIS** 3. 2. - 6 3. 2. - 9<br>WIDTH 3<br> **WIDTH** 3

**ENDOBJ ENDOBJ ENDOBJ ENDOBJ CONFINCE C** MAGNES **SURFACE** ( $\vec{\tau}$ ) materialname

## **ENDOBJ ENDOBJ** OTHER **OBJECT DEFINITION COMMANDS**

**SIDE** -2 **CONDUCTOR** n **Sets** number of underlying conductor **MATERIAL NPAINT**  $(1 \le n \le 15)$ . **ENDOBJ**<br> **Deletes surfaces, leaving empty cell. unrecognized word Assumed to 13e name of** new **surface** material. **Next card scanned** for parameters.

## 3.7 FILl11 AND TRANSPARENT ANTENNA SURFACES

## 3.7.1 FIL111

FILl11 is a special shape designed to fill in "steps" whose corner line runs at 45° to the grid lines in any axis plane (i.e., XY, ZY, XZ) (Figure 3.6a). There are two kind of "steps" that can occur between NASCAP building blocks. For example, a small cuboid on top of another creates four "steps" that lie along grid lines (Figure 3.6b). These may be "filled in" or smoothed by defining a WEDGE to lie along the corner line of the step. A second type of step is possible however when, for example, a tetrahedron or octagon is defined to sit on top of another building block. These steps have corner lines that run at 45° between grid lines. This is shown in Figure 3.6c. Such steps can be smoothed or filled in by a combination of tetrahedra and truncated cubes. This combination is supplied as the building block FILl11.

## 3.7.2 TRANSPARENT ANTENNA SURFACES

Antenna surface cells may be square (defined by the PLATE subroutine), rectangular (defined by the ASLANT subroutine), or equilateral triangle (defined by the ATET subroutine). No provision is made for right triangle antenna cells. Antenna surface cells are automatically treated as two-sided by NASCAP; only one side of the surface should be defined. Antenna surfaces should not be used to supersede solid surfaces, although solid surfaces may supersede antenna surfaces. Mesh surfaces are marked by bit 4 of the surface cell word (equivalent to adding 16 to the material number). HIDCEL draws the cell outlines of antenna cells, except, of course, where they are shadowed by solid objects. For line-plot devices such drawings can be a bit messy; plots are far better on color-fill devices. For material plots, mesh surfaces are treated as non-transparent.

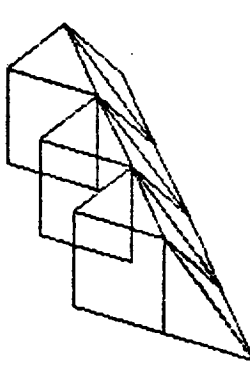

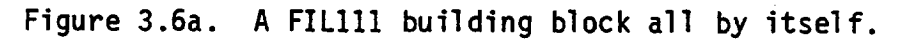

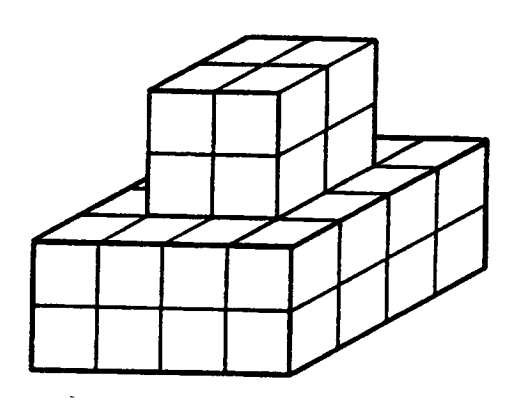

Figure 3.6b. "Steps" along grid lines.

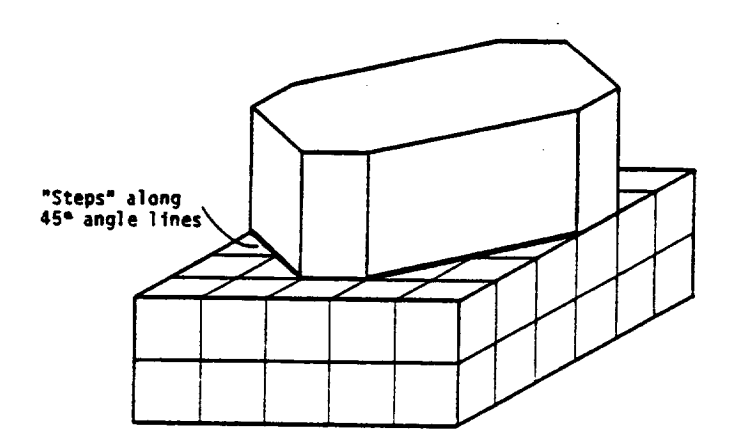

**Figure** 3.6c, "Steps" along **45 °** angle lines.

 $\epsilon$ 

 $\ddot{\phantom{a}}$ 

3.8 BUILDING BLOCK PARAMETERS (OR WHO'S ON NEXT?)

The very center of the  $17 \times 17 \times 33$  inner grid is assumed to be the origin of the coordinate system O, O, O. Hence the grid itself extends from -8 to +8 in the X and Y directions and from -16 to +16 in the Z direction. This coordinate system is used to specify the position and size of the building blocks in the parameter "cards" or lines following the building block keyword. Let us examine the definition of each building block in detail to see how this works.

3.8.1 RECTAN

The following cards define a cuboid or rectangular parallelepiped:

> RECTAN CORNER x y z DELTAS ax, ay, az SURFACE +X GOLD SURFACE -Y KAPTON (Four more SURFACE cards for  $-X$ ,  $+Y$ ,  $+Z$ ,  $-Z$ ) ENDOBJ

Notes:

- 1. RECTAN: is the building block keyword.
- 2. CORNER x y z: defines the coordinate of the lowest indexed corner of the cuboid (the one so that if you added up  $x + y + z$ it would give the lowest (least positive) number).
- $3.$ DELTAS ax, ay, az: gives the length of sides of the cuboid along the X, Y and Z axes. (Note that the edges of the cuboid must lie in the direction of the three axes.)
- 4. SURFACE +X GOLD: assigns the material GOLD (see Chapter 4) to the surface of the cuboid whose normal points in the +X direction. There are up to six surfaces that may be assigned materials  $(+x, -x, +y, -y, +z, -z)$ . All surfaces that will eventually become a surface of the finished object (rather than become a connection to another building block) must be assigned a material. (For surfaces that are shared with other building blocks the material assigned is ignored.)

As an **example,** the following **cards:**

RECTAN **CORNER -4 2** -1 DELTAS **3 2 5** SURFACE **+X** GOLD **SURFACE +Y** GOLD SURFACE **+Z** GOLD SURFACE -X GOLD **SURFACE** -Y GOLD SURFACE -Z GOLD ENDOBJ

**define a** gold **bar extending** from **-4** to -1 in the X **direction,** 2 to 4 in the Y **direction** and -1 to +4 in the Z **direction** (Figure 3.7).

3.8.2 PATCHR

**PATCNR** is **defined** in exactly the **same** way as RECTAN. **PATCHR** CORNER x y z **DELTAS** ax ay az <SURFACE card(s) (usually just **one)>** e.g., SURFACE +X GOLD e.g., SURFACE +X GOLD **ENDOBJ**

PATCHR **should only** be defined within an existing object (see 4.7).

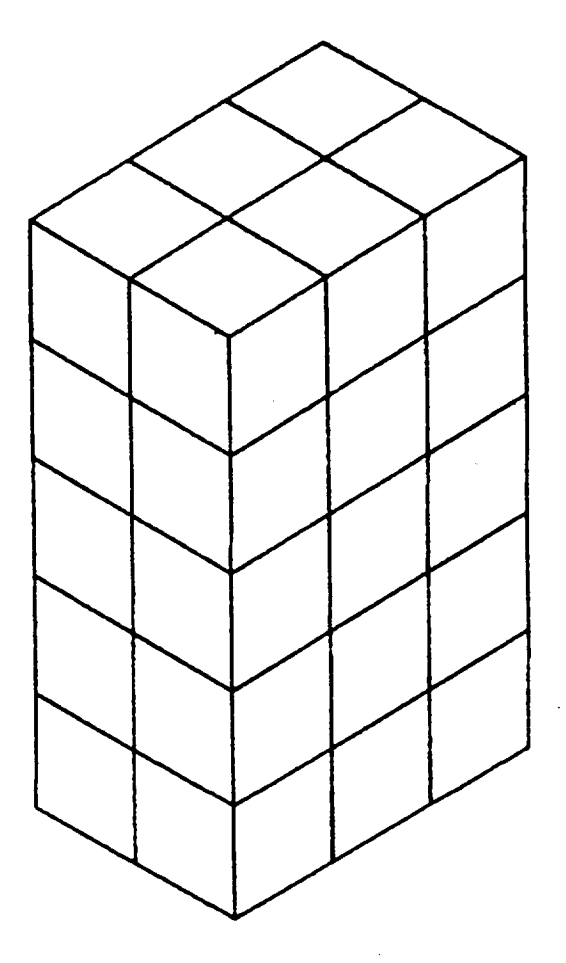

Figure 3.7. RECTAN.

3.8.3 WEDGE

The following cards define a right angled wedge: WEDGE CORNER x y z FACE KAPTON 1 1 0 LENGTH ax ay Az SURFACE +X TEFLON <Up to four SURFACE cards: ENDOBJ

Notes:

- 1. WEDGE: is the building block keyword.
- 2. CORNER  $x \ y \ z$ : defines the lowest indexed vertex of the right angled corner of the wedge (see note 2, 3.8.1).
- 3. FACE KAPTON 110: contains two pieces of information:

a. 'KAPTON' assigns the material KAPTON to the surface of the face of the wedge. (The face is the sloping surface of the wedge.)

b. '1 10' defines the direction of the normal to the face and hence the orientation of the wedge itself. The normal may point in any of the following directions only:

> $+1, +1, 0$  $+1, 0, +1$ O, +1, +1

(For those of you not familiar with the '1 10' notation a '1 1 0' normal is a vector pointing to the coordinates  $X = 1$ ,  $Y = 1$  and  $Z = 0$  from the origin.)

. LENGTH ax, ay, az: gives the lengths of the sides of the wedge parallel to the X, Y and Z axes. To maintain symmetry two of these must be equal (i.e., the two right triangle sides).

. SURFACE **+X** TEFLON: assigns the material 'TEFLON' (Chapter 4) to the **surface** whose **normal** points in the positive X direction. There are **up** to four remaining **surfaces** that may be assigned materials (see **3.8.1,** note 4), These all have **normals** pointing along **one of** the axis directions. Along which axis direction they point **depends on** the **orientation of** the wedge **or** the choice **of** normal for the face (note 2). The possible combinations of face directions and remaining **surface** directions are **summarized** in Table 3.3. Cards defining materials for **non-existent** faces are ignored.

**As** an example, the following cards:

```
WEDGE
CORNER 0 0 0
FACE GOLD 1 1 0
LENGTH 2 2 2
SURFACE -X GOLD
SURFACE -Y GOLD
SURFACE +Z GOLD
SURFACE -Z GOLD
ENDOBJ
```
define a wedge covered in gold with the origin as one of its corners and a face whose normal points between the X and Y axes in the XY plane. This is **shown** in **Figure** 3.8.

**3.8.4 PATCHW**

PATCHW is defined in exactly the **same** way as a wedge. **PATCHW** CORNER x y z **FACE** GOLD 1 -1 0 LENGTH ax Ay az <Up to four SURFACE cards (usually just one)> ENDOBJ

Like PATCHR (3.8.2) it may only be used to define a wedge inside another building block. This is explained further in Section 4.7.

## **TABLE 3.3. DIRECTIONS OF SURFACE** NORMALS ASSOCIATED WITH ALLOWED WEDGE ORIENTATIO

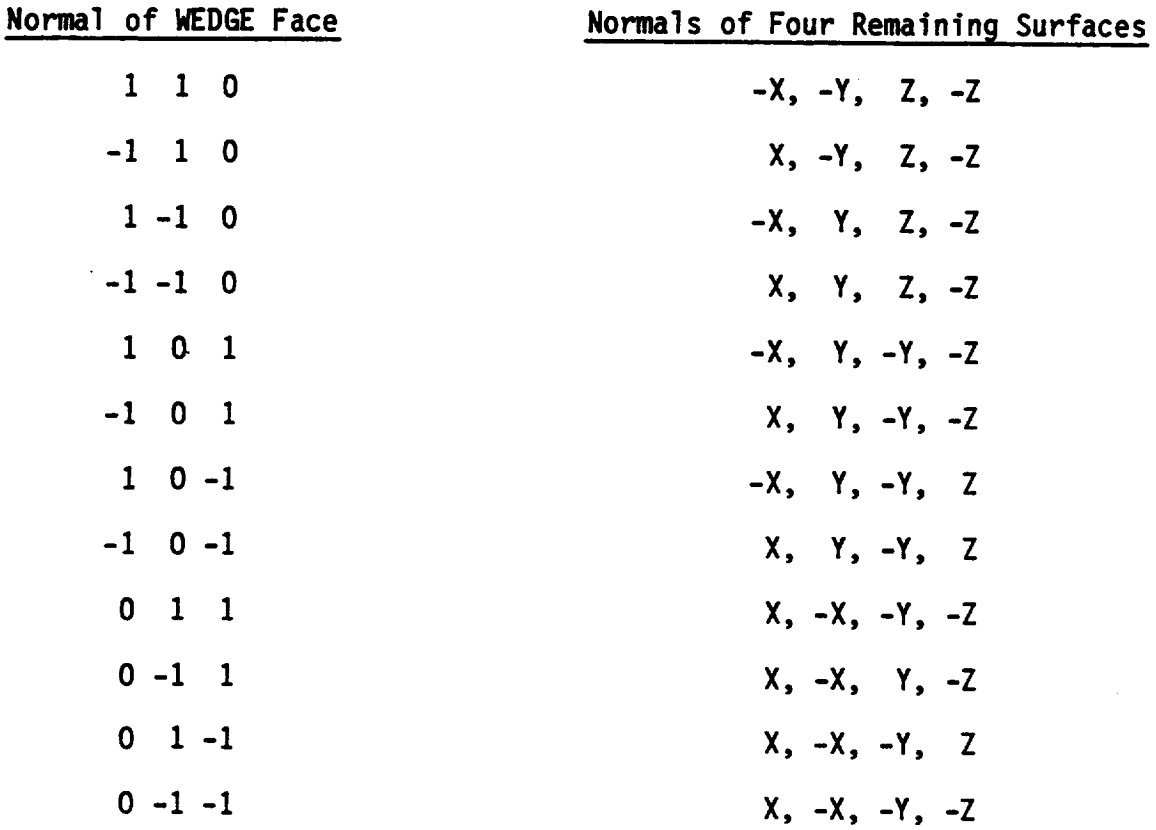

 $\bar{z}$ 

 $\langle \cdot \rangle$ 

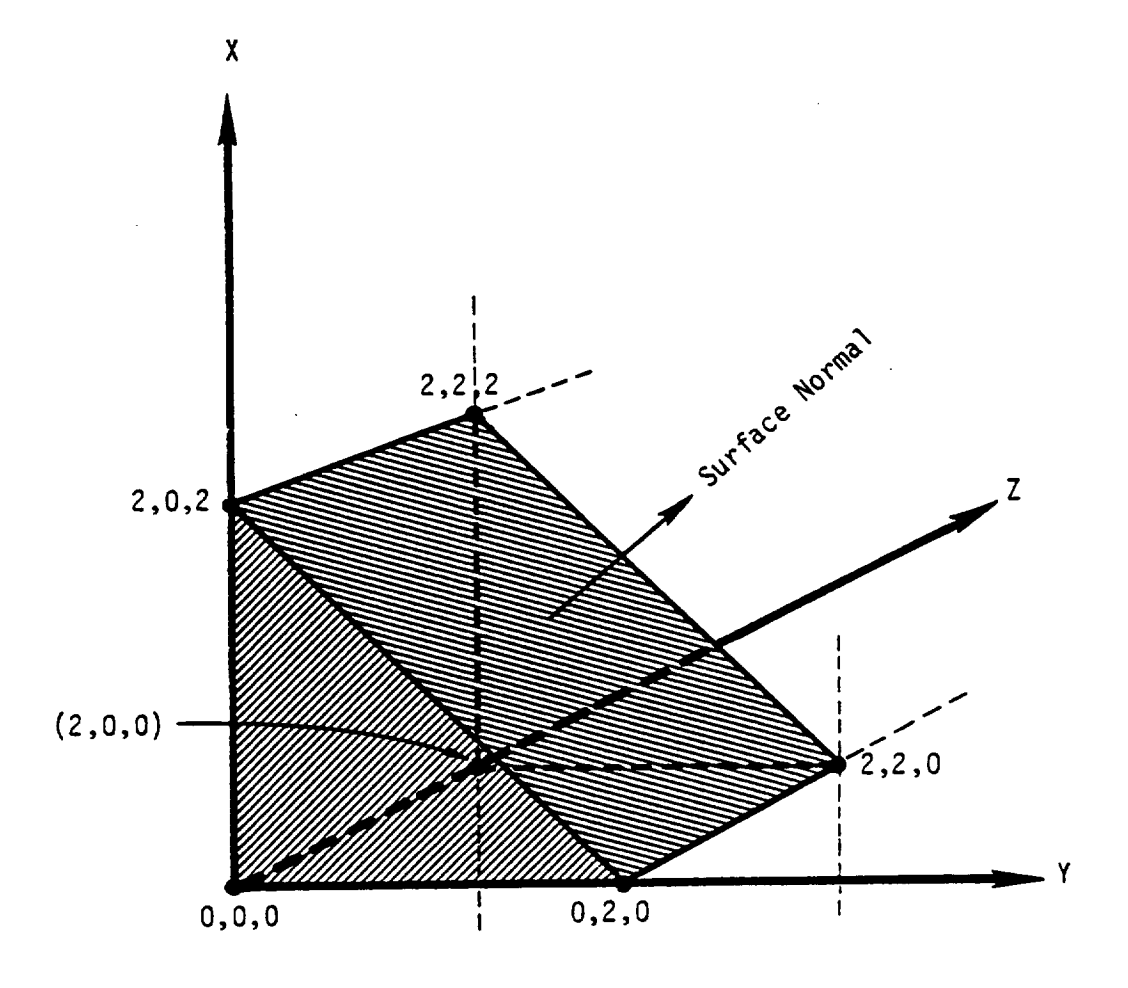

Figure 3.8. Wedge defined with surface normal 1,1,0 and corner 0,0,0.

**The following cards define a tetrahedron: TETRAH CORNER x** y **FACE ALUMINUM** 1 1 -I **LENGTH** SURFACE SURFACE -Y TEFLOI SURFACE +Z TEFLOI ENDOBJ **Z** AX -X TEFLON

**Notes:**

- 1. TETRAH is the **building block** keyword.
- . CORNER **x** y **z:** defines the **coordinates of** the right angled corner **of** the tetrahedron. There is **only one of** these. (It corresponds to the corner **of** the **partially** filled cubic volume element that is actually filled.)
- **. FACE** 1 **1** -1: **assigns** the material **ALUMINUM** to the **unique** face **of** the tetrahedron **opposite** the right angled corner. '1 1 -1' **gives** the **direction of** this face's **surface normal** and hence the **orientation of** the tetrahedron. The following directions **only** are allowed:

**+1, +1, +1**

(This **notation** is the **same** as **explained** in **3.8.3, note 3.)**

- **. LENGTH** ax: gives the length **of** the **sides** along the X, Y and Z axis directions. (These must all be equal to preserve symmetry.)
- 5. SURFACE **-X** TEFLON: assigns the material teflon to the remaining surface with **surface** normal pointing along the **negative** X axis direction. Up to three surfaces remain to be assigned materials (see 3.8.1, **note** 2). The surface **normals** of these **surfaces** depend **on** the **orientation** of the tetrahedron and hence the normal of the "face". Table 3.4 **summarizes** these relationships. Definitions of non-existent surfaces are ignored.

## TABLE**3.4. DIRECTIONS OF** SURFACE NORMALS **ASSOCIATED** WITH ALLOWED TETRAHEDRON ORIENTATIONS

 $\sim$ 

 $\mathbf{L} = \mathbf{L}$ 

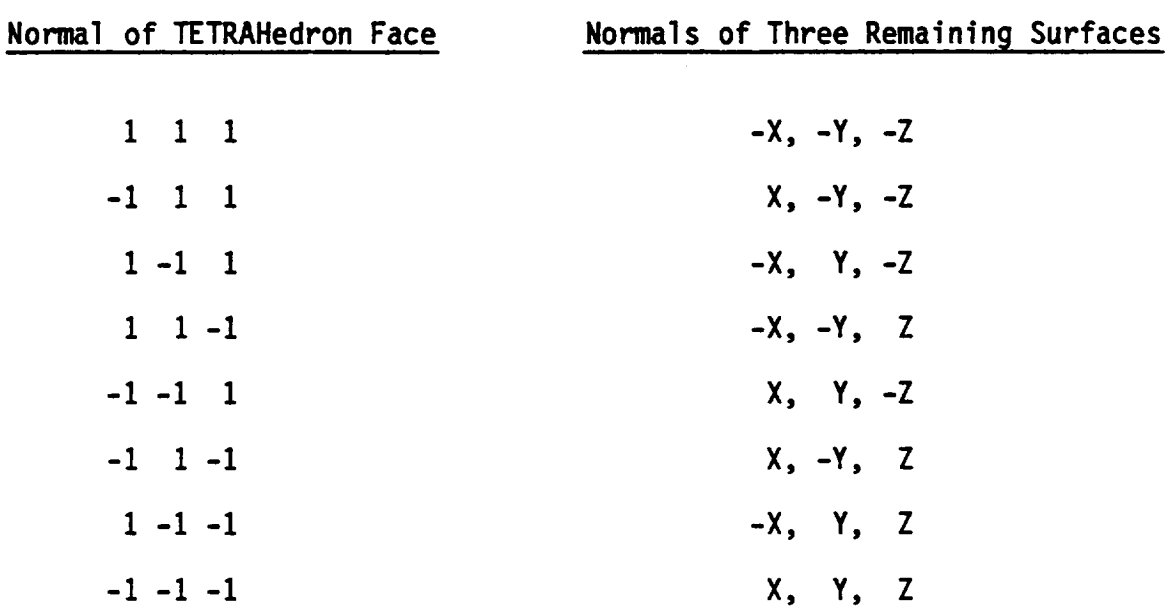

 $\mathcal{L}$ 

 $\overline{a}$ 

As an **example,** the **following cards:**

```
TETRAH
CORNER 0 0 0
FACE KAPTON 1 1 1
LENGTH 2
SURFACE KAPTON -X
SURFACE KAPTON -Y
SURFACE KAPTON -Z
ENDOBJ
```
define a tetrahedron with its right angle corner at the origin and the **normal of** the **opposite** face **pointing between** the **positive X, Y** and **Z axes. This** is **shown** in **Figure 3.9.**

## **3.8.6 OCTAGON**

**The following cards define a right octagonal cylinder: OCTAGON AXIS x** y **z x'** y' **z'** WIDTH w SIDE **s SURFACE +** GOLD **SURFACE** - **GOLD SURFACE** C **GOLD ENDOBJ**

**Notes:**

- **1.** OCTAGON: is the building block keyword.
- **2. AXIS** x y **z x'** y' **z': defines** both the **direction of** the **symmetry** axis and the height of the cylinder. The symmetry axis must be parallel to **one** of the axis directions. Thus two of the coordinate pairs  $(x, x')$ ,  $(y, y')$  and  $(z, z')$  must be identical. **For** example,
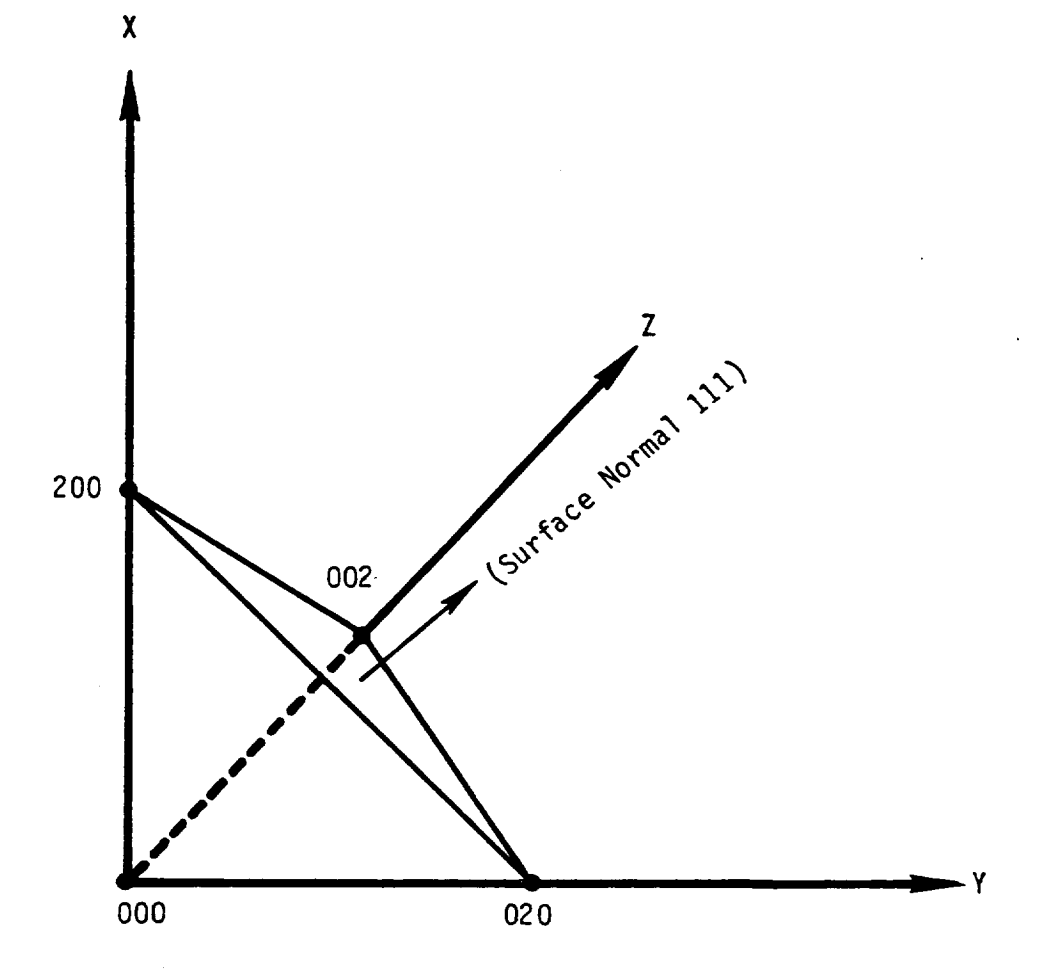

Figure 3.9. Tetrahedron defined with its "corner" at 000 and a surface normal 111.

'AXIS **6 3** -2 **7** 4 **-2'**

would **define** an axis that was not **parallel** to the X, **Y or** Z directions. **However,**

 $^1$ AXIS 6 3 -2 7 3 -2<sup>1</sup>

**defines an axis parallel** to the X direction and is acceptable.

**The height of** the **cylinder** is **given** by the **difference** in coordinates along the axis **direction.** (For example, in the case above, the axis is **one** mesh **unit** long.)

- . WIDTH w: gives the width **of** the **octagonal** cross-section **of** the cylinder as w. If WIDTH is chosen to be **odd,** the axis must be moved **or** the **sides of** the cylinder will lie halfway across a volume element. NASCAP automatically moves the axis +1/2 a mesh unit in each direction in the plane perpendicular to it.
- . SIDE s: gives the length **of one of** the **sides of** the **octagonal** cross-section **that** lies in an axis direction. The **symmetry** relationship between the width and the **sides of** the cross-section is **shown** in **Figure 3.10.** To maintain this relationship the **side** must always **be** an even number **of** mesh **units** less than the width. **This** means that they **both** either must be **odd or** both even nu\_ers **of** mesh **units.**
- . SURFACE **+** GOLD: assigns the material GOLD to the top **surface of** the cylinder. '-' and 'C' replacing the '+' assign surface materials to the bottom **or side** cylindrical **surface,** respectively. Only those **surfaces** that will eventually become **surfaces of** the completed **object** need be assigned a material.

As an example, the following cards:

**OCTAGON** AXIS **2** -4 6 2 -4 10 WIDTH **5** SIDE 3 SURFACE + TEFLON SURFACE - TEFLON SURFACE C TEFLON **ENDOBJ**

defines a right octagonal cylinder covered in teflon. The symmetry axis lies along the Z direction and the height of the cylinder is four mesh units. Because the WIDTH is odd the axis is imagined to pass through the point 2 1/2, -3 1/2 in the X Y plane. Hence the top and

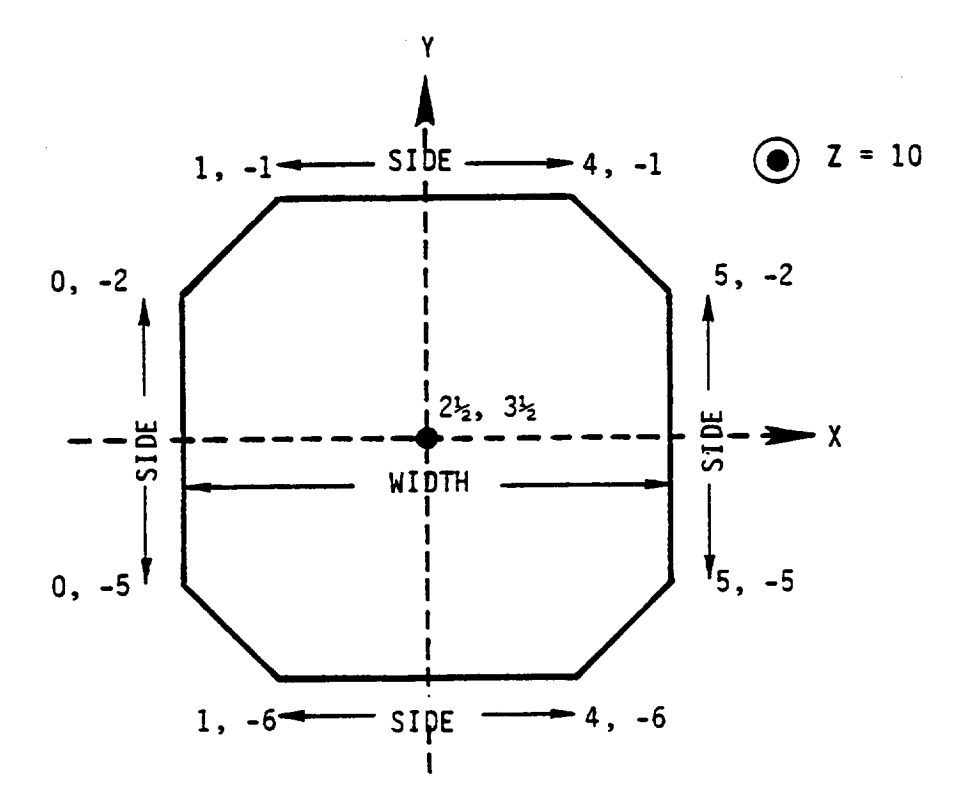

Figure 3.10. Top of an OCTAGON.

bottom faces run from  $X = 0$  to  $X = 5$  and from  $Y = -6$  to  $Y = -1$ . The coordinates **of** the top **of** the cylinder are shown in **Figure** 3.10. A three-dimensional view is shown in **Figure** 3.11.

**3.8.7 QSPHERE**

**The** following **cards define a quasisphere:** QSPHERE CENTER x y z DIAMETER **d** SIDE **s** MATERIAL Si02 **ENDOBJ**

Notes:

- 1. QSPHERE: is the building block keyword.
- . CENTER **x** y **zc defines** the **center of** the **sphere** to **be** at coordinates X, Y, Z.
- **. DIAMETER d: defines** the **diameter of** the **sphere** to **be d** mesh units. The **quasisphere** can be thought **of** as an octagonal cross-section (like the top **of** an **OCTAGON** (see 3.8.6)) rotated about an axis in the cross-section plane. The **diameter** then corresponds to the WIDTH for a two-dimensional octagonal **section. The same** restrictions then apply: An odd value for the DIAMETER causes NASCAP to automatically move the CENTER by +1/2 a mesh **unit** in the X, Y and Z **directions.**
- **.** SIDE **s: sets** the length **of** a side lying in one **of** the axis **planes** (e.g., X Y **plane).** Like the OCTAGON, the SIDE and DIAMETER must **differ** by an even **number** of mesh units.
- 5. MATERIAL SI02: assigns the material SI02 to the whole sphere **surface.**

As an **example,** the following **cards:**

**OSPHERE** CENTER 1 -3 **5** DIAMETER 7 SIDE 3 MATERIAL SILVER ENDOBJ

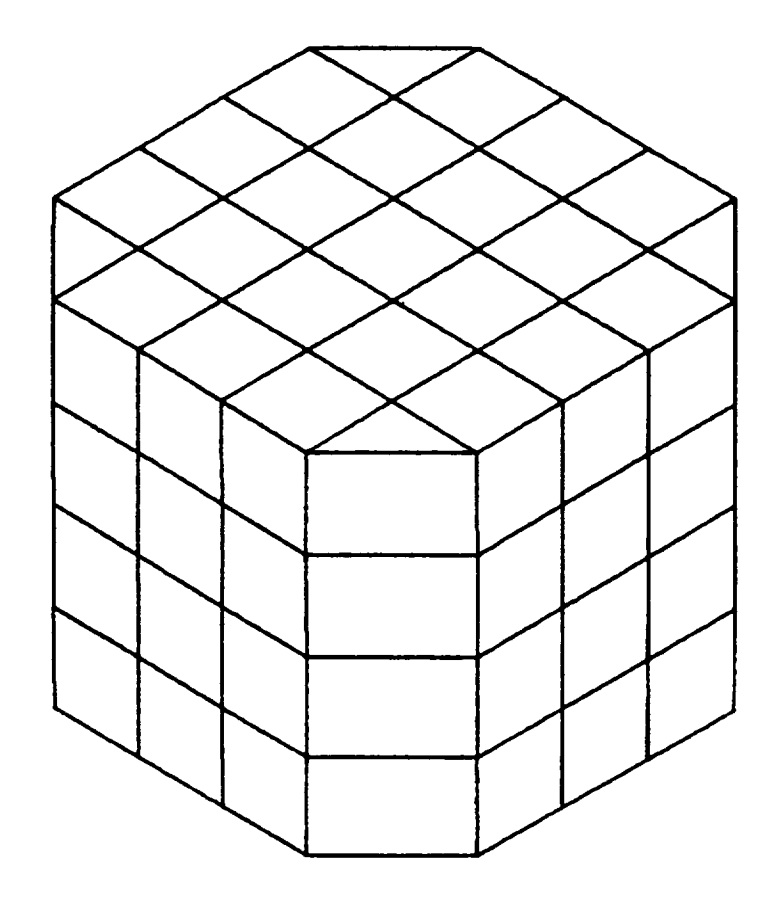

Figure 3.11. OCTAGON.

define **a silver sphere centered at 1 1/2,** -2 **1/2 and 5 1/2.** The **sphere extends along** the **axis direction as** follows:

```
x from -2 to 5
          y from -6 to 1
          z from 2 to 9
     (See Figure 3.12.)
3.8.8 FILl11
     The following cards define a FILl11:
          FILl11 •
          CORNERLINE x y
I I I
z x y z
          FACE KAPTON 1
-1 -1
          ENDOBJ
```
**Notes:**

- 1. **FILl11:** is the **building** block keyword.
- <sup>a</sup> CORNERLINE **x** y **z** x' y' **z': defines both** the length and the **direction of** the "step" **FIL111** is to fill. The line must lie in **one of** the axis **planes** (XY, XZ, YZ) and must have a direction lying 45" to two **of** the axes. This means that **one** pair **of** the coordinates  $(x', x), (y, y') (z, z')$  must be identical and the **other** two pairs must **differ** by the **same** magnitude. **For** example,

'CORNERLINE 1 2 3 4 5 6'

is unacceptable **since** all three coordinate pairs change. The following correct example

'CORNERLINE 1 2 **3** -1 **4 3'**

**defines** a line in the XY **plane** (Z is constant) with ax = -2, and  $\Delta y$  = +2. Hence the line is 2 $\sqrt{2}$  units in length and runs at 45° between the positive Y axis and the negative X axis.

- **<sup>e</sup> FACE** KAPTON 1 **-1 -I:** assigns the material KAPTON to the exposed **surfaces of** the **FILl11** and defines its orientation via the **surface** normal of its exposed face: 1 -1 -1. The **surface** normal can **only** be combinations of
	- $+1$   $+1$   $+1$

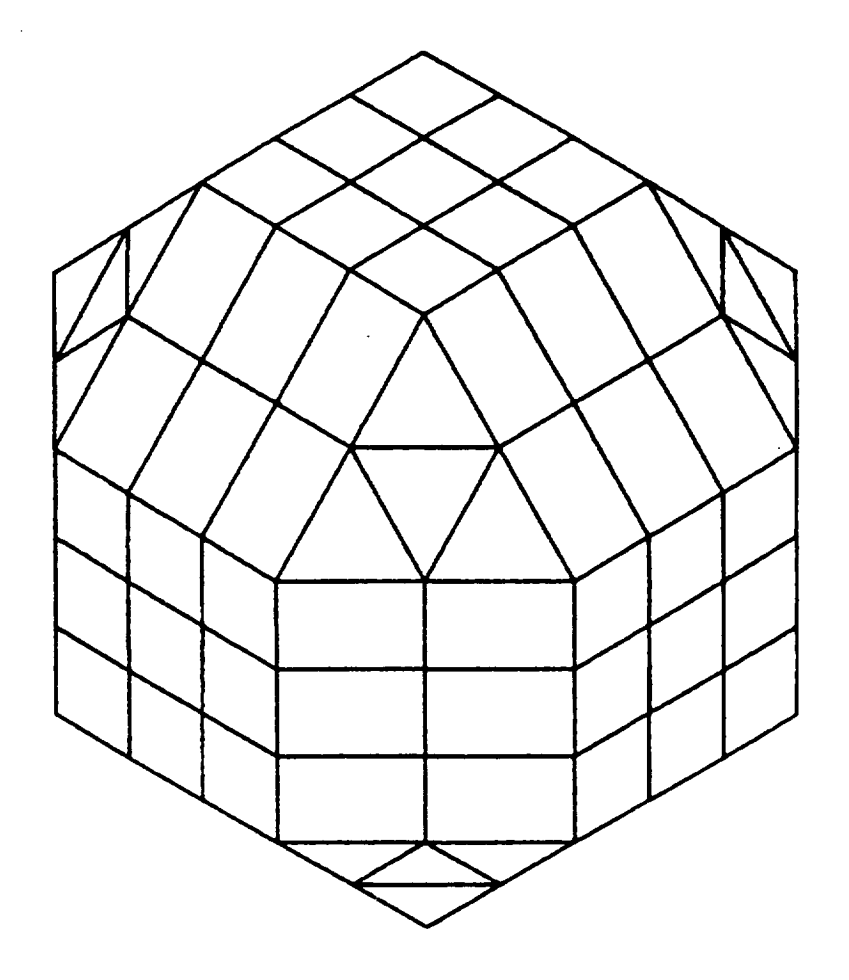

 $\overline{\phantom{a}}$ 

 $\ddot{}$ 

 $\ddot{\phantom{0}}$ 

 $\ddot{\phantom{0}}$ 

Figure 3.12. QSPHERE.

Only certain **choices of corner line direction** are **consistent** with each choice **of FACE normal.** If we **subtract** the x y z, x' y' z' coordinates defined in corner line

 $\Delta X = X^{\dagger} - X$  $ay = y' - y$  $\Delta Z = Z' - Z$ 

then the surface normal  $n_1$   $n_2$   $n_3$  (e.g., 1 1 1) must be **orthogonal** to ax, ay, Az, i.e.,

 $\Delta X$  **•** n<sub>1</sub> +  $\Delta Y$  **•** n<sub>2</sub> +  $\Delta Z$  **•** n<sub>3</sub> = 0.

With the **choice 1 2 3** -1 **4 3** for the corner line coordinates **only** 1 1 +1 **or** -1 -I +1 faces are **permissible,** e.g.,

 $-2. -1 + 2. -1 + 0. +1 = 0.$ 

**However,** with-1 **+1 +1**

 $-2. -1 + 2.1 + 0. +1 = 4$ 

the vectors **are** not **orthogonal** and **so** are not allowed.

**As** an example, the following **cards:**

**FILl11** CORNERLINE 1 4 -6 1 **7** -3 **FACE** GOLD -1 1 -1 **ENDOBJ**

**defines a FIL111 covered** with go]d smoothing a **step** with a **corner** line running from 1 4 -6 in the YZ plane, between the positive Y and Z axis to 1 **7** -3. The face of the FILl11 points in the negative X and Z directions and positive Y **direction.** (See Figure 3.13.)

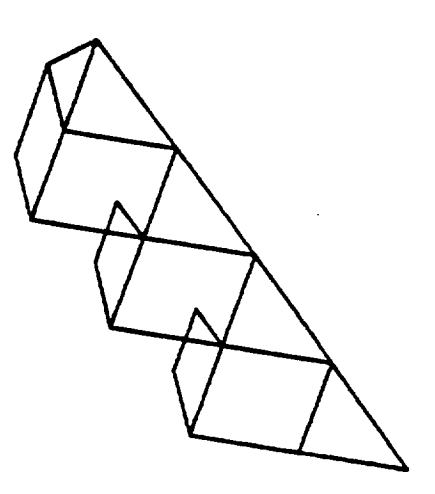

 $\ddot{\phantom{0}}$ 

L.

Figure 3.13. FIL111.

 $\ddot{\phantom{a}}$ 

**The** following **cards define a PLATE:**

PLATE

\nCORNER 
$$
\times
$$
  $\times$   $\times$ 

**ENDOBJ**

**Notes:**

- 1. **PLATE:** is the **building block keyword.**
- **2.** CORNER **x** y **z: defines** the **vertex of** the thin **plate** with the lowest indices (see 3.8.1, **note** 2).
- **. DELTAS** ax ay az: **defines** the **length of** the **plate** along the three axis **directions.** A **PLATE** may be thought **of** as a cuboid (or RECTAN) (see **3.8.1)** with zero thickness in **one direction.** Hence **one of** ax, ay and az must be zero. **For** example, if ay is chosen to be zero the **PLATE** will lie in the xz plane.
- **.**

$$
\text{TOP} \quad \pm \quad \left(\begin{array}{c} X \\ Y \\ Z \end{array}\right) \text{ ALUMIN:}
$$

assigns the material ALUMIN to the **TOP surface of** the **plate.** The "TOP" **surface** may be either in a + **or** - axis direction. This choice is arbitrary unless a "double point" conflict is possible. Double point conflicts are explained in Section **3.10.**

**. BOTTOM**  $\pm \begin{pmatrix} X \\ Y \\ Z \end{pmatrix}$  **KAPTON:** 

assigns the material KAPTON to the other **side** of the plate. If "top" were chosen as +X then **bottom** must be -X, and so on. Note that the choice of x, y or z must coincide with the  $\Delta x$ ,  $\Delta y$  or  $\Delta z$ chosen to be zero.

As an **example,** the cards

```
PLATE
CORNER 0 0 0
DELTAS 0 2 2
TOP -X TEFLON
BOTTOM +X GOLD
ENDOBJ
```
defines a **2** x 2 thin plate with gold **on** the +X **side** and teflon on the -X **side** lying in the YZ plane. (See **Figure** 3,14.)

**3.8.** i0 **BOOM**

**The** following **cards** define a thin BOOM: BOOM AXIS x y **Z** RADIUS 0.25 SURFACE SI02 ENDOBJ **I I !** x y **z**

Notes:

1. BOOM: is the building block keyword.

**AXIS x** y **z** x' y' z': defines the length and **orientation of** the boom. x y z and x' y' z' are the coordinates **of** the beginning and end. They must be chosen so that the boom direction coincides with **one** of the axes.

BOOMS are the only building blocks that can extend into outer grids. This may be done in two ways.

a. The **AXIS** coordinates may be specified in inner grid **units.** For example

'AXIS 0 0 0 0 0 20'

defines a BOOM that ends at the +10 grid point of the second grid in the Z **direction.** (Recall that the second grid has twice the inner grid **spacing.)** Care must be taken, however, not to define the end of the boom between outer grid points. For example

'AXIS 0 0 0 0 0 21'

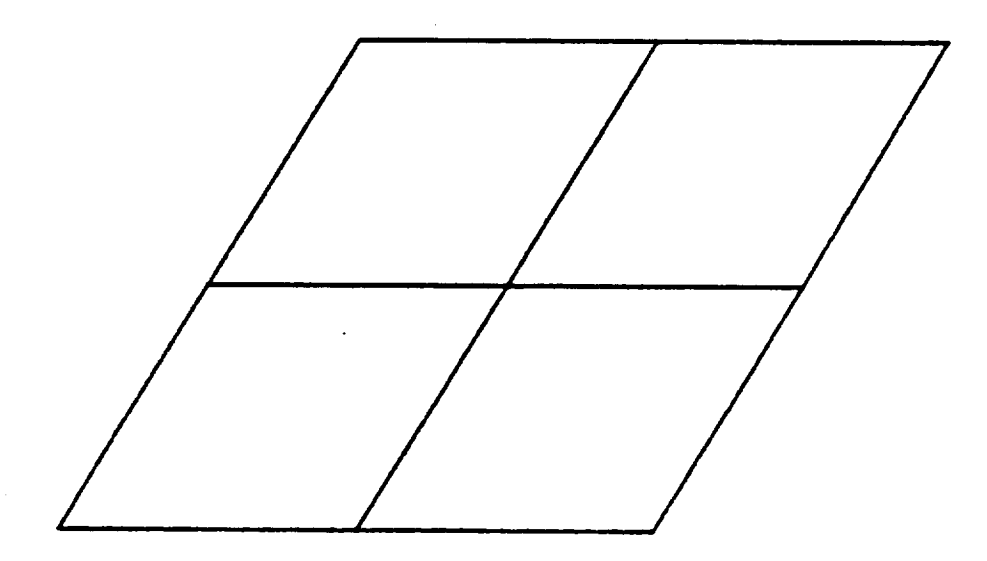

Figure 3.14. PLATE.

**defines a boom that ends** halfway between two **second** grid **points and** is illegal.

**b. A second** method avoids this **problem. The same boom may be defined using** two **additional parameters or** "grid **numbers".**

'AXIS 0 **0** 0 1 **0** 0 10 2'

**This has** the format

'AXIS **x** y **z** ng **x'** y' **z' ng'**

where ng is the **starting grid number** and ng' is the ending grid **number, x** y z are **now** in ng coordinates and x' y' z' are in ng' coordinates. Booms are not allowed to pass from **outer** grids to inner grids.

3. RADIUS 0.25: defines the radius of the thin cylindrical boom to be 0.25 mesh **units.** The radius may be any floating point number.

4. SURFACE SI02: assigns the material SI02 to the BOOM surface.

**As** an example, the following cards

BOOM **AXIS** -6 0 2 -6 0 32 RADIUS 0.1 SURFACE KAPTON ENDOBJ

**define** a boom along the X axis with radius 0.1 inner mesh units, covered with kapton. It runs from  $X = -6$  in the inner mesh to  $X = -10$ in the third mesh. (See Figure 3.15).

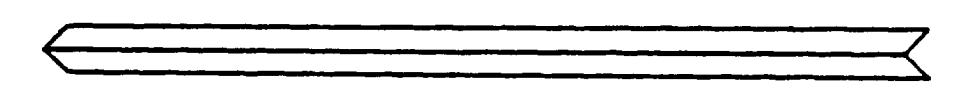

 $\cdot$ 

Figure 3.15. BOOM.

3.8.11 SQUARE ANTENNA MESH

Square (type [100]) mesh surfaces are defined using the PLATE module by replacing the TOP/BOTTOM specification by an ANTENNA card:

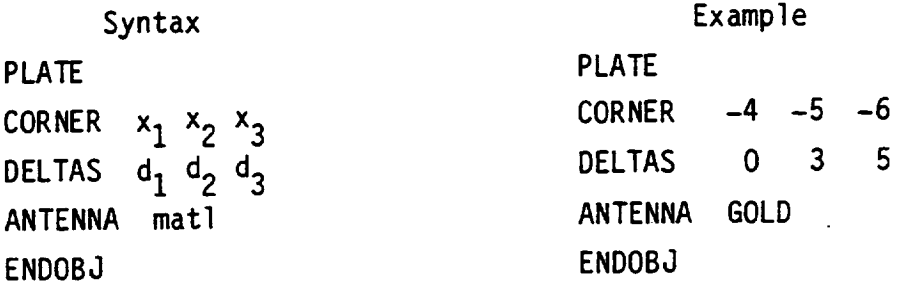

Note that one of  $(d_1, d_2, d_3)$  must be zero, and the surface normal direction is not specified.

### 3.8.12 RECTANGULAR ANTENNA MESH

Rectangular (type [110]) mesh surfaces are defined using the ASLANT subroutine, which is syntactically similar to the WEDGE subroutine. It must be particularly noted that the CORNER is not located on (or even near) the mesh surface, but is the corner of the WEDGE of which the antenna surface would be the slanted face:

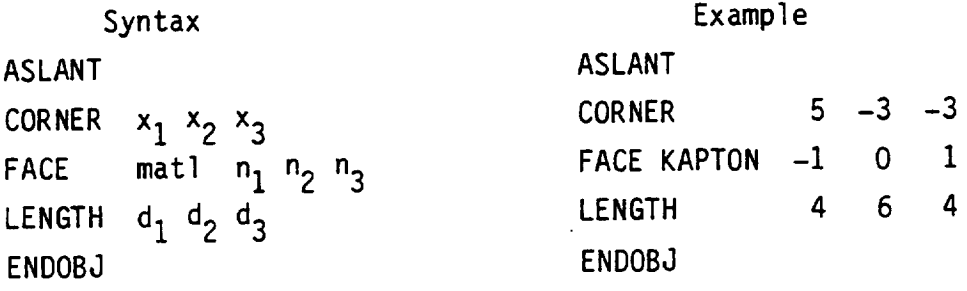

Note that the two  $d_i$ 's corresponding to nonzero  $n_i$ 's must be equal. ASLANT will not accept additional surface cards.

68-1

### 3.8.13 TRIANGULAR ANTENNA MESH

Equilateral triangle (type [111]) mesh surfaces are defined using the ATET subroutine, which is syntactically similar to the TETRAH subroutine. It must be particularly noted that the CORNER is not located on (or even near) the mesh surface, but is the corner of the TETRAH of which the antenna surface would be the slanted face:

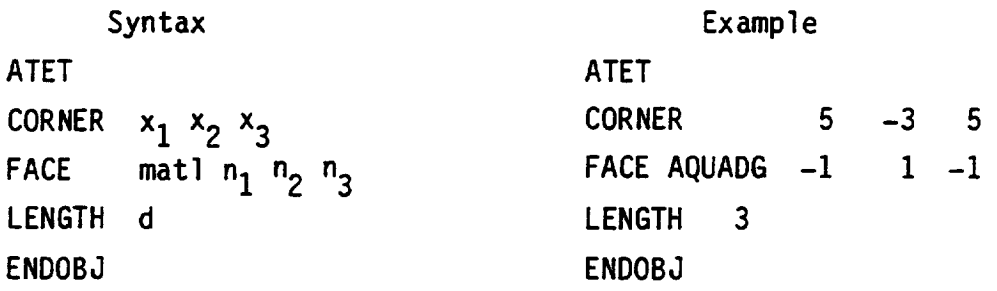

ATET will not accept any additiinal surface cards.

## 3.8.14 EXAMPLES OF TRANSPARENT ANTENNA BLOCKS

Figures 3.16a-h show MATPLT and HIDCEL views of the examples given in subsections 3.8.11, 3.8.12, and 3.8.13.

 $\ddot{\cdot}$ 

FOR X VILLIES BETHEEN 1 RHD 17

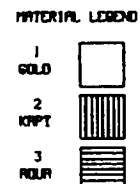

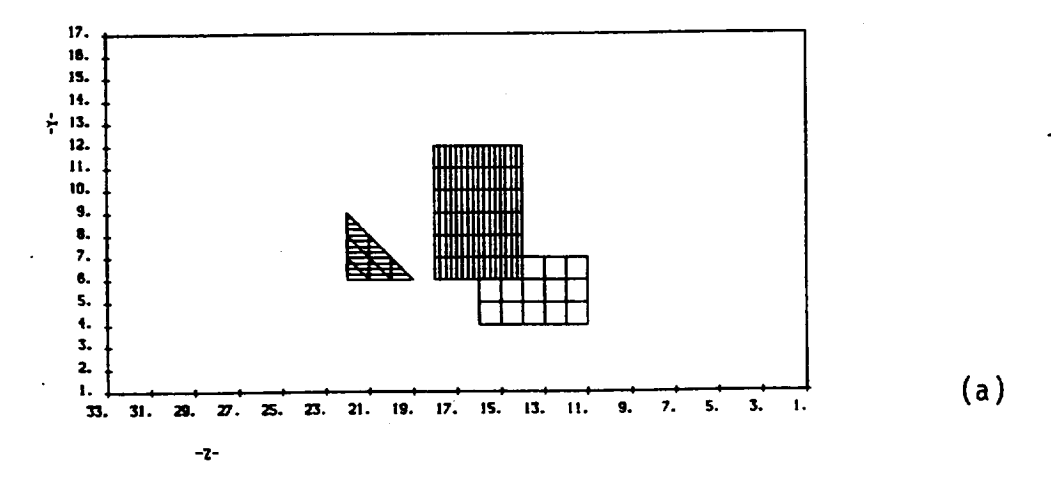

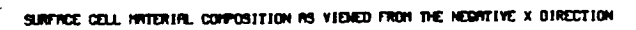

FOR X VALUES BETWEEN 1 AND 17

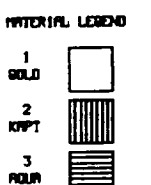

 $\overline{\phantom{0}}$ 

 $\ddot{}$ 

17, 16. 15. 14.  $\div$  13. 12. 11. 10. 9.  $\frac{8}{7}$ 6.  $5.4.3.2.$  $\mathbf{L}$ 11. 13. 15. 17. 19. 21. 23. 25. 27. 29. 31. 33.  $(b)$  $3<sub>1</sub>$  $5.$  $7.$ 9.  $\mathbf{L}$  $-2-$ 

MATPLT and HIDCEL views of the mesh objects defined Figure 3.16a-h. in Sections 3.8.11, 3.8.12, and 3.8.13.

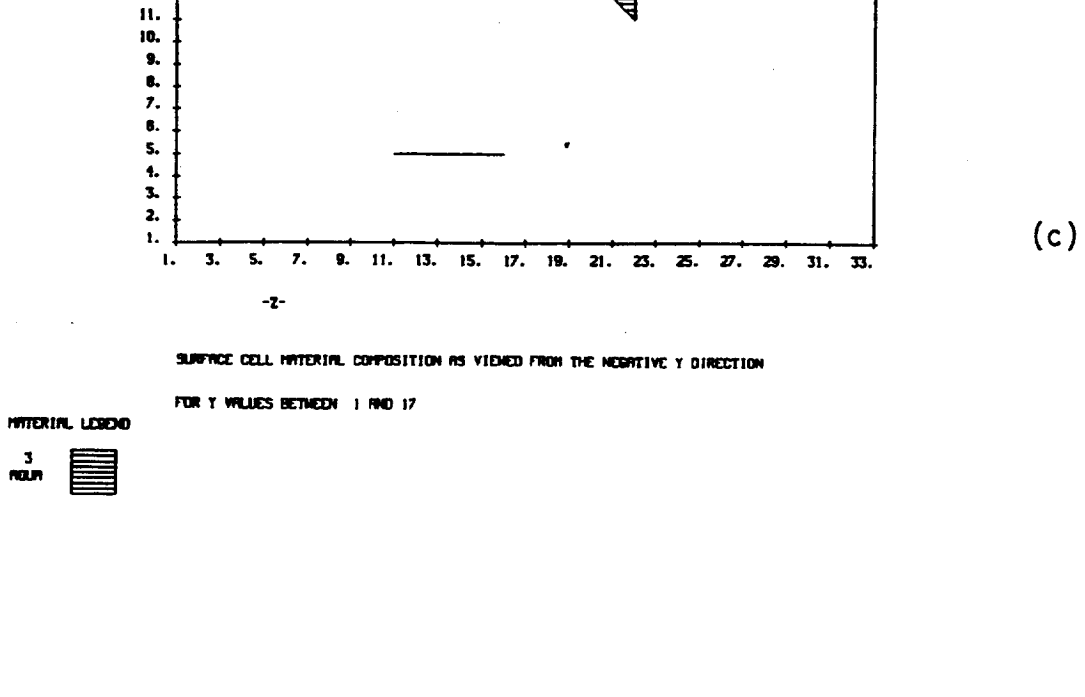

SURFACE CELL HATERIAL COMPOSITION AS VIENED FROM THE POSITIVE Y DIRECTION

 $\sim$ 

FOR Y VALUES BETWEEN I RHD 17

 $\mathcal{A}^{\mathcal{A}}$ 

HATERIAL LEGENE

巨

17.  $15, 15,$ 

 $14.$ <br> $\frac{14.}{13.}$ <br> $12.$ 

 $\frac{3}{100}$ 

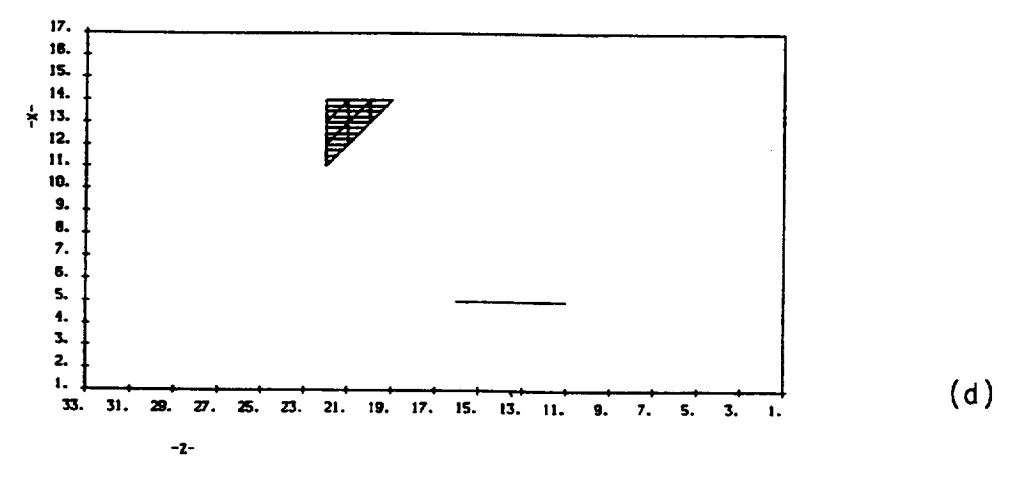

Figure 3.16. (Continued)

 $\ddot{\phantom{0}}$ 

SUBFACE CELL HWEEKIRL COMPOSITION AS VIENED FROM THE POSITIVE Z DIRECTION

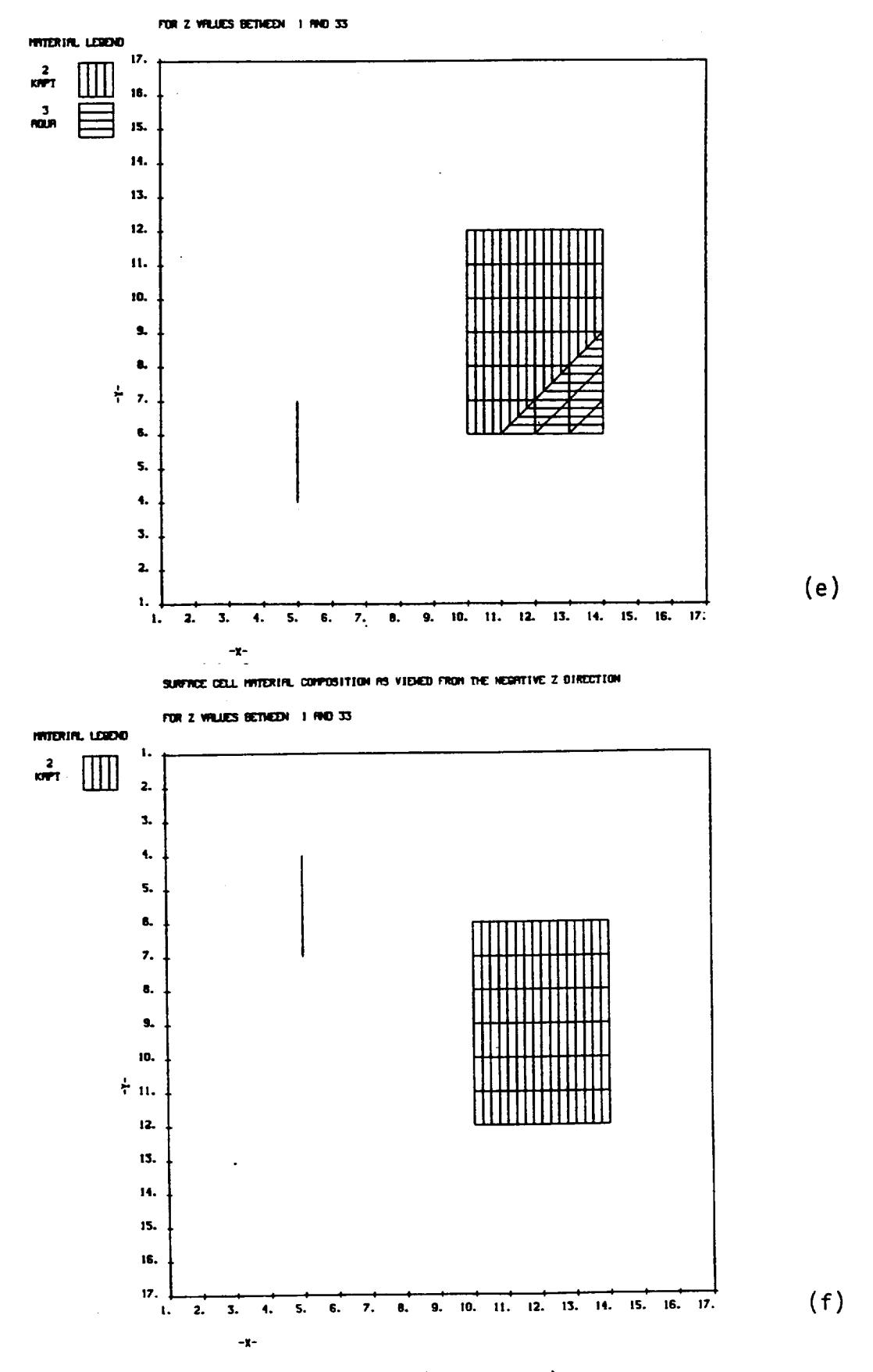

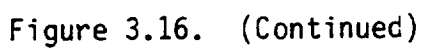

 $\overline{\phantom{0}}$ 

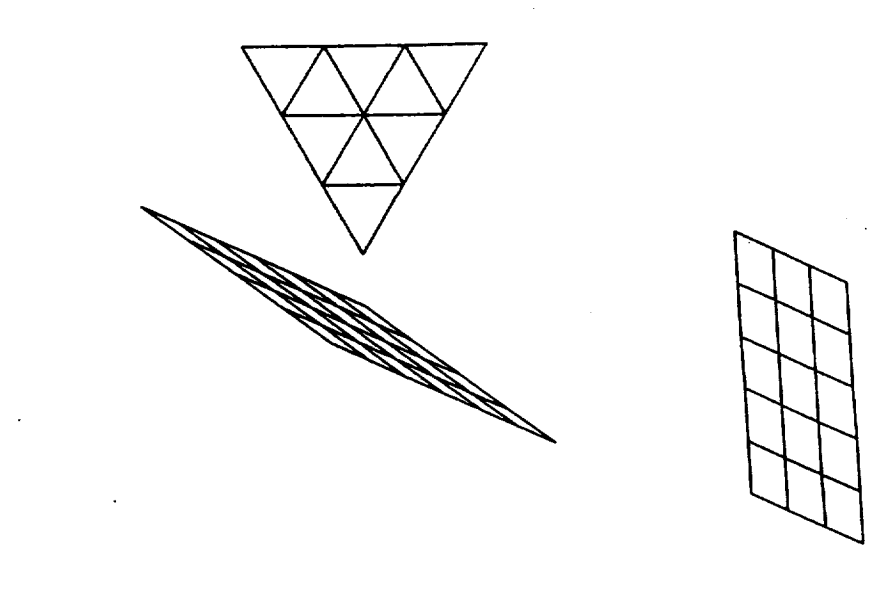

(g)

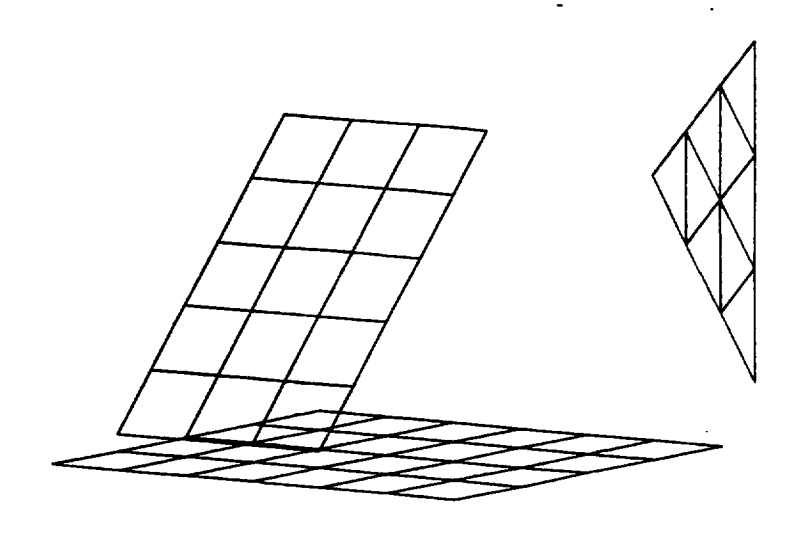

(h) Figure 3.16. (Concluded)

## 3.9 MORE **OBJECT** DEFINITION KEYWORDS

In addition to the building block keywords and the parameter cards that follow OBJDEF also recognizes a few **other** keywords. With these and the building blocks a complete **object** definition file can finally be constructed. This is **discussed** in Section 3.9. Let us examine the remaining keywords and their effect **one** by **one.** All **of** the OBJDEF keywords are **summarized** in Table 3.1.

#### 3.9.1 ENDSAT

Just as ENDOBJ terminates a **set of** building block **parameter** cards, **so** the keyword 'ENDSAT' terminates the whole **object definition** file. After reading an 'ENDSAT' card OBJDEF **stops** trying to read any more keywords from the object definition file and begins to process the information it has. Note that ALL **object** definition files must end with an 'ENDSAT' card.

### 3.9.2 COMMENT

**e**

**e**

**OBJDEF** ignores anything written **on** the **same 80** character line (or card) that begins with the keyword 'COMMENT'. This allows the **user** to include notes or reminders in long and complicated object definition files, e.g.,

> COMMENT DEFINE AXIAL BOOM BOOM AXIS -6 0 2 -8 0 2

## **The card**

### **OFFSET x** y **z**

**relabels** the **grid center to be g-x, g-y, 17-z** for a **standard 17 x 17 x 35** inner **grid. This result** may **seem rather startling until** you **realize that** the **so-called** "absolute" **NASCAP coordinate system** labels the axes from **1** to **17** in the **X and Y direction and 1** to **33** in the **Z direction.** In this "absolute **system"** the **center of** the **grid,** which we **had previously** labeled **(0, O, 0,) becomes (9, 9, 17).** So we **may move** from the more intuitive **O, O, 0 centered system** to the "absolute" **system** with the **command**

## **OFFSET 0** 0 **0**

**To** illustrate the **difference** the following two **sets of cards define a sphere centered** at the **center of** the **grid.**

**Default coordinate system Absolute coordinate system**

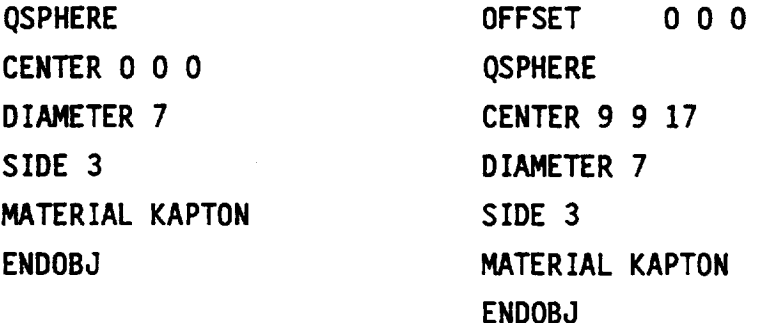

**The** coordinate system **may be** adjusted with the **OFFSET command** anytime at any point between building blocks. The active **system** is always the default **or** the coordinate **system** defined by the most recent OFFSET. Not all inner grids **need** be 33 points long in the Z direction. The **number** of points may be chosen to be any integer of the form (4n+1), 4 < n < **8,** by the **user** as a run option (6.4.8). If the Z axis is chosen to be NZ points long then the default coordinate **system** runs from  $-(NZ-1)/2$  (rounded down) to  $+(NZ-1)/2$ .

**7O**

#### **3.9.4 CONDUCTOR**

NASCAP allows for **both** insulating and conducting materials (Chapter 4). It assumes that all **surface** materials cover an **underlying** conductor. Up to 15 **separate** conductors are allowed. Each building block is associated with a particular conductor. This association is made by **preceding** all **building block definitions** associated with the first conductor with the card:

### CONDUCTOR 1

Similarly, blocks associated with a **second** conductor are preceded by the card

#### CONDUCTOR 2

and **so** on. If no CONDUCTOR card is included in the **object** definition file all building blocks will be associated with CONDUCTOR 1. In the same way any building blocks **defined** before OBJDEF encounters a card

CONDUCTOR  $n (n > 1)$ 

will be associated with conductor 1. All **subsequent** blocks will be associated with conductor n, until another conductor card is encountered.

It is **conventional** to choose conductor **1** as the **satellite** ground conductor. Skipping conductor **numbers** is **not** recommended.

### **3.9.5 DELETE**

Ļ.

DELETE allows the **user** to modify **building** blocks already defined by selectively "deleting" filled **or** partially filled cells (i.e., "deleting" them by making them empty).

#### DELETE x y z

empties the filled cell with the indices of its lowest index vertex given by x y z. (The lowest index vertex is the one with the sum of its X, Y and Z coordinates equal to the least positive number.) The coordinates x, y, z refer to the coordinate system presently active (i.e., the **default** system or that associated with the most recent OFFSET command). The DELETE command requires great care in its use.

It does not assign materials to surfaces that are newly exposed by the removal of a filled element. The user must do this by defining a new object or objects with surfaces that coincide with those newly exposed. This is most easily done by overlaying objects (4.8).

### 3.9.6 OTHER WORDS

Any **other** words that OBJDEF reads in the object definition file are assumed to be the names of new materials and OBJDEF then expects four more cards defining the material properties (4.4) to follow immediately.

### 3.10 SURFACE CELLS

The exposed faces **of** the filled volume elements (or of the partially filled portions of the partially filled elements) that make up an object are called the surface cells. Surface cells combine to form the surface area of the object. Each surface is characterized by the following information:

1. Index (number) of underlying conductor.

- 2. X, Y, and Z coordinates of the volume cell with which it is associated.
- 3. The direction of its surface normal (in  $n_1$ ,  $n_2$ ,  $n_3$ notation, e.g,  $1 -1 0$ ).
- 4. Material number (assigned to each material in order of their definition).

This information uniquely determines each surface cell. NASCAP assigns a number to each cell based on these properties. The cells are numbered sequentially from the lowest indexes to the highest, with property 4 changing most rapidly and property 1 least rapidly. This surface cell list is printed out by NASCAP.

Only four types of individual surface cells are possible. They are the faces of the four possible filled, or partially filled, volume elements. They are illustrated in Figure 3.17.

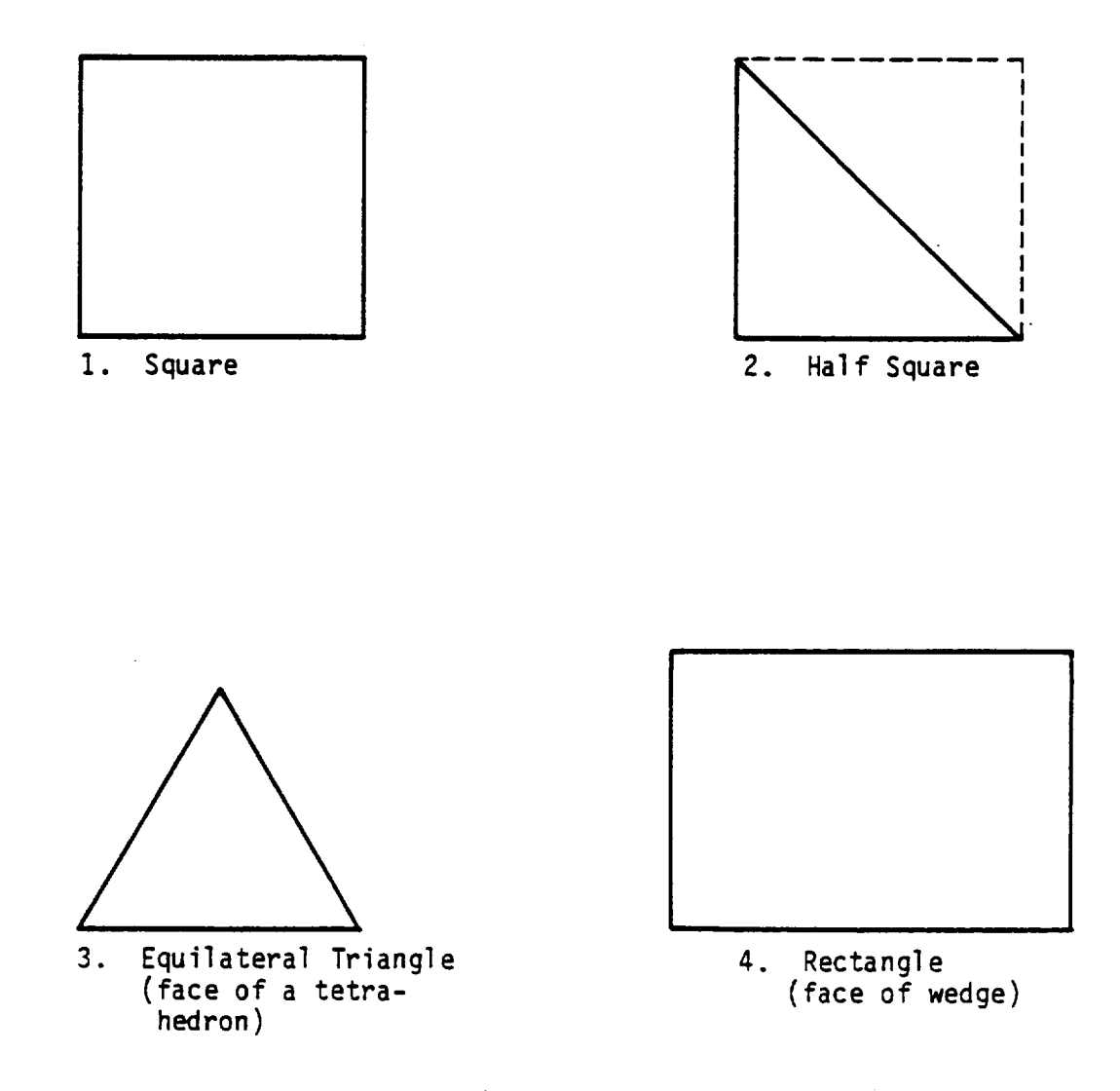

 $\ddot{\phantom{0}}$ 

 $\ddot{\phantom{0}}$ 

 $\overline{\phantom{0}}$ 

 $\overline{a}$ 

◡

÷

L

Figure 3.17. Four types of surface cell

#### 3.11 DEFININGAN OBJECT

### 3.11.1 EXAMPLE: SOLID OBJECT

The input file of Figure **3.18** defines an object consisting of an ALUMINUM slab, trimmed with four KAPTON wedges and four TEFLON tetrahedra, and topped with a GOLD sphere. Three views of the resulting object are shown in Figure 3.19.

#### **3.11.2** EXAMPLE: **TRANSPARENT** ANTENNA

**Figure** 3.20 is an **object** definition input showing how the three types of mesh cells may be joined together to make a dish-like antenna. HIDCEL plots of this object are shown in Figure 3.21. Figure 3.22 shows the same antenna mounted on a spacecraft.

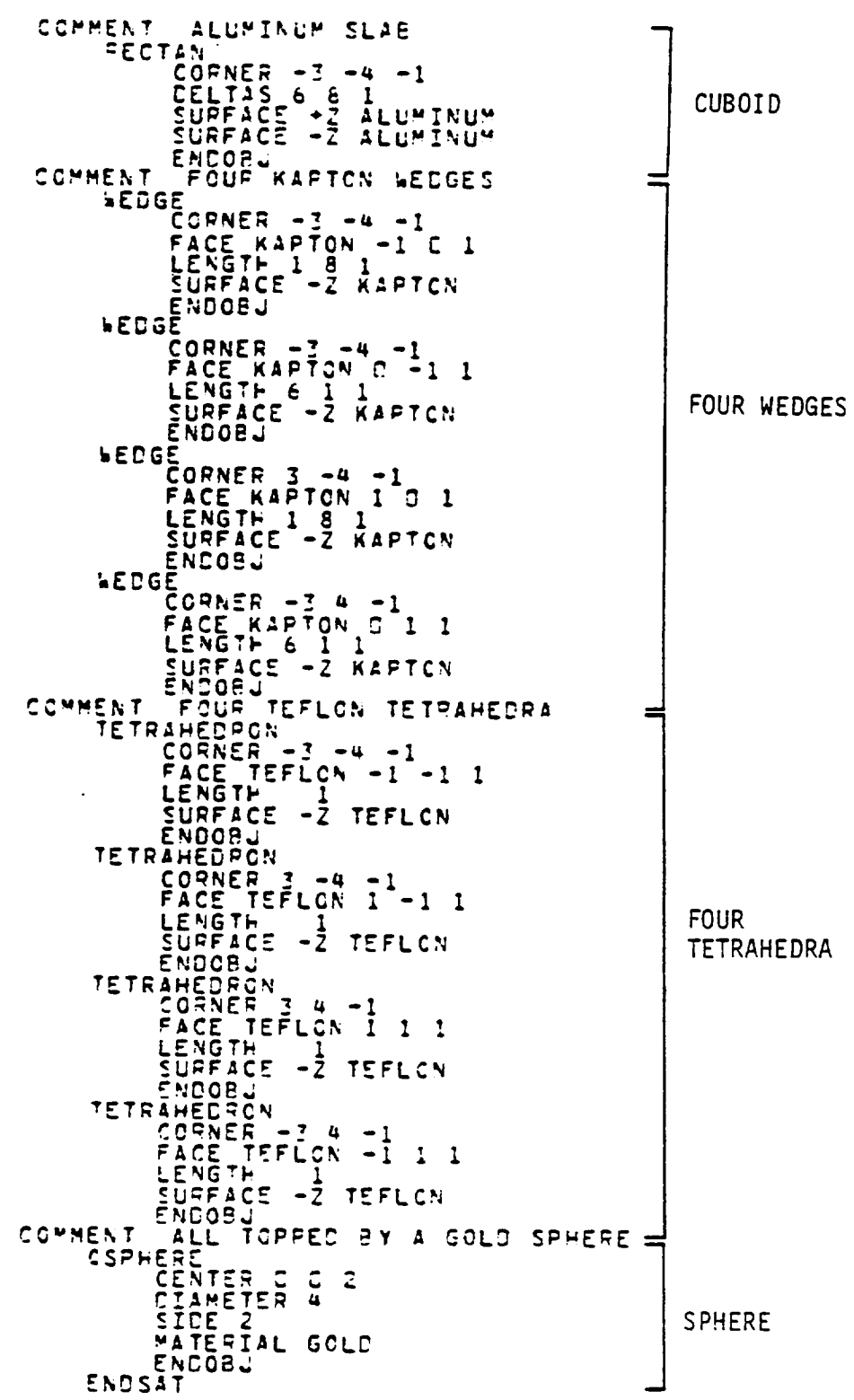

Figure 3.18. Object definition example.

 $\sim$ 

 $\ddot{\phantom{a}}$ 

 $\ddot{\phantom{0}}$ 

 $\ddot{\phantom{0}}$ 

 $\ddot{\phantom{0}}$ 

 $\overline{a}$ 

1234567890114345

 $\frac{16}{17}$ :

18.

 $\frac{1}{2}$  $\bullet$  $\bullet$  $\overline{3}$ .

 $-20.1$ <br> $-2.2$ 

 $43.44$ 45.  $46.47.$ 

G66645

 $\overline{9}$  .

 $\ddot{\phantom{a}}$ 

 $74 - 1$ 

 $c.2$ 

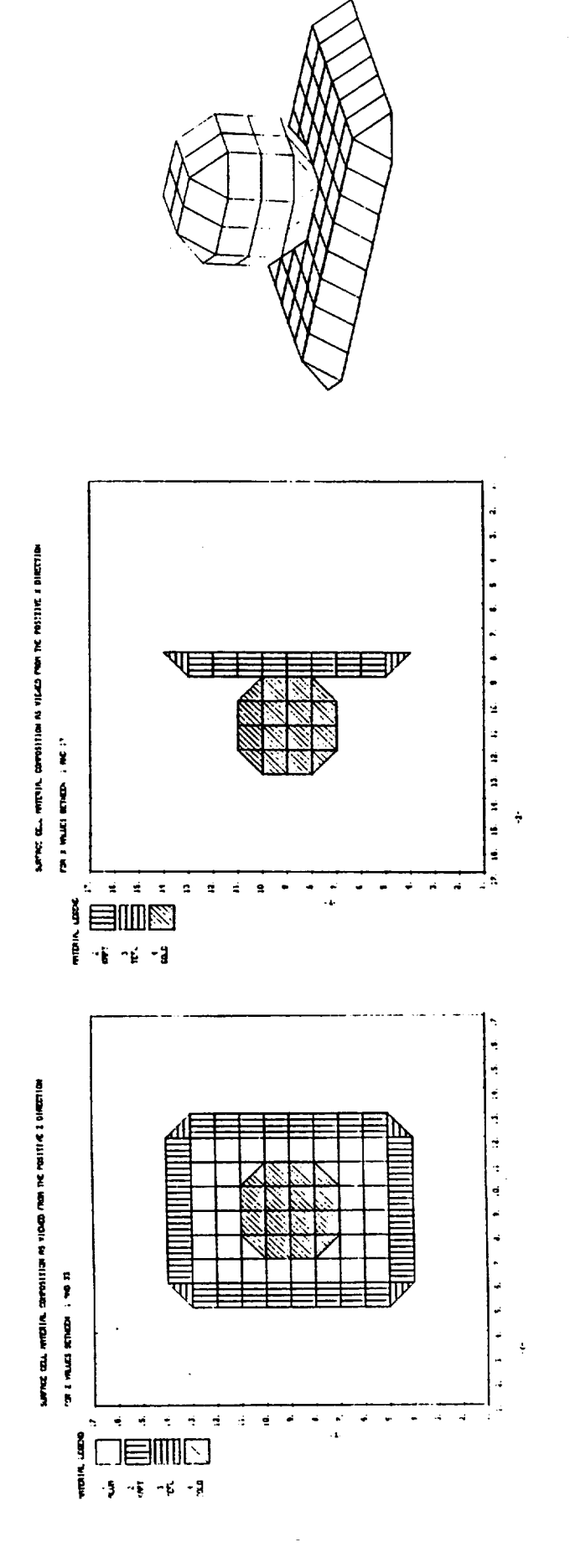

Three views of object defined by input of Figure 3.18. Figure 3.19.

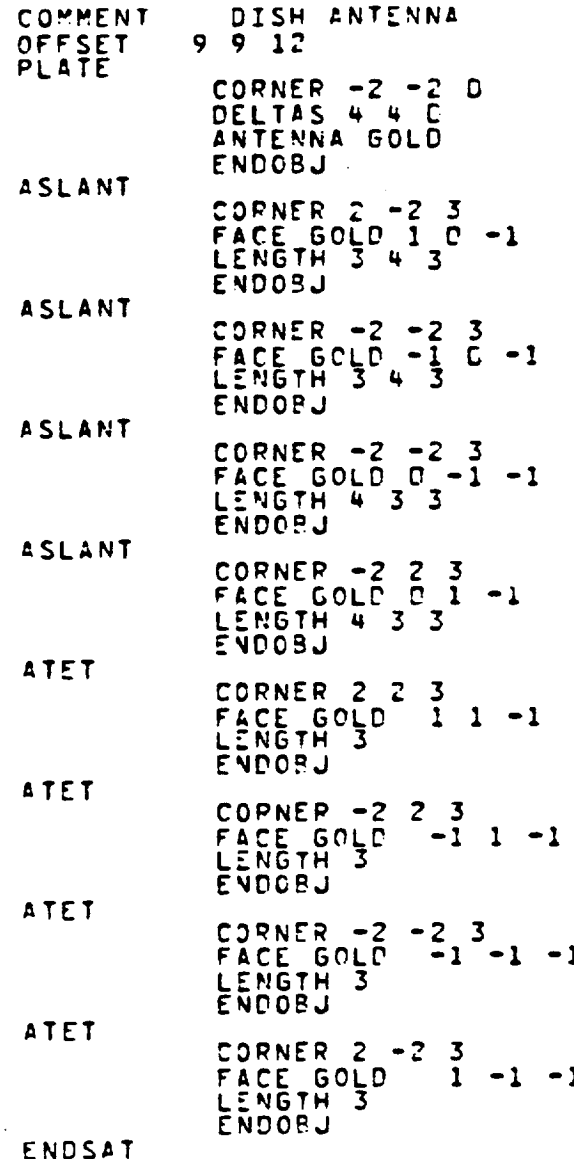

**Figure** 3.20. Object definition input for a dish-like antenna.

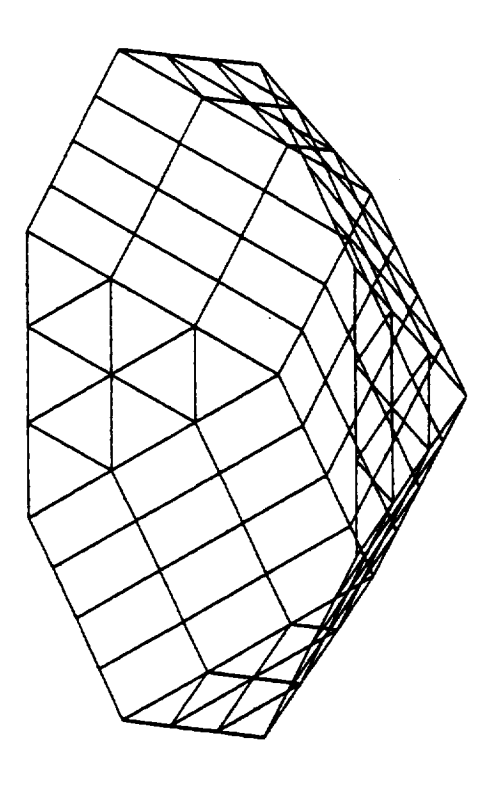

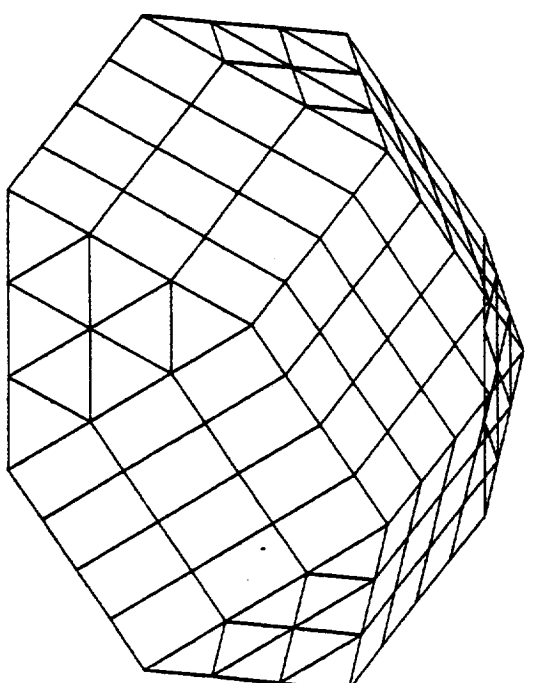

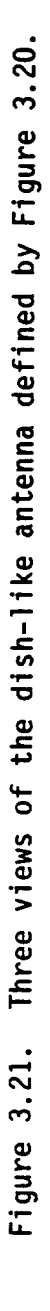

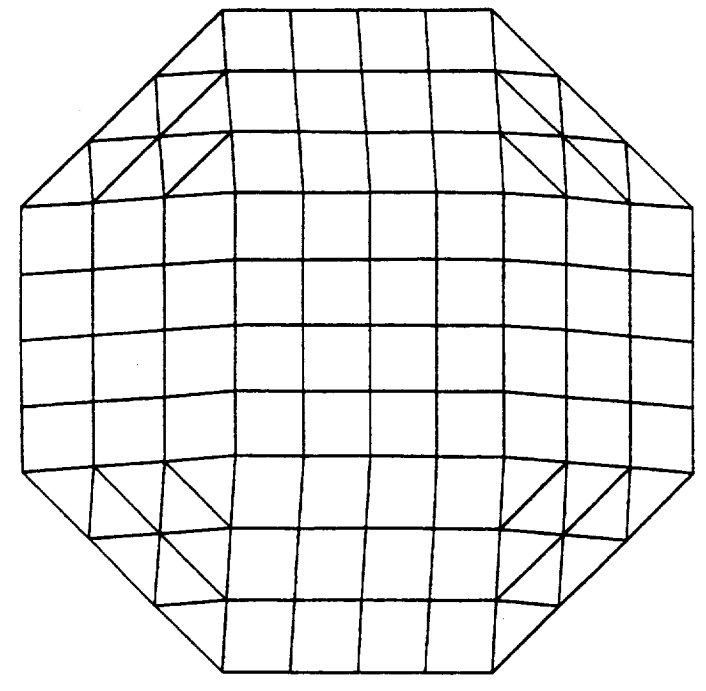

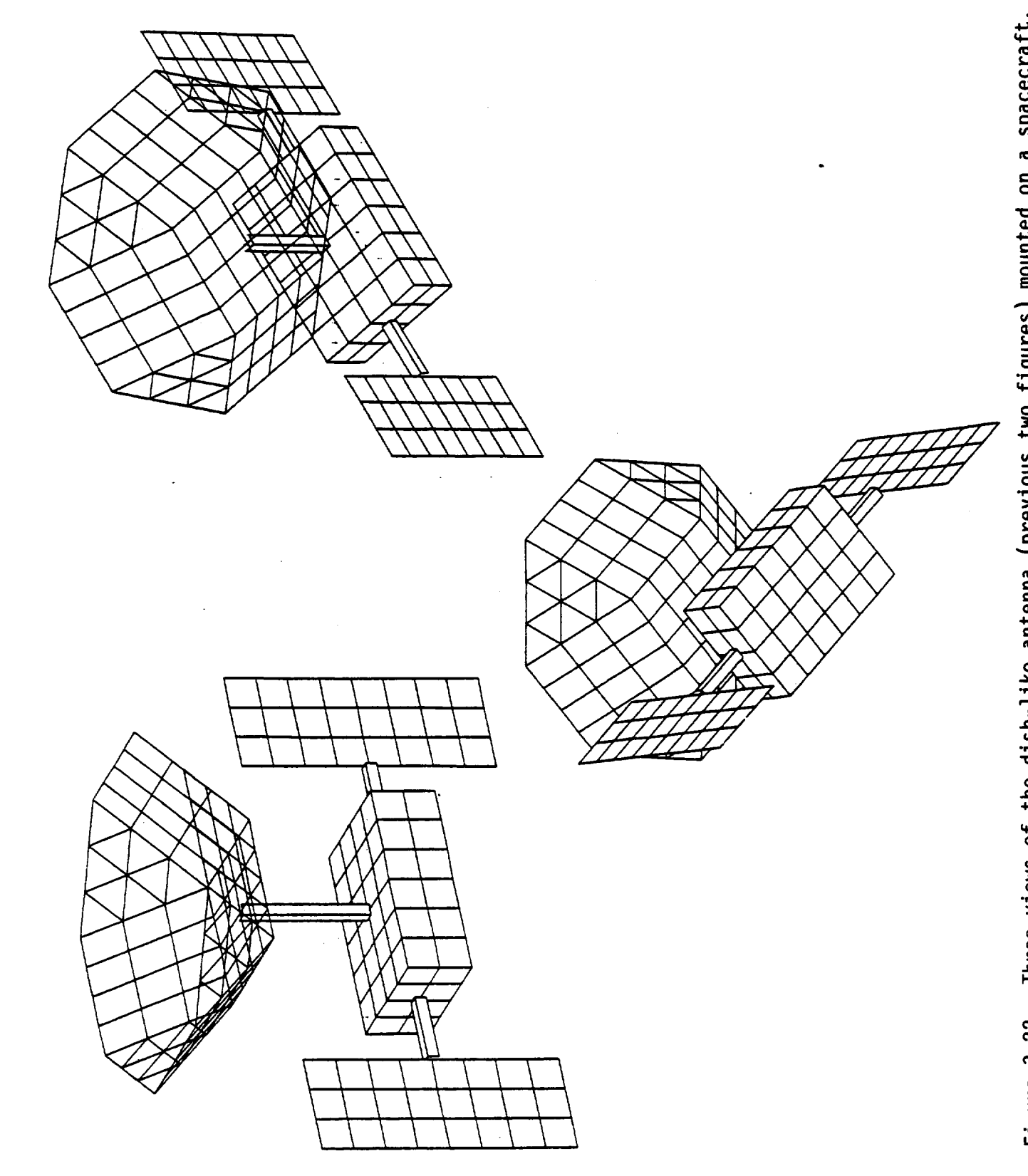

 $\ddot{\phantom{0}}$ 

Three views of the dish-like antenna (previous two figures) mounted on a spacecraft. Figure 3.22.

## 3.12 LIMITATIONS IN OBJECT DEFINITION

It is probably fair to say that you can link building blocks together and nine times out of ten there will not be a problem. This section deals with the other one time out of ten, when what appears to be a perfectly reasonable combination of building blocks is rejected by OBJDEF. We itemize here a rather formidable list of object definition "don'ts". However, you should remember that it takes hard work to break more than one or two of these rules defining any one object if you use a little common sense.

- I. All exposed surfaces must be assigned materials.
- . The parameter cards for each building block, discussed in Section 3.8, must appear in the order shown, and no other.
- 3. No surface may lie in the planes that form the boundary of the inner mesh. Surfaces may touch the boundary planes at a point or line.
- . Booms may not lie in the boundary planes. Booms may cross a boundary plane but only from an inner to an outer grid and not vice versa.
- 5. Booms may not lie along the edges of filled or partially filled volume elements or pass through objects.
- **6. Two** booms may not **share** the same volume element; i.e., two parallel booms must be at least two grid units apart, and two perpendicular booms may not intersect.
- **.** Thin plates **sharing** the same volume element can do so only if the TOP face of one shares volume with the TOP of the other, or the BOTTOM face of one shares volume with the BOTTOM face of the other. TOP faces may not share volume elements with BOTTOM faces.

- 8. Thin plates may only intersect each other at the edges or corners.
- 9. Double points must be assigned TOP and BOTTOM sets (see Section 3.13).
- 10. A boom cannot share a volume element with the BOTTOM of a thin plate.

(Rules 7 through 10 are all manifestations of conflicts involving double and triple points.)

3.13 DOUBLE POINTS

Thin plates may have different potentials on their two surfaces, yet they occupy only one plane of grid points. These grid points must therefore be associated with two distinct sets of potentials. For this reason they are called double points. The two sets of potentials associated with each half of the double points are distinguished by calling one set 'TOP' and one set 'BOTTOM'. Recall (3.8.9) that the surfaces of a thin plate may be defined as 'TOP' or 'BOTTOM' regardless of whether their surface normal points along a positive or negative axis direction: The TOP and BOTTOM definition refers to the (arbitrary) choice of which set of potentials (TOP or BOTTOM) to associate with each surface. When double points share a volume element they must all be of the same type; i.e., all TOP or all BOTTOM. This is the basis for rule 7 in Section 3.12.

Double points also occur when other building blocks touch in such a way that their single points come together to form a common vertex of two "disjoint" volume elements. By "disjoint" volume elements we mean elements physically separated from each other by solid surfaces. This is shown for two cuboids touching along one edge only in Figure 3.23. The row of points along the touching edges are double points and one set must be defined as BOTTOM. This may be done by defining a thin plate touching the common edge. If the exterior surface of the plate pointing into one of the disjoint volumes is 'BOTTOM' then the half of the double point associated with the other disjoint volume becomes 'TOP'.

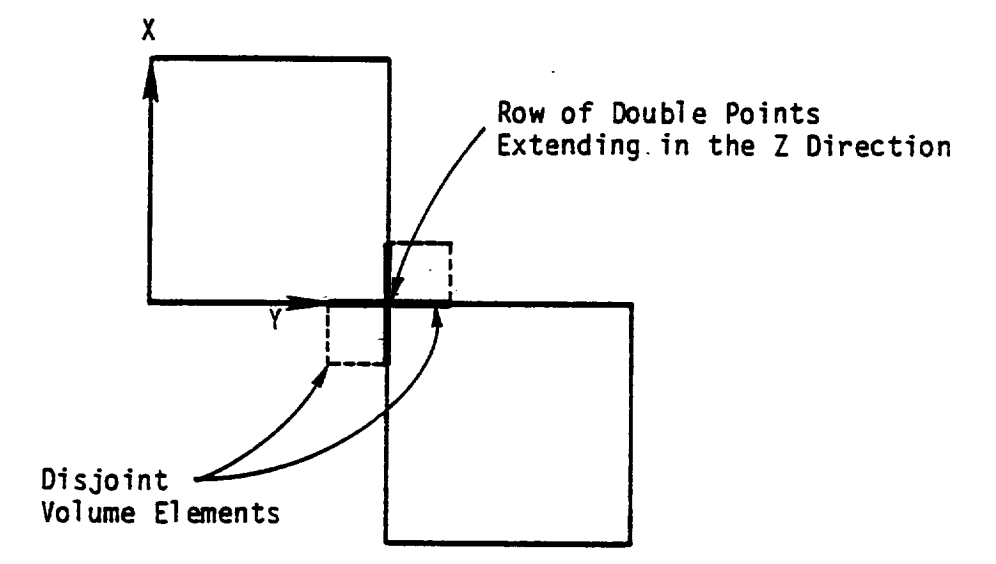

Figure 3.23. Profile **of** two cuboids sharing a common edge and resultant double points. Heavy lines show possible orientations for the definition of a thin plate to resolve the conflict.

Because **of** the way **surface cell** potentials **are assigned** to the **grid** points the **edges of** thin **plates are only single points. However, a** thin **plate** touching **another building block (not BOORs:)** with its **edge creates a** row **of double** points **similar** to that **caused by** two **cuboids** touching **at an edge** (Figure 3.24). **These double points are** automatically assigned **TOP and BOTTOM sets.**

### **3.14 TRIPLE** POINTS

**A** triple point is **said** to occur when a **vertex** is **common** to three or more disjoint volume elements. Triple points are illegal'. The easiest way to get a triple point is to define **one** thin plate passing through another. This is not allowed (rule 8, Section 3.12).

## **3.15** TECHNICAL DISCUSSION

Here we examine **some of** the technical **details of** how NASCAP actually calculates potentials, and treats volumes and surfaces. The casual **user** may wish to omit this **section.**

# 3.15.1 CONJUGATE GRADIENT POTENTIAL SOLVER

Consider a **charged object** isolated in **space.** The potential everywhere is given by the solution to Poisson's equation

 $\nabla^2 \phi = -\phi/\varepsilon$  (3.1)

The variational principle<sup>[2]</sup> associated with this equation is given by:

$$
\frac{\delta}{\delta \phi} \left[ \left( \int dv \frac{1}{2} \left( \nabla \phi \right)^2 + \frac{\rho \phi}{\epsilon} \right) + \int_{C_S} \frac{\sigma \phi}{\epsilon} ds + \int_{C_B} \phi \cdot \phi \cdot dS \right] = 0
$$

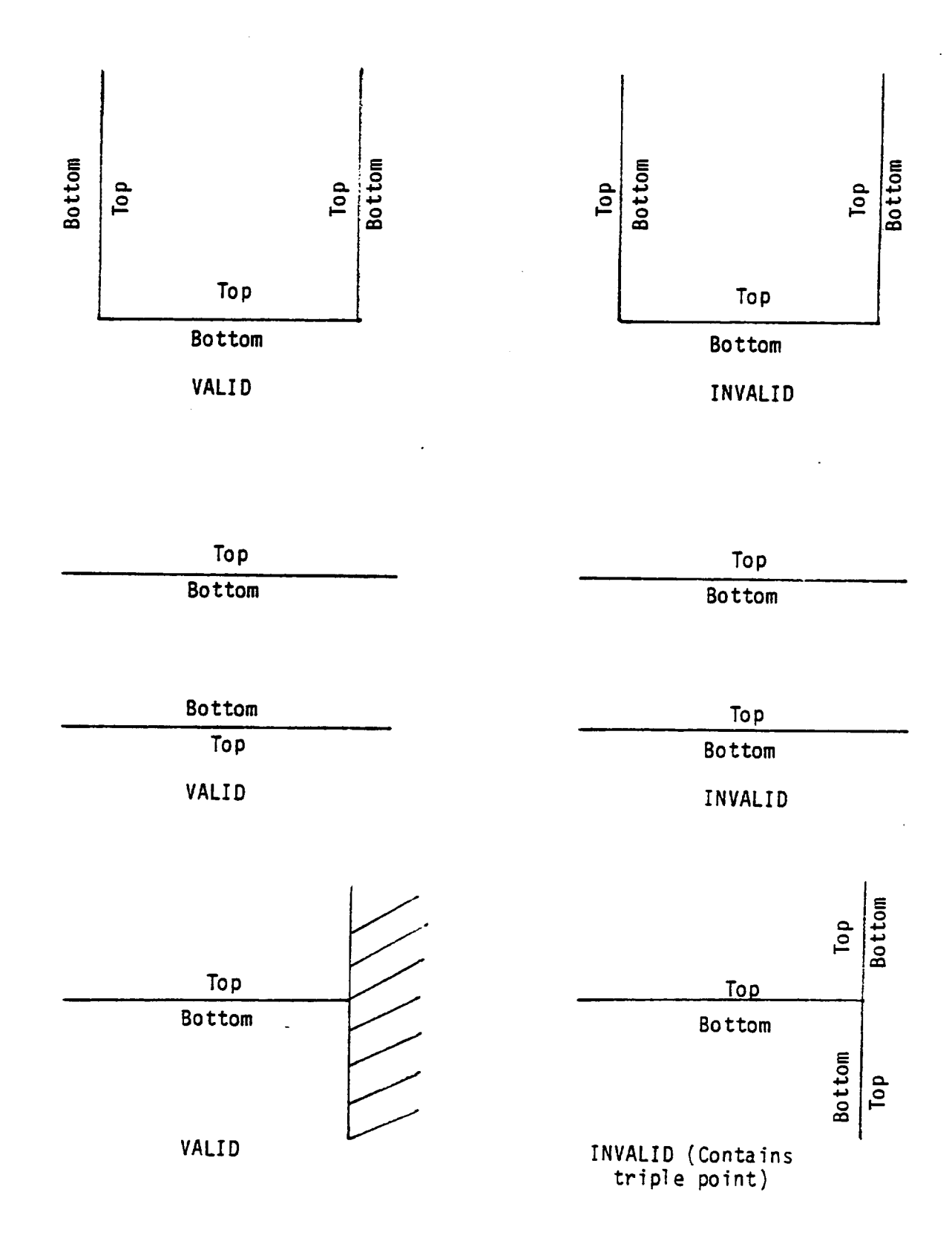

Figure 3.24. Examples of plates intersecting objects.
where we integrate over both the object and boundary surfaces  $(c_{\varsigma},$  $c_{\mathsf{R}}$ ).

To simplify things for the purpose of illustration, let us fix the potentials on these surfaces and assume zero charge density. The equation then simplifies to

$$
\frac{\delta}{\delta \phi} \int dV \frac{1}{2} (\nabla \phi)^2 = 0
$$
 (3.2)

Equation (3.2) involves an integral over the volume of the computational space. One way to treat this integral is to divide the space up into finite cubic volume elements.

$$
\int dV \frac{1}{2} (\nabla \phi)^2 = \sum_{e} \int_{V_e} dV_e \frac{1}{2} (\nabla \phi)^2
$$

In this approach the potential **6** is defined at each grid point, or node, defining the vertices of the elements. The potential inside each element is then trilinearly interpolated from the values of each of its eight vertices.

$$
\phi^e(x,y,z) = \sum_{i \in e} N_i^{xyz} \phi_i
$$

where "i" are the nodes of element "e"

$$
\nabla \phi^e(x,y,z) = \sum_i \nabla N_i^{xyz} \phi_i
$$

and

$$
\int dV \frac{1}{2} (\nabla \phi)^2 = \sum_{e} \int dV_{e} \left| \sum_{i} \nabla N_{i}^{e}(x, y, z) \phi_{i} \right|^2
$$

**The quantity**

$$
W_{ij}^e = \int_e dV_e \nabla N_i^{XYZ} \cdot \nabla N_j^{XYZ}
$$
 (3.3)

is **completely defined** just **by knowledge of the shape of the element "e" (i.e.,** whether the **cube** is **empty or partially** filled). **The variational principle** therefore **becomes:**

$$
\frac{\delta}{\delta \phi} \left[ \sum_{j} \sum_{i} \sum_{e} w_{ij}^{e} \phi_{i} \phi_{j} = 0 \right]
$$
 (3.4)

Let 
$$
\sum_{e} w_{ij}^{e} = M_{ij}
$$
. Equation (3.4) becomes

$$
\frac{\delta}{\delta \phi} \left[ \sum_{\mathbf{i} \mathbf{j}} \phi_{\mathbf{i}} M_{\mathbf{i} \mathbf{j}} \phi_{\mathbf{j}} \right] = 0 = M \underset{\approx}{M} \phi
$$

**Thus** the set of  $\phi$  values at each node ( $\phi$ ) that satisfy M  $\phi$  is the **solution** to the **Poisson equation (3.1) under conditions of** fixed **object and boundary potentials and zero charge density.**

We may **solve** Eq. (3.4) iteratively. Our initial choice **of** will yield a residual r

 $M$   $\phi$  =  $-r$ 

The iterative **scheme used** is the Scaled Conjugate Gradient technique. [3] It is based on Be following **equations:**

$$
r_0 = -\frac{M}{2} P_0
$$
  

$$
D_{ij} = |M_{ij}|^{-1/2} \delta_{ij}
$$
  

$$
r_s^0 = P_{\approx} C_0
$$
  

$$
u_s^0 = r_s^0
$$

$$
M_{\approx} = D M D
$$
  
\n
$$
\approx S = \approx \approx \approx
$$
  
\nThen solve iteratively:

$$
a_{s}^{i} = (r_{s}^{i}, r^{i})/(u_{s}^{i}, M_{s} u_{s}^{i})
$$
  
\n
$$
(D^{-1}p)^{i+1} = (D^{-1}p)^{i} + a_{s}^{i} p_{s}^{i}
$$
  
\n
$$
r_{s}^{i+1} = r_{x}^{i} - a_{s}^{i} M_{s} u_{s}^{i}
$$
  
\n
$$
b_{s}^{i} = (r_{s}^{i+1}, r_{s}^{i+1})/(r_{s}^{i}, r_{s}^{i})
$$
  
\n
$$
u_{s}^{i+1} = r_{s}^{i+1} + b_{s}^{i} u_{s}^{i}
$$

**College** 

until  $|r|$  reaches a small value and the resultant p vector:

$$
p^n = D (D^{-1} p)^n
$$

becomes the **solution** to **Poisson's** equation.

The major computational operation in the iterative set of equations is the evaluation of the matrix-vector product  $M \underset{\approx}{u}$ . The vectors p, u, and r all have the same number of elements as the number of grid points. M contains the square of this number. Such a huge array is impractical to store all at once and so M u is evaluated using the following implicit algorithm

$$
r = \sum_{e} r_e = \sum_{e} \frac{w}{ze} u
$$

The residual  $r$  is constructed element by element (where the  $\frac{w}{2e}$ matrix is only  $8 \times 8$ ) and then summed. The  $8 \times 8$  "weight" matrices we may be calculated analytically for each type of empty or partially filled volume element, allowed by NASCAP. There are five of these. Filled cells are not included in the potential calculation. This is how NASCAP treats filled, partially filled and empty elements, differently.

**The** five **standard** cells are summarized below.

(Format) Description Standard Orientation

 $\ddot{\phantom{0}}$ 

 $\ddot{\phantom{0}}$ 

**Potential Function** =l.a\_'\_ Ni#i i

Weight Matrix, W<sub>ij</sub>:  $\int d\Omega |\nabla \phi|^2 = \sum_{i,j} W_{ij} \phi_i$ 

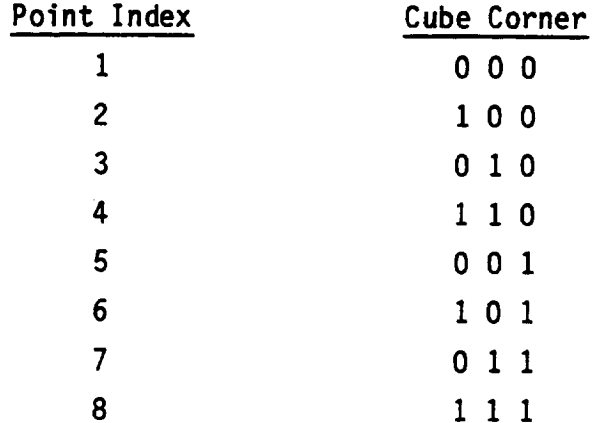

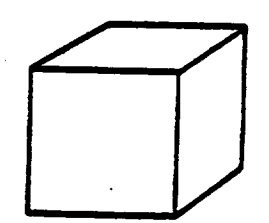

**Standard Cell 0 Empty** trilinear **cube** Orientation: **Arbitrary Potential Function** 

 $\ddot{\phantom{0}}$ 

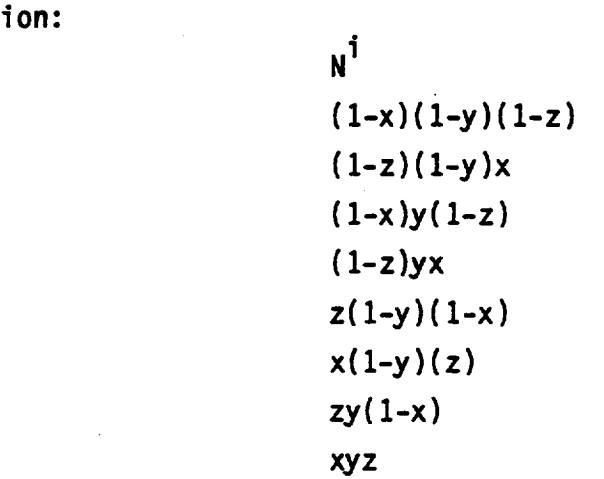

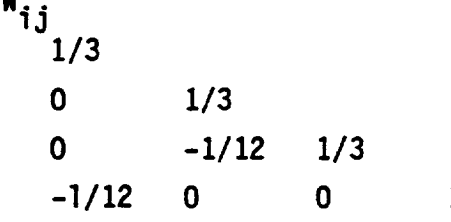

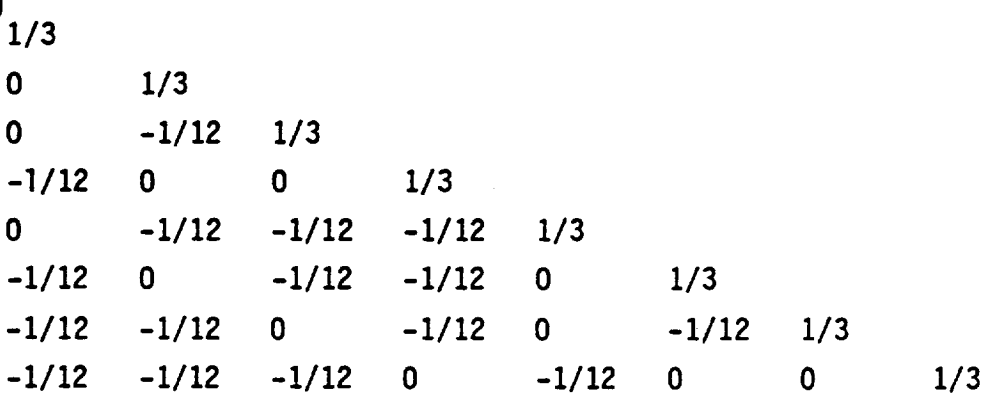

Standard Cell 1 Half-Empty Wedge  $1 < x + y < 2$  $0 < z < 1$ Orientation: Right angle along line 4-8 Potential Function: i 1 2 3 4 5 6 7 8  $\mathbf{N}^\mathbf{\dot{1}}$ 0  $(1-y)(1-z)$  $(1-x)(1-z)$  $(x+y-1)(1-z)$ 0  $(1-y)z$  $(1-x)z$  $(x+y-1)z$ 

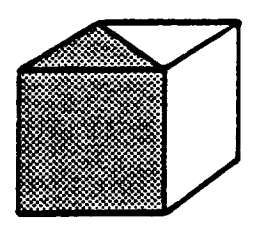

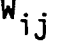

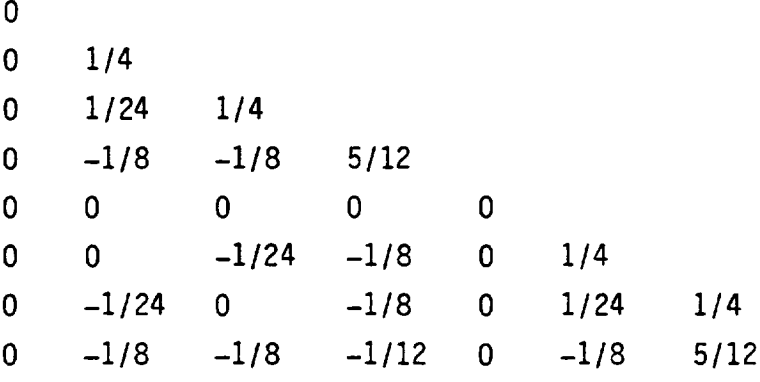

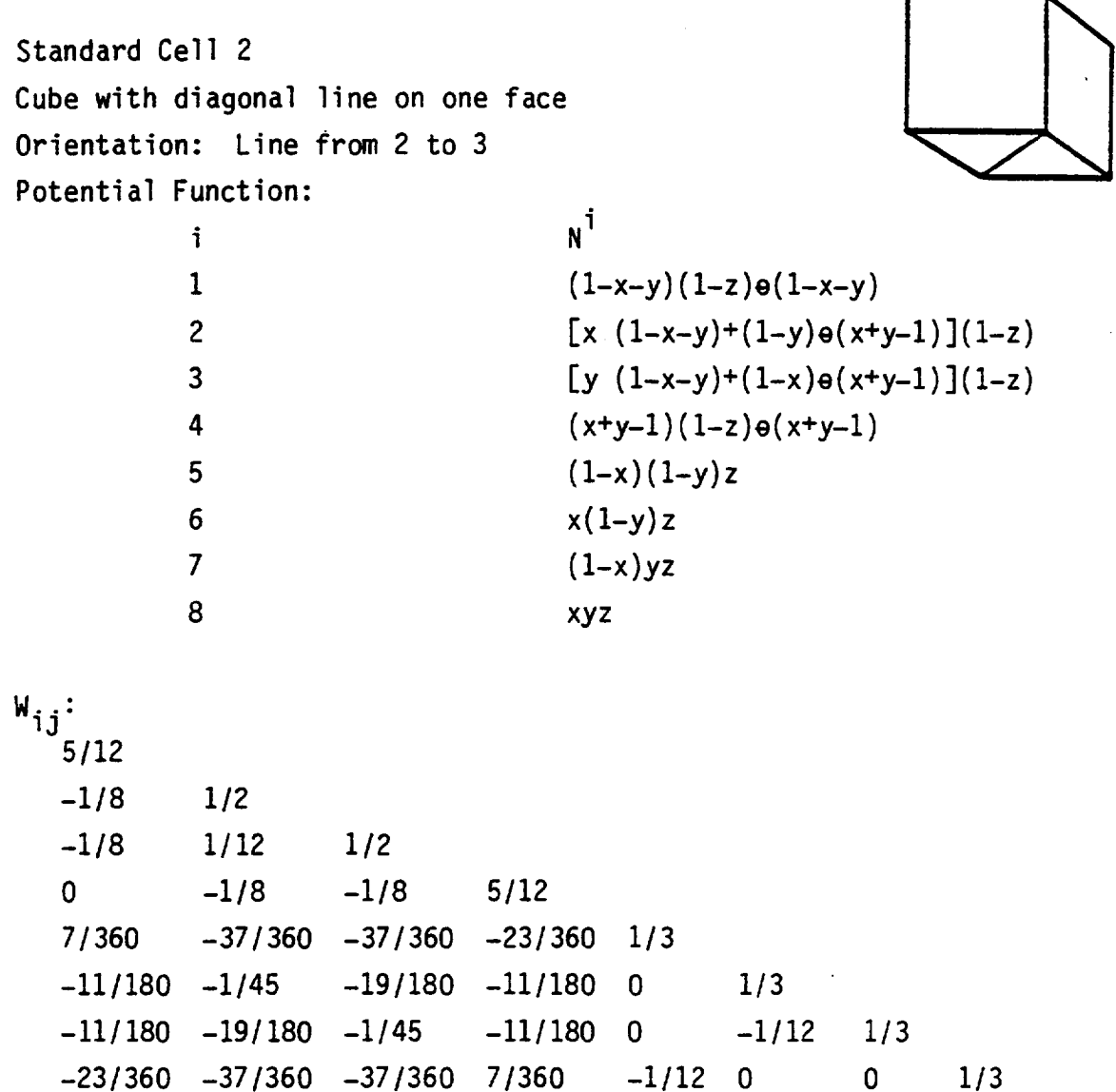

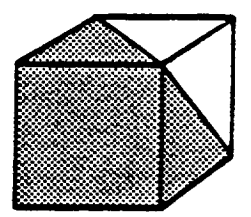

 $\ddot{\phantom{0}}$ 

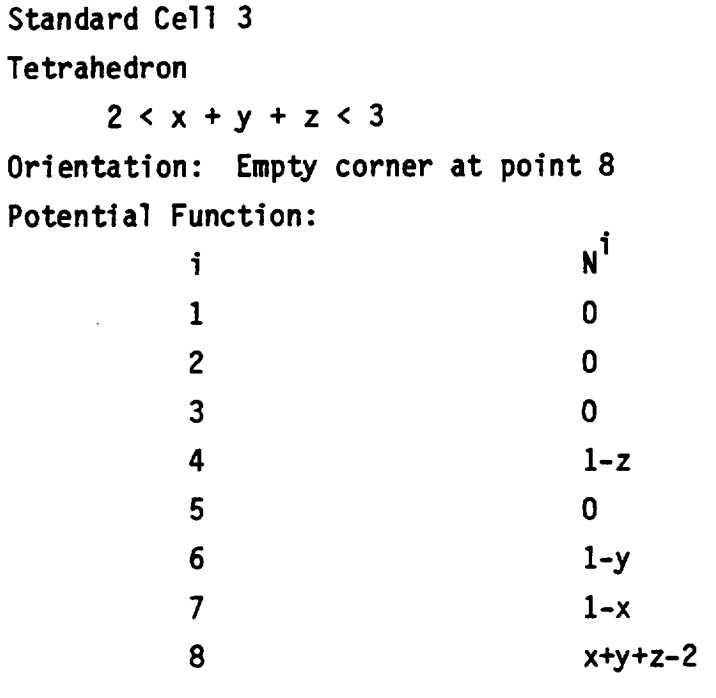

 $\ddot{\phantom{0}}$ 

 $\sim$ 

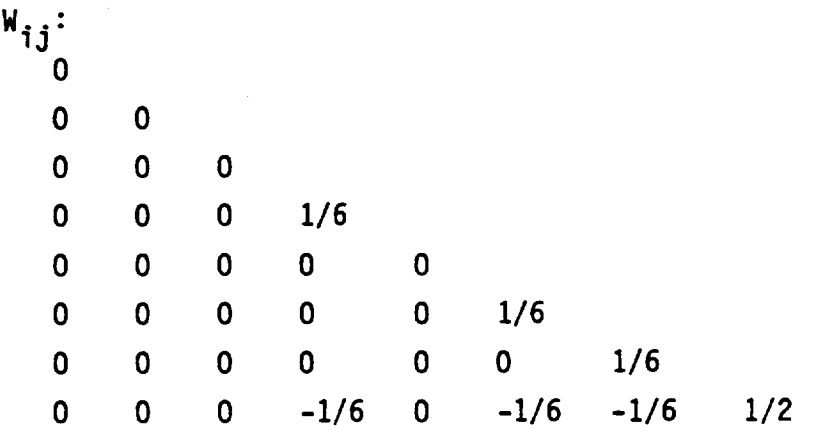

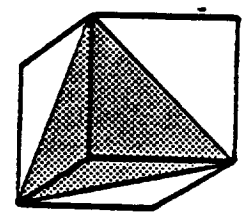

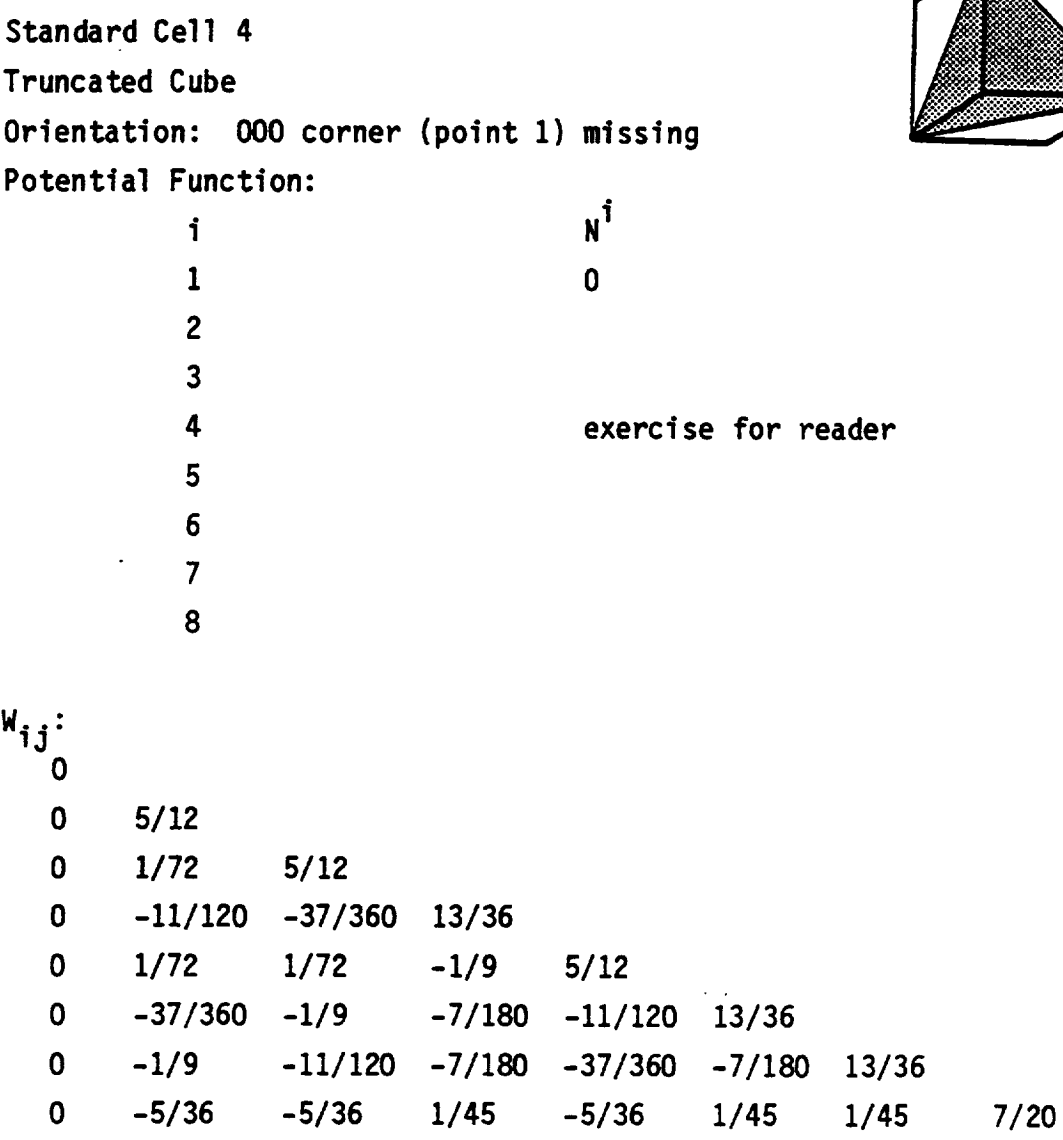

Additional Standard Cells:

Standard cell 5 (not treated by NASCAP/GEO) is a cube divided into two wedges by a slanted thin plate. In standard orientation, the "top" half corresponds to the empty portion of standard cell 1.

Standard cell 6 is a cube divided into two wedges by a slanted rectangular transparent antenna cell. It is treated by the potential solver as two complementary type 1 cells.

Cells containing equilateral triangle antenna surfaces are treated by the potential solver as empty (type O) cells.

# **THIS** PAGE INTENTIONALLY LEFT BLANK

Information concerning each volume element is stored in file ILTBL (Chapter 2). Each entry is bit coded as follows:

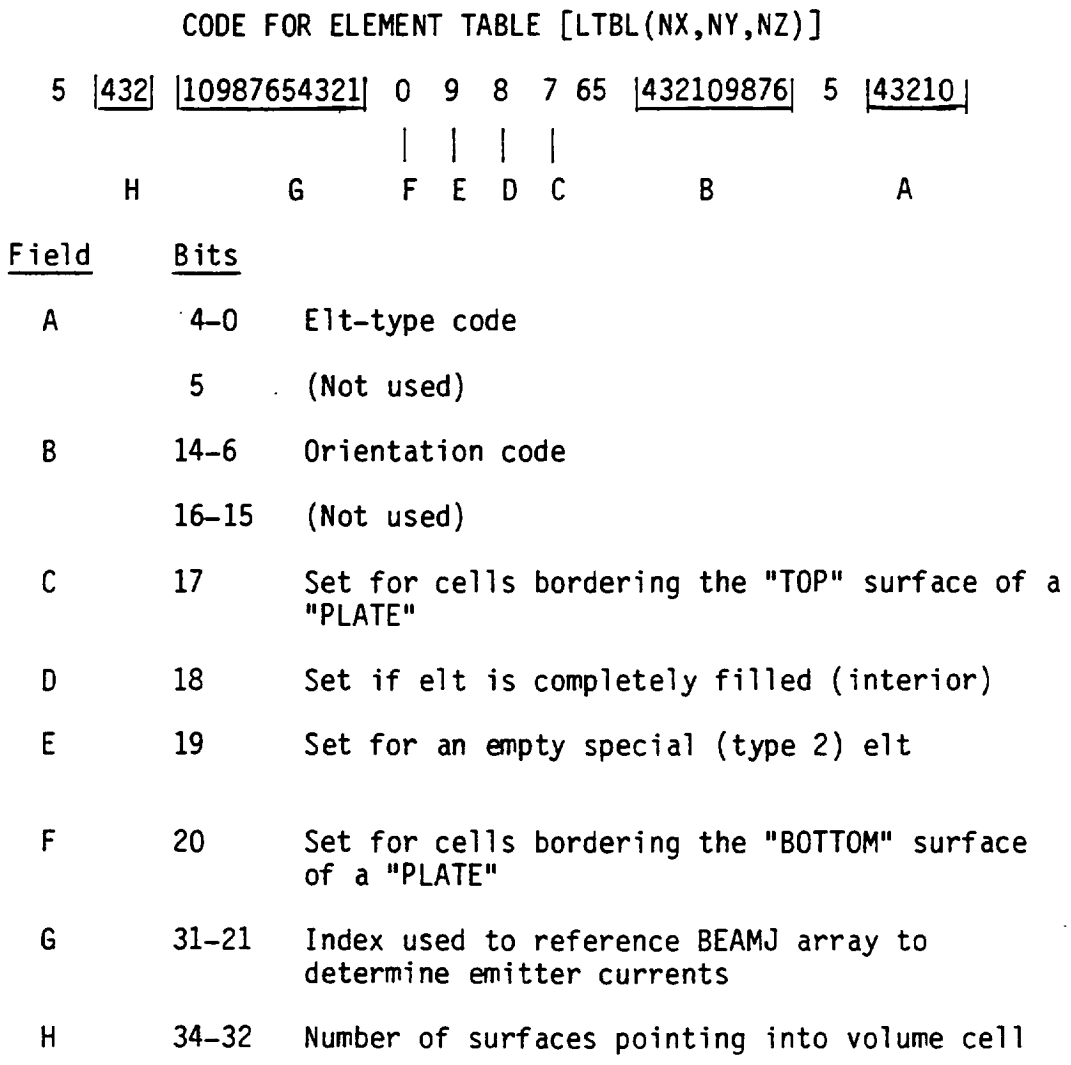

ORIENTATION CODE

The orientation code is a nine-bit (three octal digit) code describing how a non-symmetric element may be transformed into its "standard" orientation. The transformation (consisting of rotations, inversions, and translations) to the "standard" orientation is that transformation which takes vector **r** into vector **g**, where

 $r = (x,y,z)$  $s = (q(i_1), q(i_2), q(i_3))$ 

 $i<sub>1</sub>$  is the octal digit in bits 14-12 i**2** is the **octal** digit in bits 11-9 i**3** is the octal **digit** in bits **8-6**  $q(1) = x$   $q(5) = 1-x$  $q(2) = y$   $q(6) = 1-y$  $q(3) = z$   $q(7) = 1-z$ **For** example, the octal code **365** implies the transformation s=  $S = \begin{pmatrix} 0 & 0 & 1 \\ 0 & -1 & 0 \\ -1 & 0 & 0 \end{pmatrix}$   $r +$ 0 -I **0** 0  $\begin{pmatrix} 1 \\ 0 \\ 0 \end{pmatrix}$  r +  $\begin{pmatrix} 0 \\ 1 \\ 1 \end{pmatrix}$ 

#### **3.15.4** SURFACE **CELL POTENTIALS**

**The potentials, charge** densities, **etc.** are **stored** in 17 **x** 17 **x 33** arrays for each grid, with an entry for each grid point in free **space.** In addition, a **separate** list **of** potentials for each **surface** cell is kept (Table 2.6). The entries in the potential array for the grid points lying **on** the **surface** of the **object** are calculated **determined** by the potentials in the **surface** potential list. Each **grid point** belonging to a **surface** cell is assigned an "area weighted" proportion **of** that cell's potential. The final potential of the grid point is then the **sum of** contribution from all the surface cells touching it. The area weights are given by the area of the cell divided by the number **of** points defining the area; e.g., a point at the corner **of** a **square** cell has a weight **of** 0.25.

# 3.15.5 SURFACE CELL LIST

In addition to an element table list, bit-coded information concerning each surface cell is stored in array JSURF, the surface cell test. (This resides in random access file ICNOW, see Chapter 2.) The bit coding convention is shown in Figure 3.25.

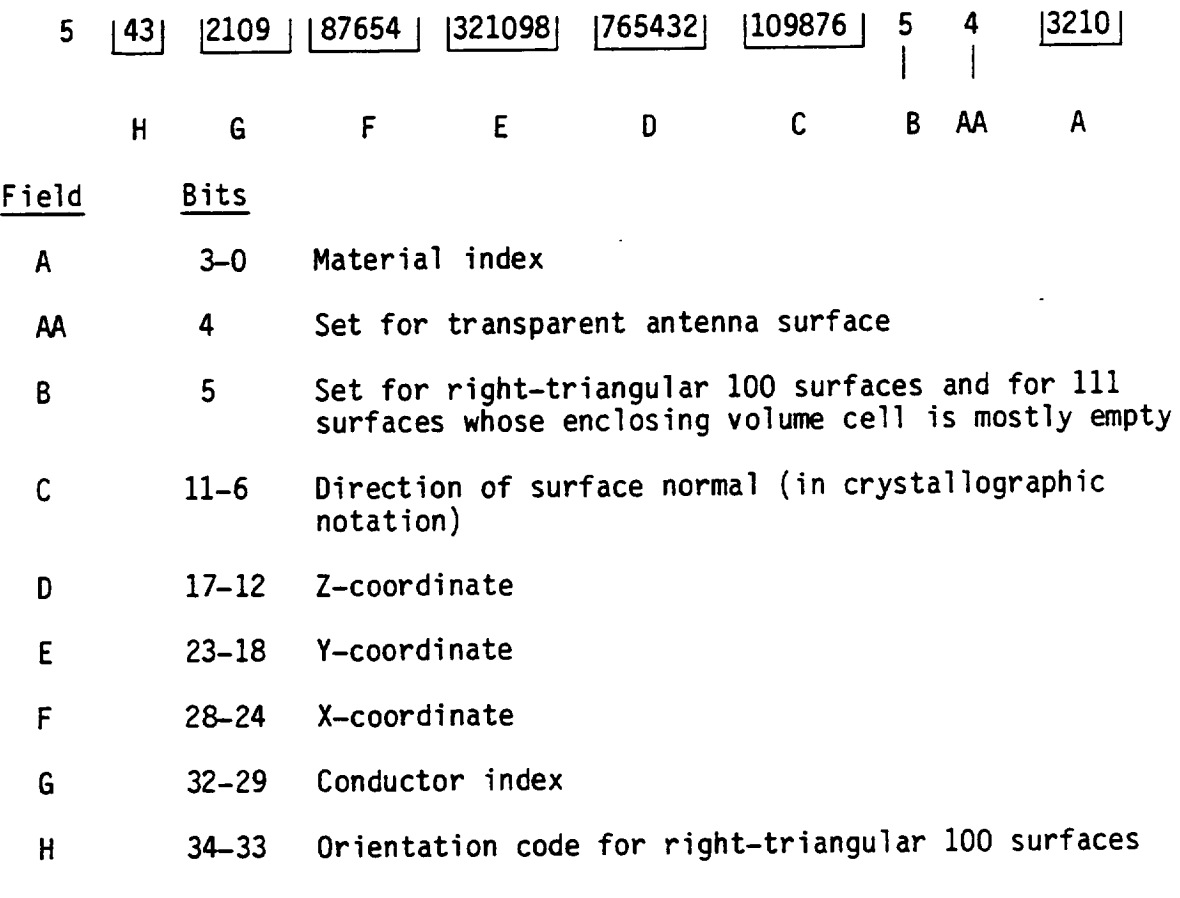

Figure 3.25. Surface cell list (JSURF) entry format.

#### Notes:

 $A -$ Gives the material number. Materials are numbered sequentially as encountered in the object definition file. Up to 15 materials are actually allowed (leaving one bit spare).

- $C -$ Two bits are taken for each crystallographic index. The rightmost of the pair for 1,  $0$ , the leftmost for  $+$  (set for minus).
- $D, E, F -$ The X, Y, Z coordinates refer to the lowest index or vertex of the associated volume cell (the one whose sum of X, Y, Z coordinates would be least positive). The associated volume cell is the cell containing a slanted surface, or out of which the surface points.
- $G -$ Conductor number - from 1 to 15.
- The two bits define the location of the right angled corner  $H$ in the plane of the triangle, i, j.

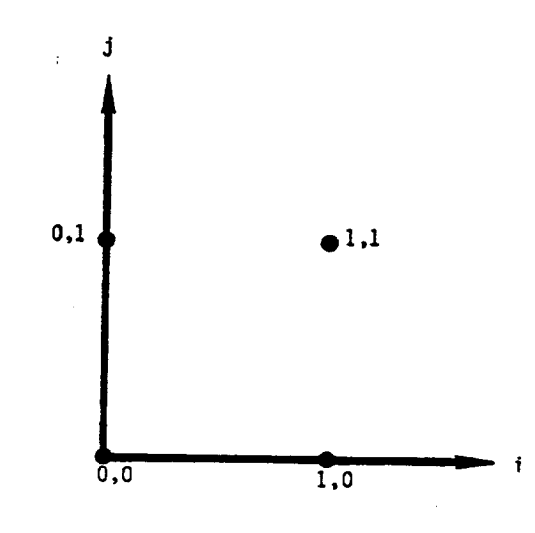

The rightmost bit refers to j. If i and j are related to the direction of the surface normal as follows

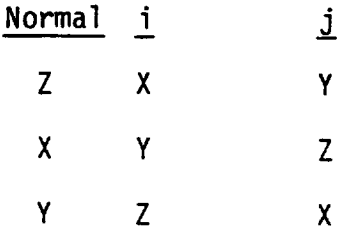

# 3.15.6 GEOMETRICAL ANALYSIS OF OBJECTS

Following completion of an object definition, NASCAP automatically invokes the routine GENMTL to perform a detailed geometrical analysis of the defined object. Among the functions performed are:

- 1. Verifying that every edge (of a surface cell) has a surface on either side.
- 2. Determining multiple-defined points. (Consider a path connecting surface cells of which the point is a vertex and circumnavigating the point. If there is only one such path, the point is a "single" point. If two paths, it is a "double" point. More than two paths make the point illegal.) When double points are found, it is verified that there is no ambiguity between "top" and "bottom".

When object definition errors are found, a message is printed indicating the approximate location (in absolute coordinates) of the error. Some errors are fatal, and others merely warnings. These warnings should be taken very seriously. The object definition graphics (obtainable through the module SATPLT) are often helpful in identifying the error.

In the process of performing this analysis GENMTL forms and outputs (to file ICNOW) several lists for later use in NASCAP. These are:

PTLIST - List of points which are vertices of insulating surface or boomcells; in format

- $C + 64*( (D+2*(B+2*(V+2*E)))$ +  $64*(2+64*(1+64*(1+64*6)))$ .
- $C =$  conductor number of all neighboring cells have same underlying conductor; otherwise  $C = 0$ .
- $D = 1$  for double point; 0 otherwise.
- $B = 1$  for bottom point; 0 otherwise.
- $V = 0.$

 $E = 1$  if point is vertex of a conducting surface cell;  $E = 0$  otherwise.

X, Y, Z are "absolute" [1-17, 1-17, 1-33] coordinates of point.

 $G = \text{grid number}$  (boom nodes only).

- CPTLST-List of vertices of surface ceils which do not appear in PTLIST. Same format as PTLIST, except  $V = 1$ .
- DPTLST-List of double points in format  $Z + 64*(Y+64*X)$ .
- $LINS -$ List of insulating surface and boomcells, in format

C + 4096\*CELLNO.

C = underlying **conductor** number.

CELLNO = surface cell number or NSURF + boom cell number.

VTXL - Vertex-surface cell list to be used by subroutine REFIX. Format is

 $2^{18}$ \*[PTLIST index] + [LINS index].

Each entry in the PTLIST produces an entry in VTXL for each surface or boom cell of which it is a vertex. For conducting cells, [LINS index] is replaced by NINS + [conductor number], where NINS is the length of LINS.

- SCLIST Surface connectivity map. Contains a negative number for each LINS entry and each conductor. Each negative number is followed by positive numbers indicating LINS entries or conductors to which the negative index is linked by bulk or surface conductivity.
- **SCMAT** - Intrinsic surface and bulk conductivity matrix, ordered as SCLIST, with diagonal elements in positions corresponding to negative SCLIST entries.

Some of the highlights of those lists (such as their length) will be printed as GENMTL is executed. Additionally, if 'PRINT OBJDEF' is specified, the full PTLIST, CPTLST, and DPTLST will be printed.

#### **4.** MATERIAL PROPERTIES

#### **4.1** SURFACES, CURRENTS AND **CHARGING**

**An object exposed** to a **neutral** plasma may **charge** electrostatically as charged particles (electrons and ions) collide with, and collect **on,** the **surface.** At geosynchronous altitudes the ambient plasma consists **of** electrons and ions with **similar** distributions **of** energy. Since electrons are almost 2000 times less massive than the lightest ions, this means that the particle velocity distributions are not **similar,** and the electron flux (or current) incident **on** an exposed surface greatly exceeds (by a factor of  $\sqrt{1836}$  = 43) the incident ion flux. If incident electron and ion currents were the **only source of** charge, all **surfaces** exposed to **such** plasmas would rapidly acquire a negative **potential.** However, there are **several other** contributions to the **overall net** current to the **surface.** These include:

- Io **Secondary** emission **due** to **primary electron** impact, i\_.
- 2. Secondary emission due to ion impact,  $i_D^s$ .
- 3. Backscattered primary electrons, ib.
- 4. Photoemission **due** to UV illumination (sunlight), iP.
- **5.** Conductivity (bulk and surface),  $i^c$ .

NASCAP takes all of these **sources** of current into account, as well as the incident primary currents, in calculating the **net** current to each **surface** cell. The mechanism for each source is discussed in detail in Section 4.8. If  $i_e$  and  $i_p$  are the incident primary electron and ion currents, respectively, the net current i<sub>net</sub> to a particular **surface** cell is given by the equation:

i<sub>net</sub> = i<sub>e</sub> + i<sub>p</sub> + i<sup>2</sup> + i<sup>p</sup> + i<sup>p</sup> + i<sup>p</sup> + i

In **most** cases the incident **electron current** ie is the **only** negative contribution. Secondary emission, backscatter and photoemission are sources of positive current since they involve the ejection of **elec**trons from the surface back to the plasma. The incident ion flux  $(i_n)$  is also a source of positive current but the secondary emission (plus photoemission in sunlight) forms the dominant contribution. Thus the sign of the net current i<sub>net</sub> depends mainly on the balance between the secondary emission current (plus photoemission) and the incident electron current.

When  $i_{e}$  exceeds  $i_{e}^{s}$  (+i<sup>p</sup>) the net current is negative and the surface will begin to acquire a negative potential. As the surface becomes negatively charged both the secondary **emission** and the incident electron current are **modified.** The effect is to attenuate the net negative current and the rate of charging declines. This continues until i<sub>net</sub> = 0 and an equilibrium surface potential is reached. **Equilibrium** potentials of up to **-i0** kV have been observed in geosynchronous orbit.

When  $i_e$  is exceeded by  $i_e^S$  (+ $i_p$ ) so that the net current is positive, then the surface begins to acquire a positive potential. However, large equilibrium positive potentials are not **observed.** This is because the secondary emission and photoemission, which form the dominant contribution to the positive current, have low energy (<I0 eV). As soon as the surface potential approaches a few eV positive the low **energy** emission can no longer escape and is suppressed. This causes rapid attenuation of i<sub>net</sub> and equilibrium is achieved. Since an equilibrium of just a few volts positive is negligible compared with potentials of kilovolts that are typical of negative charging, surfaces with net positive currents are **often** said to "not charge" or "remain neutral".

# 4.2 SURFACE CURRENTS AND MATERIAL PROPERTIES

Clearly it is important for NASCAP to include contributions from all of the important surface current sources mentioned in 4.1. Currents due to secondary emission, photoemission, backscatter, etc. all depend strongly on the nature of the material covering the surface. (The mechanisms for all of these current sources are explained in Section 4.8.)

For NASCAP to include realistic estimates of these currents in its calculations it must allow surface cells to be assigned different materials. In Chapter 3 we saw how object definition required a material name to be assigned to each exposed surface. NASCAP makes the connection between each material name and their different surface currents via a list of material properties.

#### 4.3 MATERIAL PROPERTIES

Each material name (e.g., KAPTON, GOLD, FRED (the name is arbitrary)) has associated with it a list of material properties. The name of each material and the values for each material property are supplied by the user in the object definition file. (This is explained in Section 4.4.) The nineteen material properties are summarized in Table 4.1. Here we examine each one in more detail.

4.3.1 DIELECTRIC CONSTANT (PROPERTY 1)

Property 1 contains the relative dielectric constant for an insulating material  $\varepsilon_r$ 

$$
\varepsilon_r = \frac{\varepsilon}{\varepsilon_0}
$$

where  $\epsilon$  is the absolute dielectric constant and  $\epsilon_{_{\text{O}}}$ constant of free space.  $\varepsilon_r$  is dimensionless. is the dielectri

# TABLE**4.1.** MATERIAL **PROPERTIES (see** Section 4.3 for **notes)**

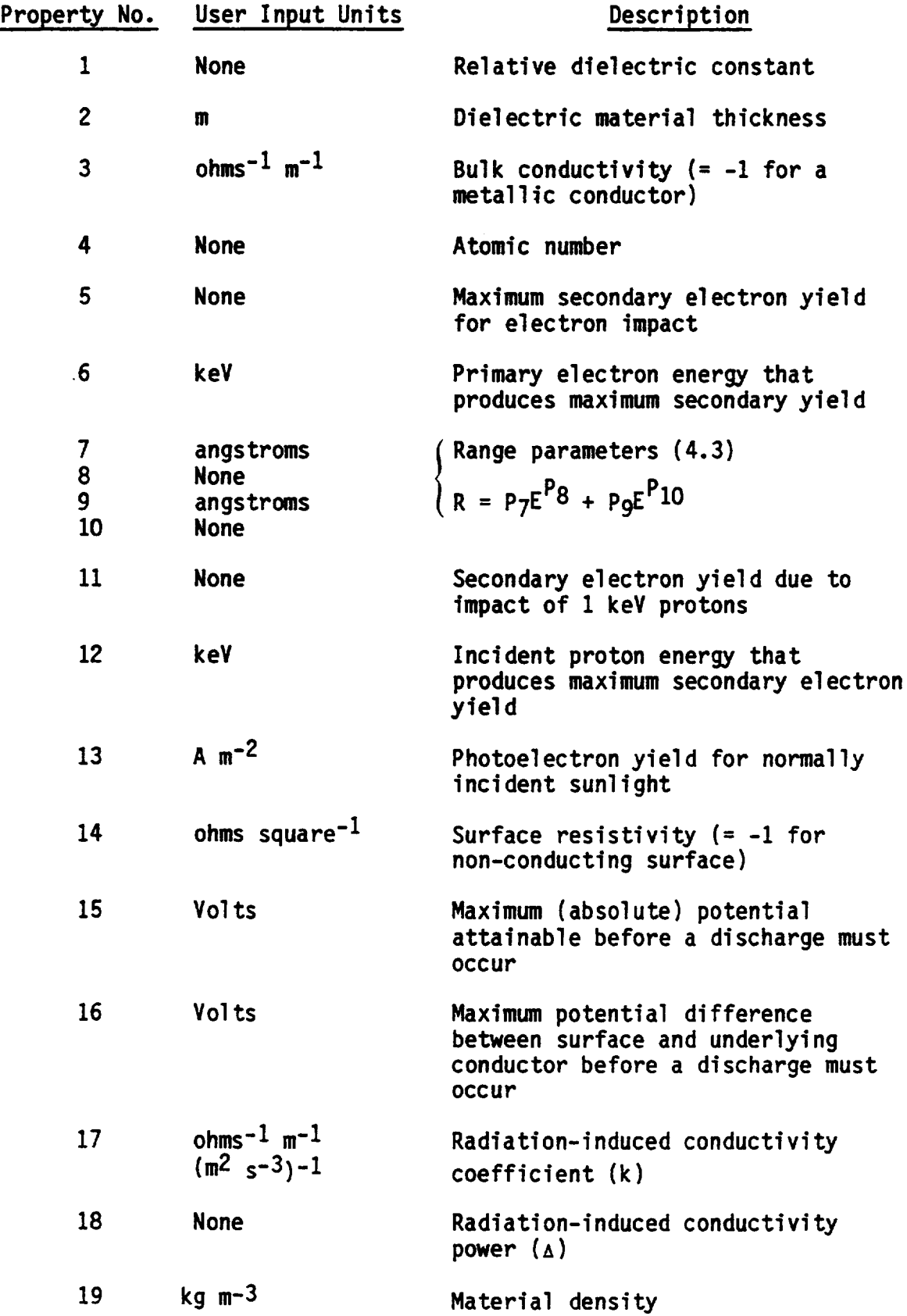

 $\ddot{\phantom{0}}$ 

#### 4.3.2 THICKNESS(PROPERTY2)

Property 2 gives the thickness d of a dielectric film covering an underlying conductor in meters, d is arbitrary and may be chosen to be more or less than a mesh unit. However, note that NASCAP uses thin-film approximations in manyof its calculations involving surfaces (Section 4.8).

#### 4.3.3 BULK CONDUCTIVITY (PROPERTY 3)

Property 3 gives the bulk conductivity  $\sigma_0$  of the surface material in ohms  $\overline{m}$  ,  $\sigma_{0}$  is assumed to be the value appropri ate for a sample not exposed to any radiation and not subject to any internal electric fields. Field enhancement and radiation enhancement of  $\sigma_{0}$  is taken into account by NASCAP internally (if these effects are selected as run options  $(6.3.6$  and  $6.3.9)$ ). A value of  $-1$ indicates that the material is a metallic conductor.

#### 4.3.4 ATOMIC NUMBER (PROPERTY 4)

Property 4 is the atomic number for pure elements or the mean atomic number for chemical compounds; e.g., polyethylene  $(\text{CH}_2)$ <sub>n</sub> has a mean atomic number of  $(6 + 1 + 1)/3 = 2.7$ .

4.3.5 SECONDARY YIELD (PROPERTIES 5 AND 6)

Properties 5 and 6 are the coordinates of the maximum in the secondary electron yield curve of the material. The secondary yield curve is a plot of secondary yield 6

#### current of secondary electrons emitte  $\bar{\ }$  incident primary electron current

for normally incident electrons, against the incident energy of the primary electron E. This is shown in Figure 4.5. Property 5 contains  $\delta_{\text{max}}$ , and property 6 contains  $E_{\text{max}}$  in keV.

#### 4.3.6 ELECTRON RANGE (PROPERTIES 7, 8, 9 AND 10)

Part of the secondary electron emission formulation requires an analytical form for the "range" of electrons in the material. The range is the depth to which the electrons can penetrate the material as they are continuously slowed down by losing energy to the material lattice. NASCAP uses a biexponential form. If  $P_7$ ,  $P_8$ ,  $P_9$ , and  $P_{10}$  are properties 7-10 respectively, the range R is given by

$$
R = P_7 E^{P_8} + P_9 E^{P_{10}}
$$

The four parameters are obtained from fits to stopping power data (Section 4.8). The range is determined in A ( $10^{-10}$  m). If no reliable stopping power data or four parameter fits are available, the range may be estimated from Feldman's formula<sup>[4]</sup> automatically by assigning  $-1$  to property 7. In this mode properties  $7-10$  are assigned as follows:

$$
P7 = -1
$$
  
\n
$$
P8 = null
$$
  
\n
$$
P9 = material density (g cm-3)
$$
  
\n
$$
P10 = mean atomic weight (AMU)
$$

The mean atomic weight is calculated in the same way as the mean atomic number (4.3.4) using atomic masses rather than numbers.

4.3.7 ION INDUCED SECONDARY EMISSION (PROPERTIES 11 AND 12)

Secondary emission of electrons due to ion impact is also treated using a two parameter theory (Section 4.8). Parameter 11 contains the yield for I keV normally incident protons and parameter 12 the proton energy that produces the maximum electron yield. The secondary emission properties due to impact of ions other than protons are assumed to be identical to the proton values.

#### 4.3.8 PHOTOEMISSION(PROPERTY13)

Property 13 contains the yield of photoelectrons from the surface material exposed to the solar spectrum. The intensity is that measured on earth 93,000,000 miles from the sun. (Earth orbit altitudes are negligible by comparison and the intensity of the sun close to earth may be considered constant.)

# 4.3.9 SURFACE RESISTIVITY (PROPERTY 14)

Property 14 gives the intrinsic surface resistivity in the "ohms per square". This rather odd unit is used to distinguish the resistivity coefficient (property 14) from the actual surface resistance (in ohms) calculated by NASCAP. Consider two points in a plane A and B, a distance  $L_1$  apart. If  $L_2$  is the "width" of the plane

 $x \frac{L_1}{L_2}$ surface resistance = surface resistivity i.e. dimensionless  $ohms = (ohms per square)$  x geometrical factor

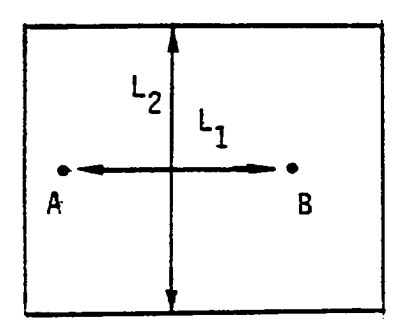

NASCAP uses the surface resistivity per square, times a geometrical factor it calculates to determine the surface resistance between two adjacent materials.

The intrinsic **surface** conductivity is due to the migration of electrons along the surface layer aided by adsorbed impurities and defects. An additional contribution is made by photo electrons "hopping" along the surface. This so-called "photosheath" conductivity is included, if requested using the run option 'EFFCON ON' (Section 6.3.4).

Surface conductivity may be omitted from the current calculations completely by choosing property 14 to be negative.

4.3.10 DISCHARGE ANALYSIS (PROPERTIES 15, 16w)

Properties 15 and 16 refer to discharges. Property 15 contains the maximum absolute potential that the material may reach (in volts) before a "blowoff" of charge to space (or tank walls) must occur. Property 16 contains the maximum potential difference (in volts) that can exist between the material surface and an underlying conductor before a "punchthrough" or dielectric breakdown must occur.

If a discharge analysis is requested, upon reaching these limiting potentials NASCAP redistributes the charge in an appropriate way (6.3.3).

4.3.11 PROPERTIES 17, 18, 19, 20 (RADIATION INDUCED CONDUCTIVITY)

These four properties are all used by the radiation-induced conductivity option (6.3.9 and 4.8). The extra bulk conductivity due to irradiation of the sample with high energy electrons  $\sigma_r$  is given by

 $\sigma_r = k \, \hat{D}^{\Delta}$ 

where D is the dose rate (energy deposited per unit mass per second) to the material from the  $\frac{1}{2}$  from the high energy electrons. and 18 contain k in ohms  $^-$  m  $^-$  (m $^-$  s  $^-$ )  $^-$  (l  $\,$ rad s  $^-$  =  $10^{-2}$  m $^2$  s) and the power  $\Delta$ , respectively

-3 Property 19 contains the density of the material in kg m  $\,$  and is used to calculate the dose rate (4.8). Property 20 is used by NASCAP to store the original value of  $\sigma_{\alpha}$  entered by the user as property 3. Property 3 is replaced by the value of the overall effective bulk conductivity, including field and radiation enhancement. No significant user input is required for property 20.

#### 4.4 DEFINING MATERIALS

New materials are defined, and their properties assigned inside the object definition file ISAT (3.5). The object definition file is read by NASCAP module OBJDEF. OBJDEF interprets any word that it does not recognize as a building block keyword (or their parameter cards (3.9.6)) as the definition of a new material name. New material names may not appear inside building block definitions (i.e., between a building block keyword and an 'ENDOBJ' statement).

Following the material name OBJDEF expects to find three additional cards specifying 20 constants as the material properties to be associated with the name. The 20 constants correspond to properties 1-20 and are read sequentially; i.e., the first constant read is interpreted as property 1, the second, property 2, and so on. They are arranged sequentially, eight per card, so that cards I and 2 each have eight numbers and card 3, four numbers. Formally each number is written in a field of up to ten characters, but NASCAP will read the cards in free format. No units need be specified. NASCAP will assume the units given in Table 4.1 and no others. For properties not requiring any input such as property 20, or properties 17-19 for conductors, some constant must be entered but its value is arbitrary. (NASCAP will not actually use the values entered but expects to read something.)

I05

Once the three **material property cards have** been read OBJDEF is ready to **accept any other keywords or more** material **names. NASCAP** will **recognize up** to fifteen **different materials.**

**Materials must be defined before** they **are referred** to in **any building block** definition. **For example,** if I **assign** the **surface of** a **sphere** to **be 'FSTUFF'** with the **card**

#### MATERIAL **FSTUFF**

if **'FSTUFF' and** its **material properties have not been declared earlier** in the **object definition** file, **an error** will **occur and execution** will **stop. For** this **reason all** the materials to **be used are usually declared at** the **very beginning of** the **object definition** file. **This** is **shown** in **Figure 4.1.**

#### 4.5 **DEFAULT** MATERIALS

**There** is **one case** where the **user can** forget to **define** his **or** her materials and get away with it. When OBJDEF encounters a material that hasn't been defined already, before an error occurs, it checks the following list **of default** materials:

> ALUMIN AQUADG CPAINT GOLD INDOX **MAGNES SCREEN** KAPTON NPAINT SI02 **SOLAR TEFLON** SILVER

COMMENT DEFINITION **OF** SATELLITE "BIG **EARS"** Material Name 1 **{3** material property cards Material Name 2 {3 material property cards  $\bullet$  $\bullet$ COMMENT DEFINE MAIN BODY CONDUCTOR 1 **OSPHERE** {parameter cards ENDOBJ RECTAN {parameter cards ENDOBJ more building blocks COMMENT DEFINE SOLAR **PANEL** (SEPARATE CONDUCTOR) **CONDUCTOR** 2 PLATE {parameter cards ENDOBJ more building blocks COMMENT CONDUCTOR 3 • more conductor **segments**

# ENDSAT

 $\ddot{\phantom{0}}$ 

Figure **4.1.** General form **of** the object definition file ISAT.

If the material is included in this list, it becomes one of the up to fifteen defined materials and its properties, stored internally, are automatically entered as OBJDEFinput by the code. The properties of these materials are shown in Table 4.2. Any further reference to the material will assign the same set of properties to the surfaces concerned. If the material is not found in this list, an error will **occur,**

If two sets **of** material properties are defined with the same name, or names with the same first four letters, two of the fifteen possible materials are used up but only the first set of material properties are used. For example, if GOLD is referenced before it is defined in the runstream, the default material properties of gold will be associated with all gold surfaces in the object definition file. If a material called 'GOLD' or 'GOLDPD' or 'GOLDXXXX' is defined later with different properties the number of materials NASCAP thinks it has will be increased by one, but the new properties will be effectively ignored. Multiple definition of materials should be avoided. Note, however, that if any of the default materials are explicitly defined before they are referred to in building block definitions then NASCAP will make no attempt to find them in the list of default materials and the materials will not be multiple defined.

# 4.6 THE OBJECT DEFINITION FILE - ANOTHER EXAMPLE

We are now ready to bring together Chapters 3 and 4 and examine the structure of the object definition file ISAT. The general form is shown in Figure 4.1. The materials are defined first, followed by the building blocks associated with each separate conductor. The use of COMMENT cards allow the logic of the definition of a complex object to be followed more easily. Finally the whole file is terminated with an 'ENDSAT' statement. An actual example is shown in Figure 4.2. This object is the same as the one used in the worked example described in Chapter 11. It consists of a central RECTANgular body connected to two QSPHERES via two short BOOMS.

 $.986$ <br>2000.  $.45.269.$ 88.8<br>10000.  $\frac{1}{1.5 \cdot 19}$  1990. 8:50LAR<br>9:3.8<br>19:156.1 1.73 .244 230. .00002 .1.E+19 10<br>19:156.1 1.73 .<br>13:Comment properties of KAPTON AND ALUMINUM FROM DEFAULT TABLE.<br>13:Comment Central Cubold<br>15:RECTAN .3 .3  $\ddot{a}$ 2313URFACE -2 KAPTON<br>241ENDOBJ<br>241ENDOBJ<br>251800MENT BOOM TO KAPTON SPHERE<br>2718XIS 0 0 2 0 0 1<br>2718XIS 0 0 -2 0 1<br>2718XIS 0 0 -2 0 -1<br>315URFACE ALUMINUM<br>316URFACE ALUMINUM<br>316URFACE ALUMINUM<br>316URFACE 0 0 5<br>416URFACE 0 0 5<br> .88<br>.000029 P U. GOLD AND SOLAR<br>RIAL GOLD AND SOLAR EXAMPLE (CHAPTER 11)<br>12E 15.0.02 M<br>12E 15.0.02 M ...<br>ក្តុង<br>ក្នុង  $-5+3$ **431ENDOBJ**<br>441COMMENT SOLAR SPHER<br>451CONDUCTOR 2<br>471CENTER 0 0 -6<br>481DIAMETER 3<br>481DIAMETER 3<br>581MATERIAL SOLAR<br>581MATERIAL SOLAR<br>521ENDOBJ<br>521ENDOBJ  $-$ Y KAPTON<br>+2 KAPTON<br>+2 KAPTON 중  $3 - 3 - 5 \frac{5}{66}$ . こ  $-11.98$ 301 SUR 19:51 <u>58</u> ភ្នំដូ

# Figure 4.2. Object definition file.

**A 3D-VIEW (6.6,1) of** the **object produced by NASCAP** is **shown** in **Figure 4.3. A** more **detailed discussion of** the **definition of** this **object** is **given** in **Section 11.2.**

# 4.7 **OBJECTS** WITHIN OBJECTS: VARIEGATED SURFACES

NASCAP makes it **easy** to **define surfaces** that **are** made **up of** more than **one** material. **For** example, we may want to define **one** face of a cube to be mainly KAPTON **but** with a patch **of say** GOLD in the center (Figure 4.4). We begin by defining the cube with a KAPTON face. The center **surface** cell is then replaced with GOLD by defining a **second smaller** cube inside the first cube. The second cube is **defined so** that **one of** its faces is coincident with the KAPTON face. The **surface** common to **both** cubes is then associated with the material **on** the face **of** the **second** cube, which in this case is GOLD. This is **shown** in **Figure** 4.4.

**The object** definition file associated with this **object** has the form:

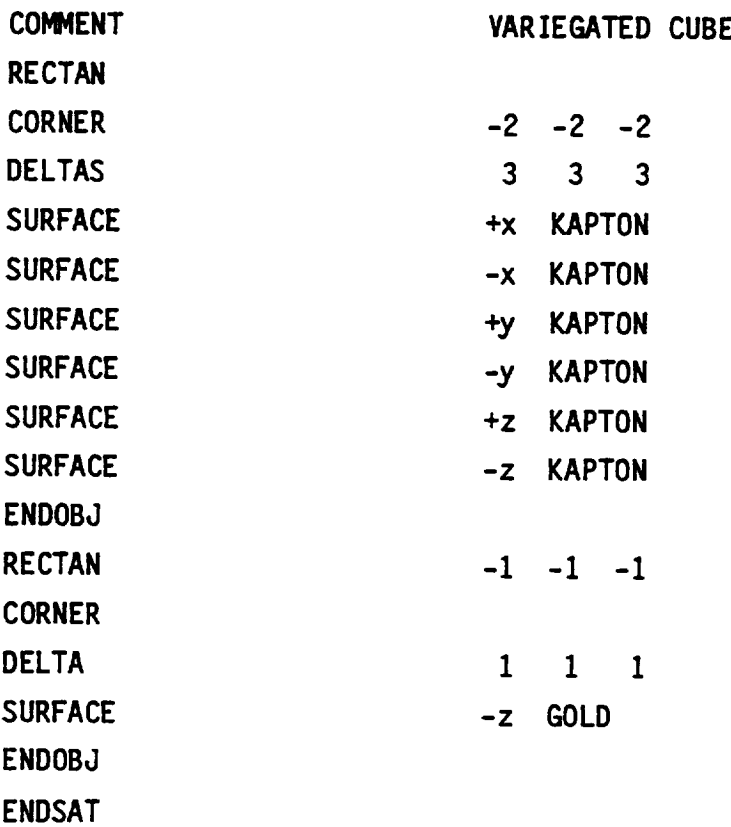

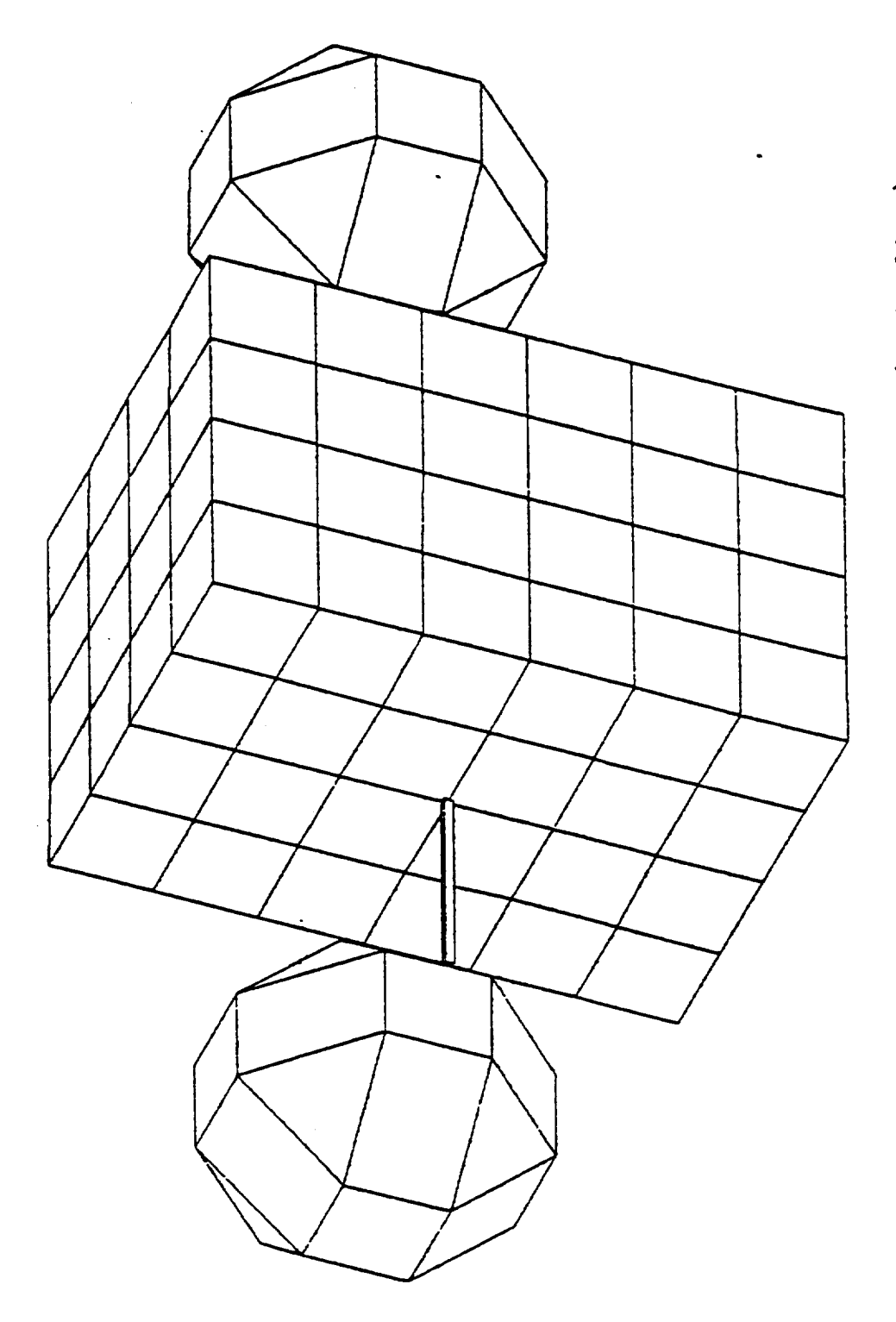

 $\ddot{\phantom{0}}$ 

 $\widehat{\cdot}$ ee-ے ــ<br>ـ I-- (.}  $\mathbf c$ 0,. ç -v,.,-,j 0 -VIEW of 5, 0\_

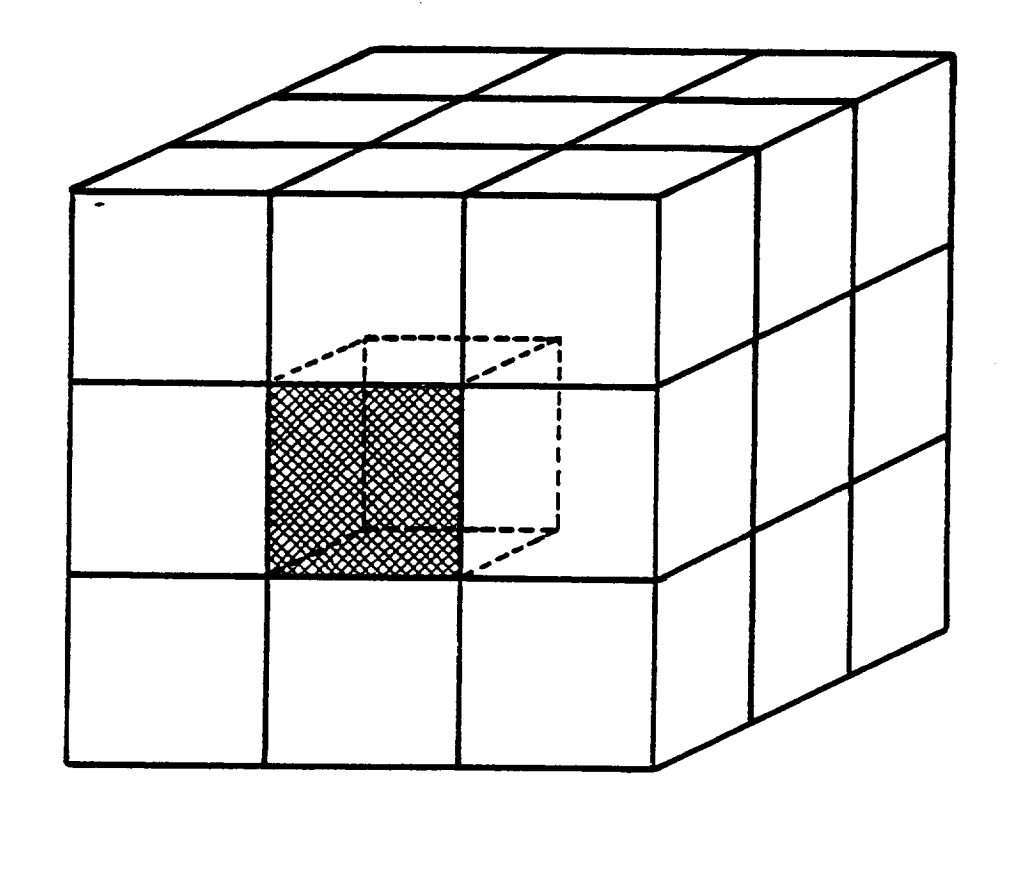

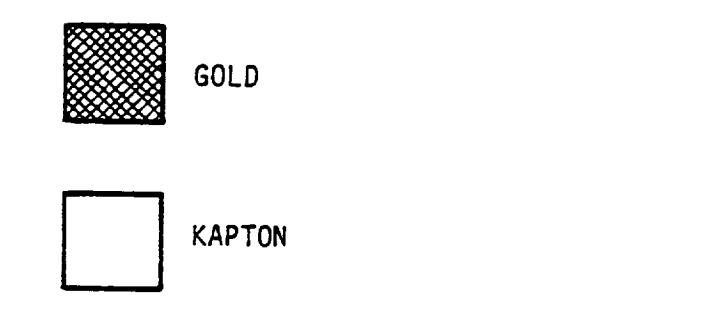

**Figure** 4.4. A variegated surface definition.

**The same principle can be applied to any of the building blocks. Exposed surface cel]s common to** two **or more building blocks are assigned to the material of the most recent]y defined b]ock.**

**Two special building blocks are supplied specifically** to **create variegated surfaces. PATCHR and PATCHW define a RECTAN (cuboJd) and a** WEDGE respectively, that **may be used** to "patch" **other objects** without **addtng** to **NASCAP's list of filled space. The use of actual** RECTAN **and** WEDGE **blocks** inside **others** is **also perfectly** legitimate, **but adds** to the internally **used list.** If the **list becomes** too **long (as** it might **for a complicated object) shadowing calculations are no longer possible (8.1). The use of PATCHR and PATCHW** reduce the **likelihood of** this **problea occurring.**

**The object shown** in **Figure 4.4 could also be defined using PATCHR:**

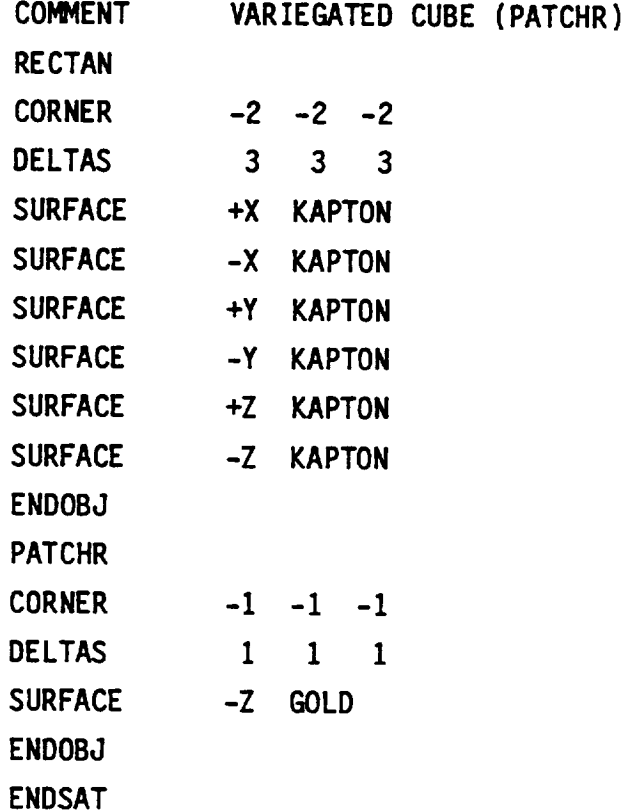

#### **4.8** TECHNICAL DISCUSSION

#### 4.8.1 SECONDARY **ELECTRON** EMISSION DUE **TO** ELECTRON IMPACT

Secondary electrons **are defined** as those emitted from the **surface** due to particle impact with energies below **50** eV. Their energy **distribution** is **usually** peaked below 10 eV. We define the **secondary** yield 6 as the ratio **of primary** to **secondary** electron current.

6 - emitted **secondar\_f current due** to electron impact primary electron current

NASCAP **calculates** the **secondary electron emission** yield, 6, using the empirical formula: $^{[2]}$ 

$$
\delta(\theta) = C \int_{0}^{R} \left| \frac{dE}{dx} \right| e^{-\alpha X \cos \theta} dx
$$

where **x** is the **path** length **of penetration of** a primary electron beam into the material, R is the **"Range", or** maximum penetration length, and **e** is the angle **of** incidence of the primary electron.

**This** equation is based **upon** a **simple physical** model: [5]

- a. The number of **secondary** electrons produced by the primary beam at a distance x is proportional to the energy loss of the beam or "stopping power" **of** the material, IdE/dxI.
- b. The fraction of the **secondaries** that migrate to the surface and escape decreases exponentially with depth  $(f = e^{\alpha X \cos \theta})$ . Thus only those produced within a few multiples of the distance  $1/a$  (the depth of escape) from the **surface** contribute significantly to the observed yield.
The range increases with the initial energy, E<sub>o</sub>, of the incident **electrons** in **a** way that **approximates a simple** "power  $law".$ [4]

$$
R = b E_0^n
$$

where **1.0** < **n** < **2.0.**

This **equation** implies a **simple** form for the **stopping power** S(E):

$$
S(E) = \left| \frac{dE}{dx} \right| = \left| \frac{dR}{dE_0} \right|^{-1} = \frac{E^{1-n}}{nb}
$$

Because the **primary beam** loses energy as it **passes** through the material, both E, and hence S(E<sub>o</sub>,x), depend on the path length x. Integrating:

$$
E^{n}(x) = E_{0}^{n} - \frac{x}{b}
$$
  

$$
S(x) = \frac{1}{nb} \left(\frac{b}{R - x}\right)^{1 - 1/n}
$$

**The stopping power** S(Eo,X) **depends upon both** the initial electron energy  $E_0$ , via R, and the path length x. Figure 4.5a shows schematically  $S(E_0, x)$  plotted against x for several values of  $E_0$ . Inspection of Figure 4.5a and the equation for  $S(x)$  illustrates the following points:

- 1. S(E<sub>o</sub>,x) increases with x, slowly at first, before reaching a singularity as x approaches R.
- 2. The initial value of  $S(E_0, x)$  decreases with increasing initial energy E<sub>o</sub>.

Both of these observations are due to the **decrease** in electron-atom collision cross-section with increasing energy.

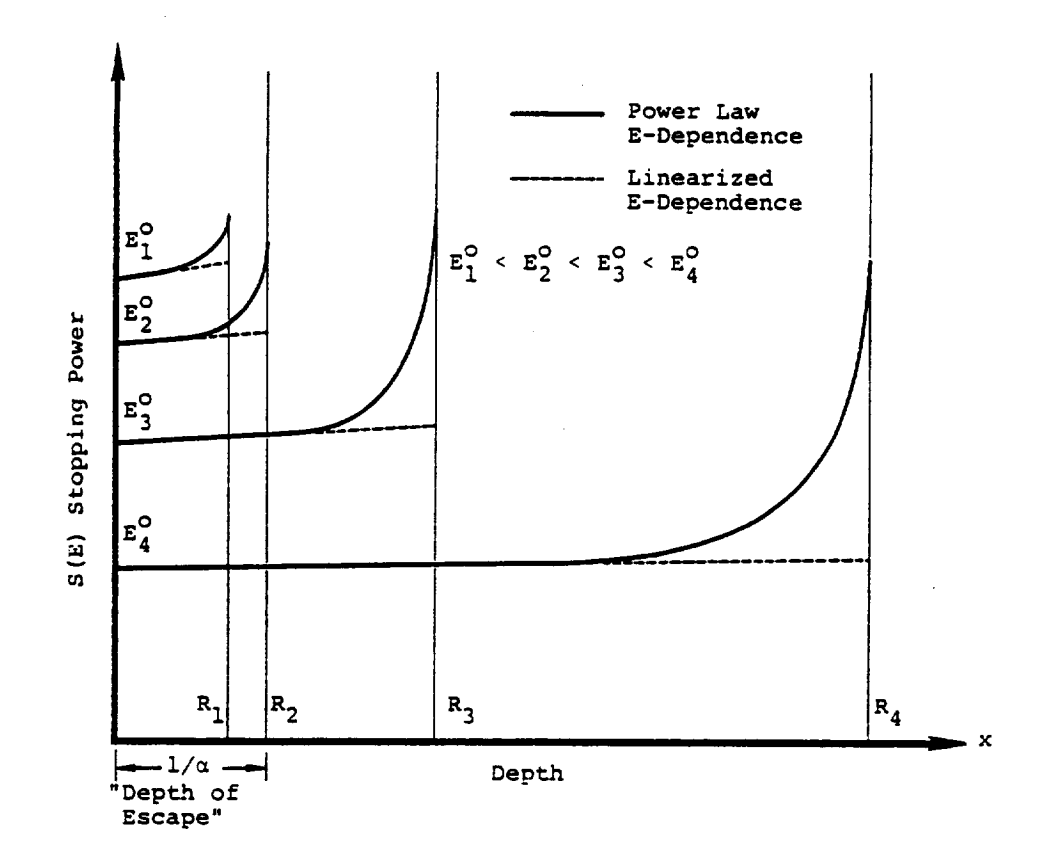

Energy deposition profiles of normally incident<br>primary electrons for incident energies E<sup>O</sup>. Figure 4.5a.

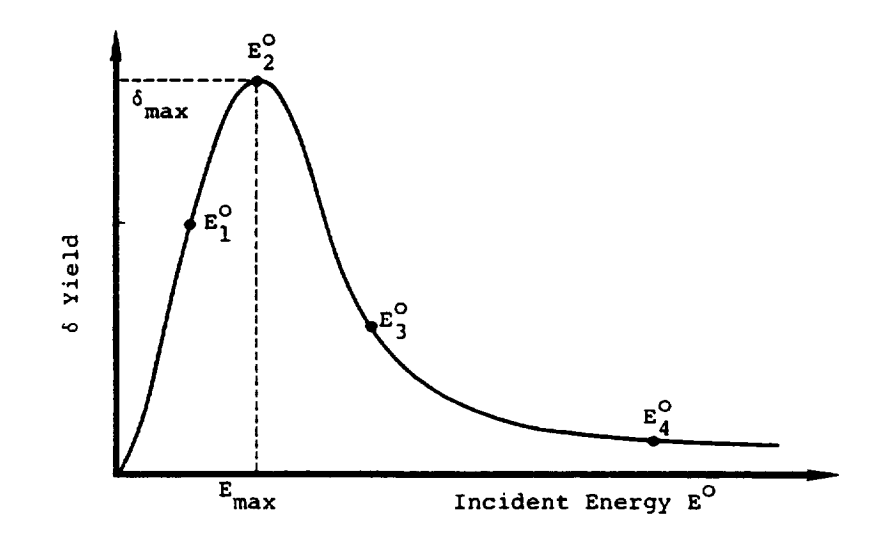

Figure 4.5b. Generalized yield curve.

**The** yield is **only** sensitive **to** the **details of** the stopping-power **depth-dependence** for initial **energies** with ranges **of** the **same order** as the escape depth,  $R \sim 1/a$  (i.e., about the maximum of the yield **curve).** For lower energies,  $R \ll 1/\alpha$ , and essentially all of the **primary energy** is available for **detectable secondary production,** leading to a linear increase in yield with increasing  $E_0$ . At higher energies, where  $R \gg 1/a$ ,  $S(E_0, x)$  remains almost constant, at its initial value, over the depth of escape and so, along with  $S(E_0, x)$ the yield decreases as E<sub>o</sub> increases.

**NASCAP** takes this into account **and** approximates the **stopping power by** a linear **expansion** in **x,** about **x = O.**

$$
\frac{dE}{dx} = \left(\frac{dR}{dE_0}\right)^{-1} + \left(\frac{d^2R}{dE_0^2}\right) \left(\frac{dR}{dE_0}\right)^{-3} \times
$$

)(ASCAP allows for a **hi-exponential** range law:

$$
R = b_1 E_0^{n_1} + b_2 E_0^{n_2}
$$

involving four parameters  $b_1$ ,  $b_2$ ,  $n_1$ ,  $n_2$ . The parameters are fit to **reproduce range data as accurately as possible. For materials** where **no suitable data** is **available, a** mono-exponential form is **[4] generated using Feldman's empirical relationships, connecting b and** n to atomic data.

$$
b = 250 A/\rho Z^{n/2}
$$

 $n = 1.2/(1 - 0.29$   $log_{10}Z)$ 

where A is the atomic or molecular weight **of** the material, Z is the atomic number, and  $\rho$  is the density. The stopping power is then

obtained indirectly via the **equation** above. **Recently good** theoretical **estimates** of the **stopping** power for a number of materials have become available.  $\mathbb{S}^1$  Comparison of these values with those implied by the range data **showed significant** discrepancies, particularly for those materials fit using Feldman's formula.<sup>[4]</sup> A better approach is to fit the four parameters in the **equation** for R directly to the **stopping** power data.

$$
S = \left(n_1b_1E^{n_1-1} + n_2b_2E^{n_2-1}\right)^{-1}
$$

### **4.8.2** SECONDARY **EMISSION** DUE **TO** ION IMPACT

Secondary emission **of electrons due** to ion impact is treated in a way **similar** to that for electron impact discussed in 4.9.1. The yield  $\Delta$  is given by

$$
\Delta(\mathbf{e}) = C \int_{0}^{t} \frac{dE}{dx} e^{-\alpha x} \text{ sine dx}
$$

**The angular** dependence is assumed to **be** a **simple sine** form, and the stopping power is assumed to be independent **of** path length x over the thickness t **of** the **sample.**

$$
\left|\frac{\mathrm{d}E}{\mathrm{d}x}\right| = \beta E^{1/2}/(1 + E/E_{\text{max}})
$$

 $E_{max}$  is the energy at the maximum in the yield curve. This is ~50 keV for most materials. A typical yield curve is **shown** for aluminum in **Figure** 4.6.

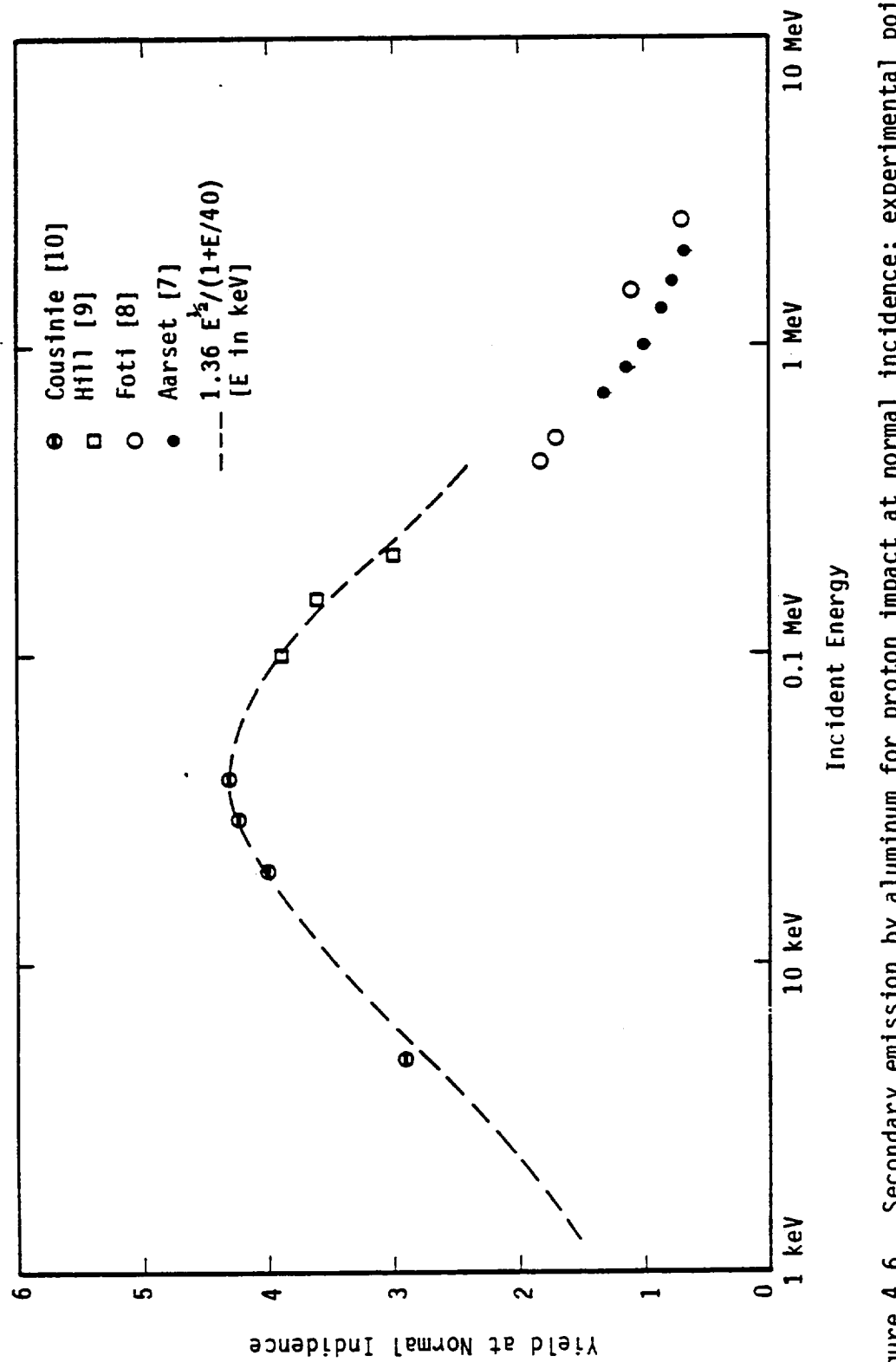

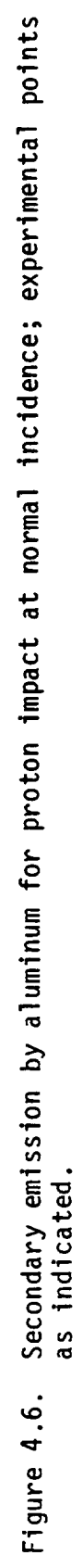

#### 4.8.3 BACKSCATTER

Backscattered electrons are those emitted from the surface with energies above 50 eV. Their energy distribution is usually peaked close to the primary incident energy and they may be considered as reflected electrons.

The large-angle scattering theory, together with Monte Carlo data and experiments by Darlington and Cosslett,  $[11]$  indicate that the angular dependence of backscattering is well described by

$$
n(\theta) = n(0) \exp[n_1(1 - \csc 0)]
$$

where the value of  $n_1$  is, within the uncertainty in the data, what would be obtained by assuming total backscattering at glancing incidence, viz.  $n_1 = -\log n_0$ . The net albedo for an isotropic flux is then

$$
A_0 = 2[1 - n_0(1 - \log n_0)]/( \log n_0)^2
$$

As the energy is decreased below 10 keV the backscattering increases. Data cited by Shimizu [12] indicate an increase of about 0.1, almost independent of Z. NASCAP approximates this component of backscattering by

$$
\delta_{n} = 0.1 \exp[-E/5 \text{ keV}] .
$$

At very low energies the backscattering coefficient becomes very small and, below 50 eV, backscattering and secondary emission are indistinguishable. NASCAP takes account of this by a factor of

 $[(E - 50 \text{ eV})/ \log 20]$   $log(E/50 \text{ eV})$ . The formula for energy-dependent backscattering, incorporating these assumptions, is then

$$
\eta_0 = \{[\log(E/0.05) \odot (E - 0.05) \odot (1.0 - E)/\log(20) + \Theta(E - 1.0)] \times [0.1 \exp(-E/5) + 1 - (2/e)^{0.037Z}]
$$

where **energies are** measured in keV.

#### **4.8.4 PHOTOEMISSION**

**The user** enters the yield (Y), **or number of** electrons emitted for a **surface normally** exposed to the **solar spectrum,** an **"earth distance"** from the **sun.** NASCAP calculates the photocurrent from a **surface** exposed to the **sun** at an angle e, according to the formula

 $i_{\text{phot}}$  = (Area exposed)  $\cdot$  Y  $\cdot$  cose

**This** assumes that the yield per **photon** is, **on** average, independent **of** e.

#### 4.8.5 CONDUCTIVITY

The bulk conductivity  $\sigma_0$  is assumed constant unless the 'RADCON' and 'FLDCON' options are chosen to be **'ON'** (6.3.6 and 6.3.9). With these options in force **o** is enhanced by both fields across the dielectric film and high energy electron fluxes.

#### a. FIELD-INDUCED CONDUCTIVITY

Consider a thin **dielectric** film of thickness d covering an underlying conductor. If the potential of the dielectric surface V<sub>e</sub> differs from the potential of the conductor V<sub>c</sub>, current will flow due to bulk conductivity.

 $I_c = -\sigma \Delta V = -\sigma (V_s - V_c)$ 

is the bulk **conductivity** of the **sample** in **mhos.** If o is the -1 **specific** conductivity in \_os m and A is the area **of** the **sample** in **2** m

$$
\sigma = \frac{\overline{\sigma}A}{d}
$$

$$
i.e. \tI_c = -\frac{\overline{\sigma}A \cdot \Delta V}{d}
$$

I **c depends on AV** in **a nonlinear** way **due** to the **electric** field **enhancement of** o, **Assuming a** thin film, the field **E** is **given by**

$$
E = \frac{\Delta V}{d}
$$

**Adamec and Calderwood**<sup>L13</sup> have shown that σ depends on E in th following way:

$$
\sigma(E) = \frac{\sigma_0}{3} \left[ 2 + \cosh \left( \frac{\beta_f |E|^{1/2}}{2 kT} \right) \right]
$$

**where**

$$
B_F = \left(\frac{|q|^3}{\pi \epsilon}\right)^{1/2}
$$

and **q** is the **charge on** the **electron** and c is the dielectric **constant.**

#### **b.** RADIATION-INDUCED CONDUCTIVITY

**Dielectric** materials **have** characteristically **small** bulk conductivities due to their electron band **structure.** Unlike metals, the delocalized conduction bands are empty at normal temperatures and electrons are **strongly** localized in the regions close to individual **nuclei.** However, **under** the influence of an exciting **source non-conducting** electrons can be promoted into the conduction bands,

**leading** to **an** increase in the **bulk conductivity. High energy** electrons passing through the dielectric provide such an excitation **source.**

While NASCAP treats the non-penetrating (<50 keV) portion of the plasma spectrum explicitly in calculating the buildup of surface charge, it presently neglects the very low fluxes of higher energy penetrating electrons, since they make a negligible contribution to the total incident charge. Recent studies<sup>[14]</sup> suggest, however, that the penetrating fluxes may influence the degree of differential charging by increasing the bulk conductivity in this way. This enhancement due to high **energy** electron fluxes is described as the "radiation-induced" conductivity  $\sigma_{\bf w}$ .

Frederickson<sup>[15]</sup> has expressed  $\sigma_r$  in terms of the dose rate D and two parameters  $k$  and  $\Delta$ .

$$
\sigma_{\mathbf{r}} = \mathbf{k} \mathbf{D}^2
$$

k and  $\Delta$  are characteristic of each material and  $\Delta$  usually lies between 0.5 and l.O. The **dose** rate can be estimated from the **stopping** power S for electrons in the medium of interest.

 $S(E) = dE/dx$ 

The dose rate is measured as energy **deposited** per unit mass per **second** (i.e., rad s<sup>-1</sup> = 100 erg g<sup>-1</sup> s<sup>-1</sup> = 100 erg g s ). Stopping power is measure as energy **deposited** per particle per **unit** thickness of the sample. Dividing S(E) by the density p of the **sample** gives the energy deposited per particle per unit mass of the material multiplied by unit area. The product of this quantity with the flux (particles per **unit** area per **second)** gives the required dose rate:

 $=$  flux  $\cdot \frac{3(E)}{2(E)}$ P

**The** flux **of** incident **electrons** due to a **plasma** with distribution function f(E) is given by:

$$
\langle n f \rangle = \frac{2}{m^2} \int E f(E) dE
$$

$$
\therefore \quad \dot{\mathbf{D}} = \frac{2}{\rho m^2} \int \mathbf{E} \mathbf{f}(\mathbf{E}) \mathbf{S}(\mathbf{E}) \, d\mathbf{E}
$$

**A number of** models for the **energy spectrum of high energy** fluxes in **space** have been measured. [16'17] All **show** a Maxwellian like behavior, i.e.,

$$
f(E) = N \cdot \left(\frac{m}{2\pi T}\right)^{3/2} e^{-E/T}
$$

The AE3 model<sup>[17]</sup> implies a value of  $3 \times 10^{2}$  m<sup>-3</sup> for the density N and 2.5 x 10<sup>2</sup> keV for the temperature T at geosynchronous orbit. **Electrons** in this energy range are relativistic; i.e., their velocity is close to that **of** light (c) and **so** the weight function E in the 2 integral above **should be** replaced by mc . This is confirmed by a plot **of** <nf> against E which **shows** the **same** exponential behavior.

$$
\therefore \quad \mathbf{\hat{D}} = \frac{2c^2}{\rho \mathbf{m}} \cdot \mathbf{N} \left(\frac{\mathbf{m}}{2\pi \mathbf{I}}\right)^{3/2} \int_{50}^{\infty} e^{-E/T} S(E) dE
$$

**(where** we assumed the contribution from **non-penetrating** electrons with energies below 50 keV is negligible).

**The** dose rate is calculated in NASCAP for each material by integrating the above equation, using Simpson's rule, between 50 keV and 4 T. If all energies are in keV and S(E) is in keV  $\overset{\circ}{\mathsf{A}}^{-1}$  and I is the value **of** the integral:

$$
D = \frac{2c^2}{\rho m} N \left(\frac{m}{2\pi T}\right)^{3/2} - I \text{ keV}^2 A^{-1}
$$

Substituting:

$$
\hat{D} = 1.38 \times 10^3 \frac{N \cdot T}{\rho T^{3/2}} m^2 s^{-3}
$$

where N is in units of  $m^{-3}$ ,  $p$  (kg  $m^{-3}$ ) and T is in keY.

**FredertcksonL15.r** 1 has pointed **out** that **k** is **often known** to within **only 2 orders of** magnitude **and** A **values are usually close** to 1. We assume values of  $k = 1 \times 10^{-17}$  mhos cm<sup>-1</sup> (rad s<sup>-1</sup>)<sup>-1</sup>  $= 1 \times 10^{-13}$  mhos m<sup>-1</sup> (m<sup>2</sup> s<sup>-3</sup>)<sup>-1</sup> and  $\Delta = 1$  as default material **properties 17** and **18, respectively. The density** p in **-3 kg** m is material **property 19. Since** the **density of plastics and other** insulators **depends very much on** the **particular sample** and **-3** manufacturer, **default values are chosen** to **be 1 x 10 3 kg** m **.**

#### **4.8.6** ATTENUATION OF **INCIDENT** CURRENT

**The net** incident **particle** flux is attenuated as the **surface** becomes charged (either positively **or** negatively). This is because the flux of particles with **opposite** sign to the **surface** potential is enhanced and the flux of particles with the same **sign** is decreased. NASCAP assumes a **spherical** orbit limited particle collection formula. This is a good approximation for convex objects with radius of curvatures **smaller** than the Debye length of the ambient plasma. This is the major restriction that confines NASCAP to charging problems in the geosynchronous (long Debye length) regime. Spherical orbit limited collection gives the following form for the variation of incident current I with surface potential V:

$$
J(E) = J_0 (\varepsilon + qV) \left(1 - \frac{qV}{E+qV}\right)
$$

where **E is** the **kinetic energy of** the **repelled particle** at the **surface, q** Is the sign of the charge on the particle, and **E+qV** is the particle's total energy. The same formula holds for attracted particles.

#### TABLE 4.2. MATERIAL PROPERTIES

1: ALUM **MATERIAL** INPUT VALUE CODE VALUE PROPERTY 1.00-000 (NONE) 1.00+000 (NONE) DIELECTRIC CONSTANT 1 1.00-002 MESH THICKNESS 2 -1.00+COO MHC/M -1.CO+000 MHO/M CONDUCTIVITY  $\overline{\mathbf{3}}$ 1.30+001 (NONE) 1.30+001 (NONE) ATOMIC NUMBER  $\bullet$ **DCOEFF** 9.70-031 (NONE) 9.18+000 (NONE) 5 **DELTA MAX** 3.30-002 ANG-01 3.00-001 KEV  $DEP$ TH\*\*-1 E-MAX 6 1.23+002 ANG. 1.54+002 ANG.  $\overline{7}$ RANGE 8.00-001 (NONE) 3.87+002 ANG. > RANGE **EXPONENT**  $\mathbf{a}$ RANGE > EXPONENT 2.20+092 ANG.<br>1.76+000 (NONE) 8.00-001 (NONE)  $\mathbf{9}$  $1.76 + 0.00$  (NONE) 10 EXPONENT YIELD FOR IKEY PROTONS 2.44-001 (NONE) 2.44-001 (NONE)  $11$ 2.30+002 KEV MAX DE/OX FOR PROTONS 2.30+302 KEV  $12$ 4.30-005 A/M\*\*2 PHOTOCURPENT 4.00-005 A/M\*\*Z  $13$ -1.JO+CCC OHMS  $-8.85 - 713$  V-S/G SUPFACE RESISTIVITY  $14$ 1.00+004 VOLTS SPACE DISCHARGE POT'L 1.30-004 VOLTS  $15$ INTERNAL DISCHARGEPOT'L  $2.50 - 033$  VOLTS  $16$ 1.00-913 MHOMS3 1.00-013 MHCMS3 RADN INDUCEDIOND'YCOEFFT  $17$ RADN INDUCEDCOND \*YPOWER 1.00+000 (NONE) 1.30+000 (NONE)  $18$ 1.00+003 KG/M#3 1.00+003 KG/M\*3 19 DENSITY 2.00+001  $-1.00 + 000$  $20$ MATERIAL 2: AGUA INPUT VALUE CODE VALUE PROPERTY 1.00\*COC INONET 1.00+000 (NONE) DIELECTRIC CONSTANT  $\mathbf{1}$ 1.00-003 METERS 1.30-002 MESH THICKNESS  $\overline{z}$ CONDUCTIVITY  $\overline{\mathbf{z}}$ 6.00+000 (NONE) 6.30+OCC (NONE)  $\bf{u}$ ATOMIC NUMBER 7.56+0GC (NONE) DELTA MAX DOOEFF 1.00+030 (NONE) 5 3.20-001 KEV 2.21-002 ANG-C1  $50E$ PTH\*\*-1  $E-MAX$  $\ddot{\phantom{a}}$ 5.30+002 ANG.  $\overline{7}$ RANGE  $-1.20 + 0.00$  ANG. > PANGE  $-30$ (NONE)  $.00$  $A \times G$ EXPONENT 8  $2.00+0.00$  ANG. 1.55+000 (NONE)  $\ddot{\mathbf{9}}$ RANGE > EXPONENT 1.20+001 (NONE)<br>4.55-001 (NONE) 1.03+CGC (NONE) EXPONENT  $10$ 4.55-001 (NONE) YIELD FOR IKEY PPOTONS  $11$ 1.40+002 KEV **MAX DE/DX FOR PROTONS** 1.40+0GZ KEV  $12$ 2.10-005 A/W##2  $2.13 - 305$   $4/***2$ **PHOTOCURPENT**  $13$ -1.JE+500 OHMS  $-8.65 - 013$  v-S/C SURFACE RESISTIVITY  $14$ 1.30+004 VOLTS SPACE DISCHARGE POT'L 1.20+004 VOLTS  $15$ 2.30-003 VOLTS<br>1.60-013 MHOMS3 2.30+003 VOLTS INTERNAL DISCHARGEPOTTL  $16$ RAON INDUCEDCOND'YCOEFFT  $\mathbf{17}$ 1.GE-CI3 MHOMS3 1.00+9cc (NONE) 1.30+CGC (NONE) RADN INDUCEDCOND\*YPOWER 18  $1.30 + 0.03$  KG/M=3 1.30+003 KG/M\*3 DENSITY  $19$  $-1.00 - 000$ 

2.30+031

20

 $\bar{\omega}$ 

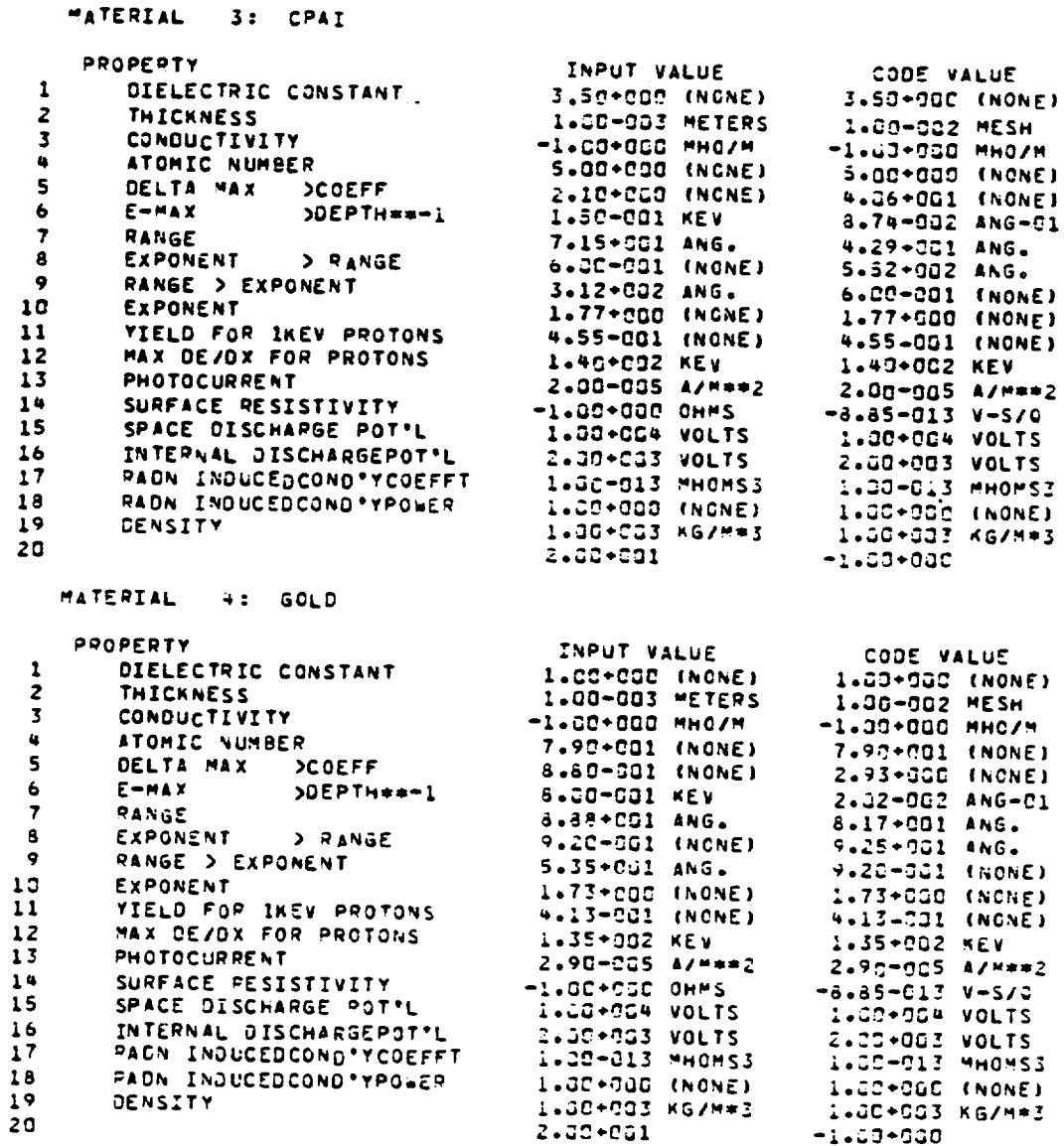

 $-1.00 - 000$ 

 $\overline{\phantom{0}}$ 

 $\ddot{\phantom{0}}$ 

MATERIAL 5: INDO PROPERTY INPUT VALUE CODE VALUE 1.00+000 (NONE) DIELECTRIC CONSTANT 1.30+000 (NONE)  $\mathbf{1}$ THICKNESS 1.JO-003 METERS 1.JC-002 MESH  $\overline{2}$  $-1.00+COC$  MHO/M  $\overline{\mathbf{3}}$ CONDUCTIVITY  $-1.00+000$  PHO/M 2.44+CCI (NONE) ATOMIC NUMBER 2.44+001 (NONE)  $\bullet$ DELTA WAX DCOEFF  $1.40 + 0.00$  (NONE) 3.32+300 (NONE)  $\mathsf{s}$  $50EPTH***-1$ 8.00-001 KEV 1.49-632 ANG-01  $E = MAX$  $\ddot{\phantom{a}}$  $\overline{7}$ RANGE -1.00+000 ANG. 1.57+002 AN6. EXPONENT > RANGE  $.30<sub>z</sub>$ (NONE)  $-00$ ANG.  $\pmb{8}$ 2.01+000 (NONE) 7.18-CGC ANG. RANGE > EXPONENT  $\bullet$ 1.00+000 (NONE) 5.55+901 (NONE) **EXPONENT**  $15$ YIELD FOR IKEY PROTONS 4.90-001 (NONE) 4.90-001 (NONE)  $\mathbf{11}$ MAX DE/DX FOR PROTONS 1.23+002 KEV 1.23+002 KEV  $12$ 3.20-005 A/M\*\*2 3.20-005 A/M\*\*2 PHOTOCURRENT  $13$ -1.00+COO OHMS  $-9.85 - 713$  V-S/G SURFACE RESISTIVITY  $1<sup>a</sup>$ 1.00+004 VOLTS 15 SPACE DISCHARGE POT'L 1.60+004 VOLTS INTERNAL DISCHARGEPOT'L 2.30+003 VOLTS 2.00+003 VOLTS 16 1.00-013 MHOMS3  $17$ RADN INDUCEDCOND'YCOEFFT 1.00-013 MH0MS3 RADN INDUCEDCOND \*\* POWER 1.30+000 (NONE) 1.00+000 (NONE) 18 1.07+003 KG/H=3 1.00-003 K6/M\*3 19 DENSITY 2.00+001  $-1.00+000$  $20$ MATERIAL S: MAGN CODE VALUE INPUT VALUE PROPERTY DIELECTRIC CONSTANT  $1.30+030$  (NONE) 1.32+C30 (NONE)  $\mathbf{1}$ 1.00-002 MESH 1.00-003 METERS  $\overline{z}$ THICKNESS CONDUCTIVITY  $-1.30 + 0.00$  MHC/M MININ DOG-DO-1--3 1-20+001 (NONE) 1.20+031 (NONE) ATOMIC NUMBER  $\mathbf{u}$  $7.02+COG$  (NONE) DELTA MAX >COEFF  $\overline{\mathbf{s}}$ 9.20-001 (NONE) 2.50-001 KEV 2.79-002 ANG-01 >DEPTH\*\*-1  $\ddot{\bullet}$ E-MAX  $-1.00 + 0.00$  ANG. 6.96+002 ANG.  $\overline{\mathbf{z}}$ RANGE > RANGE  $.36<sub>1</sub>$ (NONE)  $.00$ ANG. EXPONENT 8 1.74+000 ANG. 1.75+000 (NONE) RANGE > EXPONENT 9  $2 - 43 + 631$  (NONE) **EXPONENT** 1.30+000 (NONE) 10 2.44-001 (NONE) YIELD FOR IKEV PROTONS  $2.44 - C<sub>G1</sub>$  (NCNE)  $11$ 2.30+002 KEV **MAX DE/OX FOR PROTONS** 2.35+002 KEV  $12$ 4.00-005 A/4##2 4.30-905 A/M\*\*2  $13$ **PHOTOCURRENT**  $-1.50 + 0.30$  CHMS -8.85-013 V-S/G SURFACE RESISTIVITY  $14$ 1.00+004 VOLTS 1.00+004 VOLTS SPACE DISCHARGE POT'L  $15$ 2.00+CG3 VOLTS  $16$ INTERNAL DISCHARGEPOT'L PACN INDUCEDCOND \* YCOEFFT 1.00-013 MHCMS3 1.30-013 MHOMS3  $17$ 1.00+000 (NONE) 1.20+000 (NONE) RADN INQUOEDCOND\*YPOWER 18 1.00+003 KG/M=3 1.00+003 KG/M=3  $19$ DENSITY  $-1.32 + 900$ 2.00+001 20

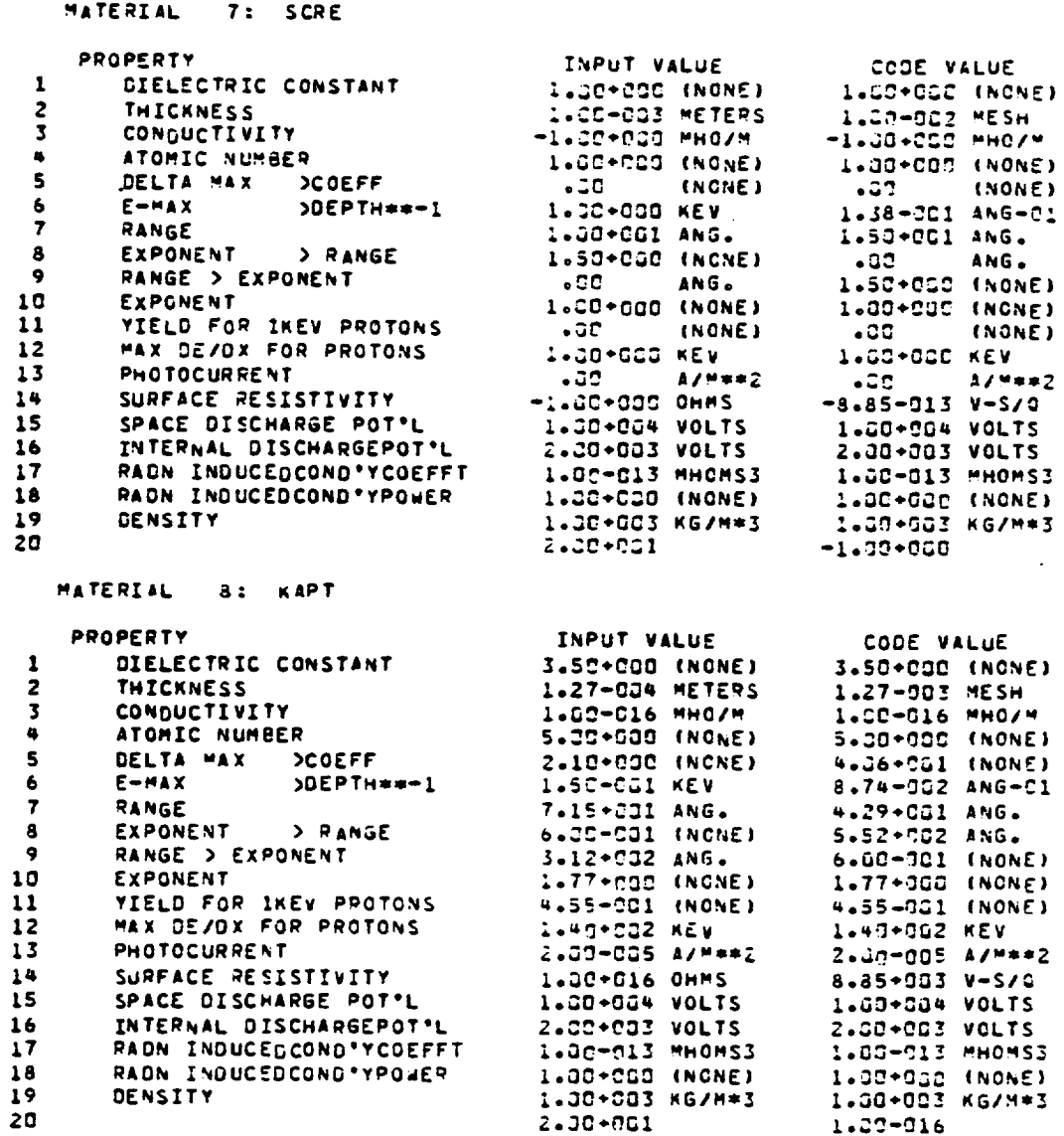

 $1.27 - 916$ 

MATERIAL 9: NPAI

 $\ddot{\phantom{a}}$ 

 $\ddot{\phantom{0}}$ 

 $\overline{\phantom{a}}$ 

 $\rightarrow$ 

 $\ddot{\phantom{0}}$ 

 $\overline{\phantom{0}}$ 

 $\ddot{\phantom{0}}$ 

 $\rightarrow$ 

 $\overline{\phantom{0}}$ 

 $\ddot{\phantom{0}}$ 

 $\ddot{\phantom{0}}$ 

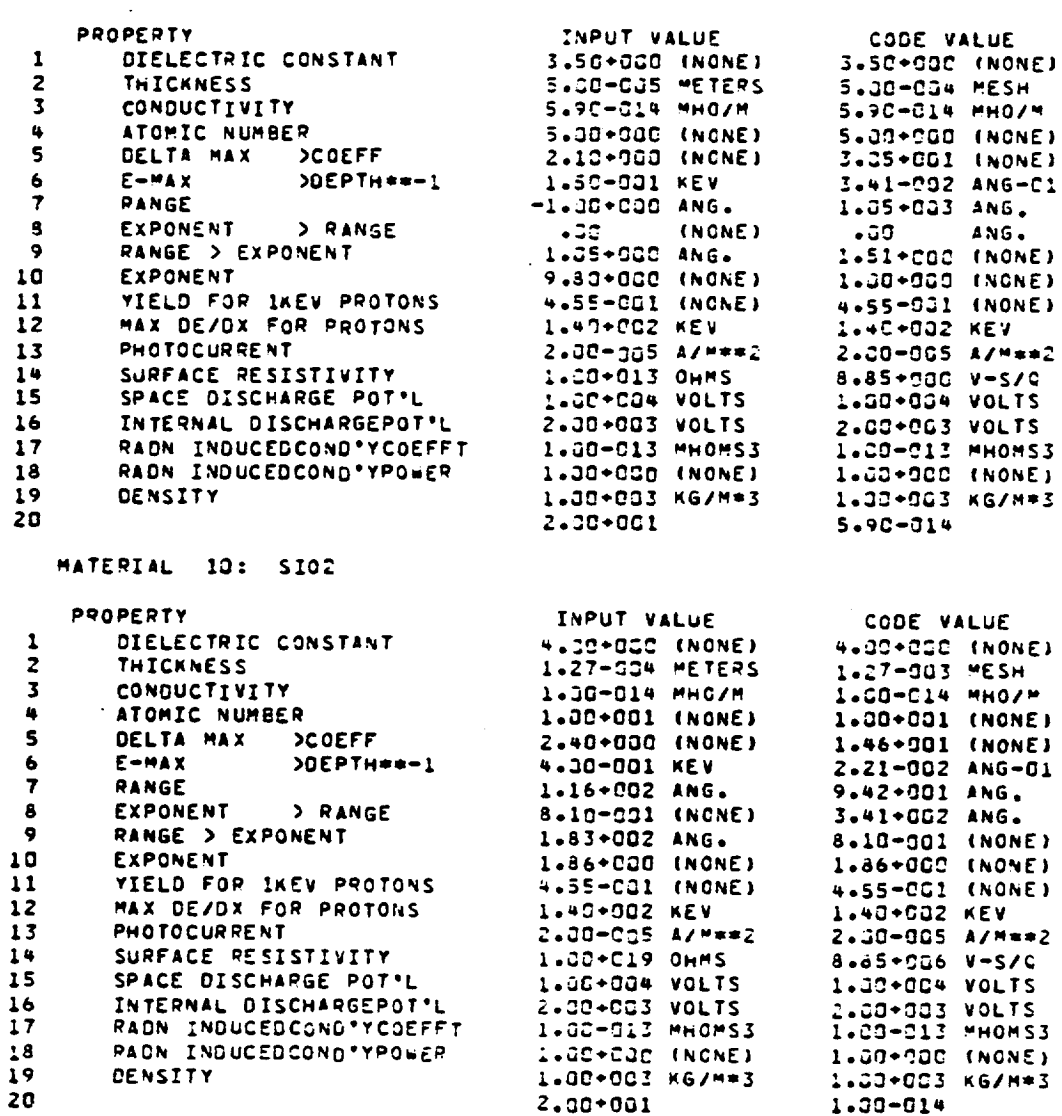

 $\sim$ 

#### MATERIAL 11: SOLA

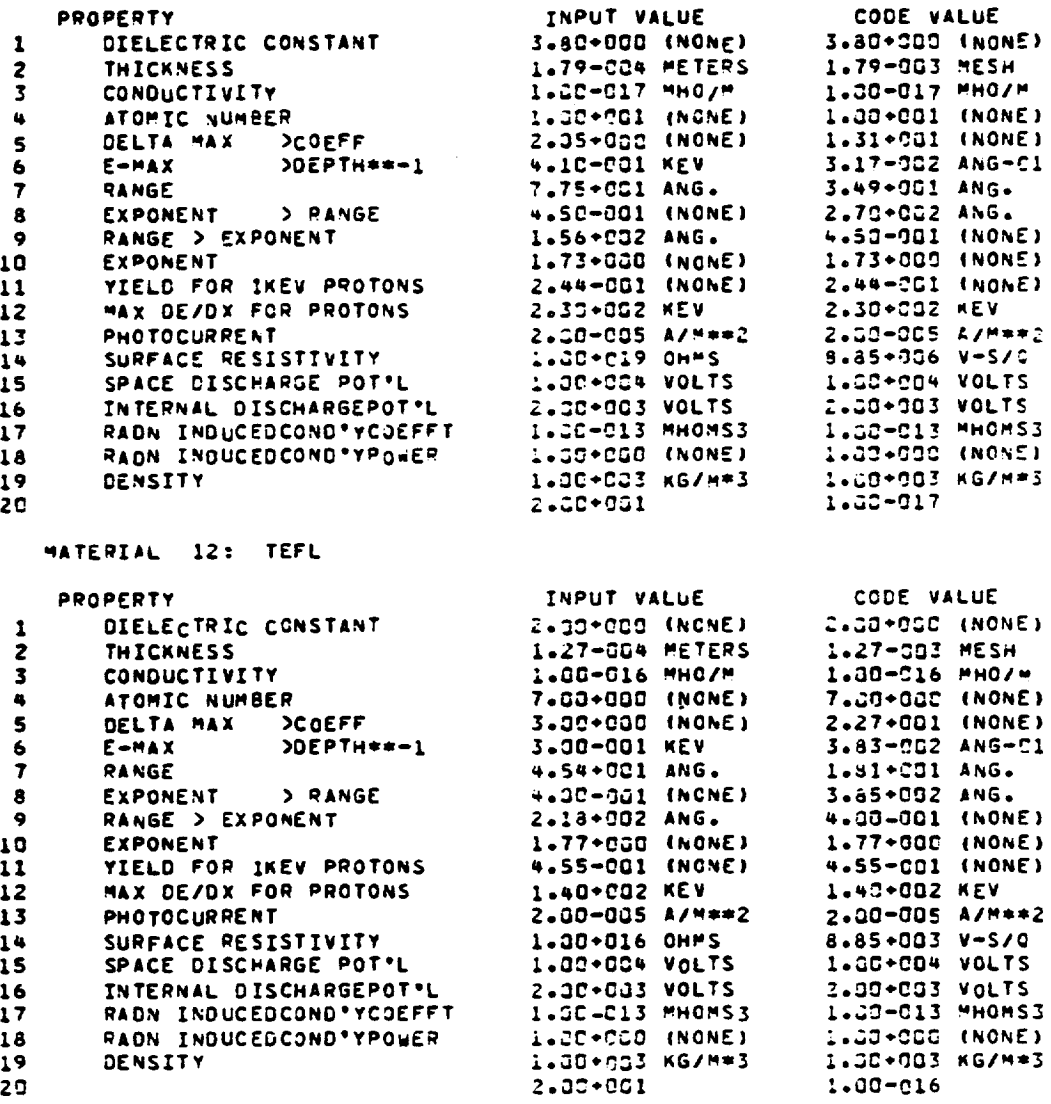

 $18$ <br> $19$ <br> $29$ 

 $\hat{\boldsymbol{\beta}}$ 

 $\bar{a}$ 

 $\overline{\phantom{a}}$ 

 $\ddot{\phantom{a}}$ 

 $\ddot{\phantom{0}}$ 

#### MATERIAL 13: SILV

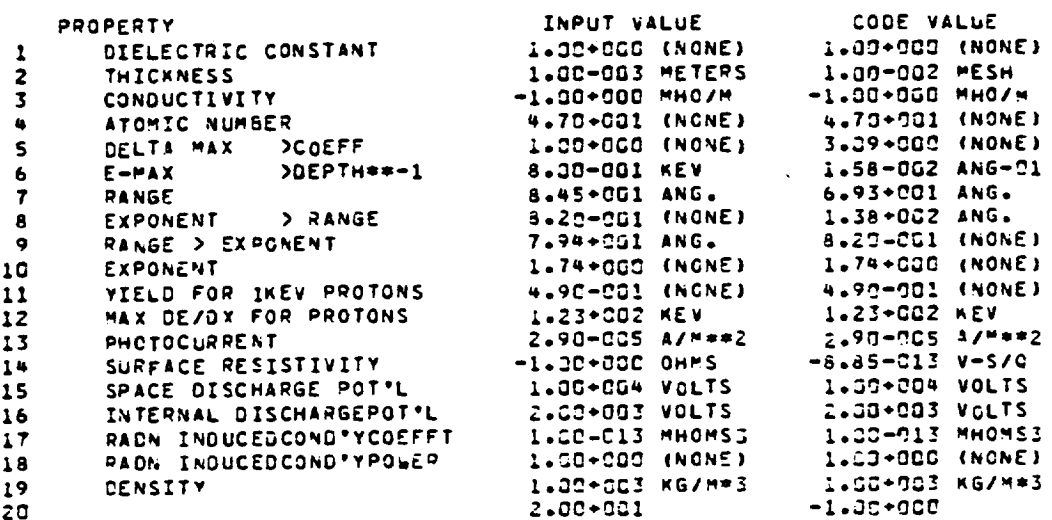

#### **5.** TRILIN AND **THE PLASMA** ENVIRONMENT

#### **5.1** TRILIN

**TRILIN** is the module that **calculates charging.** In this **sense** it is at the core **of** the NASCAP program. It **uses** the **object** definition, capacitance **and shadowing** information, calculated by the modules OBJDEF, CAPACI, and HIDCEL, to **determine** the current collected by the **object,** and the electrical **potential** throughout the computational **space.**

TRILIN also reads the Flux **Definition** file. **This** is the **second** major **user** input file and **describes** the plasma environment.

#### 5.2 NASCAP **ENVIRONMENTS**

NASCAP is able to **simulate** the **charging of objects** in **space** and in a test tank. **For** charging in **space** the **user** is able to define the energy **distribution** function **of** the ambient plasma (or plasma **spectrum)** and its angular **distribution.** In a test tank the ambient plasma is derived from particle guns. Single **or** multiple **gun** tests may **be simulated,** involving electrons, ions or both. Each of these options is examined in detail in the following **sections.**

### 5.3 FLUX DEFINITION FILE

Information describing the plasma environment is written in file IFLUX (Chapter 2) and is read by NASCAP module TRILIN. TRILIN is the module that actually carries **out** the calculations of potentials and currents. Just like the **other** user input files (2.6) IFLUX contains sequences of secondary keywords and their parameter cards. TRILIN reads and interprets these keywords. The flux definition file IFLUX is best **summarized** individually for each environment type. Let us examine each **of** these in turn beginning with plasma spectra.

The energy distribution function of a set of like particles i,  $f_i(E)$ , is the number density having energy between E and E + dE. The flux due to these particles across any plane is given by:

$$
I_i(E) = \frac{2\pi E}{m^2} f_i(E)
$$

Each set of particles (electrons and ions) may have its own distribution function  $f_i(E)$ . NASCAP allows two types of analytical representation for  $f_i(E)$ . An arbitrary definition of  $f_i(E)$  is also possible via tabular input of  $f_i(E)$  versus E. The two analytical forms are single Maxwellian and double Maxwellian.

#### 5.4.1 SINGLE MAXWELLIAN (TYPE 2)

The SINGLE MAXWELLIAN representation has the form

$$
f_i(E) = N_i \left(\frac{m_i}{2\pi T_i}\right)^{3/2} e^{-E/T_i}
$$

where  $N_{\dot{1}}$  is the density of particle species i, I. is their temperature and  $m_i$  their mass.

The user is required to tell NASCAP the density and temperature for both ions and electrons. NASCAP assumes that all ions are protons!

This information is entered in the flux definition file following one of these three keywords.

MAXWELLIAN <sup>\</sup>  $T = 2$ call single Maxwellian plasma spectru

Note that only the first four characters in each word are significant.

Both are equivalent and tell TRILIN to assume a Maxwellian environment for both ions and electrons and to expect at least two parameter cards to follow immediately.

The parameter cards have the form: "quantity" "units" Four quantities must be specified on four cards: Electron Temperature Ion Temperature Electron Density Ion Density The units understood by TRILIN are as follows:

> Density "CGS"  $(cm<sup>-3</sup>)$ "MKS"  $(m^{-3})$ • Temperature "KEV" "EV" "JOULES" "ERGS" "KELVIN"

Each card consists of a number followed by a unit. The unit tells TRILIN whether the number refers to a temperature or a density. For example

"5 KEV" is understood as a temperature of 5 keV. But "5 MKS" -3 is understood as a density of 5 m .

The first density and temperature read by TRILIN following the single Maxwellian keyword are assigned to the ELECTRONS. The last density and temperature are assigned to the IONS. TRILIN expects to find at least one density and one temperature (in which case both ions and electrons are assumed the same parameters). Any less will cause an error. More than two of either results in middle cards being ignored.

```
For example,
             SINGLE
             1. CGS
             10. KEV
             END
                                         -3defines a plasma with density 1 \text{ cm}^{-3} and temperature 10 \text{ keV}.
The fi le
       SINGLE
             0.1 CGS
             3.0E+5 MKS
             2000 EV
             3.5 KEV
             END
assigns the following quantities:
             Electron density N_e = 0.1 cm<sup>-3</sup>
             Electron temperature T<sub>e 3</sub> \frac{2.0}{3} keV
             Ion density N<sub>i</sub> = 0.3 cm
             Ion temperature T_i = 3.5 keV
The same effect is brought about with the file:
             MAXW
             2000 EV
             0.1 CGS
             3.0E+5 MKS
             3.5 KEV
             END
However
```
MAXW 3.5 KEV 2000 EV 0.1CGS. 3.0E÷5 MKS END

reverses the temperatures:  $N_{\rho}$  = 0.1 cm  $\overline{3}$  $T_e$  = 3.5 keV  $N_{\tt i}$  = 0.3 cm  $^{\tt ?}$  $T_i = 2.0$  keV

Note that all plasma definition "blocks" are terminated with an 'END' statement.

#### 5.4.2 DOUBLEMAXWELLIAN(TYPE4)

The double Maxwellian form is the sumof two single Maxwellians.

$$
f_i(E) = N_1^i \left( \frac{m_i}{2\pi \tau_1^i} \right)^{3/2} e^{-E/T_1^i} + N_2^i \left( \frac{m_i}{2\pi \tau_2^i} \right)^{3/2} e^{-E/T_2^i}
$$

The user must specify two densities  $(N_1$  and  $N_2)$  and two temperatures  $(T_1$  and  $T_2$ ) for each particle species. Again NASCAP assumes that all ions are protons.

This information is entered in the flux definition file following the keyword:

**DOUBLE (**  $\equiv$  **call double Maxwellian plasma spectru**m TYPE 4  $\int$ 

This tells TRILIN to assume a double Maxwellian environment for both ions and electrons. TRILIN then expects four parameter cards to follow immediately.

The parameter cards have the form:

"species quantity units temperature units" Each card must contain a temperature and a density. Just like the single Maxwellian spectrum definition (5.4.1) the units indicate whether the preceding number is a density or a temperature. The same set of units as for a single Maxwellian are understood by TRILIN for

double Maxwellian. For example

"ELECTRONS 0.1 CGS 1.E6 JOULES" defines one component of a double Maxwellian for the electrons having a density  $(N_i^e) = 0.1$  cm<sup>-3</sup>, and a temperature  $(T_i^e)$  of  $10^6$ joules. Note that the density must precede the temperature definition on the card. Four parameter cards completely define the eight parameters required for a double Maxwellian. The order is unimportant since no significance is attached to which density and temperature are associated with Maxwellian components one and two. For example

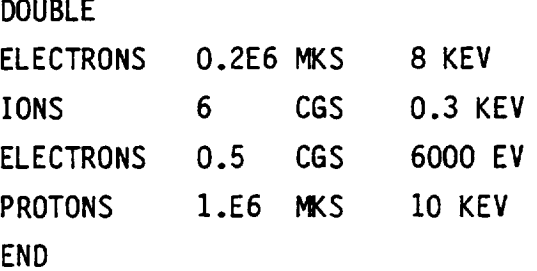

defines a double Maxwellian with the following parameters:

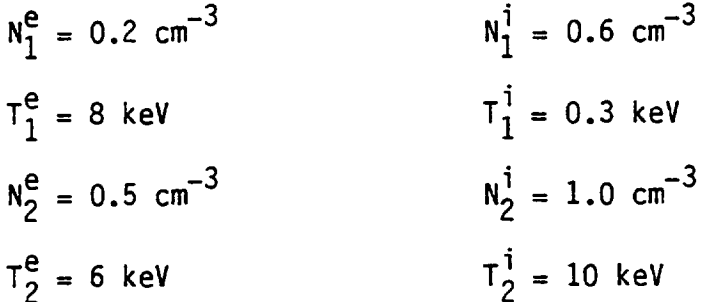

Note that the words 'IONS' and 'PROTONS' are interchangeable and that the whole "block" is terminated with an 'END' card.

#### 5.4.3 'DIRECT' MODE (TYPE 5)

An arbitrary plasma spectrum may be entered as tabulated data. A list of values for  $F_i(E)$ ,  $F_e(E)$  and E can be read by TRILIN and "DIRECTly" integrated (by numerical means) to provide currents. No fitting to analytical forms is involved during the integration, although a rough fit to a Maxwellian is made to provide parameters for the direct numerical integration itself.

**The data** must **be entered** in a very **specific** format. **This** is given in **Figure 5.1.** The magnetic field vectors, **sun** vectors, intensity and angles mentioned are all **optional.** The remaining information is mandatory. **The** tabulated **data** is read from a **separate** file ISPCTR. **The** default value for ISPCTR is **9.** The flux definition file IFLUX must contain the following cards:

> **DIRECT** YEAR DAY TIME **END** <year> <day> <time in **seconds>**

**The order of** the YEAR, DAY and TIME cards are irrelevant. For example **DIRECT** 

> DAY 272 YEAR 1981 TIME 60013 **END**

in the flux **definition** file will cause TRILIN to look in file ISPCTR for the tabulated **data set** labeled with the date Day **272** 1981 and time 60013 **seconds.** If **no such** data **set** exists an error will **occur.**

'DIRECT' **does not** work well with **data** that is **not** fairly **smooth or** is highly non-Maxwellian. Both of these properties cause "multiple roots" **or** more than **one** equilibrium potential and **subsequent** potential calculations become **unstable.** It is **usually** preferable to fit tabulated **data** to double MaxweIlian terms prior to using the code.

#### 5.5 ANGULAR DISTRIBUTIONS

Plasmas having the **spectra** described in Section **5.4** (Maxwell ian, Double Maxwellian and Direct) may have **one** of two possible angular distribution functions.

For NASCAP**operating** in the DIRECT mode to be able to read in the tabulated data it must be prepared according to the following specifications and format: 1. Magnetic Tape Characteristics Spectra can be provided **on** a coded g track magnetic tape with the following characteristics: **unlabelled** 1600 bpi EBCDIC or ASCII coded fixed length records: 80 characters per record fixed block **size:** 20 records per block 2. Each **data** tape will consist **of** header records followed by repeated **series of** data records. The data will be read by a **FORTRAN** program using the **FORMAT statements** indicated below: HEADER RECORD I. DETECTOR FORMAT **{80A1)** Identifies the detector(s) used to obtain the data. HEADER RECORD 2. SOURCE **FORMAT** (80A1) Identifies the individual(s) responsible for preparing the data. HEADER RECORDS 3. through 10. COMMENTS **FORMAT** (80A1) Any relevant information regarding the data can be included here, **such** as date data tape was generated, detector mode of operation, and what corrections have been applied to the raw data. HEADER RECORD 11. YEAR<sub>0</sub>, DAY<sub>0</sub>, SEC<sub>0</sub>, FORMAT (10F8.0) Year,  $DAY_1$ , SEC, YEAR<sub>O</sub>, DAY<sub>O</sub>, SEC<sub>O</sub> = time of earliest spectrum on tape YEAR<sub>1</sub>, DAY<sub>1</sub>, SEC<sub>1</sub> = time of latest spectrum on tape Each series of data records will represent a complete energy scan by the detector.

Figure 5.1. Format for tabulated spectral data.

```
DATA RECORD 1. YEAR, DAY, SEC, NBINS, DELTA, VSAT, |\vec{S}|,
                 sx, sY, sz FORMAT (10F8.0)
     YEAR, DAY, SEC = time energy scan was begun
     NBINS = number of distinct energy bins in the scan
     DELTA = time (seconds) between each data point in the scan
              of the spectrum
     VSAT = satellite potential during scan (volts)
     |\vec{\zeta}| = sun intensity (1.0 = full sun)
     SX, $Y, SZ = normalized sun direction vector components
                   at start of scan
DATA RECORDS 2. through (NBINS+1). ENERGY, log_{10}(F_i),
                 \log_{10}(F_e), \Omega, \alpha, BX, BY, BZ FORMAT (10F8.0)
     Each of these records represents a data point on the scan
     of the energy range
     ENERGY = energy (eV)
     F_i = ion distribution function (sec<sup>3</sup>/m<sup>6</sup>)
     F_e = electron distribuition function (sec<sup>3</sup>/m<sup>6</sup>)
     \Omega= detector view angle (degrees)
          = pitch angle (degrees)
     \alphaBX, BT, BZ = magnetic field vector component
                   (nT = 10^{-7} W/m ^{\circ})(The a value is redundant since it can be calculated from
     and the magnetic field vector.)
DATA RECORD NBINS+2. (END OF DATA MARKER) FORMAT (10F8.0)
     This record will contain any negative real number to
     indicate the end of the spectral scan. (This record is
     redundant since NBINS is known.)
```
Figure 5.1. Format for tabulated spectral data (concluded).

### 5.5.1 ISOTROPIC INCIDENCE

NASCAP assumes an isotropic angular distribution function by **default.** This means that all angles **of** incidence (e) for collected particles are equally probable; i.e., the angular distribution function f(e) is a constant. No keywords **or other statements** are required to **specify** isotropic incidence.

#### **5.5.2** AN ISOTROPIC INCIDENCE

NASCAP allows for an anisotropic angular **distribution** function f(\_) **of** the form

 $f(\phi) = a + b \cos^2 \phi$ .

**This describes** a **superposition** of an isotropic (spherical) component and a directional (dumb-bell) component. The theoretical background to this model is discussed in Section  $5.10.1$ . The angle  $p$  is the angle **between** a particle velocity and the magnetic field vector. The **direction of** the magnetic field (and hence the "aligned" direction) is chosen by the **user** as a run **option** ("B **FIELD"** - 6.4.1). The default direction is along the Z axis.

The remaining parameters "a" and "b" are actually just one parameter (R) for a normalized function  $f(\phi)$ . The parameter R is the ratio of directional to isotropic flux (current) components.

 $R = 3 b/a.$ 

R may have **different values** for ions and electrons. R and hence the **degree of** anisotropy may also depend on the energy of the particles.

An anisotropic angular distribution function is specified by including the keyword 'ANISOTROPIC' before the END card **of** a plasma spectrum block. TRILIN reads the 'ANISOTROPIC' card and then expects

to find at least two **parameter cards** defining **values** for **R. For example,** the flux definition file:

```
SINGLE
0.1 KEV
0.3 KEV
O. 1 CGS
0.2 CGS
AN ISOTROP IC
KEV 1. ERATIO 0.5
KEV 2. IRATIO -0.2
END
END
```
defines plasma with a **single** Maxwellian spectrum with **densities** and temperatures

 $N^e = 0.1 \text{ cm}^{-3}$  $T^e = 0.1$  keV  $N^1$  = 0.2 cm<sup>-3</sup>  $T^{\dot{1}}$  = 0.3 keV

The angular distribution is the **standard** anisotropic form with a ratio  $R = 0.5$  (electrons)

and

 $R = -0.2$  (ions).

Parameter cards defining ratios for electrons have the form:

"units number ERATIO number"

For ions the form is **similar** but with keyword 'IRATIO'

"units **number** IRATIO number"

TRILIN expects to find at least two cards, one **defining** a ratio for electrons and **one** defining a ratio for ions. **For** any less than this an error will **occur.**

**The** ratio R **may** range from -0.9 to \_. Negative values give "loss-cone" distributions, positive values give "gain-cone" distributions and  $R = 0$  describes an isotropic distribution. This is discussed further in Section 5.10.1.

The first two **parameters on** the card **specify an energy** to **be** associated with the **R value. The units of energy accepted are 'ERGS', 'JOULES', 'KEV', 'EV' and 'KELVIN'. Up** to ten **RATIO cards** may **be** included in the **plasma spectrum block** for **each species.** In this way R may **depend on energy. The R values known** for **particular energies** may be **entered on different cards and** NASCAP will linearly interpolate **between** them for intermediate **energies. For example,** the **cards**

```
ANISOTROPIC
i KEV ERATIO i
3 KEV ERATIO 0.5
5000 EV ERATIO 0.9
0.1 KEV IRATIO 0
END
```
give the following energy dependence for R for the electrons

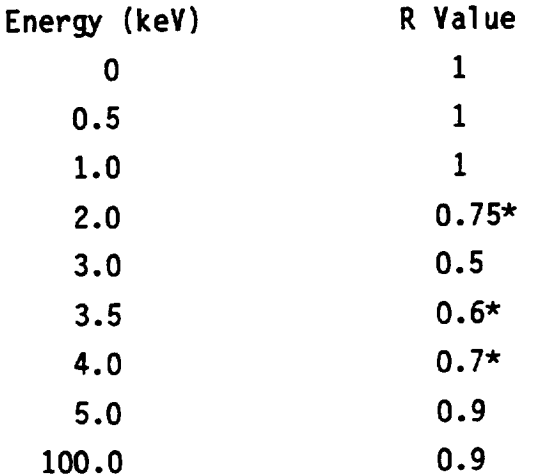

\*linearly interpolated values.

Note that all energies equal t\_ and **below** the lowest **declared** energy (1.0 keV) are assigned the same R value. In the same way all energies equal to and above the highest declared energy are assigned the same associated R value. Thus if only **one** ratio card is declared (such as for the ions in the example above) the energy value is irrelevant since all energies are assigned the same R value.

In **our** example the ions are chosen to have isotropic incidence.

NASCAP **does not order** the **cards according** to **energy. For sensible** results the **cards** for **each species must be entered** in **ascendin\_ order of energy. It** is **possible** to **read** the **anisotropic** flux **ratio (or parameter) cards** from **a separate** file. **This** is **achieved by** including **a** file **number after** the **keyword 'ANISOTROPIC', e.g.,**

#### AN **ISOTROPIC** 19

will cause TRILIN to look for parameter cards in file 19. As soon as an 'END' card is encountered TRILIN returns to the file containing the 'ANISOTROPIC' card and continues to read from there. Blocks of anisotropic flux ratio cards must always be terminated with an END card.

If **no** file **number** is included following the 'ANISOTROPIC' keyword, TRILIN expects the ratio cards to follow immediately in the **same** file. An 'END' card is **still needed** however. Note in **our** first example the presence **of** two 'END' cards: **one** for the anisotropic flux and **one** for the plasma **spectrum. Figure 5.2a,b,c show** three sample files associated with a DIRECT plasma spectrum and an ANISOTROPIC angular distribution.

#### **5.6 UPDATE**

In Chapter I we **discussed how NASCAP calculates** currents and potentials for **sequences of** timesteps. Each timestep has a chosen **duration** of 'DELTA' **seconds.** A **single** NASCAP run may be made **specifying** that 'NCYC' cycles **or** timesteps **should** take place. The elapsed time **of** the charging **simulation** at the end of the run would then be NCYC x DELTA **seconds.** Parameters NCYC and DELTA are chosen by the **user** as run **options** (6.2.2 and 6.2.7). **For** example if NCYC is chosen to be **5** and DELTA is chosen to be 10 **seconds,** then at the end of the NASCAP run the elapsed time would be **5** x 10 = **50 seconds** and 5 timesteps would have taken place. Sometimes NASCAP adjusts the timestep for **one or** two timesteps itself to accommodate rapid changes in potential (LONGTIMESTEP - Section 6.2.6). If this happens the

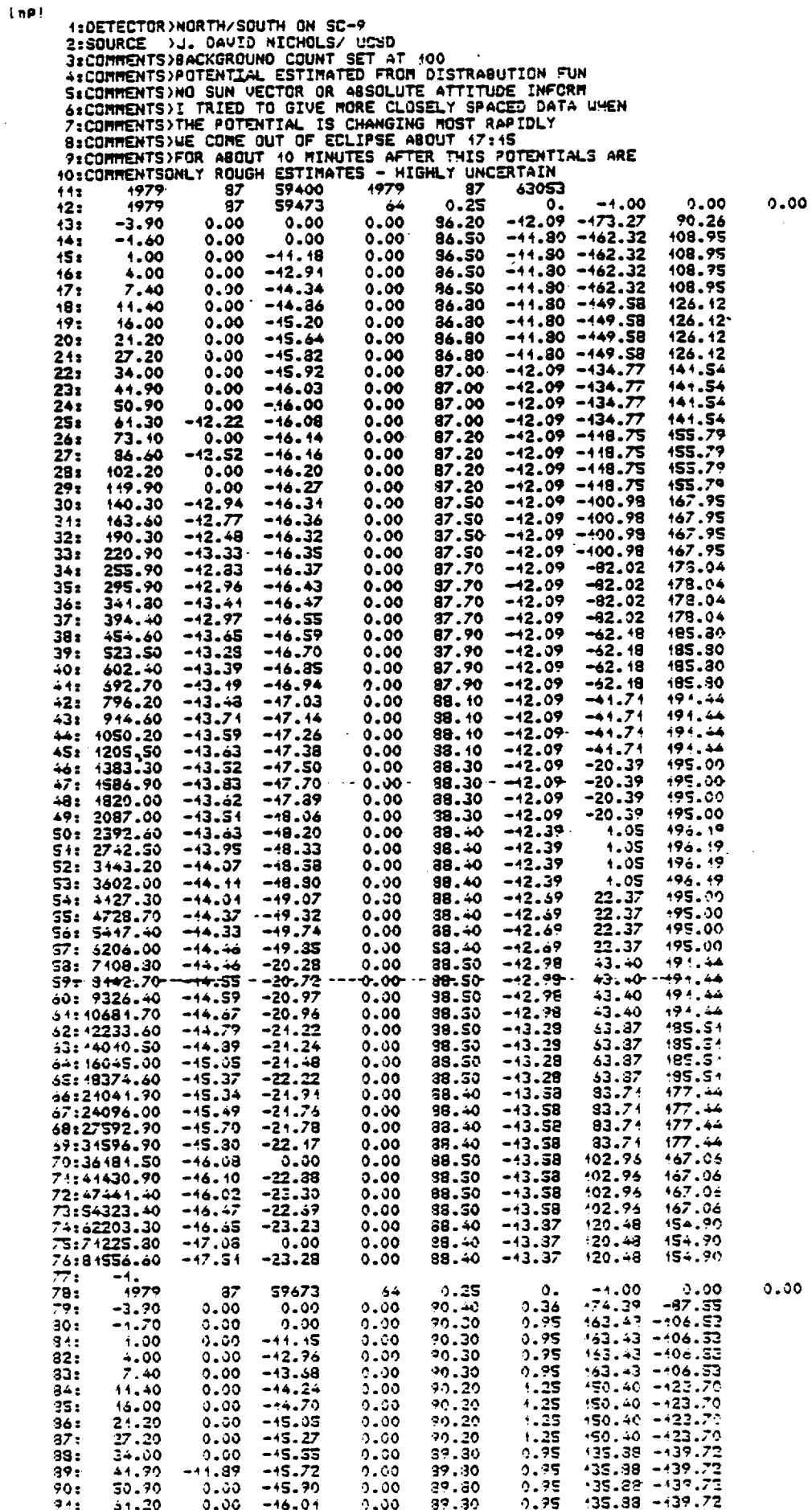

 $\sim$ 

 $\ddot{\phantom{0}}$ 

 $\ddot{}$ 

 $\ddot{\phantom{0}}$ 

 $\ddot{\phantom{0}}$ 

 $\overline{\phantom{a}}$ 

 $\sim$ 

 $\ddot{\phantom{0}}$ 

 $\sim$ 

l,

 $\ddot{\phantom{0}}$ 

 $\hat{\boldsymbol{\beta}}$ 

Figure 5.2a. File 9 (ISPCTR).

 $\gamma$  , oo

 $\hat{\mathcal{E}}$ 

 $0.00$ 

DIRECT TIME 59473 DAY **87 YEAR** 1979 **AN**ISOTROPIC 19 **END**

**Figure 5.2b. File 22 (IFLUX).**

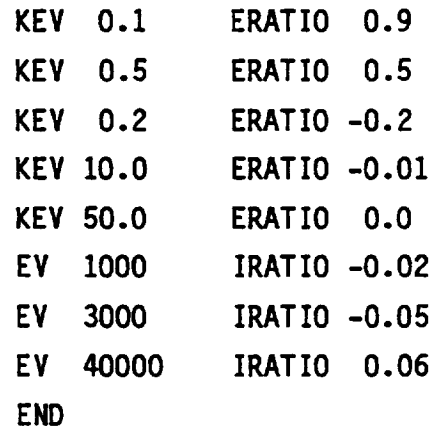

**Figure** 5.2c. **File** 19 (IANISO).

elapsed time **might be less** than **50 seconds. The elapsed** time is **not** always under the control of the **user.**

**Usually** TRILIN reads the first environment **description** it finds in the flux **definition** file (IFLUX) and **uses** this same plasma **spectrum** and angular **distribution** for all **of** the timesteps requested (NCYC). However for extended **simulations of** charging, the plasma environment experienced by a **spacecraft** may change, **sometimes** quite rapidly. NASCAP is able to change plasma **descriptions** automatically between timesteps when **operated** in 'UPDATE' mode.

## 'UPDATE' mode is **selected** by including the keywords UPDATE ON

in the **options** file (6.4.14). Once NASCAP is in UPDATE mode, TRILIN looks for a fresh environment after every timestep. TRILIN looks for environment parameter cards in the file ISPCTR. ISPCTR may be chosen to be any file **number** as a run **option** (6.7). The default is file 9. TRILIN **begins** the first timestep by reading the flux definition file however. Here it expects to find two cards:

P1asma-type keyword

TIME seconds

The first card is **one of** the plasma-type keywords **such** as 'DOUBLE' or 'DIRECT'. This tells TRILIN what type **of** plasma **spectrum** it will be looking for in ISPCTR. The **second** card tells TRILIN the time in **seconds** to begin the **simulation.** No 'END' card is needed to terminate the file. For example the file

#### DOUBLE

#### TIME 58003

tells TRILIN to expect parameter cards for a **double** Maxwellian plasma in file ISPCTR and to begin the **simulation** at absolute time 58003 seconds on the **day** of interest.

File ISPCTR contains blocks of parameter cards labeled with the times (in **seconds)** that the **spectra** they represent are associated with. The general form is given by:

**TIME n { parameter cards** END

**TIME n' {** parameter **cards END**

**TIME n"**

 $\bullet$ 

**For example:**

**TIME 57050** ELECTRONS 0.1 CGS **ELECTRONS 0.1CGS** IONS **0.1CGS** IONS **0.1CGS END** 1.2 KEV **2.2** KEV **3.0** KEV 1.0 KEY

**TIME 58000**

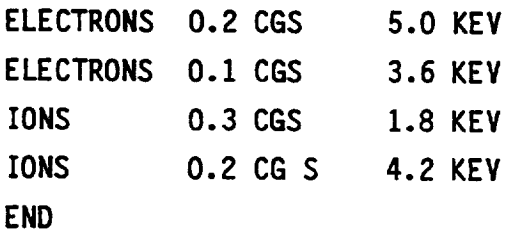

**TIME 58050**

 $\bullet$
**For** the first timestep, beginning **at** 58003 **TRILIN** looks in file ISPCTR for the most recent spectrum before **58003 seconds.** In our example this would be the **one** for **58000 seconds, since** the **next occurs** at a time later than 58003. The four cards following the 'TIME 58000' card are read and the **double** Maxwellian environment parameters **set.** Since no anisotropic parameters are included in the **58000 block** the angular **distribution** is assumed to be isotropic. Suppose that after the first timestep the elapsed time has been increased by 10 **seconds.** The **new** value is **58013.** TRILIN again **searches** ISPCTR for the most recent environment before the elapsed time. Again this is the one for 58000 **so** the **same set of** parameters are read in **once** more. If after several timesteps the elapsed time exceeds 58050 then the **next** environment in the file would **be** read in and the **parameters** would change.

In this way the most **up-to-date** environment is always the **one** used by TRILIN for each cycle.

If the time chosen in the flux file to begin the **simulation** is before the earliest time in ISPCTR an error will occur. If the elapsed time exceeds the latest time the environment will remain the same as the latest available.

The environment description included in file ISPCTR must be in ascending time **order.** Anisotropic parameter cards may be included but they must be part of the block and **not** in a separate file; i.e.,

ANISOTROPIC ianiso will cause trouble in an update ISPCTR file if IANISO  $\neq$  ISPCTR.

Files **of** 'DIRECT' tabulated data are perfectly acceptable. In fact the ISPCTR file shown in **Figure** 5.2a as an example needs no modification to be read in UPDATE mode (no 'TIME' cards are **needed since** each block is already labeled). 'DIRECT', 'UPDATE' and 'ANISOTROPIC' cannot all be used together, however.

## 5.7 **TEST** TANK

The particle pushing test tank environment was among the first features of NASCAP. It was restricted to a single electron gun at the -Z boundary of the computational space firing at a convex target. The input was so complex that only a handful of guns were ever defined. A description of the original test tank capability may be found in the 1982 version of this manual. More recently, an analytic (Type 6) test tank was incorporated in NASCAP. This new facility, described in Section 5.9, allowed multiple beam electron and ion guns at arbitrary grounded locations, in or out of the computational space, and had simple, flexible input. Being an analytic method, it was fast and free of the sampling errors inherent in particle techniques. However, as it assumed a simple form for electron and magnetic fields, it was of questionable accuracy for non-convex or differentially charged objects.

During 1983 a new formulation, replacing the original Type 1, was written with the full multigun capability of the analytic method while retaining the ability to faithfully treat complex geometry and field structure by particle tracking. Efficient data storage and buffering schemes keep the time and storage requirements within practical limits, and new current sharing algorithms ameliorate sampling errors. This capability greatly expands the applicability and use of NASCAP for simulation of charging by low intensity electron and ion beams.

#### 5.8 TESTTANK(TYPE1)

#### 5.8.1 USAGE

The usage of the new (Type 1) test tank simulation is nearly identical to the analytic (Type 6) capability. For definition of gun characteristics, etc., refer to NASCAP Programmer's Reference Manual, Section 5.9. Note that for both Type 1 and Type 6, the environment is specified by the TANK module prior to calling TRILIN, and the environment TYPE must be specified in the option (RDOPT) input.

The differences between Type 1 and Type 6 usage are:

- a. In the flux (TANK module) input, the NOSHADOW option should be specified. Omission of this will result in an unnecessary shadowing calculation (and accompanying plot) for each gun.
- b. In the options (RDOPT module) input, the TANKTRAJ OFF or TANKTRAJ ON specifications may be used to obtain particle trajectory plots. Presently only the X-Z projection is plotted. (Current density plots are neither available nor planned.)
- $c.$ Three new keywords are available in the flux (TANK module) input which relate to particle tracking. These are shown in Table 5.1. The default values should be acceptable in most cases. Values within the recommended ranges will usually result in avoiding either excessive time or excessive inaccuracy in the particle current calculations.

TABLE 5.1. PARTICLE TRACKING KEYWORDS

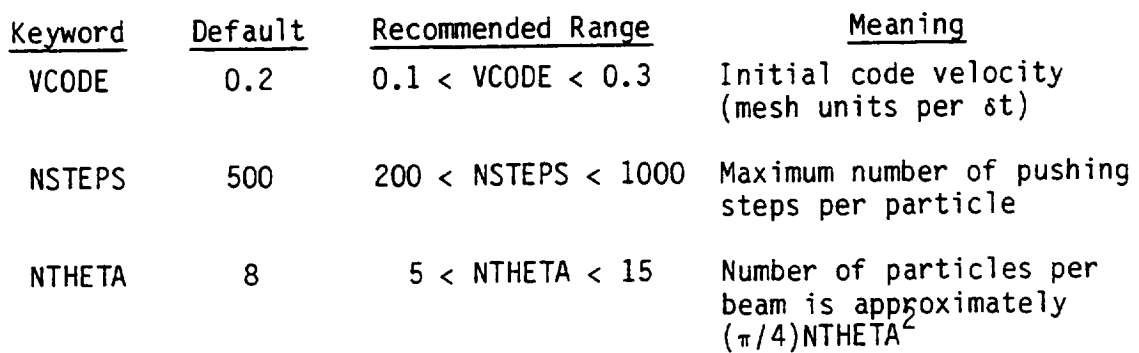

The parameter VCODE governs the accuracy of particle tracking, with smaller values giving more accuracy. VCODE is the initial code velocity for each particle, and will increase for attracted particles and decrease for repelled particles. We recommend that

 $(E_f/E_i)^{1/2}$  VCODE < 0.5

for attracted particles, and

 $(E_f/E_i)$  VCODE > 0.1

for repelled particles, where  $E_i$  and  $E_f$  are the initial and estimated final kinetic energies.

NSTEPS is the maximum number of steps for each particle. Ample steps should be allowed for the particle to cross the computational space; a smaller VCODE requires a larger NSTEPS.

NTHETA is the number of angular points across the beam, and determines how many particles are tracked. It should be set by

D tan  $(2W/NTHETA) < 1$ 

where D is the approximate gun-target distance (grid units), and W is the half-angle of the beam.

5.8.2 EXAMPLE

Figures 5.3 and 5.4 show particle trajectories and resulting potential contours for four guns illuminating a partially covered octagon. Note that the figures show the correct octagonal symmetry.

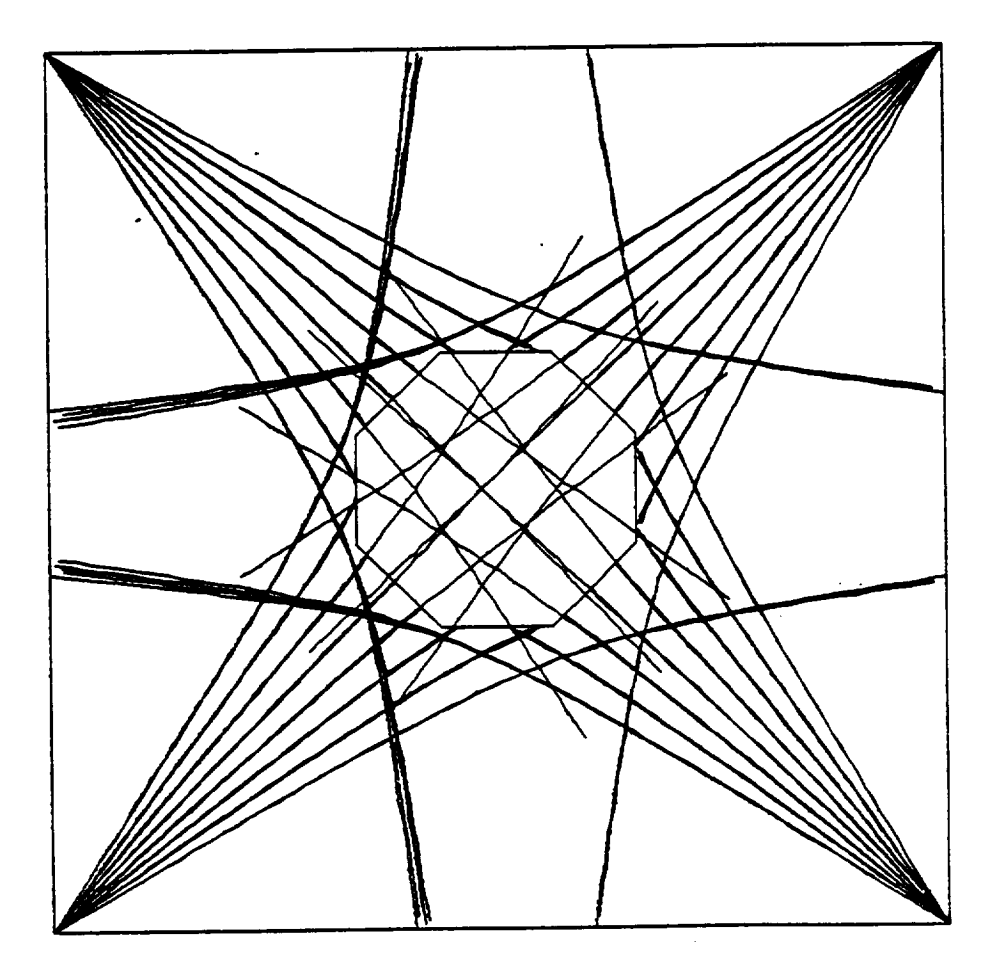

PARTICLE TRAJECTORIES

Figure 5.3. Particle trajectories for Type I test tank (four single-beam guns) example.

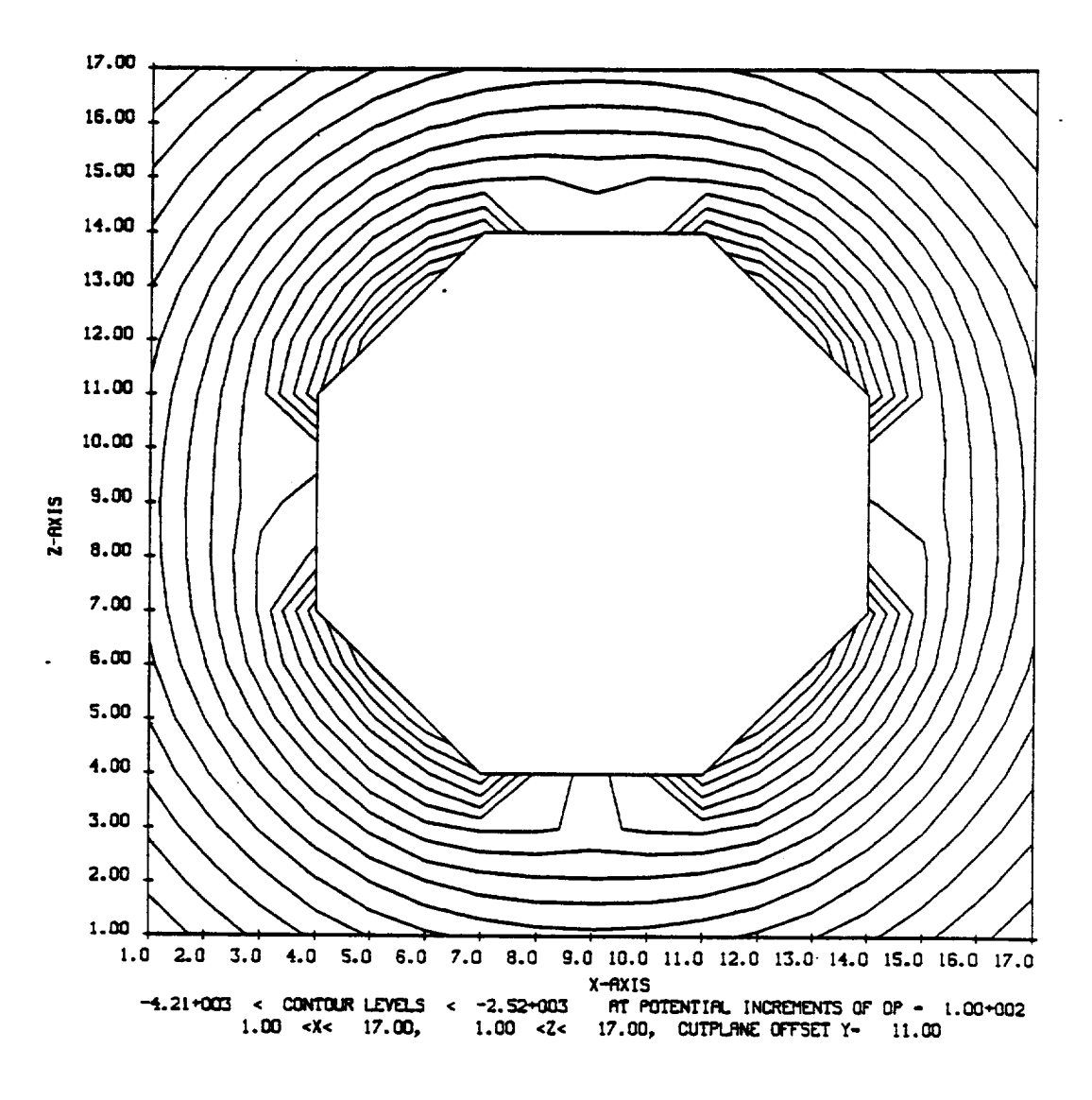

Figure 5.4. Potential contours for Type 1 test tank example.

## 5.8.3 COMPARISON - TYPE 1 VERSUS TYPE 6

It was originally expected that the new Type 1 would require far more computer time than Type 6, especially for multibeam cases. Initial experience indicates that the time difference is very moderate, with the difference very small compared to the total NASCAP running time. Also, the sampling and sharing techniques used in the new Type 1 seem successful at minimizing particle noise. In the example above, for which both methods should be reasonably accurate, nearly identical results were obtained.

We suggest that Type 1 should usually be used whenever potentials are suspected of being sufficiently non-monopole-like to affect the results. The advantage of Type 6 is that, while Type 1 guns must be located at grounded points or outside a grounded outer boundary, Type 6 calculations can often be run in fewer (usually one) grids using monopole boundary conditions (IOUTER  $= 2$ ). The number of grids in the computational space is a very significant factor in the cost of running NASCAP.

# **PAGES** 158 THROUGH **167** INTENTIONALLY LEFT BLANK

 $\bar{z}$ 

 $\ddot{\phantom{a}}$ 

 $\ddot{\phantom{a}}$ 

PAGES 158 THROUGH 167 INTENTIONALLY LEFT BLANK

## **5.9 TEST TANK-6 (TYPE 6) - MODULE** "TANK"

# **5.9.1 GENERAL** CONSIDERATIONS

**Test Tank-6** (TYPE **6)** allows for multiple guns emitting multiple beams. **Each** gun may emit either electrons **or** ions. The currents to the **surface of** the **object** are calculated analytically rather than by particle tracking (Section **5.8)** and the calculation is both faster and more economical than Test Tank-l. However no trajectory **or** density plots are generated and the calculation is less accurate for highly non-spherical **objects** (i.e., **objects** that are much larger in **one** direction than another - like a thin rod) **or** for cases with a great **deal of** differential charging.

**For objects** that **have** parts that may **shield** some **of** its **surfaces** from the **beam** particles (non-convex **objects** (Section **6.4.2)),** optical **shadowing** calculations are carried **out using** the HIDCEL module (8.1). HIDCEL **determines** the fraction **of** each **surface** cell that is effectively exposed to the beam(s) and hence the fraction of the theoretical incident current actually collected. This **shadowing** information is stored in file IOBPLT (default file **number** 19).

**Because of** the way NASCAP is constructed it is **not** practical to execute HIDCEL from inside TRILIN. Instead a separate module called 'TANK' is provided to read the flux definition file IFLUX and make any calls to HIDCEL before TRILIN is called to actually carry **out** the potential calculation. Since TRILIN **does not** read IFLUX in a Test Tank-6 case the flux type, telling NASCAP that this is a Test Tank-6 run, must be included as a run option. The card

TYPE 6

must be included in the **options** file (6.4.13).

**A sample** runstream might have the form:

@XQT NASCAP\*NASCAP.ABS (UNIVAC **ONLY)** RDOPT { file includes TYPE 6 card } **OBJDEF** CAPACI TANK **TRILIN** END { reads IFLUX and calls HIDCEL } <sup>I</sup> **carries out potential** calculations **using** <sup>1</sup> information read by TANK

If the **object** in the tank is to be illuminated with UV light (sunlight) then any calls to HIDCEL, SPIN **or** ROTATE (Chapter 8) must come after the call to TANK, but before the call to TRILIN. 'TANK' destroys any previous **shadowing** information; e.g.,

> @ XQT NASCAP\*NASCAP.ABS. RDOPT **OBJDEF** CAPACI TANK HIDCEL TRILIN END

The calls to HIDCEL made by TANK as part of the particle current calculation are made automatically and require **no** user intervention.

Subsequent Test **Tank-6** runs, **using** the same object and the same gun and tank arrangements, may be made without a call to TANK, providing that

- a. Shadowing information on file IOBPLT(lg) is saved from previous runs (i.e., IOBPLT is a restart file), or
- b. the object is convex and no shadowing takes place.

For example:

@XQT NASCAP\*NASCAP.ABS RDOPT (Option file with 'TYPE 6' card) TRILIN END

5.9.2 TEST TANK-6 FLUX DEFINITION FILE

The flux definition file IFLUX, read by TANK, consists of a series of blocks, each defining a gun. Each block consists of a 'GUN AT' keyword card to start things off, followed by four parameter cards, specifying the energy, width, current and direction of the beam, or beams, the gun is to emit. These commands are summarized in Figure 5.5. The general form is as follows:

```
<species> GUNAT x y z
ENERGY e_1 e_2 ... e_n unit.
BEAMWIDTH b_i b_2 ... b_n unit.
CURRENT c_1 c_1 ... c_n unit
DIRECTION x y z
```
<species> GUN AT x' y' z'

**m m m**

END

```
OFFSET ix iy iz
      Should be first card in file. Defines position relative to
      which gun locations are defined. Default is mesh center.
      OFFSET0 0 0 will make gun positions defined in "absolute" grid
      location.
GUNAT x y z
ELECTRON GUN AT x y z
ION GUNAT x y z
      Defines position and type of gun.
If gun type not specified,
      electron gun is assumed.
   \mathcal{L}^{\text{max}}ENERGY \begin{array}{ccc} \n\end{array} e<sub>1</sub> ... e<sub>n</sub> unit
ENERGIES<sup>1</sup>
      Defines beam energies of gun.
Unit is 'EV' or 'KEV'. The
      default unit is 'KEV'.
BEAMWIDTH(S) b_1 \ldots b_n unit
      Defines half-angle of beam. Unit is assumed to be radians,
      unless 'DEGREES' is specified.
ALL BEAMWIDTHS b unit
      Assigns b as the beamwidth for all beams of this gun.
CURRENT(S) c_1 \ldots c_nSpecifies beam currents in amperes.
ALL CURRENTS c
      Assign c as current for all beams of this gun.
NOSHADOW
       Indicates that file IOBPLT [19] already exists for guns at these
       locations.
ION MASS m unit
       Defines mass for an ion gun. Unit is assumed kilograms unless
       'AMU' is specified.
DIRECTION x y z
       Specifies direction in which gun is pointing.
 END
       Ignore subsequent cards.
```
Figure 5.5. Summary of TEST TANK (Type 1 or Type 6) flux definition cards. (See also Table 5.1.)

**Notes:**

lo **<species> GUN AT x** y **z**

**<species>** is **optional and may be 'ELECTRON' or 'ION'** to **define an electron or** ion **gun,** respectively. **Omission of any <species> assumes an ELECTRON gun.**

<x y **z>** define the **c\_rdinates-of** the gun location (in **object** definition inner grid coordinates **-** 3.2). For **example:**

'GUN AT -2 **0 -8'**

defines an electron gun at  $x = -2$ ,  $y = 0$  and  $z = -8$ . The gun may be located **outside** the computational **space.**

**ENERGY**  $e_1$   $e_2$   $e_3$   $\cdots$   $e_n$  **unit**  $2.$ 

> **This** card **defines** the energy **of** the beam(s) to **be** emitted from the gun. Up to 30 beams may be defined. These can all come from **one** gun **or** be shared by **up** to ten **separate** guns. Each number entered after the parameter keyword 'ENERGY' **defines** another energy beam, and hence another beam. The <units> at the end **of** the energies is **optional.** The **default units** are 'KEV'. The **only** other acceptable **unit** is EV.

3. BEAMWIDTH  $b_1$   $b_1$  ...  $b_n$  <units> **This** card has exactly the **same syntax** as the ENERGY card. The **number** of beamwidths defined must correspond exactly however to the number of energies (and currents) previously defined for

this particular **gun.** The beamwidth is the half angle of the conical beam. The unit is assumed to be RADIANS unless DEGREES is **specified** as <units>.

**4.** CURRENT  $c_1$   $c_2$  ...  $c_n$ Again the **syntax** is **similar** to that for ENERGY and BEAMWIDTH. The currents of the beams must all be in amps.

. DIRECTION x y z

**This card specifies** the **direction** in which the gun is **pointing.** (i.e., in coordinates with origin at the gun location, the gun is aimed at the **point** x y **z.**

**The** four **parameter cards may** be in **any order.** As **emphasized above,** the **ENERGY, BEAMWIDTH and CURRENT cards must all** indicate the **same** number **of beams.**

**5.9.3** 'ALL' CARDS

m

When a set **of** beams all have the **same energies, currents or** widths, it is sometimes convenient to declare these **quantities using** the 'ALL' keyword; e.g.,

ALL ENERGIES e **units**

ALL CURRENTS c

ALL BEAMWIDTHS b units

The **'ALL'** cards may **only** be used after at least one parameter card in conventional format has been declared to establish the number of beams. **For** example

```
BEAMWIDTHS b_1 b_1ALL CURRENTS c
          ALL ENERGIES e EV
is part of a block defining a gun having two beams. The same
```
**definition** will fail if written in the form

ALL CURRENTS c BEAMWIDTHS  $b_1$   $b_2$ ALL **ENERGIES** e **EV**

because the current is defined before the BEAMWIDTHS card establishes the number (2) of beams.

### **5.9.4** 'OFFSET'

Sometimes it is convenient to change the **coordinate system** from the 0 0 0 centered **one** that is active by default to **some** other, before the guns are **defined.** (Say the absolute **system.)** This is achieved with the OFFSET command

'OFFSET ix iy iz' OFFSET works in the Test Tank-6 flux definition file in exactly the **same** way as it does in the **object** definition file. This is explained in Section **3.9.3.**

#### **5.9.5** 'NOSHADOW'

**The shadowing** information calculated by HIDCEL **depends only** on the location **of** the guns defined. **For** multiple NASCAP runs involving the **same** number **of** guns at the **same** locations illuminating the **same object** the **shadowing** calculations **need not** be repeated. If keyword 'NOSHADOW' appears in the flux definition file read by **TANK,** no calls to HIDCEL will be made. Instead NASCAP will assume that the required **shadowing** information has been written to (and saved on) file IOBPLT (19) by a previous run. This feature is particularly **useful** for **series of** runs where the **user** wishes to change the currents, energies and/or widths **of** the beam, but not the location of the guns on the tank.

# 5.g.6 THE SHAPE OF THE TANK

Like **Test Tank-1** the walls **of** the tank are defined by the boundary **of** the computational space (3.2). There are **no** restrictions **on** gun placement for Test Tank-6. Likewise the computational **space** and hence the tank itself may be any NASCAP allowed size and **shape.** The cylindrical tank option (6.4.12) applies to Test Tank-6 as well as Test Tank-l. If the tank walls are grounded this must be reflected in the NASCAP calculation by choosing run **option** IOUTER to be 0 (6.4.5). 'IOUTER O'

# 5.9.7 TEST TANK-6 EXAMPLES

**The** first example defines four guns **pointing** at the mesh center, each from a distance **of** 22.6 grid **units.** After echoing the gun definition input (which concludes with an 'END' card **or** end-of-file condition), the gun characteristics are echoed for each gun, and for each beam. It is then indicated that a **shadowing** calculation is being performed for each gun.

**The second example** defines an ion gun. As the 'NOSHADOW' **specification** is included, the purpose **of** this input is presumably to change the beamwidth, current, or energy.

Example three defines a two-beam electron gun with different current and beamwidth for each energy. Example four defines a three-beam electron gun with equal currents and beamwidths.

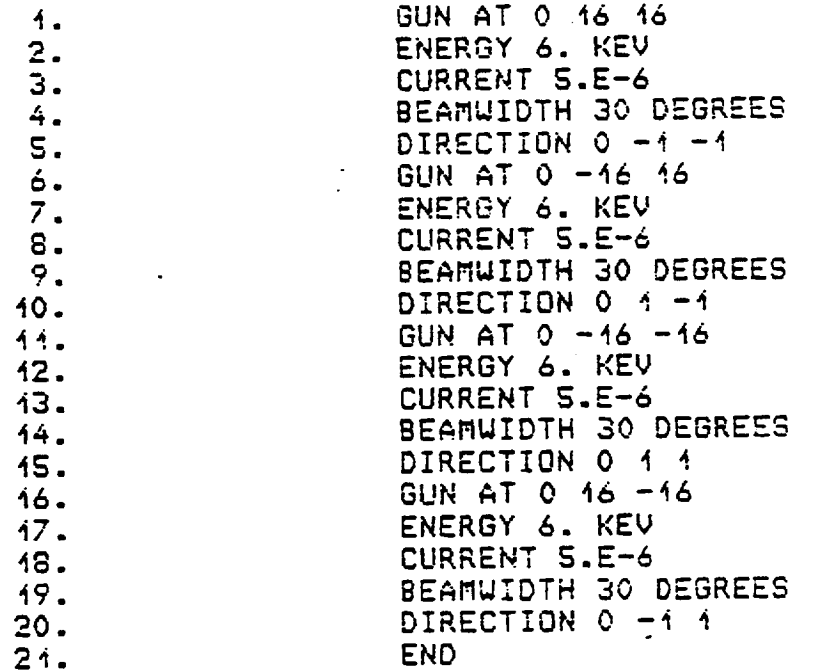

Gun definition input for example 1.

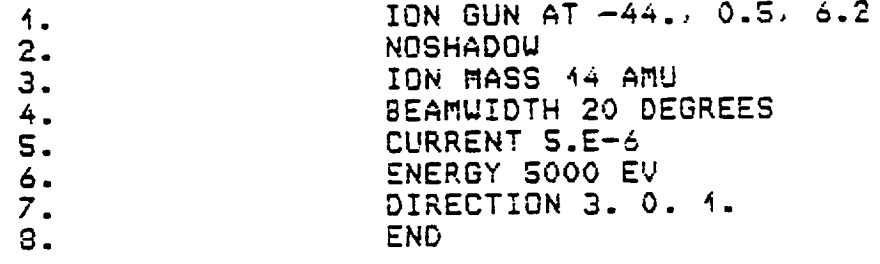

Gun definition input for example 2.

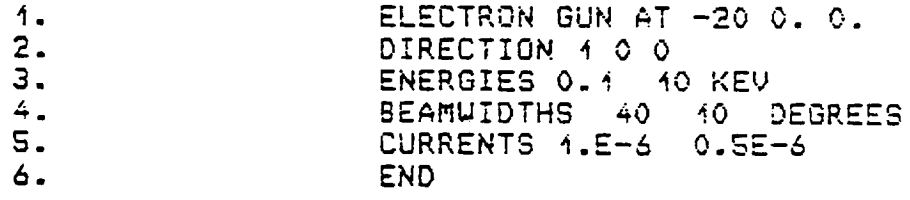

Gun definition input for example 3.

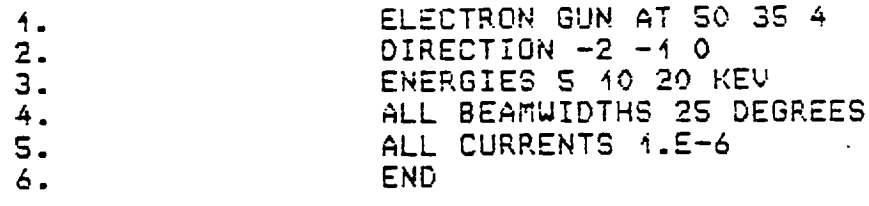

Gun definition input for example 4.

**NEWSETANK 5** OBJECT DEFINITION INFORMATION BEING READ FROM FILE A SHADOWING TABLE WAS PREVIOUSLY GENERATED FOR THIS OBJECT USING THE GUNS OPTION GUN AT 0 16 16 ENERGY 6. KEV CURRENT 5.E-6 BEAMWIDTH 30 DEGREES DIRECTION 0 -1 -1 GUN AT 0 -16 16 ENERGY 6. KEV CURRENT 5.E-6 **BEANWIDTH 3G DEGREES** DIRECTION C 1 -1 GUN AT 0 -16 -16 ENERGY 6. KEV CURRENT 5.E-6 BEANWIDTH 3G DEGREES DIRECTION 0 1 1 GUN AT 0 16 -16 ENERGY 6. KEV CURRENT 5.E-6 **BEAMWIDTH 30 DEGREES** DIRECTION 0 -1 1 **END** GUN DEFINITION ---GUN 1 HAS BEEN DEFINED AS AN ELECTRON GUN GUN IS LOCATED AT GRID COORDINATES 9.CO 25.CO 25.CO GUN DIRECTION IS .00 -1.00<br>BEAM 1: ENERGY= 6.00-003 EV  $-0.00 - 1.00 - 1.00$ CUT-OFF ANGLE= 30.0000 DEGREES CURRENT: 5.20-006 AMPS GUN DEFINITION -----GUN 2 HAS BEEN DEFINED AS AN ELECTRON GUN GUN IS LOCATED AT GRID COORDINATES 9.00 -7.00 25.00<br>GUN DIRECTION IS .00 1.00 -1.00<br>REAM 1: ENERGY= 6.50+CO3 EV CURRENT= 5.00-CO6 AMPS 9.00 -7.00 25.00 CUT-OFF ANGLE= 30.0000 DEGREES BEAM 1: ENERGY= 6.00+CO3 EV GUN DEFINITION -----GUN 3 HAS BEEN DEFINED AS AN ELECTRON GUN GUN IS LOCATED AT GRID COORDINATES 9.30 -7.00 -7.00  $-00$   $1 - 00$   $1 - 00$ GUN DIRECTION IS CUT-OFF ANGLE= 30.0000 DEGREES CURRENT: 5.JO-006 AMPS BEAM 1: ENERGY= 6.CO+CO3 EV GUN DEFINITION -----GUN 4 HAS GEEN DEFINED AS AN ELECTRON GUN GUN IS LOCATED AT GRID COORDINATES 9.30 25.00 -7.00 SUN DIRECTION IS .OC -1.00 1.00<br>BEAM 1: ENERGY= 6.00\*CC3 EV CURPENT= 5.00-C06 AMPS CUT-OFF ANGLE= 30.0000 DEGREES SHADDWING BEING CALCULATED FOR GUN  $\mathbf{r}$ DISTANCE EQUALS 22.627417 FINAL NAI = 2 C SHADOWING BEING CALCULATED FOR SUN z DISTANCE EQUALS 22.627417 FINAL NAI = - 20 SHADOWING BEING CALCULATED FOR GUN<br>DISTANCE EQUALS 22.627417  $\mathbf{z}$ FINAL NA1 =  $2C$ SHADOWING BEING CALCULATED FOR GUN DISTANCE EQUALS 22.627417 FINAL NAI =  $2<sup>c</sup>$ Gun definition (INGUNS and GUNSHD) output for example 1.

**SERSERTANK 5** TON GUN AT -44., 0.5, 6.2 NOSHADOW ION MASS 14 AMU BEAMLIDTH 20 DEGREES CURRENT S.E-6 ENERGY 5000 EV DIRECTION 3. G. 1. END GUN DEFINITION GUN I HAS BEEN DEFINED AS AN ION GUN WITH AN ION MASS= 2.34-S26 KILOGRAMS. GUN IS LOCATED AT GRID COORDINATES -35.0C<br>GUN DIRECTION IS 3.00 .00 1.00  $9.5C$  15.29 **GUN DIRECTION IS** CURRENT= 5.00-CG6 AMPS CUT-OFF ANGLE= 20.0000 DEGREES BEAM I: ENERGY= 5.00+003 EV Gun definition (INGUNS and GUNSHD) output for example 2. \*\*\*\*\*\*TANK 5 ELECTRON GUN AT -20 C. G. OIPECTION 1 C O ENERGIES G.1 IO KEV<br>BEANWIDTHS 40 IO DEGREES<br>CURRENTS 1.E-6 G.SE-6 END GUN DEFINITION -----GUN I HAS BEEN DEFINED AS AN ELECTRON GUN GUN IS LOCATED AT GRID COORDINATES -11.02  $9.00$  $9.00$  $\bullet$  OC  $\ddotsc$ 1.30 GUN DIRECTION IS BEAM 1: ENERGY= 1.00+602 EV<br>BEAM 2: ENERGY= 1.00+604 EV CUT-OFF ANGLE= #5.500C DEGREES CURRENT= 1.00-C06 AMPS CURRENT= 5.00-CC7 AMPS CUT-OFF ANGLE= IC.0000 DEGREES SHADOWING BEING CALCULATED FOR GUN  $\overline{\mathbf{1}}$ DISTANCE EQUALS 22.000000 FINAL NAI =  $16$ Gun definition (INGUNS and GUNSHD) output for example 3. **NAMESTANK 5** ELECTRON GUN AT 50 35 4 OIRECTION -2 -1 0 ENERGIES 5 10 20 KEV ALL BEAMWIDTHS 25 DEGREES ALL CURRENTS 1.E-6 **END** GUN DEFINITION ------GUN 1 HAS BEEN DEFINED AS AN ELECTRON GUN GUN IS LOCATED AT GRID COORDINATES 59.00 44.00 13.00 GUN DIRECTION IS -2.00 -1.00<br>BEAM 1: ENERGY= 5.00+003 EV  $.00$ CUT-OFF ANGLE= 25.0000 DEGREES CURPENT= 1.00-006 AMPS CURRENT= 1.00-C06 AMPS CUT-OFF ANGLE= 25. CCGC DEGREES BEAM 2: ENERGY= 1.00+004 EV<br>BEAM 3: ENERGY= 2.00+004 EV CUT-OFF ANGLE= 25.3200 DEGREES CURRENT= 1.00-006 AMPS SHADO=ING BEING CALCULATED FOR GUN  $\mathbf{1}$ DISTANCE EQUALS 61.163713 FINAL NA1 = 22 Gun definition (INGUNS and GUNSHD) output for example 4.

#### 5.10 TECHNICAL DISCUSSION

## 5.10.1 ANIS0TROPIC**FLUX**

**The** NASCAP model by **default** allows for incident electron and ion fluxes that are isotropic; i.e., all incident directions are considered equally likely. This is not usually true for **orbiting** satellites.

Injection **of** a charged **particle** into a static magnetic field causes the **particle** to follow a **spiraling** trajectory about the magnetic lines of force. The component of its velocity  $\vec{v}_{\parallel\parallel}$  along the field direction is **unchanged** and the radius of the **spiral** trajectory  $r_1$  depends on the perpendicular component  $\tilde{v}$ 

mv $\perp$ rL - **qT**

Thus for a fixed velocity magnitude,  $|v|$ , injection of a flux of charged particles into a magnetic field will lead to fast moving particles (in the field direction) with small Larmor radii  $(r<sub>1</sub>)$ , and **slower** particles with large radii.

Similar events occur in the earth's magnetic field. Plasma is injected into normally low-density regions and the particles begin an orbiting trajectory along the field lines. A satellite bathed in this orbiting plasma will experience a flux with two principal components:

a. A background, essentially isotropic, flux consisting of the pre-existing low density plasma, and particles from the injected plasma, that have  $r_1$  much greater than the **spacecraft's** dimensions.

b. A directional flux, aligned with the terrestrial field, consisting of particles with  $r_1$  smaller than the spacecraft dimensions. This can be a negative contribution. If some of the injected plasma has passed the poles several times, the faster moving particles will have been "filtered out" leaving a reduced flux in the field direction (a "loss-cone").

This model is too simplistic to account for all of the varied magnetic phenomena that can occur in earth orbit. However, it does illustrate the features that are desirable in a model incorporating anisotropic flux distribution.

The form introduced into the NASCAP model consists of a background isotropic component and a  $cos^2\theta$  distribution aligned with the field direction. The shape of such a form depends on just one parameter: the ratio of integrated flux for each component, R.

5.10.1.1 The Coordinate System. The most convenient coordinate system in which to represent the aligned component is the "fan"-like system shown in Figure 5.6. The angle of incidence  $\beta$  of an incoming vector  $\vec{r}$  is related to the two angles of rotation shown,  $\theta$  and  $\phi$ , by the relationship

 $\cos\beta = \cos\theta \cos\phi$ 

Rotating the "fan" from a plane containing the surface normal to a plane containing the vector  $\vec{r}$  only partially defines the angle  $e$ . The choice of  $e$  becomes unique when the second rotation  $(b)$  within the plane of the "fan", to reach  $\vec{r}$ , is specified. The coordinate system is chosen so that the magnetic field direction  $\vec{B}$  has  $\phi = 0$ . This provides a reference point for all other vectors in the space above the surface, and hence fully defines the  $e$ ,  $\phi$  coordinate system.

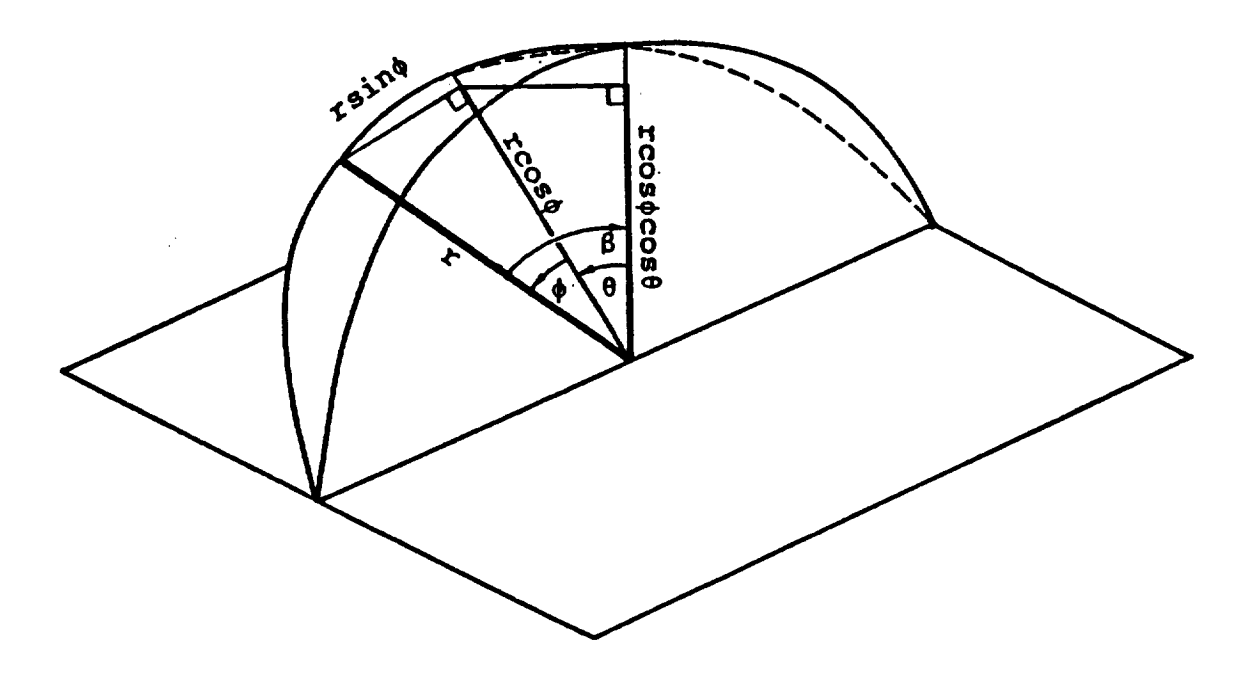

Figure 5.6. The projection of an incident vector r upon the surface normal, in the "fan-like" coordinate system.

**5.10.1•2** An\_ular Distribution **Function• The** angular distribution function is assumed to be **symmetric** about the field direction, and **so** the aligned component depends only upon the angle  $\psi$  made between a vector  $\vec{r}$  and  $\vec{B}$ , the field direction

$$
\cos \psi = \cos(\theta - \theta_0) \cos \phi
$$

The form we choose for the aligned component is simply  $cos^2\psi$ , i.e., the angular distribution function  $f(e, \phi)$  becomes

$$
f(\theta, \phi) = a + b \cos^2(\theta - \theta_0) \cos^2 \phi
$$

Integration over the half-sphere must be normalized to  $2\pi$ .

$$
\int_{1/2} f(\theta,\phi) d\omega = 2\pi
$$

In the "fan" **coordinate system:**

$$
d\omega = \cos \phi \ d\phi \ d\theta
$$

$$
\therefore \int_{-\pi/2}^{\pi/2} \int_{-\pi/2}^{\pi/2} \left( a + b \cos^2(\theta - \theta_0) \cos^2 \phi \cos \phi \, d\theta \, d\phi = 2\pi \right)
$$
  
 
$$
\therefore 2\pi a + \frac{2\pi b}{3} = 2\pi
$$

i.e.,

$$
a + \frac{b}{3} = 1
$$

We **define** the ratio of integrated fluxes R as

$$
R = b/3a
$$
  
.  
.  
.  
 $a = 1/(1 + R)$   
 $b = 3R/(1 + R)$ 

Thus **overall** the angular **distribution** function depends only upon two parameters:

- 1. The angle  $\theta_0$  between the field direction  $\vec{n}_B$  and the **surface** normal **n.**  $\cos\theta$  =  $\vec{n}_B \cdot \vec{n}$ .
- 2. **The** ratio R.

While this form for  $f(e,\phi)$  cannot represent exactly all possible angular distributions it does, in a **simple** way, model the most commonly observed **situations** of enhancement of flux incident along the field lines (R is positive) and a "loss-cone" along the field direction (R is negative). This is illustrated in Figs. 5.7 to 5.10. As R increases from -0.35 to 0.5 the distribution changes from a "doughnut" shaped loss-cone to a "dumb-bell" aligned flux form.

NASCAP allows for a table of R(E) values for different incident energies to be entered. The code then automatically takes the variation in anisotropy as a function of energy into account when cal culating currents.

5.10.I.3 Current Collection. **For** particles incident with an energy E, the incoming current **FIN(E)** is given by:

$$
\text{FIN}(E) = F(E) \int_{-\pi/2}^{\pi/2} \int_{-\pi/2}^{\pi/2} \left( a(E) + b(E) \cos^2(\theta - \theta_0) \cos^2\phi \right) \cos^2\phi \, d\theta \, d\phi
$$

where for a Maxwellian

$$
F(E) = \frac{N}{\pi} \left( \frac{T}{2\pi m} \right)^{1/2} e^{-E/T}
$$

Integrating gives

$$
FIN(E) = F(E) \left[ a(E) + \frac{3b(E)}{8} \left( 1 + \frac{c_0 s 2e_0}{3} \right) \right]
$$

Integrating **over** the **plasma** energy **spectrum** gives the **observed** incident current **FIN.** The emitted current is more complex since all **of** the integrals cannot be performed analytically.

FOUT(E) = 
$$
\frac{F(E)}{\pi} \int_{-\pi/2}^{\pi/2} \int_{-\pi/2}^{\pi/2} \delta(\beta)(E) \left[ a(E) + b(E) \cos^{2}(\theta - \theta_{0}) \cos^{2}\phi \right]
$$
  
cose cos<sup>2</sup> $\phi$  de d $\phi$   
= 2 F(E) A(E)  $\delta_{ISQ}(E) + \kappa(E)$ 

For secondary electron emission, expanding  $cos^2(\theta-\theta_0) cos^2\theta$ :

$$
\kappa(E) = \kappa_1(E) + \kappa_2(E)
$$
  
\n
$$
\kappa_1(E) = -2b(E)\cos(2\theta_0)F(E)C
$$
  
\n
$$
\cdot \left[ \frac{C_1}{Q} \left( \frac{2}{Q^3} - e^{-Q} \left( \frac{1}{Q} + \frac{2}{Q^2} + \frac{2}{Q^3} \right) - \frac{1}{3} \right) + \frac{C_2}{Q^2} \left( \frac{3}{Q^2} - e^{-Q} \left( 1 + \frac{3}{Q} + \frac{3}{Q^2} \right) - \frac{1}{2} \right) \right]
$$

where

$$
\delta(\beta) = C \cdot \left[ C1 \left( \frac{1 - e^{-Q\cos\beta}}{Q\cos\beta} \right) - C2 \left( \frac{1 - \cos\beta + 1 e^{-Q\cos\beta}}{Q^2 \cos^2\beta} \right) \right]
$$

 $Q = \alpha R$  (R is the range of electrons of energy E).

$$
\kappa_2(E) = \sin^2 \theta_0 \frac{F(E)}{\pi} b(E) c \left[ C1 \cdot I_1 + C2 \cdot I_2 \right]
$$

The integrals I<sub>1</sub> and I<sub>2</sub> are integrated numerically and tabulated for various values **of** Q. Interpolation finds the value **of** each for an **unknown** Q.

$$
I_{1} = \int_{-\pi/2}^{\pi/2} \int_{-\pi/2}^{\pi/2} \left(\frac{1-e^{-Q}}{Q}\right) \cos^{4}\phi \cos\theta \, d\theta
$$
  

$$
I_{2} = \int_{-\pi/2}^{\pi/2} \int_{-\pi/2}^{\pi/2} \left(\frac{1+(Q+1)e^{-Q}}{Q^{2}}\right) \cos^{4}\phi \cos\theta \, d\theta \, d\phi
$$

By dividing the values **of** FOUT(E) so calculated by the incident current normalization ANGF(E)

$$
ANGF(E) = \frac{FIN(E)}{F(E)} = a(E) + \frac{3b(E)}{8} \left( 1 + \frac{\cos^2 \theta_0}{3} \right)
$$

we **obtain** the anisotropic yield for **secondary** emission

**FOUT(E)** °ANISO <sup>–</sup> An

The proton secondary emission is much simpler to calculate since FOUT(E) is independent of angle:

$$
s_{\text{ANISO}}^{\text{proton}}(E) = \frac{\text{Four}(E)}{\text{ANGF}(E)} = \frac{\text{Four}_{\text{ISO}}(E)}{\text{ANGF}(E)}
$$

The backscatter requires an additional tabulated integral:

$$
\eta(\theta) = \eta_0 e^{-\log \eta_0} e^{\log \eta_0 \cos \beta}
$$

$$
\int_{R} \text{FOUT(E)} = \frac{F(E)}{\pi} n_0(E) e^{-\log n_0(E)} \kappa_n
$$

where

$$
\kappa_n = \int_{-\pi/2}^{\pi/2} \int_{-\pi/2}^{\pi/2} e^{\gamma \cos \theta} \cos \phi \cos^2(\theta - \theta_0) \cos^4 \phi \cos \phi d\phi d\theta
$$

Ÿ,

where

$$
\gamma = \log_{\eta_0}
$$

Separating as before:

$$
\kappa_{\eta} = J_1 + J_2
$$
  
\n
$$
J_1 = 2 \cos 2\theta_0 \left[ e^{\gamma} \left( \frac{6}{\gamma} - \frac{6}{\gamma} \frac{3}{\gamma} + \frac{3}{\gamma^2} - \frac{1}{\gamma} \right) - \frac{6}{\gamma^4} \right]
$$
  
\n
$$
J_2 = \sin^2 \theta_0 \int_{-\pi/2}^{\pi/2} \int_{-\pi/2}^{\pi/2} e^{\gamma \cos \theta \cos \phi} \cos^4 \phi \cos \theta \, d\theta \, d\phi
$$

 $J_2$  is tabulated for values of  $n_0$ .

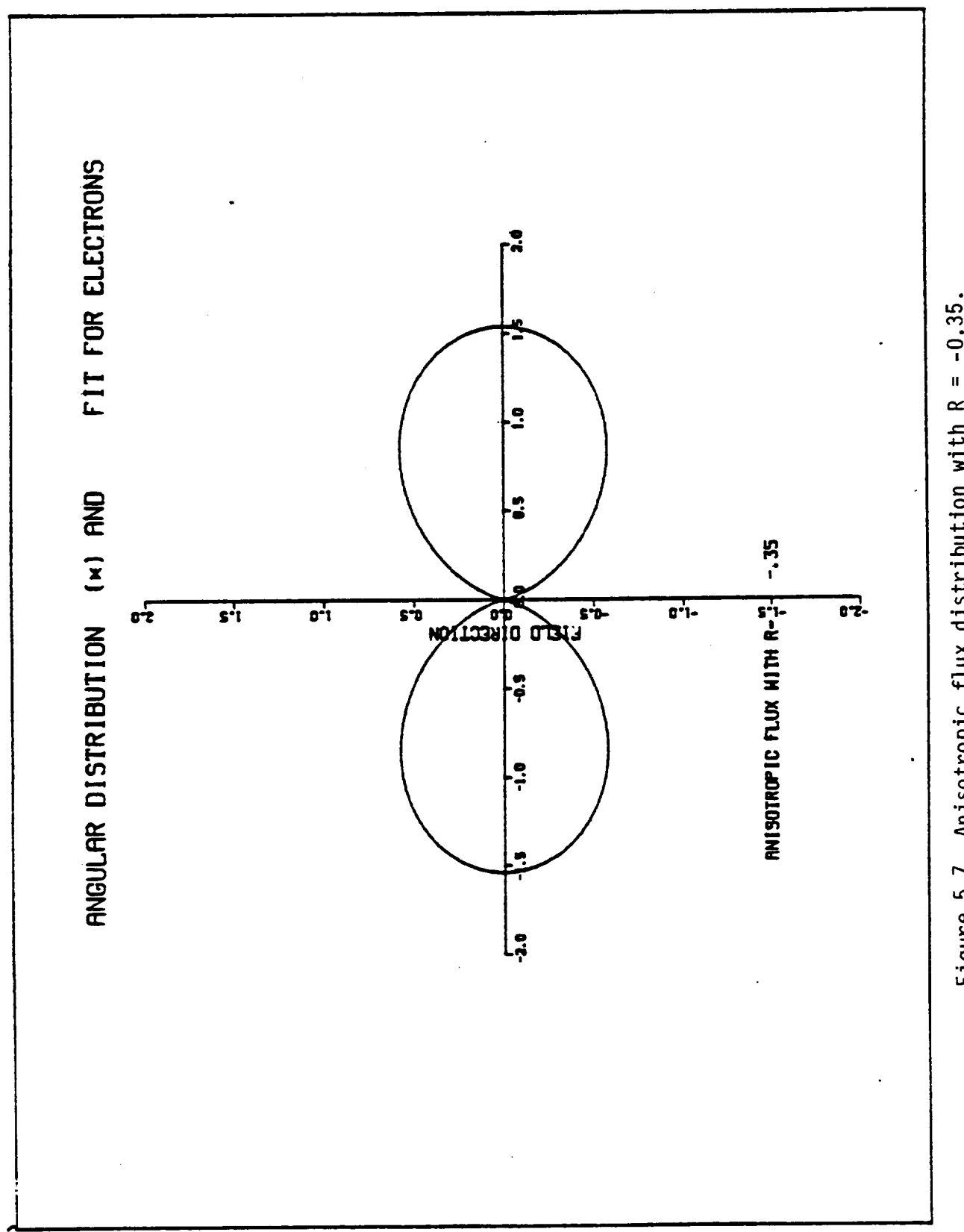

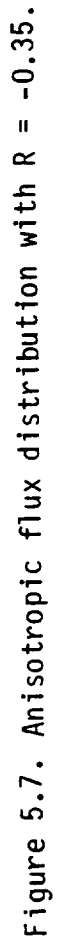

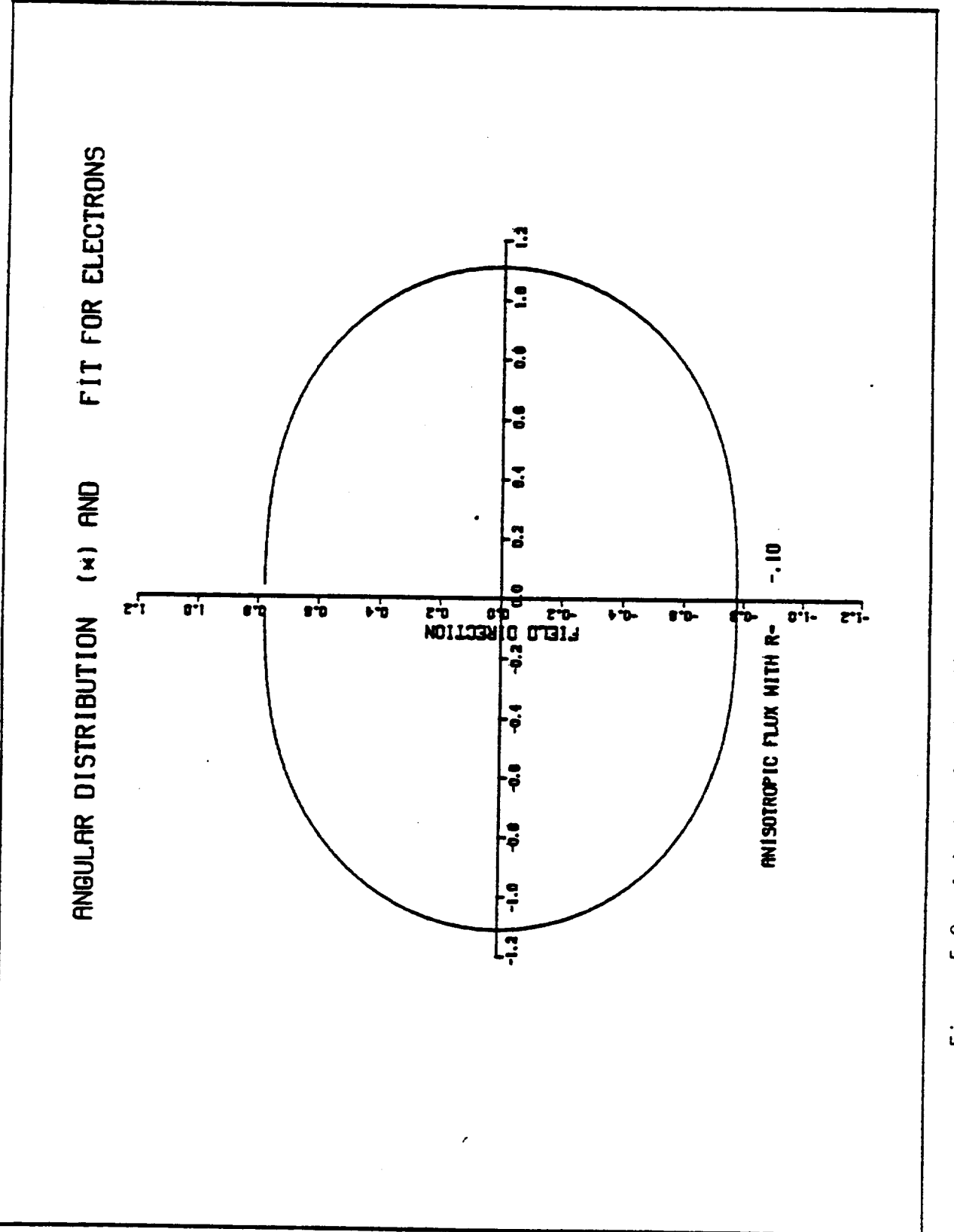

Anisotropic flux distribution with R = -0.10. Figure 5.8.

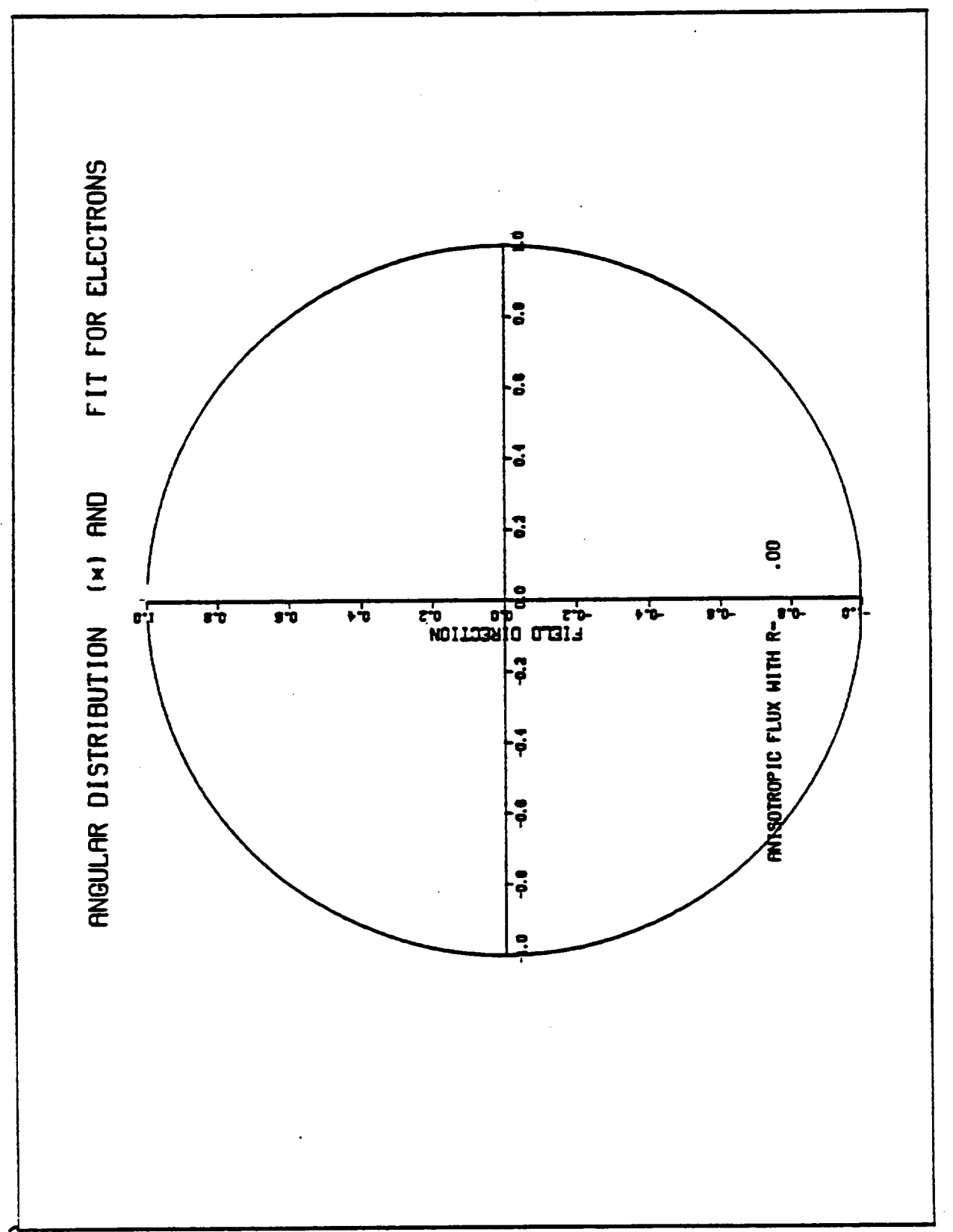

 $\ddot{\phantom{0}}$ 

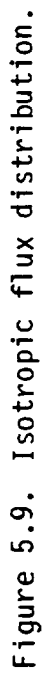

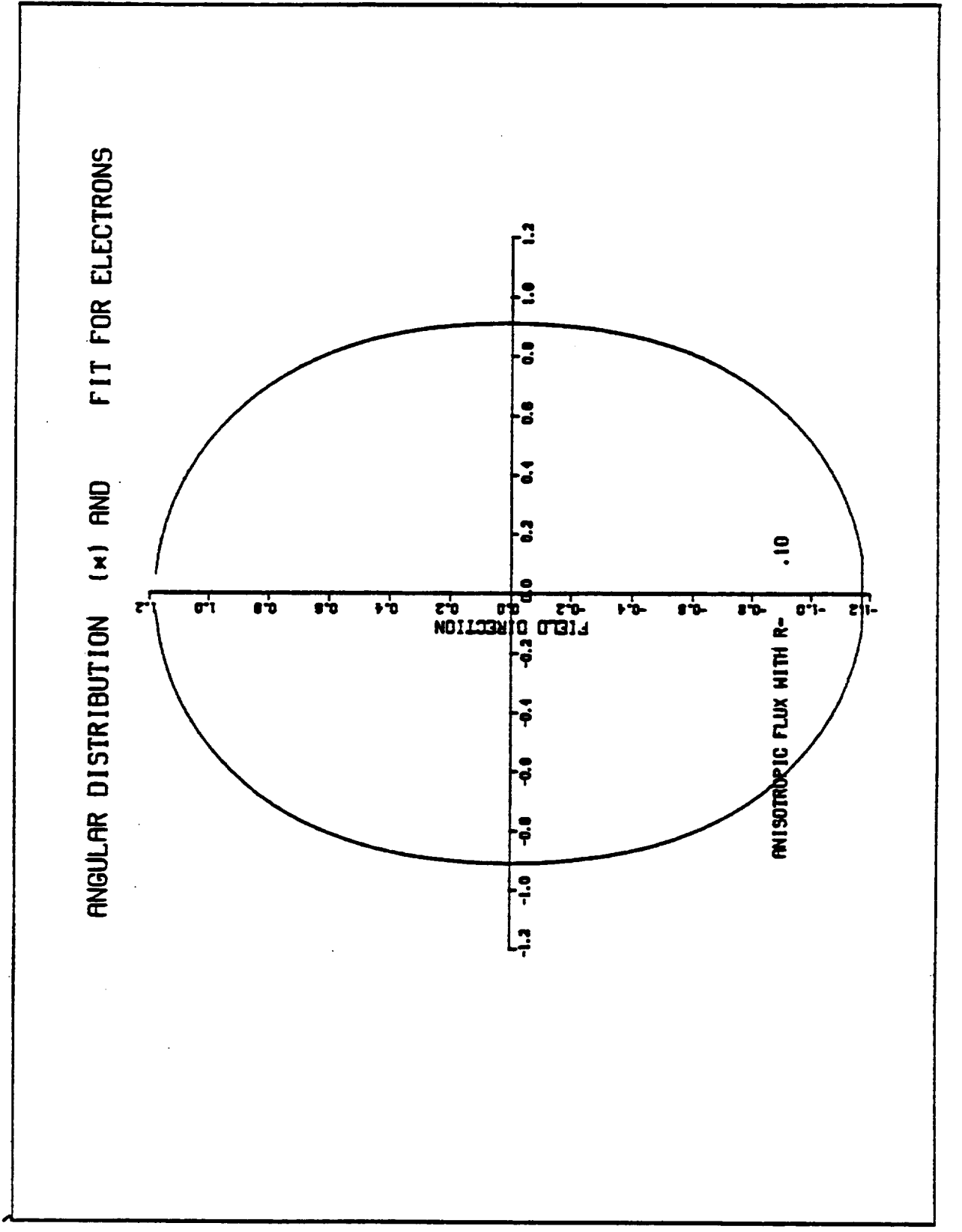

Figure 5.10. Anisotropic flux distribution with R = 0.10.

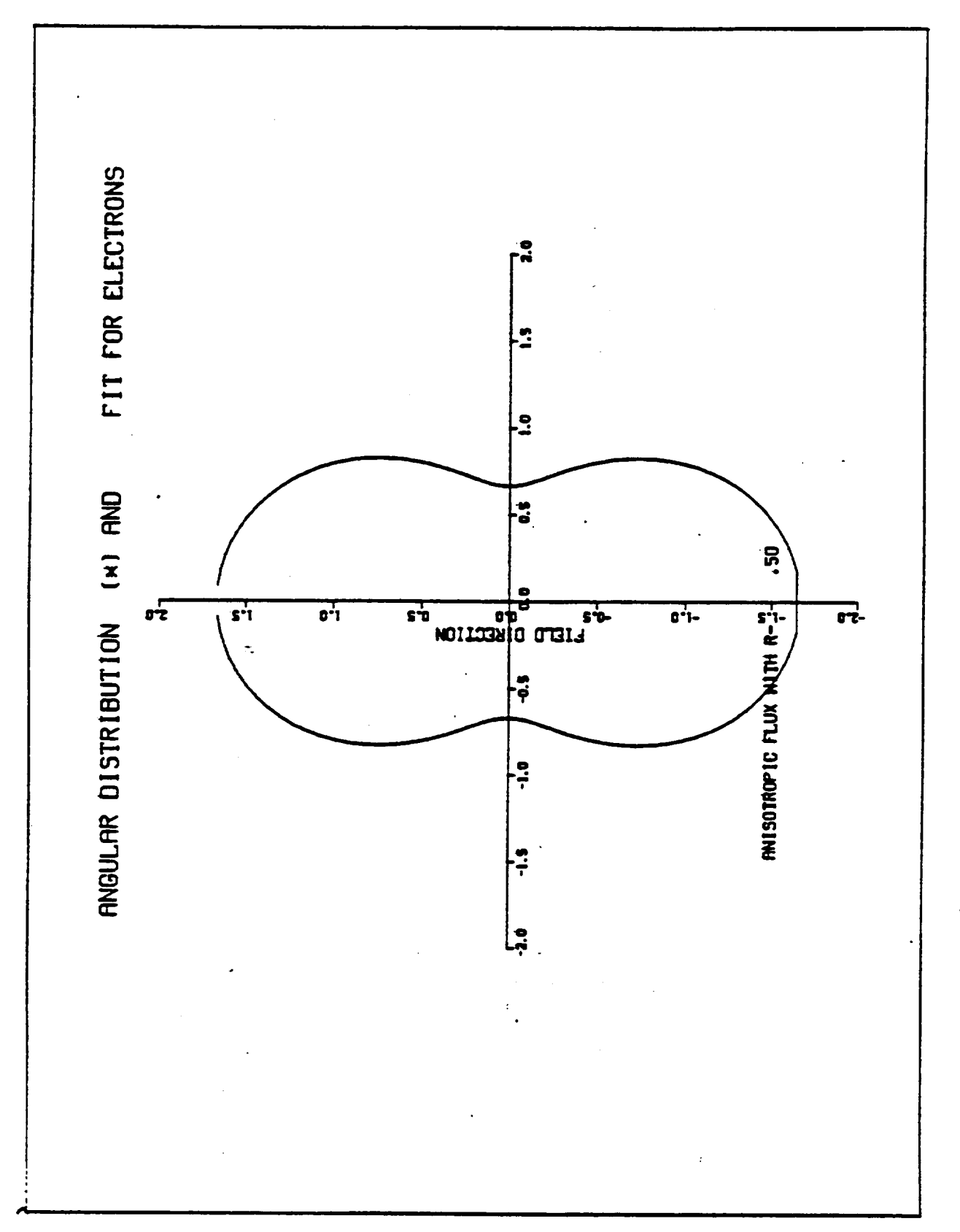

 $\ddot{\phantom{0}}$ 

 $\ddot{\phantom{0}}$ 

 $\overline{\phantom{0}}$ 

 $\ddot{\phantom{0}}$ 

 $\overline{a}$ 

Figure 5.11. Anisotropic flux distribution with R = 0.50.

# 5.10.2 TEST TANK-6 (ITYPE 6)

Test Tank-1 uses particle tracking techniques to simulate an electron gun. With this method the beam electron trajectories are approximated by calculating the actual trajectories of representative beam particles. While, in principle, enough particles could be followed to make the results as accurate as desired, in practice, computer time used to calculate each representative orbit places severe restrictions on the number of test particles followed.

Following the basic philosophy that has been successful throughout NASCAP we opted to use a simplified representation of the space potentials which allows direct integration of particle orbit. Particle shadowing is included in an approximate manner using HIDCEL with the "viewer" located at the gun position. The potential is modeled by keeping only one monopole term in the multipole expansion. This is a reasonable approximation for gun to satellite distance large compared to satellite radius.

To implement the proposed method of approach, consider a point source at a distance  $r_{0}$  from the center of force (Figure 5.12). The rate at which the source emits electrons with kinetic energy  $E_{\alpha}$  into the interval dE<sub> $_{\alpha}$ </sub> and the solid angle d $\Omega_{\alpha}$  is denoted by

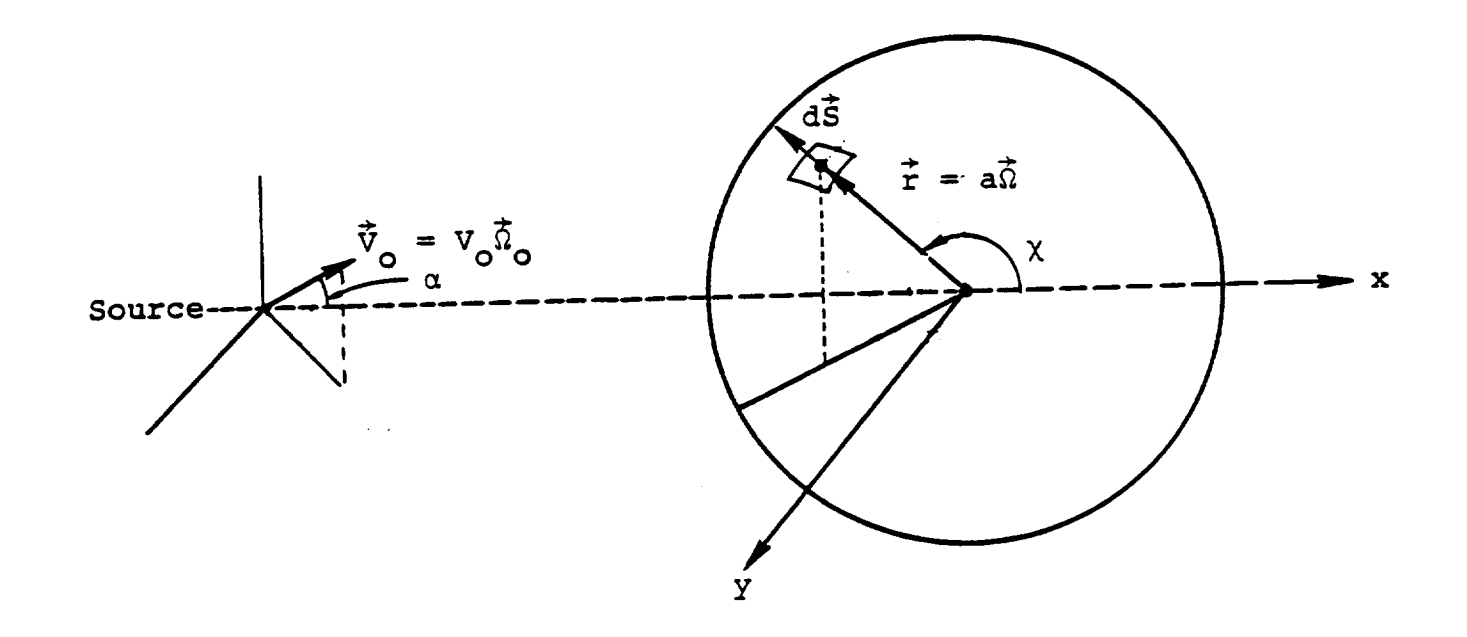

Figure 5.12. Geometry for electron gun aimed at a sphere.

$$
\frac{d^2I}{dE_0d\Omega_0} (E_0, \vec{\Omega}_0) dE_0 d\Omega_0
$$

Particles leaving the source in the range  $dE_0$   $d\Omega$  about<br>  $(E_0, \vec{\Omega}$  0) cross a surface element of area  $d\vec{S}$  about the point<br>  $\div 0 \div 0$ <br>  $r = r(E_0, \vec{\Omega}_0)$  on a sphere of radius a with energies in the range dE. In a steady state particle conservation requires that

$$
\int_{(\Delta E_0, \Delta \Omega_0)} \frac{d^2 I}{dE_0 d\Omega_0} dE_0 d\Omega_0 = \int_{(\Delta E, \Delta S)} \vec{j} \cdot d\vec{S} dE
$$

$$
= a^2 \int_{(\Delta E, \Delta)} \vec{j} \cdot \vec{n} dE d\Omega
$$

where  $\overrightarrow{j}$  is the current density per unit energy at  $\overrightarrow{r}_{,A}\Omega = \Delta S/a^2$  in the solid angle subtended by  $\Delta S$  at the center of force, and  $\vec{\Omega} = \vec{n} = \vec{r}/r$ is the unit vector normal to the surface of the sphere of radius r with center at the center of force. Since  $\Delta E_0$  and  $\Delta \Omega_0$  are arbitrary

$$
|j \cdot n| = \frac{1}{a^2} \frac{d^2 I}{dE_0 d\Omega_0} \frac{1}{|J|}
$$

where

$$
J = \frac{\partial}{\partial} \left( \frac{E_2}{E_0} \frac{\vec{\Omega}}{\vec{\Omega}} \right)
$$
.@. Once lJ.nl is determined, the **current density** j per **unit energy** fol l**ows** from

$$
\vec{j} = |\vec{j} \cdot n| \frac{\gamma}{\vec{v} \cdot \vec{\Omega}}
$$

where  $\vec{V} = \vec{V}(E_n, \vec{\Omega}_n)$  is the velocity at  $\vec{r} = \vec{r}(E_o, \vec{\Omega}).$ 

**The primary** problem in the determination of j is the evaluation of the Jacobian. Consider first the case of **no** magnetic field and a repulsive potential  $V = k/r$ . The particles follow a hyperbolic path with the center **of** force at the focus. The geometry of the encounter is shown in **Figure** 5.13 where we also introduce the angular coordinate **e** in terms of which the orbit is given by  $\begin{bmatrix} 18 \end{bmatrix}$ 

$$
\frac{1}{r} = -\frac{mk}{2}(1 + \epsilon \cos\theta).
$$

Here **e** is measured from the **symmetry** axis of the **orbit,** m is the particle mass,  $\ell = mv_0$   $r_0$  sina =  $(2mE_0)^{1/2}$   $r_0$  sina is the angular momentom, and

$$
\epsilon = \left[1 + 4\left(1 + \frac{E_o}{V_o}\right)\frac{E_o}{V_o}\sin^2\alpha\right]^{1/2}
$$

where V = k/r . In the following we shall use the orbit equation in the form

$$
\cos\theta = -\frac{1}{\epsilon} \left( \frac{2E_0}{V_0} \frac{\sin^2\alpha}{x} + 1 \right)
$$

with  $x = r/r_0$ .

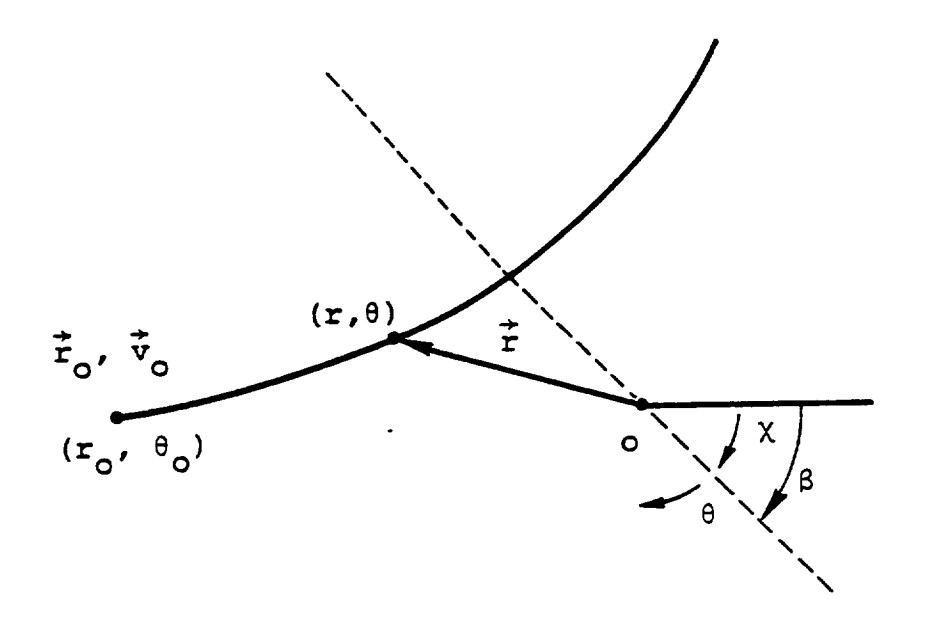

Figure 5.13. Geometrical quantities used to calculate<br>current density.

For the present problem the required Jacobian is

$$
J = \frac{\partial (cos \chi)}{\mu}
$$

where

$$
\cos x = -\cos(\theta - \theta_0)
$$
  
= -(cos\theta cos\theta\_0 + sin\theta sin\theta\_0)  

$$
\mu = \cos\alpha
$$

and cose<sub>o</sub> is obtained from the equation given earlier with  $x = 1$ . We find

$$
J = -\frac{1}{\epsilon} \left[ \left( -\frac{\epsilon}{\mu} \cos \theta + \frac{4E_0}{V_0} \frac{\mu}{X} \right) (\cos \theta_0 - \sin \theta_0 \cot \theta) + \left( -\frac{\epsilon}{\mu} \cos \theta_0 + \frac{4E_0}{V_0} \mu \right) (\cos \theta - \sin \theta \cot \theta_0) \right]
$$

wi th

$$
\frac{\varepsilon}{\mu} = -\frac{4}{\varepsilon} \left( 1 + \frac{E_o}{V_o} \right) \frac{E_o}{V_o} \mu
$$

**-.M** In the presence of a constant magnetic field, B, **spherical** symmetry of the force field is lost and the simple analytic expressions for the particle orbit are **not** known. The problem simplifies considerably however if the magnetic field is small in a sense that will become clear as we consider the motion observed in a system rotating at a constant angular velocity  $\vec{\omega}$ . In the rotating

system the effective force is<sup>[19]</sup>

$$
F_{eff} = q \left[ \vec{E} + \frac{\vec{V}_s \times \vec{B}}{c} \right] - 2m(\omega \times \vec{V}_r) - m\vec{\omega} \times (\vec{\omega} \times \vec{r})
$$

where

$$
\vec{v}_r = \vec{v}_s - \vec{v} \times \vec{r}
$$

and  $\vec{V}_e$  and  $\vec{V}_r$  are the velocities of the particle relative to the space and rotating axes respectively. If we choose

$$
\vec{\omega} = -\frac{qB}{2mc}
$$

then

$$
\vec{F}_{eff} = q\vec{E} + \vec{m\omega}x(\vec{\omega}x\vec{r})
$$

Neglecting terms **of second** and higher order in the B field, the equation **of** motion in the rotating **system** becomes

$$
m \frac{d\vec{V}_r}{dt} = q\vec{E}.
$$

Thus, to the considered degree of approximation, in the rotating frame the effects of the magnetic field vanish and to the rotating observer the particle moves in a 1/r potential.

**To** find where a given particle strikes the body we can consider that during the particle's flight time the body rotates with constant angular velocity  $-\vec{\omega}$ . The magnitude of the rotation requires a knowledge of the flight time, which to the required order of accuracy is given **by**

$$
t = \int_{r}^{r_0} \frac{dr}{|r|}
$$

where

$$
|\vec{r}| = \left[\frac{2}{m}\left(E_o - V_o \left(1 - \frac{r_o}{r}\right) - E_o \frac{r_o^2}{r^2} \sin^2\alpha\right)\right]^{1/2}
$$

**The foregoing expressions have been programmed** to **determine** where a particle **of** given initial **energy** and **direction strike** the object that is being charged. **The** magnitude **of** the current **striking** the body is calculated as if there were **no** magnetic field. Corrections for the effect of  $\bar{B}$  on the current striking the object could be made, but in view of the rough nature of the initial monopole approximation, such corrections are not warranted.

#### 5.10.3 PHYSICAL CHARACTERISTICS OF TRANSPARENT ANTENNAS

Many spacecraft have, as a dominant feature, large mesh antennas which are largely transparent to light and particles. Examples of such spacecraft include the ATS-6 satellite and the Galileo orbiter. The mesh must be conductive (in order to function as an antenna), and thus may be either pure conductor (or, equivalently, conductively coated dielectric), or dielectric-coated conductor. The main effect of this structure is to set the electrostatic potential over its area. However, although it is considered transparent as seen by the rest of the spacecraft, it does intercept some fraction of the particles and light incident on it, which, particularly in the dielectric-coated case, affects the antenna's own potential.

In NASCAP we consider an antenna mesh to intercept 20 percent of the incident fluxes. (This should be made a RDOPT parameter at some future time.) For charging purposes, the area of an antenna surface is considered to be the full surface area. Thus differential charging will take place more slowly on antenna surfaces than on solid surfaces. 199

#### 6. RUN OPTIONS

**6.1** INTRODUCTION

NASCAP requires three major types **of** information from the **user.** The first two, definitions of the **object** and the plasma environment, are **described** in Chapters 3 and 5. In this chapter we describe the third type, the RUN OPTIONS, in **detail.**

Like the **object** and environment **definitions,** the run **options** are understood by NASCAP as keywords, read from their **own** file. The run options are read **by** a **special** module RDOPT from the **options** file, IKEYWD. The **default** file **number** for IKEYWD is 26. The RDOPT module must always be the first module to be executed in any NASCAP run. A new run always **sets** all the run **options** to their default values. Subsequent calls to RDOPT do **not** cancel **options set** in previous calls in the **same** run however. The **options** file is read until an END card or an end-of-file condition is encountered.

**The** run options can be classified into **six** groups according to their functions. These are:

- I. Options that control the way the program proceeds.
- 2. Options that define electrical connections.
- 3. Options that define features of the environment.
- 4. Options that control printed **output.**
- **5.** Options that control graphical output.
- **6.** Options that define logical unit numbers.

The keyword and parameter syntax for all of the run options are summarized in Table 6.1. Tables 6.2-6.7 classify the options according to the **six** functions above. Let us take each group and each option in turn and examine it in detail.

 $\bullet$ 

## TABLE 6.1. NASCAP USER OPTIONS

## **USER OPTIONS-FILE 26**

Supplied in file 26—OPT file. In this section, "#" indicates integers. "< >" indicates optional input. Ellipses "..."<br>indicate continue on same line. The most important options are RESTART, DELTA, LONGTIMESTEP, NCYC, and<br>M

 $\overline{\phantom{0}}$ 

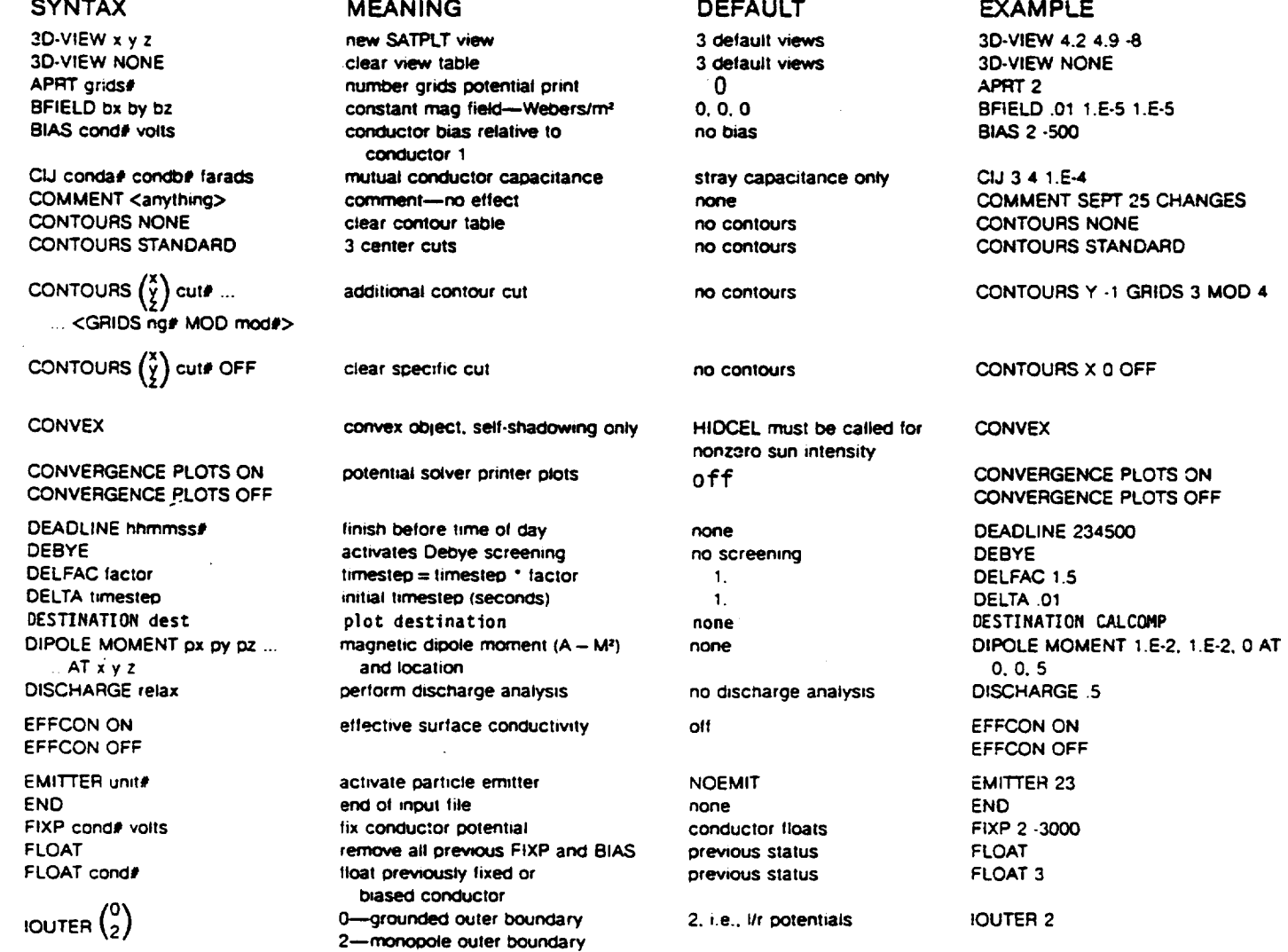

## TABLE 6.1. NASCAP USER OPTIONS (Concluded)

**MEANING** 

**DEFAULT** 

**EXAMPLE** 

#### **SYNTAX**

LONGTIMESTEP 2000 **NOLONG** LONGTIMESTEP <dviim> implicit charging, <voltage timit per timestep> MATVIEW  $\pm \begin{pmatrix} x \\ y \end{pmatrix}$  cuta# cutb# MATVIEW  $-Z-5+5$ 6 default plots additional material plot clears MATVIEW table 6 default plots **MATVIEW NONE MATVIEW NONE NCYC<sub>5</sub>** number timesteps to run NCYC steps# 1  $\overline{2}$ NG<sub>3</sub> number computational grids NG grids# turn off previously defined emitter **NOEMIT** previous status **NOFMIT NOLONG** see LONGTIMESTEP explicit charging **NOLONG** NOPRINT POTENT see PRINT no extra printout NOPRINT modulename **SCALE NOSCALE** see SCALE **NOSCALE NOSHEATH** no sheath plot see SHEATH **NOSHEATH NOTIME** no timer see TIMER **NOTIME** 33 NZ 29 z grid size NZ zdivi OFFSET 000 moves coordinate origin center of mesh (9, 9, 17) OFFSET x# y# z# POTCON 3 convergence of potential solver 8-CAPACI, 4-TRILIN POTCON decades diagnostic prints; modulename **NOPRINT** PRINT POTENT PRINT modulename is LIMCEL, POTENT, HIDCEL, or **OBJDEF** REPEAT 3 plot repetition factor (IGS only)  $\blacksquare$ REPEAT times# **RESTART** next timestep-old problem new problem RESTART interconductor resistance RIJ 1 2 3.E8 **RIJ SCALE SCALE** potential solver scales potential **SCALE** and boundary conditions **SECONDARY ANGLE ANGLE** SECONDARY <EMISSION> ANGLE secondary formulation SECONDARY EMISSION NORMAL SECONDARY <EMISSION> NORMAL secondary formulation **ANGLE SHEATH NOSHEATH** piot space charge density **SHEATH SUNDIR 1, 0, 2.5 SUNDIR x y z** sun direction vector  $1, 1, 1$ sun intensity O **SUNINT 0.8 SUNINT inlens** surface cell of interest<br>(previous object definition required) SURFACE CORNER 3, 3, 2 - 1, 0, 0 SURFACE CORNER x# y# z# ... none <norx# nory# norz#> surface cell of interest cell #1 SURFACE CELL 541 SURFACE CELL cell# off **TANKCUR OFF TANKCUR OFF** tank current contour plots **TANKCUR ON TANKCUR ON** TANKTRAJ OFF lank particle trajectory plots off **TANKTRAJ OFF** TANKTRAJ ON **TANKTRAJ ON NOTIME TIMER** execution time each module TIMER TITLE P78-2 plot title **NASCAP TITLE** 2 (single Maxwellian)<br>0.1 TYPE 6 environment type TYPE type# XMESH .03 physical grid spacing (meters) XMESH unit full grid.  $-16$  to  $+16$ ZTRUNCATE -12 +12 truncation of outer grid ZTRUNCATE zlo# zhi#

# TABLE 6.2. RUN OPTIONS THAT CONTROL PROGRAM PROCEDURE

 $\sim$ 

 $\ddot{}$ 

 $\ddot{\phantom{0}}$ 

DEADLINE DELFAC DELTA EMITTER END LONGTIMESTEP/NOLONG NCYC POTCON RESTART SCALE /NOSCALE /DSCALE

# TABLE **6.3.** RUN OPTIONS THAT DEFINE ELECTRICAL CONNECTIONS

BIAS CIJ DISCHARGE EFFCON FIXP FLDCON FLASHOVER FLOAT RADCON

RIJ

## TABLE**6.4. RUN** OPTIONS **THAT** DEFINE **FEATURES OF** THE ENVIRONMENT AND COMPUTATIONAL SPACE

BFIELD

CONVEX

DEBYE

DIPOLE MOMENT

IOUTER

NG

NZ

**OFFSET** 

-SECONDARYEM ISS ION

SUNDIR

SUNINT

**TANK** AXIS

TANK RADIUS

TYPE

UPDATE

XMESH

ZTRUNCATE

## TABLE **6.5.** RUN OPTIONS THAT CONTROL PRINTED OUTPUT

APRT CONVERGENCE **PLOTS** PRINT SURFACE AT SURFACE CELL SURFACE CORNER

TIMER/NOTIMER

## TABLE 6.6. RUN OPTIONS THAT CONTROL GRAPHICAL OUTPUT

3D-VIEW

 $\ddot{\phantom{0}}$ 

 $\ddot{\phantom{0}}$ 

**CONTOURS** 

DESTINATION

MATVIEW

REPEAT

SHEATH/NOSHEATH

TANKCUR

TANKTRAJ

TITLE

### TABLE 6.7. RUN OPTIONS THAT DEFINE LOGICAL UNIT NUMBERS

IAREA IAUN ICNOW IDIV IFLUX IKEYWD ILTBL IOBJ IOBPLT IP IPART IR IROUS

IPQCND

ISAT

ISPARE

ISPCTR

IU

## 6.2 OPTIONS THAT CONTROL PROGRAM PROCEDURES

#### 6.2.1 DEADLINE

The card:

DEADLINE hhmmss

tells NASCAP to finish its run before the time 'hhmmss', e.g. DEADLINE 234500

causes NASCAP to exit cleanly before 11:45 p.m. (For example, there may be computer hardware maintenance scheduled for midnight.) The present cycle is finished, files are closed and output is printed. This enables the user to RESTART the run later. The default behavior (i.e., when no DEADLINE card is included in the options file) is to keep running until all of the requested cycles have been completed, or until NASCAP determines there is insufficient run time left to continue, regardless of the time of day.

#### 6.2.2 DELTA

The card:

DELTA d

sets the length of each of the timesteps requested, to "d" seconds, e.g.,

DELTA 10

sets the length to 10 seconds. The default value (if a DELTA card is omitted completely) is 1 second.

6.2.3 DELFAC

#### The card:

DELFAC f

causes the length of the computational timestep DELTA to be increased by the factor f at end of each cycle. For example the cards

#### DELTA 10

DELFAC<sub>2</sub>

will cause a 10 second timestep for cycle 1, a 20 second timestep for cycle 2, a 40 second timestep for cycle 3, and so on. The default value of DELFAC is 1.

#### 6.2.4 EMITTER

## Including the card

#### EMITTER n

in the options file establishes a particle emitter input file n. The default value of n is 5 (the NASCAP runstream). If the EMITTER card is found by RDOPT, TRILIN will look for input defining one or more particle emitters in file n. This is discussed in detail in Chapter 7. An existing emitter can be turned off with the card

#### NOEMIT

The default behavior is to assume no emitters.

6.2.5 END

Indicates end of options file.

## 6.2.6 LONGTIMESTEP/NOLONGTIMESTEP

The rate of change of the potential V of an object being charged by a net current I is inversely proportional to its capacitance C.

 $\frac{dV}{dt} = \frac{I}{C}$ 

A spacecraft usually has a very small capacitance to infinity compared with the capacitances between its dielectric surfaces and their underlying conductors. This leads to at least two very different charging timescales. For a given current the rate of charging of the whole

spacecraft with respect to the surrounding plasma is typically orders of magnitude greater than the rate of differential charging between different surfaces of the spacecraft. For example an initially uncharged satellite exposed to a magnetic substorm at geosynchronous orbit (i.e., exposed to a charging plasma) might charge to 3 or 4 kV in perhaps 0.1 seconds, before reaching a quasi-equilibrium based on its capacitance to infinity. However, over the next 1000 seconds differential potentials may develop between the dielectric surfaces and other parts of the spacecraft as these larger capacitances become charged.

These widely differing charging rates make the choice of timestep duration (DELTA) a delicate one. If the timestep is chosen to be much longer than the charging timescale, wild oscillations about the equilibrium potential are likely. If the timestep is chosen to be much smaller than the charging timescale, nothing physically interesting will happen until many timesteps (and much valuable computer time) have been expended. The ideal solution is to choose very short timesteps for the first few cycles, when the satellite is charging rapidly, and then to increase them once the first quasi-equilibrium is achieved and differential charging is occurring on a longer timescale. This can be done explicitly by the user, or as an alternative, NASCAP provides an option that maintains the charging rate and adjusts the timestep duration internally to avoid potential overshoot and oscillations: The card:

#### LONGTIMESTEP <dvlim>

activates this option (called the LONGTIMESTEP option). The LONGTIMESTEP option is deactivated by default, or it may be explicitly "turned off" by the card

#### NOLONG (or NOLONGTIMESTEP)

The parameter <dvlim> is the maximum change in the magnitude in volts of any conductor potential that may occur during a timestep. For example, consider a surface expected to reach an equilibrium potential of -4 kV in 1 second, if dvlim is chosen to be 2000 V, and DELTA is chosen to be say 10 seconds, then LONGTIMESTEP will cut the length of

the timestep back from DELTA(10 s) to approximately 0.5 seconds, a time enough for the surface to reach -2 kV and no more. Equilibrium will not be reached until the **second** cycle.

If **dvlim had** been **chosen** to **be** 1000 **V** then equilibrium would be reached in approximately 4 cycles with duration **of** around 0.25 **seconds,** and **so** on. The **smaller** dvlim is chosen to be the more timesteps NASCAP will take to reach equilibrium and the better resolved will be the transient charging response **of** the **satellite.** The default value **of dvlim** is 1000 V.

If dvlim is chosen to be too large (i.e., greater than the expected quasi-equilibrium potential) and DELTA is chosen to be longer than the active charging timescale then oscillations in the potential may still occur.

**The** advantage **of** the **LONGTIMESTEP option** is that it allows timesteps appropriate to the phenomena of interest. For example, a user interested only in the final steady-state potentials can cover the transient response with relatively few timesteps. These arguments apply **of** course to charging and discharging equally well. It is generally recommended that most users **use** the LONGTIMESTEP option most of the time.

6.2.7 NCYC

#### The card:

#### NCYC<sub>n</sub>

**sets** the number of charging cycles for the TRILIN module. If no card is included in the options file NCYC is assumed to be 1. Any (integral) number of cycles may be requested but it is a good practice to break a long simulation up into a number of runs of perhaps 5 or 10 cycles at most. This enables the user to more closely monitor the results and to adjust DELTA, <dvlim> (6.2.2 and 6.2.6) and other parameters where necessary.

# **The** card

**POTCON n**

**says** that n **orders of** magnitude **convergence are** required **of** the Scaled Conjugate **Gradient** potential **solver.** If not set in the **options** file, it will **be set** to 8 by CAPACI, **or** to **6** by IPS, **or** to 4 by TRILIN. **These defaults** have been found to be a good compromise between accurate electric field determinations (i.e., more convergence) and fast run times (i.e., less convergence).

#### 6.2.9 RESTART

Including the card

## **RESTART**

in the **options** file causes NASCAP to continue a previous run. For example, if 5 cycles were requested for a new NASCAP run and all the restart files were **saved** (2.7) a **subsequent** run with the **same** object, etc. would, by default, **start** with cycle 1 and the potentials all at zero; i.e., the first **5** cycles would **be** repeated. If, however, a 'RESTART' card is included in the options file **of** the second run, potential calculations will begin with cycle 6 and the first run will be continued - just as if more than 5 cycles had been originally requested. This enables the user to break **up** a long (many cycle) charging **simulation** into a number of smaller, more manageable runs.

A run cannot **be** restarted unless the restart files discussed in Section 2.7, saved from the previous run, are assigned to the restart file **numbers.** In other words the restarted run must be able to access the information **stored** in the restart files.

#### 6.2.10 SCALE/NOSCALE/DSCALE

The potentials in the space surrounding the object are determined iteratively from the potentials remembered from the previous timestep [Section 3.15.1] (=0 for the first timestep). The further away the initial potentials are from their iterative solution more iterations are required to achieve convergence. To a zeroth approximation the potentials in free space are proportional to the total amount of charge collected by the object. Hence a better starting point for the initial potentials in each timestep is given by scaling the values from the previous timestep as follows:

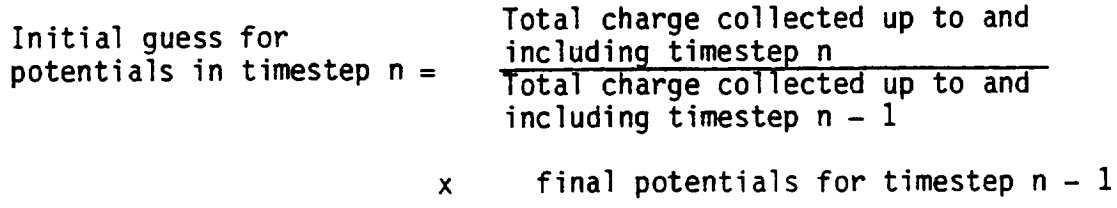

For a floating spacecraft this is automatically carried out by default, or by including the card

SCALE

Scaling is turned off if conductor I is at fixed potential, or if the card

#### NOSCALE

is encountered. The DSCALE option counts only charge on dielectric surfaces and is appropriate to a grounded object (i.e., in a test tank). The user need rarely specify any of these options, as NASCAP defaults are almost always adequate.

## 6.3 RUNOPTIONS**THAT** DEFINE ELECTRICAL CONNECTIONS

#### **6.3.1** BIAS

**The** card:

BIAS i v

causes conductor i to **be** biased by v volts relative to conductor 1. Conductor 1 is **usually** the **spacecraft ground. For** example the card

BIAS **3** -1000

causes conductor **3** to always be 1000 volts more **negative** than conductor 1. If conductor 1 were floating at -300 V then conductor 3 would have a potential **of** -1300 V. The BIAS cards for each conductor must be entered in ascending order. Thus any card for conductor 3 will be rejected **unless** conductor 2 has been biased. Cards **need** only be included for those conductors that the user wants to be biased. **The default** behavior for a conductor not biased or fixed (see FIXP) is to float independently.

#### 6.3.2 CIJ

**There** are two **sources of** capacitance between conductors. The stray capacitances are **determined** by the throughspace electric fields and geometrical relationships between conductors and are calculated by NASCAP automatically. **However,** the larger capacitances **due** to conductors being glued together **or separated** by dielectric films must be **specified** by the **user.** The card:

CIJ k l c sets this "mechanical connection" capacitance between conductor number k and l to c farads. **For** example the card:

CIJ 2 3 1.E-8

**sets** the "mechanical" capacitance between conductor 2 and 3 to  $1 \times 10^{-8}$  farads. This value is then added as a parallel capacitance to the stray capacitance already calculated by NASCAP.

The mechanical value usually dominates the stray value. Failure to define the mechanical value may cause differential charging between the two conductors in question to occur unrealistically fast.

When multiple definitions of capacitances are made NASCAP includes implicit as well as explicit'connections in its calculation. For example

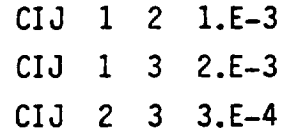

defines explicit capacitive connections between conductors 1 and 2, 1 and 3 and 2 and 3. However, 1 is also connected to 3 via 2, and so on. The circuit diagram used by NASCAP has the form:

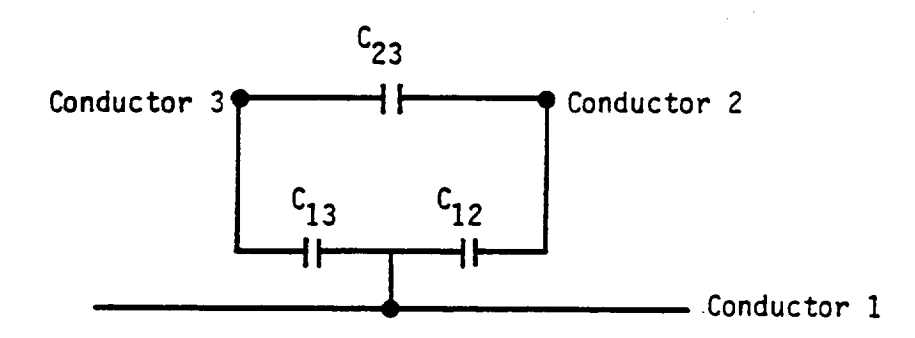

Stray capacitances are calculated only between the ground conductor (1) and each of the other 14. Stray capacitance between conductors 2 and 3, 3 and 4, etc. are assumed negligible.

#### 6.3.3 DISCHARGE

A discharge analysis, to take place in the LIMCEL (LONGTIMESTEP) phase of a TRILIN timestep, may be requested by the RDOPT input card DISCHARGE d

where d is a real number,  $0 < d < 1$ . This will result in the default discharge analysis, i.e., all four types of discharges may take place

 $\overline{\mathcal{L}}$  $\mathcal{L}(\mathcal{A})$  and  $\mathcal{L}(\mathcal{A})$  $\mathcal{L}(\mathbf{r})$  $\mathcal{L}^{\text{max}}_{\text{max}}$ 

 $\frac{1}{\sqrt{2}}$ 

through all space, and all materials will have d as a relaxation factor. Figure 6.1 shows an example of the default discharge parameter specification.

The discharge analysis takes place in the order (1) blowoffs, (2) discharges to space (determined by material property 15), (3) punchthroughs (determined by material property 16) and (4) flashovers. Only one blowoff or discharge to space is allowed per timestep. However, the punchthrough-flashover routine will be called repeatedly until all allowed punchthrough or flashover discharges have taken place.

6.3.3.1 The BLOWOFF Discharge. The BLOWOFF discharge is a new type of discharge incorporated into NASCAP because it is believed to be a common type of small discharge occurring on spacecraft, and having a relatively low threshold voltage. The discharge occurs on a surface which is primarily insulating, but has some exposed conductor. When the insulator is sufficiently positive relative to the conductor, electrons will be accelerated outward from the conductor sufficient to raise the conductor potential to near plasma ground. Also, sufficient electrons will land on nearby insulator to partially discharge it, and electrons will also land on distant portions of the spacecraft.

6.3.3.2 Discharge to Space. Material property 15 (4.3.10) contains the maximum negative potential in volts that any surface covered with that material can reach before charge is blown off into space. On entering the discharge analysis, NASCAP searches for all surface cells with potentials more negative than their property 15 value. The ratio of their potential to property 15 defines the severity of the discharge.

Severity of discharge for cell  $i = \frac{1}{1}$  property 15 of cell potential of cell  $\frac{1}{1}$ 

rr\_r..(.;r.:.L}ll\_t5 **PAC\_ BLANK** NOi **FILMPJJ**

213-1

DISCHARGE .6 END

 $\bar{\mathbf{v}}$ 

 $\ddot{\phantom{a}}$ 

(a) RDOPT input for example 1 (default options).

DISCHARGE .6 END

(b) RDOPT output for example 1 (default options).

DISCHARGE PARAMETERS:  $1< x < 17$ DISCHARGE REGION: 1くYく 17  $1<sub>2</sub><sub>33</sub>$ DISCHARGE CATEGORIES: **BLOWOFF-YES** TO SPACE -**YES PUNCHTHROUGH YES** FLASHOVER -**YES CONDUCTORS:**  $1 - YES$  $2-YES$  $3 - YES$  $4 - YES$  $5 - YES$  $6 - YES$  $7 - YES$  $8 - YES$  $9 - YES$  $10-YES$  $11 - YES$  $12-YES$  $13 - YES$ 14-YES  $15 - YES$ **HATERIAL RELAX BLOUOFF** ALUM  $-600$  $1 - 0 - 005$ **KAPT**  $.600$  $1 - 0 - 005$ **TEFL**  $\bullet\,6\,00$  $1 - 0 - 005$ **GOLD**  $.600$  $1 - 0 - 005$ SOLA  $• 600$  $1 - 0 - 005$ 

(c) LIMCEL output for example 1 (default options).

Figure 6.1. Discharge specification example 1 (default options).

Starting with the most severe discharge the potential on the cell is reduced to  $(1 - d)$  times its property 15 value. The charge lost is assumed blown off into space. Recall that the parameter "d" is included as part of the 'DISCHARGE'card. It gives the fraction of the potential on the surface cell that is lost during the discharge  $(0.1 < d < 1.0).$ 

6.3.3.3 Punchthrough Discharges. The second stage of the analysis is to search for the surface cells with the most severe **"punchthrough"** possibilities. A "punchthrough" occurs when the potential difference between a dielectric surface and its underlying conductor exceeds the value stored by material property 16. The severity of a punchthrough is given by the ratio of the potential difference to property 16. The punchthrough reduces the surface potential to (l-d) times its property 16 value. The charge is partially blown off and partially redistributed to the conductor and other surfaces. After each punchthrough analysis and each charge redistribution, the cells are searched again for the most severe punchthrough condition and the analysis repeated. This continues until all punchthroughs are resolved.

6.3.3.4 FLASHOVER Discharges. Finally different potentials between neighboring surface cells are scanned for those that exceed the FLASHOVER threshold. This is 10,000 volts by default. It may be adjusted by including the card

#### 'FLASHOVER f'

in the options file, where f is the threshold in volts. The potential difference is reduced to (l-d) of the value f and charge is redistributed to more positive surface cells. (See also Section 6.3.7.)

6.3.3.5 Revising the DISCHARGE Specifications. To revise the discharge parameter specification, use the card

DISCHARGE d lun where d is a real number as above, and lun is the logical unit from which discharge specifications are to be read. If lun is specified as

less than or equal to **zero, specifications** will be read from the **same** options file from which the DISCHARGE card was read.

6.3.3.5.1 The RESTRICT Command. RESTRICT is used to limit discharges either to a particular region of space, in which case it takes the form

RESTRICT xmin xmax ymin ymax zmin zmax where xmin, etc. are integers, or to a particular conductor, by the form

## RESTRICT CONDUCTOR n

The meaning of the space restriction is that only surface cells whose associated volume cells (as denoted by their low-indexed corner) lie within the region are considered as discharge candidates. The space restriction does not apply to discharges occurring on booms.

6.3.3.5.2 **The** IGNORE Command. **The** IGNORE command is used to instruct NASCAP to neglect possible discharges of a particular type, on a particular conductor, or on a particular material. The possible forms are

IGNORE BLOWOFF IGNORE SPACE IGNORE PUNCHTHROUGH IGNORE FLASHOVER IGNORE CONDUCTOR n IGNORE matl

6.3.3.5.3 Material Commands. Material commands are used to set the BLOWOFF threshold or the relaxation factor for individual materials. Possible forms are

```
matl IGNORE
matl x bt
matl bt x
matl x
matl bt
```
where bt is the blowoff threshold (volts, bt  $> 1$ ) and x is the relaxation factor  $(0 < x < 1)$ . If x is specified but not bt, bt will be set to 100,000 volts. If bt is specified but not x, x will be set to one-half.

213-4

6.3.3.5.4 The END Command. The END command says to ignore subsequent cards (if in a separate file, in which case an EOF condition will accomplish the same thing) or to return to normal option reading (if in the OPTION file).

6.3.3.5.5 The FLASHOVER Option. FLASHOVER continues to be a regular option read by RDOPT, and having the form

FLASHOVER volts

Material-dependent thresholds are not implemented, but the region and conductor restrictions will apply. The relaxation factor will be that specified in the DISCHARGE option card. The default flashover threshold is 10,000 volts.

6.3.3.5.6 Example. The following example (Figure 6.2) illustrates specification of discharge options. Five materials (ALUM, KAPT, TEFL, GOLD, and SOLA) have been defined. (The default options were shown above in Figure 6.2.)

DISCHARGE .7 5 IGNORE PUNCHTHROUGH IGNORE SPACE RESTRICT CONDUCTOR 2 KAPTON .8 SOLAR 2800 .4 **NPAINT +9 4000** END **FND** (a) RDOPT input for example 3. **KEYWORD INPUT** DISCHARGE .7 5 IGNORE PUNCHTHROUGH IGNORE SPACE RESTRICT CONDUCTOR 2 KAPTON .8 TEFLON 2500 SOLAR 2800 .4 **NPAINT .9 4000 END** DISCHARGE OPTION SUMMARY  $15x5 - 17$ REGION RESTRICTION: 1<1< -17  $1 < 2 < 33$ COND- 3<br>COND- 8 COND- 2<br>COND- 7  $CONO - 5$ **YES COND-4** NO. **NO** COND- 1 NO **NO** COND-9  $COMO-10$ CONO- 6 **NO** NO. **NO** NO. **NO** COND-14 **COND-15** COND-11 COND-12 NO **COND-13** NO. NO. **NO NO YES BLOWOFF ONLY -**TO SPACE -NO. PUNCHTHROUGH -NO. FLASHOVER -**YES** BLOWOFF AT 1.00+005VOLTS **KAPT FRAC=**  $.80$  $.50$ **BLOUDFF AT** 2.50+003VOLTS **TEFL FRAC=** BLOWGFF AT 2.80+003VOLTS **FRAC=** SOLA  $.40$ **NPAI FRAC=** - 90 BLOWOFF AT 4.00+003VOLTS END (b) RDOPT output for example 3. \*\*\*\*\*RNING\*\*\* DISFIL - MATERIAL NPAI NOT FOUND. DISCHARGE PARAMETERS: DISCHARGE REGION: 1<x< 17 **ICYC 17**  $1<sub>2</sub><sub>3</sub>$ DISCHARGE CATEGORIES: **BLOUGFF-YES** TO SPACE -NO. **PUNCHTHROUGH MO** FLASHOVER -**YES CONDUCTORS:**  $1 - NQ$  $2 - vFS$  $3 - NO$  $A - NQ$  $S-MO$  $6 - NQ$  $7 - NQ$  $8 - NO$  $9 - NQ$ 10-NO  $11 - NO$  $12 - N0$  $13 - NO$  $14 - NQ$  $15 - NO$ **MATERIAL RELAX BLOUGFF ALUR**  $.700$  $1.0*005$ **KAPT**  $-800$  $1 - 0 - 005$ TEFL  $-500$  $2 - 5 - 003$ **GOLD**  $.700$  $1 - 0 - 005$ **SOLA**  $.400$  $2 - 8 + 003$ 

(c) LIMCEL output for example 3.

Figure 6.2. Discharge specification example 3.

The card:

#### EFFCON ON

activates the photosheath contribution to the surface conductivity. The intrinsic surface conductivity, (material property 14 (4.3.9)) due to the properties of the surface material itself, is automatically included in current calculations. An additional contribution may arise when a dielectric surface emits photoelectrons and their escape is inhibited by a positive electric field. The trajectory of the emitted electron then no longer extends to infinity but instead is turned around and the electron returns to another neighboring surface cell. The magnitude of this so-called "photosheath" conductivity depends on the emitted current and the normal and transverse electric fields.

## The default operation (and the card) EFFCON OFF

cause the photosheath conductivity to be omitted from NASCAP current calculations. Including the effect can cause oscillations in surface cell potentials from cycle to cycle. This undesirable result can often be controlled by reducing DELTA(6.2.2) and/or dvlim (6.2.5). Persistent oscillation can sometimes only be overcome however by abandoning the use of the EFFCON option. In general 'EFFCON ON' should only be used when absolutely necessary, and then with care.

6.3.5 FIXP

The card:

FIXP n v

fixes the potential of conductor #n to v volts. For example FIXP 4 -6000

sets conductor 4 to a potential of -6000 volts, where it remains, fixed for all future potential calculations. The most common use of this option is to ground conductor 1 in a test tank:

#### FIXP 1 O.

The default behavior is for all conductors to float freely. (See BIAS, 6.3.1.)

6.3.6 FLDCON

**The** card:

#### FLDCON ON

activates the field-induced contribution to the bulk conductivity. The default behavior is to omit this contribution. The card:

#### FLDCON OFF

does this explicitly. The field-induced contribution to the bulk conductivity is discussed in detail in Chapter 4 (4.8.5).

6.3.7 FLASHOVER

#### The card:

#### FLASHOVER f

sets the potential difference threshold for flashover between two charged surfaces to f volts. For example

#### FLASHOVER 5000

sets the threshold to 5000 volts. The default value is 10,000 volts. Flashover analysis is described in Section 6.3.3.

#### 6.3.8 FLOAT

The card:

## FLOAT  $\lt$  cond  $\#$  >

removes the effect of all previous BIAS's and FIXP's affecting the specified conductor number. For example

#### FLOAT 4

allows a previously biased or fixed conductor 4 to float freely again. This is necessary because options FIXP and BIAS are remembered from previous calls to RDOPT within the same run. The card:

#### FLOAT

with no "cond# " causes all previous FIXP and BIAS commands to be cancelled for all conductors; i.e., all conductors float freely.

#### The card:

#### RADCON ON

activates the radiation-induced contribution to the bulk conductivity for dielectrics. The default behavior is to omit this contribution. Omission may be specified explicitly with the card

#### RADCON OFF

The radiation-induced conductivity is discussed in detail in Section 4.8.5.

#### 6.3.10 RIJ

NASCAP/GEO now has the capability of treating explicitly specified conduction among the various conducting segments. Interconductor resistances are specified in the RDOPT module in a similar manner to interconductor capacitances by the card

RIJ i j r where i, j are conductor indices, and r is the direct interconductor resistance in ohms. Resistances less than  $1\Omega$  will be ignored (i.e., considered infinite).

The RIJ and CIJ keywords differ in that, while the CIJ values have instantaneous effect, changes in interconductor resistance (RIJ) take effect only upon subsequent call to OBJDEF or NEWMAT. Like the CIJ values, all RIJ's are defaulted to zero (i.e., zero conductivity or infinite resistivity) at the beginning of each NASCAP execution, and values are remembered until exit from NASCAP. Howeyer, resistivity values processed by OBJDEF or NEWMAT, which are the only values used in actual computation, are remembered from run to run.

Use of very low resistivities to effectively short two conductors together is not recommended.

6.4 RUN OPTIONS THAT DEFINE FEATURES OF THE ENVIRONMENT AND COMPUTATIONAL SPACE

#### 6.4.1 BFIELD

The card:

BFIELD  $B_x$   $B_y$   $B_z$ sets the magnetic field vector in the vicinity of the satellite to  $\mathbf{B} \times \mathbf{B}$  by,  $\mathbf{B} \times \mathbf{B}$  are the Cartesian components  $\mathbf{B} \times \mathbf{B}$  by,  $\mathbf{B} \times \mathbf{B}$ all in Webers m-2 The default is no magnetic field; i.e BFIELD 0 0 0

For example, the card:

```
BFIELD 1.E-5 1.E-5 O.
```
describes a field pointing between the positive X and Y axes in the XY plane with magnitude  $\sqrt{2} \times 10^{-5}$  W m<sup>-2</sup> (0.14 gauss).

The module ROTATE rotates the magnetic field direction as well as the sun direction with respect to the satellite (8.2).

#### 6.4.2 CONVEX

The card:

CONVEX

causes the shadowing of surface cells from sunlight to be calculated on the basis of simple self-shadowing only- without calls to HIDCEL (8.1). Self-shadowing assumes that illumination depends only on the angle between the surface normal of a cell and the sun direction e.

degree of illumination  $\infty$  cose. The default behavior is to demand a call to HIDCEL to determine cell shadowing.

6.4.3 DEBYE

The card:

#### DEBYE

activates the Debye screening option. The default behavior is to

assume that the space around the object has zero charge density. This is a good approximation for environments with a Debye length  $x$  much greater than a mesh unit XMESH (6.4.15). The Debye length is defined for Maxwellian environments as

$$
\lambda = \left(\frac{\epsilon_0 kT}{ne^2}\right)^{1/2} = 7.43 \times 10^3 \left(\frac{e}{n}\right)^{1/2}
$$

where  $\theta$  is the plasma temperature (eV) and n is the density  $(m^{-3})$ ,

or for a double Maxwellian with components 1 and 2:

$$
\frac{1}{\lambda^2} = \frac{1}{\lambda_1^2} + \frac{1}{\lambda_2^2}
$$

The Debye screening option assumes a charge density  $\rho$  linear in the potential  $\phi$ :

$$
\frac{\rho}{\epsilon_0} = -\frac{\phi}{\lambda^2}
$$

This is a good approximation when the Debye length x is between about 2 and 20 mesh units, and the potential is at most comparable to the temperature. It can only be used with single or double Maxwellian plasma spectra (Chapter 5.4).

When the DEBYE option is specified, CAPACI (8.5) must be executed subsequently, before any new calls to TRILIN, since space-charge affects the capacitance of the object to infinity. CAPACI reads the flux definition file in this case.

For environments with  $\lambda$  less than about 2 mesh units spatial oscillations of the potential are likely to occur. NASCAP is not designed for this physical regime and should not be used in these circumstances.

**The card:**

DIPOLE MOMENT  $p_x$   $p_y$   $p_z$  AT  $x$   $y$   $z$ defines a magnetic dipole with moment components p<sub>x</sub>, p<sub>y</sub> and p<sub>z</sub> in A-m<sup>2</sup> located at grid point x y z. For example the card: DIPOLE MOMENT 0.01 0.0 0.01 AT 5 1 2

defines a moment pointing between the X and Z axes in the XZ plane centered at grid point **5** 1 2. The **default** is no magnetic dipoles present.

Definition **of** dipole moments is an additional way of **specifying** the magnetic field **on** the **satellite.** (See BFIELD, 6.4.1). The magnetic **dipoles** are usually derived from part of the **satellite.**

6.4.5 IOUTER

**The** parameter IOUTER controls the boundary conditions and may take **one** of two values. The card:

IOUTER 0

sets the potentials **on** the boundary of the computational space to zero. This so-called "grounded" **outer** boundary condition is usually **used** for TEST TANK runs.

The default behavior and the card: IOUTER 2

activate "monopole" outer boundary conditions where the boundary potentials are **set** to be proportionate to I/r (where r is the distance from the mesh center). The default IOUTER = 2 is **usually** used for space environment cases.

The card:

OFFSET x y **z**

changes the **origin of** the coordinate **system** from the center **of** the mesh to g-x, g-y, 17-7 (for **nz** = **33).** This works in exactly the **same** way in the **options** file as the command 'OFFSET' **described** in Section **3.9.3** works in the **object definition** file.

6.4.7 NG

**The card:**

NG n

**sets** the **number of nested** grids in the computational space to be n. The **nesting** of grids is explained in Section 3.2. While there is no theoretical limit on the **number of** grids n, practical considerations of storage space and execution time suggest n = **5** as an effective extreme upper limit. The default value of n is 2. One grid may be **used** if the object does not occupy most of it (i.e., the object on one grid is **surrounded** by an excess of empty **space)** and its differential potential does not become very large. Too little computational space causes poor representation of electrostatic fields and barrier effects, but gives greatly enhanced execution speed.

6.4.8 NZ

The card:

 $NZ$  4n + 1

**sets** the number of mesh units in the Z direction for all grids to 4n + 1; i.e., allowable values are 17, 21, 25, 29, 33. Thirty-three is the maximum value, and the value by default. The **dimensions** of the grids in the X and Y directions are fixed at 17. **For** example the card

NZ 17

sets the number **of** mesh units in the Z direction to 17.

#### **6.4.9** SECONDARYEMISSION

By **default,** and explicitly with the **card:** SECONOARYEMISS ION ANGLE

NASCAP calculates the **secondary** emission yield 6 as a function **of** angle and integrates 6(e) **over** an appropriate incident flux distribution f(e) to obtain the **overall** yield A.

$$
\Delta = \int f(\theta) \delta(\theta) d\theta
$$

**The** card:

SECONDARYEMISSION NORMAL

causes 6(e) to **be set** to 6(0), the **value** for **normal** incidence while the incident flux is still treated as isotropic, i.e.,

 $\Delta = \delta(0) \int f(\theta) d\theta$ 

**Since** the yield is at a minimum for **normal** incidence this has the effect **of suppressing** the positive current, and effectively leads to a more "charging" environment (see 4.1).

The ANGLE **secondary** formulation is the physically correct one and **should** be **used** for all realistic charging **simulations.**

6.4.10 SUNDIR

**The** card:

SUNDIR x y z

sets the direction from the **spacecraft** toward the sun. The magnitude is not relevant. For example

SUNDIR 2.0 2.0 O.

**sets** the direction of the sun between the positive X and Y axes on the XY plane. The default value is 1, 1, 1. The sun direction need only be defined when the object is to be sunlit.

6.4.11 SUNINT

The card:

#### SUNINT intens

sets the sun intensity as a fraction or multiple of the natural sun intensity one earth distance from the sun. For any earth orbit exposed to the sun this should be 1.0, since orbit altitudes are negligible compared with the distance from the earth to the sun. Sun intensities differing from 1.0 (and 0.0) are used mainly for simulations of test tank experiments using artificial UV sources, or for interplanetary spacecraft. For example

#### SUNINT 0.6

sets the sun intensity to 0.6 times its natural earth value.

The default value is 0.0.; i.e., the sun is "turned off" and the object is in shadow.

6.4.12 TANK RADIUS AND TANK AXIS

The card:

TANK RADIUS x <METERS>

defines a cylindrical test tank environment with radius x mesh units or meters. If the word "METERS"is explicitly included on the card RDOPT assumes that x is in meters. If "METERS" is absent it assumes that x is in mesh units.

The orientation of the tank by default is with its cylindrical axis along the Z direction. The other two axis directions may be chosen as the axis by including a card of the form:

TANK AXIS a

where a is X Y or Z

The height of the cylindrical tank is given by the dimensions of the computational space in the axis direction. For example if Z is the direction of the tank axis and NZ (6.4.8) is chosen to be 25, and

the number of grids (NG) (6.4.7) is chosen to be 2, then the cylinder will be 25 outer mesh units long or 25x2xXMESH meters (see 6.4.15 for XMESH). The cylindrical tank is compatible with the ZTRUNCATE option.

The circular cross-section of the cylinder may lie outside the computational space, but this leads to its truncation (Figure 6.3), eventually becoming rectangular once more.

Specification of a cylindrical tank automatically sets IOUTER (6.4.5) to O. In potential contour plots the tank walls are represented by a double (blue) line.

6.4.13 TYPE

The cards

TYPE 6 or TYPE 1

are used to specify a TEST TANK environment, and must be included in the options file when using the TANKmodule (5.9). The TYPEmust be specified as 2 or 3 when using the DETECT module, and 2 or 4 when using the DEBYE option.

#### 6.4.14 UPDATE

The card:

#### UPDATE ON

activates the UPDATE feature. UPDATE allows NASCAP to automatically select the most recent environment, from a list provided by the user, as the time elapses from cycle to cycle. This is explained in detail in Section 5.6. The default behavior is to operate without the UPDATE feature activated. The same effect is brought about with the card: UPDATE OFF

6.4.15 XMESH

### The card:

XMESH<sub>n</sub>

sets the size of one inner mesh unit (see Section 3.2) to n meters.
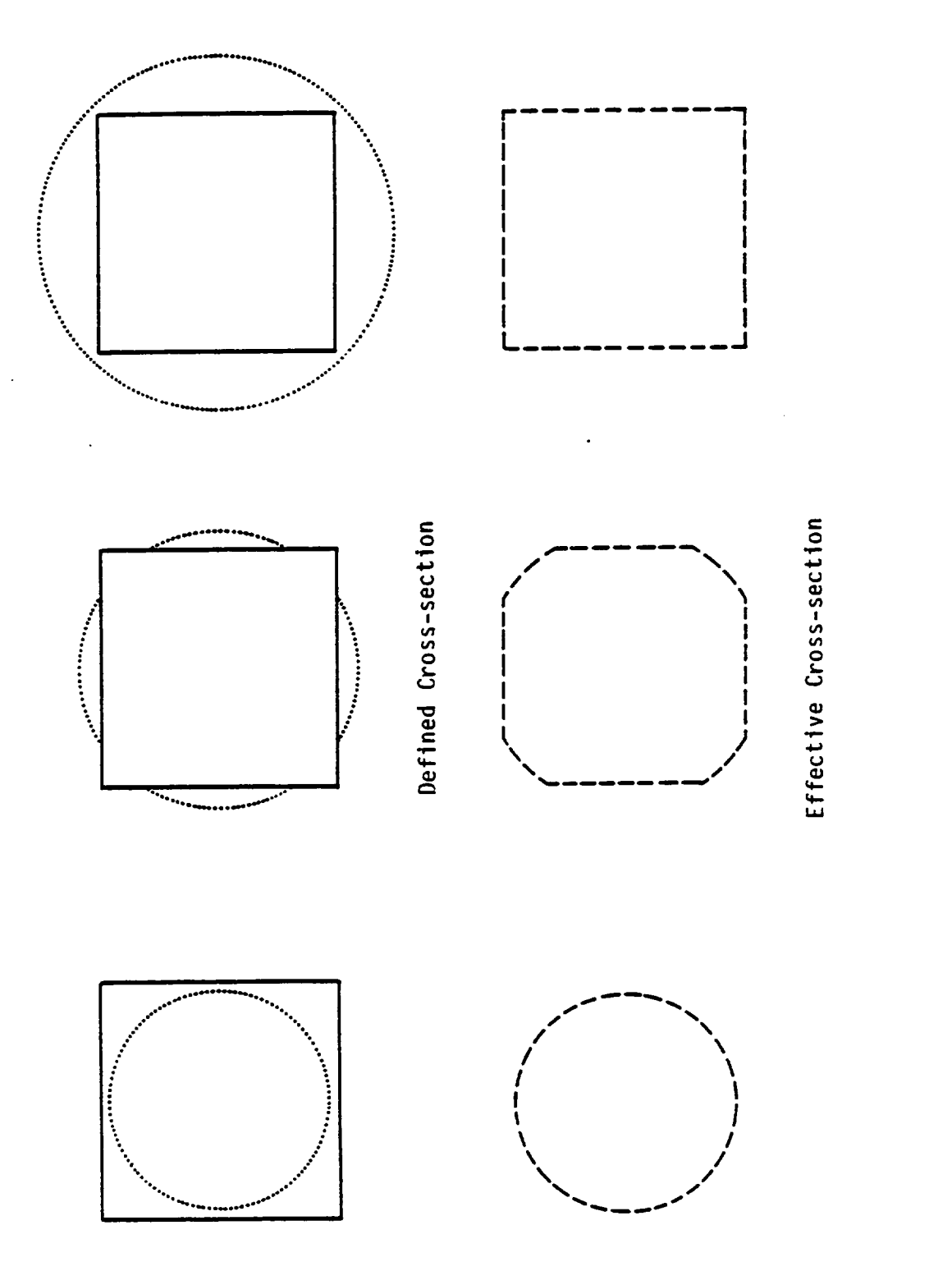

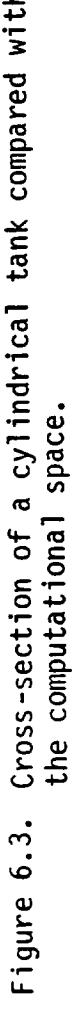

For example

## XMESH 0.2

sets the inner mesh unit to 0.2 m. Thus a computational space consisting of two nested 17 x 17 x 33 grids will be 17 x 2 x 0.2 = 6.8 meters wide in the X and Y direction and 33 x 2 x 0.2 = 13.6 meters wide in the Z direction.

The default value is 0.1 m.

6.4.16 ZTRUNCATE

The card:

#### ZTRUNCATE zlo zhi

allows the user to select the beginning and ending coordinates for the outermost grid in the Z direction. The coordinate system used is the default (with the center at 0 0 O) or the one defined by the latest 'OFFSET' card (6.4.6).

For example

#### ZTRUNCATE -15 10

defines the outer grid to run from  $Z = -15$  (instead of  $Z = -16$ ) to  $Z =$ 10 (instead of  $Z = 16$ ). The outer grid must always include outermost but one. For example grid #2 extends from -8 to +8 in grid #3 units, then grid #3 can only be truncated to a minimum of  $+8$ .

## ZTRUNCATE -7, 10

for example puts one boundary of grid #3 inside the boundary of grid #2. This is illegal.

ZTRUNCATE is particularly useful for defining the walls of a test tank. Note that it differs from NZ (6.4.8) in that

1. only the outer grid is truncated.

2. the grid may be truncated asymmetrically. The default is to leave a full NZ length outer grid.

## 6.5.1 APRT

As part of its printed output NASCAP may tabulate the final potential array (i.e., the potentials at each grid point) after each TRILIN call. The card:

#### APRT<sub>n</sub>

gives the number of grids for which potentials are printed out. The default is 1, i.e., potentials are printed for just the inner grid. Potentials may be printed for all the grids requested, or for none, using this command. For example

## APRT<sub>3</sub>

will cause potential arrays to be printed out for all three grids in a three grid problem, or just the innermost three grids in a 4 or more grid problem.

6.5.2. CONVERGENCE PLOTS

## The card:

## CONVERGENCE PLOTS ON

causes a printer plot of the square of the residual vector  $(\vec{r} \cdot \vec{r})$  for each iteration to be produced after each cycle. The residual vector r is explained in Section 3.15.1 dealing with the conjugate gradient potential solver. The default is not to print the plot. This result is also achieved with the card:

#### CONVERGENCE PLOTS OFF

The convergence plots are only useful as a diagnostic tool, to check the conjugate gradient potential solver as working correctly. Problems in this respect are sometimes solved by increasing the maximum number of iterations using POTCON  $(6.2.8)$ .

**The** card:

**PRINT** <(sub)module>

**causes diagnostic** information to be **printed out during each call** to the module **or submodule** requested. The following four (sub)modules may be printed:

HIDCEL

OBJDEF

LIMCEL (called when LONGTIMESTEP is requested - 6.2.6)

POTENT (potential **solver** called from CAPACI and TRILIN) The **default** mode is **not** to print messages, except for OBJDEF, which has an intermediate level **of** print, from a module **unless specifically** requested with a PRINT card. **For** example

PRINT LIMCEL

causes **diagnostic** information to be printed on calls to TRILIN when LONGTIMESTEP has been requested (6.2.6). **PRINT's** can be explicitly turned **off** with the card:

NOPRINT <(sub)module>

For example

NOPRINT LIMCEL

cancels a previously requested PRINT LIMCEL. The information printed **out** is for diagnostic purposes only and is not needed for the usual **operation of** the code. Warning: The HIDCEL module is capable of producing an extremely large volume **of diagnostic** information.

6.5.4 SURFACE CELL

In Section 3.10 we discuss how each exposed face of a filled volume element, or **surface** cell, is assigned a surface cell **number** n. The card:

SURFACE CELL n

causes a breakdown of the **net** flux to surface cell number n to be printed after each cycle. Contributions from incident primary fluxes, secondary emission, backscatter and conductivity, as well as information about the surface cell itself are printed out. The format of the breakdown is shown in Figure 6.4. A card is required for each surface cell to be printed. The default when no surface cell card is included in the options file is to print a breakdown for cell #1 only.

## 6.5.5 SURFACE CORNER AND SURFACE AT

The same flux breakdown that is printed when a SURFACE CELL card is included in the options file (Figure 6.4) can also be printed using the

SURFACE CORNER x y z <norx nory norz>

card. Instead of referring to the cell according to its NASCAP assigned number (as in the case with SURFACE CELL), SURFACE CORNER refers to the cell by the coordinates of the lowest indexed corner (x y z) of its associated volume cell, and where this still does not uniquely determine it, the direction of its surface normal (norx, nory, norz). The lowest indexed corner is the one with the least positive sumof coordinates X +Y +Z. The associated volume cell is the cell in which it is located, or out of which it points.

For example, consider a cube extending one mesh unit in the positive direction from  $-1$   $-1$   $-1$ . The bottom face in the X Y plane has vertices:

> $-1$   $-1$   $-1$  $0 -1 -1$  $-1$  0  $-1$  $0 \t 0 \t -1$

The lowest indexed vertex  $-1$   $-1$   $-1$  has a sum =  $-3$ . However two other faces in the XZ and YZ planes also share this lowest indexed vertex. To uniquely determine the XY face we must also specify its normal, which points in the -Z direction; i.e.,

norx, nory, norz  $\equiv$  0 0 -1 A flux breakdown for the bottom X Y cell is requested with the card: SURFACE CORNER  $-1$   $-1$   $-1$  0 0  $-1$ 

 $\begin{array}{c} 004612210403 \\ 6 & 10 & 1 \\ 0 & 1 & 0 \\ 1 & 0 & 1 \end{array}$ 5.28-0071 1.21-0073 1.41-0053 CODE =<br>LOCATION =<br>Normal =<br>Material = 3.071+003 VOLTS """"""""""""""""""<br>14+006 VOLTS/METER<br>D = 2.344+002 VOLTS/METER<br>0R = 9.590-002  $\ddot{\phantom{1}}$  $\overline{\phantom{a}}$  $\ddot{\phantom{a}}$ POTENTIAL = -3.07<br>STRESS = 1.1140<br>EXTERNAL FIELD =<br>LIMITING FACTOR = FLUXES IN A/M++2<br>INCIDENT ELECTRONS ON TINU<br>INCIDENT PROTONS BACKSCATTER<br>INCIDENT PROTONS ECONDARIES<br>BULK CRESULTING SECONDARIES<br>BULK CRESULTY ITY<br>PROTOCURRENT  $\frac{28}{3}$ NET FLUX

**¢M**

**..--I ..J UJ ¢..)**

**l.JJ ¢C l.z-**

**r.,-)**

**s.. oo**

p<br>Ad

**u\_**

.4

L

**o\_=. U--**

SURFACE CELL NO.

**The** coordinate **system used** by SURFACE CORNER is **either** the default **system** (region at mesh center) or the one defined by the most recent OFFSET card (6.4.6). SURFACE CORNER cannot be used until the object has been defined. Since RDOPT always precedes a call to OBJDEF this means that **SURFACE** CORNER can **only be used** in **subsequent calls** to RDOPT (perhaps in a RESTART run).

SURFACE AT is the **same** as SURFACE CORNER except that it **uses** the absolute coordinates **option** (See 5.8.1).

6.5.6 TIMER/NOTIME

**The** card:

**TIMER**

included in the options file causes the computer time left for the NASCAP run to be printed **out** after each significant **step** in the calculation. **For** example, if 400 **seconds** were requested for the run (using the job control language of the machine running the code) the messages like:

TIME **LEFT 398** TIME LEFT 372

etc., would be printed **out** periodically as the run progresses. NASCAP (UNIVAC version) will not begin another TRILIN cycle when the time left is less than 300 **seconds.** The 300 **seconds** allow NASCAP to finish the cycle it is on and **save** all files cleanly before run time actually expires completely. Run time checks (for smaller amounts of time) also occur in the HIDCEL module (and the POTENT submodule). NASCAP (UNIVAC version) should always be run with at least ten minutes of time requested.

**The default** behavior, and the card: NOTIME **suppress** the printing of the TIME LEFT messages.

## 6.6 RUN**OPTIONS** THAT CONTROL GRAPHICAL **OUTPUT**

## **6.6.1 3D-VIEW**

## **The card:**

#### 3D-VIEW **x** y **z**

**adds** an additional perspective **view** to the three views of the **object usually** plotted **by** SATPLT (8.7). The coordinates x y z **give** the **point** from where **object** is to be **observed.** Up to five views may be produced by each call to SATPLT. By **default** the following **sequence of** four **cards** is assumed:

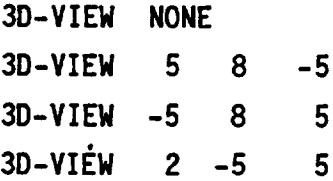

This establishes the three default views **usually** produced by SATPLT. The card:

#### 3D-VIEW NONE

clears all previous view entries. This card can be used in the **options** file to cancel the three **default** views. The user may then **specify** up to five **of** his own views. If no '3D-VIEW NONE' card precedes declaration **of** additional **views,** then a maximum **of** two may be added to the three already there. The authors recommend **directions such** as '1 2 **3'** as tending to produce aesthetically pleasing views of NASCAP **object.**

#### 6.6.2 CONTOURS

NASCAP can produce potential contour plots after completed cycles using the CONTOURS command. The default behavior is not to plot any potential contours. The card:

## CONTOURS STANDARD

causes six standard contour plots to be produced every cycle. Plots may be made for any plane parallel to an axis plane in any grid. Up

to 14 **specific plots** may be requested with **cards** of the form:

CONTOURS  $\begin{pmatrix} x \\ y \\ z \end{pmatrix}$  cut # <GRIDS ng MOD n>

The X Y and Z refer to the **direction** of the normal to the plane in which the contours are to be plotted, and "cut#" refers to the grid point along this direction, through which the plane passes. **For** example, the card:

#### CONTOURS Y 6

chooses a plot of contours in the X Z plane passing through the point 0 6 O, i.e., a plane cutting the Y axis at point Y = 6. Since 'GRIDS' and 'MOD' are omitted, plotting occurs including all the space to the outermost grid and the plots will be produced every cycle  $(n = 1)$ .

**The optional** keyword 'GRIDS' is **used** to **specify** the number of grids to include in the plot. The keyword 'MOD' means "produce a plot every n cycles". **For** example

CONTOURS Y 6 GRIDS 1 MOD 5 would produce a contour plot for the plane cutting the Y axis at  $Y = 6$ including only the inner grid, every five cycles.

A specifically requested contour plot may be turned off with the card:

$$
CONTOUS \left(\begin{array}{c} x \\ y \\ z \end{array}\right) cut \# OFF
$$

For example the above plot can be turned off using

#### CONTOURS Y 6 OFF

Note that all coordinates are in inner mesh units, and refer either to the default origin (grid center) or the one defined by the latest OFFSET (6.4.6).

**The 'CONTOURS STANDARD' command** is **equivalent** to the following **sequence:**

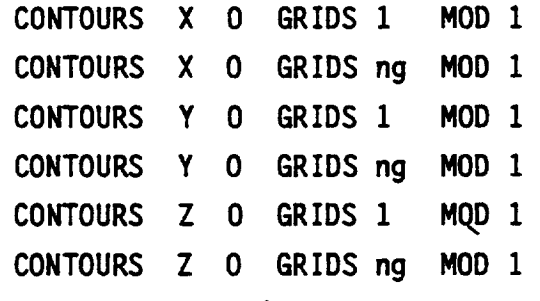

 $(where  $ng \equiv outermost\ grid)$ ).$ 

The MOD number may be controlled by the user independently with the command:

CONTOURS STANDARD <MOD **n>**

**For** example:

CONTOURS STANDARD MOD **5**

will produce the **same standard** six contours given above every five cycles instead of every cycle.

6.6.3 DESTINATION

The card:

**DESTINATION dest**

**establishes** the destination device for the **NASCAP** produced **plots, such** as a graphics terminal, electrostatic printer, microfiche, etc. The options 'dest' are **site** dependent and should be determined during installation of the code. At S-Cubed the active values for 'dest' are:

> NONE - **user** input at run time requested (default) COMPRS - written to file 41 (may be processed later) CALC - the CALCOMP plotter TEKT - the Tektronix graphics terminal ELEC - electrostatic plotter

The mechanics of NASCAP plotting are discussed in Chapter 9.

6.6.4 MATVIEW

Module SATPLT(8.7) also produces plots showing the pattern of the different surface materials covering the satellite. The card:

$$
MATVIEW \pm \left(\begin{array}{c} x \\ y \\ z \end{array}\right) cuta cutb
$$

can **be** included in the **options** file to add **different views** for material plots to those already **selected** by default. The 'X Y Z' selects the direction from which the object is to be viewed. Cuta and curb give the coordinates (inner grid) **of** the observer and how far he can **see** along the axis chosen. **For** example:

MATVIEW -X -4 10

**selects** a view from the negative X direction with the observer at  $X = -4$  and includes all surfaces between the observer and  $X = 10$ . The card:

 $MATVIEW +X -4 10$ 

**selects** a view from the positive X **direction** with the observer at X = 10 and includes **surfaces** between the **observer** and X = -4.

The default **selection** of views is equivalent to the cards:

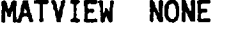

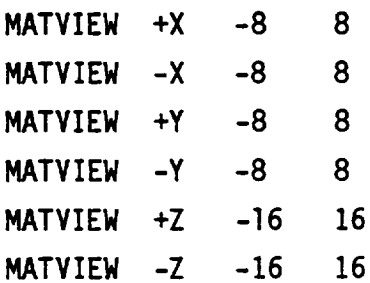

The card:

#### MATVIEW **NONE**

cancels all previous view **selections,** including the six initially specified by default. Up to five views may be chosen for each of the six possible directions.

**The** coordinate **system used** is the **default** grid centered **one (in** inner **grid** units) **or** the most recent one **defined** by an 'OFFSET' card (6.4.6).

## **6.6.5** REPEAT

## **The card:**

## **REPEAT n**

**causes** any **plot** to **be** repeated **n** times. **The default** is to make **each** plot just once. This feature is not general and is hardware **dependent.** It **should** be **used only on sites** where it is known to be implemented (e.g., NASA/Lewis).

## **6.6.6** SHEATH

## **The card:**

## SHEATH

activates the **option that** causes **plots of particle** trajectories and charge densities around the spacecraft to be plotted for space environments (5.4). **The default** behavior is not to calculate **or** plot these quantities. The **same** effect is explicitly brought about with the card:

#### NOSHEATH •

## 6.6.7 TANKCUR

#### The card:

## **TANKCUR** ON

causes a contour plot of current density to be produced for TEST TANK-1 runs (5.8). The default behavior is not to plot this **quantity.** The **same** effect is brought about with the card: TANKCUR OFF

**6.6.8 TANKTRAJ**

TANKTRAJ **ON** and **TANKTRAJ OFF** are exactly analogous to the **TANKCUR commands** explained in **6.6.7. TANKTRAJ** refers to **particle** trajectory **plots** in **a TEST TANK-1 case,** rather than **current density.**

6.6.9 **TITLE**

**The** card:

**TITLE** title

**causes** a **user specified** title to appear in the first frame **plotted,** along with the date and time **of** the NASCAP run. The default title is

NASCAP

The **'title'** must begin in column 9. **For** example the card:

TITLE STAN'S TANK RUN

÷ column 9

will cause the phrase

'STAN'S TANK RUN'

to replace 'NASCAP' in the first plot frame.

6.7 OPTIONS DEFINING LOGICAL UNIT NUMBERS

**The** default **values** for the logical **unit numbers** of the NASCAP files are shown in Tables 2.3 and 2.4. These file numbers can be changed to other values by including cards in the run options file of the form

fil ename number **For** example the logical unit **nu\_er** of file IKEYWD may be changed from the default value of 26 to 46 with the card:

IKEYWD 46

The other file names shown in Table 6.7 can be used in a similar way. Some examples are:

IP 48 ISPCTR 23 IPART 42

## 6.8 OPTION CHECKLIST

The large number of NASCAP options described in this chapter is enough to befuddle even an experienced user. Clearly, some are of more importance than others. For this reason, we have divided them into four categories by frequency of use. These are shown in Table 6.8.

The "most commonly used" options should be familiar even to a beginning user. We suggest that (with the obvious exception of RESTART) they always appear in the options file, even though the defaults may be acceptable.

The "other commonly used options" control output or commonly encountered aspects of charging problems.

The "less commonly used options" are for diagnostic purposes, or require care in use, or are relatively specialized.

The "rarely used options" are those which have acceptable defaults, or serve to restore defaults, or are nearly obsolete.

Options considered totally obsolete, even though still functional, have been omitted from this manual.

TABLE 6.8A. MOST COMMONLY USED OPTIONS

**DELTA**

END

 $\mathcal{L}^{\text{max}}$  and  $\mathcal{L}^{\text{max}}$ 

 $\bar{\mathcal{A}}$ 

----

 $\overline{\phantom{0}}$ 

÷

 $\ddot{\phantom{0}}$ 

 $\overline{\phantom{a}}$ 

 $\overline{\phantom{a}}$ 

IOUTER

LONGT IMESTEP/NOLONGT IMESTEP

NCYC<sub>c</sub>

NG

NZ

RESTART

TIMER

TYPE

XMESH

# **TABLE 6.8B. OTHER** COMMONLY USED OPTIONS

**3D-VIEW** BFIELD BIAS

CIJ

**CONTOURS** 

CONVEX

DESTINATION

**FIXP**

SUND IR

SUNINT

SURFACE AT

SURFACE CELL

SURFACE CORNER

TANK AXIS

**TANKCUR** 

TANK RADIUS

TANKTRAJ

TITLE

**ZTRUNCATE** 

TABLE 6.8C. LESS COMMONLY USED OPTIONS

APRT

 $\overline{\phantom{a}}$ 

 $\ddot{\phantom{0}}$ 

L,

 $\ddot{\phantom{0}}$ 

 $\sim$ 

DEADLINE

DEBYE

DELFAC

DIPOLE MOMENT

DISCHARGE

EFFCON

EMITTER

FLASHOVER

FLDCON

IFLUX

MATVIEW

NOPRINT

OFFSET

PRINT

RADCON

RIJ

SECONDARY EMISSION

SHEATH

UPDATE

TABLE**6.8D.** RARELY USED **OPTIONS**

CONVERGENCE **PLOTS**

**FLOAT**

IAREA

IAUN

ICNOW

IDIV

IKEYWD

IOBJ

IOBPLT

IP

IPART

IPQCND

IR

IROUS

ISAT

ISPARE

ISPCTR

IU

NOEMITTER

NOSHEATH

NOTIMER

REPEAT

SCALE/NOSCALE/DSCALE

## 7. NASCAP PARTICLE TRACKING

## 7.1 INTRODUCT ION

NASCAP calculates particle trajectories in order to simulate particle emitters and detectors, electron guns (TYPE 1 Test Tank), and to calculate space charge density (SHEATH option). In the case of particle detectors, particles incident upon a particular surface cell are backtracked to determine their origin. This allows a statistical estimate of the arriving current as a function of parameters such as incident energy and angle of incidence. Unlike particle detectors, emission affects the object potential since a new source of current is introduced. The emitted current is taken into account in this respect. Emitted particle trajectories are calculated by NASCAP, and the trajectory plots produced can be used to estimate the emitted current returning to the spacecraft. NASCAP includes both emitted and return current in its potential calculations.

The detector simulation is activated by executing the module DETECT. The particle emitter simulation is activated by including the keyword 'EMITTER' in the run options file (6.2.4). Examples of the other two uses of particle tracking may be found elsewhere in this volume. Let's begin by discussing the DETECT module.

#### 7.2 DETECT

#### 7.2.1 OVERVIEW

The DETECT module calculates and plots incident energy flux density as a function of incident energy and direction for both ions and electrons. The energy flux density is the quantity actually measured by spacecraft particle detector experiments. It is a measure of the number of particles collected per second, times their energy (i.e., the incident current weighted by the energy of the incident particles).

NASCAP considers a detector to reside on a given surface cell. The range of incident energy and incident solid angle of the incoming particles that the detector is able to measure, is chosen by the user. DETECT then calculates the energy flux density arriving within a cone about the direction chosen, and within the energy range chosen. It takes into account deflection of the particles by electric fields due to charging on the object, deflection by magnetic fields, and "mechanical" deflection. "Mechanical" deflection occurs when a particle that would have reached the detector otherwise, collides with another piece of the spacecraft obstructing the view.

A typical field of view for a detector is shown in Figure 7.1. Particles are assumed to be collected if they arrive within a cone about the incident direction chosen. The width of the cone is given by  $\Delta\Theta$  (Figure 7.1).  $\phi$  gives the azimuthal angle of the incident direction about the surface normal. The angle **e** is the angle between the incident direction and the surface normal of the cell chosen as the position of the detector. The integrated energy flux (i.e., the total collected by the whole cone) is calculated. Plots of differential energy flux as a function of any one of the three variables incident energy,  $\theta$  and  $\phi$ , may be requested. (One variable becomes the plot abscissa while the other two are held fixed.)

DETECT is used to simulate the operation of particle detector experiments under spaceflight conditions, when the spacecraft is charged. It is also useful in investigating focussing and deflection effects due to charging of the spacecraft in general.

## 7.2.2. EXECUTION OF DETECT

The module DETECT must be preceded by execution of TRILIN or IPS since they both establish potentials on the surface of the spacecraft. (Exact precedence is summarized in Table 2.2.). DETECT is executed by including the card:

DETECT <n>

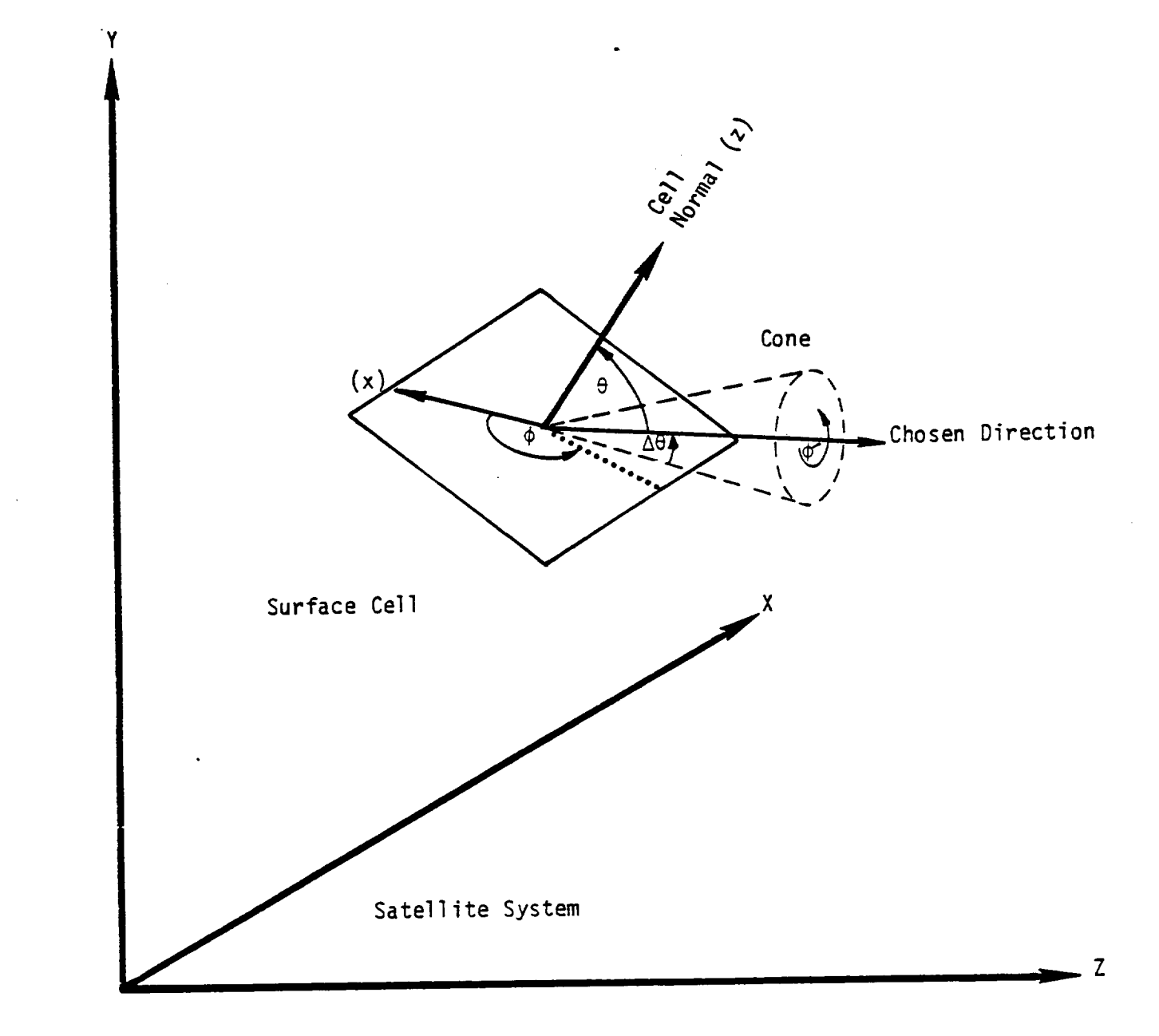

Figure 7.1. Typical field of view for a Detector.

in the NASCAP runstream. The optional parameter n specifies the **number of** the file where DETECT is to look for input. The default value of n is 5, in which case DETECT expects its input cards to follow immediately in the runstream. DETECT input must be terminated with its own 'END' card, whether it resides in file **n or** the NASCAP runstream. If DETECT is the last module to be executed in a NASCAP run this means that two 'END' cards are necessary to terminate the runstream: **one** for the DETECT file and **one** for the whole runstream (2.4). **For** example, a runstream might end as follows:

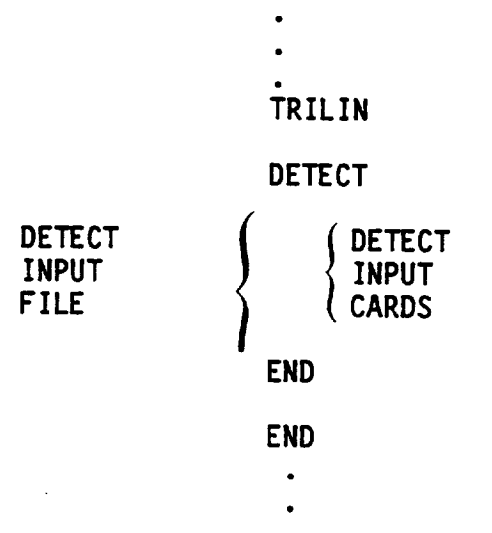

The DETECT input cards can be classified into three groups according to their function:

- (1) Definition **of** detector location and orientation.
- (2) Control of the particle tracking and current integration.
- (3) Control of plots produced.

We examine each of these functions in the following three sections.

## 7.2.3 DEFINITION OF THE DETECTOR

**The** detector **may** lie on the plane of any surface cell. It collects particles arriving within a cone about a chosen direction.

(This is shown in Figure 7.1). The choice of surface cell, incident direction and the width of the cone are all specified using keywords in a DETECT input file. The energy range of the incoming particles that are detected may also be chosen in this way.

Direction is specified using a cell-based polar coordinate system. In this system the surface normal defines the +Z axis. The X and Y axes lie in the surface plane. The X axis is chosen to lie on top of the projection of the surface normal in the XY plane of the computational grid, i.e., the projection of the surface X axis and the surface normal on the grid XY plane are coincident. Direction in this surface cell system is determined by the polar coordinates  $\theta$  and  $\phi$ .  $\theta$ is the angle between the normal (the Z axis) and the direction vector.  $\phi$  is the angle between the X axis and projection of the direction vector on the surface plane in a counterclockwise sense. For example, a 1 1 1 vector in this system would point between the positive axes and have coordinates  $\theta = 45^\circ$  and  $\phi = 45^\circ$ . The Y axis has coordinate  $\theta = 90^\circ$  and  $\phi = 90^\circ$ .

The cone about the direction vector is defined by the half-angle, or width, ae.

The keywords that determine these quantities have the following syntax.

7.2.3.1 DETECT

The detector input file must begin with the card DETECT

This tells the DETECT module that a new detector definition is to follow.

More than one detector can be defined within a DETECT input file. A new detector is specified by including another DETECT card.

All input **cards** following **one** DETECT are assumed to refer to that detector **until** another DETECT card is encountered. For example, a DETECT input file defining multiple **detectors** might have the form:

> **DETECT** PARAMETERS FOR **FIRST DETECTOR** DETECT **PARAMETERS FOR** I SECOND **DETECTOR** DETECT **PARAMETERs FOR** I **THI\_I DETECTOR** END

Note that more than **one** detector may be defined for the **same** surface cell (pointing in perpendicular directions for example).

7.2.3.2 ICELL

e e

The location **of** the **detector** is **set** with the card: ICELL n

The parameter n gives the **surface** cell number where the detector is to reside. If no ICELL card is included before the other input cards it is **assumed** to reside **on surface** cell number one by default.

**Detectors on boom cells** are allowed **but** require special treatment. This is explained in Section 7.2.4 Note that boom cells follow surface cells, i.e., an object with 158 surface cells and 13 boom cells will have boom cells numbered 159-171.

**7.2.2.3 ENERGY**

**The detector** collects **particles** with energy in the range from E to  $E + \Delta E$ . The energy E is defined with the card ENERGY E where E is in eV. **For** example, ENERGY 2000

will **set** E to 2 keV. The **default** value assumed if no ENERGY card is included is 10 eV.

7.2.3.4 DEK

**The** energy accepting "width" **of** the **detector** aE is determined by the value **of** DEK.

 $\Delta E = E \times (\frac{DEK}{100})$ 

DEK is the percentage of E equal to AE. It is **set** with the card DEK d

The default value is O. **For** example, if E were **set** at 2 eV and DEK at 10:

> ENERGY 2000 DEK 10

then the detector would collect particles with energies in the range 2000-2200 eV.

**7.2.3.5 THETA**

The detector collects particles that fall within a cone around a chosen **direction.** This direction is determined by its polar coordinates  $\phi$  and  $\theta$ , in the surface cell system described in 7.2.3. THETA (e) is the angle between the chosen direction and the surface **normal.** It is set with the card:

THETA e

e must be in degrees and lie between + 90. The default value is 0 (i.e., along the surface normal).

7.2.3.6 DTH

The aperture, or width of the cone about the chosen direction of the detector is determined by its half angle ae. This is set with the card

**DTH** ae ae may range from 0 to 90° . The default value is O. **For** example: DTH 8 sets ae to 8° .

7.2.3.7 PHI

The angle **e** does not uniquely define the chosen direction. One more angle is required. The angle  $\phi$  is the angle between the projection of the chosen direction in the surface cell plane and the X axis of the surface coordinate system (in the counterclockwise sense). (See 7.2.3). This is set with the card

PHI 6

where  $\phi$  is in degrees and may take values from 0 to 360°. The default is 0 (i.e., the chosen direction lies in the XZ plane of the surface system).

7.2.4 BOOM DETECTORS (ZETA)

Detectors are placed on booms in just the same way as other cells. They are assumed to lie at the center of the boom segment or cell specified. Since the surface of the boom is cylindrical there is no unique direction for the surface normal, and hence no unique surface cell coordinate system. This problem is overcome by defining the angle between the projection of the chosen boom surface normal and a grid axis, in the grid plane perpendicular to the boom. For example, if the boom lies along the grid Z axis the projection of the boom-normal

is in the grid XY**plane,** and the angle \_(Zeta) is measured from the grid X axis. This is shown in Figure 7.2. For booms along the other axis, the labels are cyclicly permuted.

**The** angle **zeta** is **set using** the card ZETA\_ The default value **of zeta** is **O. For** example: ZETA 25 sets  $\zeta$  to 25°. If the detector is not on a boom cell, ZETA is ignored.

7.2.5 CONTROL OF PARTICLE TRACKING AND CURRENT INTEGRATION

**The** particle tracking algorithm moves the particles in steps. The number of steps included in the trajectory calculation is chosen by the user as 'NSTP'. Each step is designed to move each particle the same distance. Thus faster moving (higher energy) particles have **shorter** times associated with each step. The distance associated with the steps is determined by the "code velocity" VCODE. The greater VCODE the greater the distance associated with each step.

It is important that the particles tracked from the detector move far enough to be able to reach at least the boundary of the inner grid. The choice of NSTP and VCODE should be made with this in mind. In general, the larger VCODE, the smaller NSTP may be while still allowing the particles to reach the boundary, (since the distance associated with each step is greater). However, as the step distance increases the accuracy of the calculation is decreased. Hence, there is a trade off between the number of steps (computation time) and accuracy. A good compromise can usually be made by choosing VCODE and NSTP so that particles reach the boundary in a few hundred steps.

**To** calculate the integrated current arriving at the detector in the range of energy and direction selected during its definition, particles must be tracked for a sample of values of  $E$ ,  $\theta$  and  $\phi$ . The number of samples taken over the energy range and the range of e

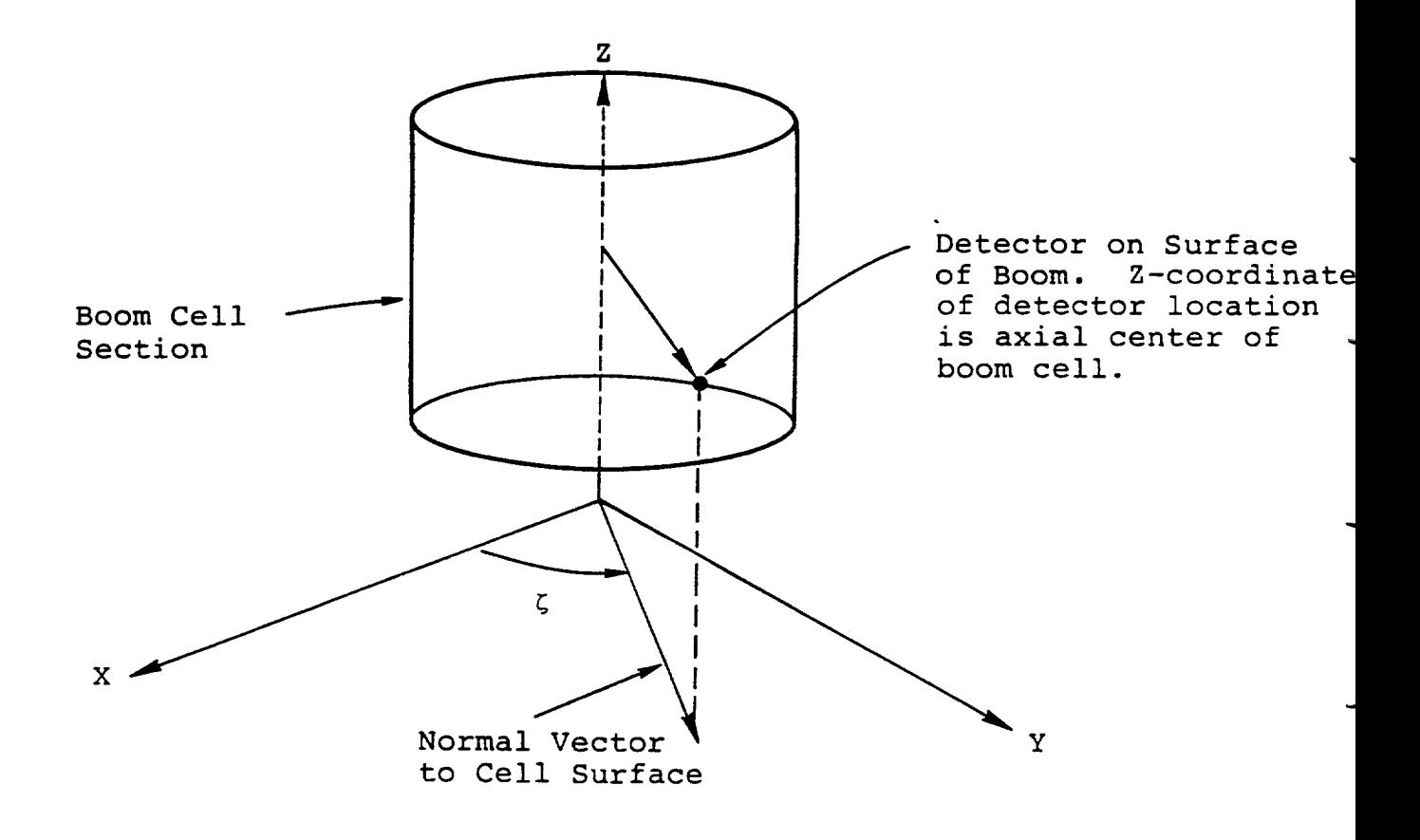

Figure 7.2. Boom cell coordinate system.

and \_ are **specified** by the **user.** Each **new combination** causes another particle to be tracked. If the number of samples to be taken in all three variables is chosen to be 10, then all 10 x 10 x 10 = 1000. combinations must be tracked. The larger the **number** of **samples** chosen the more accurate are the integrated currents calculated, but the computational effort is greatly increased.

**To understand** these principles more clearly, let's examine the ways the variables we have discussed are controlled.

**7.2.5.1** NSTP

**The number of steps** to be taken for each particle in reverse trajectory calculations is **set** with the card:

NSTP n

n can take values from 1 to 30,000. The default value **of** 500 is a reasonable choice for tracking inside the inner grid. If particles are to be tracked out to further grids at least 400 more **steps should** be added for each extra grid. For example, if tracking is to occur out to the third grid NSTP might be set to 1300.

#### NSTP 1300

These values assume a value **of** VCODE of around 0.3 (the default).

7.2.5.2 VCODE

The particle code **velocity or distance** moved in inner grid units per **step** is **set** with the card

#### VCODE v

The default value is 0.3 (i.e., 3 steps move a particle approximately 1 grid unit). This is a safe value to use in most applications.

For a detector **on** a boom in grid number IG this is (IG-1) automatically **scaled** by the mesh **size** 2

**7.2.5.3 NE**

The **number** of **points** sampled over the energy range  $E \rightarrow E + \Delta E$ **(7.2.3)** is **set** with the **card:**

NE **n**

**n** may take the **value 1 or any even value up** to **12. The default value** is **1. For example** the following **cards**

**ENERGY** 2000

DEK 10

NE 4

**set** the energy range to 2000-2200 eV. **Four representative** energies are **sampled** within this range. If NE is 1, the (single) **sample** energy is chosen **equal** to **E.**

**7.2.5.4** NMU2

NMU2 **sets** the **number of points sampled over** the width of the detector cone (over ae).

k\_U2 **n n** may take any positive value. The default is 1. **For** example: NMU2 10 **sets** the **number of samples over** ae to 10.

7.2.5.5 NP

The number **of points** taken around the perimeter **of** the cone is set with the card

NP n

This breaks up the interval of the azimuthal angle  $p'$  in the detector coordinate system from 360° to 360°/n. The default value of n is 1, in which case  $\phi'$  is chosen to be 0. (See Figure 7.1 for definition of  $\phi'$ .)

#### 7.2.6 CONTROL OF PLOTS

Two types of DETECT plots are produced: plots of energy flux density against one of the variables  $E$ ,  $\theta$  and  $\phi$ , and particle trajectories.

The variable  $E$ ,  $\theta$ , or  $\phi$ , chosen for the plot of energy flux density is called the Independent Variable. The range of the independent variable and the number of points plotted are also selected by the user.

Plots are made for both ions and electrons on the same graph. The scales and pen-type can all be set by the user independently, or chosen automatically using the AUTOS option.

Particle trajectory plots show a silhouette of the spacecraft and lines representing the path of each of the particles tracked. For each request, views in each of the three grid axis planes are plotted for both electrons and ions (i.e,, a total of six plots). Trajectory plots may be made in more than one grid, and in more grids than were actually included in the potential calculation in the first place (NG). This is to allow for the effect of large radius curved trajectories induced by magnetic fields. The potential v in the grids outside the outer computational grid is assumed to be derived from a monopole at the object center with charge q (equal to the total charge on the object) i.e.,

$$
v = \frac{q}{4\pi\epsilon_0 r}
$$

where r is the distance from the object center.

Examples of both types of plot are given in Figures 7.3 and 7.4.

Let's examine the remaining DETECT input cards that control the plots.

**PROTON FLUX (HERVY) SCRLED BY 1.00+005 ELECTRON FLUX (LIGHT) UNSCRLED. FDED WRIPELES** FUX INTERNATION i arai **PERMIT** PHI- 60.00 0EG  $\alpha$  . ۵.  $ME - 1$   $MIL2 - 1$  $7H = 80.00000$  $07++$  $.00002$  $\mathbf{1}$ **MSTP-500** NP-1.00+012  $1.00 + 011$  $1.00 + 010$  $1.00 + 009$  $1.00 - 008$  $1.00 + 007$ 1.00+006  $1.00 - 005$  $1.00 + 004$  $1.20 - 0.03$ 1.00+002  $1.00 + 001$  $1.00 + 001$  $1.00 - 002$  $1.00*003$  $1.00*004$  $1.00 + 005$ ENERGY IN EV

**ENERGY** FLUX IN EV/(CM2-SEC-SR-EV) AT CYCLE 0 MEASURED BY DETECTOR LOCATED AT CELL NUMBER 1 (INTERPOLATED AT 10 POIN DE'I\_CTOR **LOCRI\_** AT **CELL NI.\_BE:R 1 (IN'TL"RPOLRTED RT** 10 **POINTS)**

Figure 7.3. Detector energy flux vs energy plot.

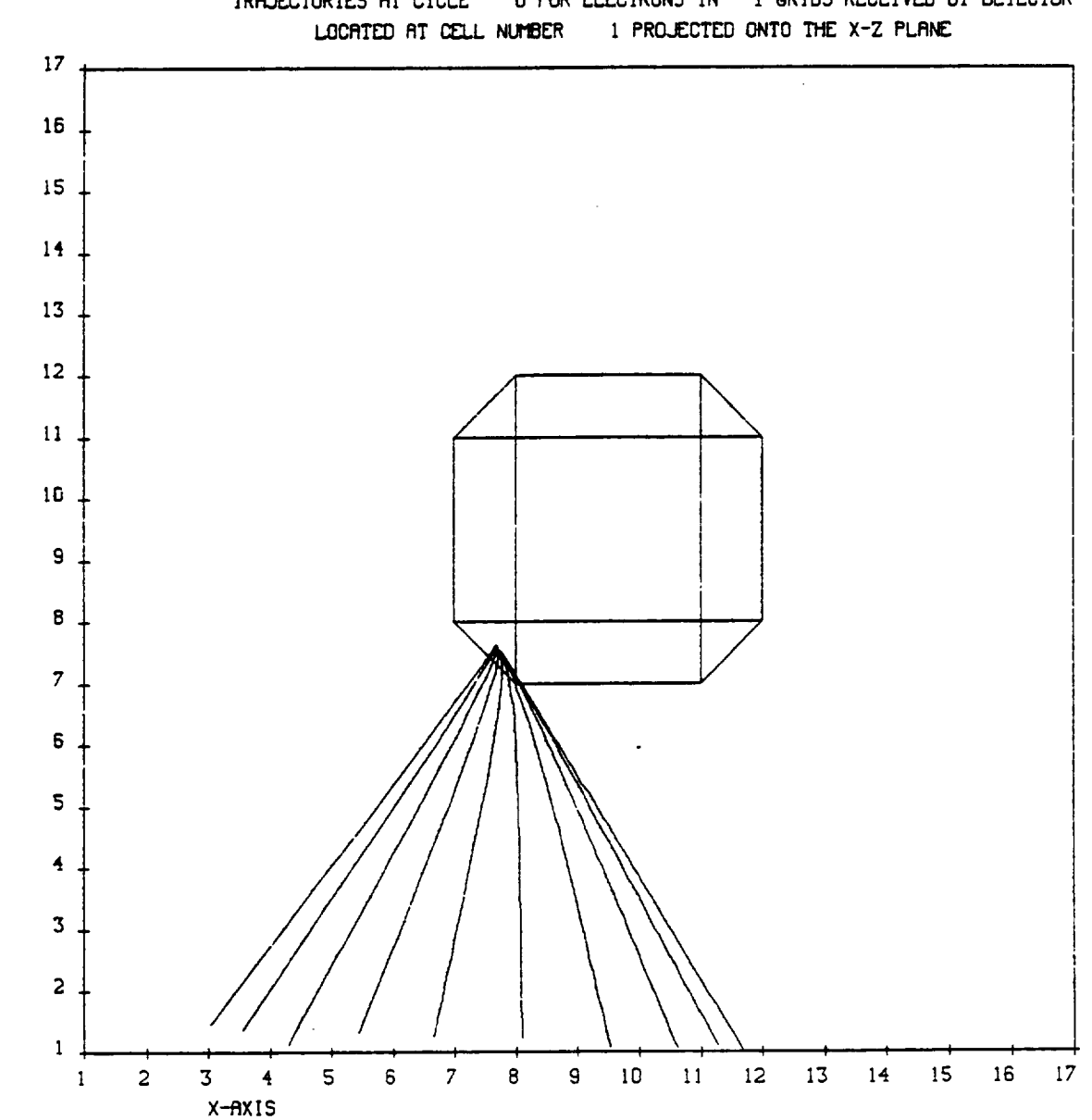

 $2 - R<sub>N</sub>$  15

 $\ddot{\phantom{0}}$ 

TRAJECTORIES AT CYCLE 0 FOR ELECTRONS IN 1 GRIDS RECEIVED BY DETECTOR

Figure 7.4. Detector particle trajectory plot.

```
The independent variable is set with the card:
     INDVAR = var
```
var may be the words **ENERGY, THETA** and **PHI,** corresponding to the choice of E,  $\theta$  or  $\phi$  as the variable which energy flux density is plotted against. **The** default **selection** is ENERGY. The **scale** of the axis in the plot depends **on** the choice **of** variable as follows:

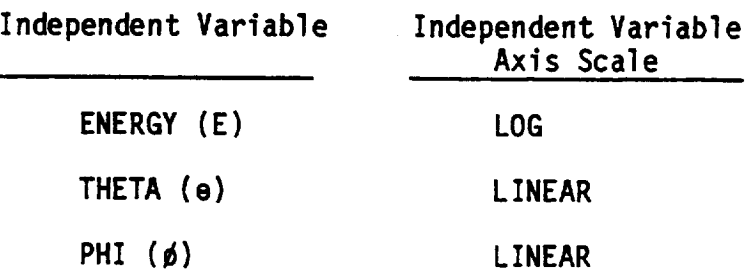

**The** dependent variable, energy flux density, is always plotted on a LOG **scale.**

7.2.6.2 **FINALV**

**The** range **of** the independent variable in the plot begins at the value chosen in the definition of the detector and ends at the value set with the card

**FINALV** f For example, the cards:

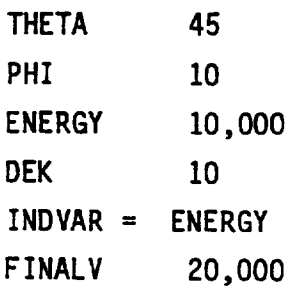

define a detector direction with  $\theta = 45^\circ$  and  $\phi = 10^\circ$  (in the surface system) which remains fixed, in a plot of energy flux density against initial energy where the energy range is swept from (lOkeV, 11 keV) to (20 keV, 22 keV).

The default value of f is 49999 eV, since the default independent variable is ENERGY. If  $\theta$  and  $\phi$  are chosen as independent variables FINALV must be changed explicitly from this default value to an acceptable limit for the variables. For e acceptable limits are within +  $(90-4e)$ . For  $\phi$  FINALV may range from 0 to 720°.

7.2.6.3 N

The number of points included in the energy flux density plot is set with the card

N n

N has a default value of 20, and must be between 3 and 500. For example, the same plot discussed in 7.2.6.2 can be made with 50 points using the cards:

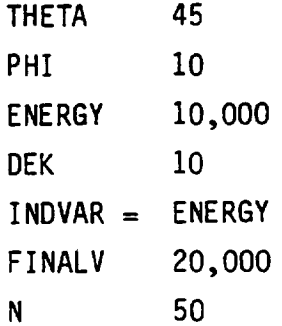

7.2.6.4 AUTOS

# The card

## AUTOS

included in the detector definition causes automatic scaling of the calculated energy flux density in the plot against the independent

variable. **The default** behavior is to **require manual selection** of **scale using** the **FLXMAX** and **FLXMIN options discussed below. The use of AUTOS** is **highly recommended.**

## 7.2.6.5 **FLXMIN AND FLXMAX**

The minimum and maximum values **on** the energy flux density axis **of** the plot against the independent variable may be **set** using **FLXMIN** and **FLXMAX. For** example, the cards

```
FLXMIN 1.E6
FLXMAX 1 .E14
```
**2** will **set** the minumum value to 106 eV/(cm **s sr** eV) and the maximum to 10<sup>14</sup> eV/(cm<sup>2</sup> s sr eV). The scale is logarithmic. Default values are 10<sup>4</sup> and 10<sup>12</sup> respectively. These cards are ignored when the AUTOS option (7.2.6.4) is in force.

**7.2.6.6 PSCALE**

Since the ion fluxes are an **order** of magnitude or two less than the electron fluxes, and both curves are overlaid on the same set of axes, it is **often** convenient to **scale** the ion fluxes by a factor p. This is **set** using the card

```
PSCALE p
For example, the card
                 PSCALE 1.E2
will scale a proton flux of 6 \times 10^8 eV/(cm<sup>2</sup> s sr eV) to 6 \times 10^{10}for the purpose of a plot. The default value is p = 10<sup>5</sup>.
```
7.2.6.7 LWPEN

To **distinguish** the ion and electron curves on the same graph, the ion energy fluxes are plotted with a broader penstroke. The number of vector points covered by the penstroke for the ion curve may be set with the card

LWPEN n
**n** may take a **value** between I and I0. **The default** is **3. Electron** curves are always drawn with a width of 1.

**7.2.6.8** LABABV

## If the card

#### LABABV

is included in the **detector** definition the headings **on** the plot will be **omitted.** This saves time when plotting on interactive graphics terminals but is apt to lead to confusion.

7.2.6.9 PRFLUX

## If the card

### PRFLUX

is included in the detector definition values of energy flux density included in the plot will be tabulated as printed **output** also.

7.2.6.10 PLPART

The particle trajectory plots are not automatically produced by default. Including the card

#### PLPART

in the detector definition causes a minimum of 6 plots to be produced, giving views in each of the grid axis planes for both ions and electrons. The plots extend to the highest grid reached by any of the particles. The grids plotted can also be controlled with the following options.

#### 7.2.6.11 NGBND

The number of grids included in the plot may be set with the card

### NGBND n

n may take integer values greater than  $0$ . If  $n = 0$  the highest grid reached by particles is automatically included, n is zero by default.

#### For example

NGBND<sub>5</sub>

will include only the first five grids in the trajectory **plots,** even if some particles actually reached into grid 6 and higher.

### 7.2.6.12 NGPLOT AND NGINC

It is possible to make up to 4 different sets of plots of the same trajectories including the same or different grids. The card NGPLOT n sets the number of sets to n. n can take integer values from 1 to 4. The default is 1. The card NGINC m sets the increment for the outer boundary for successive plots. For

example, the cards

NGBND 1 NGPLOT 3

- 
- NGINC 2

will produce three sets of plots of the same trajectories with the outermost grid number IG given by

> $IG = NGBND + (I-1) \times NGINC$  $(for I = 1, 2, 3)$

i.e. with  $IG = 1, 3, and 5.$ 

The default value of NGINC is O. NGBND, NGINC and NGPLOT must all be chosen so that IG does not exceed LIMGRD.

7.2.6.13 LIMGRD

The highest grid in which particles may be tracked is set with the card

LIMGRD n

n may take any positive value above zero. The default value is NG, the number of grids included in the computational space. LIMGRD may exceed NG, in which case a monopole potential is used beyond the computational space.

7.2.6.14 MODPAR

To save plotting time not all the line segments making up a particle trajectory need be plotted. The card

MODPAR<sub>n</sub> causes only every nth line segment to be plotted. For example MODPAR<sub>2</sub>

causes every other line segment to be plotted. The choice of MODPAR 0

causes n to be set to  $2^{IR}-1$ , where IR is the grid number on which the plot is taking place. Then in the inner grid, all the line segments are plotted. In the 2nd grid, every other one is plotted, in the 3rd, every 4th one and so on. The default value of n is O.

7.2.7 THE DETECT INPUT FILE: EXAMPLE

Figure 7.5 shows a sample detector input file with comments explaining each card. Figure 7.6 shows the printed output generated by the DETECT module associated with this input. A second example illustrating the use of DETECT is given in Chapter 11.

7.3 EMITTER

7.3.1 OVERVIEW

Particle emitters are defined in essentially the same way as particle detectors. The emitter is positioned on a particular surface cell, and the particles emitted from a cone about a chosen direction are tracked over a range of energies defined by the user. Those that reach the outer boundary of the computational space are considered lost to the spacecraft.

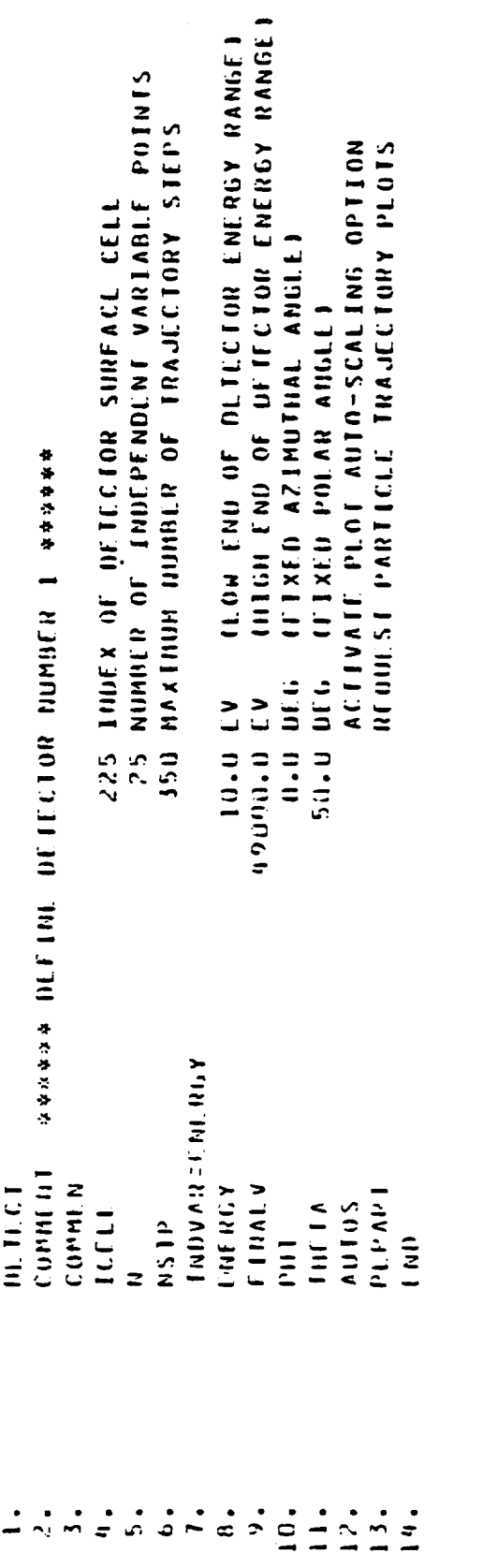

NASCAP detector keyword file to perform an energy scan over 25 points logarithmically<br>spaced from 10 eV to 50 keV. Detector looking in the direction of the normal to surface<br>cell 225. Figure 7.5.

DETECTOR NUMBER 1:

 $225$  $\mathbf{u}$ CELL LOCATION

ENERGY FLUX INTEGRAL

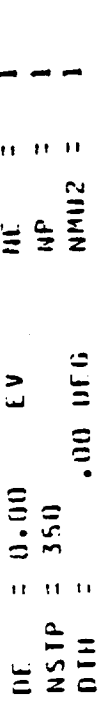

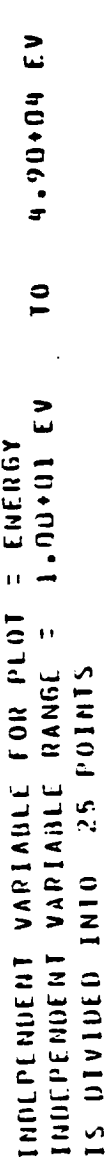

FIXED VARIABLES

.00 UE6 50,00 DF6 THETA =  $\pm 1$  $\overline{\phantom{a}}$ 

**PROTON ENERGY FLUX PLOT SEPARATION SCALE FACTON = 1.00+05**<br>PROTON ENERGY FLUX PLOT PEN LINE WIDTH = 3 RASTER INCREMENTS **PARTICLE VELOCITY = 4300 HESH UNITS PER STEP<br>ENERGY FLUX SCALF RANGE IS DETERHINED AT EXECUTION TIME**  \*\*\*\* PARTICLE IRAJECTORY PLOTS WILL BE PRODUCED FOR THIS DETECTOR \*\*\*

Figure 7.6. Example of printed output from Detector routines.

**The** total emitted current is considered a loss **of** charge (either positive **or** negative depending **on** whether ions **or** electrons are emitted) to the underlying conductor associated with the emitter **surface** cell. Particles that return to the spacecraft (i.e., collide with its surface) are considered to be a **source** of charge for the cells collecting them. **Hence** both the emission of the particles and their **subsequent** collection are taken into account by TRILIN in calculating currents to the **object** and **object** potential.

**The** emitter **option should be considered** a realistic model **only** for particle emitters operating at low current density. This is because NASCAP **does not** take into account the formation **of space-charge** barriers in front **of** the emitter. Space-charge effects become **significant** for electron emission, at currents greater than a few milliamperes and for proton emission at currents greater than about 0.1 milliamperes.

Plots of particle tracks can be produced in any number of computational grids (as selected by the user).

### 7.3.2 EXECUTING **EMITTER**

Unlike **DETECT** the emitter **option** is not a **separate** module. An emitter is defined and included in a TRILIN calculation by including the card

#### EMITTER <n>

in the run options file (6.2.4). The parameter n gives the file number where the emitter input cards are to be found. The default value of  $n$  is  $5$ . If  $n = 5$  is chosen the input cards must follow TRILIN in the NASCAP runstream. If the flux definition file is also file **5** (the NASCAP runstream) then the emitter input cards should follow the flux definition cards.

The emitter input file, like the DETECT input file should be terminated with an 'END' card (7.2.2). The emitter input cards fall into the same three groups as for DETECT and in many cases fulfill the same functions. These are:

- (1) Definition of the emitter
- (2) Control of the particle tracking
- (3) Control of the plots produced.

We examine these in turn.

#### 7.3.3. DEFINITION OF THE EMITTER

An emitter is defined in almost exactly the same way as a detector (Figure 7.1). One difference is that the beam of emitted particles must have an energy distribution rather than range. The choice is restricted to a Gaussian or Lorentzian distribution. The beam is assumed to be emitted within a cone defined around the chosen direction. The angular distribution of the beam within this cone must also be selected. The two possible choices are a uniform distribution and one biased towards the center axis of the cone by the factor cos e' (where **e'** is the angle between any direction and the center axis of the cone). This is discussed in greater detail in Section 7.4.

The direction of the emitter is defined by specifying the polar angles  $e$  and  $\phi$  of the central axis of the cone, in the same cell coordinate system described for the detector (7.2.3). The first step, however, is to announce a new emitter with the EMITTER keyword. All parameters defined following EMITTER are assumed to refer to the same emitter until a further EMITTER card is encountered. In this way, more than one emitter may be defined. No two emitters may occupy surface cells associated with the **same** underlying conductor.

7.3.3.1 **EMITTER**

**Just** like the **detector card** DETECT (7.2.3.1), **EMITTER** must be the first card in the Emitter input file. All cards following **EMITTER** refer to the **same** emitter **until** a **new** EMITTER card is encountered. **Hence** more than **one** emitter may be **defined** in any one emitter input file. No two emitters may be **on surface** cells associated w\_th the **same** conductor.

form **For example,** an emitter file defining two emitters has the

EMITTER

I parameters for first emitter

EMITTER

**END** ( parameters for second emitter

where each emitter is associated with a **different** conductor.

**The** cards **used** to **define** the emitter are described below.

7.3.3.2 ICELL

**The** card

ICELL n

locates the emitter on surface cell **number** n. The cell may be a boom cell (but see 7.3.3.11). The default value of **n** (if no ICELL card is included) is  $n = 1$ .

7.3.3.3 ENERGY

**The** card ENERGY E sets the peak value in eV of the energy distribution of the emitted particle beam. The default value is 1000 eV. For example, ENERGY 2000

sets the peak value to 2000 eV.

7.3.3.4 JTYPE

#### The card

JTYPE n

determines the energy and angular distribution function types, discussed in 7.3.3 and 7.4. n may take integer-values from 1 to 4. The default is JTYPE = 1. The significance of each value is summarized in the table below.

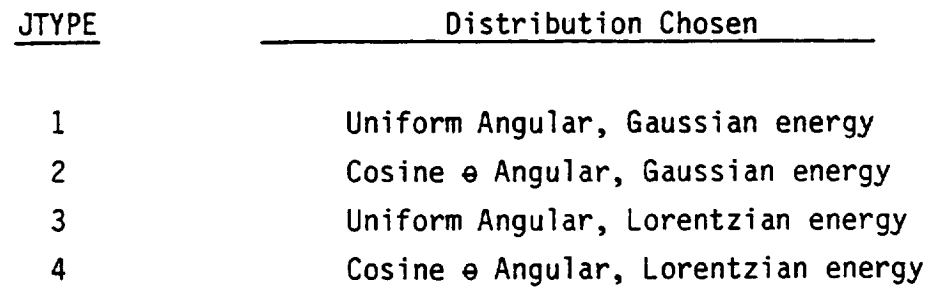

#### 7.3.3.5 SIGMA

The width s in eV of the energy distribution is set with the card

SIGMA s The default value is 0.1 eV. For example, the cards ENERGY 2000 JTYPE 2 SIGMA 10

define a beam with a Gaussian energy distribution centered at 2000 eV, with a width of 10 eV (7.4) and an angular distribution weighted towards the chosen direction by  $cos \theta$  (7.4).

 $c - 4$ 

7.3.3.6 PHI

The card

PHI 6

sets the azimuthal angle in degrees of the emitter orientation in the surface cell system. The default is  $\phi = 0^{\circ}$ . This is exactly analogous to the detector card PHI (7.2.3.7).

7.3.3.7 THETA

#### The card

THETA e

**sets** the polar angle e (in degrees) of the emitter orientation in the surface cell system. The default is  $e = 0$ . This is exactly analogous to the detector card THETA (7.2.3.5).

7.3.3.8 DTHETA

#### The card

#### DTHETA AO

sets the half-angle width of the cone about the emitter direction, in degrees. The default is  $\Delta\Theta = 0$ . This is exactly analogous to the detector card DTH (7.2.3.6).

7.3.3.9 BEAMI

The card BEAMI i sets the total emitter beam current to i amps. The default is  $i = 1 \times 10^{-6}$  amps. For example BEAM 2.E-5 sets the current to 2  $\times$  10<sup>-5</sup> amps.

7.3.3.10 ISPEC

Whether the emitter emits protons or electrons is determined with the card

#### ISPEC n

where n may take the value 1 for an electron emitter and 2 for a proton emitter. The default is a proton emitter ISPEC = 2.

7.3.3.11 ZETA

If an emitter is to be defined for a boom cell, the angle zeta  $\zeta$ , fixing the surface plane, must be specified. This is explained in 7.2.4.

#### 7.3.4 CONTROL OF PARTICLE TRACKING

The particle tracking for emitters is carried out in just the same way as for detectors. Again there is a trade-off between the number of particle tracking steps taken to reach the boundary and the accuracy of the calculation. This is explained in Section 7.2.5.

The duration of the first tracking step for each particle is chosen so that the distance it moves is equal to the code velocity set by VEDOWN (rather than VCODE used for a detector). This duration is retained for further steps unless the distance moved exceeds VEDOWN or falls below VEUP when it is adjusted to fall within these limits.

The number of particles tracked by each emitter is given by the product

NPHIS x NTHETS x NENGS

where NPHIS, NTHETS AND **NENGS are** the **number of samples** in \_, **e and energy. These correspond exactly** to NP, **NMU2, AND NE** in the **detector case.** (7.2.5.5, **7.2.5.4, 7.2.5.3).**

**Let's examine** these input cards **more carefully.**

**7.3.4.1 NSTEPS**

#### **The card**

#### **NSTEPS n**

sets the **number of** particle tracking **steps** to n. n may range from **I** to 2500. The **default** is **500.** Only the first **800 steps** are plotted. In all **other** respects NSTEPS is identical to the DETECT parameter NSTP (see 7.2.5.1).

**7.3.4.2** VEDOWN

#### **The card**

#### VEDOWN **d**

**sets** the maximum **number of** mesh **units** that any **particle** may move in a **single** particle tracking **step.** Hence the particle tracking **steps** associated with particles having **different** velocities (energies) have different durations. The **step** duration is initially **set** for each particle **so** that it moves a distance equal to VEDOWN in the first **step.** If the particle is **subsequently** accelerated so that it would move a distance greater than VEDOWN in a **step,** the duration of the step is automatically cut back.

**The** default value is 0.3 inner mesh units. This is a reasonable value to **use** in most cases.

When particles enter higher grids, VEDOWN is automatically scaled by the factor  $2^{IG-1}$ , where IG is the number of the grid. For example, if the particle reaches the third grid IG = 3, and VEDOWN is scaled by  $2^2 = 4$ .

7.3.4.3 VEUP

Particles can be decelerated as well as accelerated and the card

VEUP u

sets the minimum distance that each particle must move in a particle tracking step before the step duration is automatically increased. The minimum distance in inner mesh units is defined by

> VEDOWN  $m_{\text{III}}$  distance  $=$

The default value of VEUP is 5. Then if VEDOWN is set at 5, then the minimum distance moved by each particle is  $0.3/5 = 0.06$  inner mesh units.

Like VEDOWN (7.3.4.2) VEUP is scaled by the factor  $2^{10-1}$  in grid number IG.

7.3.4.4 SCALEV

The scaling of VEDOWN and VEUP for higher grids can be changed IG-1 from the factor 2 to an arbitrary factor f with the card SCALEV f The default value is 1.0. SCALEV is only effective for grids higher than 2.

> For example, with the card SCALEV<sub>5</sub>

VEDOWN and VEUP would be scaled by a factor  $2^{16-1}$  = 2 for the second grid but by the factor 5 for the third and higher grids.

SCALEV is a global command and affects all of the emitters in the input file.

#### The card

#### NENGS n

sets the **number** of energies to be sampled over the range of the energy distribution function chosen. The range is divided up into  $n - 1$  pieces so that each corresponds to an equal weight (or number of particles). The default value is 1.

NENGS is analogous to the DETECT keyword NE (7.2.5.3).

7.3.4.6 NTHETS

#### **The** card

#### NTHETS n

**sets** the number of **samples** to be taken in the angle **e** across the range of the cone ae. The default is 1. NTHETS is analogous to the DETECT keyword NMU2 (7.2.5.4).

7.3.4.7 NPHIS

#### The card

#### NPHIS n

sets the number of samples to be taken in the angle  $\phi^i$ , (the azimuthal angle around the cone axis). The default value is 1. This is analogous to the DETECT keyword NP (7.2.5.5).

#### 7.3.4.8 CYMULT

Particles are considered lost when they pass out of the highest grid specified by LIMGRD (7.2.6.13). LIMGRD may be higher than the highest computational grid (NG). (For tracking in grids outside NG a monopole potential (7.2.6) is assumed.)

**Particles** are also considered lost when moving in grids higher than NG for a time longer than a limit set by the card

CYMULT n

**For** an environment with a non-zero magnetic field B, n corresponds to the number of "cyclotron" revolutions for the particle.

Time limit = 
$$
n \times \left(\frac{2\pi \cdot \text{mass}}{E \cdot B}\right)
$$

When the magnetic field is zero the time limit is given by n x  $T_{MC}$ , where T<sub>NG</sub> is the time spent escaping from the first NG grids (the computational space). The default is 1. **For** zero magnetic field CYMULT **should** be **set** to around **5.0.**

#### **7.3.5** CONTROL **OF PLOTS** AND PRINTED **OUTPUT**

Emitter produces only one type **of** plot. This **shows** the trajectories of the emitted particles. Views are plotted in the three grid axis planes. The trajectories may be plotted in more than one grid, and even **out** to grids beyond the computational space. If trajectories extend beyond the computational **space** the potential is assumed to be monopole (7.2.6).

Extra printed **output** can be requested showing the cells affected by capture of emitted particles, and the histories of each particle emitted.

The following input cards control these features.

7.3.5.1 NGBND, NGPLOT, NGINC

The keywords NGBND, NGPLOT and NGINC control the number of grids included in the trajectory plots. These are explained in Sections 7.2.6.11 and 7.2.6.12.

#### The card

LIMGRD n

sets the number of the highest grid in which particle tracking to to take place. The default value is 6. If n exceeds 2 or NG (see 6.4.7) then a monopole potential is assumed in higher grids (7.2.6). LIMGRD is a 91obal command (7.3.4.4).

7.3.5.3 IPLTYP

#### The card

IPLTYP n

sets the type of particle trajectory plots produced, n may take the values 0 or 1. If  $n = 0$  three separate projection views for each emitter are produced. If  $n = 1$  the plots for each emitter are combined on a single set of three projection views. IPLTYP only has an effect when more than one emitter is defined. The default value is 1 (i.e., combined emitter plots).

This is a global command (7.3.4.4).

7.3.5.4 JCYCEM

#### The card

#### JCYCEM n

causes trajectory plots to be produced for every n computational cycle. If  $n = 0$  no plots are produced. The default value is  $0$  (no plots). For example the card

#### JCYCEM 2

will produce plots every other NASCAP code cycle.

This is a global command (7.3.4.4).

## If the card PRFLUX

is included in the emitter input file a list of all surface cells that capture a particle will be printed for each particle emitter. This card should usually be included in the input file. Again this is a 91obal command (7.3.4.4).

7.3.5.6 IPRNT

#### If the card

#### IPRNT

is included in the input file a summary of each particle tracked is produced. This has the following form.

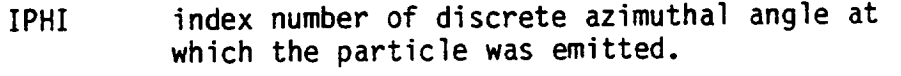

- ITH index number of discrete polar angle at which the particle was emitted.
- IEK index number of discrete energy at which the particle was emitted.
- VINIT initial code velocity with which particle was emitted (in inner grid units/timestep).
- VIN initial velocity with which particle was emitted (in meters/second).
- **JCLAST** index number of volume cell which particle was in at step just before hitting the satellite. If the trajectory was incomplete this will be O. (Note the volume index is not necessarily the same as the surface cell index!)
- PXYZ potential (in volts) at the particle position at the last timestep completed prior to hitting the satellite or abandoning tracking.
- IR index number of grid in which the particle was in at the last timestep completed prior to hitting the satellite or abandoning tracking.
- ISTP number of discrete steps which this particle was tracked for before it hit the satellite or tracking was abandoned.

#### 7.3.6 EXAMPLE OF AN EMITTER INPUT FILE

Figure 7.7 shows a sample emitter input file. Figure 7.8 shows the printed output from a completed run, and Figures 7.9 and 7.10 show two views of the particle trajectories.

7.4 TECHNICAL DISCUSSION

7.4.1 PARTICLE DETECTORS

## **(a)** Calculation of Energy Flux at a Cell Surfac\_

In order to obtain an expression for the energy flux density measured by a detector located at a given surface cell of the satellite model it is helpful to first consider the general problem of calculating the total energy flux which is incident at the surface of the cell due to the ambient plasma environment. Let k be the unit normal vector for the surface cell. Using the cell's rectangular coordinate system (obtained by appropriate rotation of the satellite coordinate system) with the +Z axis in the direction of k, the energy flux at the cell surface center is calculated as follows:

$$
\vec{\xi}_0 = -k \int_{-\infty}^{\infty} \int_{-\infty}^{\infty} \int_{-\infty}^{\infty} \left( \frac{m |\vec{v}_0|^2}{2e} \right) \frac{1}{e} \left\{ (e\vec{v}_0 \cdot \hat{k}) f_0(\vec{v}_0) \right\} d^3v_0
$$

where  $\vec{\epsilon}_{0}$  = energy flux vector (eV/( $M^{2}$ -sec))at cell surface.

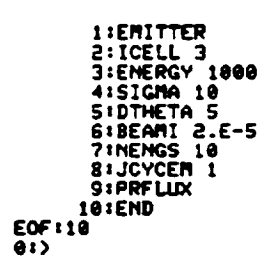

 $\mathbb{Z}$ 

 $\ddot{\phantom{a}}$ 

 $\ddot{\phantom{0}}$ 

 $\ddot{\phantom{0}}$ 

 $\ddot{\phantom{0}}$ 

 $\ddot{\phantom{0}}$ 

 $\rightarrow$ 

J.

 $\overline{a}$ 

Figure 7.7. Sample Emitter input file.

 $\mathcal{L}^{\pm}$ 

ä,

 $\hat{\mathbf{r}}$ 

Figure 7.8. TRILIN output with EMITTER option selected.

+++ THE SYSTEM IS NOW AT TIME ...000 ... SECONDS+ ... PYCLES HAVE BEEN REQUESTED+<br>→++ THE SYSTEM IS NOW DELTA= 5.00+0C0 SECONDS+ ... DELFAC= 1.00+000.

asunen found asun= −1,30+005 CODE UNITS,<br>After Screening Correction (screening Length= 2.0u+003 m.) asun= −1.30+005<br>•• Osuno fnom Last Cycle= −1.30+005<br>•• Osuno fnom Last Cycle = −1.2969+005

\*\*\*\*\*\*\*FRILIN<br>FLUX DEFINITION SINGLE

5.00+003 ELECTRON VOLTS

ELECTPON TEMPERATURE = ELECTRON DENSITY = ION TEMPERATURE =

5.00+003 ELECTRON VOLTS 1.00-006 METER\*\*(-3)

1.00-006 METER\*\*(-3)

 $\overline{\phantom{0}}$ 

WAR RESTART AT NEW CYCLE =

ION DENSITY =

rounu gsum= −1,30+005 CopE Units.<br>AFTER SCREENING COKRECTION (SCREELNING LENGTH= 02-00+003 NS) qsum= −1,30+005<br>AFTER SCREENING COKRECTION (SCREELNING LENGTH= 02-00+003)<br>QSUM = −1,200+003 −2,000+003<br>QCOND = 1,521+009 −5,92  $\begin{array}{c} 01111120302 \\ 0.0111120302 \\ 0.014 \end{array}$ ,,,,,,,,, INITIAL NET CHARGING CURRENT (WITHOUT LIMITING) = -0.58-007 AMPERES.<br>TNITIAL NET CHARGING CURRENT (WITH) LIMITING) = -0.58-007 AMPERES. EXPLICITLY CALCULATED FLUXES FOR CYCLE 1N10 ACCOUNT SUCH 1000 SECONDS.<br>DURTNO THIS TIMESTEP, NASCAP WILL TAKE INTO ACCOUNT SUCH 11TER OPERATION.<br>AND VARIATION OF LIMITING FACTORS FOR LOW-ENERGY EMITTED ELECTRONS. NON-ZERO EMITTER SURFACE CELL CURRENT PRINT FLAG SET CODE =<br>LOCATION =<br>NORMAL =<br>MATERIAL = POTENTIAL = -2,000+003 VOLTS<br>STRLSS = .000<br>EXTERNAL fIELD = -2.609+003 VOLTS/METER<br>LIMITING FACTOR = .1.000+000 SECONDS.  $3.30 - 007$  $.000$ 5.0000000000 1.000000+003  $1.0000000001$ 2.000000-005 TIME = Ħ  $\blacksquare$  $\overline{10}$ **ARRY AND AND AND ARREST AND ACTED**<br>INCIDENT PROTONS CATTER<br>INCIDENT PROTONS CATTER<br>INCIDENT PROTONS CATTER<br>INCIDENT PROTONS CATTER<br>BULL PROTOLER PROTONDARIES<br>PROTOCORRENT JCYCEM SET TO ENERGY SET TO DTHETA SET 10 BEAMI SET TO SIGHA SET TO NENGS SET TO ICELL SET TO REGIN CYCLE NO. 167 FLUXES IN A/M++ SURFACE CELL NO. NET FLUX BEAMI 2.E-5 ENERGY 1000 DIHETA<sub>5</sub> NENGS 10  $\frac{1}{2}$  ,  $\frac{1}{2}$  ,  $\frac{1}{2}$  ,  $\frac{1}{2}$  ,  $\frac{1}{2}$  ,  $\frac{1}{2}$ **SIGHA 10** JCYCFH<sub>1</sub> QSUMER ICELL<sub>3</sub> PRFLUX END

(Continued). Figure 7.8.

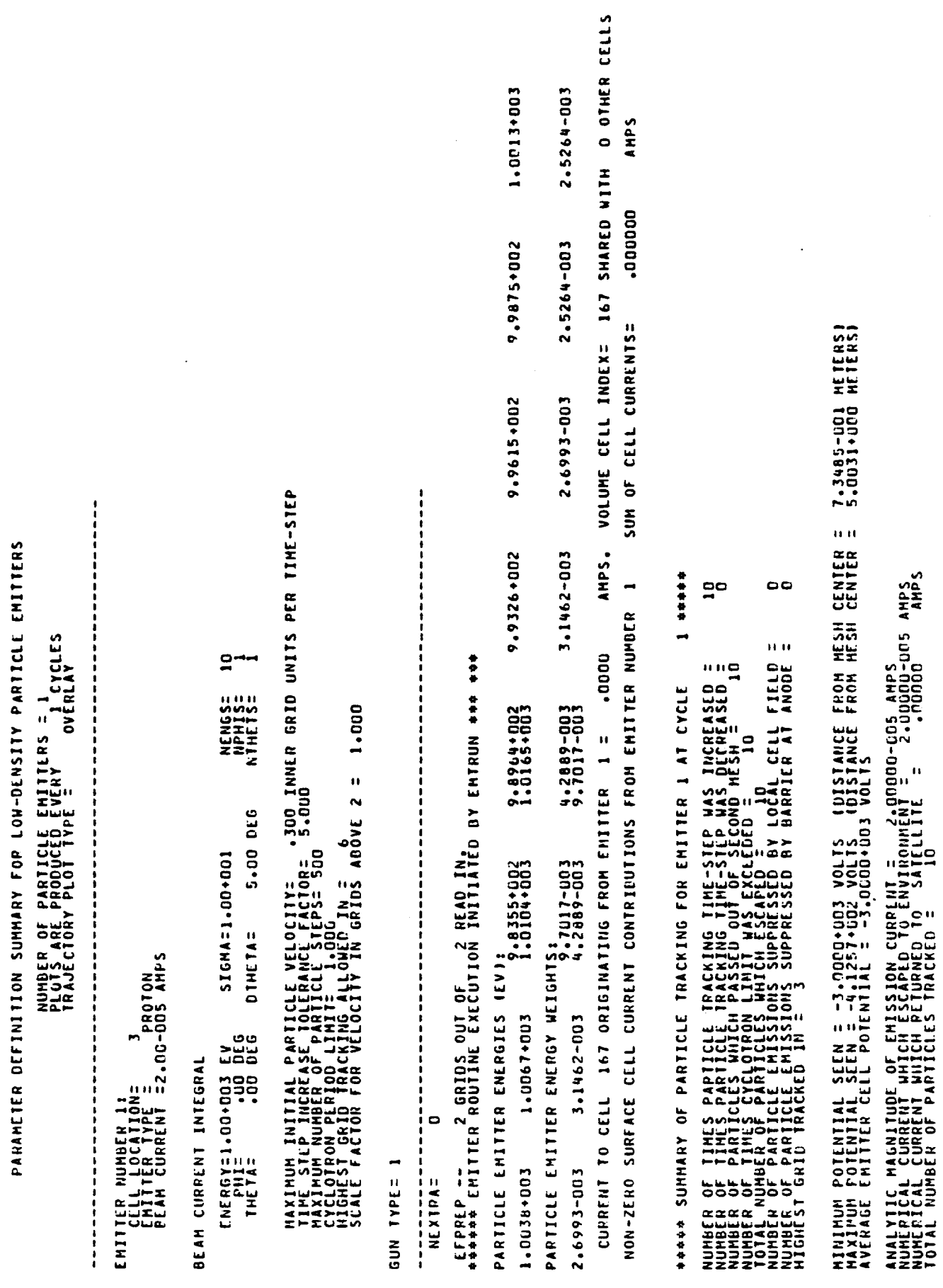

--

282

Figure 7.8. (Continued).

 $\bar{z}$ 

ENITTER CONDUCTOR POTENTIAL = -1.0000.003 VOLTS

NECELS= 1 ICYC= 1 XHESH= 2.0000-001 NMAT= 4 NSURF= 180 4TOT= -1.2969+005 NX=17 NY=17 NZ=33 IER=<br>TE:---1 lG= 5 IGS=<br>"TE:---1 lG= IN ADEMIT CURRENT TO CELL 167 CHANGED BY FLUX FROM EMITTER 1FROM 7.4672.003 TO 7.4672.003 CODE UNITS 1.000+003 5.000-001 EMBEAM= 2.000-005 VC= 2.5000000-001 IVIEN= 2.5000000-001 IVIEW= 4 GSCALET 4 GSCALE= 2.000-005 FRAC= CALLED EMITER MECELS= 1 ICYC= 1 XMES<br>CALLED PLEMITINY2= 1 16= 3 16S=<br>CALLED PLEMITINY2= 1 16= 3 16S=<br>CALLED PLEMITINY2= 2<br>LALLED PLEMITINY2= 1 16= 3 16S=<br>AALLED ADEMITIN, TEMIT= 1 CUREMI=

 $\circ$ 

(Continued). Figure 7.8.

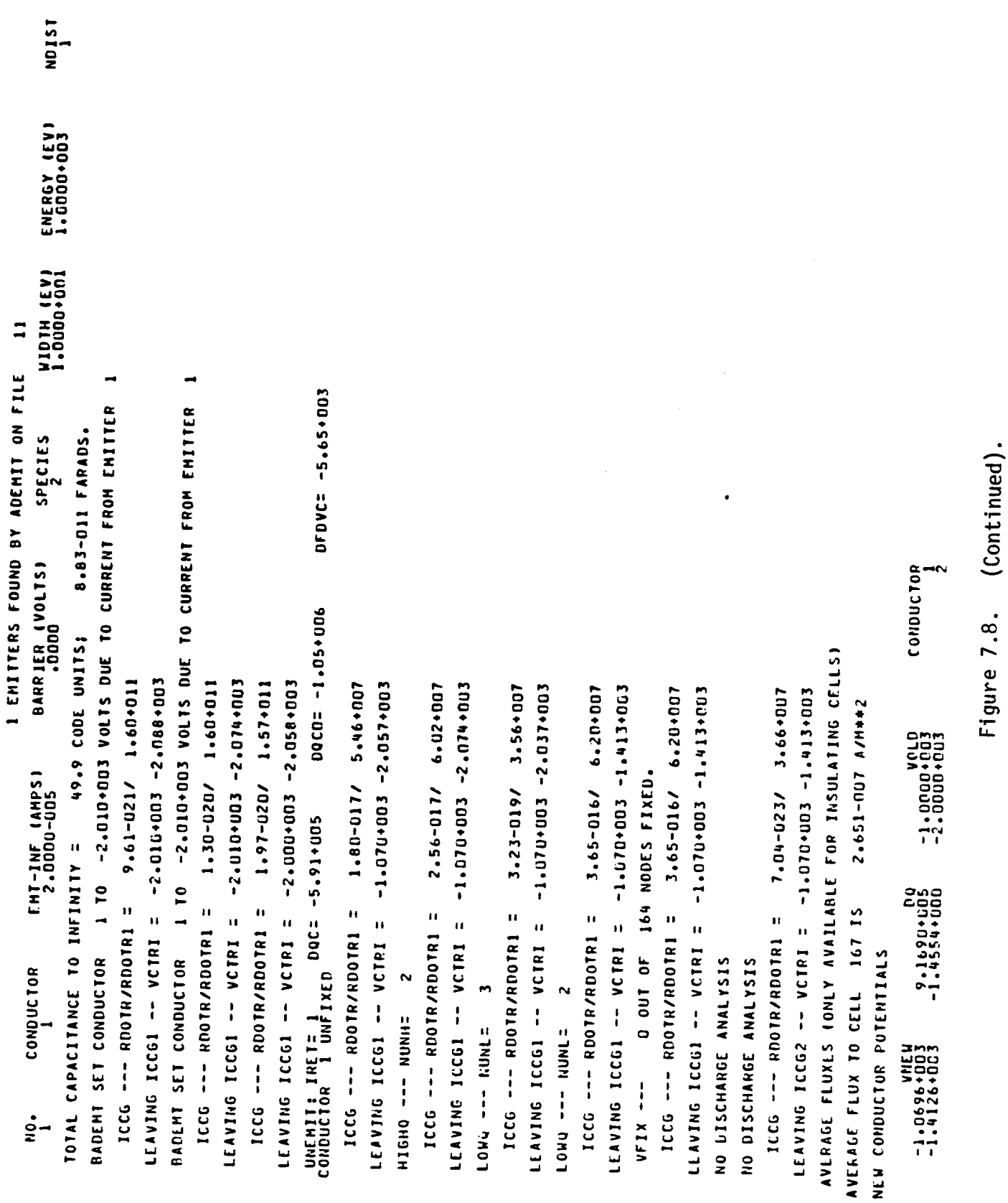

 $\overline{a}$ 

 $\ddot{\phantom{0}}$ 

284

 $\ddot{\phantom{a}}$ 

3.537+003 CODE UNITS AVERAGE NET CHARGING CURRENT = TOTAL CHANGE IN CHARGE =

1.253-009 AMPERES<br>7.075+002 CODE UNITS/SEC. CONDUCTOR CURRENTS (AMPS; POSITIVE INTO CONDUCTORS):

 $\cdot$ 

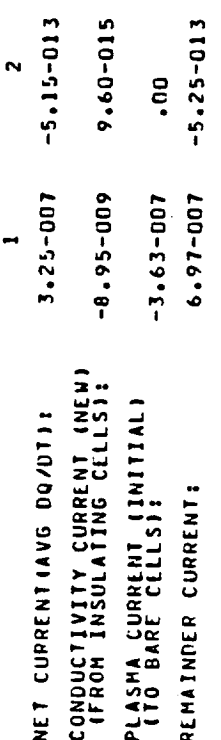

(Continued). Figure 7.8.

(Concluded) Figure 7.8.

. . . . . . . . . . . . . . .  $\begin{smallmatrix} \textbf{m} & \textbf{m} & \textbf{m$  $\begin{smallmatrix} \textbf{m}{\color{red}m}{\color{red}m$ **SECONDS** 5.000+000  $\bar{\mathbf{H}}$  $\Xi$  $\mathbf{a}$ 26 POJENTIAL IIERAIIONS -1.078+003<br>-1.0696+008/ROBALANI26+003<br>-1.0696+008 -2.3481+003<br>-1.5218+009 -2.3481+003 **TIME**  $\bar{\mathbf{H}}$  $\mathbf{u}$ **IPSAVE** IPSAVE **CYCLE NO. 1 AT UPDATED**<br>QSUM = -1.2616+005 READ IN.  $\frac{4}{1}$  $\frac{4}{1}$  $\mathbf{u}$  $\mathbf{u}$ **CELLS ISPARE ISPARE**  $\overline{\phantom{a}}$ 184  $\bullet$  $\mathbf{I}$  $\overline{\phantom{0}}$  $\overline{10}$  $\overline{1}$  $ALL$  $\mathbf{13}$  $\mathbf{H}^{\pm}$  $\bar{\mathbf{u}}$ GRIDS  $\mathbf{I}$  $\mathbf{r}$ COMPLETED  $\mathbf{u}$  $\mathbf{v}$ CONTINUE POTENTIAL  $\begin{array}{c} 2 \\ 1 \end{array}$  $\overline{1}$  $\overline{a}$  $\mathbf{u}$  $1R$  $\tilde{=}$ CYCLE  $\frac{1}{4}$  $\bullet\,\mathbf{i}$ PCOND =<br>QCOND =<br>NEXTRA: EFPREP SUPFACE<br>CELL NO.  $\frac{13}{1}$  $\overline{a}$ LAST  $\mathbf{u}$  $\mathbf{a}$  $\tilde{=}$ 

 $\frac{1}{2}$ 

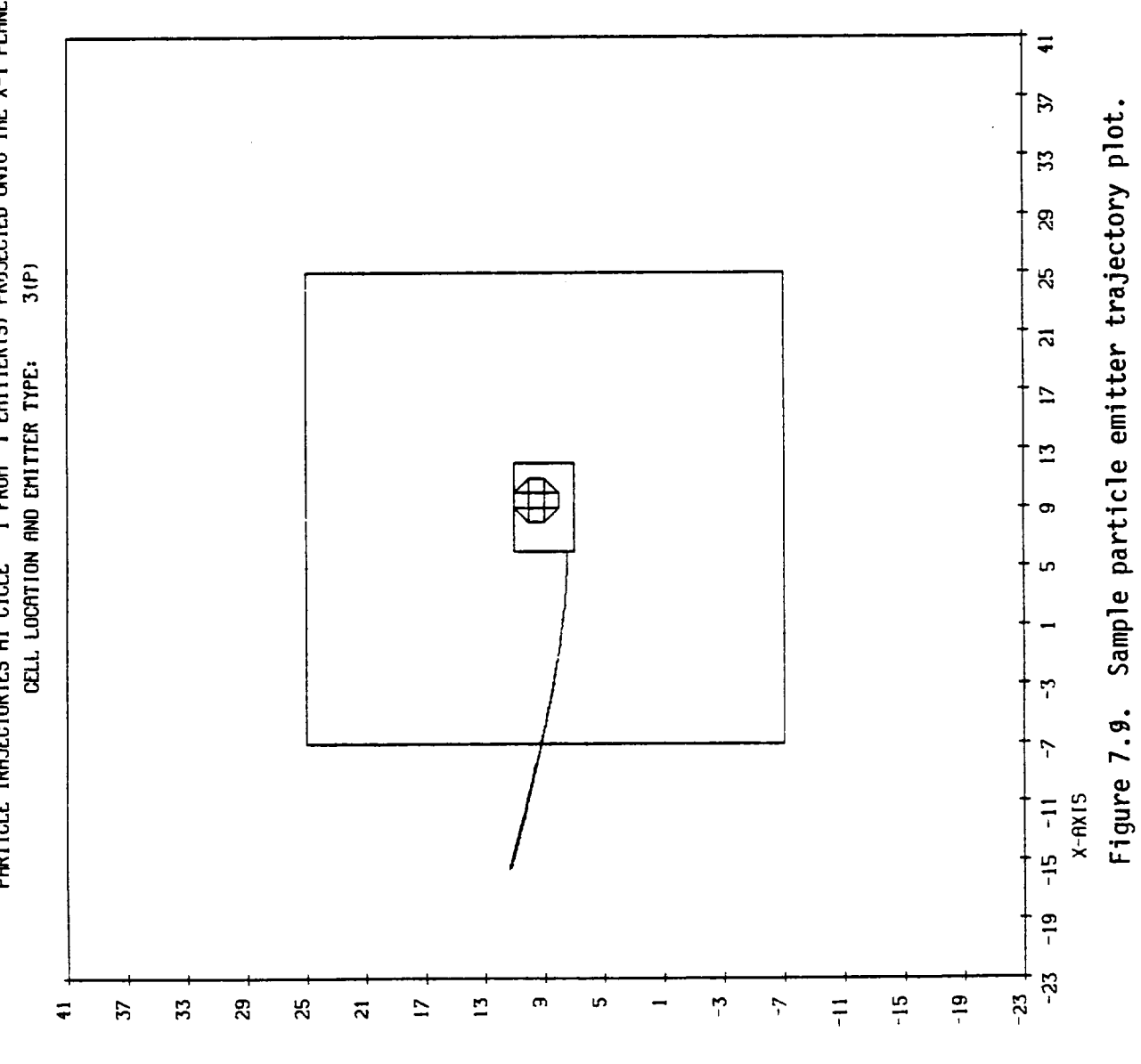

PRRTICLE TRAJECTORIES AT CYCLE 1 FROM 1 EMITTERIS) PROJECTED ONTO THE X-Y PLANE

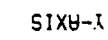

 $\ddot{\phantom{a}}$ 

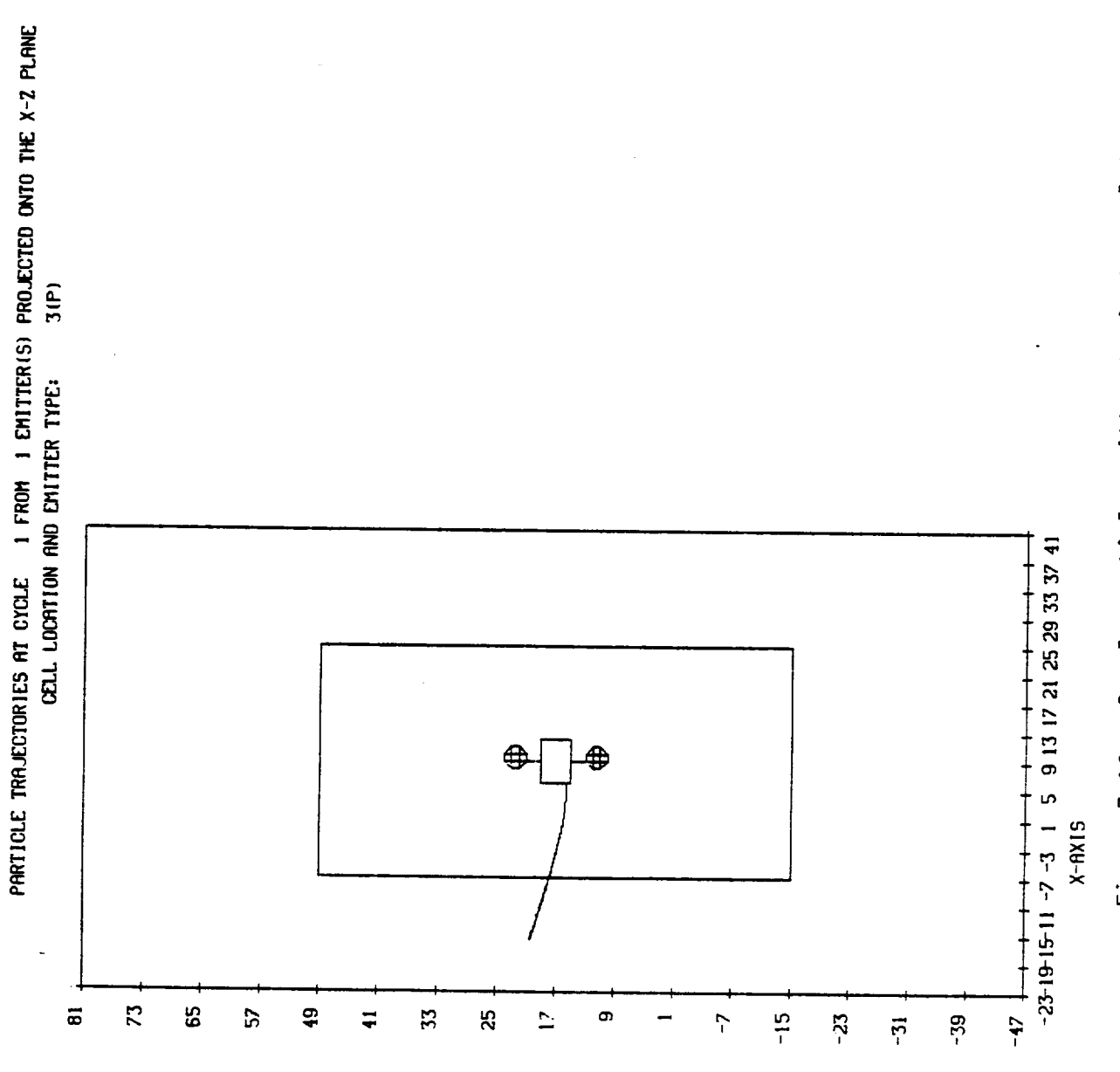

Figure 7.10. Sample particle emitter trajectory plot.

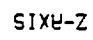

**V<sub>O</sub> = <b>v**<sub>x</sub>i + **v**<sub>y</sub>j + **v**<sub>z</sub>k (velocity at surface) **d3Vo** = dv **dv dv** x y **z .-).** fo(Vo) - **phase space density** function evaluated at the surface for particles with velocity  $\vec{V}_{0}$ . **m** = **mass of** incident particles.

e = charge **of** incident particles (electrons or protons).

To evaluate the integral it is expedient to change from rectangular to **spherical** coordinates. The necessary **substitutions** are:

$$
v_0 = |\vec{v}_0|
$$
  

$$
d^3v_0 = v_0^2 \text{ sine de } d\phi \, dv_0
$$
  

$$
(e\vec{v}_0 \cdot \hat{k}) = ev_0 \text{ cose}
$$

With these the **energy** flux integral transforms into

$$
\vec{E}_0 = -\hat{k} \int_0^{\infty} \int_0^{2\pi} \int_0^{\pi/2} \left( \frac{mv_0^2}{2e^2} \right) \left\{ ev_0 \cos \theta f_0(\theta, \phi, v_0) \right\} v_0^2 \text{ sine de dø dv}_0
$$

$$
= -\hat{k} \int_0^{\infty} \int_0^{2\pi} \int_0^{\pi/2} \left( \frac{m}{2e} \right) v_0^5 f_0(\mu, \phi, v_0) \frac{du^2}{2} d\phi dv_0
$$

where  $\mu$  =  $\cos\theta$ .

 $\ddot{\phantom{0}}$ 

<code>next</code> we change variables from  $\mathsf{v}_{_{\mathrm{O}}}$  (the magnitude of the velocity at the surface) to E<sub>o</sub> (the kinetic energy at the surface of the cell).

$$
\frac{1}{2} \text{ m } v_0^2 = e E_0 \quad \text{(factor e because } E_0 \text{ is in eV)}
$$

$$
dv_o = \frac{edE_o}{mg}
$$

**Then** the **energy** flux integral **becomes**

$$
\vec{E}_0 = -\hat{k} \int_0^{\infty} \int_0^{2\pi} \int_0^{1} 2\left(\frac{e}{m}\right)^2 E_0^2 f_0(\mu, \phi, E_0) \frac{d\mu^2}{2} d\phi dE_0
$$
  

$$
= -\hat{k} \int_0^{\infty} \int_0^{2\pi} 2\left(\frac{e}{m}\right)^2 E_0^2 f_0 (E_0, \vec{\Omega}_0) \mu d\Omega dE_0
$$

where we **have** introduced the **solid** angle as an integration **variable** for notational convenience.

**Finally** we introduce the **energy** flux density **function** G(E,\_). From the definition we know that

$$
\vec{E}_o = -\hat{k} \int_0^{\infty} \int_0^{2\pi} G_o(E_o, \vec{\hat{n}}_o) \mu d\Omega dE_o
$$

Comparison **of** the integrands yields the identity

$$
2\left(\frac{\mathrm{e}}{\mathrm{m}}\right)^2 f_o(E_o, \vec{\Omega}_o) = \frac{G_o(E_o, \vec{\Omega}_o)}{E_o^2}
$$

**Let**

This equation provides the key to correct evaluation of G at the cell surface by reverse trajectory particle tracking. Since f is a constant along a particle trajectory we have for particles emitted at the cell surface with initial energy  $E_0$  and velocity vector in the direction of  $\vec{\Omega}_0$ :

$$
f_0(E_0, \vec{\Omega}_0) = f_\infty (E_\infty, \vec{\Omega}_\infty)
$$
  

$$
\frac{G_0(E_0, \vec{\Omega}_0)}{E_0^2} = \frac{G_\infty (E_\infty, \Omega_\infty)}{E_\infty^2}
$$

where

 $f_0$  = phase space density function evaluated at cell surface.  $f_{\infty}$  = phase space density function evaluated at infinity.

 $G_{\text{o}}$  = energy flux density function evaluated at cell surface.

 $G_{\infty}$  = energy flux density function evaluated at infinity.

 $E_0 =$  initial kinetic energy of particle to be tracked.

 $E_{\infty}$  = kinetic energy of particle after reverse trajectory tracking to infinity.

 $\vec{\Omega}_o$  = initial velocity direction vector of particle at cell surface.

 $\frac{1}{\infty}$  = velocity direction vector for particle after reverse trajectory tracking to infinity.

Therefore, if the energy flux density function G is known at infinity then using reverse trajectory particle tracking the energy flux at the surface of the cell may be computed from

$$
\vec{E}_0 = -\hat{k} \int_0^{\infty} \int_0^{2\pi} E_0^2 \left\{ \frac{G_\infty (E_\infty, \vec{\Omega}_\infty)}{E^2} \right\} \mu d\Omega dE_0
$$

**This equation** is **used** (with slight **modification)** in the following **section** to arrive at an **expression** for the **energy** flux density which is **measured** by a particle detector located **on** the surface cell.

## (b) Detector **Ener\_ly Flux Density, Measurement**

Consider **an** ideal particle detector located at the center **of** a surface cell and **oriented** such that the +Z axis of the detector's rectangular coordinate system points in the direction in which the energy **flux** density is to be measured. Assume that the detector's rectangular coordinate system is transformed into a spherical coordinate system and that n is the unit normal pointing in the direction in which the particle detector is pointing. If the detector **responds** to **particles having energy E°** then the measured value for the **energy** flux **will be**

$$
\frac{\partial^2 \vec{E}_0}{E_0} = -\vec{n} E_0^2 \left\{ 2 \left( \frac{e}{m} \right)^2 f_0(E_0, \vec{n}) \right\} \mu
$$

$$
= -\vec{n} E_0^2 \left\{ \frac{G_\infty (E_\infty, \vec{\Omega}_\infty)}{E_\infty^2} \right\} \mu
$$

where

 $\vec{\xi}_0$  = energy flux vector at cell surface.

fo = phase **space** density function evaluated at cell surface.  $E_0$  = kinetic energy (in eV) of particles at cell surface.

- **6** azimuthal angle in detector coordinate **system.**
- e **- polar angle** in **detector coordinate system.**
- E<sub>ω</sub>= kinetic energy (in eV) of particles after revers trajectory tracking to infinity.
- $\vec{\Omega}_{\infty}$  = velocity direction vector for particles after reverse trajectory tracking to infinity.
- m = **mass of** particles.

$$
G_{\infty}(E, \overline{\Omega})
$$
 = energy flux density function (i.e., tabulated  
Deforest data, for example. Units are  
eV/(sec-cm<sup>2</sup>-sr-eV).)

In practice, a real detector responds to a finite range of particle energies and velocity vectors so that the energy flux density **2** observed by the detector is really  $\frac{1}{2}e^{2}$   $\frac{1}{2}$   $\frac{1}{2}$   $\frac{1}{2}$   $\frac{1}{2}$  averaged over the energy and angular apertures **of** the detector. Thus, in general, the value which the **detector** yields is of the form

$$
\frac{1}{\sigma^2 \vec{E} - \vec{n} \int_{0}^{\infty} \int_{0}^{2\pi} W(E_0, \vec{\Omega}) E_0^2 \left\{ \frac{G_{\omega}(E_{\omega}, \vec{\Omega}_{\omega})}{E^2} \right\} \cos \theta \ d\Omega dE_0
$$

where  $W(E_{0},\vec{\Omega})$  is a weight function which describes the characteristics of the detector's energy and angular apertures.

In the **current version of** NASCAP it **has** been assumed that the **energy aperture of a detector** is **a rectangular weight function which has a value of 1** from **E** to **E +** AE and **0 elsewhere. The angular** aperture is assumed to be a hemispherical cap of "width" Ae in the **polar angle.** (The **vector n passes** through the **center of** this **cap.) The weight has a value of 1 anywhere on** the **cap and O elsewhere. Therefore,** NASCAP **detectors compute** the **energy** flux **density from**

$$
\frac{E+AE}{\delta^2 \tilde{E}_0} = -\frac{1}{n} \int_{E+AE}^{E+AE} \int_{\cos^2 A\theta}^{2\phi} E_0^2 \frac{E_0^2 (E_{\infty}, \vec{\Omega}_{\infty})}{E^2} \frac{d\mu^2}{2} d\phi dE_0
$$
\n
$$
\frac{E+AE}{E+AE} \frac{2\pi}{2\pi} \frac{A\theta}{2}
$$
\n
$$
\int_{E} \int_{0}^{\frac{\pi}{2}} \int_{0}^{\frac{\pi}{2}} \sin\theta d\theta d\phi dE_0
$$

$$
= \frac{-\vec{n} \int_{E}^{E+\Delta E} \int_{C}^{2\pi} \int_{\cos^{2} \Delta \theta}^{1} E_{0}^{2} \left\{ \frac{G_{\infty}(E_{\infty}, \vec{\Omega}_{\infty})}{E_{\infty}^{2}} \right\} \frac{d\mu^{2}}{2} d\phi dE_{0}}{(1 - \cos \Delta \theta) 2\pi \Delta E}
$$

where  $\mu$  = cose.

**This** integral is evaluated by a three-dimensional approximation formula which **uses** the mid-point rule with **n\_** points to compute the integral over ø, the mid-point rule with n points to compute the 2 integral over  $\mu$  , and the even-order Gauss-Legendre formula with  $n$ points to compute the integral over  $E_0$ . The composite formula used is:

$$
\frac{\partial^2 \vec{\xi}}{\partial \epsilon_0 \partial \Omega} \approx -\vec{n} \left\{ \left( \frac{2\pi}{n_{\rho}} \right) \sum_{i=1}^{n_{\rho}} \frac{(1-\cos^2 \Delta \theta)}{2m} \sum_{j=1}^{n_{\psi}} \left( \frac{\Delta E}{2} \right) \sum_{k=1}^{n_{\ell}/2} W_k \epsilon_k^2 \left\{ \left( \phi_i, \mu_j^2, \epsilon_k \right) \right\}
$$

+ 
$$
W_{-k} \epsilon_{-k}^{2} F(\phi_{i}, \mu_{j}^{2}, \epsilon_{-k})
$$
 }  $\frac{1}{(1-\cos\Delta\theta) 2\pi \Delta E}$   
\n=  $-\pi_{\gamma} \sum_{i=1}^{n_{\phi}} \sum_{j=1}^{n_{\psi}} \sum_{k=1}^{n_{\epsilon}/2} \left\{ W_{k} \epsilon_{k}^{2} F(\phi_{i}, \mu_{j}^{2}, \epsilon_{k}) + W_{-k} \epsilon_{-k}^{2} F(\phi_{i}, \mu_{j}^{2}, \epsilon_{-k}) \right\}$ 

where

$$
\varepsilon_{k} = \frac{\Delta E}{2} (\chi_{k} + 1) + E
$$
\n
$$
\phi_{\hat{i}} = \frac{2\pi}{n_{\hat{p}}} (i - 1/2)
$$
\n
$$
\mu_{\hat{j}}^{2} = \Delta \mu^{2} (j - 1/2) + (1 - n_{\psi} \Delta \mu^{2}) \quad {\psi \text{ denotes } \mu^{2}}
$$

and

$$
\Delta \mu^{2} = (1 - \cos^{2} \delta \theta) / n_{\psi}
$$
\n
$$
\gamma = \frac{(1 + \cos \Delta \theta)}{4 n_{\psi} n_{\phi}}
$$
 (multiply by 10<sup>-4</sup> to put units in cm<sup>-2</sup>)\n
$$
F(\phi_{i}, \mu_{j}^{2}, \epsilon_{k}) = \frac{G_{\infty} (E_{\infty}, \vec{\Omega}_{\infty})}{E_{\infty}^{2}} | (returred by FSPACE)
$$

 $E_{\infty}$  and  $\vec{\Omega}_{\infty}$ are the final energy and velocity vector co respectively of a particle after reverse trajectory tracking from the center of the surface cell (beginning with initial velocity specified by  $\phi_j$ ,  $\mu_j^2$ , and  $\epsilon_k$ ) to infinity.

The  $x_k$  and  $w_k$  are the Gauss-Legendre integration coefficients for  $n_{\epsilon}$  an even integer. (Note the  $x_k = -x_{-k}$  and  $W_k = W_{-k}$ .) A slightly modified formula is used to permit  $n_e = 1$ . (Also note that -1  $\leq$   $\times_{\mathbf{k}}$   $\leq$  1 for all k.)

It **should** be **noted** that although the detector energy flux integral includes only contributions from the ambient plasma environment it is possible that some particle trajectories will yield E < O. This could occur if the particle originates from another part of the satellite, for example.

**For detector** particle trajectory plotting purposes all particles must be tracked regardless of origin. Therefore, a test is made within the innermost integral **summation** loop to determine if  $E_{\rm m} \geq 0$ . If it is not then no attempt is made to evaluate G and G is assumed to be O.

## **7.4.2** PARTICLE **EMITTERS**

## **7.4.2.1 DISCRETE PARTICLE EMISSION** ANGLES AND **ENERGIES**

The **present version of NASCAP offers** the **user** two choices for emission angle **selection.** One choice is the **Uniform distribution,** a **special** case **of** which results in each particle representing the **same solid** angle fraction **of** the current. The other choice is a cosine **e** distribution in which a disproportionate **number of** particles are emitted at angles "close" to the axis of the hemispherical cap (Z-axis of the emitter coordinate **system).** Two choices for the energy **spectrum of** the beam are also provided. Either choice results in an approximate representation of a mono-energetic peak in the energy spectrum - the **difference** between the two choices being the mathematical form of the approximation function. The emission angles and energy distribution functions available are listed below. (Any angular dependence may be combined with any energy dependence.)

# (a) Uniform **Angular** Current Density Dependence

**For each of n<sub>e</sub>** discrete energies, n<sub>o</sub> n<sub>e</sub> particles are emitted. The initial emission velocity direction vector of each particle (measured in the emitter coordinate **system** ) is

$$
\vec{V}_{ij} = (\text{sine}_j \cos \phi_i)\hat{i} + (\text{sine}_j \sin \phi_i)\hat{j} + (\cos \phi_j)\hat{k}
$$

where
$$
\phi_{\hat{1}} = \frac{2\pi}{n_{\phi}} (i - 1/2) \qquad i = 1, 2, ..., n_{\phi}
$$
  

$$
\theta_{\hat{J}} = \frac{\Delta\theta}{n_{\phi}} (j - 1/2) \qquad j = 1, 2, ..., n_{\phi}
$$

For the special choice of  $n_{\phi} = n_{\phi}$  each particle represents the same solid angle fraction of the emitted current.

#### (b) Cosine e Angular Current Density Dependence

For each of  $n_{\varepsilon}$  discrete energies,  $n_{\varepsilon}$  n<sub>e</sub> particles are emitted. The initial velocity direction vector of each particle (measured in the emitter coordinate system) is

$$
\vec{v}_{ij} = (\text{sine}_j \cos \phi_i \hat{i} + (\text{sine}_j \sin \phi_i) \hat{j} + (\cos \phi_j) \hat{k}
$$

where

$$
\phi_{\hat{1}} = \frac{2\pi}{n_{\hat{0}}} (i - 1/2) \qquad i = 1, 2, ..., n_{\hat{0}}
$$

$$
\theta_{j} = \sin^{-1} \left( \frac{(j-1/2) \sin \Delta \theta}{n_{\theta}} \right) \quad k = 1, 2, ..., n_{\theta}
$$

## (c) Gaussian Energy Current Density Dependence

A Gaussian function may be used as an approximation to a mono-energetic spectrum. The current density function for the Gaussian approximation is

$$
J(\epsilon) = \frac{I_B}{\sqrt{2\pi} \sigma} \exp\left(\frac{1}{2}\left(\frac{\epsilon-\epsilon_0}{\sigma}\right)^2\right)
$$

where  $I_B$  is the total beam emission current.

$$
\int_{-\infty}^{\infty} J(\epsilon) d\epsilon = I_B.
$$

Since a **real current** distribution is not **defined** for negative energies the Gaussian function is only an approximate representation. However, one can show that

$$
\lim_{\sigma \to 0} J(\epsilon) = I_B \delta(\epsilon - \epsilon_0) ,
$$
  

$$
\int_0^{\infty} J(\epsilon) d\epsilon + I_B \quad \text{for } \epsilon_0 > 0 \text{ and } \frac{\sigma}{\epsilon_0} \ll 1.
$$

**Thus** the **mono-energetic energy** peak can be **represented** to any **degree of accuracy desired simply** by **choosing** o/% **small enough.** It is worth **noting** that'68 **percent of** the **current** falls in the range  $\epsilon = \epsilon_0 \pm \sigma$  and  $\sim 92$  percent of the current falls in the range  $\epsilon = \epsilon_0 \pm 2\sigma$ .

NASCAP **chooses** the discrete energy representation **of** the Gaussian energy distribution as follows:

$$
\epsilon_{i} = F^{-1} \left( 1 + \frac{(1/2 - i)}{n_{\epsilon}} \right)
$$
   
  $i = 1, 2, ..., n_{\gamma}$ 

where

and

$$
F(X) = \int_{X}^{\infty} \frac{1}{\sqrt{2\pi} \sigma} \exp \left\{-\frac{1}{2} \left(\frac{\varepsilon - \varepsilon_0}{\sigma}\right)^2\right\} d\varepsilon
$$
 (7.1)

n.

**This** choice results in the following equality being satisfied:  $\epsilon$  . .

$$
\int_{\varepsilon_{\mathbf{i}}} J(\varepsilon) d\varepsilon = \frac{I_{\mathbf{B}}}{n_{\varepsilon}}
$$
 (7.2)

where we define  $\varepsilon_0$  – 0 and  $\varepsilon_{n+1}$ **= GO**

Thus each discrete energy  $\varepsilon$ <sub>i</sub> represents the same fraction  $(1/n_{\epsilon})$  of the total emitted current. Furthermore, half of this fraction is a result of energy in the range  $\epsilon_{i-1} < \epsilon \leq \epsilon_i$  and half is a result of energy in the range  $\varepsilon_j \leq \varepsilon < \varepsilon_{j+1}$ .

## **(d)** Lorentzian Energy Current Density Dependence

A Lorentzian function may be used as an approximation to the mono-energetic spectrum. The current density function used by NASCAP for the Lorentzian approximation is

$$
J(\epsilon) = \frac{\mu I_B}{(\pi/2 + \tan^{-1} \mu)} \left\{ \frac{\alpha^2 \epsilon_0 \epsilon}{(\epsilon^2 - \epsilon_0^2)^2 + (\epsilon_0 \epsilon \alpha)^2} \right\}
$$

where  $I_B = \text{total}$  emitter beam current.

$$
\mu = \sqrt{2 - \alpha^2/\alpha}
$$
 and  $\alpha = \sigma/\epsilon_0$ 

This density function has the property that

$$
\lim_{\sigma \to 0} J(\epsilon) \qquad I_{\beta} \quad \delta(\epsilon - \epsilon_0)
$$

and

$$
\int_{0}^{\infty} J(\epsilon) d\epsilon = I_{B} \text{ for all } \sigma/\epsilon_{0} < \sqrt{2}.
$$

NASCAP chooses the discrete energy representation of the Lorentzian energy distribution according to Eq. (7.1) with the integrand for F(X) replaced by the Lorentzian density function divided by  $I_B$ . This choice of energies also results in the satisfaction of the equality given by Eq. (7.2).

#### 8. OTHER MODULES

There are seven **other** NASCAP modules still left to discuss. In this chapter we tie up these loose ends. Three of the remaining modules, HIDCEL, SPIN and ROTATE all concern the illumination of the object with sunlight. NEWMAT allows you to change material properties without redefining your whole object. SATPLT lets you examine how your object looks from a number of points of view. IPS allows you to set the initial potentials of insulators and conductors to some value other than zero. CAPACI calculates the capacitances of the object. Finally STRESS searches out cells that have the greatest internal electric fields and so are most likely to "punchthrough".

Let us begin by looking at the shadowing modules.

8.1 HIDCEL

The fraction of the full sun intensity that effectively illuminates each surface cell of an object depends on its orientation, i.e., on the angle **e** between the surface normal and the negative of the imagined velocity vector of the photons (i.e., the sun direction vector):

 $I = I_0 \cos \theta$ 

For surfaces pointing away from the sun I is zero, and they are completely in shadow.

Surfaces that point towards the sun may also be completely or partially in shadow, due to other parts of the object lying between them and the sun. This "geometrical" shadowing also contributes to the overall illumination of each cell.

The module HIDCEL calculates the fraction of each surface cell that is actually illuminated by the sun as a result of geometrical shadowing. The values it calculates form the 'shadowing table'. This is written out to file 21 (2.8) under the keywords 'AREAS' (for non-boom cells) and 'BSHAD' (for boom cells). [Table 2.6.] TRILIN then calculates the effective sun intensity (and hence photocurrent) for each cell by multiplying the shadowing table entry by the appropriate cos e factor (and SUNINT (6.4.11)).

# HIDCEL is executed by including the primary keyword HIDCEL

in the NASCAP runstream. HIDCEL is usually executed immediately before TRILIN. (Precedence of keywords is summarized in Table 2.2.) It requires no user input itself, but must be used in conjunction with the run options (Chapter 6) 'SUNINT' and 'SUNDIR'. Including the card

SUNINT s

in the options file changes the sun intensity from the default value of zero (no sun at all) to s. (This is explained in Section 6.4.11.) Once SUNINT is set to a non-zero value, photoemission will be included in TRILIN's current calculations, and TRILIN will look for a shadowing table in file 21. If no shadowing table has been created by a previous execution of HIDCEL an error will occur. This can be avoided either by making sure HIDCEL has been executed, or by including the card

#### CONVEX

(see 6.4.2) in the options file. CONVEX tells TRILIN that a shadowing table is not needed because all entries in it would be one. In other words, the object has no surfaces shielded from the sun by the rest of the object (a sphere, for example). Obviously most complex objects are not convex and for these HIDCEL should be executed. The shadowing table calculated depends on the orientation of the object with respect to the sun. This is determined by the user with the run option SUNDIR. The card

## SUNDIR x' y' z'

included in the options file changes the orientation vector defining

the direction from the spacecraft toward the sun from its default value of  $X = 1$ ,  $Y = 1$ ,  $Z = 1$  to  $X = x'$ ,  $Y = y'$ ,  $Z = z'$ . (See Section 6.4.10.) Each new choice of direction must be accompanied by a new shadowing table. In other words if SUNDIR is changed a new call to HIDCEL must be made. Failure to do this will cause TRILIN to use the old **shadowing** table and calculate erroneous results with no obvious error messages. Any calls to HIDCEL for the purposes of calculating photoemission must follow calls to TANK but precede calls to TRILIN. This is discussed in Section 5.9.1.

For multiple runs **using** the same object and the same sun position, the **same** shadowing table can be used and so HIDCEL need only be executed once (in the first run). Similarly RESTARTed runs remember the **shadowing** table from the previous run. HIDCEL plots a 3D-VIEW (6.6.1) of the object from the sun position each time it is called, either explicitly by the user, or by other modules (TANK, SPIN, ROTATE).

A summary of HIDCEL operations is given in Figure 8.1.

#### 8.2 ROTATE

The module ROTATE is a utility designed to simulate the rotation of a spacecraft in sunlight. It is used with multiple calls to TRILIN. ROTATE is executed between calls to TRILIN by including the card

#### ROTATE <n>

in the NASCAP runstream. ROTATE expects to find two cards in the user input file n. There is no default value for n and  $n = 5$  is most commonly used. The two cards following ROTATE in the NASCAP runstream are then read as ROTATE input. A segment of a NASCAP runstream using ROTATE has the general form:

Ii  $2.$  $3.$  $4.$  $5.$ 6. 7. HIDCEL calculates geometrical shadowing factors for each surface cell (shadowing table). Shadowing table stored as 'AREAS' and 'BSHAD' in File 21. Precedence: HIDCEL must be preceeded by OBJDEF and logically preceeds TRILIN. If SUNINT / O, then either HIDCEL must be called or CONVEX be specified as a run option. Each new choice for SUNDIR must be followed (for non-CONVEX objects) by a new call to HIDCEL. HIDCEL plots the view of the object from the "sun" position. HIDCEL uses no input file.

Figure 8.1. HIDCEL summary.

**.o** TRILIN ROTATE 5  $\omega$ <sub>x</sub>  $\omega$ <sub>y</sub> **x** y **z** TRILIN ROTATE 5  $\omega$ <sub>x</sub>  $\omega$ <sub>y</sub>  $\omega$ <sub>z</sub> **x** y **z** TRILIN The first card that ROTATE expects to find contains the angular velocity vector (in rad s  $1\omega_\text{X}$   $\omega_\text{Y}$   $\omega_\text{Z}$ . The second contains the initial sun direction for cycle  $1!$  Obviously this remains the same for all further TRILIN cycles. For example, the sequence: TRILIN ROTATE 5 0.2 0.0 0.0 0.0 1.0 0.0 TRILIN ROTATE 5 0.0 0.0 0.2 1.0 0.0 0.0 simulates an object rotating about the X axis at 0.2 radians per second (1.9 rpm), beginning with the sun direction lying along the Y axis (in the positive sense). An initial call to TRILIN (before any call to ROTATE) is required to establish the elapsed time (usually equal to DELTA  $(6.2.2)$  - but see  $(6.2.6)$ ). The subsequent call to ROTATE changes the sun direction vector and the magnetic field vector to simulate the rotation of the object by the elapsed time times the

magnitude of its angular velocity. In our example above, if the first call to TRILIN increased the elapsed time to 5 seconds, then the sun direction vector will be rotated from  $0 \quad 1 \quad 0$ , about the X axis by 5 x 0.2 = 1.0 radian. The next call to TRILIN will then take place with the rotated sun direction vector  $(0 -0.54 -0.84)$  and so on.

Of **course,** changing the **sun** direction vector must always be accompanied by a new call to HIDCEL. ROTATE automatically calls HIDCEL to establish a new shadowing table (8.1) unless the option

#### CONVEX

has been included in the run options file. Further calls to TRILIN without any more calls to HIDCEL, SPIN or ROTATE will use the last shadowing table created by ROTATE.

If the number of cycles chosen for each call to TRILIN (NCYC 6.2.7) is greater than one, the same shadowing table will be used for each cycle, until ROTATE is called again. This will lead to significant errors unless the timestep is much shorter than the rotation period. When simulating rotation NCYC should usually be one.

ROTATE should always be called after any call to TANK (See Section 8.1).

ROTATE can be used to simulate rotation in an anisotropic plasma environment (whether there is sunlight present or not), since the direction of the aligned flux component (the magnetic field direction) is also rotated.

The calls ROTATE makes to HIDCEL generate the appropriate plots (see 8.1).

Finally, omission of any file number in the call to ROTATE causes  $\omega_x$   $\omega_y$   $\omega_z$  and x y z to be set at the default values, i.e.,

> angular velocity =  $\alpha_X \alpha_Y \alpha_Z$ (1 rpm about the Z axis)  $0 \t 0 \t 2\pi/60$

> > x y z 1 0 0 (Initial sun direction along the X axis)

For example

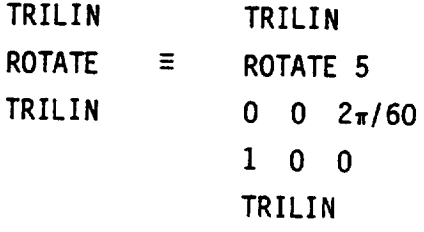

A summary of ROTATE is given in Figure 8.2.

8.3 SPIN

The module SPIN creates a shadowing table (8.1) based on the average illumination of each surface cell over one rotation period. The card:

SPIN <n>

included in the NASCAP runstream will execute module SPIN. SPIN should preceed a call to TRILIN intended to simulate charging of an object averaged over a rotation. (Exact precedence is summarized in Table 2.2.)

Like ROTATE (8.2) SPIN expects to find two input cards in file n. n has no default and  $n = 5$  is most commonly used. In this case, SPIN looks for the next two cards in the NASCAP runstream as input. A segment of the runstream calling SPIN has the general form:

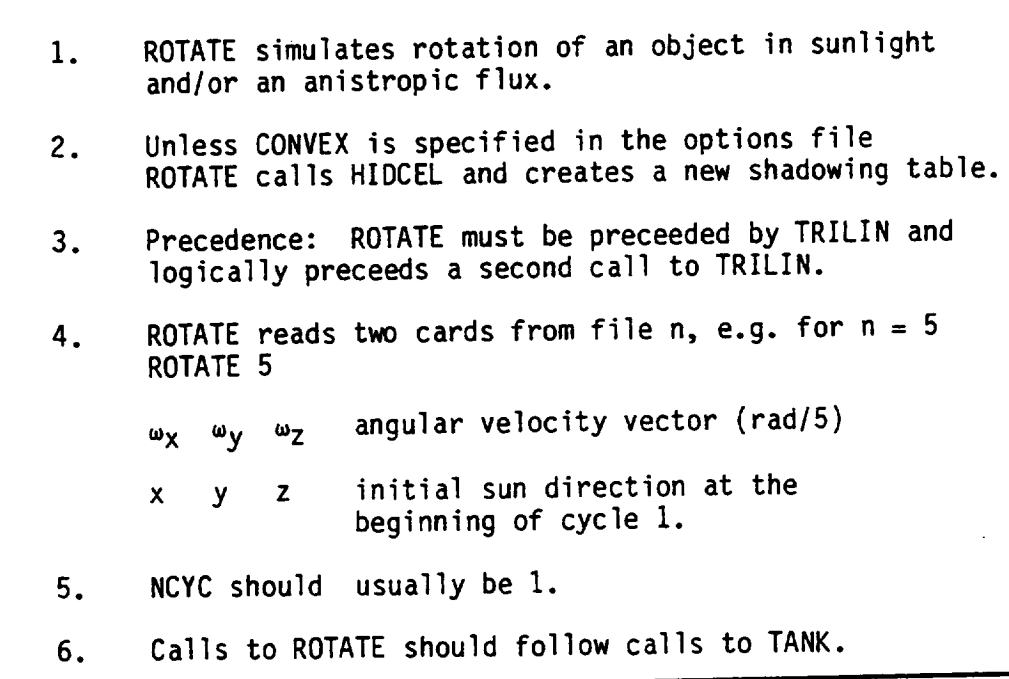

 $\cdot$ 

Figure 8.2. ROTATE summary.

SPIN 5 num x y z TRILIN The first card read by SPIN: Vnuml defines the number **of** views of the object to be included in the rotational average. The second card: x y z defines the orientation of the spin axis. **For** example SPIN 5 4 0 1 0 calls for 4 views to be included in the average for rotation about the axis. The initial direction of the sun with respect to the satellite, or the first view, is defined by the 'SUNDIR' option, included in the options file (Section 6.4.10). For example, including

SUNDIR 1 0 1

in the option file (IKEYWD) defines the initial view to be in the XZ plane at an angle of 45" from the positive X axis (i.e., between the positive X and Z axes). The remaining three views in our example are generated by rotating the sun direction vector by  $2\pi/n$ um (=  $2\pi/4$  =  $\pi/2$ ) and making a fresh call to HIDCEL for each time. The final average will therefore be over the shadowing factors for the four orientations 45°, 135°, 225°, 315° in the XZ plane. If num had been chosen to be 3 then the three views would have been from angles 45<sup>°</sup>, 165 **°,** 285 °, and so on. The shadowing table generated by SPIN differs from that generated by HIDCEL and ROTATE since the contribution made by the angle e between the surface normal and the sun direction is

3O8

the card

included. Recall from 8.1, this contribution is added later by TRILIN for HIDCEL and ROTATE, and the shadowing table contains only geometrical shadowing factors. Hence, if the object is defined as

# CONVEX

in the options file (6.4.2) a shadowing table is still compiled by SPIN, containing the average of cos a over the "num" views for each call.

ine maximum number of views possible is 25. The greater the number specified, the more accurate the average. For typical objects, eight views is usually sufficient.

If **no** file number is included in the call to SPIN, the default values of the input parameters are used. For example, the cards

> SPIN TRILIN

in the NASCAP runstream will lead to a potential calculation, using a shadowing table that is an average of eight views (the default value of "num") about the Z axis (the default rotation axis).

SPIN and ROTATE (8.2) differ in the way they model charging of an object rotating in sunlight. Often the part of the object in shadow charges negatively, while the sunlit part remains close to neutral, or is charged less, because of photoemission. Thus the potential of a particular surface cell will tend to oscillate up and down with the rotation frequency, as it moves in and out of the sun. This oscillatory potential can only be modeled with ROTATE, i.e., ROTATE is able to resolve charging behavior on a timescale less than a rotation period. SPIN, on the other hand, models the average behavior, i.e., behavior on a timescale longer than a rotation period. Its results are valid therefore only if charging occurs on a

timescale larger than a rotation. For spacecraft spinning slower than they charge, ROTATE should be used.

Like ROTATE and HIDCEL, calls to SPIN should follow calls to TANK (see Section 5.9.1). Following a call to SPIN, the CONVEX keyword should be omitted from the runstream input.

A summary of SPIN use is given in Figure 8.3.

#### 8.4 IPS

Module IPS (Initial Potential Specification) allows you to set the initial potentials of both conductors and insulators (dielectrics) to any value. Without the use of IPS all initial potential are assumed to be zero. IPS should always be used when FIXP and/or BIAS determine non-zero initial potentials. IPS should precede a call to TRILIN and/or DETECT. Calls to TRILIN following IPS in the same run are automatically RESTARTed (6.2.9) at cycle 1. If TRILIN is to be executed in a subsequent and separate run, a RESTART card must be explicitly placed in the options file by the user. (Exact precedence is summarized in Table 2.2). The card

#### IPS <n>

in the NASCAP runstream executes module IPS. The file number n is optional and defines the file in which IPS expects to find its input cards. The default is 5, in which case IPS looks for input following immediately in the NASCAP runstream. IPS is able to interpret eight types of potential specification cards as input. These are:

```
ALL matl v
BOOM i v
BOOM CELL v
DARK matl v
END
PCOND i v
POTENTIAL v
SUNLIT matl v
SURFACE CELL v
```
We examine each of these in turn.

 $1<sub>1</sub>$ . . 4. . 6. SPIN simulates the average behavior of an object rotating in sunlight. Unless CONVEX is specified as a run option SPIN calls HIDCEL for each view requested. Following SPIN, CONVEX should be deleted from the runstream input. Precedence: SPIN must be preceeded by OBJDEF and logically preceeds TRILIN. SPIN reads two cards from file  $n$  (e.g.,  $n = 5$ ) SPIN 5 num number of views about spin axis included in the average. x y z spin axis direction. SPIN creates a shadowing table by averaging the tables created for each of num views defined by equally spaced rotations from the initial sun direction (SUNDIR) about the axis x y z. Angle effects are included. (8.3) Calls to SPIN should follow calls to TANK.

Figure 8.3. SPIN summary.

**The card:**

**PCOND** i **v**

**sets** the potential **of conductor number** i to **v Volts. All of** the **overlying surface cells are als\_\_\_\_\_o set**to **potential v, and any differential charging** is **elfminated. For example**

```
PCOND 2 -1000
```
**sets the conductor number 2, and all surface cells associated** with **conductor 2 to -1000 volts.**

**8.4.2 SURFACE CELL**

**The card**

**SURFACE CELL** i **v**

**sets** the **potential of** insulatin\_ **surface cell number** i to **v volts. The surface cell number** is the **same as** that **previously** assigned **by OBJDEF (3.10). For example:**

**SURFACE CELL 32 -800**

**sets** the **potential of** insulating **cell 32** to **-800 volts.**

If the **surface cell** chosen is not **an** insulator IPS **prints** a reminder of this fact and ignores the request.

**8.4.3** BOOM CELL

**The** card

BOOM CELL i **v**

**sets** the potential for insulating BOOM cell i to v volts. It works in exactly the **same** as SURFACE CELL (8.4.2) Indeed it is formally equivalent to:

SURFACE CELL nsurf+i v

where **nsurf** is the **number** of **non-boom surface** cells. **For** example, **suppose** there are 300 non-boom cells **on** an object, and you wish to set the fifth boom cell to -200 V. **This** can be achieved with the card BOOM CELL **5** -200 or equivalently with SURFACE CELL 305 -200

**8.4.4** BOOM

The **card:**

**BOOM** i **v**

**sets** all insulating cells on BOOM i to potential v volts. The underlying conductor is unaffected. **For** example, the card

BOOM 4 -4000

**sets** all insulating cells, **on** the 4th BOOM to appear in the object definition file (3.5), to -4000 volts.

8.4.5 ALL, DARK, SUNLIT

The card

ALL **matl** v

**sets** all the surface cells **of** insulating material 'matl' to v volts. Attempts to set the potentials **of** conducting materials (those with property 3 equal to  $-1$   $(4.3.3)$ ) with this command are ignored and a warning message is printed. **For** example, the card

ALL KAPTON -1000

**sets** all cells with **surface** material Kapton to -1000 volts. The card ALL GOLD -1000

is ignored **since** gold is a metallic conductor (if its properties are properly **defined:).** The two subsets **of** those cells in shadow and those cells in sunlight can be set independently using the cards

DARK matl v

and

SUNLIT matl  $v$ 

#### **For example,** the **card**

**DARK** KAPTON -1000

will set **only** the KAPTON **cells** that are in **shadow** to -I000 volts. **Partially shadowed** cells (i.e., those with illumination greater than zero) are considered **sunlit.**

**8.4.6 POTENTIAL**

The **card**

#### **POTENTIAL v**

**can** be **used** to **set** any **string of cells** to a **potential v.** Immediately following this card, a **second** card gives the cell numbers to be **set.** Further cards may also follow. Up to 15 cell numbers may be written **on** each card. IPS will continue to read cards until an 'END' is found in place **of** a cell number. For example

> POTENTIAL -500 1 **3** 6 25 **7 8 101 512 613** 26 27 **17** 21 **END**

**sets** the **potential of cells 1, 3,** 6, 25, **7, 8, 101,** 512, **613, 26, 24, 17, and 21** to **-500 volts. (This** is **a particularly useful feature** to [20] **use** with the **TERMTALK subset** capability.

**8.4.7 END**

The 'END' card terminates input to the IPS module.

8.4.8 'FIXP' AND 'BIAS' CARDS

The run **options FIXP** and BIAS (see 6.3.5 and 6.3.1) fix the potential of a conductor and bias it relative to conductor 1 respectively.

**These** potentials **are** initially implemented in the IPS module, and will **be** re-implemented by any **subsequent** TRILIN call. However, it is possible to conflict with these **specifications using** the PCOND command. The following rules **should** be **observed:**

- **•** Potentials **of** fixed **conductors,** or mutually biased systems **of** fixed conductors, **should** be specified **only** in the **options** file.
- Potentials of floating conductors **should** be **specified only** in the IPS file.
- **•** If **conductor** 1 is at zero **potential,** potentials of conductors biased to it **should** not be **specified** in the IPS file.
- If **conductor** 1 is floating **at** non-zero potential, potentials **of** conductors biased to it **should** be individually **specified** in the IPS file.

## 8.4.9 IPS **Files**

A typical file read by IPS might have the form

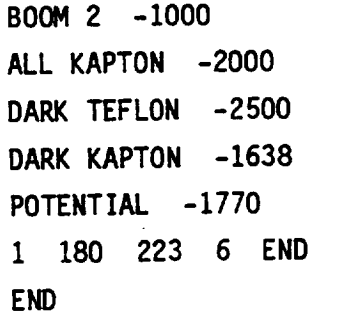

**This** file sets all the insulating cells **on** the second boom defined to -1000 volts. All Kapton cells are **set** to -2000 volts. If **some** of the boom cells are Kapton, the previous assignment of -1000 V will be overridden by the latest assignment of -2000 V.

Dark Teflon and **Kapton** cells are **set** to -2500 and **-1638** V respectively. Again, any duplicate assignments are overridden with the latest assigned value. **Thus** all dark Kapton cell potentials are assigned **-1638** V rather than **-2000** V.

Finally, **cells** 1, 180, 223, and 6 are set to -1770 **volts. Note** that the **cell number** list is terminated with an 'END', as is the **entire file (with** a **second** 'END').

Potential assignments made using IPS are not remembered by **subsequent** IPS **calls.** IPS **zeroes potentials not specified by FIXP or BIAS before beginning with** its **own** assignments.

**The IPS** input **commands** are **summarized** in **Figure 8-4.**

**8.5** CAPACI

**Module** CAPACI **calculates** the capacitance **of** the whole **object,** the individual **conductors,** and **surface cells** to infinity. **In addition** it **calculates** the **capacitances** between the **different parts of** the **spacecraft. This** information is all **stored** in **file** ICNOW(21) (Table 2.6).

**CAPACI** is **usually executed** after **OBJDEF. It** must **be executed before TRILIN or IPS, since TRILIN uses** the **capacitance** information **stored** in file **21.**

**No user** input is **normally required** for CAPACI. **However,** if **DEBYE (6.4.3)** is **specified** as **a run option, CAPACI reads** the **plasma environment** information from the IFLUX file. **The** IFLUX file is then **read** again later **by TRILIN** in the **normal** way.

PCOND i v Set conductor i and all overlying surfacea cells to potential \_v. SURFACE CELL i v Set insulating surface cell  $\underline{i}$  to potential  $\underline{v}$ . BOOM CELL i V Set the i<sup>th</sup> boom cell to potential v. (Equivalen to SURFACE CELL [NSURF + i] v). BOOM i V Set all insulating cells on BOOM i to potential  $x$ .</u> (Does not set underlying conductor.) ALL matl v DARK matl v SUNLIT matl v Sets all cells of material matl to potential  $\underline{v}$ . Variants allow only dark or only sunlit cells to be set. POTENTIAL v  $S_1$   $S_2$  ... END Set a list of surface cells to potential  $\underline{v}$ . The list appears on subsequent cards, with up to fifteen numbers per card. Processing continuers until END is encountered in place of a cell number. (The TERMTLK SUBSET\_capabilities might be used to generate such a list.)L<sup>2U</sup>J END (or @EOF) Conclude keyword processing

Figure 8.4. IPS input commands.

8.6 NEWMAT

**The** module NEWMAT allows the properties of a material (Chapter 4) to be changed, without re-defining the whole object using OBJDEF (Chapter 3) again. The 19 properties that characterize each material are initially defined during the execution of OBJDEF. NEWMAT is most often used to change some of the properties in a subsequent run, prior to a new call to TRILIN. **(The** exact precedence of **NEWMAT** is summarized in Table 2.2.) NEWMAT is executed by including the card NEWMAT n

in the NASCAP runstream. **The** parameter n **specifies** the number of the file where NEWMAT expects to find its input parameters. Usually  $n = 5$ is chosen so that NEWMAT reads the next four cards in the NASCAP runstream as input.

For example, the cards:

```
m
NEWMAT 5
KAPTON
3.5 0.000127 1.E-16 5.
2.1 0.15 71.48 0.60
312.1 1.77 0.455 140.
0.00002 I.E+I6 15. 16.
1.E-13 1. 1.E+3 20.
END
```
included in the NASCAP runstream redefine the KAPTON material properties to the values given on the cards. The format for input of material properties for NEWMAT is exactly the same as in OBJDEF (4.4). The completed list of materials and properties must be terminated by an 'END' card. (Otherwise NEWMAT will assume that all further cards in the runstream are new material names.) For example, if two materials are to be re-defined, the relevant part of the runstream might have the form:

NEWMAT INPUT NEWMAT 5 **KAPTON** {3 **parameter cards** (4.4) GOLD {3 parameter cards (4.4) END TRILIN END

There are two restrictions in the use **of** NEWMAT:

- $1.$ The **names of** materials **cannot** be changed, or **new** material **names** introduced.
- 2. **The values of** the bulk **conductivity and surface conductivity** (properties 3 and 14) may not be changed so that the material changes from an insulator to a metallic conductor or visa versa, or from a surface **non-conductor** to a surface conductor. In other words, the values of properties 3 and 24 may **not** be changed from **positive** values to **negative** values **or** vice versa.

**Changing** the **sign** of **properties** 3 and 14 cause changes in the **structure** of conductivity matrices rather than their value, and OBJDEF must be re-executed in these cases.

Note that the capacitances of the object brought about by changes in material properties are automatically accounted for by NEWMAT, and no subsequent re-execution of CAPACI is necessary.

#### 8.7 SATPLT

Module SATPLT requires no direct user input, and causes three-dimensional views of the object to be plotted, along with two-dimensional maps of the pattern of surface materials.

The **nature of** the views and maps are determined using the run options 3D-VIEW (6.6.1) and MATVIEW (6.6.4) respectively. If no views are specifically requested using this option, the default views discussed in 6.6.1 and 6.6.4 are produced. SATPLT is usually called after OBJDEF as an aid, to see if the object we had in mind is actually the object we defined (or to see if they at least look the same). The exact precedence is summarized in Table 2.2. The card: SATPLT

included in the runstream executes SATPLT. Examples of the plots produced are given in Chapter 9.

#### 8.8 STRESS

The module STRESS is used to determine the surface cells with internal electric fields of greatest magnitude. The internal electric field, or stress, E<sub>stress</sub> is defined as

$$
E_{\text{stress}} = \frac{V_{\text{c}} - V_{\text{s}}}{d}
$$

where  $V_c$  is the potential of the underlying conductor,  $V_s$  is the potential of the dielectric surface and d is the thickness of the dielectric surface layer. The greater this stress field, the more likely a dielectric breakdown or "punchthrough" will occur. (See 6.3.3 discussing the NASCAP DISCHARGE analysis.)

STRESS is executed by including the card STRESS <m>

in the NASCAP runstream, usually after a call to TRILIN. (Exact precedence is summarized in Table 2.2.) The only input parameter is the optional quantity m. m is the number of cells to be reported by STRESS. For example, the card

## STRESS<sub>10</sub>

will cause the 10 cells with the greatest stress to be identified in descending order of stress field. Omission of <m> causes all cells to be listed in descending order of stress.

For each cell included in the list generated by STRESS, the value of its stress field and its cell number, along with its surface material, normal, vertex, and other identifying information, is printed **out.**

## **9.** GRAPHICAL **OUTPUT**

Graphical **output** is a **key** component in the **presentation** and interpretation **of** NASCAP results. The plotting protocol is designed to be easily interfaced to any **system's** graphics library. The plots appear in four colors (black, red, green, blue) when plotted **on** color hardware. The types **of plots** produced **are** (I) object illustration and **shadowing** plots; (2) contour plots; (3) particle trajectory plots; and (4) **detector** plots.

# 9.1 OBJECT ILLUSTRATION AND SHADOWING **PLOTS**

**Object** illustration **plots** are produced by the SATPLT module (or the interactive OBJCHECK **object** definition program).[20] Three types **of** plots are produced: material plots, 3-D plots without hidden line elimination, and 3-D plots with hidden line elimination (shadowing plots).

## 9.1.1. MATERIAL **PLOTS**

Material **plots (Figures 9.1-9.2)** are **designed** to **show** the placement **of** materials **on** the **object.** Each of the fifteen materials is **shown** with different **shading** and (on appropriate hardware) **different** colors. (Materials 1, **5,** 9, 13 are in black; 2, 6, 10, 14 in red; 3, **7,** 11, 15 in green; and **4, 8,** 12 in blue.) By default, **six** plots are **generated showing** the view from each coordinate direction. The MATVIEW keyword (6.6.4) may be **used** to expose **surfaces** which would otherwise be hidden (Figure 9.3).

#### **9.1.2.** 3-D **PLOTS**

Two types **of 3-D object** plots are available. The first type (Figure 9.4), plotted only by SATPLT (or OBJCHECK), plots the outline **of** the large **blocks** (RECTAN, OCTAGON, etc.) projected on a plane **normal** to the view **direction** without hidden line elimination. Booms

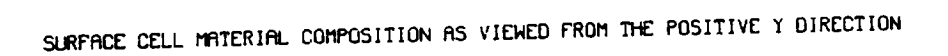

**FOR** Y **VRLUES** BETWEEN **1 fiND** ]7

**MATERIAL LEGEND**  $\mathbf{1}$ MOO1  $2<sup>2</sup>$ **3** MOO3  $\ddot{\bullet}$ i1004  $\mathsf{s}$ **MOOS**  $\mathbf 6$ M006  $\overline{7}$  $17.$ M<sub>007</sub> 16. 8<br>MOO8  $15.$ 14. 13. g MOO9  $12.$ 11.  $10\,$ 10. M010 9.  $11$ 8. M011  $\overline{7}$ . 6. 12 5.  $M012$  $\ddagger$ .  $13$  $3.$ M013  $2.$  $14$  $\mathbf{1}$ . I I I **I** I I I I I I I I I I I  $14$   $\frac{111111}{111111}$   $1.$ **9.** 11 • 13. IS. **17.** 19. 21. 23. 25. 27. 29. 31. 33. MDI4 **3.** 5. 7. 15  $-2$ -<br> $-2$ -

Figure 9,1. Material plot of an object consisting of five dumbbells. All fifteen shading patterns are illustrated.

# SURFACE CELL MATERIAL COMPOSITION AS VIENED FROM THE POSITIVE X DIRECTION

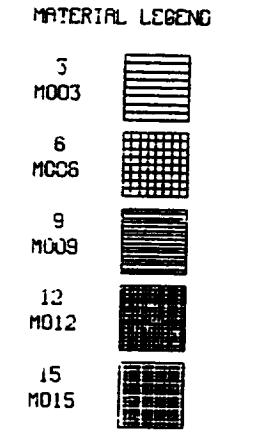

FOR X VALUES BETWEEN 1 AND 17

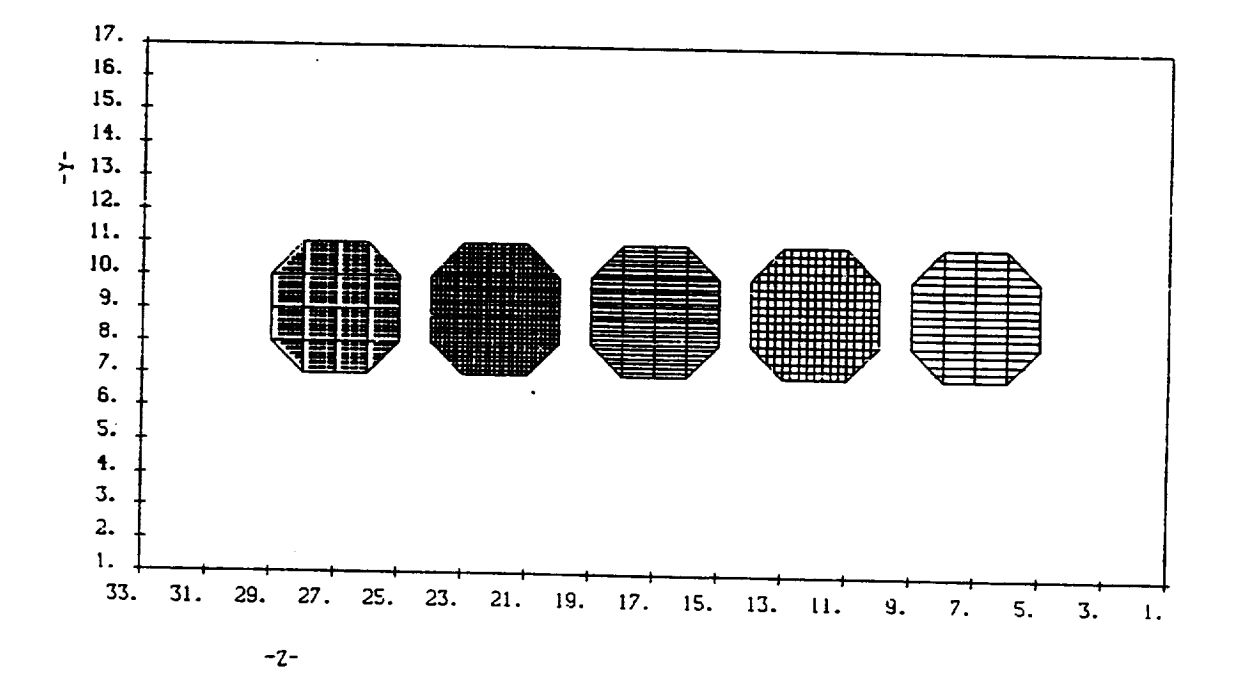

**Figure g.2.** Another material plot view of the object in Figure 9.1.

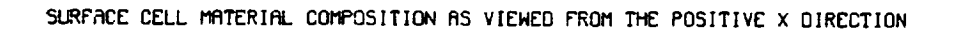

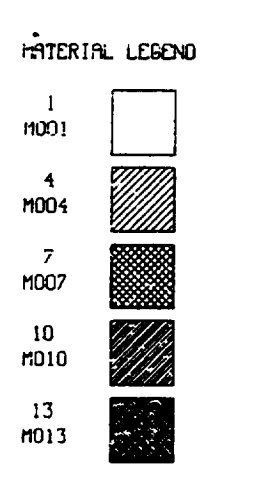

**FOR X VALUES BETWEEN** 1 AND 9

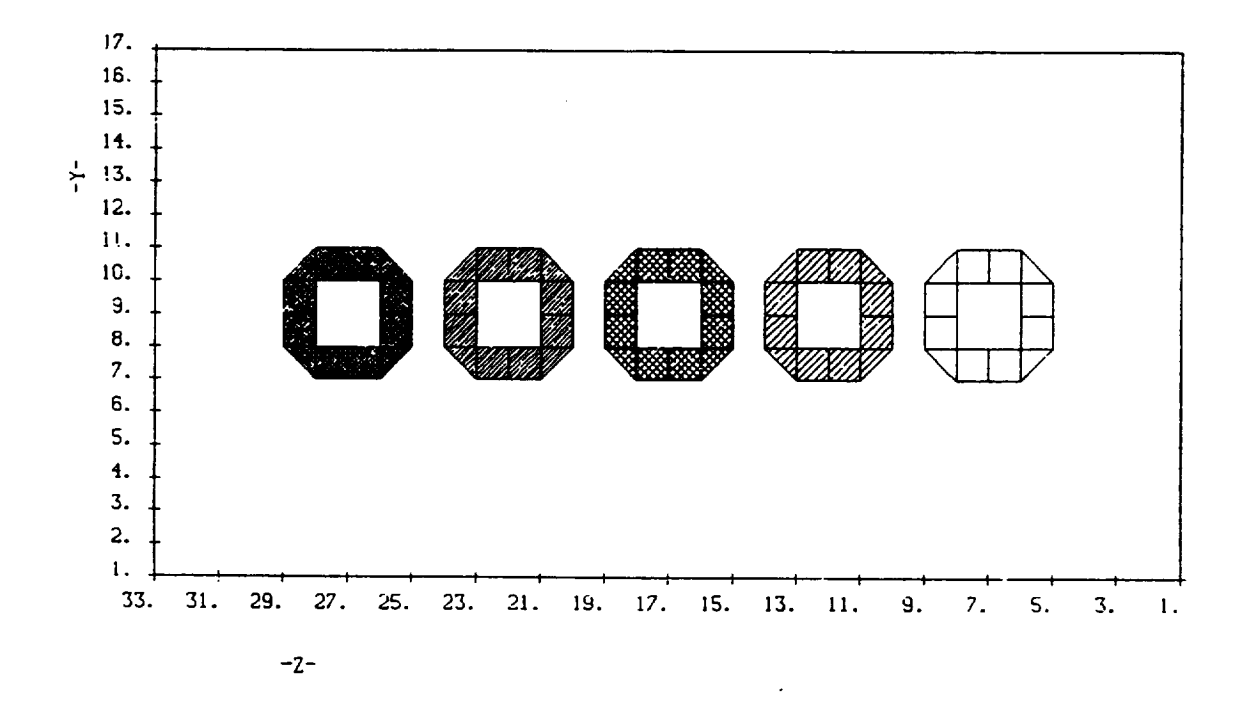

Figure 9.3. Material plot view of surfaces which were hidden in Figure 9.2.

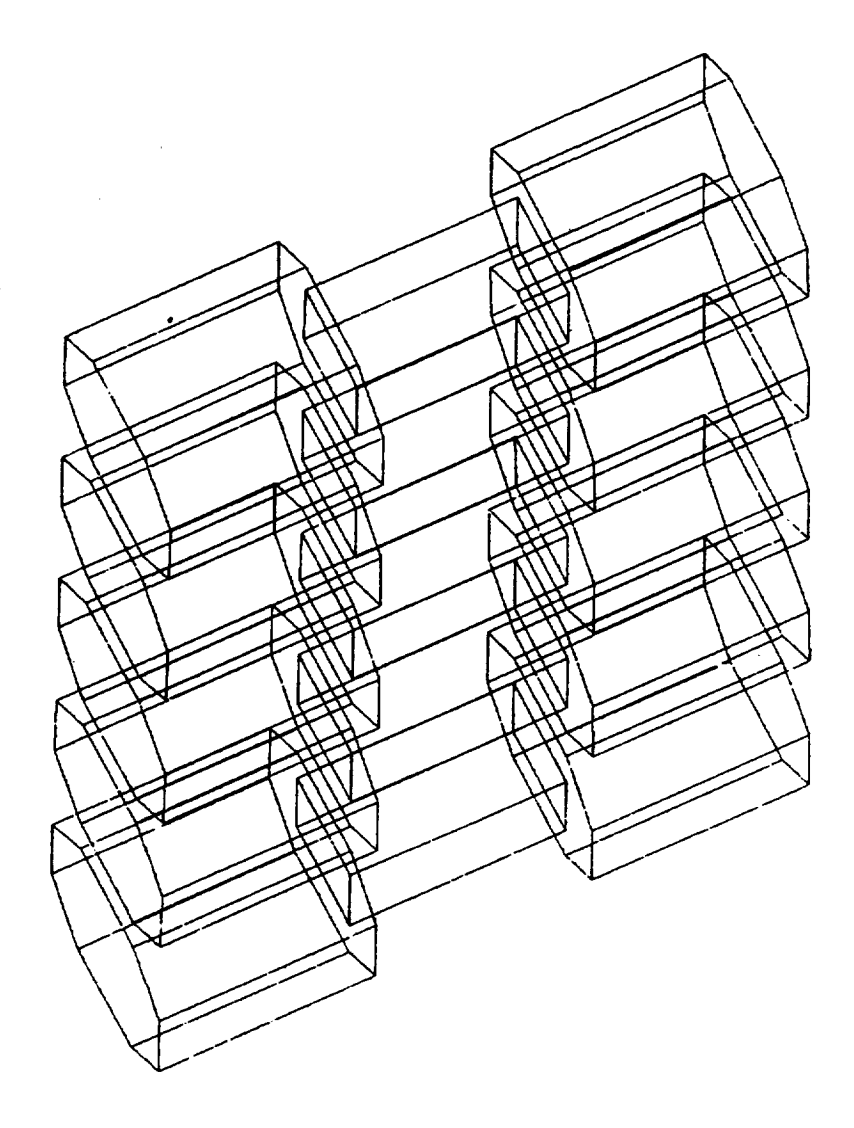

Figure 9.4. Perspective view of the object in Figures 9.1-9.3, without hidden line eliminatio

are **omitted** from this plot. The **second** type (Figure 9.5) plots individual **surface** cells and boom **surfaces** with hidden lines eliminated. This type **of** plot is also produced by calls to the HIDCEL, SPIN, ROTATE and TANK modules. The plots are from the perspective **of** a viewer 1000 mesh **units** distant, except that the TANK module places the **viewer** at the **gun** positions. **On** appropriate hardware, the **shadowing** plots are color-coded by material (as **on** the **material** plots).

## 9.2 CONTOUR **PLOTS**

Contour plots are **produced** by **various** portions **of** the TRILIN module. The quantity whose contours are most commonly plotted is the electrostatic potential. (This may also by plotted by the interactive **POTPLT** program. [20]) In addition, contours of **space** charge (calculated by the SHEATH **option),** and **of** current **density** (calculated by the TYPE 1 test tank) may be plotted. Contour plots include a "silhouette" of the test object.

# 9.2.1 ELECTROSTATIC POTENTIAL CONTOURS

Contours **of electrostatic** potential in a plane normal to **one** of the coordinate axes will be plotted on request. **Frequency** and location **of** plots may be controlled through the CONTOURS keyword (6.6.2). Each plot is captioned as to cycle number, time, location, and contour levels (volts). (The interactive POTPLT program also allows control over number of contours.) A potential contour plot example is **shown** in Figure 9.6.

It **should** be noted that "exact zeros" in the interior of the potential array are assumed interior to the **object** and are **set** at conductor 1 potential. This has proved a good procedure in the vast majority **of** cases. The user must be aware that the contour lines inside the object do not exist and should be expunged before presentation.

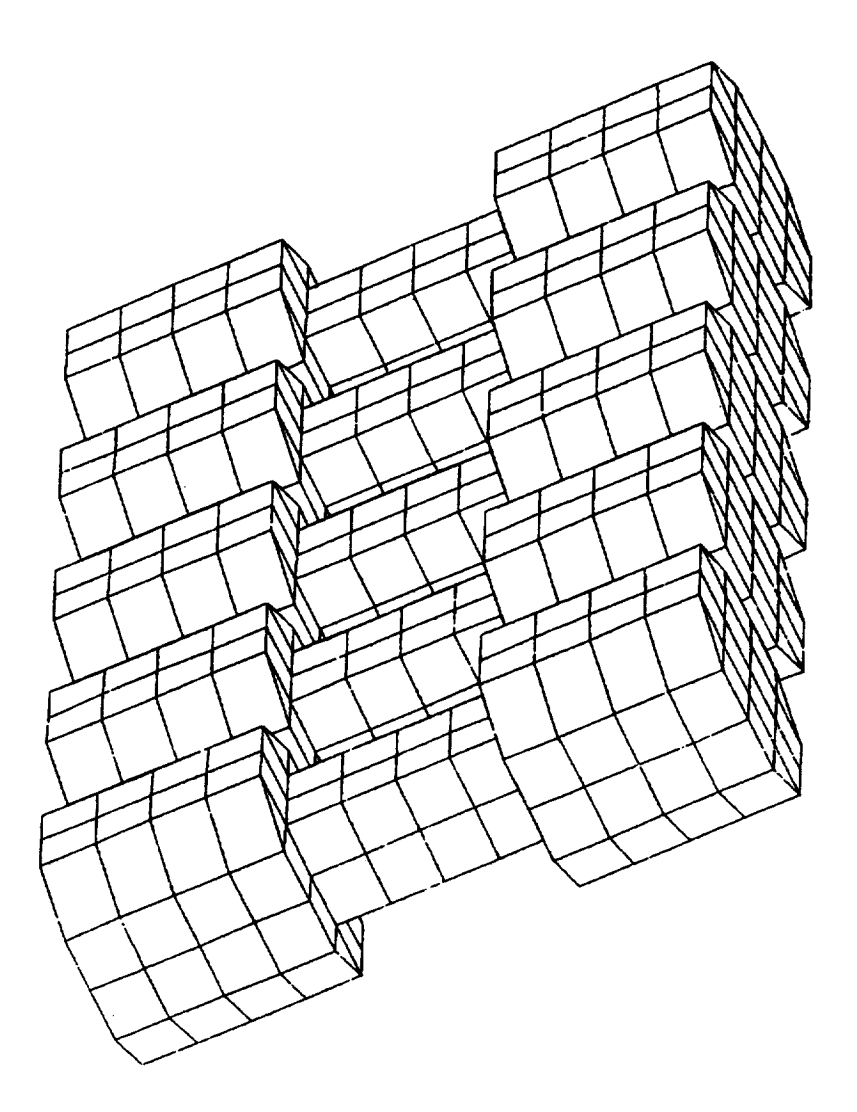

Figure 9.5. The view of Figure 9.4 after hidden line elimination.

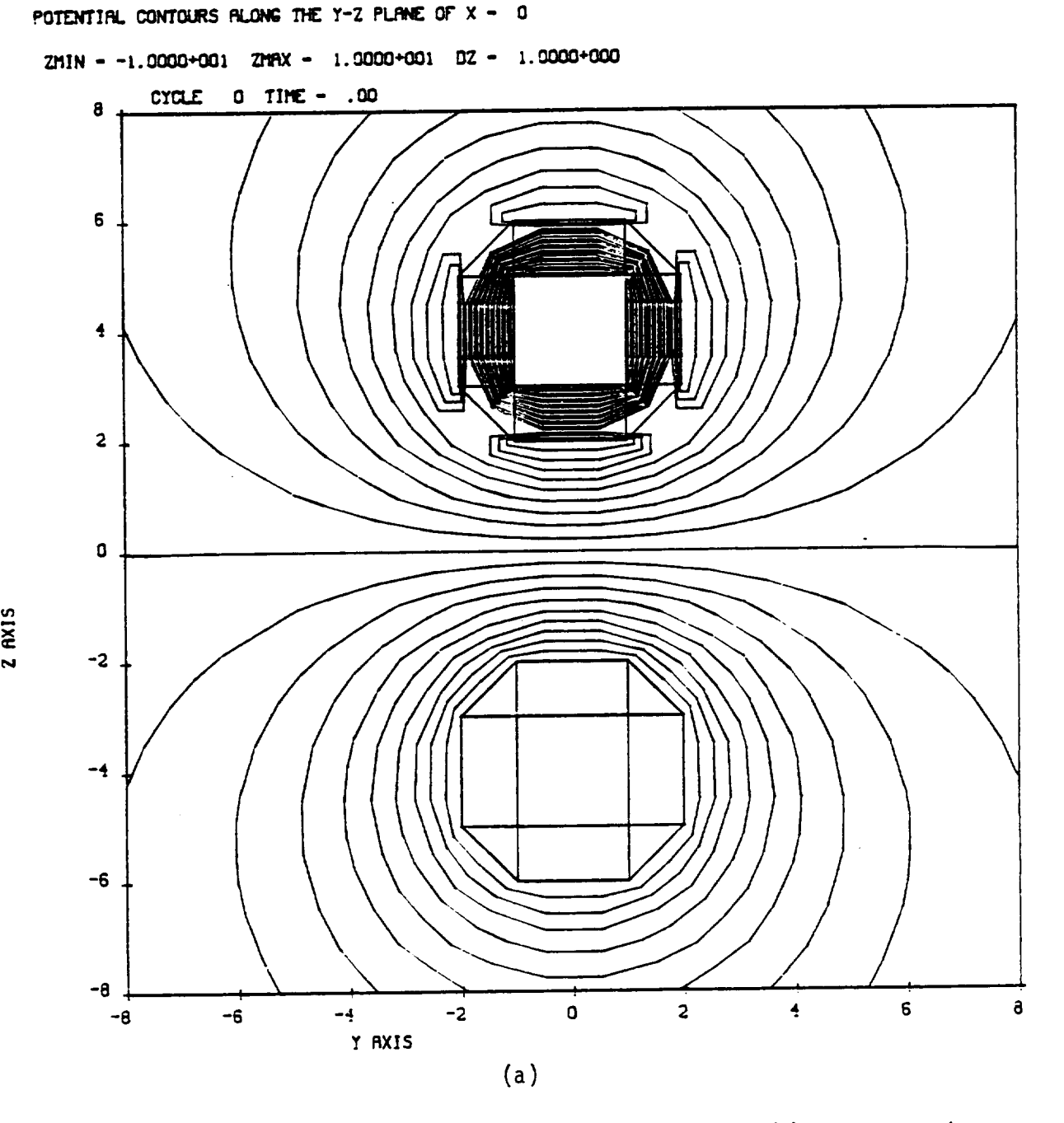

Figure **9.6.** Electrostatic potential contours about an object composed of two spheres. The lower sphere is at +10 V and the upper at -10 V. (a) One-grid plot; (b) Two-grid plot.

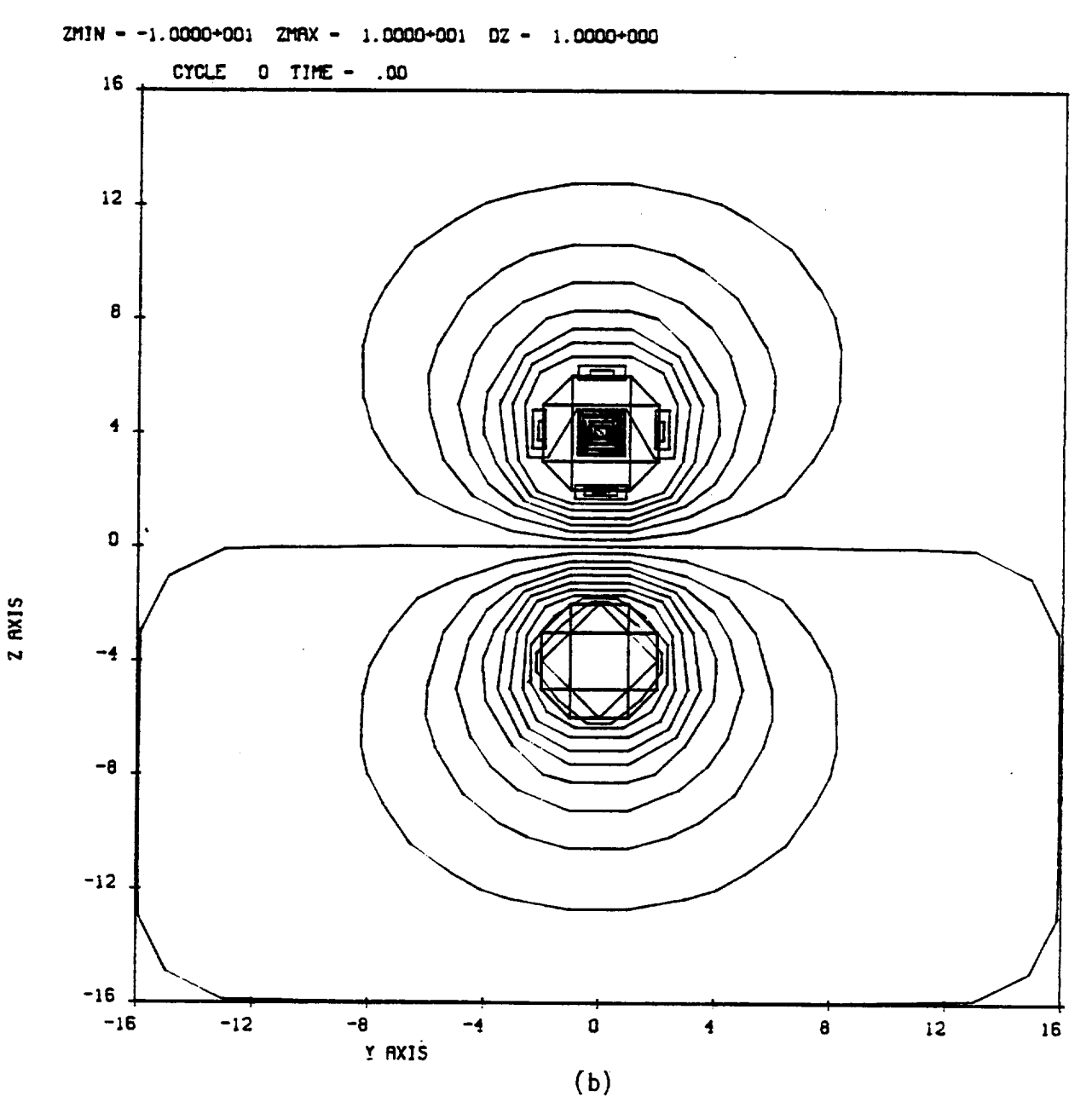

**PO'LT.RT]RL.**CONTOURS**P,LONG**\_ Y-Z **P\_ OF'X - 0**

Figure **9.6.** Electrostatic potential contours about an **object** composed of two spheres. The lower sphere is at +10 V and the upper at -10 V. (a) One-grid plot; (b) Two-grid plot.

#### 9.2.2. CHARGE DENSITY CONTOUR **PLOTS**

Space **charge density** associated with low energy emitted electrons (i.e,, **secondary** electrons and photo-electrons), is plotted by the **TRILIN** module when the keyword SHEATH is included in the options file (6.6.6). The contour levels are in coul/m<sup>3</sup>. An example is **shown** in **Figure** 9.7a. The example is for the **same** case as Figure 9.6; most **of** the low-energy electrons result from **sunlight** incident from the +Y direction. Note that the charge **density** near the positive (lower) sphere is about **double** that near the negative (upper) **sphere.** The reason is **seen** in the accompanying particle trajectory plot, which **shows** electrons repelled from the negative **sphere,** but forming a cloud around the positive **sphere.**

## 9.2.3 CURRENT DENSITY CONTOUR PLOTS

Current density contour plots from the TYPE 1 test tank may be requested using the TANKCUR keyword. The plots give the Z-component of current (A/m2) projected **onto** the "sample plane". **Examples** are **shown** in **Figures** 9.Sd-f.

## **9.2.4.** CONTOUR **PLOT** RESOLUTION ERRORS

Contour plots are performed **using** straightforward bilinear interpolation. Near object surfaces, this is a far cruder model than is **used** internally in NASCAP (for potential calculations, particle tracking, and electrostatic field calculation). In interpreting contour plots the user should be aware of these shortcomings.

Some **of** these errors are shown in **Figure** 9.6. We have previously mentioned that the conductor 1 potential (+IOV in this case) is inserted for potentials interior to the object. This results in contour lines interior to the **upper** (-IOV) **sphere.** Also, the contours exterior to the upper **sphere** are in error near the slanted surfaces. NASCAP understands the potential at the midpoint of the

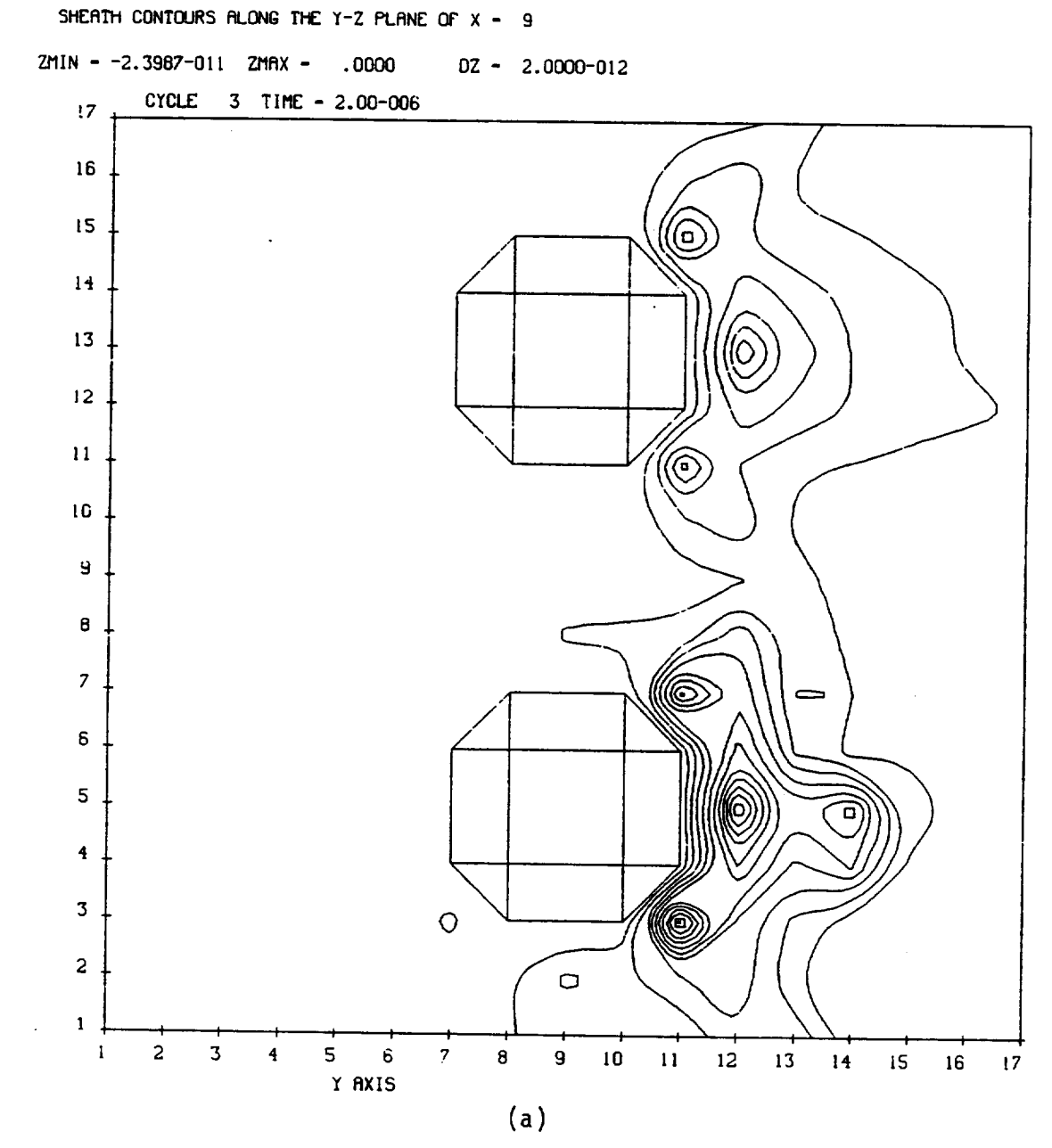

**Figure** 9.7. Low energy electron sheath structure for two spheres (upper at -I0 V; lower at +10 V) with sunlight from +Y direction. (a) Charge density contours; (b) Electron trajectori es.

**03** č **N**
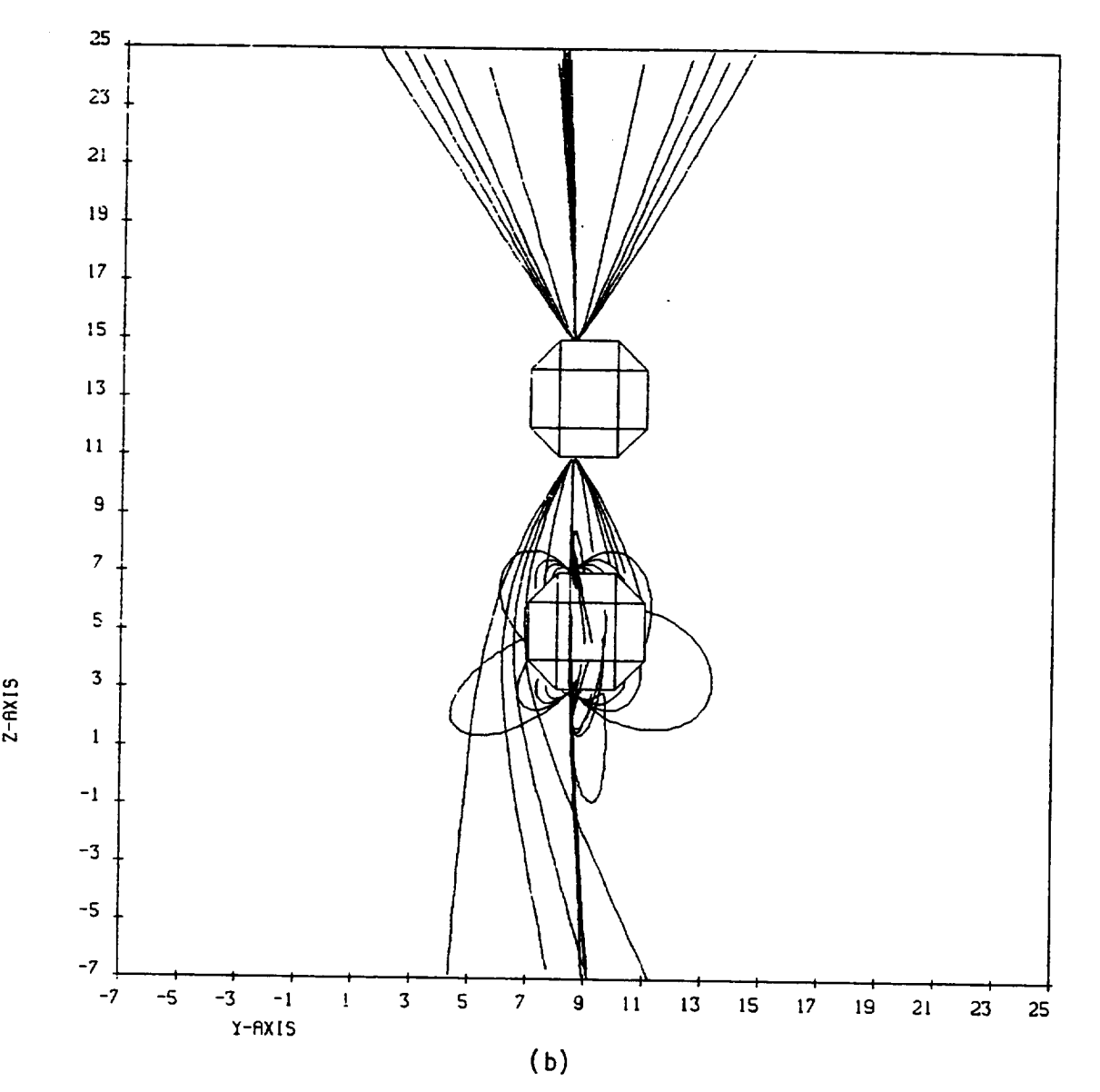

## PARTICLE TRAJECTORIES AT CYCLE 3 FROM 4 CELLS PROJECTED ONTO THE Y-Z PLANE

Figure 9.7. Low energy electron sheath structure for two spheres (upper at -10 V; direction. (a) trajectories. lower at +10 V) with sunlight from +Y Charge density contours; (b) Electron

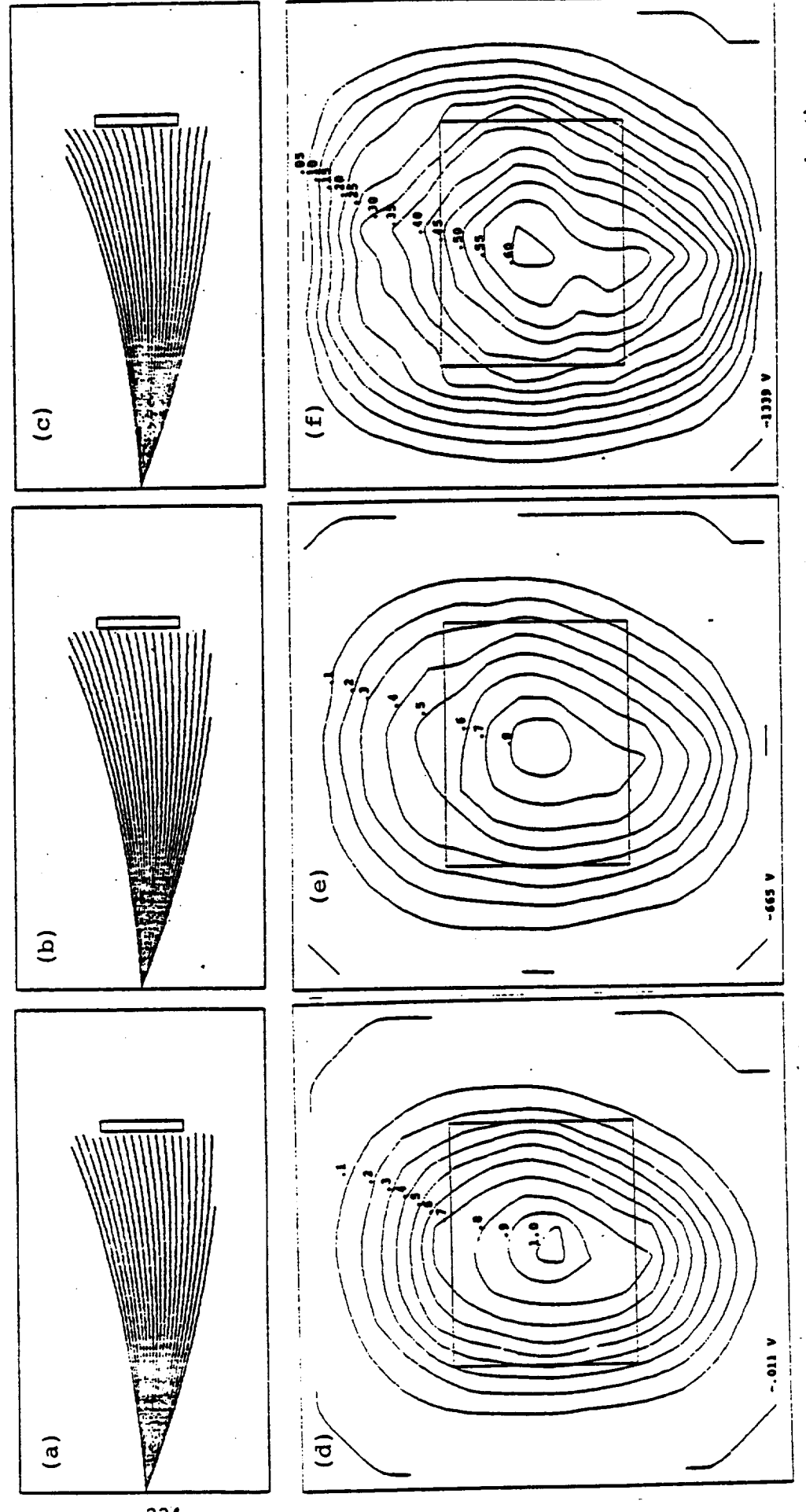

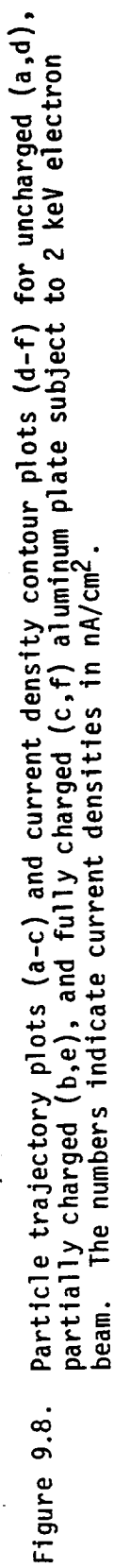

slanted line to be -10 V; however its bilinearly interpolated value is about -4V. (This error is not apparent for the lower sphere because the interpolation error is less than the contour interval.) In the case of the two-grid plot (Figure 9.6b), the mesh point density is insufficient to resolve the object, so that conclusions may be drawn only about potentials distant from the object surface.

The contour routines do not recognize the existence of double points. Thus the potential beneath a thin plate will appear to vary linearly from its "top" value to the correct value one grid unit below.

The contour routines do not recognize the existence of thin booms. Thus the potential near a boom appears to vary linearly from the boom center to its correct value one grid unit away, rather than logarithmically from the boom surface.

## 9.3 PARTICLE TRAJECTORY PLOTS

Particle trajectory plots are produced by the DETECT module, and within the TRILIN module by the TYPE 1 test tank (keyword TANKTRAJ), SHEATH, and EMITTER facilities. The DETECT module plots one trajectory for each value of the independent variable for each species (Figures 9.9-9.10). The TYPE 1 test tank plots trajectories for all particles emitted with  $\phi = 0$  or  $\pi$  (Figure 9.8a-c). The SHEATH routines plot trajectories for all particles emitted from surface cells requested for output (keyword SURFACE CELL n) (Figure 9.7b). The EMITTER routines plot the trajectory of the emitted beam (absent space charge effects) (Figure 9.11).

## 9.4 DETECTOR PLOTS

The **detector** plots give the energy flux of electrons and ions measured by a detector as a function of a specified independent variable (energy or angle). Electrostatic, magnetic field, and particle shadowing effects are taken into account. Examples are shown in Figure 9.12. The DETECT module is more fully discussed in Chapter 7.

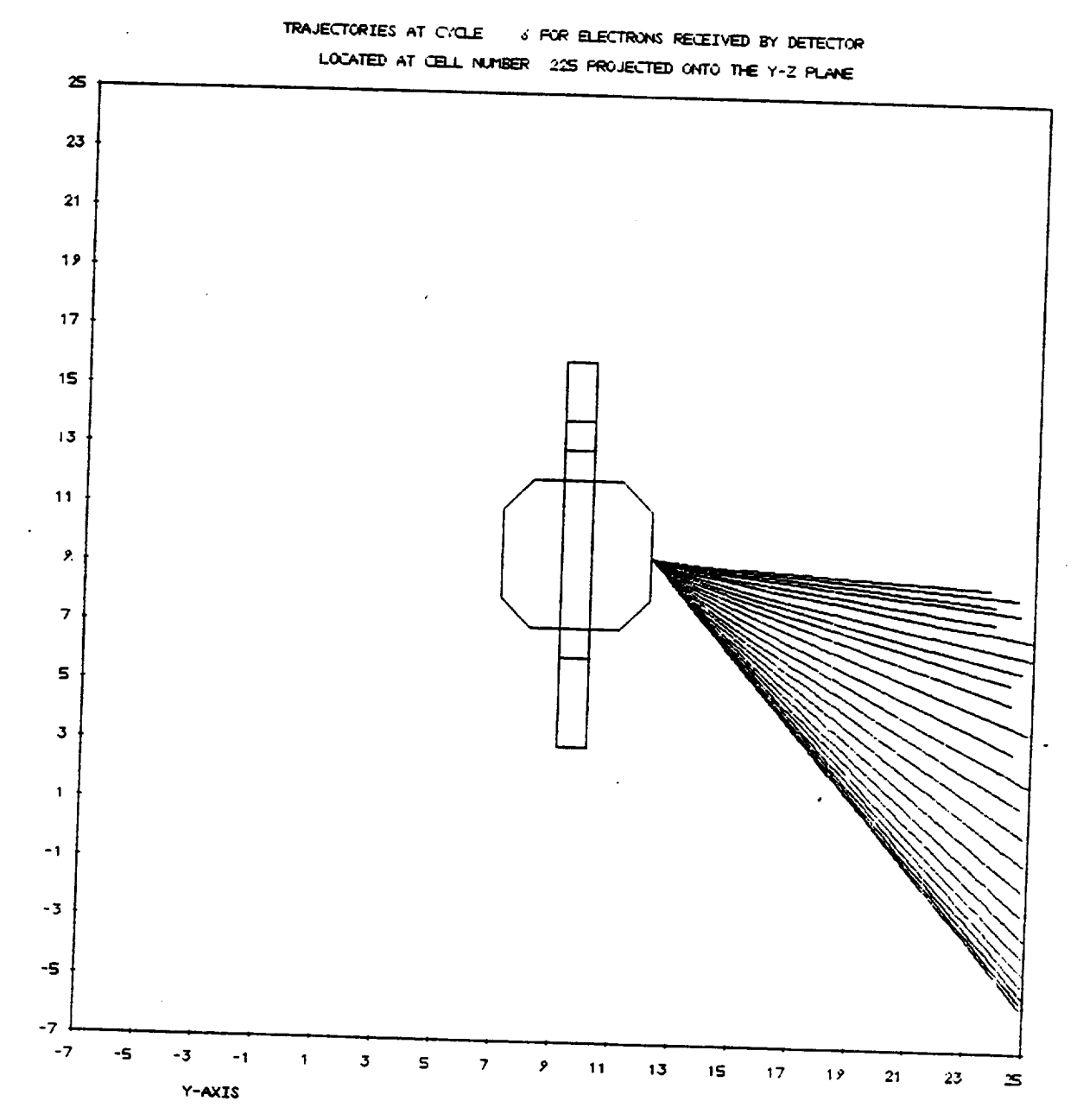

Figure **9.9. Trajectories** for electrons received at 25 different detector energies **logarithmically** spaced from 10 eV to 50 keV. (Con**ducting** object charged to -4.5 keV and **no** magnetic field.)

 $x = 1$ 

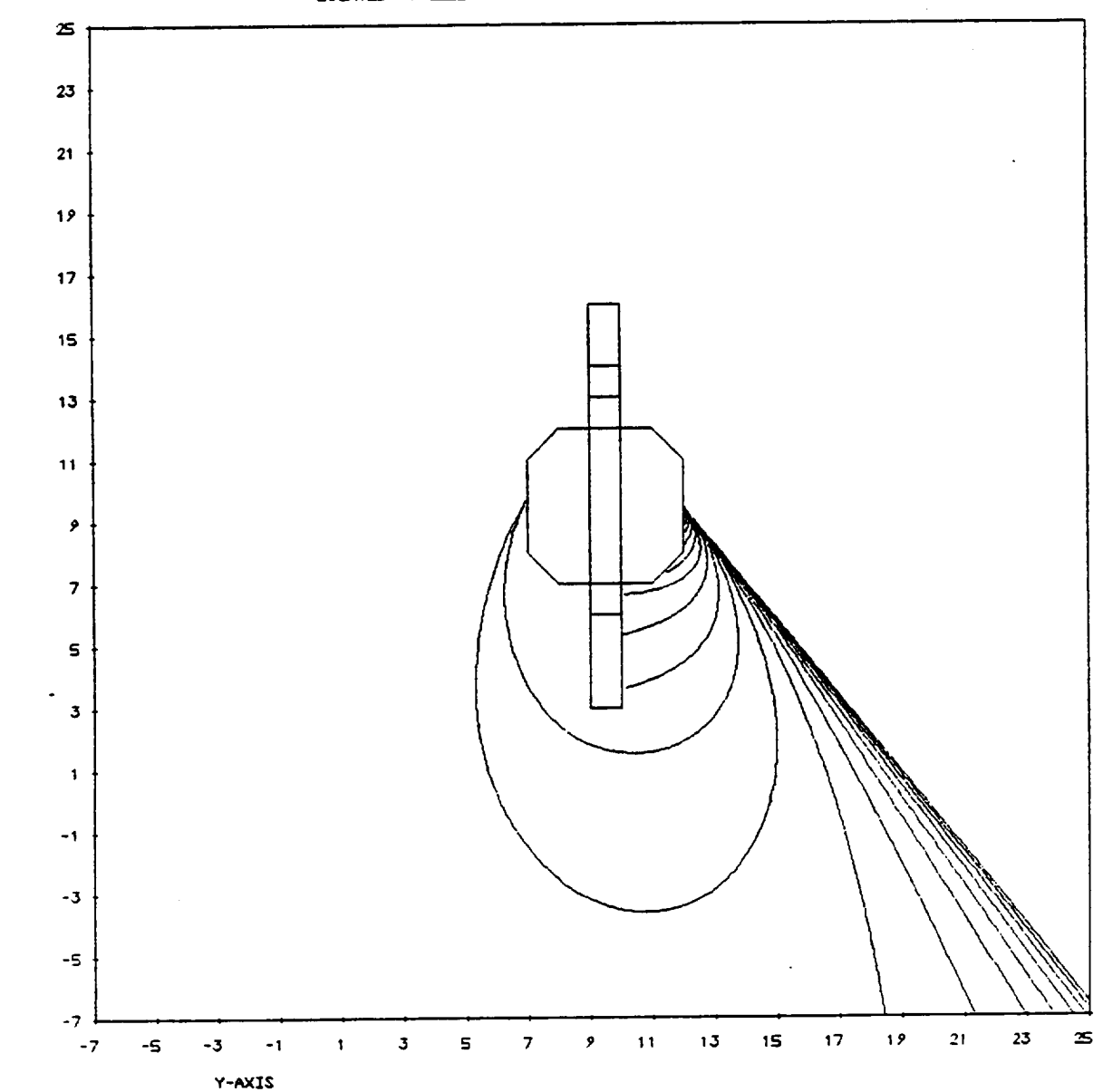

TRAJECTORIES AT CYCLE 6 FOR PROTONS RECEIVED BY DETECTOR LOCATED AT CELL NUMBER 22S PROJECTED ONTO THE Y-2 PLANE

Figure 9.10. **Trajectories** for protons received at 25 different detector energies logarithmically spaced from 10 eV to 50 keV. (Conducting object charged to -4.5 keV and no magnetic field.)

Z-AXIS

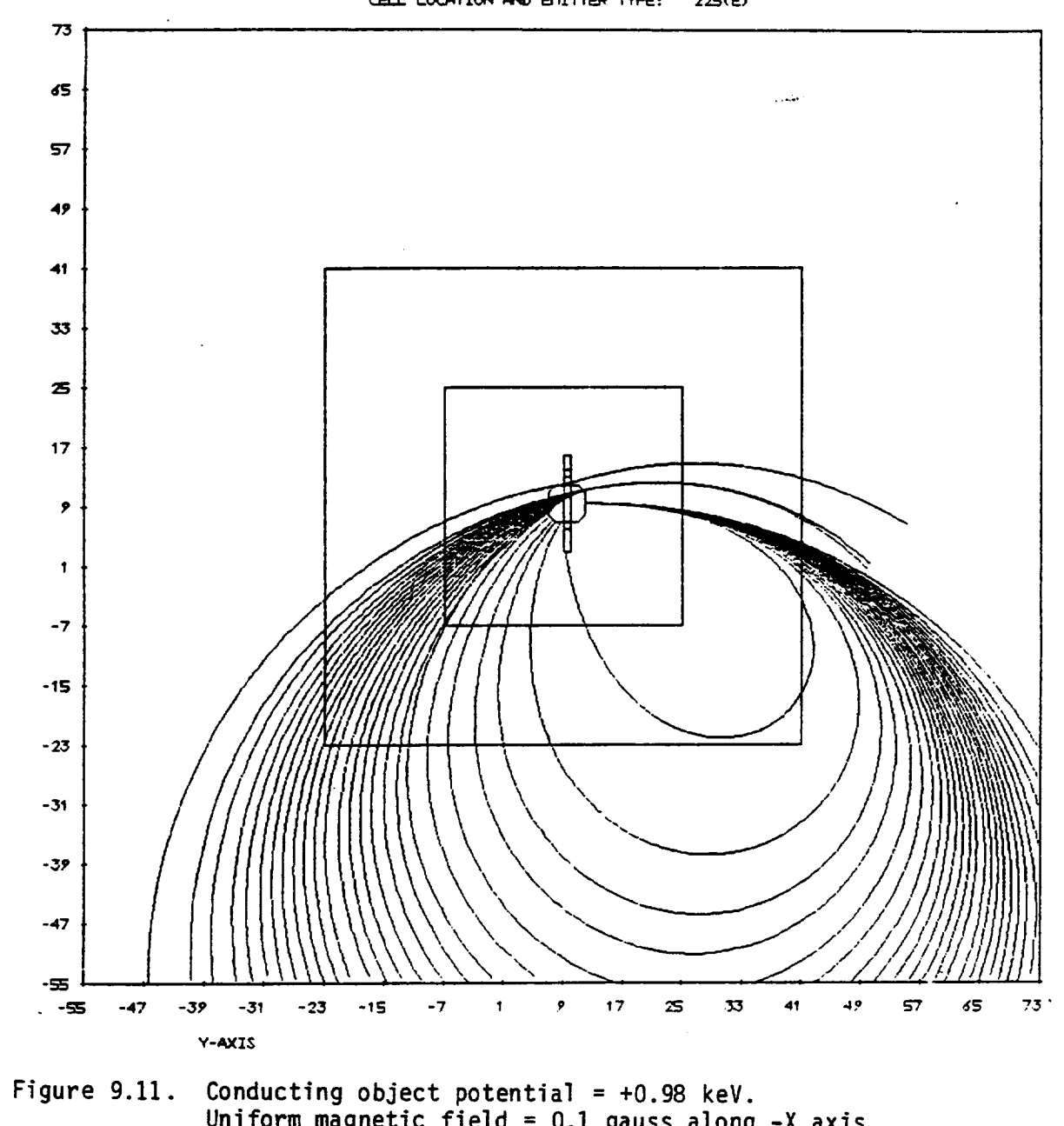

## **P\_TICI\_ TRAJECTORIES AT CYCLE 11 FROM I E\_ITT\_(\$) F\_OJECTED** ONTO **THE** Y-Z **FI\_ANE**  $CELL$  **LOCATION** AND EMITTER TYPE:  $225(E)$

Uniform magnetic field = 0.1 gauss along -X axis. Plot boundary = grid 4. Mean beam energy<sup>-</sup>= 1.1 keV. Beam energy spread = 0.1 keV (25 energies). Beam angular spread = 0**°.** Electron emission current  $= 1$  MA. Highest grid which particles entered = 6.

Z = AXIS

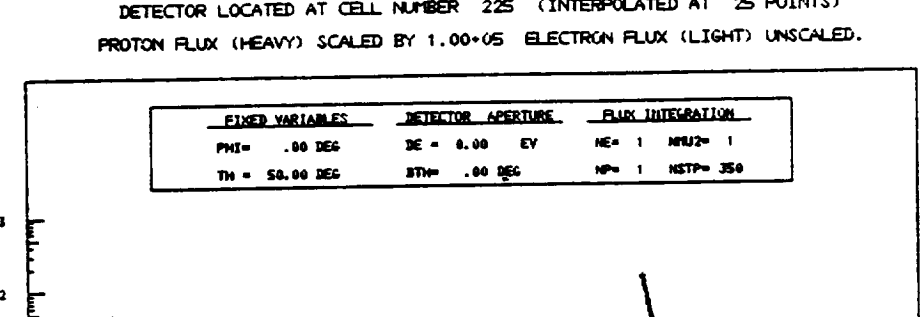

ENERGY FLUX IN EV/(Q12-SEC-SR-EV) AT CYCLE 6 HEASURED BY DETECTOR LOCATED AT CELL NUMBER 225 (INTERPOLATED AT 25 POINTS)

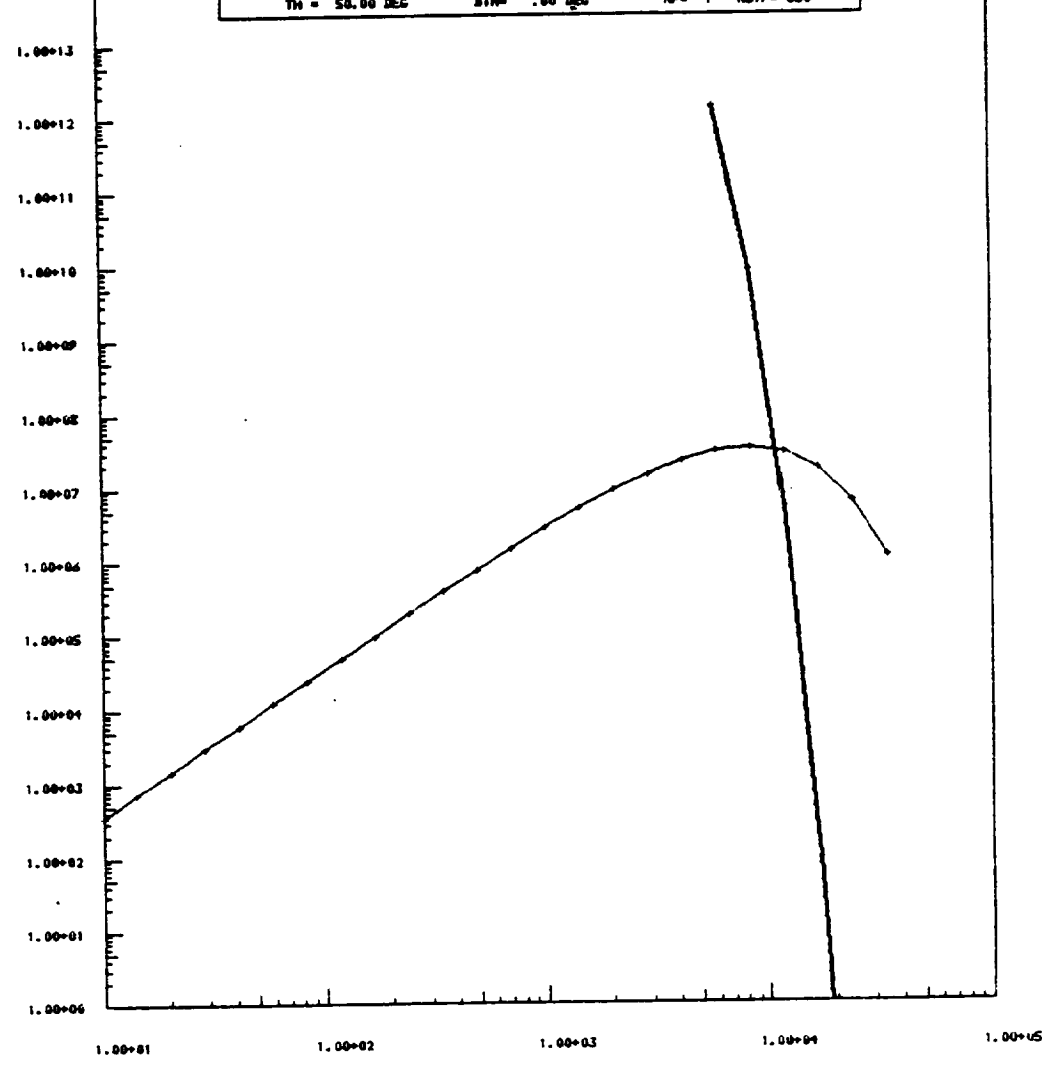

ENERGY IN EV

Detector logarithmic energy scan. Energy and angular Figure 9.12. apertures set to zero width. Detector surface cell potential =  $-4.5$  keV. (Note absence of proton flux below  $4.5$  keV.)

## **9.5** IMPLEMENTATION: NASCAP\*PLOTREAD

**The** main **program** NASCAP **does not** contain any dependence **on** the **user's locally** implemented graphics library. Rather, NASCAP writes a "neutral" plot file (file 2) consisting **of subroutine** calls and their arguments. (A list **of** these **subroutines** appears as Table 9.1. NASCAP\*PLOTREAD contains a main program which reads file 2 and reconstructs the **subroutine calls. The subroutines of** NASCAP\*PLOTREAD then call the appropriate **user** graphics library routines.

**Versions of** NASCAP\*PLOTREAD **have been** written for the **DISSPLA graphics** package at S-Cubed, the IGS package at NASA/LeRC, and the **PLOT\*PLOT package** at Jet Propulsion Laboratory.

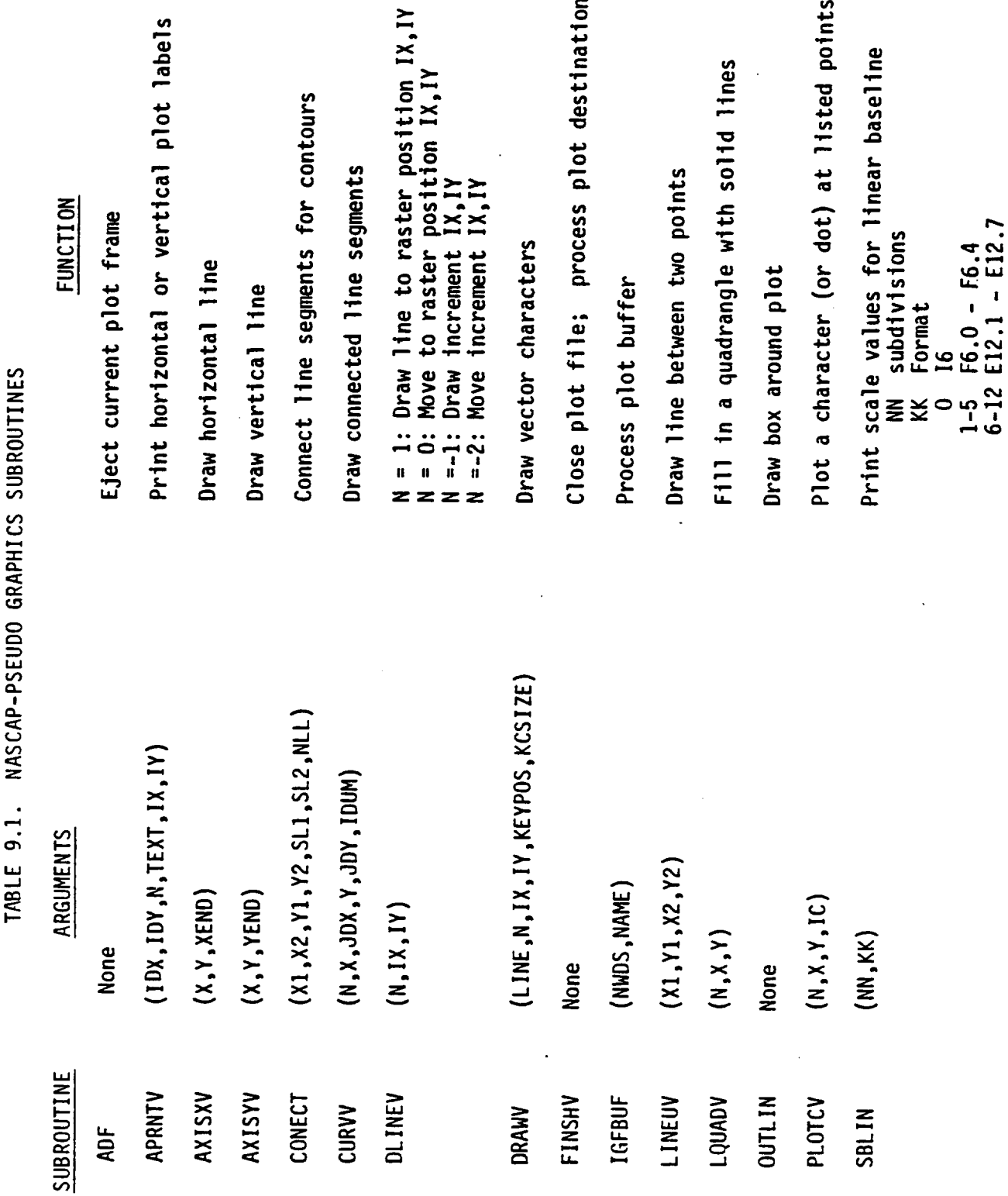

 $\ddot{\phantom{0}}$ 

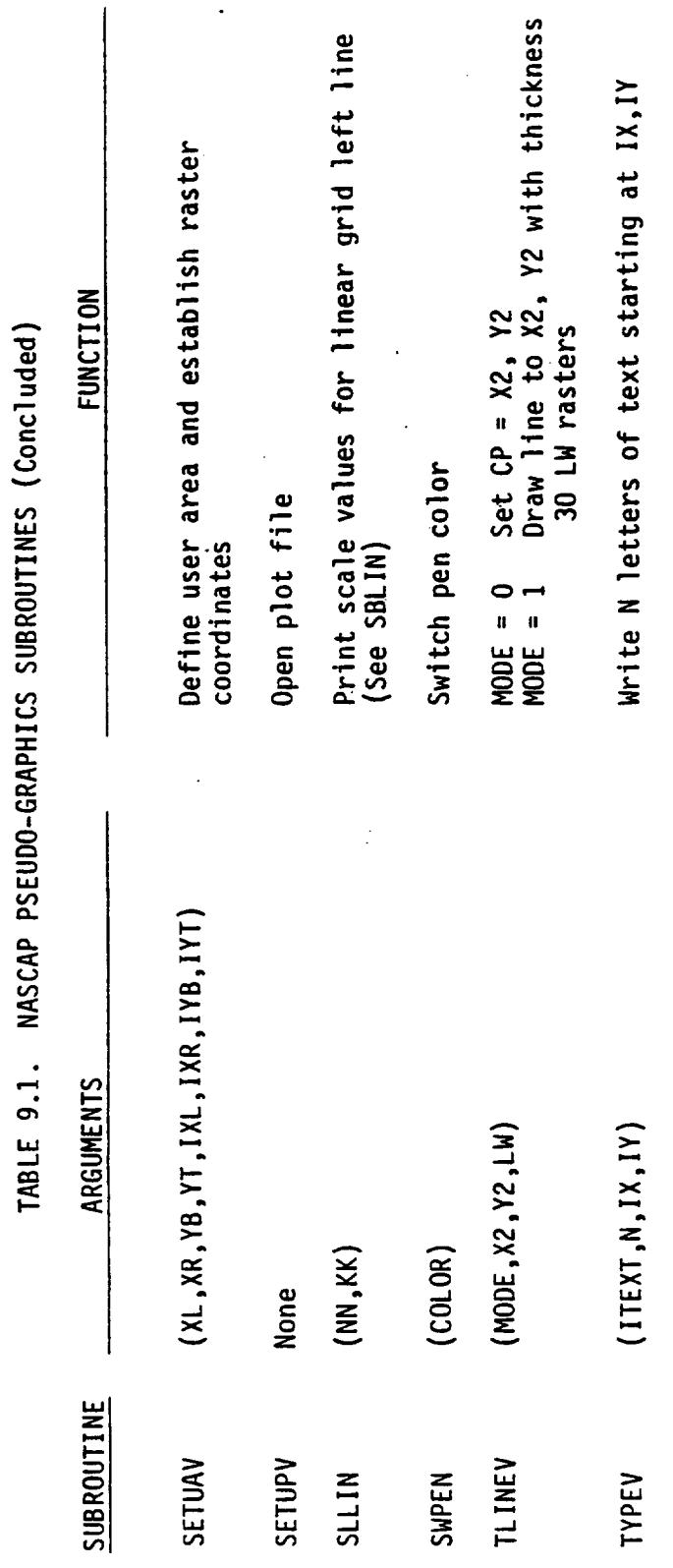

## 10. PRINTED OUTPUT

## INTRODUCTION  $10.1.$

The output printed by NASCAP for each module is largely self explanatory. Some lines of output bear directly on the user's problem, while others serve primarily to monitor the progress of the calculation. Only the former type of output is of interest to the everyday user of the code. In this section we provide a quick reference to the blocks of printed output produced by each module.

## CAPACI  $10.2$

 $\ddot{\phantom{0}}$ 

Sample output from module CAPACI is shown in Figure 10.1. The references shown are as follows:

- The inverse of the PCOND values give the capacitance 1. of the object to infinity in code units. The code unit of capacitance is printed out by RDOPT.
- This is the radius of a sphere of equivalent capacitance.  $2.$
- These are the stray capacitances between higher numbered  $3.$ conductors and conductor 1.

The remaining output is for diagnostic purposes.

\*\*\*\*\*\*CAPACI 1.00+000/(4\*Pl\*R) POTENTIALS TO BE SET BY SETALL TO AVERAGE RADIUS (RO) = 4.00+000 CODE UNITS 47 POTENTIAL ITERATIONS COMPLETED.<br>RUOTR/RORMAX= 1.85-009/ 2.78-001<br>2.0106-002 2.0106-002<br>7.8569-001 2.1436-001 PCOND =  $\mathbf{1}$ VBAR= 2.0054-002 -- CS SCALED BY 1.0026+000 .0793 HETERS CROEFF --- EFFECTIVE OBJECT RADIUS =  $\overline{2}$ 50 POTENTIAL ITERATIONS COMPLETED.<br>RDOTR/RDRMAX= 2.38-003/ 3.42+005<br>-2.1205+000 7.8795+000<br>-3.5585+002 3.5581+002  $PCOND =$ SMALL INTERCONDUCTOR CAPACITANCES:<br>-2.73+001 2.72+001 3

Figure 10.1. CAPACI output.

## 10.3 DETECT

Figure 10.2 shows sample DETECT output. The references are as follows:

1. The DETECT input file is echoed and interpreted.

- 2. The definition **of** each detector is summarized.
- 3. The environment description read from IFLUX is summarized.
- 4. The energies and velocities of each particle tracked (for ions and electrons) are listed. Particles originating from the spacecraft are not included in the flux collected by the detector.

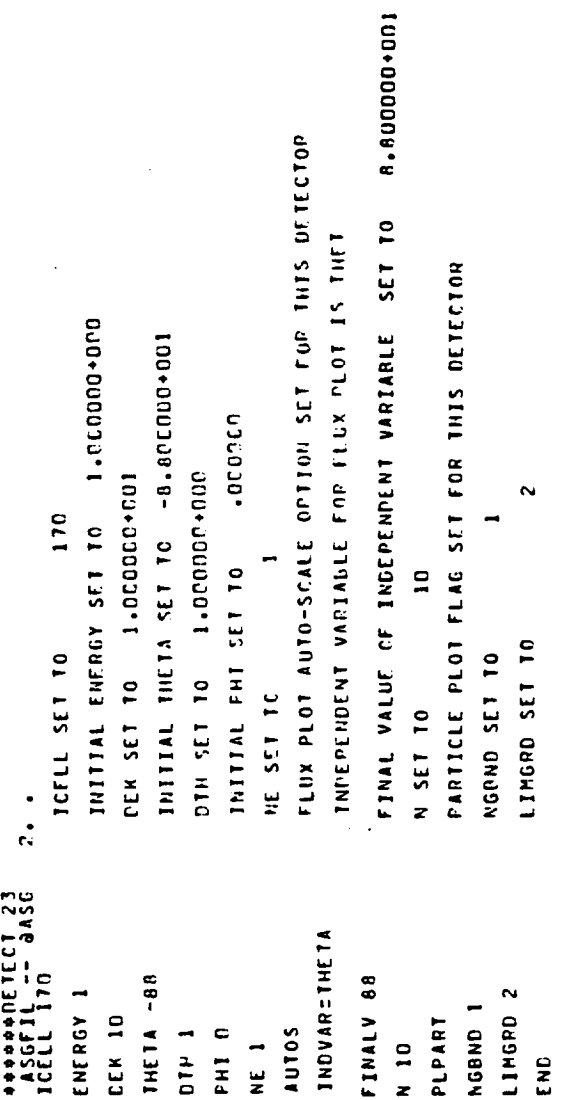

 $\overline{\phantom{0}}$ 

DETECT sample output. Figure 10.2.

PARAMETER DEFINITION SUPHARY FOR PARTICLE DETECTORS

NUMBER OF FARTICLE DETECTORS = 1

,,,,,,,,,,,,,,,,,,

 $\ddot{\phantom{0}}$  $\sim$ 

9.10910-031 KG<br>1.67252-027 KG **SEXE EXHICE ' "BEACEFALLE"** ESPAI-2" BEAL OF C 10 8.80.001 DEC ELECTRON MASS = ELECIRON CHARGE = 1.60200-C19 COUL 17C NE<br>NP<br>NHU2<br>NHU2 ENERGY FLUX INTEGRAL PARAMETERS WENERGY = 1.000+000<br>A3 000+000+000 SUPFACE CELL LOCATION = DE = 10.00 %<br>NSTP = 500.00 % DETECTOR NUMBER 1: FIXED VARIABLES

 $\sim$ PROTON ENERGY FLUX PLOT SEPARATION SCALE FACTOR 21 AQGADOS<br>PARTICLE GYELOCITY : 300 MESHI UNITS PER ISTER THORPHENTS<br>PARTICLE GYELOCITY : 300 MESHI UNITS PER ISTER PERMITICO =<br>ENERGY FLUX SCALE RANGE IS OETERHINEE AT EXECU \*\*\*\* PARTICLE TRAJECTORY PLOTS WILL BE PRODUCED FOR THIS DETECTOR \*\*\*\*

IPAJECTORY PLOT FRAME REPETITION OPTION ACTIVE WITH PARAMETERS SET AS FOLLOW:

GRID BOUNDARY INDEX OF FIRST FRAME (NGRND) =<br>NUMBER OF FRAMES CENERATED (NGPLOT) =<br>GRID BOUNDARY INDEX INCRFMENT (NGINC) =

(Continued). Figure 10.2.

Figure 10.2. (Continued).

osumen Kovuð osums -3. 15.0000 -4. 1871, 1880.<br>Anne Kovuð Samerning Senes -3. 17.0004<br>Anne Samerning Samer -3. 17.004 S.MON MONIDJ ELECTRON 5.00+003 ELECTRON VOLTS 1.00+096 HETER\*\*(-3) 1.00+006 HETER++1-31 ELECTRON TEMPERATURE = ELECTRON DENSITY = **TON TEMPERATURE =** 

,,,,,,,,,,,,,,,,,,,,,,,

NR00M = 2 NG= 2 XHESH= 2.0000-000 TON DENSITY =

SETBHI SET INVERSE BOOM MATRICES FOR DETECTOR/FMITTER USAGE

 $\circ$ NEXTPA= EFPREP -- c o 8 GEIOS OUI OF 12 READ INTER BY CEIRUN sacess

 $\infty$ 

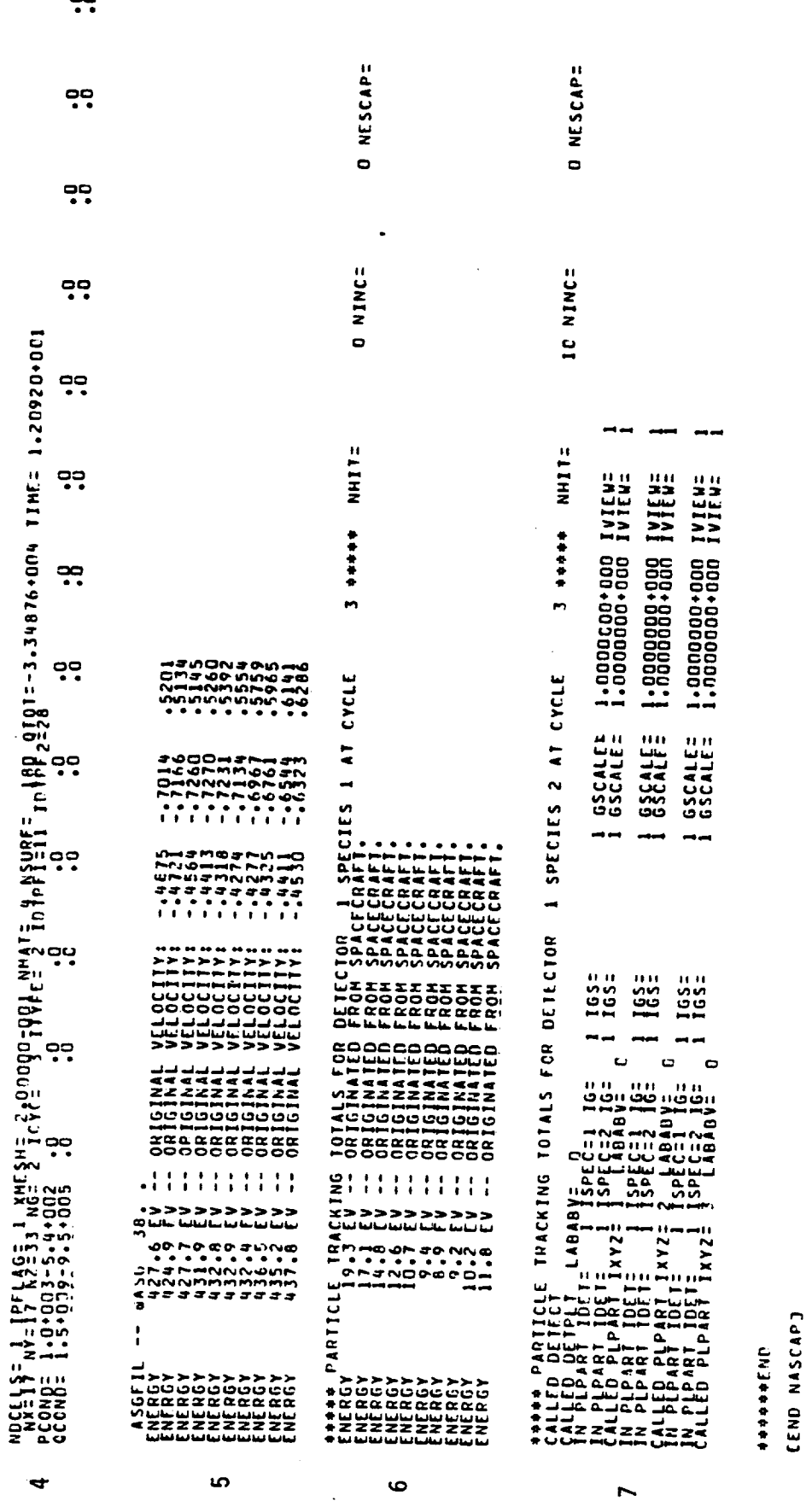

 $\overline{\mathbf{a}}$ 

 $\bullet$ 

Figure 10.2. (Concluded).

aasg, A NASCAP +PLOTREAD.

**AXQT NASCAP&PLOTREAD.**<br>CEVICE OPTION = 3.

10.4. HIDCEL

Output is shown in Figure 10.3. The output is purely diagnostic.

> **\*\*\*\*\*iHIDC[L DISTAN¢[ [QUALS 999,99998** FINAL **NAt : 6Z**

Figure 10.3. HIDCEL output.

10.5 IPS

Sample output from module IPS is shown in Figure 10.4. The references are as follows:

1. The IPS input cards are echoed.

 $\ddot{\phantom{a}}$ 

- 2. The potentials in space are set to the monopole potential with the radius and charge given.
- 3. The new surface cell potentials are summarized.
- **.** Potentials and charges on the conductors are summarized.

**S Sdieteses** 

OUJECT DEFINITION INFORMATION BEING READ FROM FILE

OTENIAL POTENTIAL SPECIFICATION \*\*\*

 $-3000$  $-2000$ <br> $-1000$ <br> $-2000$ КАРТОЙ î  $\frac{1}{2000}$ 

-1.30+005 CODL UNITS. TOTAL CHARGE FOR INITIALLY SPECIFIED POTLNITALS ESTIMATED TO BE

POTENTIALS TO BE SET BY SETALL TO -1.30.005/14.PIAN  $\sim$ 

4.00+000 CODE UNITS AVERAGE RADIUS IRD) =

 $\infty$ 

 $rac{1}{2}$ 

O<br>PHUNTURE DECINITION<br>PHODODODODODODODO<br>PODODODODODODODODODO

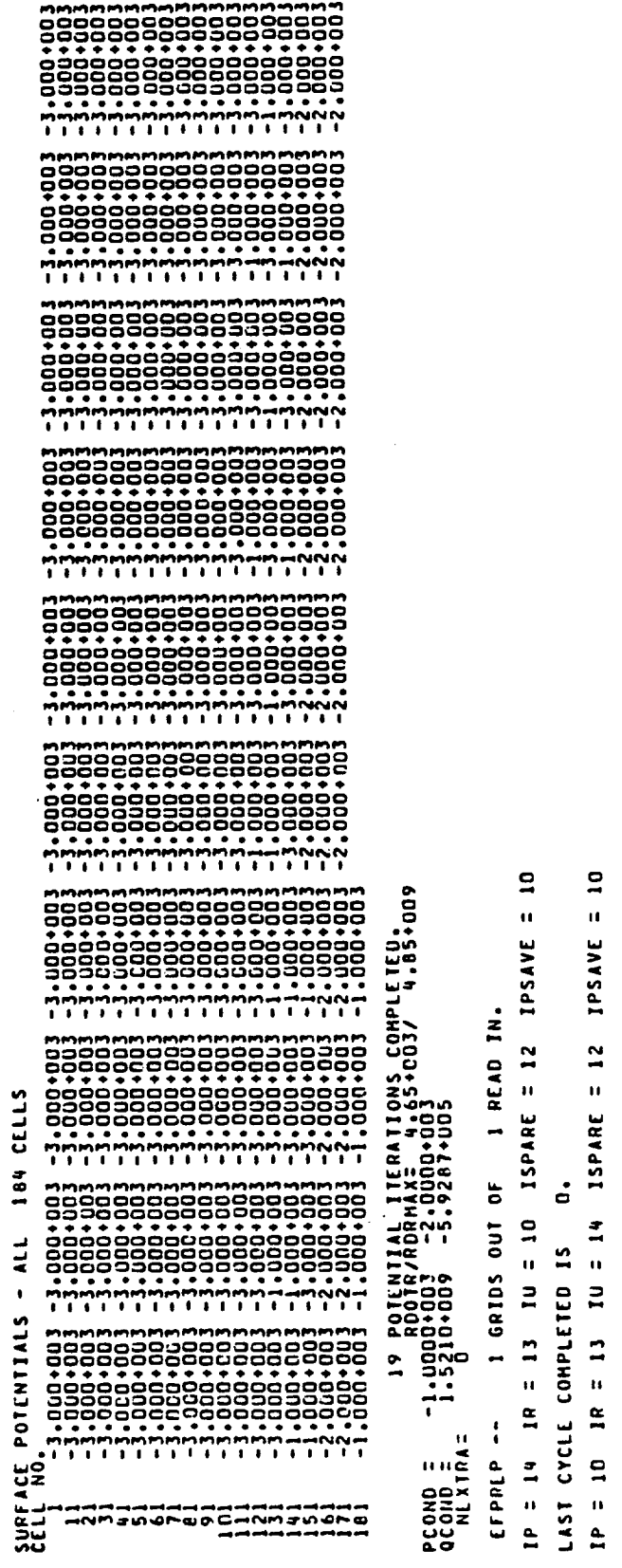

đ

Figure 10.4. IPS sample output.

10.6 NEWMAT

∾

 $\overline{\phantom{0}}$ 

 $\overline{\phantom{0}}$ 

 $\ddot{\phantom{0}}$ 

 $\ddot{\phantom{0}}$ 

Sample NEWMAT **output** is **shown** in **Figure 10.5.** References are as follows:

**1.** NEWMAT input is echoed.

 $\sim$   $\sim$ 

2. The property table for each redefined material is printed.

**S**<br>ARRESTS

# OBJECT DEFINITION INFORMATION BEING READ FROM FILE

1.13.000 5.35+001 9.20-001 8.88+001 8.00-001 8.80-001 1.00+00000 1,00+000 1,35+002 2,90-005<br>1,00+000 1,00-003 1,00+000<br>1,13-001 1,35+002 2,90-005 GOLD

 $\ddot{\bullet}$ **DREA** 10000<br>100001<br>100001<br>10001 00+00 000<br>0000<br>0000<br>000 PREPROCESSING OF MATERIAL PROPERTIES PROPERTY IS SOLD<br>PROPERTY IN SOLD<br>THELENGY MARK SCOEFF<br>CONDUCTIVITY SCOEFF<br>CONDUCTIVITY SCOEFF<br>DELOWER MARK SCOEFFF<br>EXAMPLE DISCHARGE PROTONS<br>EXAMPLE DISCHARGE POTONS<br>SPACE DISCHARGE POTONS<br>SPACE DISCHARGE POTONS<br>SPACE DIS RADN IN<br>RADN IN<br>Density -NMJUQNODO<br>-AMJUQNODO ൈ

000000<br>00000<br>\*\*\*00

 $\sim$ 

NEWMAT sample output. Figure 10.5. 10.7. OBJDEF

 $\ddot{\phantom{1}}$ 

**fol 1ows:** Sample **output** is **shown** in **Figure** 10.6. References are as

- 1. **The object definition** file is echoed as read.
- **e Each** building block **definition** is confirmed in absolute grid coordinates (centered at 9, 9, (NZ+I)/2).
- $3.$ The surface cell list is printed (absolute coordinates). IX, IY, IZ are the coordinates **of** the lowest **indexed** vertex **of** the associated volume element.
- 4. **The** material properties are summarized.

13078091444

COMMENT WORKED EXAMPLE (CHAPTER 10)

 $\rightarrow$ 

1:13:000 1.73.000 1:56+002 5.35.001  $9.20 - 001$ 1.50-001 0.88.001 7.75+001 3:00.001 8.00-001 0.00-004 2.05+0004 COMMENT PROPERTIES OF KAPTON AND ALUMINUM FROM DEFAULT TABLE. 1.00.0019 1.00.0000 1.80.000<br>1.80.000 1.79-004 1.00-017<br>2.44-001 2.30-002 2.00-005 1.00.000 1.00-003 -1.00.000<br>1.00.000 1.00-003 -1.00.000<br>4.13-001 1.35.002 2.90-005 COMMENT DEFINE MATERIAL GOLD AND SOLAR COMMENT ZONE SIZE IS 0.02 M **SOLAR** 0109

COMMENT CENTRAL CUBOID

CONDUCTOR<sub>1</sub>

OBJDEF. Figure 10.6.

15 IGRID I COORDINATESI 19 IGRID I COORDINATES! 9 22 1  $0 \t 10 \t 10$  9 22  $\bullet \bullet$ o.o. Figure 10.6. (Continued). ۰o o٥  $\frac{1}{1}$ BOOM DEFINED<br>BEGINNING AT<br>Extending Parallel to the 2 Axis 10  $22$ <br> $5100$ BOOM DEFINED<br>BEGINNING AI<br>Extending Parallel to the Z Axis to  $35551$ COMMENT BOOM TO KAPTON SPHERE COMMENT BOOM TO SOLAR SPHERE DEFINING Q-SPHERE<br>CENTER = 9<br>DIAMETER = 9<br>NATERIAL = KAPT om COMMENT KAPTON SPHERE **OCTAGON DEFINED**<br>Axis = (<br>Width = RECIAN NOW DEFINED. 105000 ovoso. SURFACE +X GOLD<br>SURFACE +Y XAPTOON<br>SURFACE +Y XAPTOON<br>SURFACE +Y XAPTOON<br>SURFACE +X XAPTOON<br>SURFACE +X XAPTOON ALUM **ALUM** asphere SURF sunr **BOOM** RADI **BOOM** RADI

 $\sim$ 

Figure 10.6. (Continued).

221 23)  $\frac{1}{2}$  $\frac{1}{2}$ 121  $\overline{a}$  $\overline{a}$ COMMENT SOLAR SPHERE (ON SEPARATE CONDUCTOR) 9 22)  $\begin{array}{cc} 10 & 1 & 9 \\ 5 & 10 & 5 \end{array}$ 01 10 10 10<br>01 10 10 111 9 22)  $\begin{array}{cc} 10 & 1 \\ 2 & 2 \\ 10 & 5 \end{array}$ 111  $\frac{10}{100}$  =  $9 111 101$ SipE =  $\bullet$ DEFINING Q-SPHERE<br>CENTER = 9<br>DIAMETER = 9<br>HATERIAL = SOL/ om om  $\bullet$ OCTAGON DEFINED<br>Axis = 1<br>Hidih = OCTAGON DEFINED<br>Axis = 1<br>Hidih = OCTAGON DEFINED<br>Axis = (<br>Width = SCIAGON DEFINED<br>Axis = (<br>Axis = ( OCTAGON DEFINED<br>Axis = (<br>Width = CONDUCTOR<sub>2</sub> asphere ENDSAT

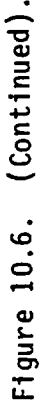

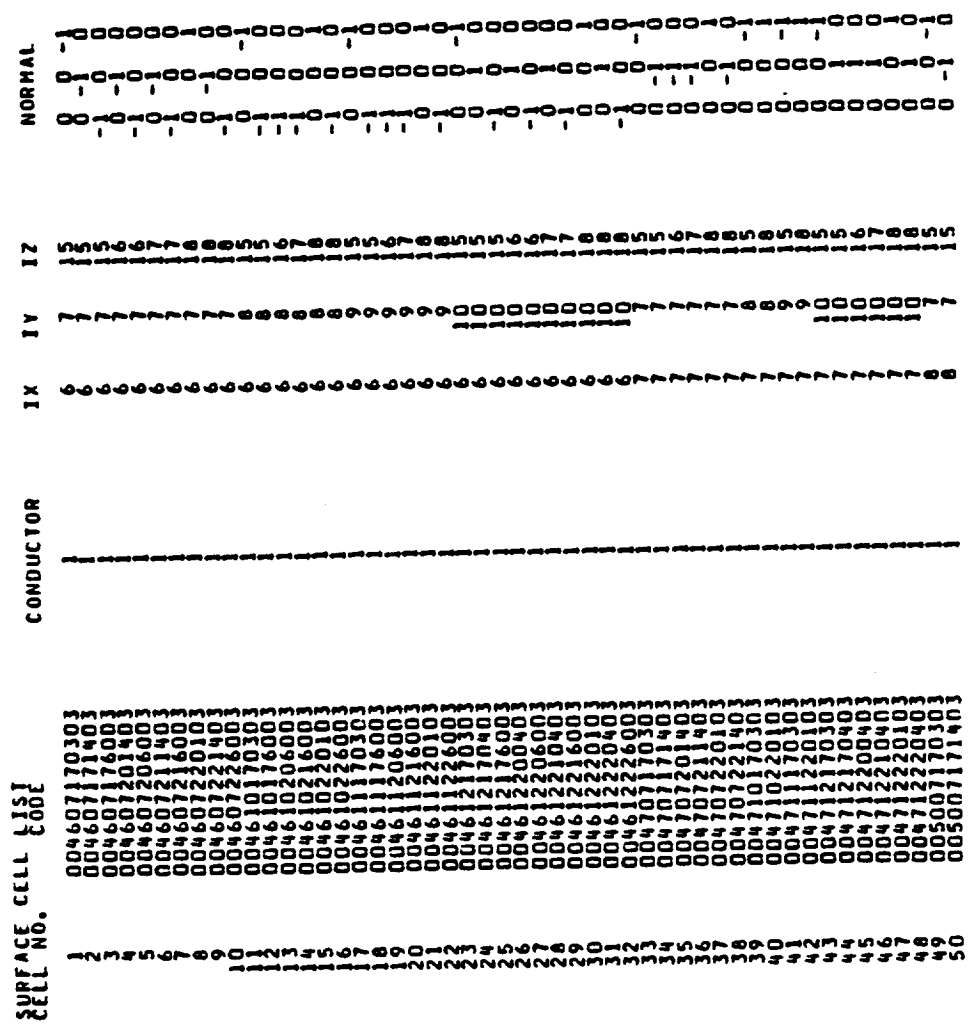

 $\infty$ 

MATERIAL<br>KAPT<br>KAPT<br>KAPT KXXXXXXXXX<br>GGGGGGGGGGG<br>CDDDDDDDDD

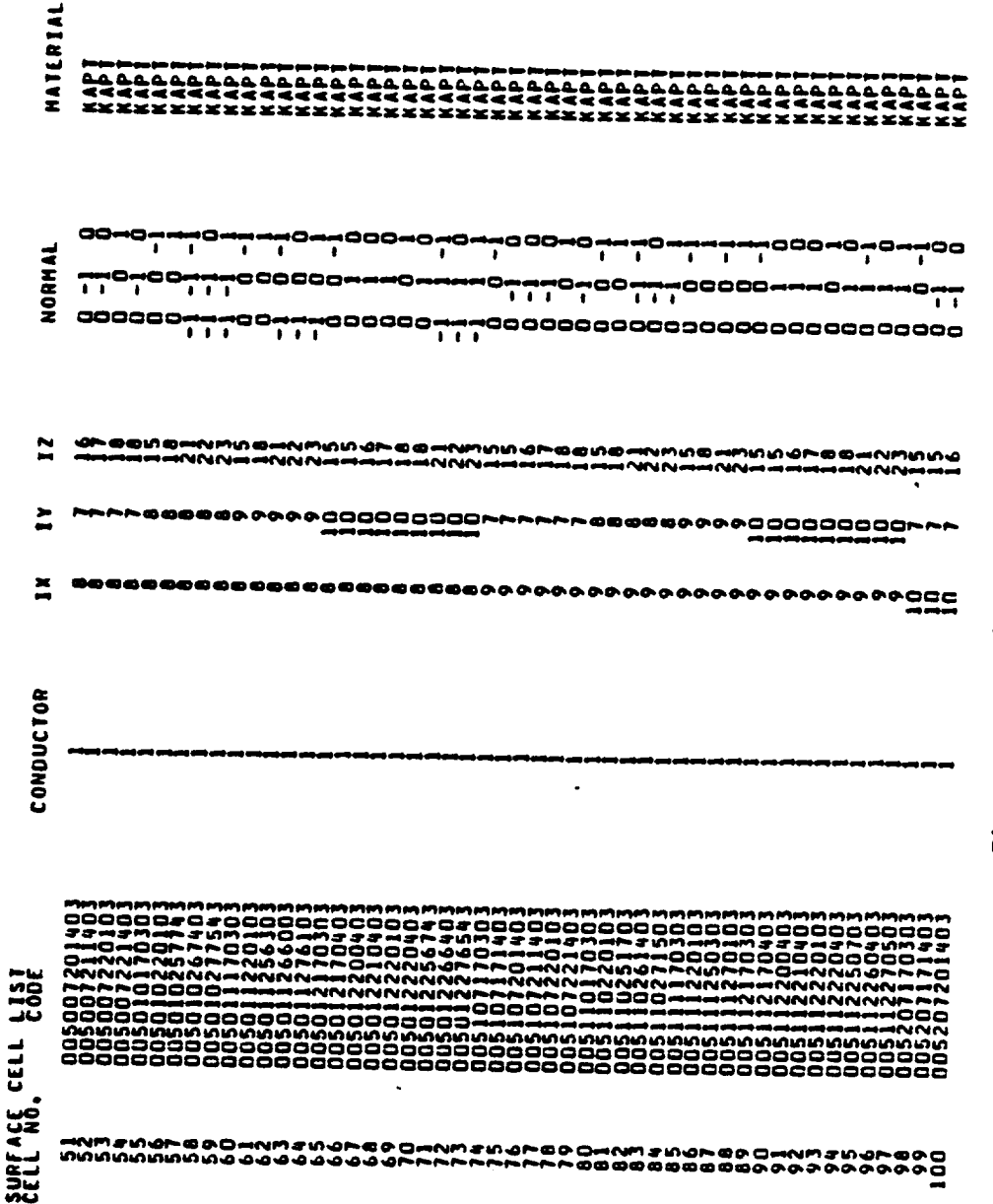

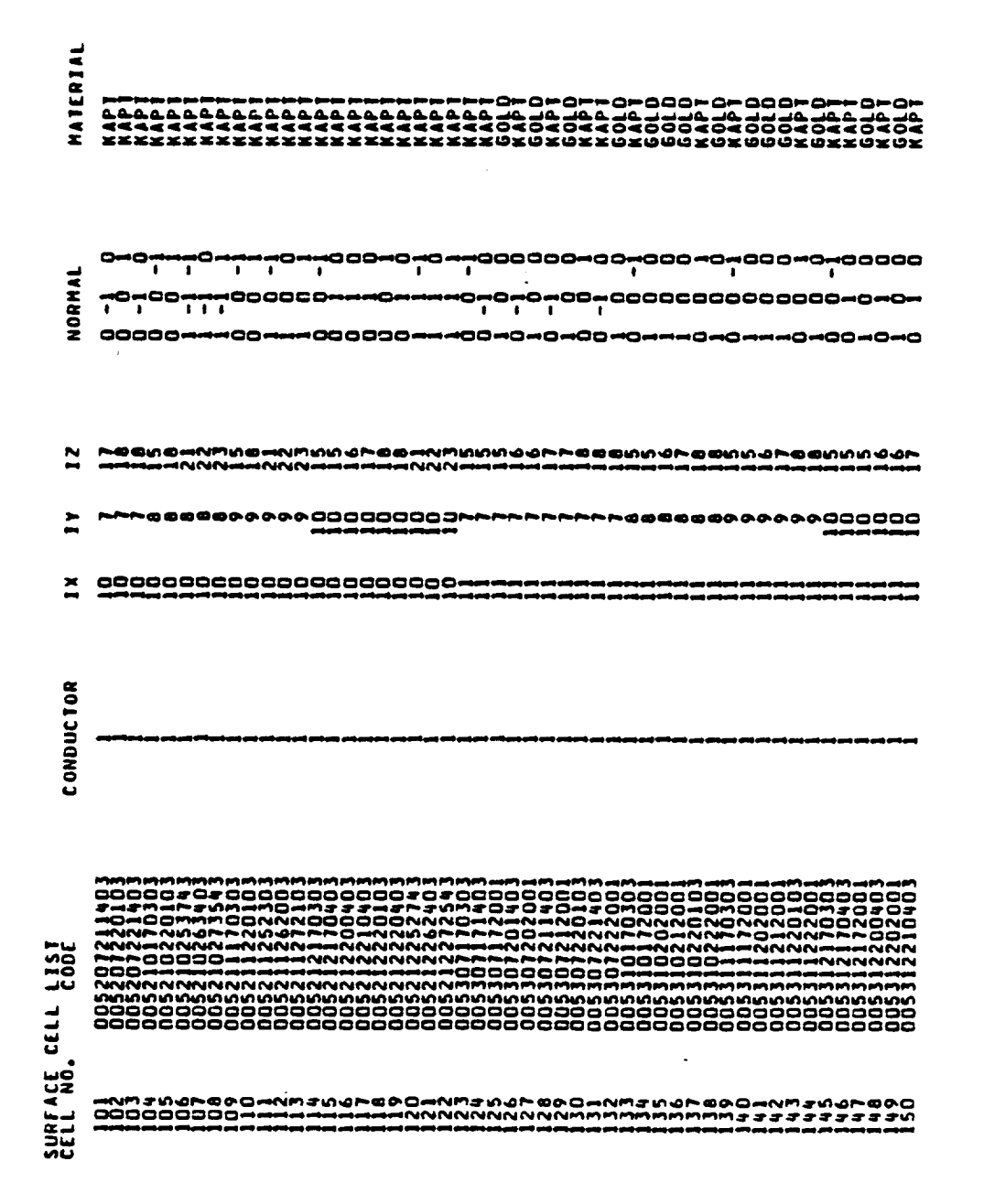

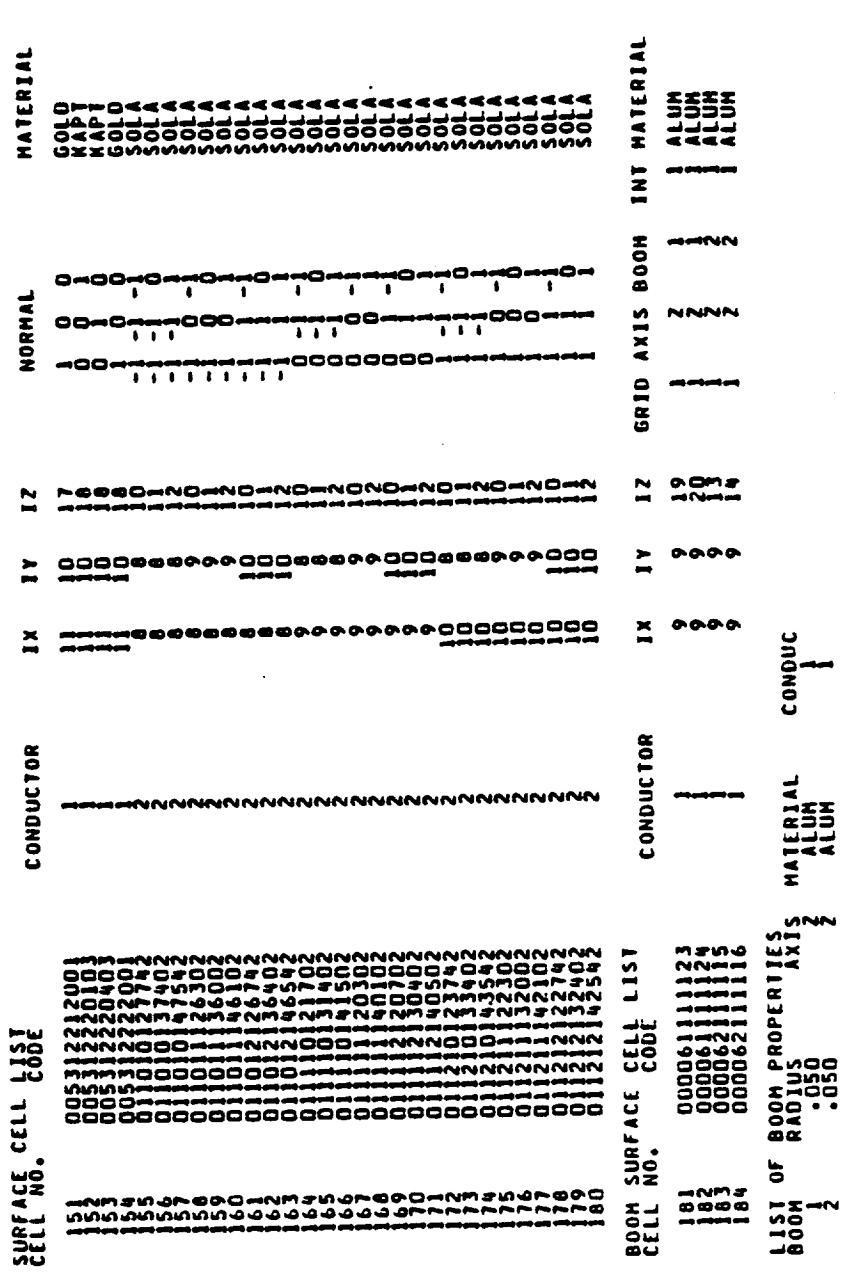

Figure 10.6. (Continued).

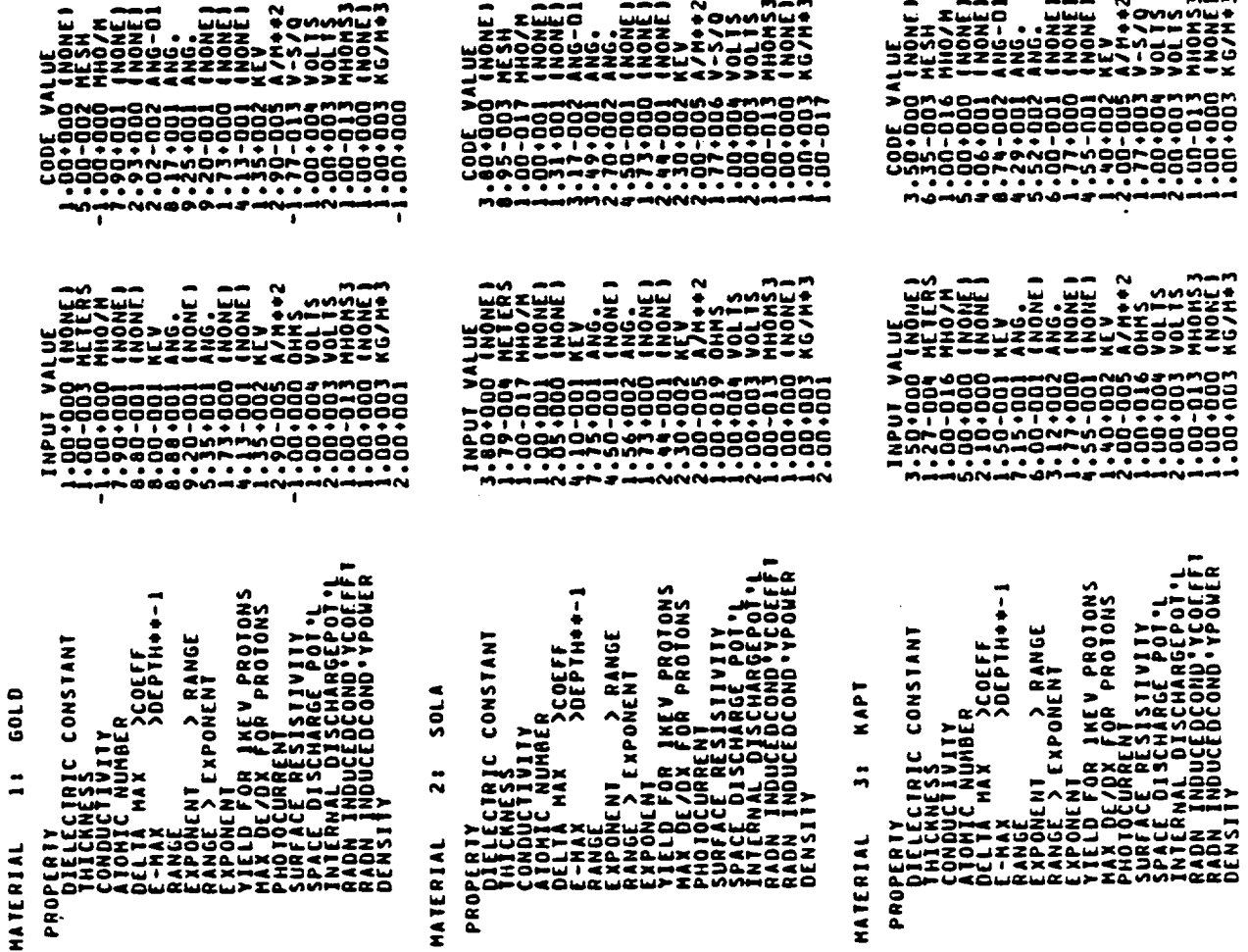

POPOHNMENOMOPO<br>Minimala

ומי הו

PREPROCESSING OF MATERIAL PROPERTIES

MATERIAL

L<br>Communication<br>Pola Chara Catalogue<br>Chara Chara Chara<br>Chara Cooot Promisso<br>Poothegooot Promisso<br>Poothegooot Promisso

¢

Figure 10.6. (Continued).

Figure 10.6. (Concluded).

## **668 ENTRIES IN REVISED VIXL**

## ROOMEJ -- 328 EDGES FOUND

# FNDSCE -- 328 SURFACE CONDUCTING EDGES FOUND

## 1.0+019 OHMS SOLA HAS SURFACE RESISTIVITY OF<br>KAPT HAS SURFACE RESISTIVITY OF

# 21133 HOOB DHECH DHE SURFACE CELLS FOUR<br>1941 -- 194 DHECH SURFACE CELLS FOUR

## 180 VOLUME CELLS NUMB

 $-00 - 00$ 

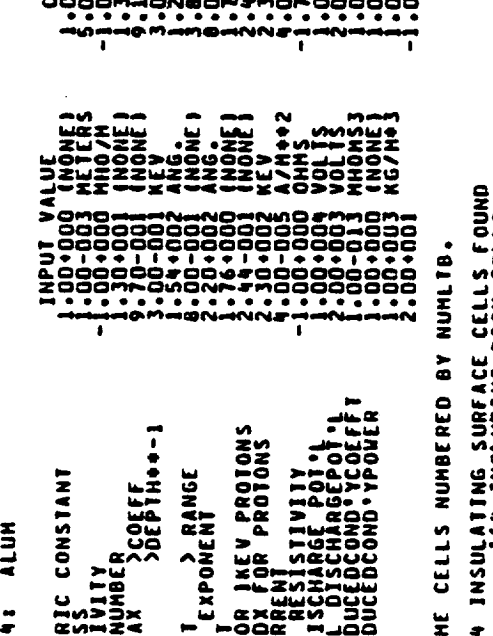

**ALIAELS** 

يون<br>ماليا

zzM<br>382<br><<u

z

-NMEWORGDO<br>----------

EXPONENT<br>Exponent

**ANGEL<br>EXPONEL<br>EXPONEL<br>EXPONEL<br>CONELLE** ENJ.

80G.

aas<br>Cor Ř --<br>N

MATERIAL 20

ALUM

 $\ddot{r}$ 

PROPERTY<br>Dieleciric Constant<br>Thickness

1.00-016

2.00+001

nooc<br>Cook<br>Cook

10.8 RDOPT

fol **Iows:** Sample **output** is **shown** in **Figure** 10.7. References are as

- 1 Option file input cards are echoed.
- . In UNIVAC versions temporary files are automatically assigned.
- $3.$ A **summary** of all **options,** including defaults, is printed.

**Additioner** 

axor

 $\ddot{\phantom{0}}$ 

167 INFORMATION TO BE PRINTED. 20 INFORMATION TO BE PRINTED. 129 INFORMATION TO BE PRINTED. 28 INFORMATION TO BE PRINTED. 77 INFORMATION TO BE PRINTED. **88 INFORMATION TO BE PRINTED.** 181 INFORMATION TO BE PRINTED. XMESH 0.02 KEYWORD INPUT<br>Della 5<br>Della 5<br>Supface cell 20  $ct11$  $ctt$  $ctu$  $ct<sub>1</sub>$  $ct<sub>1</sub>$  $ctt1$ **CELL** SURFACE CELL 167 SURFACE CELL 129 SURFACE CELL 181 SURFACE CELL 28 SURFACE CELL 77 SURFACE CELL 88

. . . . . .<br>Mændigh UUUUUUUUUUUUU<br>VHHHHHHHHHHH<br><<<<<<<br><<<br>VHHHHHHHHH 99<br>99<br>98 LONGTIMESTEP<br>SUNDIR 1:0<br>SUNDIR 1:1<br>DEST ELEC<br>END  $\frac{1}{1}$ 打打 ÷ នីចិន

 $\sim$ 

NASA CHARGING ANALYZER PROGRAM<br>NASA CHARGING SUMMARY

TITLE =NASCAP

 $\mathbf{\tilde{c}}$ 

NM<br>ZM GRID SIZE OPTIONS:

FULL OUTER GRIP ÜSED<br>ADDITIONAL OPTION WORDS: OFFSET, TANKSIZE, ZTRUNC, TANK RADIUS, TANK AXIS LOGICAL UNIT NUMBERS

108J 10BPLT 180US 1POCND 111BL 10HOW 14REA **ISPARE** IFLUX ISPCTR<br>22  $\frac{1}{2}$ RUN HODE OPTIONS: ICREST IPREST NEVE MEY **101V**<br>25V INPUT FILES: IKEYWD ISAT  $\tilde{=}$ SCRATCH FILES: IAUN RESTART FILES: IP

IPART<br>28

**DEADLINE : DELTA DELFAC<br>DEADLINE : NONE 1.00+000<br>ADDITIONAL KEYWORD : ERESTARTJ** 

JNON-CJABJO ONORAJNJ KOLLOO JONYNJ JJYCS INJIENY<br>VJSSO TJYŽSON JJYZS ISONORAJN DNITVJS<br>VJSSO JJYŽSON JJYZS ISONORAJN DNITVJS - SADILA INILNJLOJ

CONDUCTOR FIXING AND BIASING :KEYWORDS FIXP, BIAS, FLOAT

INTERCONDUCIÓR CAPACIIANCES: KEYMORD CIJ, I-DI3 COULOMBS.<br>THE CODE UNIT OF CHARGE ISTILITION COULOMBS.<br>No Intércondución capaciiances specífico.

LONGTIME AND DISCHARGE OPTIONS<br>Keywords: Edworlinesiep, Molongtimestep, Discharge, Flashover<br>Discharge Analysis off With Dvlim= 1000.0 volts.

naua. ILLUMINATION SPECIFICATIONS:<br>Sunint : 1.000<br>Sunint : 1.000 Sundin = 1.071 .7071<br>Sundowing formulation [Keyword=Convexj=Shad

XME SH= 2.00-002

SECONDARY EMISSION FORMULATION ="ANGL"<br>EFFECTIVE PHOTOSHEATH CONDUCTIVITY EDECOND = OFF<br>RADIATION-INDUCED BULK CONDUCTIVITY (RADCON) = OFF<br>RADIATION-INDUCED BULK CONDUCTIVITY (RADCON) = OF

ENVIRONHENT TYPE AND MESH SIZE<br>TIYPE= 2<br>UPDATE=0FF

365

 $11CQR$  $\frac{1}{1}$ REPEAT PLOT OPTIONS: TITLE=NASCAP<br>PLOT OPTIONS: TITLE=NASCAP

**TROUSP** 

Figure 10.7. (Continued)

7 SURFACE CELLS SPECIFTED FOR 1701<br>KEYWORDS: [SURFACE CELL], [SURFACE AT], [SURFACE COPNER]<br>HEYWORDS: [SURFACE CELL], [SURFACE AT], [SURFACE COPNER]

PRINT ENOPRINITY POTENT LINGEL DOUDEF

HIDCEL<br>NO

 $\frac{1}{2}$ 

**TIMER CHOTIMERJ** NGPRI [APRI]

**OUTPUT OPTIONS:** 

 $\ddot{z}^{\alpha}$ 

Figure 10.7. (Concluded).

 $1 W/H+2.$ PESI <sup>= LLE</sup>ndir<br>Heon <sup>= Lle</sup>ndir<br>Additional Reywords: Tankcur Tanktraj Jd-View MatView Contour PARIICLE IRACKING OPTIONS,<br>PARIICLE KEYUORDS: EMITTÉR, NOEMIITER, SHEATH, SHEATH SELF-CONSISTENT 800Q J J .00. -- 2000<br>-- 2000<br>-- -MAGNETIC FIELD OPTIONS: KEYNORDS [BFIELD], LOIPOLE]<br>CONSTANT MAGNETIC FIELD =1<br>NO MAGNETIC DIPOLES VECTORS FHOM SATELLITE CENTER TOWARD VILWER ARE  $\bullet$ 5332<br>2333 註 NO. OF ADDITIONAL CONTOUR PLOT CUTS = zzzzzz<br>666666  $\blacksquare$ O NAIENIN'I PLOT VIEWS REGULAR<br>A PRODUCT PRODUCT VIEW PRODUCT V<br>A PRODUCT PRODUCT VIEW<br>D PRODUCT PRODUCT VIEW<br>D PRODUCT VIEW PRODUCT D<br>O PRODUCT VIEW PRODUCT VI NO EMITTERS REQUESTED NO. OF 3-D PLOT VIEWS =

 $c - s$ 

10000<br>0000<br>0000

**10.9** ROTATE

v

Sample **ROTATE output** is **shown** in **Figure 10.8. References are** as fol 1 **ows:**

- i. **The** time **elapsed since** the **beginning of** the first cycle is printed.
- **.** The **sun direction** vector, following rotation of the **satellite** is printed. This will be the direction for the next call to TRILIN.

**eeeeeeROTATE S**  $1<sup>1</sup>$ **TIME : 7,0920 SECONDS** • **1077** ,OOOO  $\mathbf{2}$ **SUN ROTATED TO leqlOl DISTANCE EQUALS 999,9999Q FINAL** NAI **: 68**

**Figure** 10.8. ROTATE sample **output.**

 $10.10.$ **SATPLT** 

Sample output is shown in Figure 10.9. It is all purely diagnostic.

> \*\*\*\*\*\*SATPLT<br>ASGFIL -- aASG 299.99998<br>DISTANCE EQUALS 999.99998 FINAL NA1 = 95<br>DISTANCE EQUALS 999.99998 **FINAL NA1 = 95<br>OISTANCE EQUALS 999.99999** FINAL NA1 = 93

Figure 10.9. SATPLT output.
10.11 SPIN

Sample SPIN **output** is **shown** in **Figure** 10.10. References are as follows:

- I. **The normalized sun direction vector** for the first view is printed.
- 2. **The number of views,** and the spin axis vector are echoed.
- **. Each** line represents a call to HIDCEL. In this case there are four views and hence four calls.

**\*\*\*\*\*\*SPINS** ASGFIL -\* tASG **2. • AVERAGE SOLAR** ILLUMINATION **BEING OBTAINED** 1 **THE** INITIAL SUN **DIRECTION** IS .TOT 2 **<sup>q</sup> VIEWS MILL BE GENERATED ABOUT THE AXIS DISTANCE EQUALS 999,99998 F|NAb NAI : b2 FINAL NA1 : 62 DISTANCE EQUALS 999.99999 DISTANCE EQUALS 999.99999** FINAL **NAt : 62** 3 **DISTANCE EQUALS 999.99998** FINAL **HAl = 62 .707 ,ODD .ODD** .OOO **1.DOO**

Figure 10.10. SPIN sample output.

# 10.12. STRESS

Sample STRESS output is shown in Figure 10.11. References are as follows:

I. **The number of** cells requested **(10)** is **echoed.**

. **For** each **cell** in **order of decreasing stress,** the potential, **stress** field and descriptive information is printed **out.**

\*\*\*\*\*\*STRESS 10<br>ELECTRIC FIELD STRESS<br>CELLS – 1 THROUGH 10 ON LIST OF DECREASING STRENGTH

,,,,,,,,,,,,,,,,

 $\sim$ 

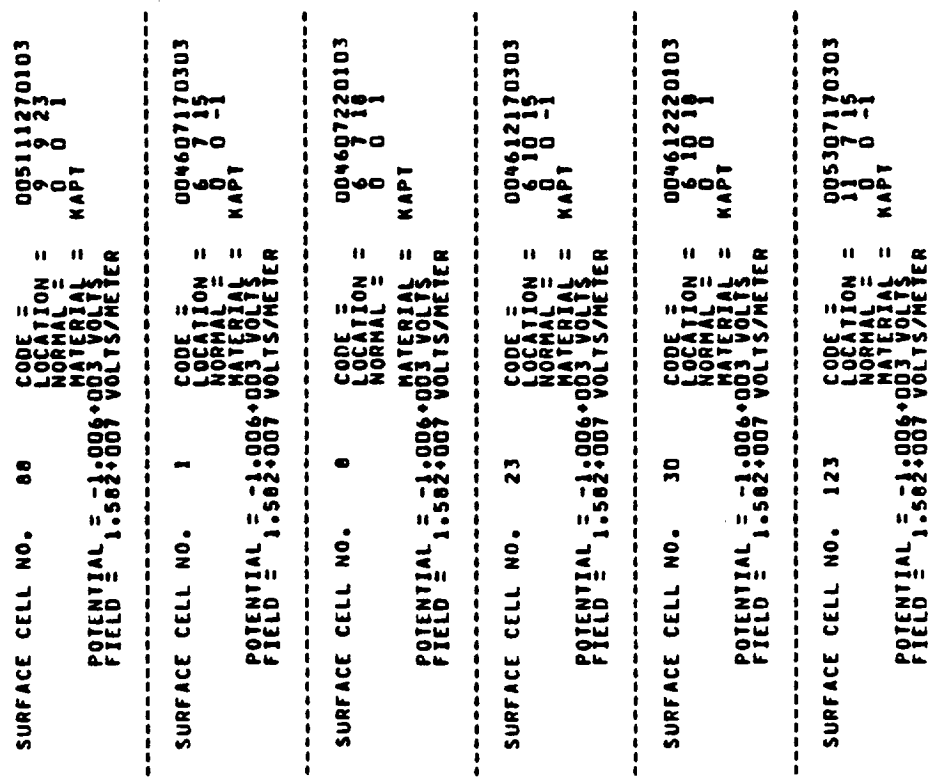

Figure 10.11. STRESS sample output.

 $\frac{1}{4}$ 

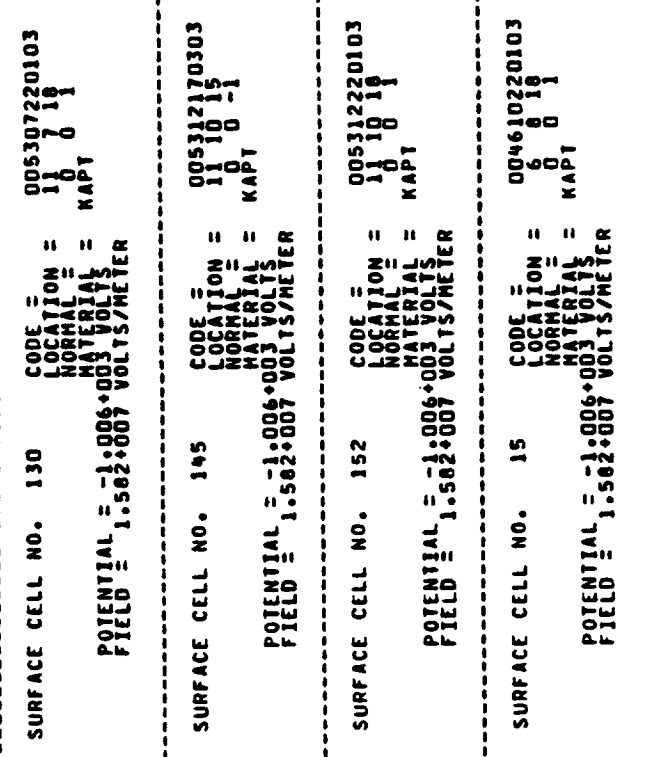

Figure 10.11. (Concluded).

10.13. TANK

Sample TANK **output** is **shown** in **Figure** 10.12. References are as fol Iows:

- 1. A message is printed, showing that a shadowing table exists from a previous TANK execution.
- 2. **The** TANK input is echoed.
- . Successful definition is confirmed for each **of** the four guns.
- . A fresh call to HIDCEL is made for each gun to create a new **shadowing** table.

```
FRANKETANK 5
     OBJECT DEFINITION INFORMATION BEING READ FROM FILE
I A SHADOWING TABLE WAS PREVIOUSLY GENERATED
    FOR THIS OBJECT USING THE GUNS OPTION
2 SUN AT 0 16 16
   ENERSY 6. KEV
   CUPRENT 5.E-6
   BEAMWIDTH 30 DEGREES
   DIRECTION 0 - 1 - 1GUN AT 0 -16 16
   ENERGY 6. KEV
   CUPRENT 5.E-6
   BEANWIDTH 30 DEGREES
   DIRECTION C 1 -1
   GUN AT 0 -16 -16
   ENERGY 6. KEV
   CURRENT 5.E-6
   BEANWIDTH 3G DEGREES
   DIRECTION 0 1 1
   GUN AT G 16 -16
   ENERGY 6. KEV<br>CURRENT 5.E-6
   BEAMWIDTH 30 DEGREES
   DIRECTION C -1 1
   FMD
3<sup>7</sup>SUN DEFINITION ----
   GUN 1 HAS BEEN DEFINED AS AN ELECTRON GUN
   GUN IS LOCATED AT GRID COORDINATES 9.CC 25.CC 25.CC
   SUN DIRECTION IS .00 -1.00 -1.00<br>BEAM 1: ENERGY= 6.00-203 EY CURRE
                                        CURRENT= 5.20-006 AMPS
   BEAM 1: ENERGY= 6.00-GO3 EV
                                                                      CUT-OFF ANGLE= 30.000C DEGREES
    GUN DEFINITION -----
   GUN 2 HAS BEEN DEFINED AS AN ELECTRON GUN
  SUM Z NAS BEEN UEFINED TO AN ELECTRON CON<br>SUM IS LOCATED AT GRID COORDINATES 9.00 -7.00 25.00<br>SEAM 1: ENERGY= 6.00-003 EV CURRENT= 5.00-006 AMPS
                                                                      CUT-OFF ANGLE= 30.0000 DEGREES
    GUN DEFINITION ----
   GUN 3 HAS BEEN DEFINED AS AN ELECTRON GUN
   GUN IS LOCATED AT GRID COORDINATES 9.30 -7.00 -7.00
   GUN DIRECTION IS .00 1.00 1.00
   BEAM 1: ENERGY= 6.CO-CO3 EV
                                        CURRENT: 5.30-CC6 AMPS
                                                                      CUT-OFF ANGLE= 30.0000 DEGREES
    GUN DEFINITION ----
   GUN H HAS BEEN DEFINED AS AN ELECTRON GUN
   GUN IS LOCATED AT GRID COORDINATES 9.30 25.00 -7.00
                        UNID COORDINGLE<br>- GOD -1.00 -1.00<br>SLCOPCC3 EV - CURPENT: 5.00-CG6 AMPS
   SUN DIRECTION IS .OC -1.00
                                                                      CUT-OFF ANGLE= 30.0000 DEGREES
   SHADOWING BEING CALCULATED FOR GUN
                                            \mathbf{r}\mathbf{\Lambda}DISTANCE EQUALS 22.627417
   FINAL NAI =
                   2CSHADOWING BEING CALCULATED FOR SUN
                                             \overline{z}DISTANCE EQUALS 22.627417
  FINAL NAI =
                    20
   SHADOWING BEING CALCULATED FOR GUN
                                             \overline{\mathbf{3}}DISTANCE EQUALS 22.627417
   FINAL NA1 = 2C<br>SHADOWING BEING CALCULATED FOR GUN
  FINAL NA1 =
    DISTANCE EQUALS 22.627417
  FINAL NAI =
                    2<sub>c</sub>Figure 10.12. TANK sample output.
```

```
374
```
10.14 TRILIN

Sample output from TRILIN is shown in **Figure** 10.13. The references are as follows:

- **I. The** flux **definition** input is **summarized.**
- . **The** present **state of** the charging calculation is summarized.
- **3. A** flux breakdown is **printed** for the cells requested.
- . **The net current** to the whole object at the beginning of the timestep is **printed,** with and without the effect of electric field **suppression of** low energy emission.
- 5. **The** capacitance **of** the **object** to infinity is stated.
- . The average flux, over the timestep, to the cells chosen for a flux breakdown is printed.
- . **A** summary **of** charging activity and **new conductor potentials** for the cycle is printed.
- . **summary of** final **surface** cell potentials for the present cycle is printed.

1 CYCLES HAVE BEEN REQUESTED.<br>DELFAC= 1.00+000. SECONDS. S.00+003 ELECTRON VOLTS 3.00+003 ELECTRON VOLTS 1.20+006 METERO+1-31 8.00.005 NETER\*41-31  $000^\circ$ 1.00+000/14+PI+R) **\*\*\* THE SYSTEM IS NOW AT TIME ... JOO SECONDS.**<br>\*\*\* THE SYSTEM IS NOW AT TIME ... J.000 SECONDS. TIME = AVERAGE PADIUS IROI = 4.00+000 CODE UNITS ELECTRON TEMPERATURE = POTENTIALS TO BE SET BY SETALL TO ELECTRON DENSITY = ION TEMPERATURE = OSUMER FOUND QSUM= 1,000000<br>After Screening Conrect<br>After Screening Conrect<br>Conner Found QSUM= 1,00 10N DENSITY = BEGIN CYCLE NO.

 $\sim$ 

STÉP" NXSCAP NTLL "TARE INTO ACCOUNT SUCH""" "---------<br>IS AS SURFACE CONDUCTIVITY, DISCHARGES, EMITTER OPERATION,<br>LIMITING FACTORS FOR LOW-EMERGY EMITTED ELECTRONS. SECONDS. OOD. HJN  $1.989 - 002$ <br>.000 PECOND =<br>QCOND = EXPLICITLY CALCUL<br>DURING THIS TIMES<br>ADDITIONAL EFFECT<br>AND VARIATION OF 

.........

TRILIN output. Figure 10.13.

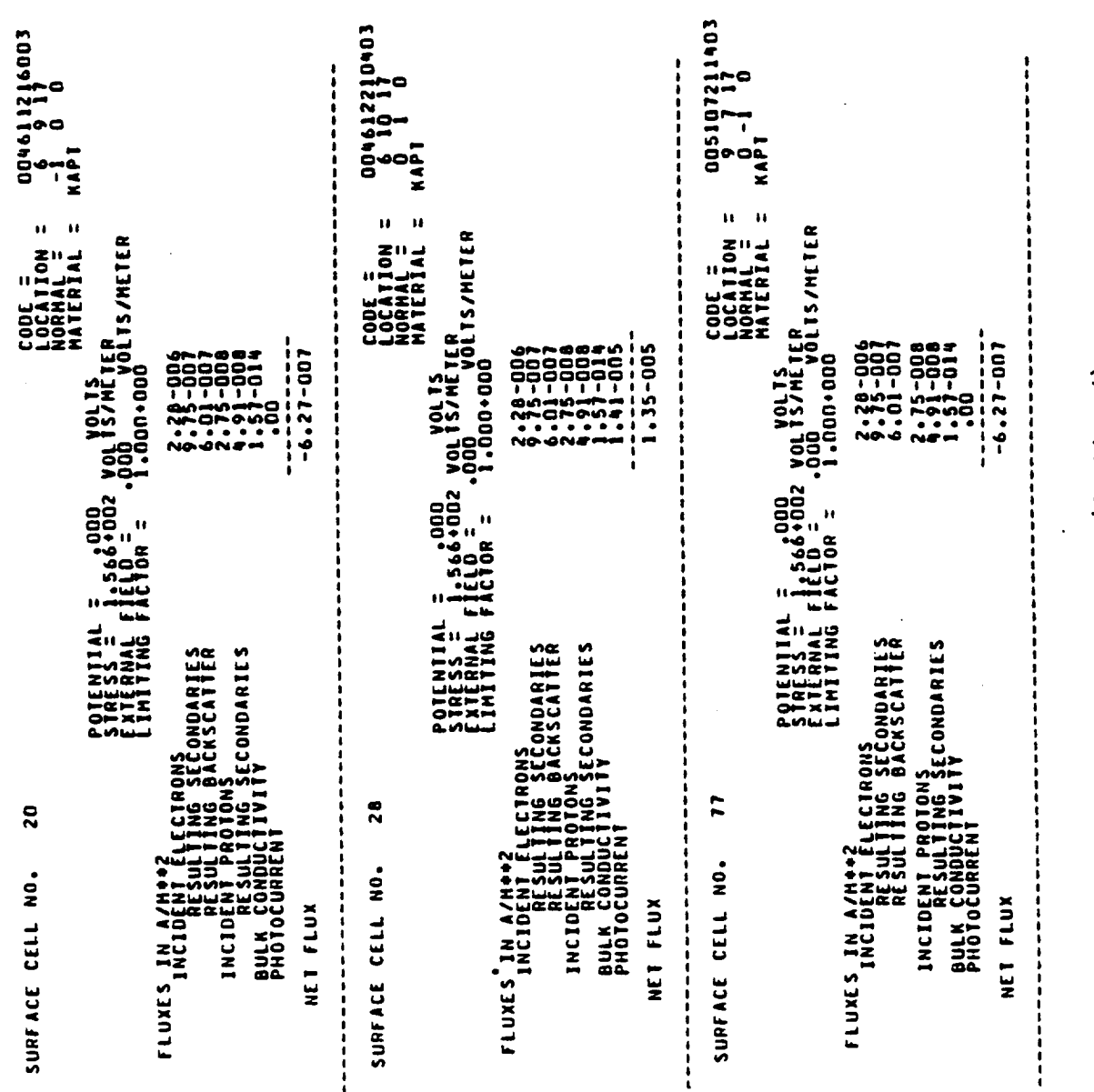

 $\ddot{\phantom{a}}$ 

 $\tilde{c}$ 

Figure 10.13. (Continued).

377

ĺ.

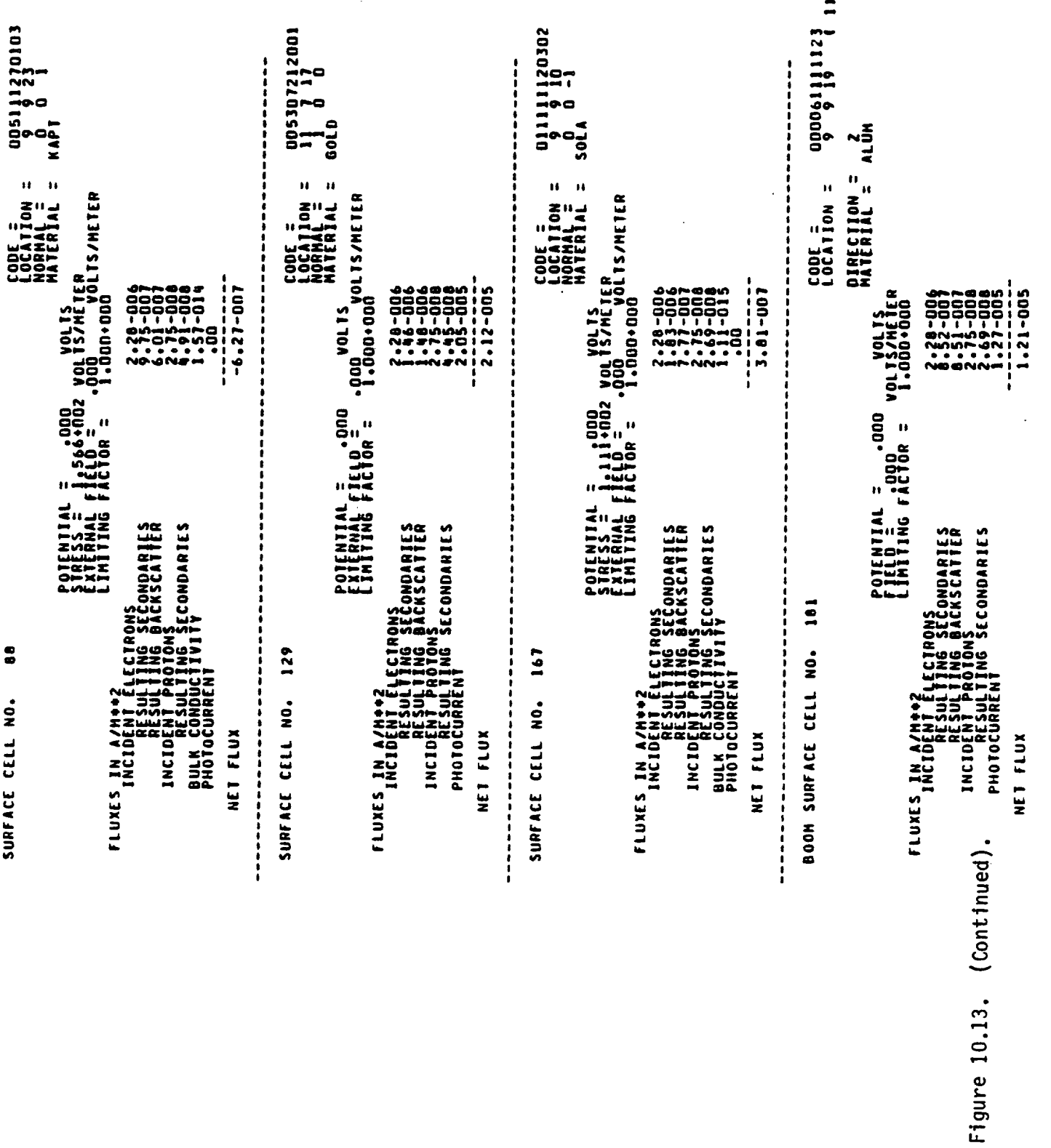

3.60-007 AMPERES.<br>3.60-007 AMPERES. INITIAL NET CHARGING CURRENT (WITHOUT LIMITING) =<br>INITIAL NET CHARGING CURRENT (WITH 4

8.83-012 FARADS. 49.9 CODE UNITS; AVERAGE FLUXES IONLY AVAILABLE FOR INSULATING CELLSI 1.034+000 1.721+000 4.00-021/9.79.006 100+924.1 000+00+01 = 14134 -- 29331 94144111 1.65-025/ 1.14.006 2.067.005 1.939.005 1.94+006 1.10-014/ 4.10-011 3.53-025/ 1.95-006 ,000 .000 CONDUCTOR 1 FIXED TO 164 NODES FIXED.  $2.71 - 025/$  $.000$  $.000$ TOTAL CAPACITANCE TO INFINITY =  $10001R/1001R$  $\begin{array}{ccccc}\n\text{1CCG} & & \text{---} & \text{ROOR} \text{NROOR} & \text{1} & \text{2} \\
\end{array}$  $ICCG --- RDOIR/ROOTR1 =$ ICCG --- RDOTR/RDOTR1 = LEAVING ICCG1 -- VCTRI =  $\mathbf{u}$ LEAVING ICCG1 -- VCTRI = LEAVING ICCG1 -- VCIRI = LEAVING ICCG1 -- VCTRI NO DISCHARGE ANALYSIS NO DISCHARGE ANALYSIS ഗ

Figure 10.13. (Continued).

Figure 10.13. Continued.

Figure 10.13. (Continued).

5.000+000 SECONDS. u CONTINUE CYCLE NO. 1 AI UPDATED TIME<br>Continue Csum = -1.9665.002

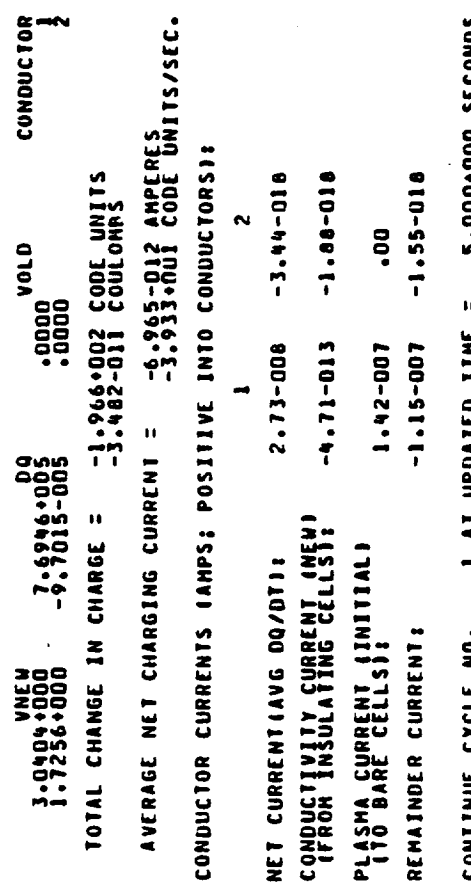

 $\overline{ }$ 

NEW CONDUCTOR POTENTIALS

~~~~~~<br>\*\*\*\*\*<br>#####<br>####<br>####

**MANNA**<br>HHHHH **NUMBO**<br>COMMO

111111<br>UNUUU<br>UNUUU<br>OOOOO<br>PPPPP

AVERAGE FLUX I<br>ANERAGE FLUX I<br>ANERAGE FLUX I<br>ANERAGE FLUX I

 $\overline{a}$  $\bullet$ 

 $\mathbf{a}$  $\mathbf{a}$  $\bar{\mathbf{u}}$  $\mathbf H$ IPSAVE **IPSAVE**  $\ddot{ }$  $\overline{1}$ READ  $\mathbf{H}$  $\mathbf{u}$ **ISPARE ISPARE**  $\overline{\phantom{0}}$  $\bullet$  $\mathbf{L}$ out  $\begin{array}{c} 10 \\ 1 \end{array}$  $\overline{a}$  $\frac{1}{2}$  $\mathbf{H}$ GRIDS  $\mathbf{u}$ COMPLETED  $\mathbf{u}$  $\ddot{z}$  $\ddot{z}$  $\blacksquare$  $\bar{\mathbf{u}}$  $\mathbf{H}$  $\tilde{=}$  $\Xi$ CYCLE  $\frac{1}{4}$ PCOND =<br>QCOND =<br>NEXTRA= EFPREP  $\frac{2}{12}$  $\mathbf{a}$  $rac{1}{2}$  $\bar{\mathbf{H}}$ LAST てんこうしょうじょうじょうじょうじょうじょうじょうじょうじゅうじゅうじゅうじゅうじゅうじゅうじゅうじゅうしょう  $\bar{\mathbf{u}}$ SURL.  $\mathbf{a}$  $\tilde{=}$ 

(Concluded) Figure 10.13

**SG** E

ē

 $184$ 

ਤੁ

 $\bullet$ 

POTENTIALS

 $\overline{\mathbf{z}}$ 

 $\overline{5}$ 

بوت<br>ا

## 11. **A** WORKED **EXAMPLE**

#### 11.1 INTRODUCTION

In this **chapter** we work through a real NASCAP example. We describe the NASCAP runs that were made and how we decided **on** the **options** and **other** parameters that were **used.** In this way, we illustrate the **use of** NASCAP at a practical hands-on level.

No **one** example **could use all of** the features **of** the **code. (This** would **almost certainly be confirmed by anyone** who **has** just read the **previous** ten **chapters:) Examples showing** the **use of** important **options** that are **not part of** this worked **example are** included in the relevant **earlier chapters.**

In the example we have **chosen** to work through, we assume that we are **supplied** with a **design** for a proposed **satellite,** and a description **of** the type **of** plasma environment it might be expected to encounter in orbit. This gives **us** a good **starting** point for the preparation of two **of** the three major **user** input files: The **object** definition file and the flux definition file. The makeup **of** the third input file, (the run **options** file), **depends** on the type of **simulation** that we want to carry **out.**

Let **us** assume that the satellite is to have a particle detector mounted **on** its **surface.** If the **satellite** charges **differentially** (i.e., the **different dielectric** materials acquire **different** surface potentials) the **spectrum of** particles collected by the detector might be affected. We want to use NASCAP to analyse

- (a) the charging **of** the satellite, exposed to the chosen plasma **spectrum,** to equilibrium.
- (b) **how** the **satellite** being charged in this way affects the operation of the **detector.**

We begin this study **by establishing** the **object,** its capacitance, and **shadowing.** In **a series of runs** we **determine** the **charging** response **of** the **object** with the **supplied plasma spectrum. Finally,** we **examine** the **operation of** the **detector using** the **DETECT** module.

## 11.2 OBJECT **DEFINITION**

The first **step** in **our study** is to define the **object at** hand. The **satellite** in **our** example consists **of** a central cuboid and two spherical globes, each at the end of a metallic boom. One of the globes is electrically isolated from the rest and forms a **separate** conductor. All but one face **of** the **satellite** body is covered with KAPTON. The remaining face is covered with GOLD foil. The booms are made of ALUMINUM. One **of** the globes is covered with KAPTON. The second, electrically isolated globe, is covered with SOLAR cell cover glass material - called "SOLAR". This is  $SiO_2$  glass covered with a MgF<sub>2</sub> non-reflective layer.

**The object definition** file defining a NASCAP representation of this satellite is shown in Figure 11.1. The materials GOLD and SOLAR have their properties **definited** explicitly. The remaining two materials **specified,** KAPTON and ALUMINUM are **default** materials, and their properties are read in from the default materials table. The object consists **of** five building blocks: The central RECTAN, two BOOMS, and two QSPHERES. The **second** QSPHERE forms CONDUCTOR 2.

Object definition file. Figure 11.1.

88.8<br>10000. 1.E+19 10000.<br>1.E+19 10000. 101156.1<br>1111.E-13 1.73 : 4.F+3 230. .00002 .1.E+19 10<br>12:COMMUCITOR PROPERTIES OF KAPTON AND ALUMINUM FROM DEFAULT TABLE.<br>14:COMMENT CENTRAL CUBOID<br>15:RECTAN -3 -2 -2<br>17:DELIAS 6 4 4  $\ddot{a}$  $\ddot{ }$  $.88$ <br>.000029 2.05<br>.00002 **UORKED EXAMPLE (CHAPTER 11)<br>ZONE SIZE IS 0.02 M<br>DEFINE MATERIAL GOLD AND SOLAR**  $25.38$ 81 LL-3. **SICOMMENT BOOM TO KAPTON SPHERE** 0:ENDOBJ<br>11:COMMENT BOOM TO SOLAR SPHERE<br>11:COMMENT BOOM TO SOLAR SPHERE  $-5 + 3$ 1.73 3:AXIS 0 0 -2 0 0 -4<br>4:RADIUS 0.05<br>5:SURFACE ALUMINUM **SE -Y KAPTON<br>HOLLAY 2+ 32**<br>HOLLAY 2+ 32 š  $150002004$ SURFACE ALUMINUM  $1.000$  $\overline{z}$ 1:COMMENT<br>2:COMMENT<br>3:COMMENT<br>4:COMMENT<br>5:1:6:53.48<br>6:53.48<br>7:1:5-13 **201SURFA** 01156.1 **SURF** 81504<br>913.8 18:5URI<br>19:5URI 8:RAD1 **SUR**  $3:5$ UR IXA!

384

 $380.$ 

 $-388$ 

**The choice of coordinates** for **each building block** is **determined by** the **physical size of** the **object and** the **choice of** )(MESH. **Let us assume that our object has the** following **dimensions:**

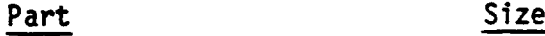

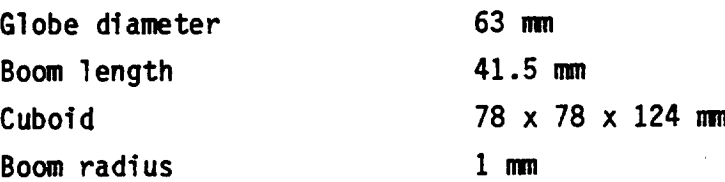

A **choice of** )(MESH = **0.020** m (20 mm)allows these dimensions to be replaced by mesh units as follows:

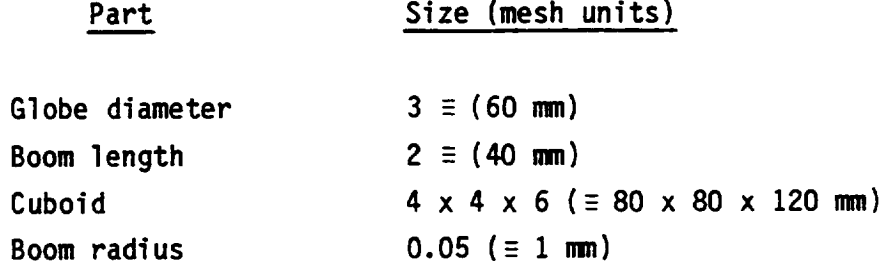

It is always almost impossible to reproduce the **dimensions of** the object exactly. XMESH usually turns **out** to be a compromise choice, giving the best overall representation **of** the object. We could have chosen XMESH to be smaller and still have been able to fit the object within the  $17 \times 17 \times 33$  inner mesh. However, since the object is fairly **simple** a detailed representation results in little gain in accuracy compared with the extra computational effort involved.

#### $11.3$ THE FLUX DEFINITION FILE

Let's suppose we are lucky and the plasma environment we have been given is in Maxwellian form, with the following parameters.

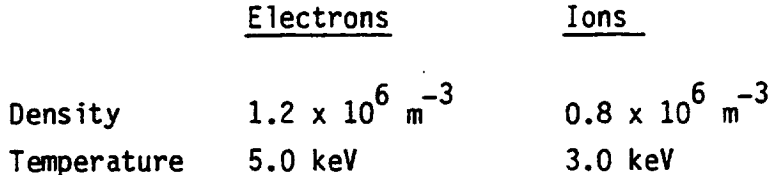

This data can be entered directly into the flux definition file as shown in Figure 11.2.

If the environment description was in some other form it might first be necessary to reduce it to either a single Maxwellian or double Maxwellian form by a least squares fit. Tables of data can be entered directly (5.4.3), but this is not recommended.

The angular distribution of the plasma is isotropic.

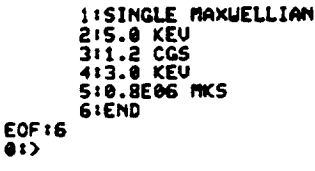

# Figure 11.2. FLUX definition file.

#### $11.4$ THE OPTIONS FILE

The options file for the first run is shown in Figure 11.3. XMESH has been set to 20 mm, as decided during the object definition. The purpose of our first NASCAP run is to establish the object and make one trial call to TRILIN. Hence, just one short (5 second) cycle is requested using DELTA and NCYC. As we shall see later in Section 11.6, the results of this trial cycle will give us insight into the parameters we shall choose for the subsequent, charging runs.

When orbiting the earth the satellite will find itself exposed to sunlight. We assume that the sun lies in the XY plane of the satellite and shines with a normal intensity. These assumptions are introduced into the run using the SUNDIR and SUNINT cards as shown.

The LONGTIMESTEP option is specifically requested. This is always a good idea, unless a detailed simulation of the transient charging response is required (see Section 6.2.6). Any plots produced are set to be routed to the S-Cubed electrostatic plotter.

Finally, a detailed flux breakdown is requested for the seven surface cells shown using the SURFACE CELL option. These cells are not chosen at random, but on the basis of a preliminary interactive run.

11XMESH 0.02 INCYC 1  $\frac{1}{22}$ **SUNDIR**  $\mathbf{1}$ **4:DEST ELEC** 15 : END **EOF** 115

Figure 11.3. The OPTION file (first run).

91)

# 11.5 A PRELIMINARY LOOK AT THE OBJECT

Before **submitting** the first batch run, it is a good practice to check to **see** if your object definition file actually defines the object you had in mind. This can be done quickly and easily by running NASCAP interactively from a graphics terminal. The input files are prepared as described in Sections 11.2 - 11.4. NASCAP is executed like any other interactive program and the primary keywords RDOPT, OBJDEF and SATPLT are entered at the keyboard as prompted. Since output is routed to the terminal immediate feedback is available and mistakes can be readily corrected. Plots can be routed to the terminal or plotter **using** the DEST option (Section 6.6.3).

**The same** effect **can** be **achieved** more easily **using** the NASCAP auxiliary code NASCAP\*OBJCHECK.<sup>[2O]</sup> This is a fully interactive combination **of** OBJDEF and SATPLT, **specifically** designed to check **out** the definition **of objects** at a graphics terminal.

As a byproduct **of** an interactive look at the **object** a **surface** cell list is displayed. This allows **us** to pick **out** the cell numbers to be included **on** SURFACE CELL cards in the **options** file. In **our** example, cells on the cuboid pointing in the +x and +y directions were chosen, along with cells pointing in the +z **directions** on the globes, and a boom cell. This **selection** gives an all-around look at the **spacecraft** and **samples** all building blocks and all materials. The flux breakdowns from these cells will be very **useful** in understanding the physics behind the charging **of** the **satellite** during the **simulation.**

## 11.6 THE FIRST RUN

A UNIVAC version of the NASCAP runstream used for the first run is shown in Figure 11.4. The sequence of cards can be classified into 6 groups, labeled A-F.

- A. Simple utility cards initiate the run and create a heading.
- B. Temporary work files are assigned.
- C. The prefixed, permanent files are copied into their temporary counterparts. (This protects any permanent information.)
- D. The NASCAP absolute is executed.
- E. The NASCAP primary keywords are read by the main program.
- F. If NASCAP has executed successfully, the permanent files are updated. If execution is aborted these steps are never reached.

All NASCAP runstreams follow this pattern. Only the sequence of primary keywords changes.

In this first run RDOPT is the first module to be executed. This is true of every run. The next four modules OBJDEF, SATPLT, CAPACI AND HIDCEL establish the object: OBJDEF formally defines it, SATPLT produces 3D-VIEWS (6.6.1) and MATVIEWS (6.6.4), CAPACI determines its capacitances, and HIDCEL its shadowing table. Finally a call to TRILIN is made for a trial charging cycle.

The printed output produced by this run is shown in Figure 11.5. The graphical output is shown in Figure 11.6.

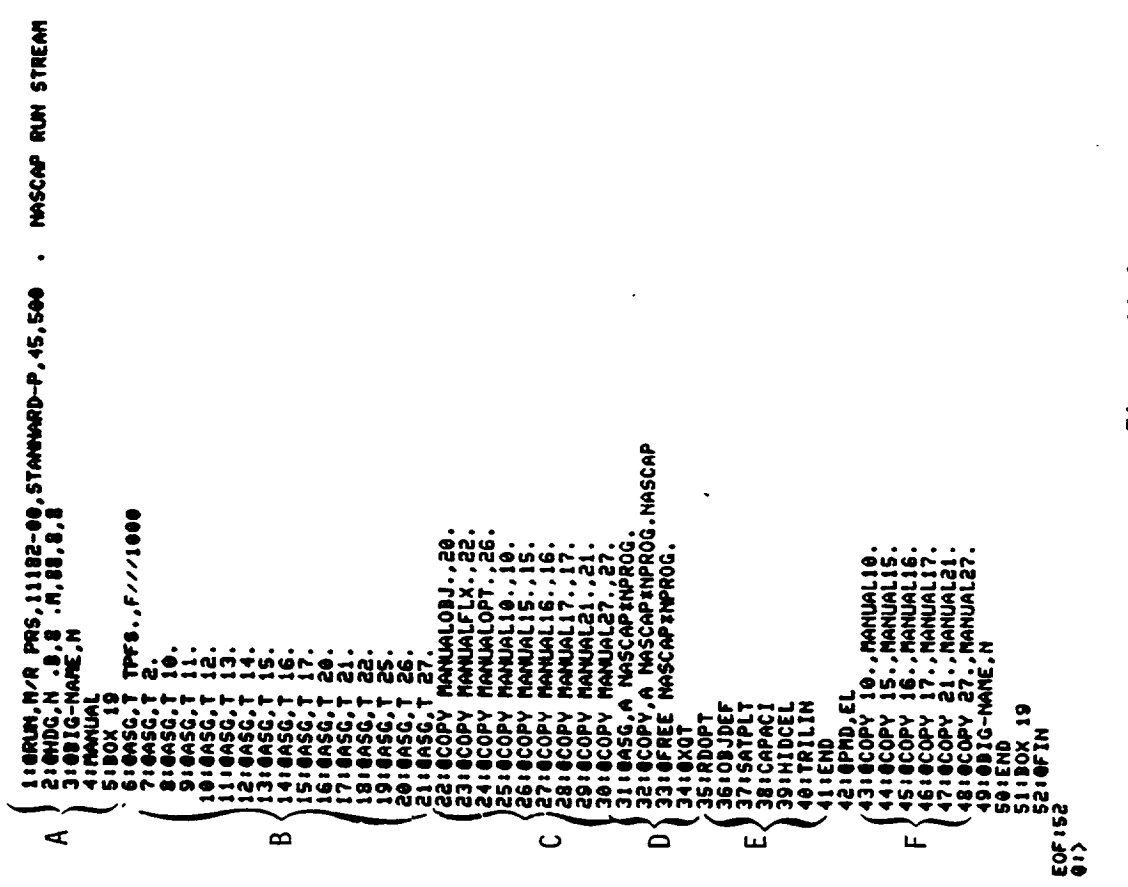

Figure 11.4. NASCAP runstream (first run).

Figure 11.5. First run printed output.

 $\hat{\mathcal{F}}$ 

# \*\*\*\*\*\*\*RDOPT

axot

 $\ddot{\phantom{1}}$ 

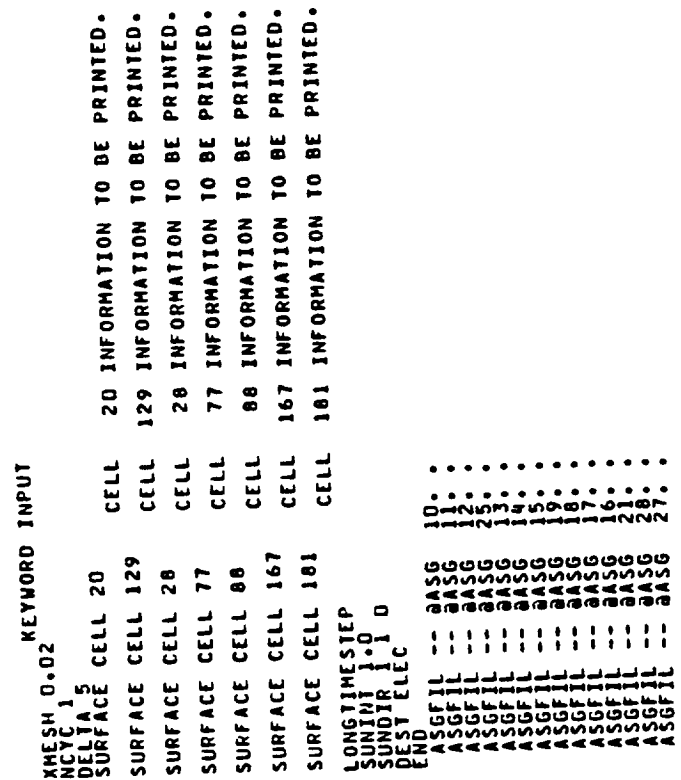

 $\mathbb{R}^2$ 

(Continued) Figure 11.5. OPTIONS: NX NY NZ NG<br>FULL QUIER GRIP USED 33 N2<br>ADDITIONAL OPTION WORDS: OFFSET, TANKSIZE, ZTRUNC, TANK RADIUS, TANK AXIS **IPART** NASA CHARGING ANALYZER PROGRAM<br>Option Sühhärv 108J 10BPLT 7 SURFACE CELLS SPECIFIED FOR 1/0<sub>8</sub> 129 167 181<br>KEYWORDS: ESURFACE CELLJ, ESURFACE ATJ, ESURFACE CORNERJ dendat IAREA<br>27 HIDCEL<br>NO SECONDARY ENISSION FORMULATION ="ANGL"<br>EFFECTIVE PHOTOSHEATH CONDUCTIVITY [EFFECON] = OFF<br>FIELD-ENHANCED BULK CONDUCTIVITY (FLDCON) = OFF<br>RADIATION-INDUCED BULK CONDUCTIVITY (RADCON) = OFF INTERCONDUCTOR CAPACITANCE IS TITL-013 COULOMBS.<br>THE CODE UNIT OF CHAPGE IS ITITL-013 COULOMBS.<br>THE CODE UNIT OF CAPACITANCE IS TITLED. JNON-EJAGJO OUPREADN I DOE OUT OUT DOVE ENJING VANDIS<br>VOSC - DOSCON I IVOS I SOUDRAJN ONITIVOS INJING VANDIS<br>VOSC - U II DO I I SATIVOS I SOUDRAJN DATION VANDIS IVELNIA **0000.** IROUS IPOCND ILIBL ICNOW **ISPARE** XMESH= 2.00-002 CONDUCTOR FIXING AND BIASING:KEYWORDS FIXP, BIAS, FLOAT  $IfUV$   $IspcTR$ **TTCUR** TIONS:<br>HEPPI (APRI) TIMER (NOTIMER)<br>PRINT (NOPRINT): POTENT (PLOTS)= 0<br>PRINT (NOPRINT): POTENT (PLOTS)= 0<br>NO ILLUMINATION SPECIFICATIONS, NOIR = 0.2071<br>Suniture : 0.000<br>Shadowing formulation [Keyword=Convex]=Shad  $\begin{bmatrix} 101V & 1U \\ 25 & 13 \end{bmatrix}$ ITPART RUN HODE OPTIONS: ICREST IPREST NEVE MEYE **DEADLINE : NONEO 1.00.000<br>DEADLINE : NONEO 1.00.000<br>ADDITIONAL KEYWORD = [RESTART]** INPUT FILES: IKEYWD ISAT REPEAT  $\frac{\alpha}{12}$ ENVIRONHENT TYPE AND MESH SIZE<br>ITYPE= 2<br>UPDATE=0FF SCRATCH FILES: IAUN RESTART FILES: IP PLOT OPTIONS: TITLE=NASCAP<br>NGPLOT TICON<br>DOT TICON LOGICAL UNIT NUMBERS GRID SIZE OPTIONS: OUTPUT OPTIONS: TITLE =NASCAP

0000<br>0000<br>0000  $1 W/1402.$ REST = ELEG<sub>DIR</sub><br>Regli = Eleg<sub>dir</sub><br>Abdittonal Reywords: Tankcur Tanktraj 30-view matview contour 000<br>000<br>000<br>000<br>000 PARTICLE TRACKING OPTIONS:<br>PARTICLE KEYNORDS: EMITTÉR, NOEMITTER, SHEATH, SHEATH SELF-CONSISTENT 8888 O O  $00.$ --3000<br>00002<br>--3000 0000000<br>2222222<br>444444<br>0000044<br>0000000 MAGNETIC FIELD OPTIONS: KEYNORDS (BFIELDJA [DIPOLE]<br>CONSTANT MAGNETIC FIELD =1<br>NO MAGNETIC DIPOLES VECTORS FROM SATELLITE CENTER TOWARD VIEWER ARE 22222:<br>WWWWW  $\bullet$ استان<br>انگلین  $\left| \mathbf{u} \right|$ 222222 NO. OF ADDITIONAL CONTOUR PLOT CUTS - - x x dinecti<br>- + y y dinecti<br>- + y y dinecti<br>- + z dinecti<br>- + - z dinecti REQUESTE  $\blacksquare$ NO EMITTERS REQUESTED **AQUERIAL PLOT VIENS READAMENT ANNI PROPER FROM A SALAMENT ANNI PROPER FROM A SALAMENT A SALAMENT A SALAMENT A**<br>A SALAMENT FROM A SALAMENT A SALAMENT A SALAMENT A SALAMENT A SALAMENT A SALAMENT A SALAMENT A SALAMENT A SALA NO. OF 3-D PLOT VIEWS =

130780000000

(Continued). Figure 11.5.

1.73.000 1:73.000 Figure 11.5. (Continued). 5.35+001 1.56+003 9.20-001 1.50-001 8.88+001 1.75+001 8.00-001 1.10-001 19 (GRID 1 COORDINATES) **15 (GRID I COORDINATES)** 8.80-001 2.05+000 COMMENT PROPERTIES OF KAPTON AND ALUMINUM FROM DEFAULT TABLE. 1.00+00+ 1.00+000  $1^9$  22) o o 3.80-000 1.79-009 2.00-005<br>2.44-001 1.79-009 1.00-017<br>2.44-001 2.30-002 2.00-005 1.00.000 HATERIAL PROPERTIES<br>1.00.000 1.00-003 -1.00.000<br>4.13-001 1.35.002 2.90-005  $221$   $10$   $10$   $10$  $\frac{N}{2}$ COMMENT DEFINE MATERIAL GOLD AND SOLAR \*\*\*<br>\*\*\*<br>\*\*\* COMMENT WORKED EXAMPLE ICHAPTER 11) BOOM DEFINED<br>BEGINNING AT<br>Extending Parallel to the 7 Axis to BOOM DEFINED<br>BEGINNING AT<br>Extending Parallel to the 2 axis to  $22$ <br> $510E =$ COMMENT BOOM TO KAPTON SPHERE COMMENT BOOM TO SOLAR SPHERE COMMENT ZONE SIZE IS 0.02 M  $\bullet$ õ DEFINING Q-SPHERE<br>CENTER = 9<br>DIAMETER = 9<br>DIAMETER = 8<br>MATERIAL = KAPT COMMENT CENTRAL CUBOID om COMMENT KAPTON SPHERE RECTAN<br>Object now defined. OCTAGON DEFINED<br>AXIS = {<br>Width =  $05000$  $.05000$ **KAAPTICON<br>KAAPTICON<br>KAAPTICON<br>KAAPTICON**<br>MAPTICON **ALUM ALUM** CONDUCTOR<sub>1</sub>  $\sum_{i=1}^{n}$ OSPHERE **SOLAR** GOLD SURF **BOOM** RADI **BOOM** SURF RADI

 $\begin{bmatrix} 9 & 231 \\ 1 & 1 \end{bmatrix}$  $10$  11) 121 9 221 10  $1$  9 10 221  $\Xi$ COMMENT SOLAR SPHERE 10N SEPARATE CONDUCTORI  $\bullet$ 01 10 10 10<br>01 10 10 11 9 9 22)  $101 = 9$  $\bullet$  $111 \t{10}$ <br> $510$ <br> $z$  $111 101$ <br> $510E =$  $\frac{11}{5}$  $\bullet$ DEFINING Q-SPHERE<br>QIAMETR = 9<br>QIAMETER = 9<br>HATERIAL = 50LA  $\bullet \bullet$ om om o. OCTAGON DEFINED<br>Axis = (<br>Width = OCTAGON DEFINED<br>Axis = {<br>Width = OCTAGON DEFINED<br>Axis = {<br>Hidih = OCTAGON DEFINED<br>Axis = (<br>Width = OCTAGON DEFINED<br>Axis = (<br>Widih = CONDUCTOR<sub>2</sub> asphere **ENDSAT**  Figure 11.5. (Continued).

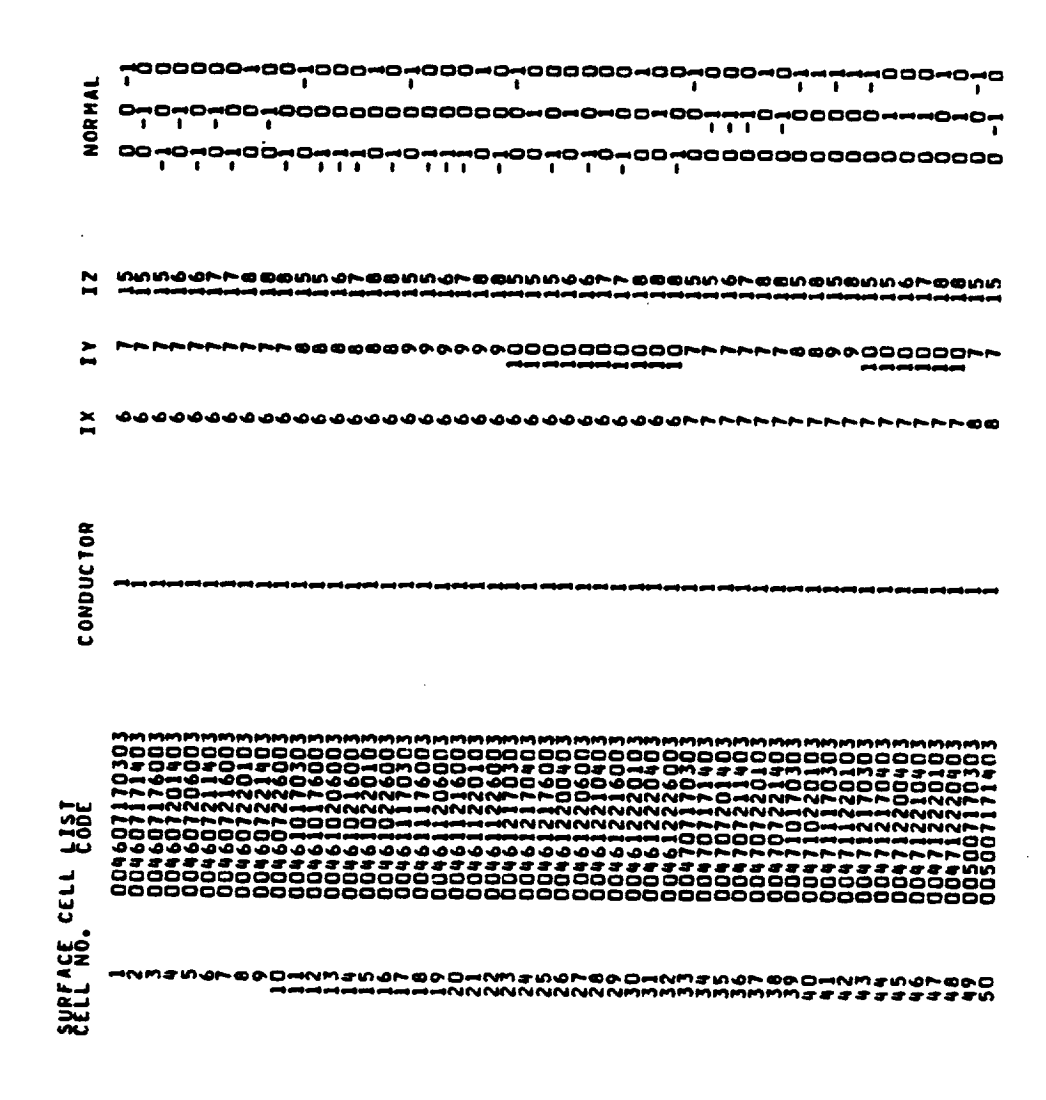

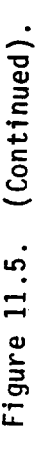

MATERIAL

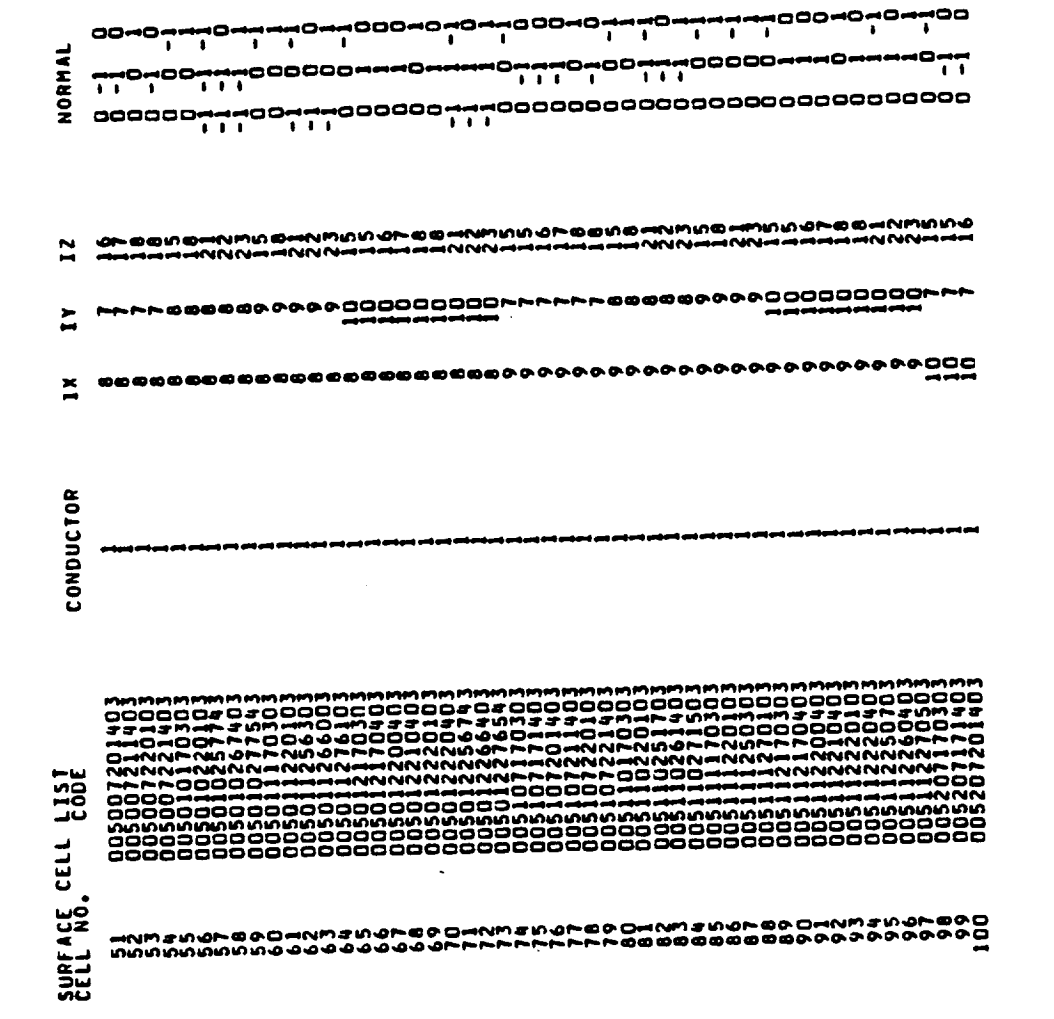

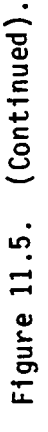

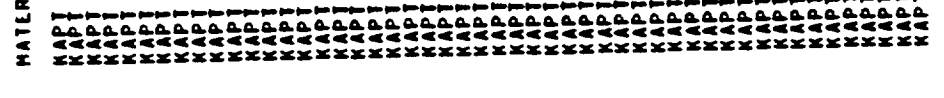

Ξ

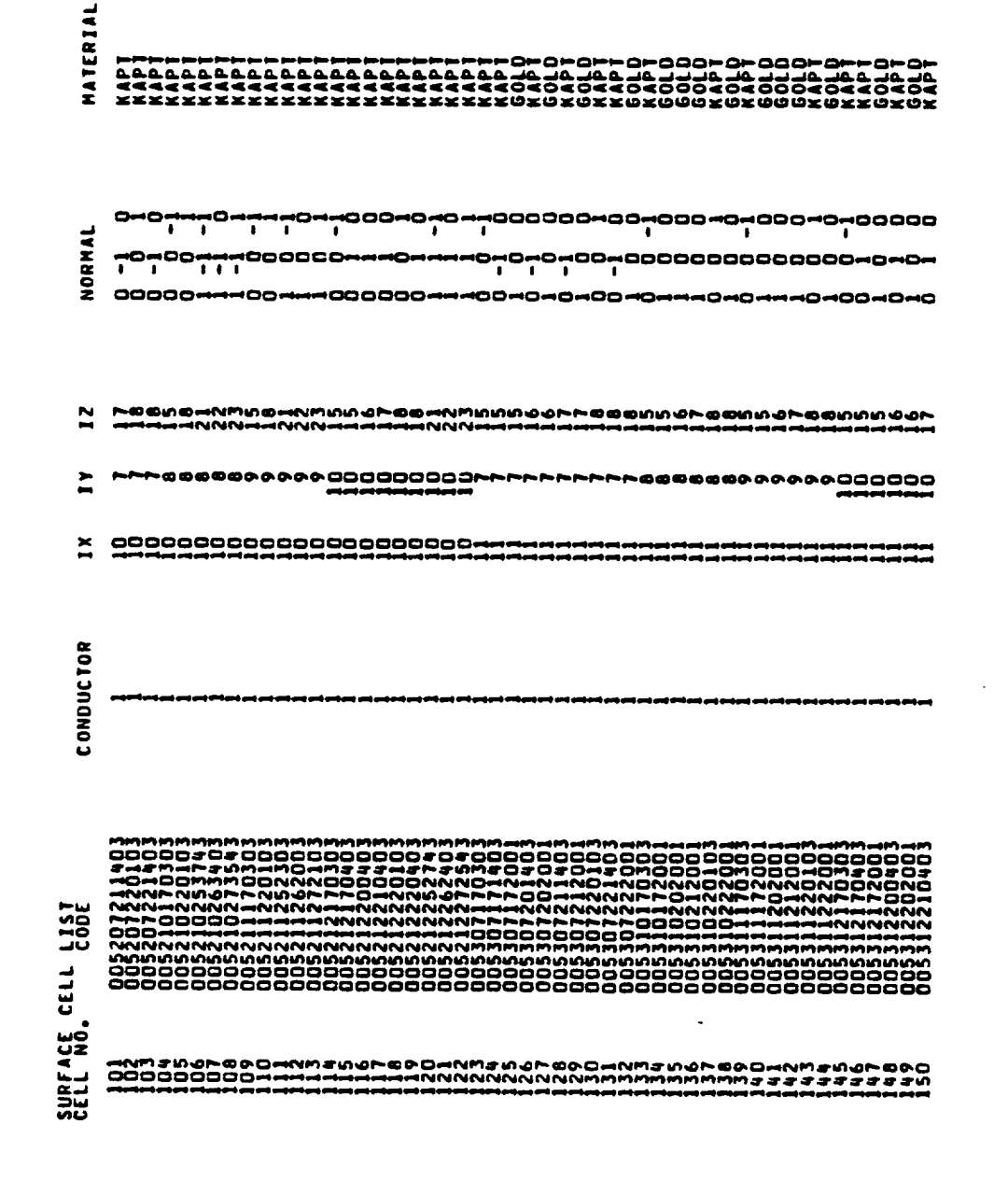

(Continued). Figure 11.5.

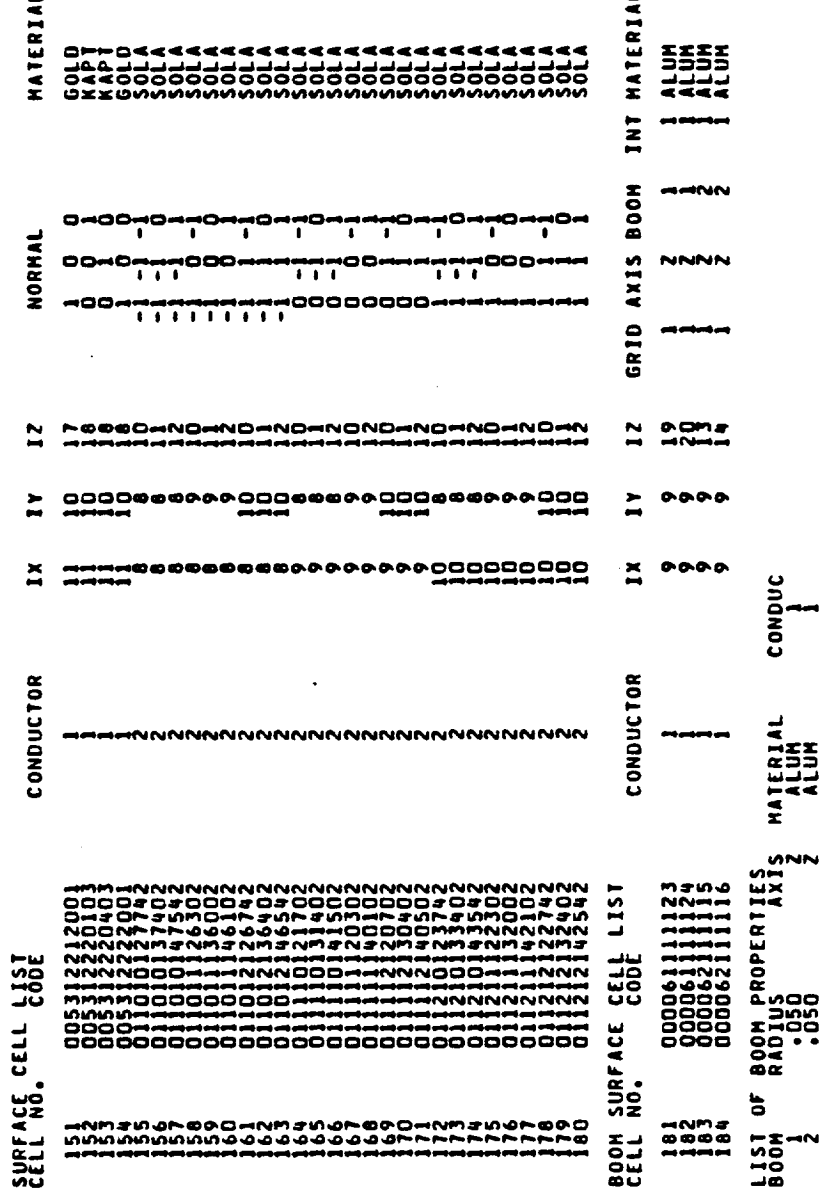

د

Figure 11.5. (Continued).

(Continued). Figure 11.5.

 $.00 + 00.$ 

చె

۰.

 $\frac{2}{3}$ م<br>پ  $\frac{2}{5}$ 0012074 HUL<br>SEU<br>000 30229 **DE** UKTU<br>25722<br>01000> , 225<br>1955<br>1967 ž Ξ PREPROCESSING OF MATERIAL PROPERTIES ELDEFOR IKEV PROTONS<br>ATOECORRENT IVITY<br>OTOCORRENT IVITY<br>ALE DISCHARGE POT L ÓR 1KEV PROTONS<br>DX FOR PROTONS<br>RRESISIIVITY ÖR IKEV PROTONS<br>RX for protons )coeff<br>>Depth++−1 )coeff<br>)bepth\*\*-1 >COEFF<br>>DEPTH++-1 **IAKOLARSEPOT<br>ISCHARGEPOT<br>EDCOND IYCOE**<br>EDCOND IYPOH **PROPERTY CONSTANT<br>
PREECIRIC CONSTANT<br>
CONDUCT NUMBER<br>
CONDUCT NAX<br>
CONDUCT NAX<br>
CONDUCT NAX<br>
CONDUCT NAX<br>
CONDUCT NAX<br>
CONDUCT SCORE PROTOL<br>
CONDUCT SCORE PROTOL<br>
CONDUCT SCORE PROTOL<br>
CONDUCT SCORE PROTOL<br>
CONDUCT SCORE** PROPERTY<br>| THICKNESS CONSTANT<br>| THICKNESS CONSTANT<br>| CONDUCTIVITY<br>| ATOMOUCTIVITY<br>| ACLTA MAX COCEFF DELTA MAX<br>RAMAR I SOCPTH++<br>EXPORER I EXPORER<br>EXPORER I EXPORER<br>FAMAR I EXPORER PROTON<br>VIELD FOR AGE DESIGNER POTT<br>SURFACE DI SCHARGE POTT<br>SURFACE DI SCHARGE POTT<br>SURFACE DI SCHARGE POTT ISTIVITY<br>SCCHARGEPO<br>SCCHARGEPO<br>DCCHARGEPO C CONSTANT EXPONENT<br>Exponent **SOLA** 1109 11 KAPT XRENTS<br>CRESSIS<br>CRESSIS ະບົບບ<br>ເທດດີ UMBEI **ALL DISCEL**  $\ddot{ }$  $\frac{1}{2}$ OR CONSUMERS AND MANAGEMENT CONSUMERS AND CONSUMERS AND CONSUMERS AND CONSUMERS AND MANAGEMENT CONSUMERS AND CONSUMERS AND CONSUMERS AND CONSUMERS AND CONSUMERS AND CONSUMERS AND CONSUMERS AND CONSUMERS AND CONSUMERS AND C RADAN IN<br>RADAN IN<br>DENSIT RANDON THE PROPERTY MATERIAL zz MATERIAL MATERIAL 55Ž ea OOD-100200200<br>Virtimerining すいやけ .890-NM3594-89

د پير<br>22 :

ēēņa ÷.

S<br>NOLTSS<br>NOROXE<br>NOROXES<br>NOROXES

ēē

00-00-<br>00-00-

 $\ddot{ }$ 

1.00-016 1.000+000+000+1  $\tilde{\mathbf{r}}$ **TIAL ITERATIONS COMPLETED.**<br>/RDRMAX= 1,85-009/ 2,78-001<br>2.1436-001<br>2.1436-001 2.0054-002 -- CS SCALED BY 1.0026+000 INSLST -- 164 INSULATING SURFACE CELLS FOUND<br>INSLST -- 164 INSULATING BOOM CELLS 1.0+019 OHMS FNDSCE -- 328 SURFACE CONDUCTING EDGES FOUND 2.00.001 4.00+000 CODE UNITS 180 VOLUME CELLS NUMBERED BY NUMLTB. 668 ENTRIES IN REVISED VIXL POTENTIALS TO BE SET BY SETALL TO SOLA HAS SURFACE RESISTIVITY OF<br>KAPT HAS SURFACE RESISTIVITY OF FÖR IKEV PROTONS<br>/DX FÖR PROTONS )coEFF<br>>DEPTH++−1 **EXPONENT<br>RIPONENT DRANGE<br>RIPONENT EXPONENT<br>EXPONENT EXPONENT BOOMEJ -- 328 EDGES FOUND** VIELECIRIC CONSTANT<br>Thickness<br>"Omductio" \*\*\*\*\*\*\*SATPLT<br>ASGFIL - 2ASG 2,,,,,,,,,,,<br>DISTANCE EQUALS 999,99998 INAL NAI = 95<br>DISTANCE EQUALS 999.99998 FINAL NAI = 95<br>Distance equals 999.99999 **ALIAILS UNIMINION** AGE<br>CHARD<br>COND 11 **ALUM** 2.0106-002<br>7.8569-001 AVERAGE RADIUS (RO) **REST**  $\frac{1}{2}$  $\ddot{ }$ Î **DENSI** FINAL NAI = **UNAGARACAPA** HATERIAL PROPER1 VBARE PCOND = 20 200

1 CYCLES HAVE BEEN REQUESTED.<br>DELFAC= 1.00+000. 5.00+003 ELECTRON VOLTS 3.00+003 ELECTRON VOLTS 1.20+006 METER \*\* (-3) 8.00+005 HETER\*\*(-3) .0793 METERS 1.0014441460-1001 \*\*\*\* THE SYSTEM IS NOW AT TIME ... DOO ... SECONDS.<br>\*\*\*\* THE SYSTEM IS NOW AT TIME ... DELTA= 5.00+000 SECONDS. 50 POTENTIAL ITERATIONS COMPLETED.<br>-2.1205+000 PROPHAX= 2,30-003/ 3.42+005<br>-3.5885+002 3.5581+002 AVERAGE RADIUS (RO) = 4.00+000 CODE UNITS SHALL INTERCONDUCTOR CAPACITANCES:<br>Shall Interconductor Capacitances: CROEFF --- EFFECTIVE OBJECT RADIUS = ELECTRON TEMPERATURE = POTENTIALS TO BE SET BY SETALL TO ELECTRON DENSITY = AAAAAATRILIN<br>FLUX DEFINITION SINGLE MAXWELLIAN ION TEMPERATURE = ION DENSITY = \*\*\*\*\*\*HIDCEL<br>DISTANCE EQUALS 999.99998  $\frac{2}{3}$ FINAL NAI = PCOND =

Figure 11.5. (Continued).

Figure 11.5. (Continued).

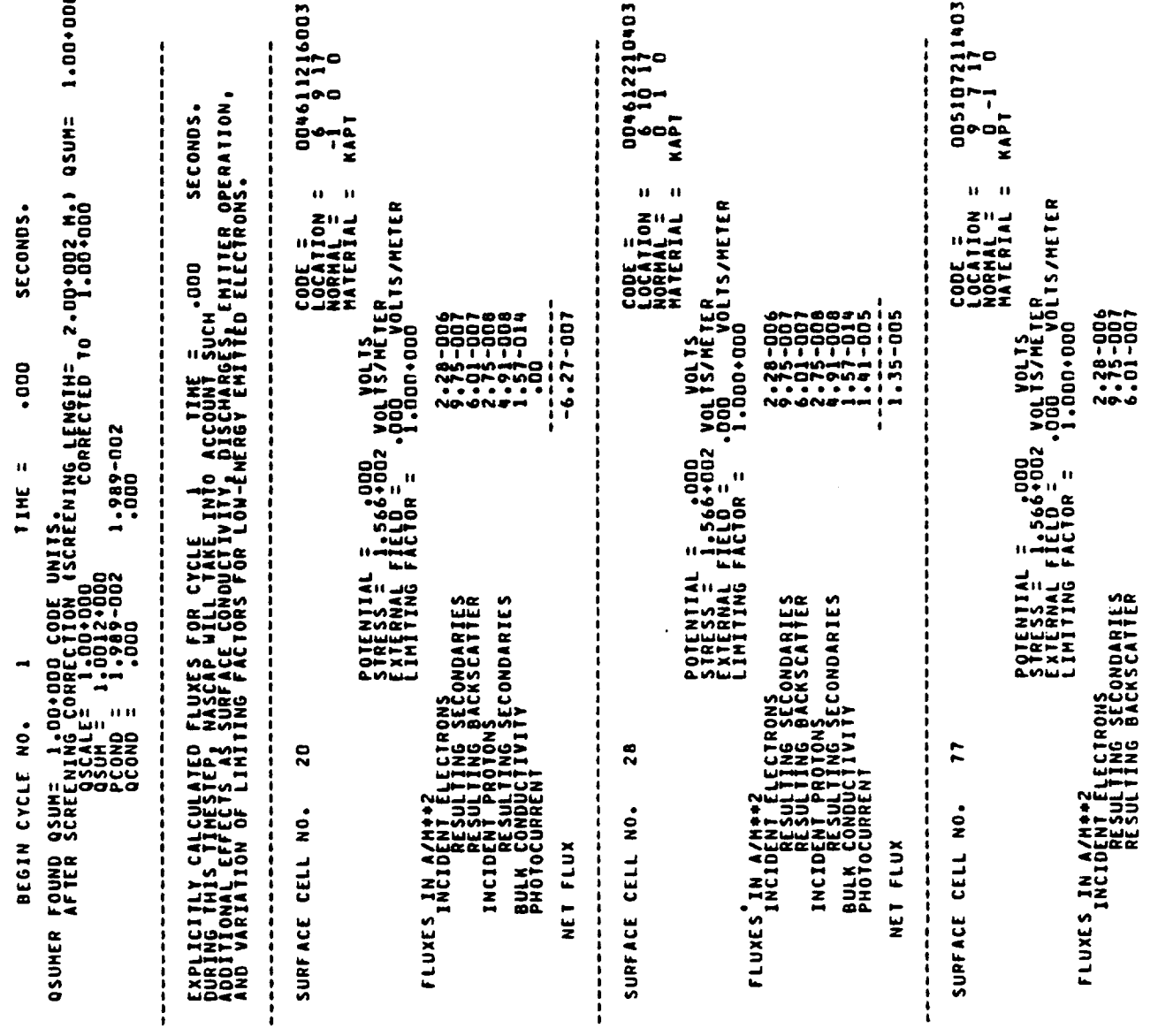

L

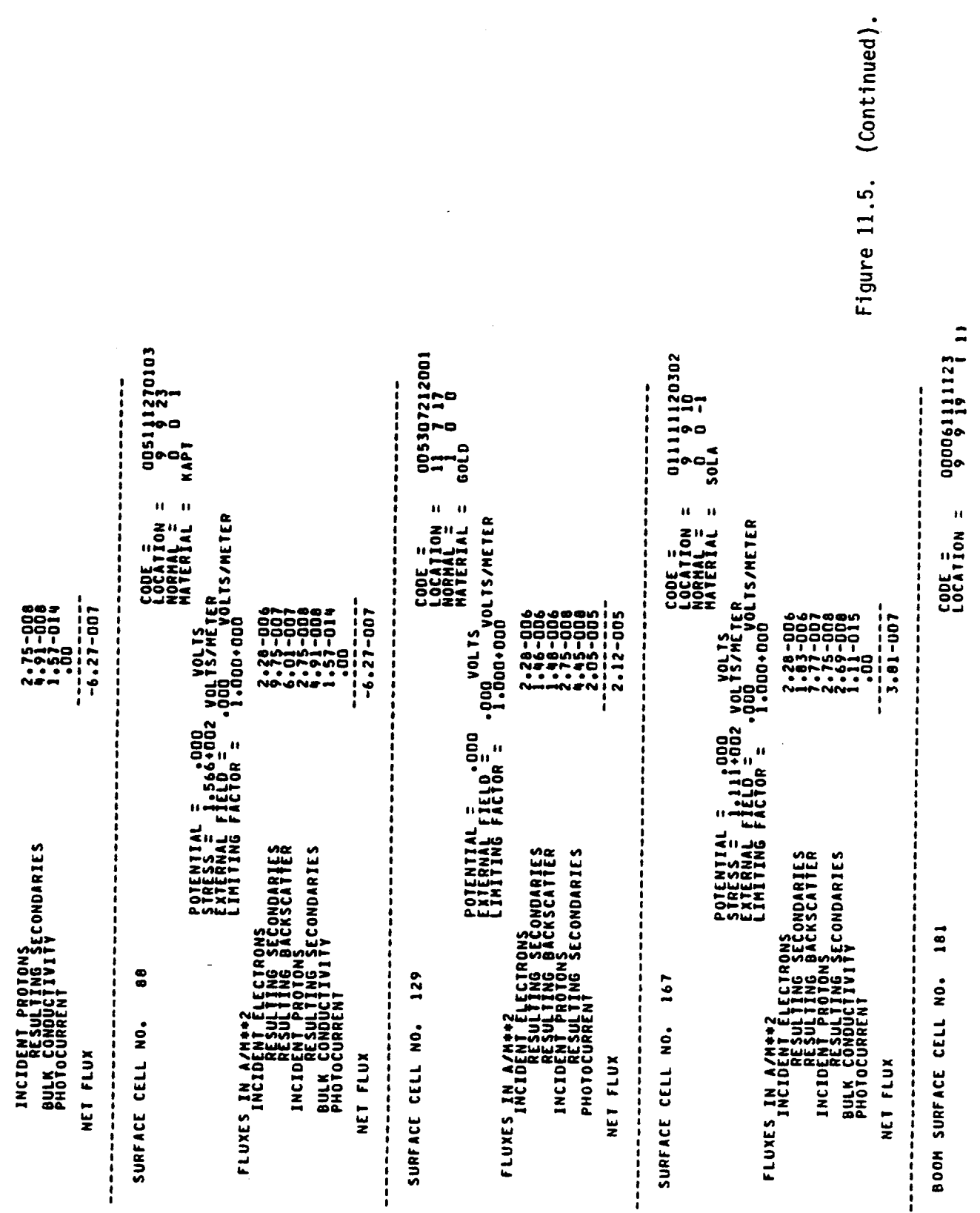
Figure 11.5. (Continued)

INITIAL NET CHARGING CURRENT (WITH) INITIAG) = 3.60-007 AMPERES.<br>Initial net charging current (with DIRECTION = Z<br>MATERIAL = ALUM 8.83-012 FARADS. CONDUCTOR -6.965-012 AMPERES<br>-5.933+0U1 CODE UNITS/SEC. VOLTS/METER<br>VOLTS/METER<br>VOLTS/METER  $1 - 21 - 005$ 49.9 CODE UNITS; AVERAGE FLUXES IONLY AVAILABLE FOR INSULATING CELLS! CONDUCTOR CURRENTS (AMPS: POSITIVE INTO CONDUCTORS): -1.966-002 CODE UNITS  $-3.44 - 0.18$ 2.067+005 1.939+005 1.65-025/ 1.14-006 ICCG --- RDOTR/RDOTR1 = 1.16-014/ 4.16.011 3.53-025/ 1.95+006 1.94+006 3.034+000 1.721+000 900-0216 /120-00-0 3.040+000 1.726+000 N ando<br>alon<br>alon  $.000$ ,000 6-252-0007 A/M+<br>6-252-0007 A/M+<br>6-252-007 A/M+<br>6-252-007 A/M+ POTENTAL = .000<br>FIELD = .000<br>LIMITING FACTOR = ,000 VFIX --- 59 OUT OF 164 NODES FIXED.<br>CONDUCTOR 1 FIXED TO 3.03 VOLTS. 2.71-025/  $2.73 - 008$ NG SECONDARIES<br>NG BACKSCATTER<br>TONS  $.000.$ noo. NG SECONDARIES TOTAL CAPACITANCE TO INFINITY = AVERAGE NET CHARGING CURRENT = S00-S104.6-<br>S00+9h69-L<br>D0 wwwww<br>mmmmm ICCG --- ROOTR/RDOTR1 =  $TCG = - + 100TR/RDOITR/RDOITR/2$ ICCG -- ROOTR/ROOTR1 = LEAVING ICCG1 -- VCIRI = LEAVING ICCGI -- VCTRI = LEAVING ICCG2 -- VCTRI = LEAVING ICCG1 -- VCTRI = LEAVING ICCG1 -- VCTRI = TOTAL CHANGE IN CHARGE = NEW CONDUCTOR POTENTIALS NO DISCHARGE ANALYSIS NO DISCHARGE ANALYSIS NET CURRENTIAVG DQ/DT1: AVERAGE FLUX 10 CELL<br>AVERAGE FLUX 10 CELL<br>AVERAGE FLUX 10 CELLL<br>AVERAGE FLUX 10 CELLL NJNN000000H<br>Incident<br>Incident<br>Incident **FLUXES IN A/M++2**<br>INCIDENT VNEW<br>3.0404+000<br>1.7256+000 NET FLUX

 $-1.55 - 018$  $-1.88 - 018$  $\ddot{\mathbf{0}}$  $-4.71 - 013$  $-1.15 - 007$ 1.42-007 CONDUCTIVIIY CURRENT (NEW)<br>(FROM INSULATING CELLS): PLASMA CURRENT (INITIAL)<br>(TO BARE CELLS): REMAINDER CURRENT

5.000+000 SECONDS  $\pmb{\mathsf{H}}$ CONTINUE CYCLE NO<sub>1</sub>, 0665+002<br>QSUM = -1,9665+002

 $\overline{a}$  $\mathbf{a}$ **34 POTENTIAL ITERAILONS COMPLETED.<br>3.0404.000 - 1:1256.000<br>3.0404.000 - 1:1256.000<br>7.0404.000 - 1:1256.000**  $\ddot{\mathbf{u}}$ ù.  $= 13$  IPSAVE **IPSAVE** 1 READ IN.  $\frac{1}{2}$  $\bar{\mathbf{u}}$ 184 CELLS **ISPARE ISPARE** 1 GRIDS OUT OF  $\ddot{ }$  $\frac{2}{\pi}$ IP = 12 IR = 14 IU = 10  $-$  ALL LAST CYCLE COMPLETED IS  $\mathbf{r}$ POTENTIALS  $\ddot{=}$  $\hat{\mathbf{u}}$ **LEND NASCAPJ**  $= 10$  $\frac{1}{4}$ PCOND =<br>QCOND =<br>NEXTRA= 0N3044444 SURFACE F EFPREP нии 1 помер D-ими 1 поме  $\triangle$ 

(Concluded).

Figure 11, 5.

aasg.a Nascap∗plotread.<br>Fac Warning

axQi NASCAP+PLOTREAD.<br>Device option = 3.

U<br>UmNM #WOP@PO-NM #WOP@<br>UmNM #WOP@POOOOOOOOOO<br>U

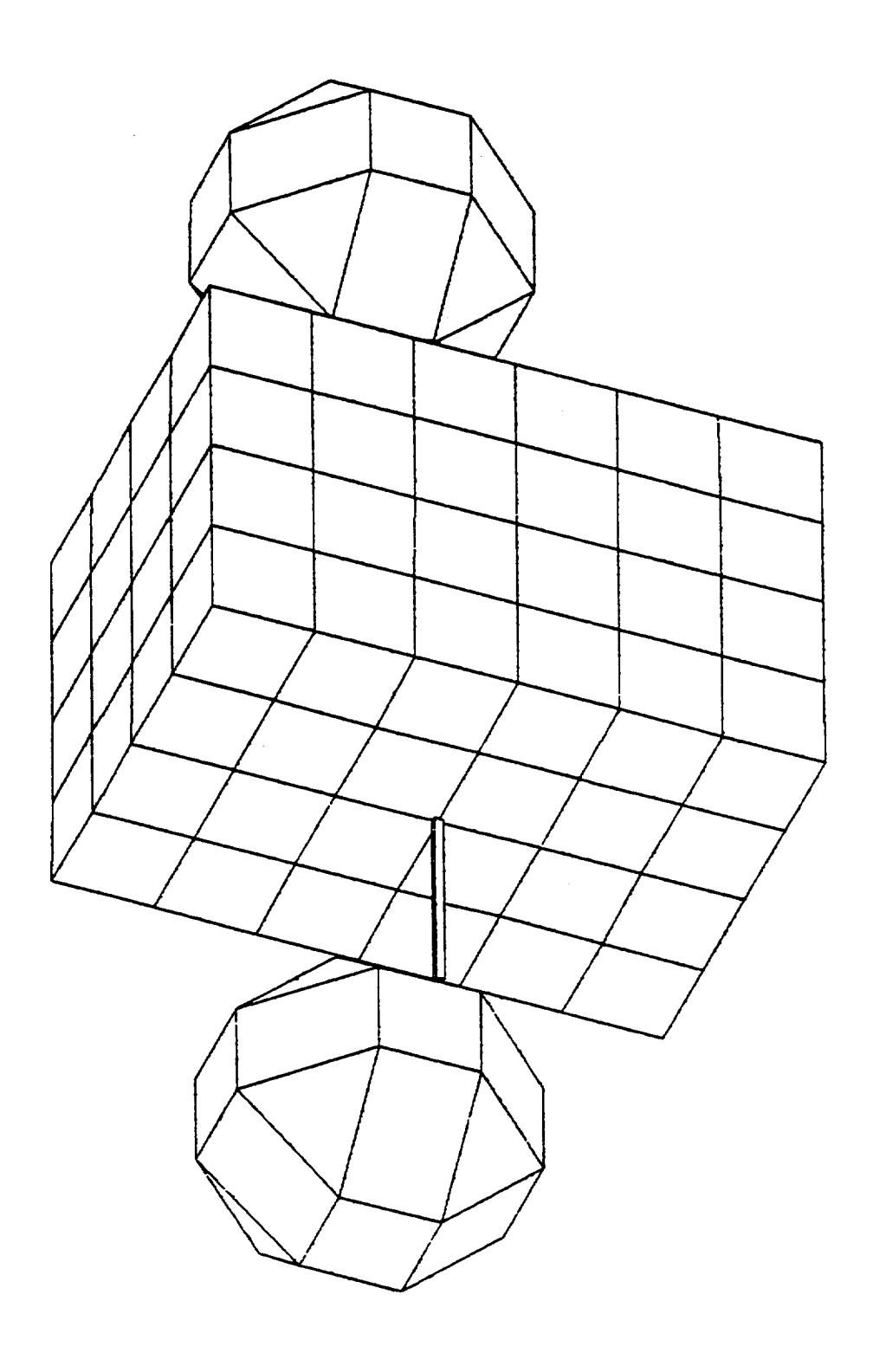

 $\overline{\phantom{0}}$ 

 $\ddot{\phantom{0}}$ 

 $\overline{\phantom{0}}$ 

 $\ddot{\phantom{0}}$ 

 $\ddot{\phantom{0}}$ 

 $\overline{\phantom{0}}$ 

 $\overline{\phantom{0}}$ 

 $\overline{\phantom{a}}$ 

Figure 11.6(a). 3D-VIEW of object produced by SATPLT (Hidden lines).

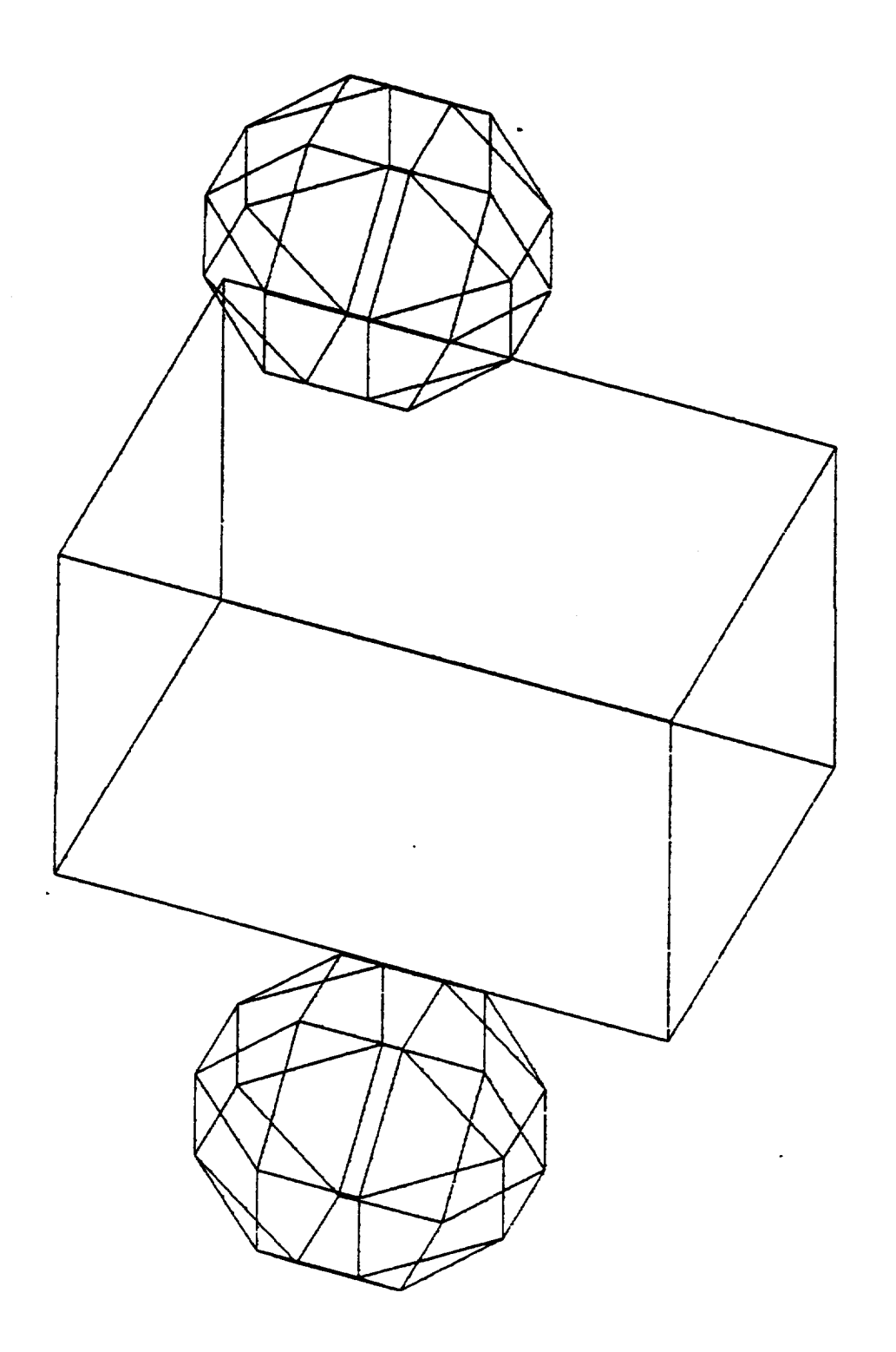

Figure 11.6(b). 3D-VIEW of object produced by SATPLT (No hidden lines).

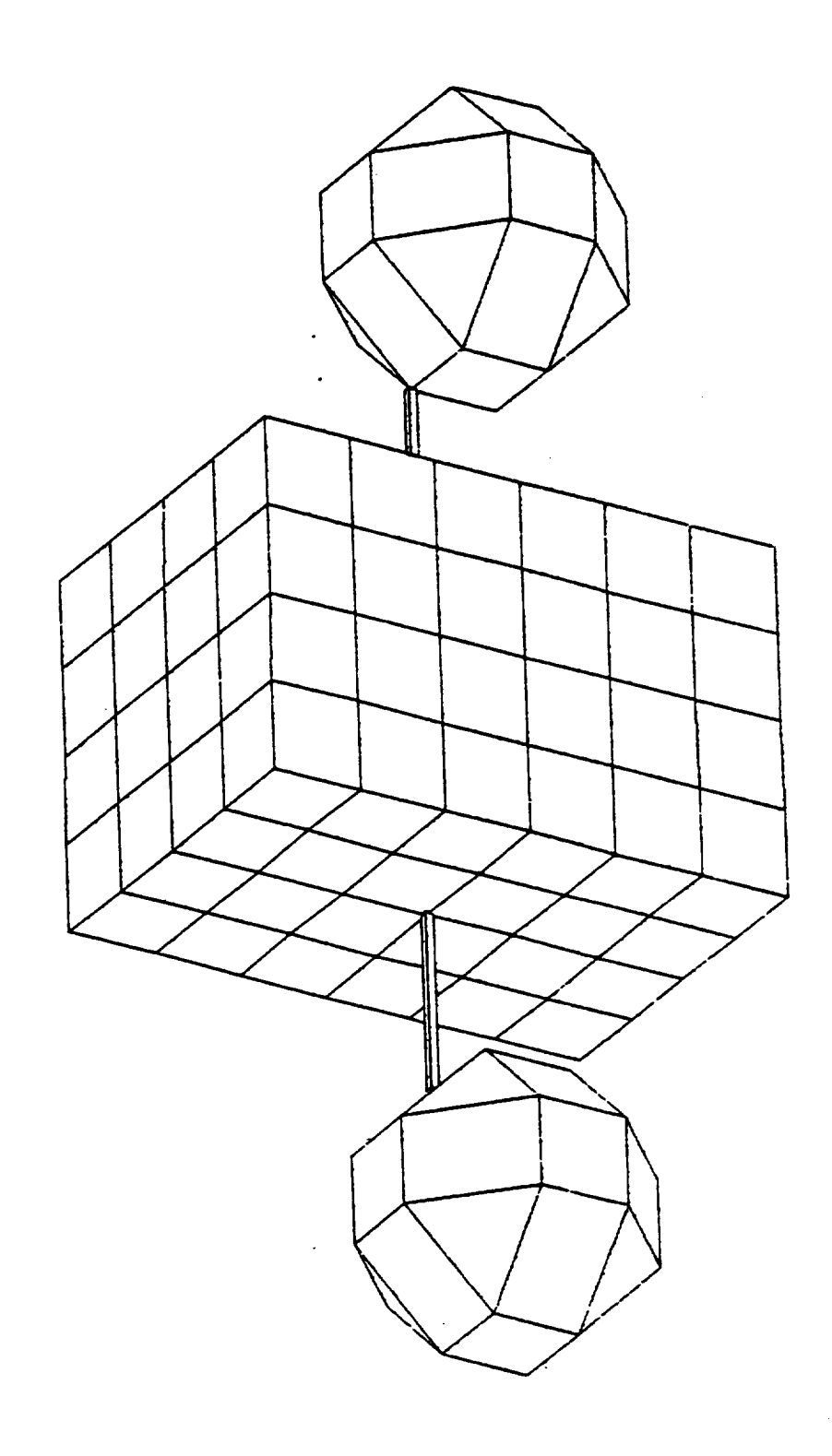

 $\overline{\phantom{0}}$ 

 $\ddot{\phantom{1}}$ 

Figure 11.6(c). 3D-VIEW of object produced by SATPLT (Hidden lines).

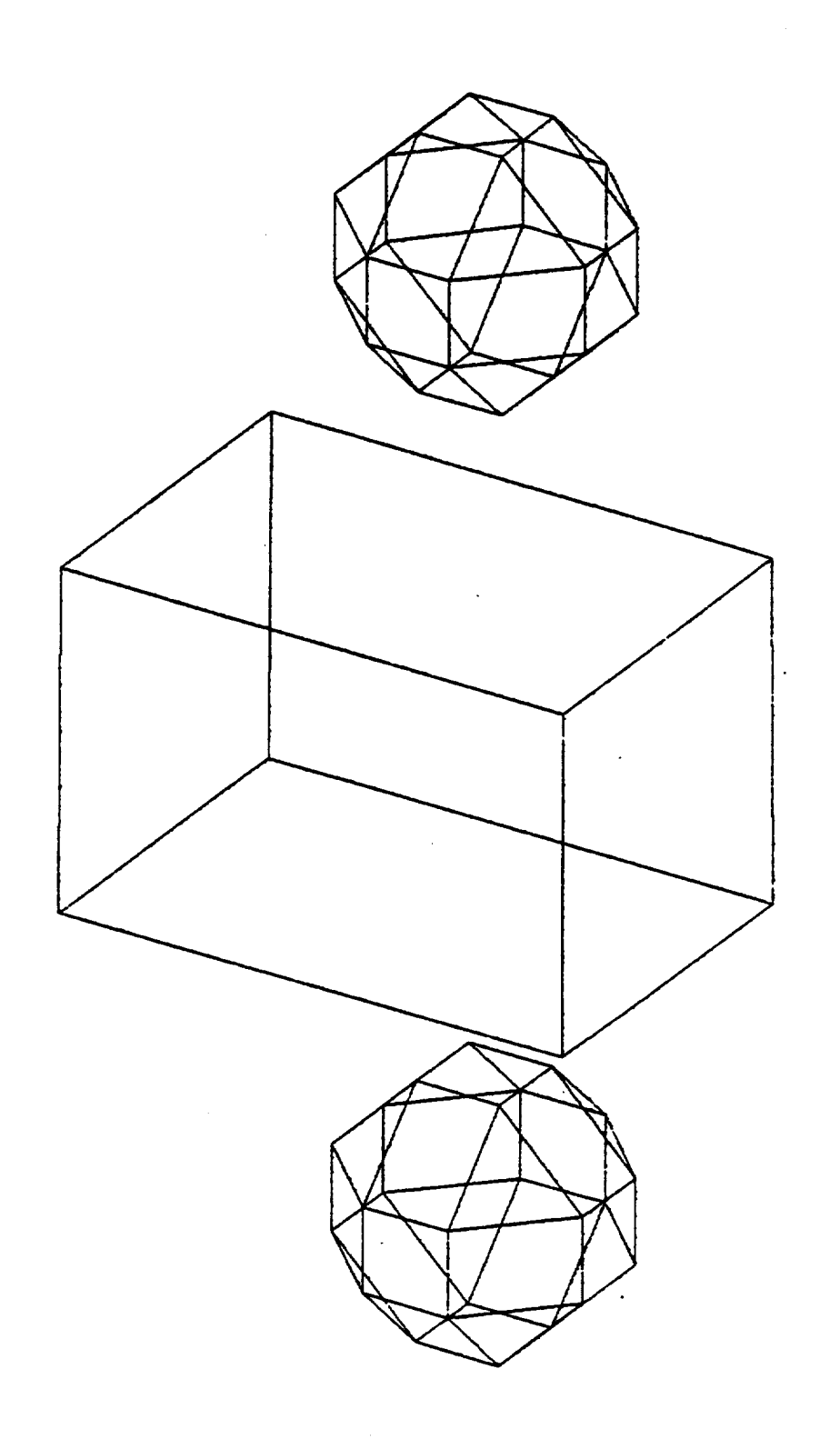

Figure 11.6(d). 3D-VIEW of object produced by SATPLT (No hidden lines).

 $\ddot{\phantom{0}}$ 

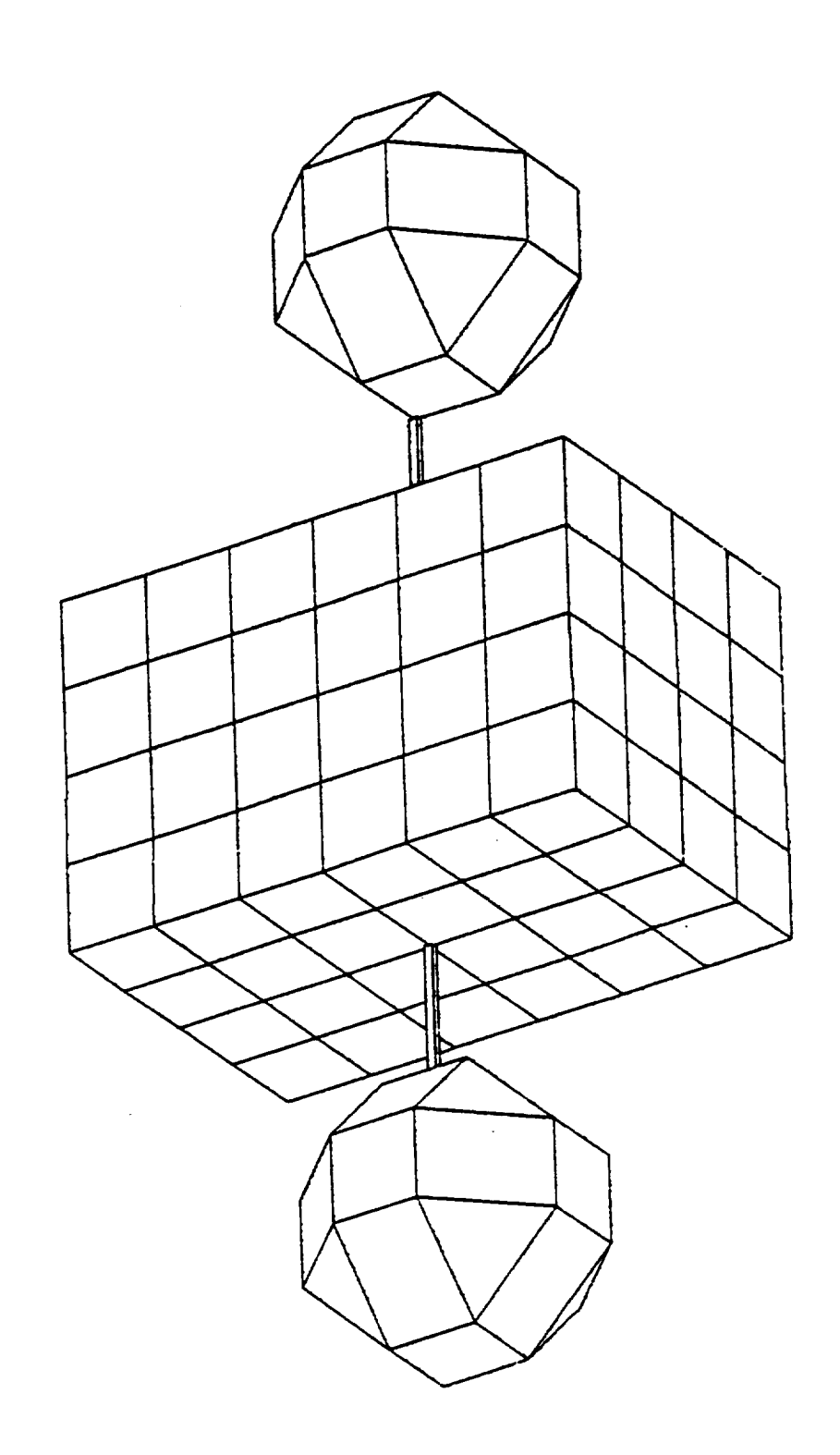

 $\ddot{\phantom{0}}$ 

 $\ddot{\phantom{0}}$ 

 $\ddot{\phantom{0}}$ 

 $\overline{a}$ 

 $\ddot{\phantom{0}}$ 

 $\ddot{\phantom{0}}$ 

 $\overline{a}$ 

Figure 11.6(e). 3D-VIEW of object produced by SATPLT (Hidden lines).

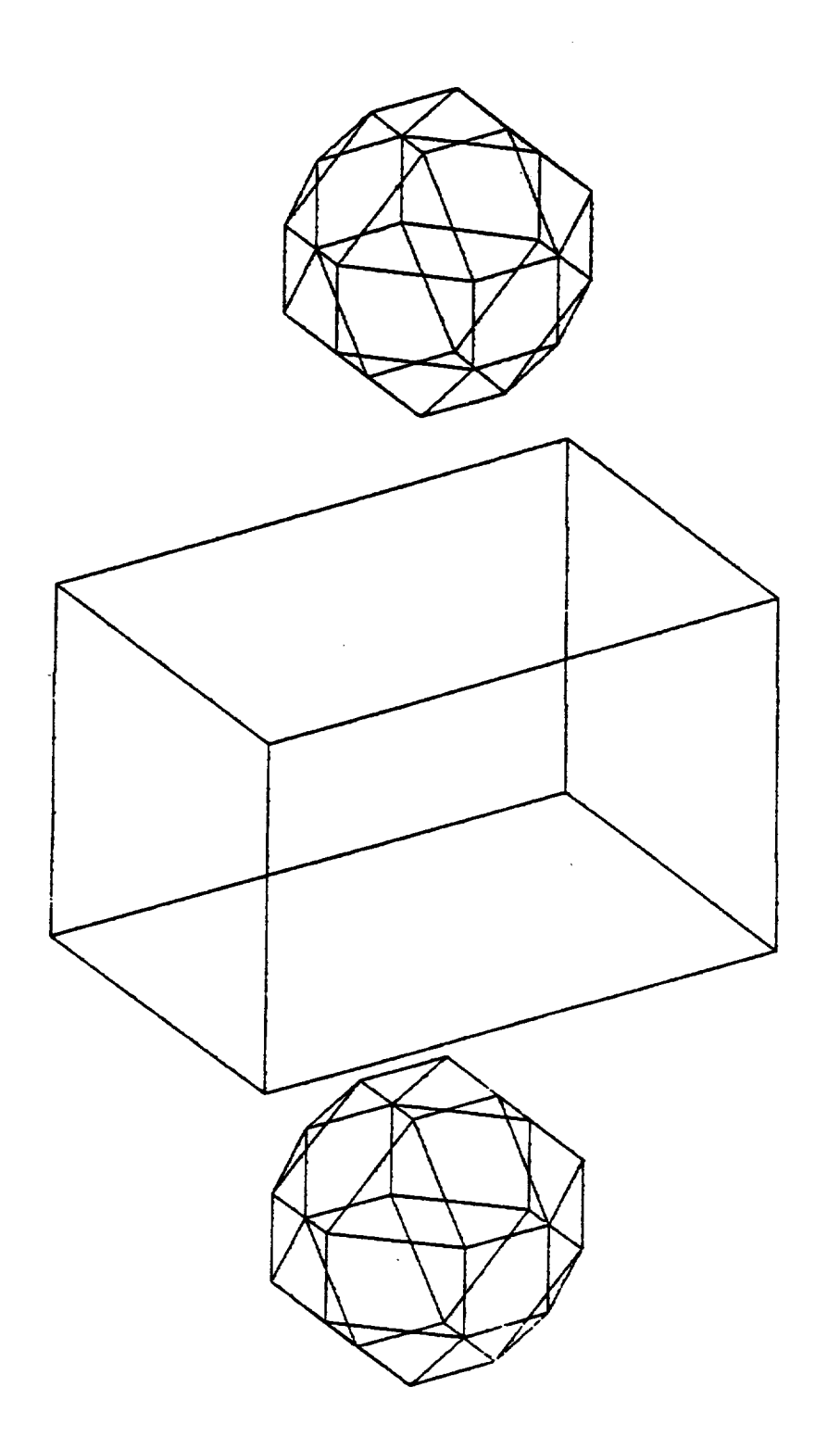

Figure 11.6(f). 3D-VIEW of object produced by SATPLT (No hidden lines).

SURFACE CELL MATERIAL COMPOSITION AS VIEWED FROM THE NEGATIVE Z DIRECTION

L

FOR 2 VALUES BETHEEN 1 AND 33

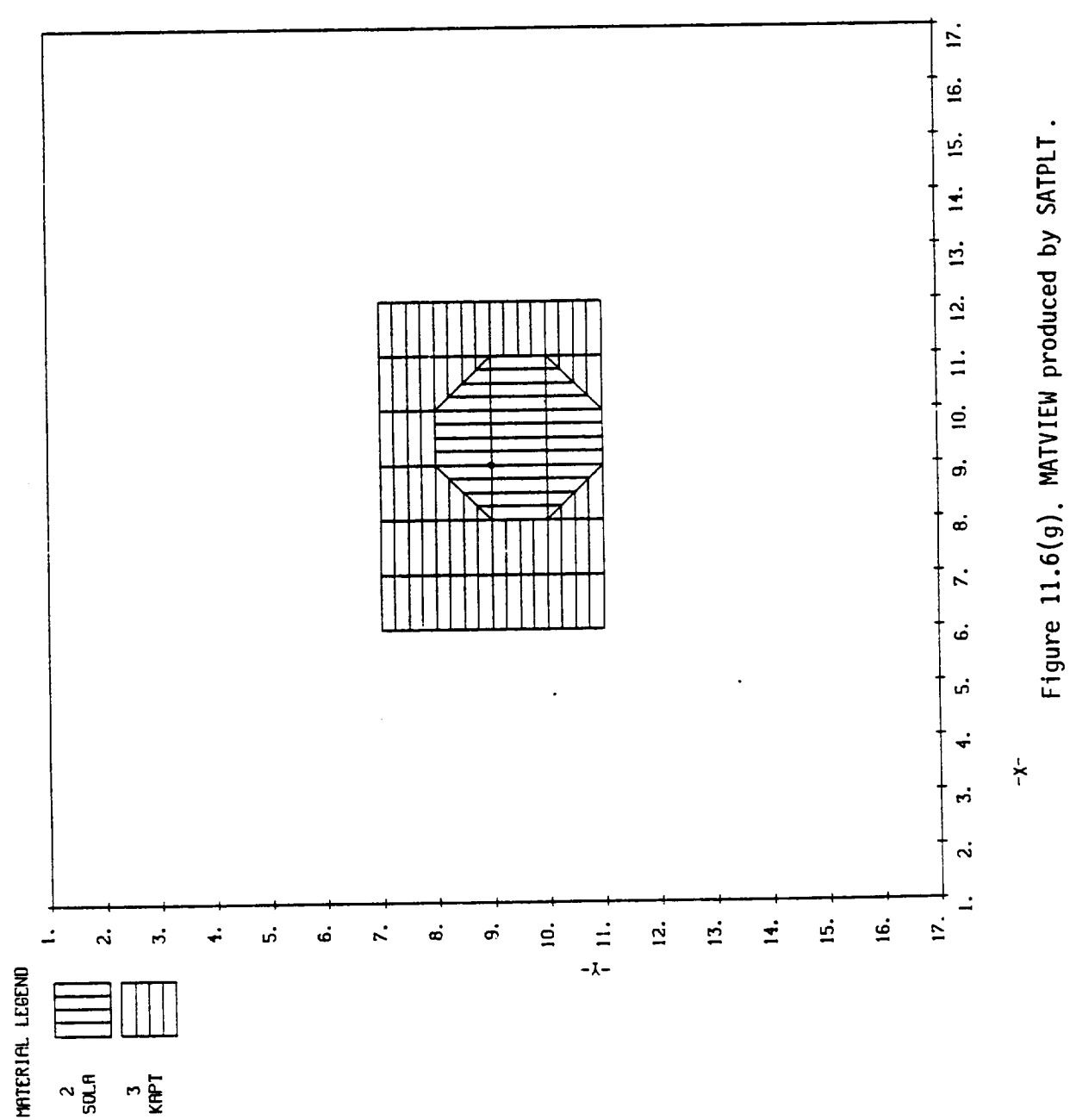

SURFACE CELL MATERIAL COMPOSITION AS VIEWED FROM THE POSITIVE Z DIRECTION

FOR Z VALUES BETHEEN 1 AND 33

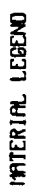

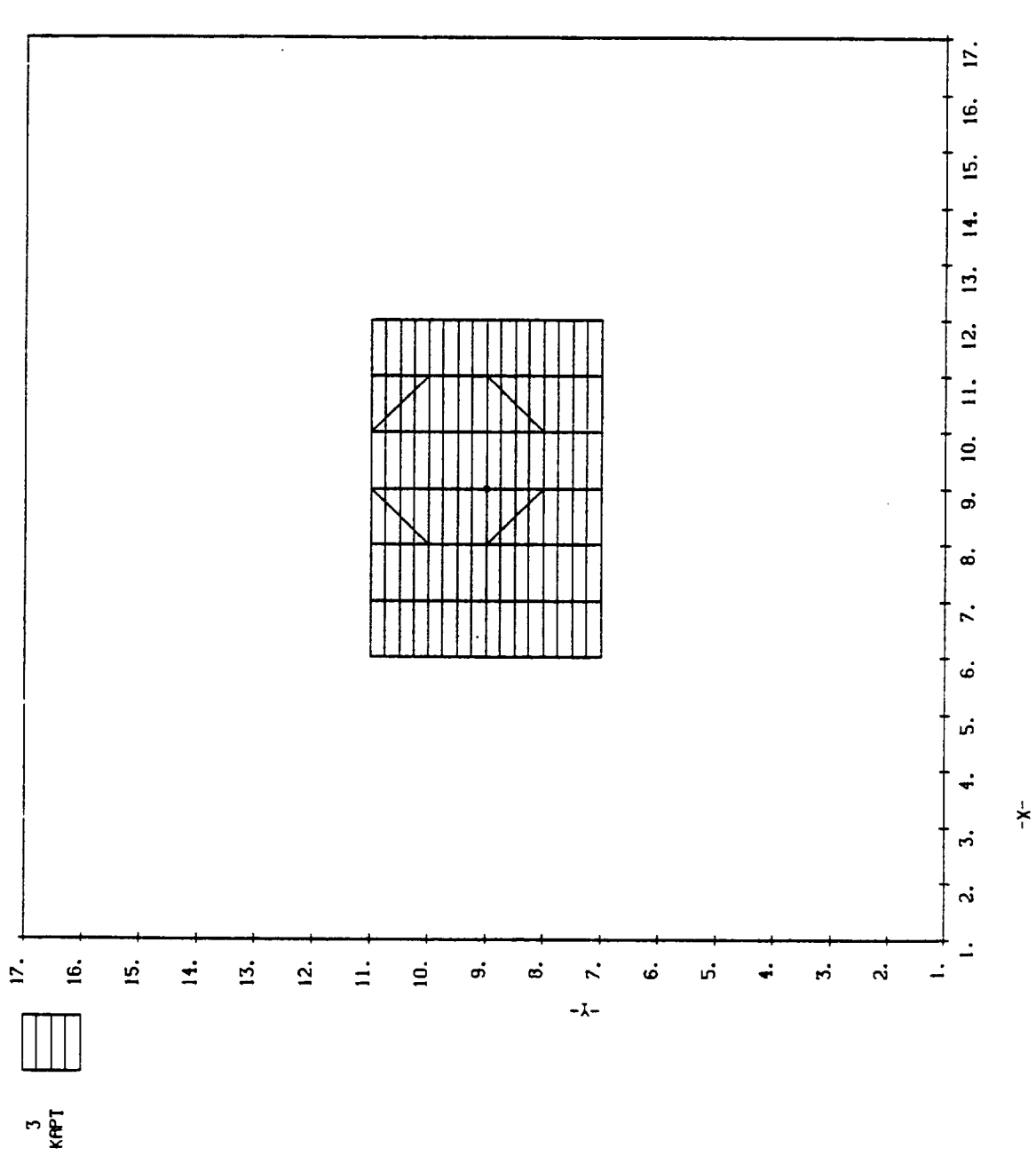

Ţ

Figure 11.6(h). MATVIEW produced by SATPLT.

SURFACE CELL MATERIAL COMPOSITION AS VIEWED FROM THE NEGRITVE Y DIRECTION

FOR Y VALUES BETHEEN 1 AND 17

MITERIPL LEGEND

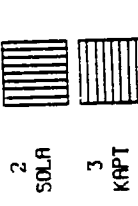

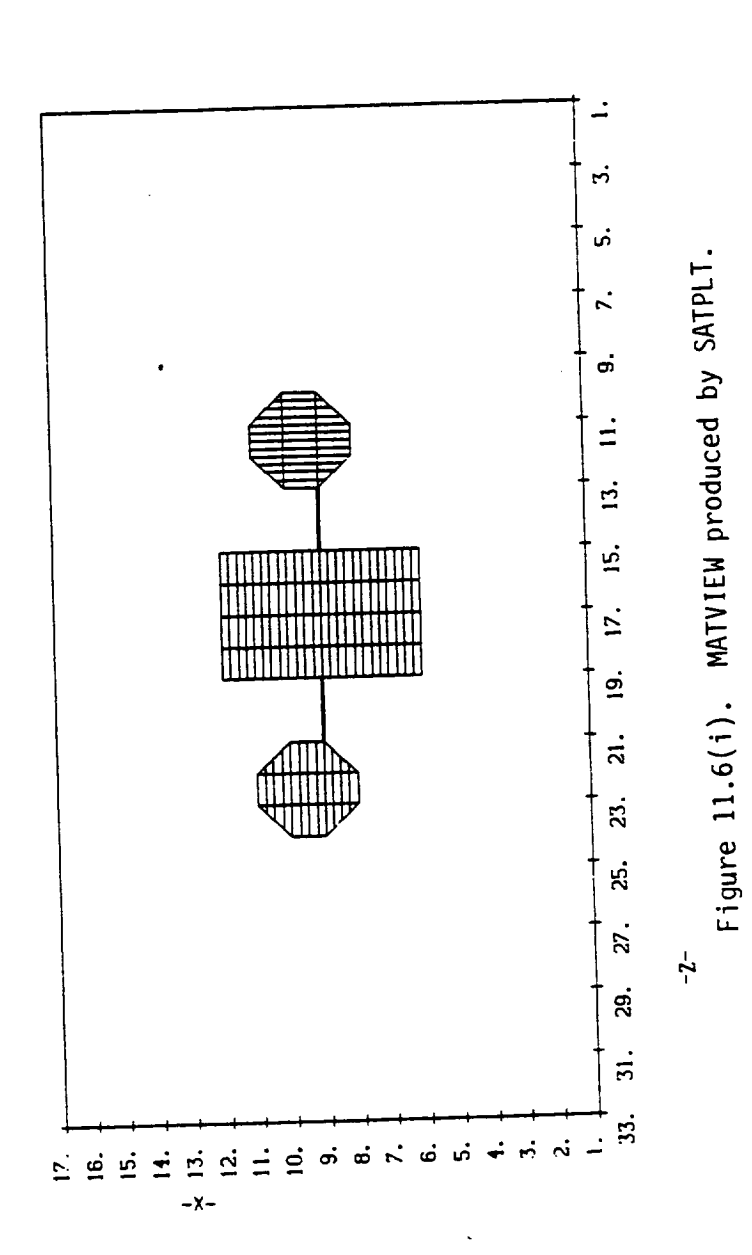

SURFACE CELL MATERIAL COMPOSITION AS VIEWED FROM THE POSITIVE Y DIRECTION

FOR Y VALUES BETHEEN 1 AND 17

MITERIAL LEGEND E  $\mathbf{\hat{z}}$ 

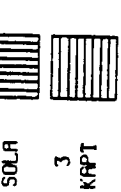

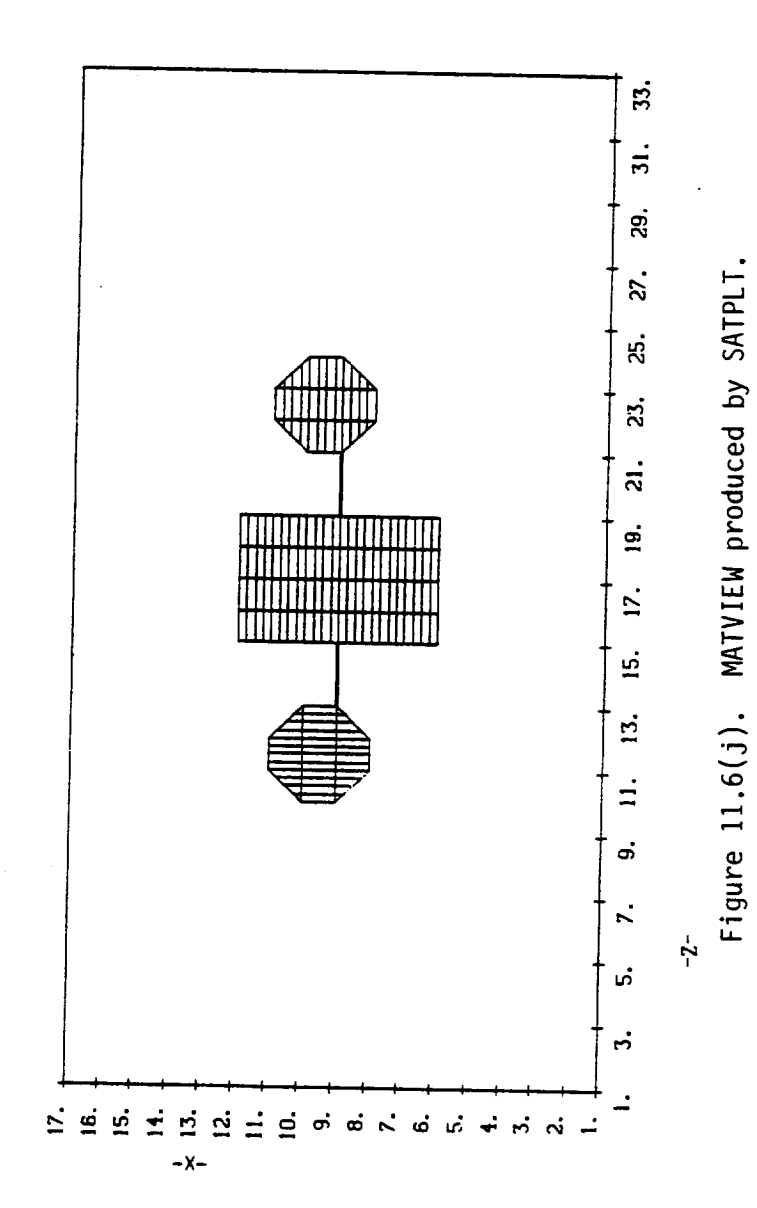

SURFACE CELL MATERIAL CUMPOSITION AS VIEWED FROM THE NEGATIVE X DIRECTION

 $\ldots$ 

FOR X VALUES BETHEEN 1 AND 17

MAIERIAL LEGENO

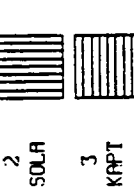

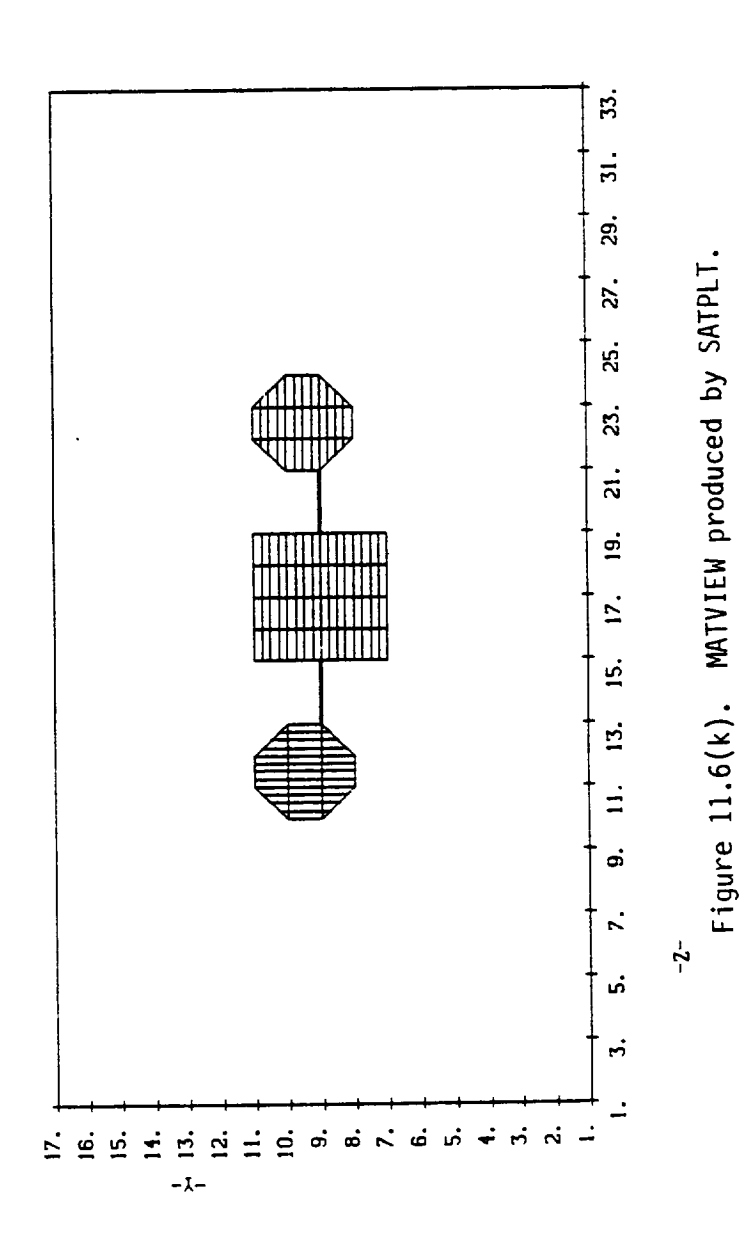

SURFROE CELL MATERIAL COMPOSITION AS VIEWED FROM THE POSITIVE X DIRECTION

FOR X VALUES BETHEEN 1 AND 17

MATERIAL LEGENO

 $\frac{2}{3}$  $-\frac{5}{5}$  $\frac{3}{k+1}$ 

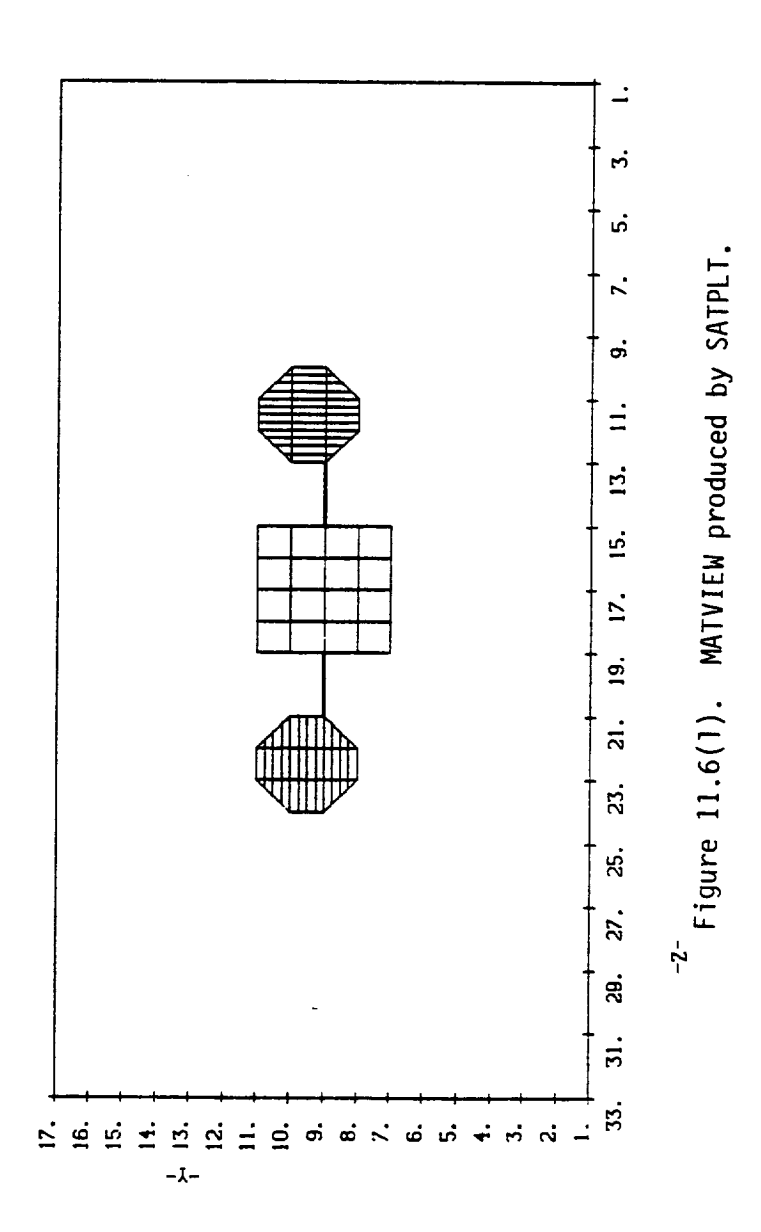

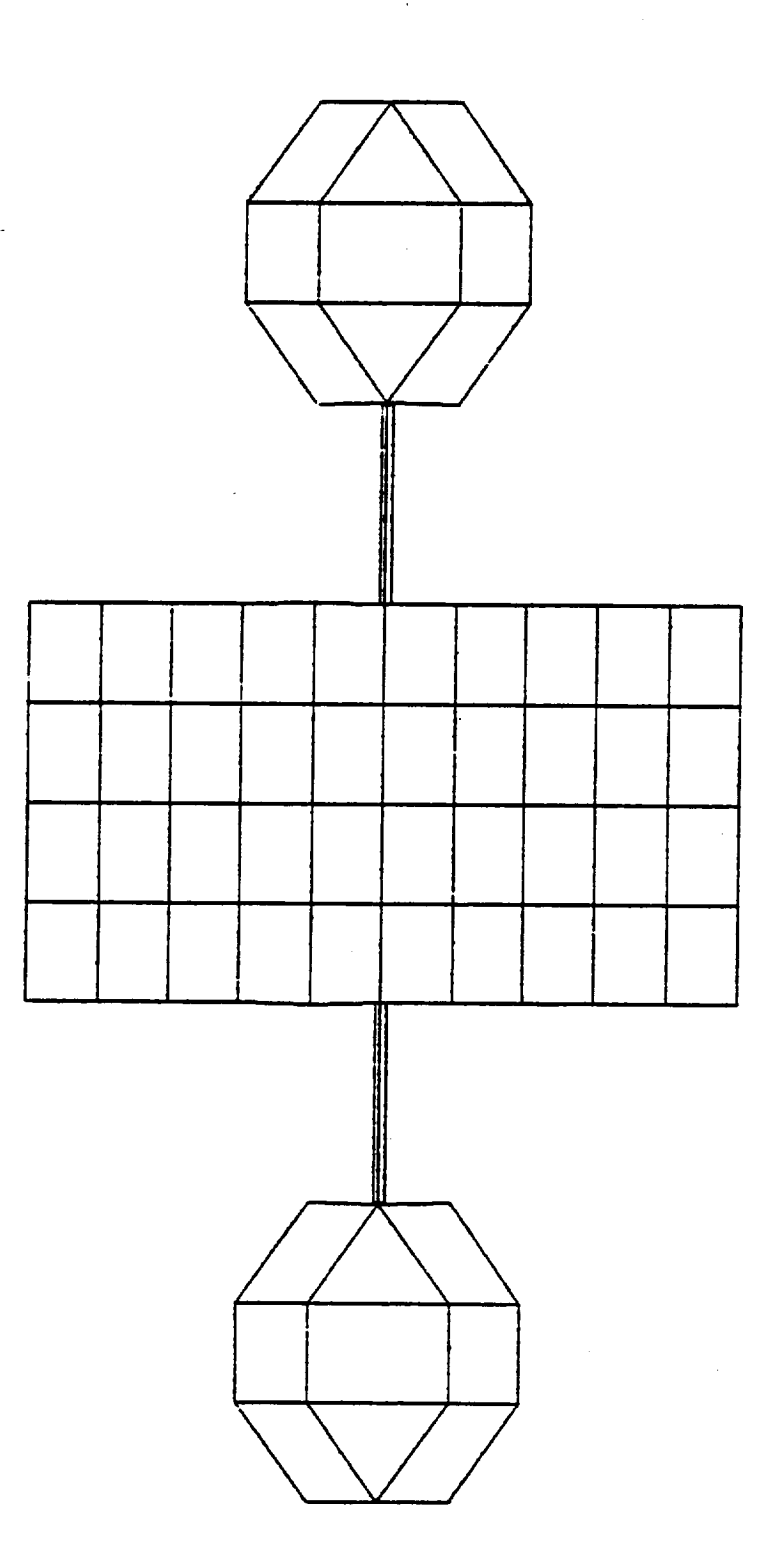

 $\ddot{\phantom{0}}$ 

Figure 11.6(m). 3D-VIEW of object generated by HIDCEL.

**The** printed **output** for **each module** follows the same format described in Chapter I0. **The** plots have the **standard** forms discussed in Chapter 9.

**The output shows** that all modules **executed successfully** and that the **object** is fully **established. Providing** the **sun direction** is **not changed, any further** runs **need** involve **only** RDOPT and **TRILIN** modules.

**Inspection of** the **TRILIN output** shows that **only** the KAPTON **cells** in **shadow** began to **charge negatively. The remaining cells have positive net** currents, **either due** to **photoemission or high secondary** yields. **This** is **reflected** in the last **of** the cell **potentials printed** at the **very end of** the **TRILIN output. The shaded** KAPTON **cells** all **have potentials of** around **-10 V. The remaining cells are close** to **neutral or slightly positive.**

When only one part of an object is charging **negatively,** differential potentials between it and the rest of the object soon build **up.** However the electric fields associated with this differential charging act to limit its magnitude by causing the rest of the object to begin charging too. **This** occurs because the **electric** field inhibits the escape of low energy photo and secondary **electrons,** thereby cutting off the source of positive current to the non-charging cells. Hence, eventually the charging cells {in this case shaded KAPTON) drive the whole object to a negative potential. This type **of** charging has been described as "bootstrap", [21] "potential barrier",[22] and "saddle point".[23] Because it **occurs** via differential charging, its timescale is typically long (minutes rather than **seconds).**

In **our example** the **KAPTON** is charging at about 2 volts **per second.** We **shall** want to increase the timestep in the **second** run **so** that the **potential changes** by about **500 V per cycle.**

## 11.7 THE **SECOND** RUN

In this run we **call only** two modules, and the NASCAP primary keyword input consists **of**

> RDOPT TRILIN **END**

We begin the **charging-to-equilibrium simulation** with a run involving 5 cycles. If more are **needed** we can always RESTART a subsequent run and add further cycles. With the initial charging rate **of** 2V per **second,** a timestep **of** 200 s will increase the KAPTON potential by -400 V each cycle. This is a manageable rate **of** charging. We continue to **use** the LONGTIMESTEP **option,** this time with a dvlim of 500 V, instead **of** the **default** value of 1000 V. With a higher value **of dvlim** there is a danger of potential overshoot and **oscillation.**

**The options** file **used** in the second run is **shown** in **Figure** 11.7. Changes have been made to NCYC, DELTA and LONGTIMESTEP as **described** above. The mechanical capacitance between the two conductors has been introduced with option CIJ (1 x 10<sup>-12</sup> F).

Contour **plots** for the last cycle have been requested. The run is RESTARTed from cycle 1.

**The output from** the **second** run is **shown** in **Figure** 11.8. Inspection of the flux breakdown **shows** that each cell gradually achieves a negative **net** current as the low energy emission is **suppressed.** Consequently more of the cell potentials become negative from cycle to cycle, **until** the last cycle (number 6) when the whole **object** has reached almost -1 kV (as measured by the conductor potential s).

```
LIXMESH 0.02<br>@INCYC $
--SURFACE CELL 20<br>
SISUAFACE CELL 129<br>
GISUAFACE CELL 77<br>
7:SURFACE CELL 77<br>
7:SURFACE CELL 18<br>
7:SURFACE CELL 18<br>
9:SURFACE CELL 18<br>
9:SURFACE CELL 181<br>
1:LONGTITIESTEP 1000<br>
12:SUNINT 1.0<br>
13:SUNINT 1.0<br>
13:SUNINT 1.0<br>
1
```
 $\bullet$ 

Figure 11.7. The Run Options file (second run).

 $\hat{\boldsymbol{\beta}}$ 

Figure 11.8. Printed output (second run).

axor

1400800000

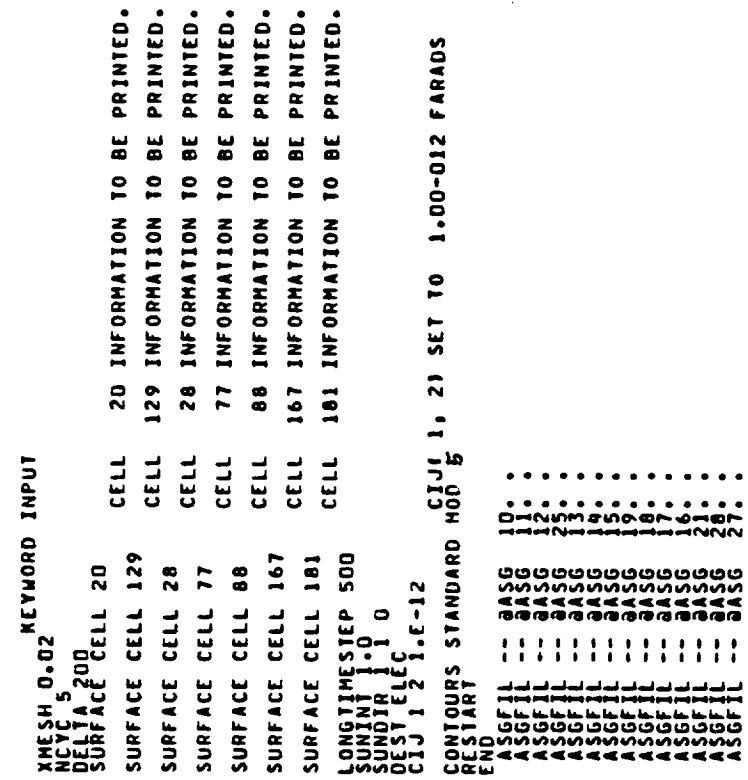

l,

423

. . .

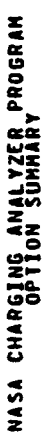

agaagaagaagaag ę. agaagaagaagaaga ę oggogogogogogog ċ AXIS oprions: nx nx nz ng<br>Full-outra grip used<br>Additional option words: offset, tanksize, ztrunc, tank radius, tank 000000000000000 Ċ 1PART<br>28 108J 108PLT ---------------ę LONGTIMESTEP AND DISCHARGE OPTIONS<br>A REVOLUCI : EPNGTIMESTEP , MOLONGTIMESTEP , DISCHARGE, FLASHOVER<br>DISCHARGE ANALYSIS OFF , MITH DVLIME<br>DISCHARGE ANALYSIS OFF IAREA<br>27 å ,,,,,,,,,,,,,,,, INTERCONDUCIOR CAPACIIANCES: KEYWORD CIJ<br>THE CODE UNIT OF CHARGE IS 771-013 COULOMBS.<br>THE CODE UNIT OF CAPACIIANCE IS 7177-013 FARADS.  $.0000$ ILTBL ICNOW ISPARE<br>14 CONDUCTOR FIXING AND BIASING: KEYWORDS FIXP, BIAS, FLOAT  $\ddot{\bullet}$ **ISPCTR** 000000000000000 ILLUMINATION SPECIFICATIONS:<br>Sunint: 1.000<br>Shadowing Formulation Enetword=Convexj=Shad  $\frac{1}{2}$ 00000000000000 ċ  $\frac{1}{22}$ **IPQCND** IPREST NCYC MCYC 10IV **VEADLINE : DELTA 1.06.600**<br>VEADLINE : 00.002 1.00.000<br>ADDITIONAL NEVLORD = ERESTARTJ 000000000000000 °. 1541 **IROUS**  $\mathbb{R}^N$ 000000000000000<br>\*\*\*\*\*\*\*\*\*\*\*\*\*\*\*\* ö. **INPUT FILES: IKEYWD** SCRATCH FILES: IAUN  $\frac{20}{10}$ RESTART FILES: RUN MODE OPTIONS: ICREST ................. °. UNIT NUMBERS n<br>.<br>.<br>8<br>8<br>8 CIJSUM:<br>5.6+000 5.6+000 GRID SIZE OPTIONS: TITLE =NASCAP LOGICAL

ę

٥.

(Continued).

Figure 11.8.

2.00-002

XHE SHE

ENVIRONHENT TYPE AND HESH SIZE<br>ITYPE= 2<br>UPDATE=0FF

oooooooooooooo

88888888888888

50000<br>5000<br>5000  $0.01$  $1 M/H + 2.$ ADDITIONAL NEYWORDS: TANKCUR TANKTRAJ 30-VIEW MATVIEW CONTOUR 000<br>000<br>0000<br>0000<br>0000 PARTICLE TRACKING OPTIONS:<br>PARTICLE KEYWORDS: EMITTER, NOEMITTER, SHEATH, SHEATH SELF-CONSISTENT **IROUSP** 7 SURFACE CELLS SPECIFIED FOR 170:<br>KEYWORDS: ESURFACE CELLJ, ESURFACE ATJ, ESURFACE CORNERJ<br>KEYWORDS: ESURFACE CELLJ, ESURFACE ATJ, ESURFACE CORNERJ ELECTRON TEMPERATURE = 5.00+003 ELECTRON VOLTS ..... HIDCEL oo. SECONDARY EMISSION FORMULATION = ANGLP CONJ = OFF<br>EFFECTIVE PHOD OSMEATH CONDUCTIVITY LEFFCONJ = OFF<br>RAGIATION-INDUCED LE ULR CONDUCTIVITY (RADCON) = OFF 000<br>0000<br>0000<br>00000 000000<br>ZZZZZZ<br><<<< glolaloh 1415<br>S مو<br>۱۱ **11CUR OBJDEF**<br>SOME MAGNETIC FIELD OPIIONS: KEYWORDS CBFIELDJ, CDIPOLEJ<br>- CONSTANT MAGNETIC FIELD =1<br>ASGFIL - JASG FIC DIPOLES OBJECT DEFINITION INFORMATION BEING READ FROM FILE VECTORS FROM SATELLITE CENTER TOWARD VIEWER ARE PSO<br>Pathi Lhobbill Political Charles of Pathi<br>Pathi Lhobbill Political Development<br>Pathi Row Libbury (Pathi Devel) ITPART **GR105** A SHADOWING TABLE WAS PREVIOUSLY GENERATED<br>FOR THIS OBJECT USING THE HIDE OPTION<br>FLUX DEFINITION SINGLE MAXWELLIAN **SAR QUESTEDING AND ALLESTEDING AND ALLEST DESCRIPTION AND ALLEST AND ALLEST AND ALLEST THE ALLEST THE ALL** 。<br>2 REPEAT m NO EMITTERS REQUESTED P NORMA PARTICI AIENS MARIANA<br>A MARIA AIEN RADIONA<br>A MARIA AIEN RADIONA<br>A MARIA AIEN RADIONA<br>A MARIA A MARIA A MARIA A  $\bullet$ JORNAL LOJ<br>JETA LOJ – TELESTO<br>JETA – TELESTO – TELESTO PLOT OPTIONS: TITLE=MASCAP<br>DEST = ELEC D<br>DEST = ELEC D<br>MCON = ELEC DIR 88888 NO. OF 3-D PLOT VIEWS OUTPUT OPTIONS: \*\*\*\*\*\*TRILIN

مممممه

425

(Continued)

Figure 11.8.

ELECTRON VOLTS 1.20+006 METER\*\*(-3) 3.00+003 Ħ  $\bullet\bullet$ ELECTRON DENSITY **ION TEMPERATURE** 

HETER++(-3) 8.00+005  $\pmb{\mathsf{H}}$ **TON DENSITY** 

 $\ddot{\phantom{1}}$ **AAA RESTART AT NEW CYCLE =** 

5 CYCLES HAVE BEEN REQUESTED. asuner Found gsum= −1,98+002 code units.<br>After Screening Correction (Screening Length= 2.00+002 M,) asum= −1.98+002<br>\*\*\* asumo from Last Cycle = −1,9836+002<br>\*\*\* asumo from Last Cycle = −1,9836+002 **\*\*\* THE SYSTEM IS NOW AT TIME 5.000.000 SECONDS.**<br>\*\*\* THE SYSTEM IS NOW AT TIME 5.000.000 SECONDS.

 $\dot{\mathbf{z}}$ 

5

n<br>Dunnung de Germand<br>Mondenne de Germande

 $\begin{smallmatrix} \textbf{1} & \textbf{1} & \textbf{$ 

(Continued) Figure 11.8.

 $005107211403$ <br>  $0$   $1$ <br>  $0$   $-1$ <br>  $0$ <br>  $0$   $-1$ asumer found gsun= −1.90+002 CODE UNITS.<br>After Screening Correction (Screening Length= −2.00+002 M,) asum= −1.90+002<br>| After Screening= −1.9036+002<br>| QSUM= −1.9036+003 = 1.126+000<br>| QCOND = 7.401+005 −1.166+002 004611216003 004612210403<br>0 10 10<br>KAPT 0 --------1.41-0053 9.76-0073 1.900-10.4 S FOR CYCLE INTO ACCOUNT SUCH DOO-DOO SECONDS.<br>CE CONDUCTIVITY, DISCHARGES, EMITTER OPERATION.<br>ACTORS FOR LOW-ENERGY EMITTED ELECTRONS. xã CODE =<br>LOCATION =<br>NORMAL =<br>MATERIAL = COOE =<br>LOCEATION =<br>NATERIAL =<br>NATERIAL =  $\ddot{\phantom{0}}$  $\mathbf{H}$ CODE =<br>LOCATION =<br>NORMALE<br>MATERIAL = . 1820.000 VOLTS<br>. 1920.004 VOLTS/METER<br>. 1920.004 VOLTS/METER<br>. 1920.000 VOLTS/METER 0 VOLTS<br>0LTS/METER<br>33+002 VOLTS/METER<br>-000+000 0 VOLTS<br>0115/METER<br>05+002 VOLTS/METER<br>.000+000 5.000+000 SECONDS پ  $\overline{\phantom{a}}$  $\overline{\phantom{a}}$ 2.28-0007 1.13-006  $-6.25 - 007$  $\frac{1}{1}$ ÷, 1884-000<br>005-000 TIME = POTENTIAL<br>External FI<br>External FI<br>LIMITING FA فقائلها POTENTIAL<br>STRESSS =<br>External F<br>Limiting F POTENTIAL<br>EXTEESS =<br>EXTEENAAL ECTRONS<br>ING SECONDARIES<br>ING BACKSCATTER<br>INGNSECONDARIES<br>INVITY CTRONS<br>ING SECONDARIES<br>ING BACKSCATTER<br>ING SECONDARIES<br>INJITY FLUXES IN A/H++2<br>INCIDENT ELECTRONS<br>INCIDENT ELECTRONS<br>RESULTING BACKSCATTER EXPLICIILY CALCULATED FLUXES<br>DURING THIS FIRESTEF, SUSCACE<br>AND VARIATION OF LIMITING FAC N BEGIN CYCLE NO.  $\overline{1}$ 20  $28$ LNJ88DJOCORK<br>BART LNCIOENT PROTIL<br>INCIOENT PROTIL<br>INCIOENT PROTIL<br>BART PROTILE<br>INCIOENT PROTILE<br>INCIOENT V **HRADOLOKOK**<br>For the Solut<br>The Solut The Solut<br>To Mana The Solut<br>To Mana Nive Ni<br>To Mana Nive Ni SURFACE CELL NO. SURFACE CELL NO. SURFACE CELL NO. ,,,,,,,,,,,,,,,,,,,,, NET FLUX NET FLUX ,,,,,,,,,,,,,

(Continued) Figure 11.8.

000061111123 11 005111270103<br>9 9 23<br>0 0 1 ,,,,,,,,,,,,,,,,,, 4.44-0083<br>2.05-0053 2.69-0081 1.83-0061  $\blacksquare$ 1.46-0063  $00,$ CODE =<br>LOCATION =<br>NOCATION =<br>MATERIAL = CODE =<br>LOCATION =<br>NORMAL =<br>MATERIAL =  $\frac{1000}{1000}$  $\mathbf{u}$ -DO1 YOLIS<br>3 Volis/Meter<br>1.10229-001<br>1.10229-001 POTENTIAL = 3.040-000 VOLIS<br>EXTERNAL FIELD = 2.269.002 VOLIS/METER<br>LIMITING FACTOR = 1.034-001 CODE =<br>Location =<br>Normal =<br>Naterial = ISZNETER<br>I+002 VOLTS/METER<br>I00-000 سافيا  $-3.21 - 009$  $-25 - 007$ 2.76-008<br>4.93-008<br>1.01-01 1.50-006  $-6.25 - 007$ . . . . . . . . . . . . . . . POTENTIAL =<br>STRESS = FI<br>External fi POTENTIAL<br>External F<br>External F ECTRONS<br>ING SECONDARIES<br>ING BACKSCATTER **LECTRONS<br>LING SCCONDARIES<br>LING BACKSCATTER<br>LING BACKSCATTER**<br>LING BECONDARIES ECTRONS<br>1NG SECONDARIES<br>1NG SECONDARIER<br>1NG SECONDARIES NG SECONDARIES<br>IVITY INCIDENT PROTONS<br>BULK RESULTING SECONDARIES<br>BULK RESULTINITY<br>PHOTOCORRENT 181 BOOM SURFACE CELL NO.  $\frac{1}{1}$ SURFACE CELL NO. 167 88 SURFACE CELL NO. 129 INSENDOCORRENT<br>Burgers Prince<br>Burgers Prince<br>Burgers Prince<br>Burgers NESUL<br>INCIDENT PR<br>INCIDENT PR<br>PROTOCAL **BOTK CONDO**<br>Incident<br>Incident bot<br>Incident **PHOTOCURRE**<br>PHOTOCURRE **FLUXES IN A/MAAZ** URRE **FLUXES IN A/MODE**<br>INSOIDENT E FLUXES IN A/M++ SURFACE CELL NO. **BULK CO**<br>PHOTOCU ,,,,,,,,,,,,,,,,,, NET FLUX NET FLUX ,,,,,,,,,,,,,,,, **NET FLUX** NET FLUX

(Continued). Figure 11.8.

3.60-007 AMPERES.<br>5.92-010 AMPERES. 2.68-0083 8.53-0071  $AL\bar{U}$ n Figure 11.8. (Continued). 8.83-012 FARADS DIRECTION =<br>MATERIAL = **CONDUCTOR** -8.609-012 AMPERES<br>-4.862-001 CODE UNITS/SEC. INITIAL NET CHARGING CURRENT (WITHOUT LIMITING) =<br>INITIAL NET CHARGING CURRENT (WITH ) LIMITING) = POTENTIAL = 3.040+000 VOLTS<br>FIELD = 5.774+002 VOLTS/METER<br>LIMITING FACTOR = 3.107-003  $-1.36 - 006$ 49.9 CODE UNITS; AVERAGE FLUXES IONLY AVAILABLE FOR INSULATING CELLS) CONDUCTOR CURRENTS (AMPS; POSITIVE INTO CONDUCTORS): -9.724-003 CODE UNITS<br>-1.722-009 COULOMBS  $-2.76 - 018$ 5.52-022/ 7.96.007  $-3.707.2 - 000.700$ LEAVING ICCG1 -- VCTRI = -3,707+000 -2,323+000  $-3.707 + 000 - 2 - 000 + 000$ 5.52-022/ 7.96+007 1.03-022/ 5.93+007 5.80+007 2.264+000 \$.392-001 1.56-019/ 8.60-009 5.127-001  $777$ <br> $777$ 000+9524'1<br>0000+0000<br>010A 114-0001-00021 CONDUCTOR 1 FIXED TO 2.26 VOLES FIXED.  $100 - 959$ 8.16-023/ 2.361+000 1.99-008 G SECONDARIES<br>G SECONDARIES<br>G BACKSCATTER **NG SECONDARIES** TOTAL CAPACITANCE TO INFINITY = AVERAGE NET CHARGING CURRENT = -3.1161-003<br>-3.1161-003 ICCG --- RDOTR/RDOTR1 =  $16007R/1007R1 =$  $1000187001870004 - - - - 23321$  $\bullet$  $\mathbf{u}$ LEAVING ICCG1 -- VCTRI = LEAVING ICCGI -- VCTRI = **CTRONS** LEAVING ICCG2 -- VCTRI = TOTAL CHANGE IN CHARGE = LEAVING ICCG1 -- VCTRI = ICCG --- ROOTR/RDOTR1 ICCG --- RDOTR/RDOTRI NEW CONDUCTOR POTENTIALS NO DISCHARGE ANALYSIS NET CURRENTIAVG DQ/DT11 NO DISCHARGE ANALYSIS INSURGIOLOHI<br>ILITRISTA<br>ILITRISTA<br>ILITRISTA FLUXES IN A/M++ AVERAGE FLUX 10<br>AVERAGE FLUX 100<br>AVERAGE FLUX 1000<br>AVERAGE FLUX 1000 VNEW<br>2.3609+000<br>5.1266-000 NET FLUX

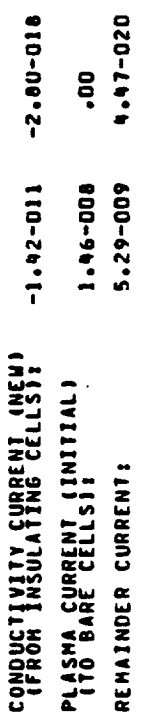

Figure 11.8. (Continued).

**SECONDS** 2.050+002  $\pmb{\mathfrak{u}}$ 4.62+006 **CYCLE NO. 2 AT UPDATED TIME**<br>QSUM = -9,9219+003 16 POTENIAL ITERAIIONS COMPLI<br>2.3609+000 - 5.1306-001<br>2.3609+000 - 5.1306-001<br>2.2600+007 - 5.1342-002 **CELLS** 184  $\mathbf{r}$  $\overline{a}$  $\mathbf{A}$  . **in CONTINUE** POTENTIAL PCOND :<br>QCOND :<br>QCOND :  $rac{1}{2}$ n die handelse schreiden (\* 1985)<br>19 desember – De Charles Barnett, skriuwer en fantasje (\* 1987)<br>19 junie – De Franse Schwarzen, skriuwer en fantasje (\* 1988) **SURF** 

 $\ddot{=}$ READ  $\ddot{\phantom{1}}$  $\overleftarrow{\bullet}$  $\overline{a}$ GRIDS  $\rightarrow$ ÷  $\bullet$ EFPREP (Continued) Figure 11.8.

u<br>Janhen er saganns nure<br>Janhamen er saganns um 1

003 CODE UNITS.<br>-9,911001 ISCREENING LENGIN= 2.00.002 N.1 QSUM= -9.99+003<br>-9,9911+003<br>-2,261+007 -3.127-002 004611216003 005107211403<br>9 7 17<br>0 -1 0 004612210403<br>6 10 17 ,,,,,,,,, ..... 9.76-0073 1800-004 1.41-0053 EXPLICITLY CALCULATED FLUXES FOR CYCLE .NJo . CINNI = 2.050+002 SECONDS.<br>DURING THIS TIMESTEP, NASCAP WILL TAKE INTO DECOUNT SUCH PITTER OPERATION.<br>AND TARMALION OF LIAITING FACTORS POR LOW-ENERGY ENITTED ELECTRONS. ; 2.050+002 SECONDS.<br>UCH  $\ddot{\phantom{a}}$  $\mathbf{u}$  $\ddot{\mathbf{r}}$  $\bullet$  $\ddot{\phantom{0}}$  $\pmb{\mathsf{H}}$ **OLIS/MĚTER<br>09+003 VOLTS/METER<br>•020-027** CODE =<br>LOCATION :<br>NORMAL =<br>MATERIAL : 2 VOLTS<br>OLTS/METER<br>29+003 VOLTS/METER<br>\*000+000 CODE =<br>LOCCATION<br>NOCRALL =<br>MATERIAL 2 VOLTS<br>OLTS/METER<br>95+003 VOLTS/METER<br>•000+000 z" COOCATION<br>HOOCATION<br>HATERIAL 2.050+002 SECONDS. ü 2.02-0007  $-1.65 - 006$  $-5.63 - 007$  $\mathbf i$ ៵៓  $\ddot{\phantom{1}}$ FIELD"=<br>Field"=<br>Factor = TIME POTENTIAL = 3.44<br>STRESS = -8.511+0<br>EXTERNAL FIELD =<br>LIMITING FACTOR = POTENTIAL =<br>STRESS = 3<br>EXTERNAL FIL<br>LIMITING FA POTEESS =<br>EXTRESS =<br>EXTRESS =<br>LIMITING = LECTRONS<br>TING SECONDARIES<br>TING BACKSCATTER<br>TING SECONDARIES<br>CIIVITY FLUXES IN A/M++2<br>Incident Electrons<br>Incident Electrons<br>Resulting Backscatter FLUXES IN A/H++2<br>INCIDENT ELECTRONOMATES<br>RESULTING BACKSCATTER<br>INCIDENT PROTONS<br>INCIDENT PROTONS<br>BULK COURENT TYPE<br>BULK COURENT BEGIN CYCLE NO.  $\overline{1}$  $\overline{a}$  $\mathbf{z}$ Makanookoka<br>Barat Incloen I<br>Incloen Incloen<br>Incloen Incloen<br>Incloen Incloen<br>Barat Incloen Inclo . . . . . . . . . . . . . . . . . . . . SURFACE CELL NO. SURFACE CELL NO. SURFACE CELL NO. NET FLUX NET FLUX . . . . . . . . . . . . . . .  $\frac{1}{2}$ OSUMER

(Continued). Figure 11.8.

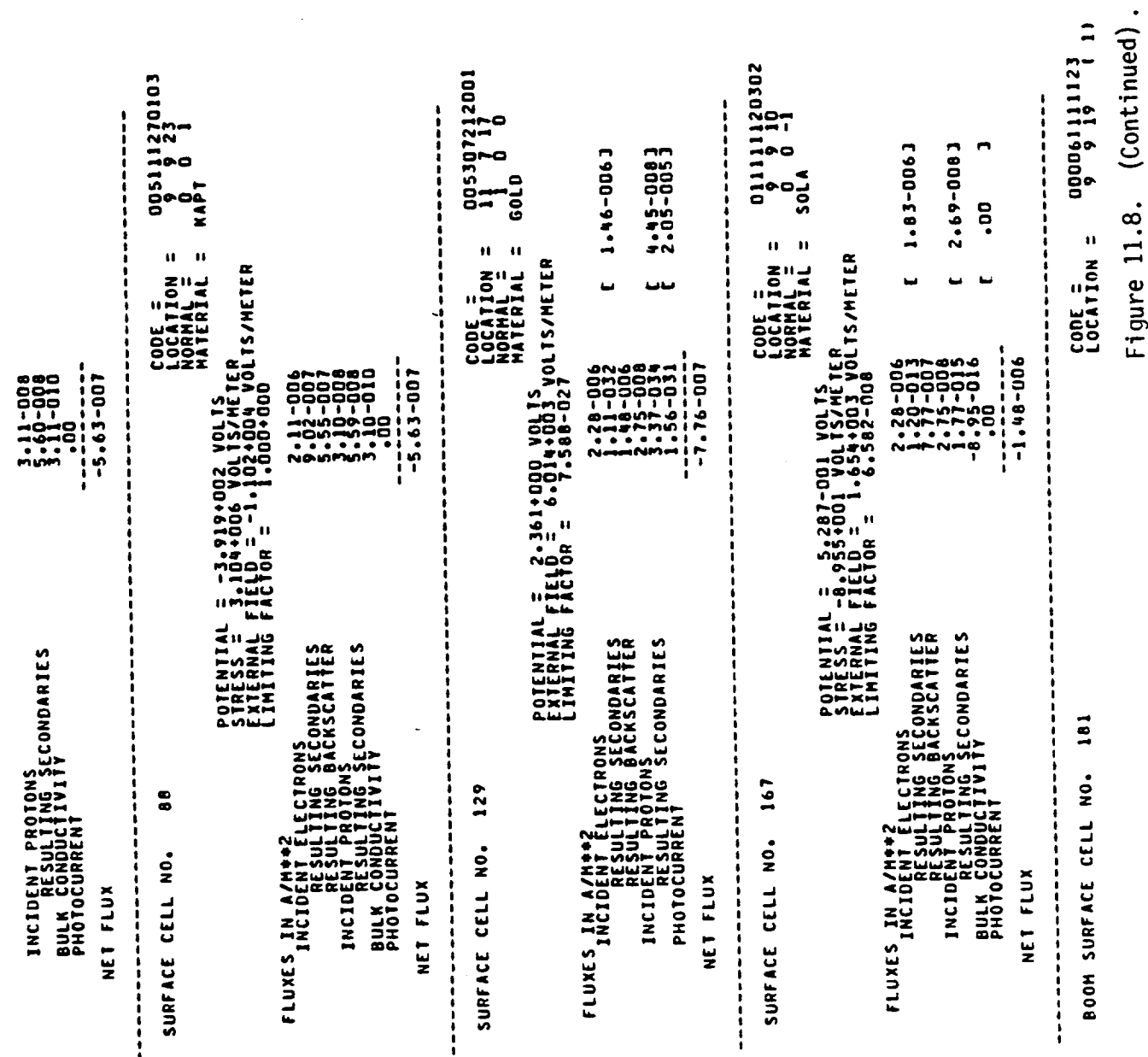

Figure 11.8. INITIAL NET CHARGING CURRENT (WITHOUT LIMITING) = 3.63-007 AMPERES.<br>Initial net charging current (with 2.68-0083 0.53-0073  $\frac{2}{4L}$ 8.83-012 FARADS. DIRECTION = **CONDUCTOR** -1.419-011 AMPERES<br>-014-001 CODE UNITS/SEC.  $-1.40 - 006$  $2.28 - 006$ <br>  $2.35 - 007$ <br>  $2.35 - 007$ <br>  $2.35 - 007$ = 2.361+000 VOLTS<br>.751+004 VOLTS/METER<br>ACTAR 49.9 CODE UNITS: AVERAGE FLUXES (ONLY AVAILABLE FOR INSULATING CELLS) CONDUCTOR CURRENTS (AMPS; POSITIVE INTO CONDUCTORS): -1.603+004 CODE UNITS<br>-2.83A-009 COULOMBS 1.55-016 LEAVING ICCG1 -- VCTR1 = -1.732+002 -1.313+002 LEAVING ICCG1 -- VCTRI = -1.732-002 -1.259+002 1.59-022/ 9.08.007 LEAVING ICCG2 -- VCTRI = 1.667.002 -1.225.002 1.2.1 /220-49.7 LEAVING ICCG1 -- VCTRI = -1.732+002 -1.313+002 1.69-0226 1220-03.1  $-1.668 + 002 - 1.226 + 002$ 6.22-018/ 5.97+009  $1000 + 200$  - RDOTR/RDOTR1 =  $7.94 - 022$ / 1.21.000 100-9921'S<br>1000-6091'S COMDUCTOR 1 FIXED TO -166.79 VOLTS.<br>COMDUCTOR 1 FIXED TO -166.79 VOLTS. **POTENTIAL**<br>FIELD = **}** 1.66-008 TOTAL CAPACITANCE TO INFINITY = ECONDARIES<br>ACKSCATTER IG SECONDARIES AVERAGE NET CHARGING CURRENT = 1.8769+001<br>100+93+6.1<br>100+946.1 nunun<br>HHHHH  $ICCG - - + ROOTR/RDOTR 1 =$ TOTAL CHANGE IN CHARGE = ICCG --- ROOTR/ROOTR1 = ICCG --- ROOTR/ROOTRI = ICCG --- RDOTR/RDOTR1 = LEAVING ICCG1 -- VCTRI = NEW CONDUCTOR POTENTIALS NO DISCHARGE ANALYSIS NO DISCHARGE ANALYSIS NET CURRENTIAVG DQ/DT1: AVERAGE FLUX 10 CELLL<br>AVERAGE FLUX 10 CELLL<br>AVERAGE FLUX 10 CELLL<br>AVERAGE FLUX 10 CELLL **PHOTOCURRI**<br>PHOTOCURRI FLUXES IN A/MORT INCIDENT **ZOO+6222+1-**<br>200+0199+1-NET FLUX

(Continued).

Figure 11.8. (Continued).

 $1000$ <br> $7.79 - 017$ 7.67-017  $-2.57 - 011$ 2.23-008  $-5.67 - 009$ CONDUCTIVITY CURRENT (NEW)<br>(FROM INSULATING CELLS): PLASMA CURRENT (INITIAL)<br>(TO BARE CELLS): REMAINDER CURRENT:

 $\ddot{\phantom{0}}$ 

 $\sim$ 

 $\downarrow$ 

 $\ddot{\phantom{0}}$ 

 $\overline{\phantom{a}}$ 

 $\ddot{\phantom{a}}$ 

 $\ddot{\phantom{0}}$ 

 $\overline{a}$ 

 $\overline{a}$ 

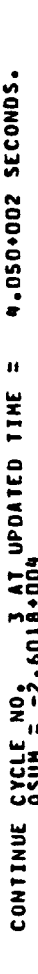

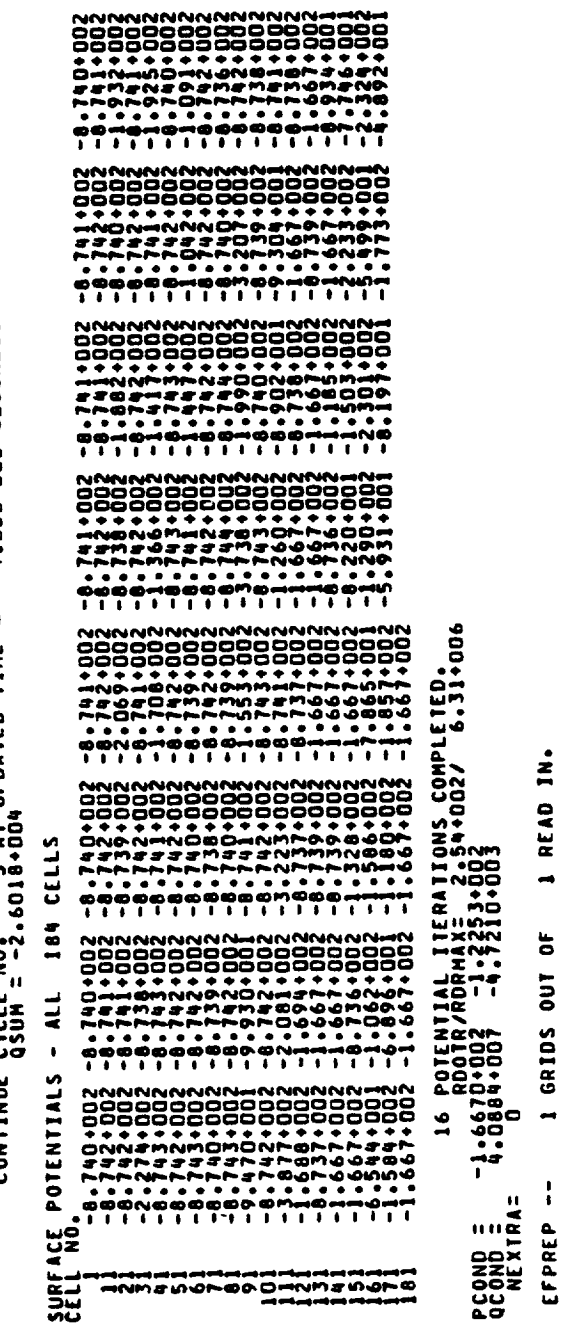

 $\bar{z}$ 

U<br>HANNEN OF @OOHNMEN OF @<br>HANNEN OF @OODOOOOOOOO<br>HOOOOOOOOOOOOOOOOOOOO

 $\overline{a}$ 

 $\ddot{\mathbf{z}}$ 

(Continued). Figure 11.8.

 $\ddot{\phantom{a}}$ 

 $\bar{z}$ 

 $\ddot{\phantom{a}}$ 

 $\ddot{\phantom{0}}$ 

005107211403<br>
0 -1<br>
xAPT<br>
0<br>
xAPT 094 CODE UNITS.<br>PECTION (SCREENING LENGIH= 2.00.002 M.) QSUM= −2.61.004<br>1.6063+004 -1.225+003<br>4.608+007 -4.721.003 004611216003<br>6 9 17<br>-1 0 0  $004612210403$ <br>
0<br>
0<br>
1<br>
1<br>
n ,,,,,,,,,, ---------5.24-0063 1.41-0051 **0.39-0019** EXPLICIILY CALCULATED FLUXES FOR CYCLE .NYO ACCOMME : 4.050-002 SECONDS.<br>DURING THIS TIMESTEP, NASCAP WILL INTO ACCOMME :UN USU-DOPERATION.<br>AND VARYALIGN OF LIMITING FACTORS FOR LOW-ENERGY EMITTED ELECTRONS. , 4.050+002 SECONDS.<br>UCH CODE =<br>LOCATION =<br>NORMAL =<br>MATERIAL =  $\mathbf{u}$  $\mathbf{u}$ 2 VOLTS<br>0LTS/METER<br>271003 VOLTS/METER<br>1133-035 CODE =<br>LOCATION :<br>NORMAL =<br>MATERIAL +002 VOLTS<br>6 VOLTS/METER<br>8.835+003 VOLTS/METER<br>1.000+000 CODE =<br>LOCATION =<br>NORMAL =<br>MATERIAL = 2 VOLTS<br>OLTS/METER<br>55+004 VOLTS/METER<br>•000+000 4.050+002 SECONDS  $\overline{\phantom{a}}$  $-1.59 - 006$ 1.91-0004  $-4.89 - 007$ ๛๛<br>๛๛ํ  $\frac{1 + 1}{2}$ <br>= 1013<br>= 1013 TIME = "<br>مار<br>ساب POTENTIAL =<br>Siress = 5<br>External fi<br>Liniting få in in POTENTIAL<br>EIRESSS =<br>EXTRESSS = POTENTIAL<br>Exteenaal<br>Exteenaal<br>Limiting ECTRONS<br>ING SECONDARIES<br>JNG BACKSCATTER<br>ING SECONDARIES<br>ING SECONDARIES LECTRONS<br>TING SECONDARIES<br>TING BACKSCATTER<br>TING SECONDARIES<br>LING SECONDARIES FLUXES IN A/M##2<br>Incident Electrons<br>Allower Electrons Aries<br>Resulting Backscatter "N = 0N030<br>|22 = 31V3S0<br>|22 = 31V3S0<br>|22 = 31V3S0<br>|2010 = 0N03P0 = 41M50 0N03<br>|2010 = 22 = 42M50 0N04D = 41M BEGIN CYCLE NO.  $\overline{1}$  $\frac{8}{2}$ 20 **LINJSUDOLOM BRANCH BRANCH STATE**<br>FILIP STATE SOLOM I<br>INCLOSE THE SOLOM I<br>INCLOSE THE STATE STATE STATE **JANO10010HD**<br>| Theral Berry<br>| Theral Berry<br>| Heral<br>| Heral ESUL FLUXES IN A/M++ SURFACE CELL NO. SURFACE CELL NO. SURFACE CELL NO. ,,,,,,,,,,,,,,,,,, NET FLUX NET FLUX ,,,,,,,,,,,,,,, ;<br>;<br>; :::

(Continued) Figure 11.8.

 $\ddot{\phantom{0}}$ 

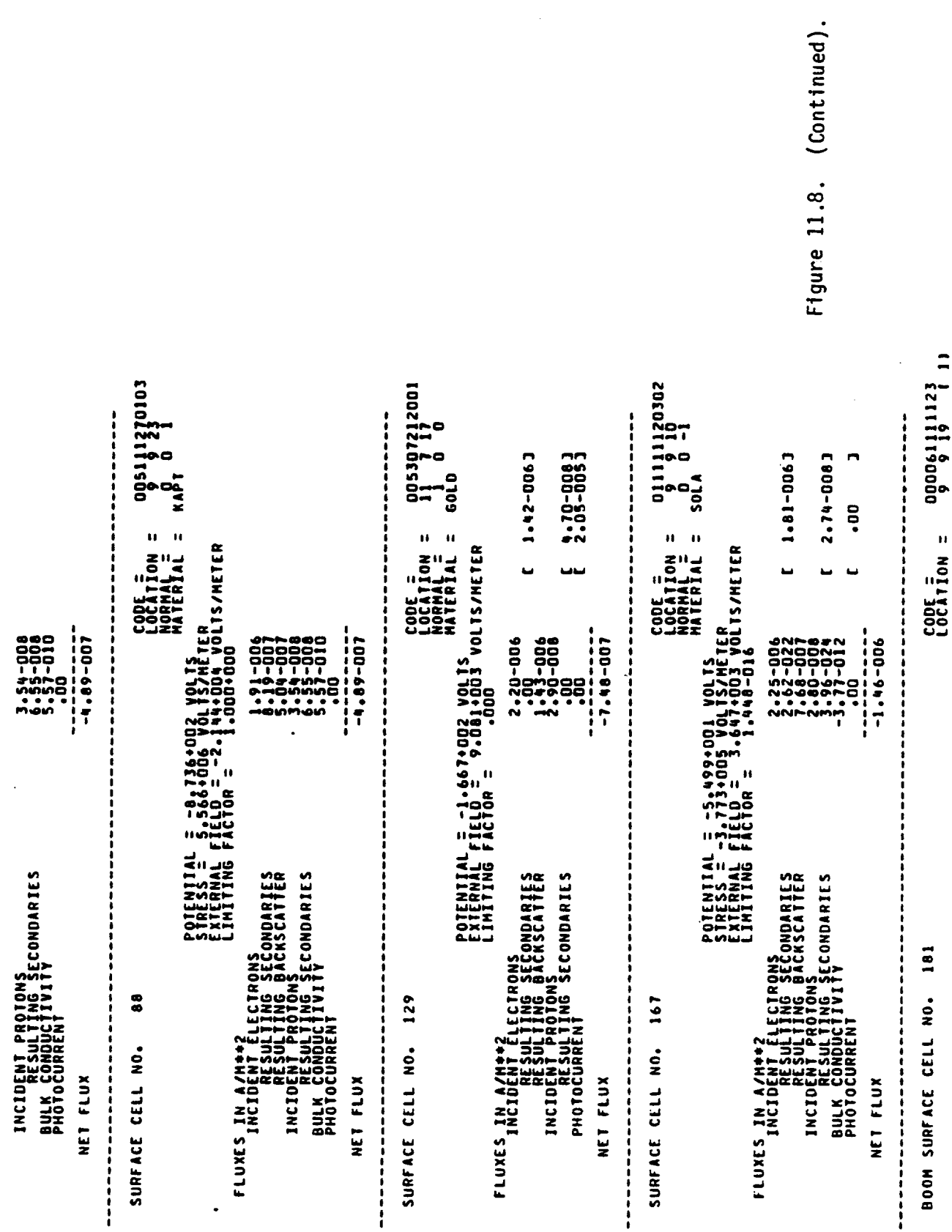

 $\frac{1}{\sqrt{2}}$ 

Figure 11.8. (Continued)

INITIAL NET CHARGING CURRENT (WITHOUT LIMITING) = 3.66-007 AMPERES. 8.83-012 FARADS DIRECTION =<br>MATERIAL = **CONDUCTOR** -1.631-011 AMPERES<br>-9.211-001 CODE UNITS/SEC.  $-1.35 - 006$ 2.200-000 POTENTIAL = -1.667+002 VOLTS<br>FIELD = 1.150+004 VOLTS/METER<br>LIMITING FACTOR = AVERAGE FLUXES (ONLY AVAILABLE FOR INSULATING CELLS) TOTAL CAPACITANCE TO INFINITY = 49.9 CODE UNITS: CONDUCTOR CURRENTS (AMPS: POSITIVE INTO CONDUCTORS): -1.842+004 CODE UNITS<br>-3.262-009 COULOMBS 2.66-016 1.53-022/ 1.01.008  $200+15.2 - 5 - 200 + 161 - 16$ 1.76-017/ 4.16-009 LEAVING ICCG2 -- VCIRI = 44.1634002 -3.2134002 1.06-021/130-008 200+162\*2-200+22\*1-ICCG --- RDOTR/RDOTR1 = 1.64-022/ 1.03+008 LEAVING ICCG1 -- VCTRI = 14.233+002 -3.248+002 Z00+16Z°S- Z00+EEZ+h-10000011 1430-021 143000014 1-3000 1.6670+002<br>1.6670+002<br>100+0102 -3.217-000 A/N<br>-3.217-000 A/N<br>-3.217-000 A/N<br>-3.216-000 A/N COMOUCTOR 1 FIXED TO -416.40 VODES FIXED. 1.37-008 ECTRONS<br>1NG SECONDARIES<br>0106 SACRSCATTER<br>1NG SECONDARIES AVERAGE NET CHARGING CURRENT = 100-6100'E<br>100+6449'I<br>60 ICCG --- RDOTR/RDOTR1 = ๛๛๛๛<br>๛๛๛  $ICCG---ROOTRZROTR1 = Z$  $10001R/RDOIRR = 120R$ LEAVING ICCG1 -- VCTRI = LEAVING ICCG1 -- VCTRI = TOTAL CHANGE IN CHARGE = LEAVING ICCG1 -- VCTRI = NEW CONDUCTOR POTENTIALS NET CURRENTIAVG DQ/DTI: NO DISCHANGE ANALYSIS NO DISCHARGE ANALYSIS AVERAGE FLUX 10 CELLL<br>AVERAGE FLUX 10 CELLL<br>AVERAGE FLUX 10 CELLL<br>AVERAGE FLUX 10 CELLL PHOTOCURREN **THREE IN AZEL** 200+2291+<br>200+2291+ INCIDENT NET FLUX

2.84-0061

0.24-0071

 $\frac{2}{4}$ 

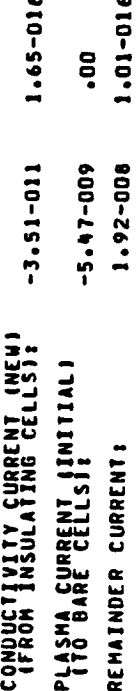

Figure 11.8. (Continued).
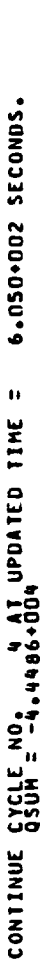

 $\overline{\phantom{0}}$ 

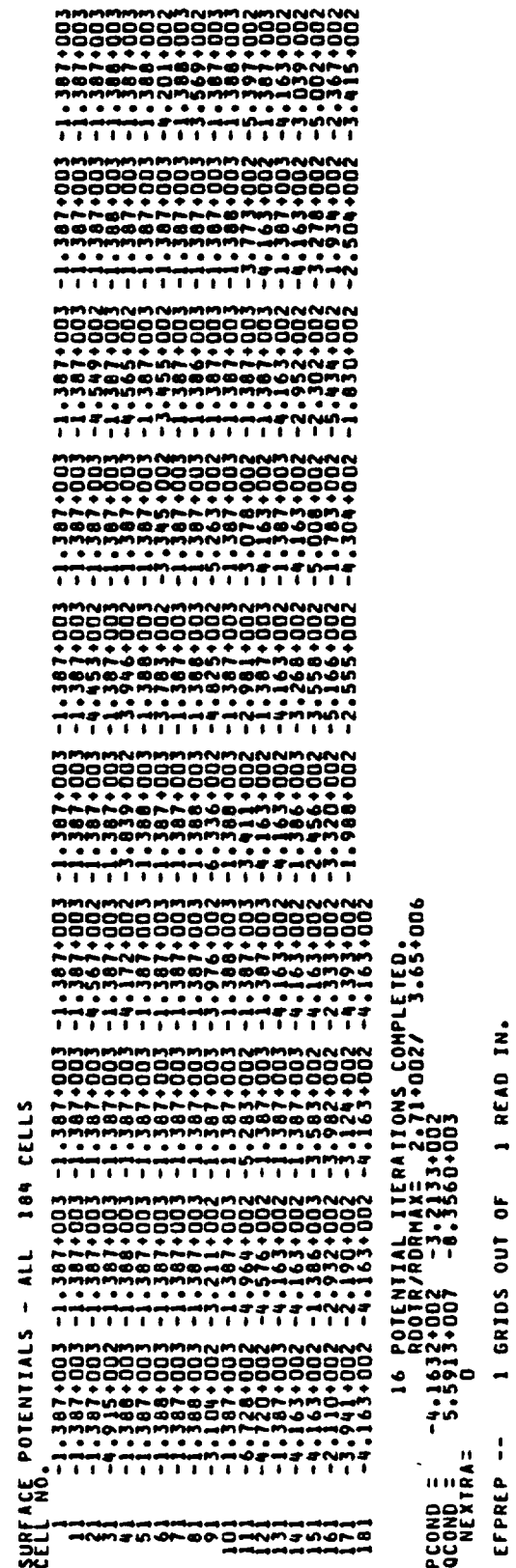

Figure 11.8. (Continued).

Figure 11.8. found gsun= −4,46+004 CODE UNITS.<br>After Screening Correction (screening Length= 2.00+002 M.) asum= −4.46+004<br>After Screening = −4,163+004<br>PCOND = −4,163+007 −3.213+003<br>QCOND = −4,163+007 −8.356+003 004611216003<br>- 6 9 17<br>- 1 0 0  $005107211403$ <br> $00-1$ <br> $0$ <br> $0$   $-1$ <br> $0$ 004612210403<br>6 10 17<br>0 1 **A**<br> **A**<br> **A**<br> **A**<br> **A**<br> **A** SCHARGES EMITTER OPERATION.<br>SV EMITTED ELECTRONS. 8.91-0071 5.71-0081 1.41-0051 UCH<br>UCH<br>UCH  $\blacksquare$ и Ħ Н Ħ J VOLTS<br>OLTS/METER<br>S4+004 VOLTS/METER<br>-000+000 CODE =<br>LOCCATION<br>NORMAL =<br>NATERIAL OL 157HETER<br>501004 VOLTS/METER<br>.000+000 CODE =<br>Location<br>Normile<br>Material ADOZ VOLTS<br>15 VOLTS/METER<br>8.9714003 VOLTS/METER<br>8.9714003 VOLTS/METER CODE =<br>Location :<br>Normal =<br>Material : 6.050+002 SECONDS.  $\overline{\phantom{0}}$ u  $\overline{\phantom{0}}$  $\begin{array}{l} 2:08-006\\ 5:48-007\\ 3:16-007\\ 3:06-011\\ 3:06-011\\ \end{array}$  $-1.50 - 006$ 113-0007  $-4.15 - 007$ 1000001100001110001110001110001110001110001110001110001110001110001110001110001110001110001110001110001110001 ימי<br>נ Ţ EXPLICITLY CALCULATED FLUXES FOR CYCLE NS<br>DURING THIS TIMESTEP, NASCAP WILL TAKE INTO D<br>NND VARYATION OF LINITING FACTORS POR LUGUERE  $\bullet$ TIME POTENTIAL<br>STRESS = T<br>EXTERNAL FI<br>LINITING FA POTENTIAL =<br>STRESS = 7<br>External fi POTENTIAL<br>External F<br>External F<br>Limiting F ITRONS<br>NG SECONDARILS<br>NG BACKSCATTER ECTRONS<br>ING SECONDARIES<br>JUG BACKSCATTER<br>PROMOARIES<br>TIVITFCONDARIES IG SECONDARIES<br>VITY FLUXES IN A/M++2<br>INCIDENT ELECTRONS<br>ALCOMENT ELECTRONGARIES<br>RESULTING BACKSCATTER **in** BEGIN CYCLE NO.  $\overline{\mathbf{c}}$  $\overline{\mathbf{2}}$ 77 INGIDENT ELEMI<br>INCIDENT PRESIDENT<br>INCIDENT PRESIDENT<br>INCIDENT PRESIDENT<br>INCIDENT ELEMI<br>INCIDENT ELEMI **CONGRAPH ATHRE**<br>Publisheroni<br>International<br>International<br>Islam/V NI Sannini<br>Islam/V NI Sannini **BULK CONDUCT**<br>PHOTOCURREN **FLUXES IN A/M\*\*2**<br>INJOIDENT E SURFACE CELL NO. SURFACE CELL NO. SURFACE CELL NO. NET FLUX NET FLUX . . . . . . . . . . . . . . . . **QSUMER** 

(Continued).

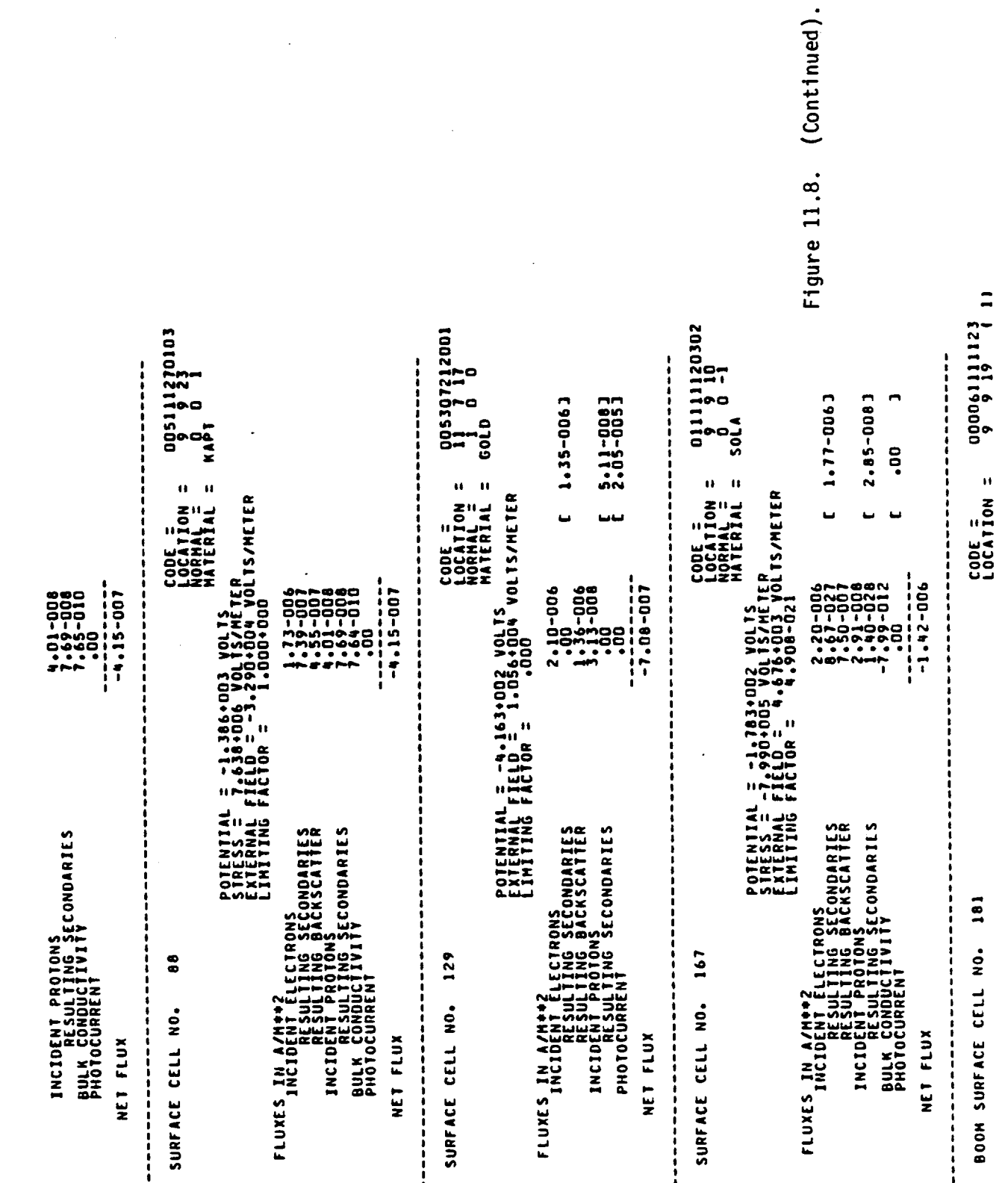

Figure 11.8. INITIAL NET CHARGING CURRENT (WITHOUT LIMITING) = 3.70-007 AMPERES.<br>Initial net charging current (With 7.84-0071 3.09-0083 DIRECTION = 2<br>Material = alum 8.83-012 FARADS. سمعته **CONDUCTOR** -1.704-011 AMPERES<br>-9.622+001 CODE UNITS/SEC. POTENTIAL = -4,163+002 VOLTS<br>FIELD = 4,293+004 VOLTS/METER<br>LIMITING FACTOR = TOTAL CAPACITANCE TO INFINITY = 49.9 CODE UNITS; AVERAGE FLUXES (ONLY AVAILABLE FOR INSULATING CELLS) CONDUCTOR CURRENTS (AMPS; POSITIVE INTO CONDUCTORS); -1.924+004 CODE UNITS<br>-3.408-009 COULOMBS 3.94-016 LEAVING ICCG1 -- VCTRI = -7.062+002 -5.600+002 -2.747-007 A/MA+22<br>-3.747-007 A/M++22<br>-3.747 A007 A/M++22<br>-3.748-007 A/M++22 LEAVING ICCG1 -- VCTRI = -7.062.002 -5.600.002  $9.32 - 022/1 - 1.21 - 008$  $9.32 - 022/1 - 1.21 + 008$ 1.53-022/ 9.90-007 LEAVING ICCG1 -- VCTRI = 7.062+002 -5.555+002 TCC6 --- RDOTR/RDOTR1 = 1.69-022/ 9.67-007 -6.989+002 -5.521+002 LEAVING ICCG2 -- VCIRI = -6.988+002 -5.521+002 2000+2297\*1-<br>2004-2297\*1-164 NODES FIXED.<br>-698.88 VOLIS. 1.19-008 FLUXES IN A/M++2<br>INCIDENT ELECTRONS ONDARIES<br>RESULTING SECONDARIES<br>RESULTING SECONDARIES<br>INCIDENT PROTORS CECONDARIES<br>PROTOERS PROTORS SECONDARIES AVERAGE NET CHARGING CURRENT = 1.580+88H  $TCG - - PDOTR/RDOTR1 =$  $10007R/R007R1 = 2331$ nnnnn<br>Himi ICCG  $---$  RDOTR/RDOTR1 =  $TCG - - PDOIR/RDOTRI =$ LEAVING ICCGI -- VCTRI = TOTAL CHANGE IN CHARGE = OSHOL<br>NNHOQ NEW CONDUCTOR POTENTIALS CONDUCTOR 1 FIXED TO NO DISCHARGE ANALYSIS NO DISCHARGE ANALYSIS NET CURRENTIAVG DQ/DTI: AVERAGE FLUX TO CELLE<br>AVERAGE FLUX TO CELLE<br>AVERAGE FLUX TO CELLE<br>AVERAGE FLUX TO CELLE ZDD+80255°5-<br>ZDD+5006°9-NET FLUX

(Continued).

# Figure 11.8. (Continued).

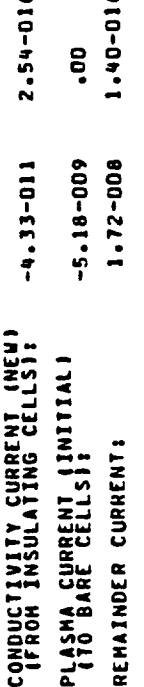

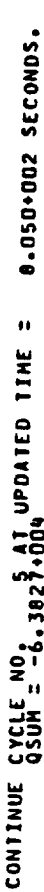

NO.

\*\*\* 001

U<br>Janmragreb@anmengre<br>Joeccooooooooooooo<br>Joeccooooooooooooo

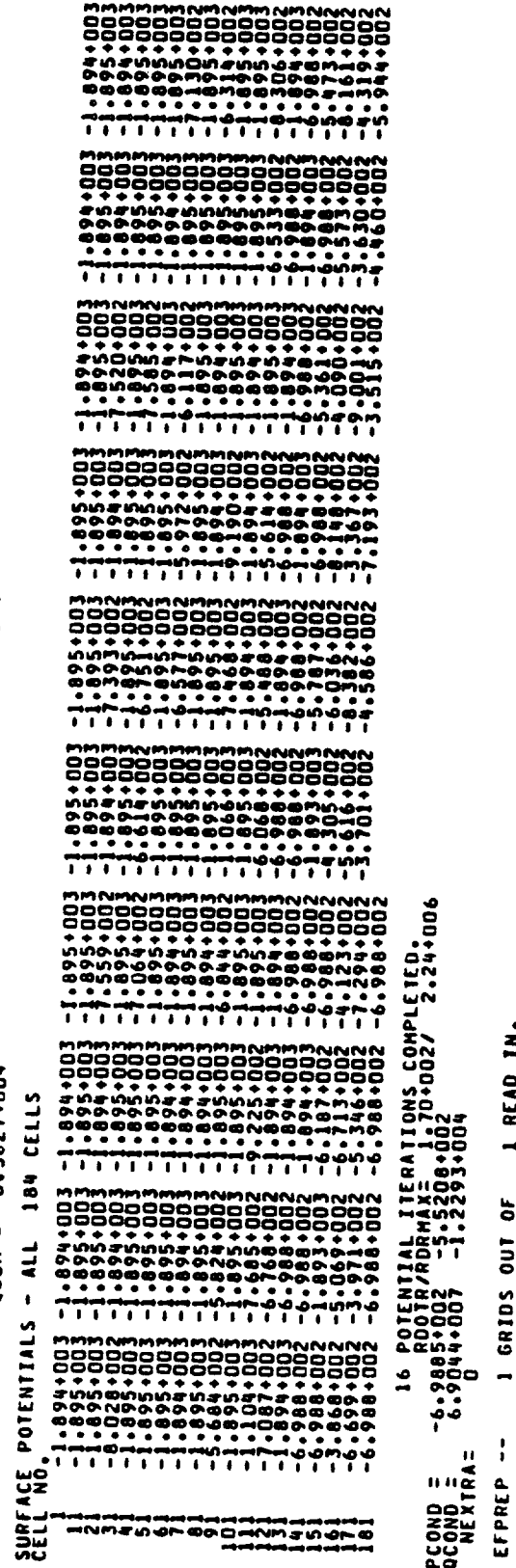

Figure 11.8. (Continued).

1 READ IN.

1 GRIDS OUT OF

Figure 11.8. (Continued).

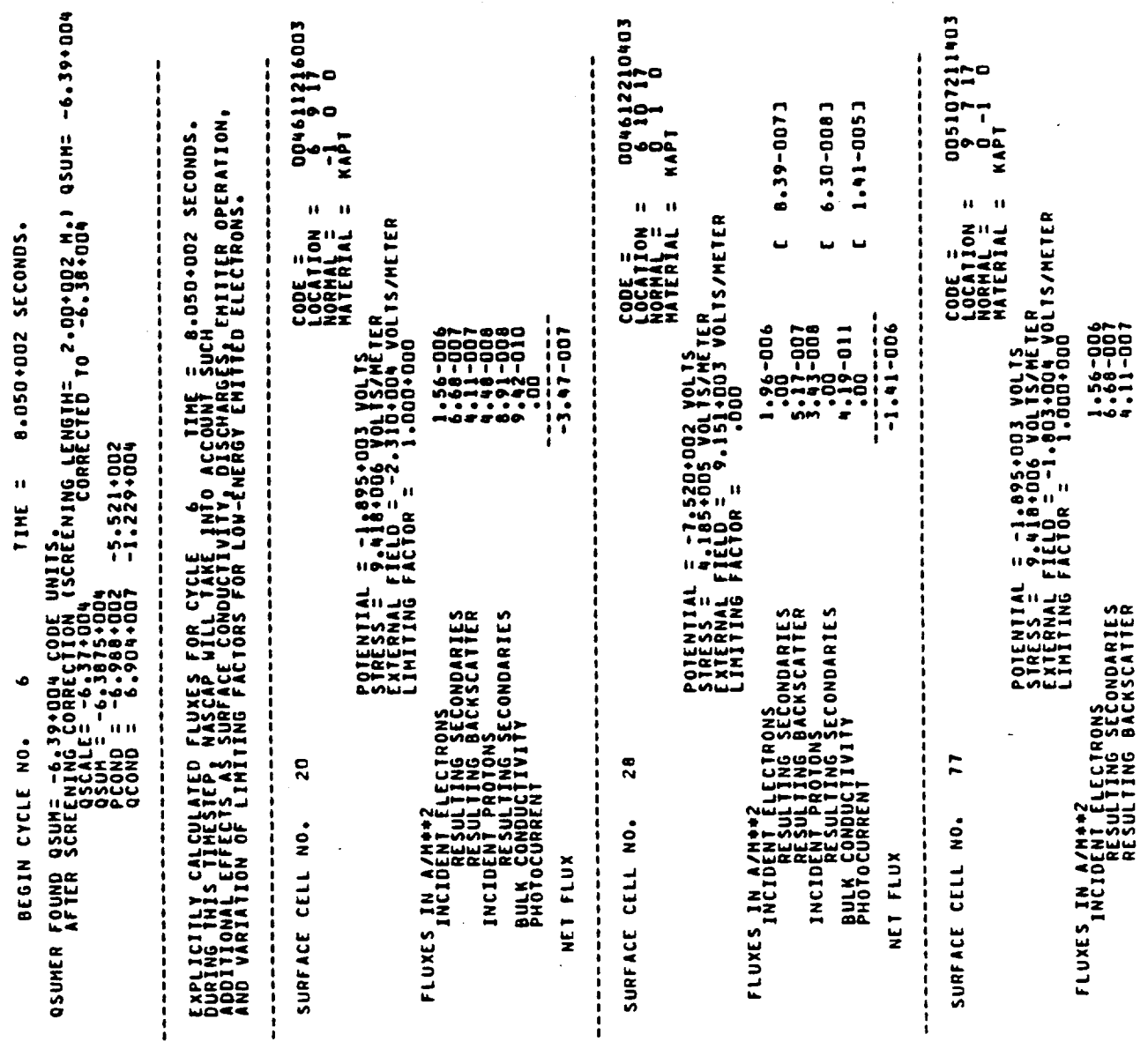

 $\ddot{\phantom{a}}$ 

Figure 11.8. 000061111123<br>
9 9 19 11 11 005111270103<br>9 9 23<br>0 0 1  $\begin{array}{cc} 0 & 0 & 0 & 0 \\ 1 & 1 & 1 \\ 1 & 0 & 0 \\ 0 & 0 & 0 \end{array}$ 01111120302<br>0 9 10<br>0 0 -1 ------5.61-0083 1.27-0063 1.71-0063 3.01-0001  $\frac{1}{2}$ .00 CODE =<br>LOCATION =<br>NOCATION =<br>MATERIAL = CODE =<br>LOCATION =<br>NORMAL =<br>MATERIAL =  $\blacksquare$ CODE =<br>LOCENION :<br>Normal =<br>Material OLIŠŽNĚTER<br>09+004 VOLTS/METER<br>•000+000 POTENTIAL = -6.988+002 VOLTS ""..."<br>External field = 1.117+004 VOLTS/METER<br>LIMITING FACTOR = 1.000 OLÍŠ/METER<br>73+003 volis/meter<br>.865-022 u ------------<br>-3.47-007  $-6.64 - 007$ -----------880<br>00010 - 800<br>400 - 800<br>400 - 800<br>400 - 800  $-1.37 - 006$ 977892<br>00000200<br>0000000<br>11149922<br>11149022 i POTENTIAL = -3.36<br>STRESS = -1.2041<br>External field =<br>LIMITING FACTOR = POTENTIAL<br>External F<br>External F FLUXES IN A/M++2<br>INCIDENT ELECTRONDARIES<br>INCIDENT PROTONS BACKSCATTER<br>INCIDENT PROTONS<br>BULK CONDUCTIVITECONDARIES<br>BULK CONDUCTIVITECONDARIES ECTRONS<br>ING SECONDARIES<br>ING BACKSCATTER<br>OTONS<br>ING SECONDARIES ECTRONS<br>1NG SECONDARIES<br>1NG BACKSCATTER<br>1NGNSECONDARIES<br>1NGNSECONDARIES \*\*\*\*\*\*\*\*\*\*\*\*\*\*\*\*\* INCIDENT PROTONS<br>BULK RESULTING SECONDARIES<br>BULK RESULTIVITY<br>PHOTOCORRENT 181 ........................  $\bf{80}$ 129 167 BOOM SURFACE CELL NO. **LANDROLOGOLOGIA**<br>Dalingsorow<br>Illingsorow<br>Illingsorow<br>Illingsorowy<br>Illingsorowy NANOJOLOMA<br>Partia Santian<br>Increased by The Santi<br>Increased by North<br>Increased by North<br>Increased by North SURFACE CELL NO. SURFACE CELL NO. SURFACE CELL NO. NET FLUX NET FLUX NET FLUX NET FLUX .........  $\frac{1}{2}$ 

(Continued).

(Continued) Figure 11.8.

INITIAL NET CHARGING CURRENT (WITHOUT LIMITING) = -3.53-008 AMPERES. 3.39-0081 7.41-0073 DIRECTION = ALUM 8.83-012 FARADS. CONDUCTOR AVERAGE NET CHARGING CURRENT = -1.645-011 AMPERES<br>Average net charging corrent = -3.645-011 amperes  $-1.21 - 006$ .988-002 VOLTS<br>.004 VOLTS/METER 1511ND 2005 6'61 AVERAGE FLUXES IONLY AVAILABLE FOR INSULATING CELLSI CONDUCTOR CURRENTS (AMPS; POSITIVE INTO CONDUCTORS): 5.68-016 -1,858+004 CODE UNITS<br>-3,291-009 COULOMBS 1.97-017/ 2.25+009 8.90-0227 1.04.008 161999997- 20044899999- 181394-002 19201 8.90-022/ 1.04-008 LEAVING ICCO1 -- VCTRI = -9.964+002 -7.989+002 LEAVING ICCG1 -- VCTRI = -9.964+002 -7.949+002 ICCG --- RDOTR/RDOTR1 = 1.46-022/ 8.54+007 LEAVING ICCO1 -- VCTRI = -9.886+002 -7.914+002 LEAVING ICCG2 -- VCTRI = -9.885+002 -7.914+002 1.50-022/ 8.77.007 \*\*\*\*\*\*<br>\*\*\*\*\*\*<br>\*\*\*\*\*<br>\*\*\*\*\* 200+8025°5-<br>200+58866°9-VFIX --- 59 OUT OF 164 NODES FIXED.<br>CONDUCTOR 1 FIXED 70 -988.58 VOLTS. POTENTIAL =<br>FIELD = 5,27<br>LIMITING FACT 1.00-008 ECONDARIES<br>ACKSCATTER **UNSECONDARIES** TOTAL CAPACITANCE TO INFINITY = 1.1296+001<br>6.4145-001  $ICCG --- RDOTR/RDOTR1 =$ ICCG --- RDOTR/RDOTR1 = имиии<br>Н<del>ин</del>ннн  $TCG = -PQOTR/RQOTR1 =$  $ICCG - - -$  RDOTR/RDOTR1 = TOTAL CHANGE IN CHARGE = NEW CONDUCTOR POTENTIALS NET CURRENTIAVG DQ/DTI: NO DISCHANGE ANALYSIS NO DISCHARGE ANALYSIS AVERAGE FLUX 10 CELLL<br>AVERAGE FLUX 10 CELLL<br>AVERAGE FLUX 10 CELLL<br>AVERAGE FLUX 10 CELLL INJANJOLOGINE<br>Ded Italicioni<br>Ded Italicioni<br>Italicis FLUXES IN A/M\*\*\* Z00+8El6\*4-<br>Z00+1588\*6-<br>A3NA **NET FLUX** 

 $.00$ <br>2.27-016 3.41-016  $-4.86 - 009$ <br>1.49-008  $-5.02 - 011$ CONDUCTIVITY CURRENT (NEW)<br>PLASMA CURRENT (INITIAL)<br>PLASMA CURRENT (INITIAL)<br>TTO BARE CELLS): Figure 11.8. (Continued).

ł,

 $\ddot{\phantom{0}}$ 

 $\hat{\boldsymbol{\alpha}}$ 

Ŷ,

Ĭ

 $\begin{smallmatrix} \textbf{N} \textbf{N} & \textbf{N} \textbf{N} & \textbf{N}$  $\mathbf{a}$  $\overline{1}$ 16 POTENTIAL ITERATIONS -5.383.002<br>-3.85 ROOTR/RORANTI ITERATIONS COMPLETED.<br>-3.85 ROOTR/RORANTI 134.002/ 1.57.006<br>-8.0033.005 -1.5910.004  $\dot{\mathbf{H}}$  $\bar{\mathbf{H}}$ **IPSAVE IPSAVE** 1 READ IN  $\overline{\phantom{a}}$  $\ddot{ }$  $\bar{\mathbf{u}}$  $\bar{\mathbf{u}}$ **CELLS ISPARE ISPARE** 184  $\overline{\bullet}$  $\ddot{\bullet}$  $= 13$  $\overline{\phantom{a}}$ GRIDS OUT ALL  $\overline{15}$ aASG.A NASCAP#PLOTREAD  $\mathbf{H}$ axQ1 NASCAP+PLOTREAD.<br>DEVICE OPTION = 3.  $\mathbf{u}$ LAST CYCLE COMPLETED  $\mathbf{u}$  $\bullet$ **in** POTENTIAL:  $= 12$  $\mathbf{r}$  $\blacksquare$  $\mathbf{u}$ **CEND NASCAP3**  $= 14$  IR  $\mathbf{r}$ PCOND =<br>QCOND =<br>NEXTRA=  $\ddot{\phantom{a}}$ **N3444444**  $\overline{\phantom{a}}$ EFPREP **LES**  $\bar{\mathbf{u}}$ **CALL**  $\ddot{a}$  $\tilde{a}$ 

(Concluded).

Jahrendressarrasidre<br>Jahrendressarrasidre ដូ

 $\ddot{a}$ Figure 11

By the end of the run we note that neither the change in conductor potential per timestep (~250 V) nor the average net charging current  $(-10^{-11}$  A) has changed substantially. Therefore, we decide to perform a third run to continue the simulation with the same parameters for an additional 5 cycles.

11.9. Note the appearance of a saddle point at the right of the figure. A potential contour plot for cycle 6 is shown in Figure

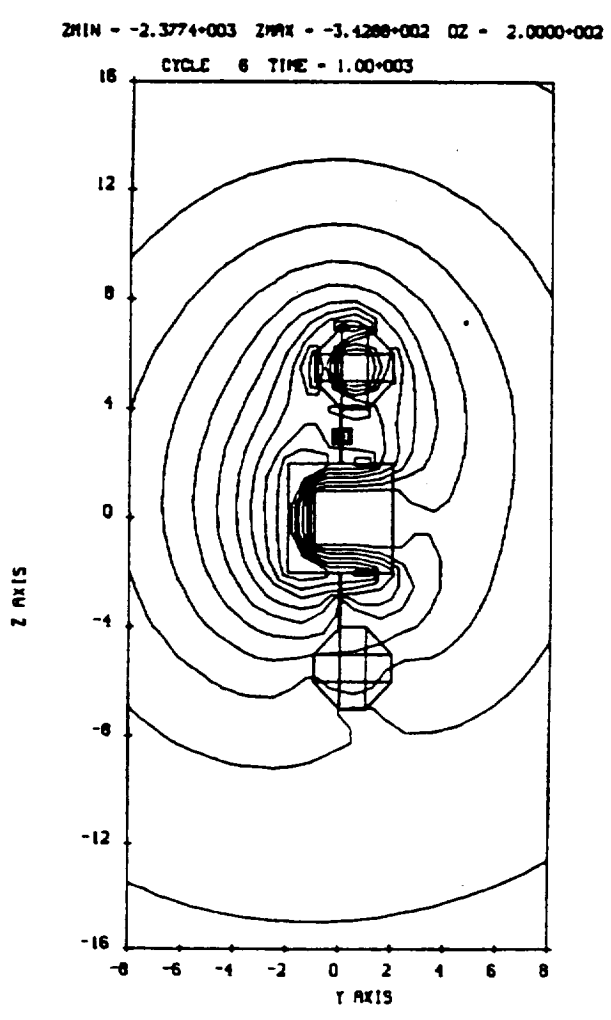

POTENTIFIL CONTOURS RLONG THE Y-Z PLANE OF X = 0

Figure 11.9. Potential contour plots (second run).

# 11.8 **THE** THIRD RUN

**This** run is carried **out** with the **same** parameters as the second run, extending the **number of** cycles **out** to 11. **The** printed **output** and contour plots for cycle 11 are shown in **Figure** 11.10. The conductor potential has reached -2.1 kV and the KAPTON -4.1 kV. the current breakdown for KAPTON shows that the **net** current is decreasing as equilibrium approaches. In the **next** run we increase the timestep and dvlim, to hasten the attainment **of** equilibrium.

15 CODE UNITS.<br>|{CIION (SCREENING LENGIN= 02.00+002 M,) QSUM= −1.43+005<br>|-980+003 -1.621+003<br>|-098+008 -2.753+004  $004611216003$ <br>  $-100461216003$ <br>  $-100$ 004612210403<br>6 10 11<br>KAPT 0  $\begin{array}{cc}\n005107211403 \\
9 & 17 \\
0 & -1 & 0\n\end{array}$  KAPT 6.43-0071 0.39-0005 1.41-0053 EXPLICIILY CALCULATED FLUXES FOR CYCLE INTO ACCOUNT SUCH 4005+003 SECONDS.<br>DURING THIS TIMESTEP, NASCAP WILL TANE INTO ACCOUNT SUCH 4005+003 SECONDS.<br>AND VARIATION OF LIMITING FACTORS FOR LOW-ENERGY EMITTED ELECTRONS. UCH<br>UCH<br>CHA CODE =<br>LOCATION =<br>HATERIAL =<br>MATERIAL = CODE =<br>LOCATION =<br>HATERIAL =<br>MATERIAL = CODE =<br>LOCATION =<br>NORMAL =<br>MATERIAL = J3 VOLTS<br>10LTS/METER<br>122-004 VOLTS/METER<br>1.000+000 **S VOLTS<br>OLTS/METER<br>12+004 VOLTS/METER<br>.000+000** POTENTIAL = -2.086.003 VOLTS<br>STRESS = 8.409-005 VOLTS/METER<br>LIMITING FACTOR = 5.2512-026<br>LIMITING FACTOR = 2.512-026 1.805+003 SECONDS. Ч Trilin Output for cycle 11  $-1.15 - 007$ 1.05-0007<br>100-007<br>2.16-007 1-15-0002<br>2-16-0002<br>2-16-0002<br>1-50-0002<br>1-00-00  $-1.06 - 006$ L = -3.883+003 V<br>= 1.499+007 VOLT<br>= field = -3.512+<br>= field = - $\frac{1}{1}$ í  $\mathbf{u}$ TIME ËË POTENTIAL<br>STRESS =<br>EXTERNAL F<br>LIMITING F FLUXES IN A/M+2<br>INCIDENT ELECTRONS<br>INCIDENT TNG BACKSCATIES<br>INCIDENT PROTONS<br>INCIDENT PROTONS<br>ELECTRONS SECONDARIES<br>BULK COURENT POTECHTIAL<br>Extresss =<br>Extresss =<br>Limiting = ECTAONS<br>ING BACKSCATTER<br>ING BACKSCATTER<br>ING SECONDARIES<br>INVITY FLUXES IN A/H++2<br>Incident Electrons<br>Incident Electrons Rries<br>Resulting Backscatter ። I = 00030<br>|-- = 142020<br>|-- = 142020<br>|- = 142020<br>|- = 000211<br>|- 002111 = 142020 00001<br>|- = 000211 Figure 11.10a. BEGIN CYCLE NO. 20  $\overline{\mathbf{c}}$  $\overline{1}$ **HRANOSOLOMB**<br>Francisco Maria II<br>Increase International<br>Increase Increase<br>Increase Increase<br>Increase Increased SURFACE CELL NO. SUPFACE CELL NO. SURFACE CELL NO. NET FLUX NET FLUX

3.84-007 AMPERES.<br>1.56-008 AMPERES. 5.74-0071 5.00-0061 DIRECTION = 2<br>MATERIAL = ALUM 8.83-012 FARADS. **CONDUCTOR** -9.465-012 AMPERES<br>-5.345+001 CODE UNITS/SEC. INITIAL NET CHARGING CURRENT (WITHOUT LIMITING) =<br>INITIAL NET CHARGING CURRENT (WITH LIMITING) = 1.53-006<br>5.73-007<br>4.55-008 POTENTIAL = -1,980-003 VOLTS<br>FIELD = 8,294+004 VOLTS/METER<br>LINITING FACTOR =  $-9.16 - 007$ |<br>|<br>| ====<br>|<br>|<br>| AVERAGE FLUXES IONLY AVAILABLE FOR INSULATING CELLS! TOTAL CAPACITANCE TO INFINITY = 49.9 CODE UNITS: CONDUCTOR CURRENTS (ANPS; POSITIVE INTO CONDUCTORS): -1.069+004 CODE UNITS<br>-1.069+004 CODE UNITS 9.33-016 Figure 11.10a. (Continued). 1.24-018/ 3.35+008 E00+914°1- E00+691°2-8.64-023/ 2.27+007  $-2.1644003 - 1.7774003$ LEAVING ICCG1 -- VCTRI = -2.174+003 -1.783+003 LEAVING ICCG1 -- VCTRI = -2.1744003 -1.783+003 ICCG --- RDOTR/RDOTR1 = 1.10-022/ 2.43.007 LEAVING ICCG1 -- VCTRI = -2.174+003 -1.780+003  $2.29 - 022$ /  $2.63 + 007$  $2.29 - 0221$   $2.63 + 007$ EDD+LD29+1-<br>EDD+9616\*1-<br>G10A 8-849-008<br>-8-5848-008<br>-8-648-008<br>-8-648-008 COMDUCTOR 1 FIXED TO -2164.04 VOLS FIXED. 3.87-009 ING SECONDARIES<br>ING BACKSCATTER<br>DTONS<br>ING SECONDARIES AVERAGE NET CHARGING CURRENT = 000+0222\*1<br>900+0222\*1  $TCG - - POOTR$ /RDOTRI $T =$ nggang<br>Munisip  $TCCG - - RDOTR/RDOTR1 =$ ICCG -- RDOTR/RDOTR1 = LEAVING ICCG2 -- VCIRI = TOTAL CHANGE IN CHARGE = LEAVING ICCGI -- VCTRI = NEW CONDUCTOR POTENTIALS NET CURRENTIAVG DQ/UTII NO DISCHARGE ANALYSIS NO DISCHARGE ANALYSIS LNJNANDOOLOHU<br>Dad LNJOIDAI<br>Dad LNJOIDAI<br>Ilinesy FLUXES IN A/M++2<br>FLUXES IN A/M++2 AVERAGE FLUX TO C<br>AVERAGE FLUX TO C<br>AVERAGE FLUX TO C<br>AVERAGE FLUX TO C E00+5914'I-<br>E00+0h91'Z-NET FLUX

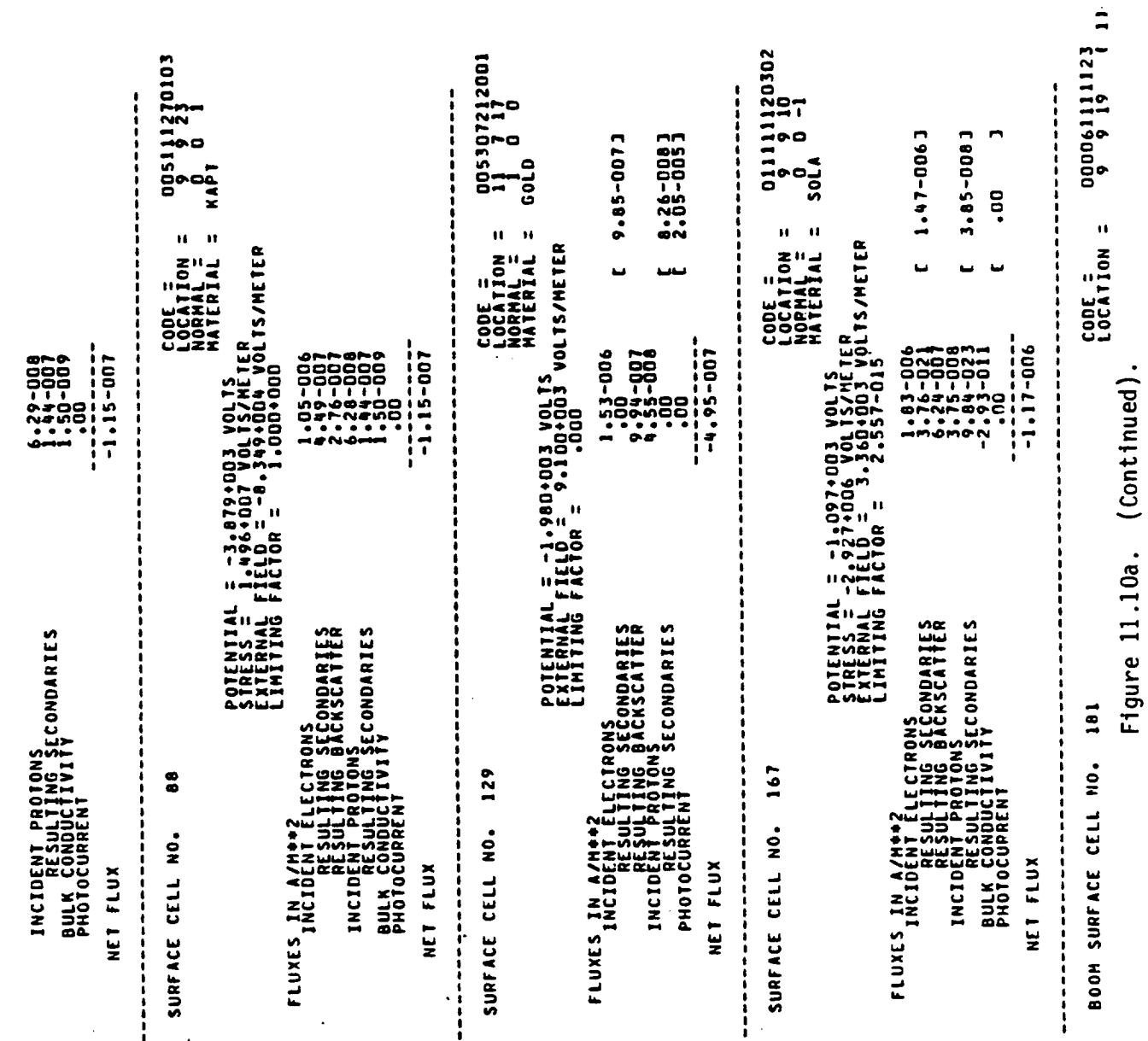

 $\begin{smallmatrix} \textbf{m} & \textbf{m} & \textbf{m} & \textbf{m} & \textbf{m} & \textbf{m} & \textbf{m} & \textbf{m} & \textbf{m} & \textbf{m} & \textbf{m} \\ \textbf{m} & \textbf{m} & \textbf{m} & \textbf{m} & \textbf{m} & \textbf{m} & \textbf{m} & \textbf{m} & \textbf{m} & \textbf{m} \\ \textbf{m} & \textbf{m} & \textbf{m} & \textbf{m} & \textbf{m} & \textbf{m} & \textbf{m} & \textbf{m} & \textbf{m} & \textbf{m$ 2.005+003 SECONDS  $\begin{smallmatrix} \textbf{0.13}\textbf{0.14}\textbf{0.15}\textbf{0.15}\textbf{0.$  $\pmb{\mathfrak{tr}}$  $\mathbf{a}$  $\mathbf{a}$ : 16 POTENTIAL ITERATIONS -2.164-001<br>-2.1640-0018 -16.776-0016 COMPLETED<br>-2.1640-002 -16.776-0016 COMPLETED<br>-2.1409-008 -2.9614-004 CYCLE NO. 11 AT UPDATED TIME Ħ  $\mathbf{u}$ **IPSAVE** IPSAVE 1 READ IN.  $\frac{1}{2}$  $\ddot{ }$  $\hat{\mathbf{H}}$ CELLS  $\bar{\mathbf{u}}$  $= 13$  ISPARE **ISPARE** 184  $\mathbf{H}$ ŏ Jno  $\overline{1}$ ALL COMPLETED IS  $\bar{\mathbf{H}}$  $\bullet$ GRIDS  $\mathbf{u}$  $\overline{a}$ ú CONTINUE POTENTIAL  $\frac{2}{1}$  $\overline{12}$  $\rightarrow$  $\mathbf{u}$  $IP = 14$  IR  $\mathbf{a}$  $\ddot{\phantom{a}}$ CYCLE PCOND =<br>QCOND =<br>QCOND = SURFACE<br>CELL NO.  $\overline{a}$ EFPREP mana di manamana<br>Saba Mha Daga di Manama<br>Manamana di Manamana LAST  $\bar{\mathbf{u}}$  $\mathbf{a}$ 

(Concluded)

Figure 11.10a.

6.70-016 2.63-016 8  $-3.63 - 009$ 7.57-009  $-7.16 - 011$ CONDUCTIVY CURRENT (NEW):<br>(From Insulating Cells): PLASMA CURRENT (INITIAL)<br>(TO BARE CELLS): REMAINDER CURRENT

# 458

ū

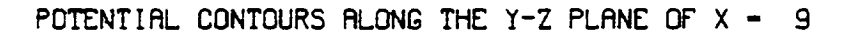

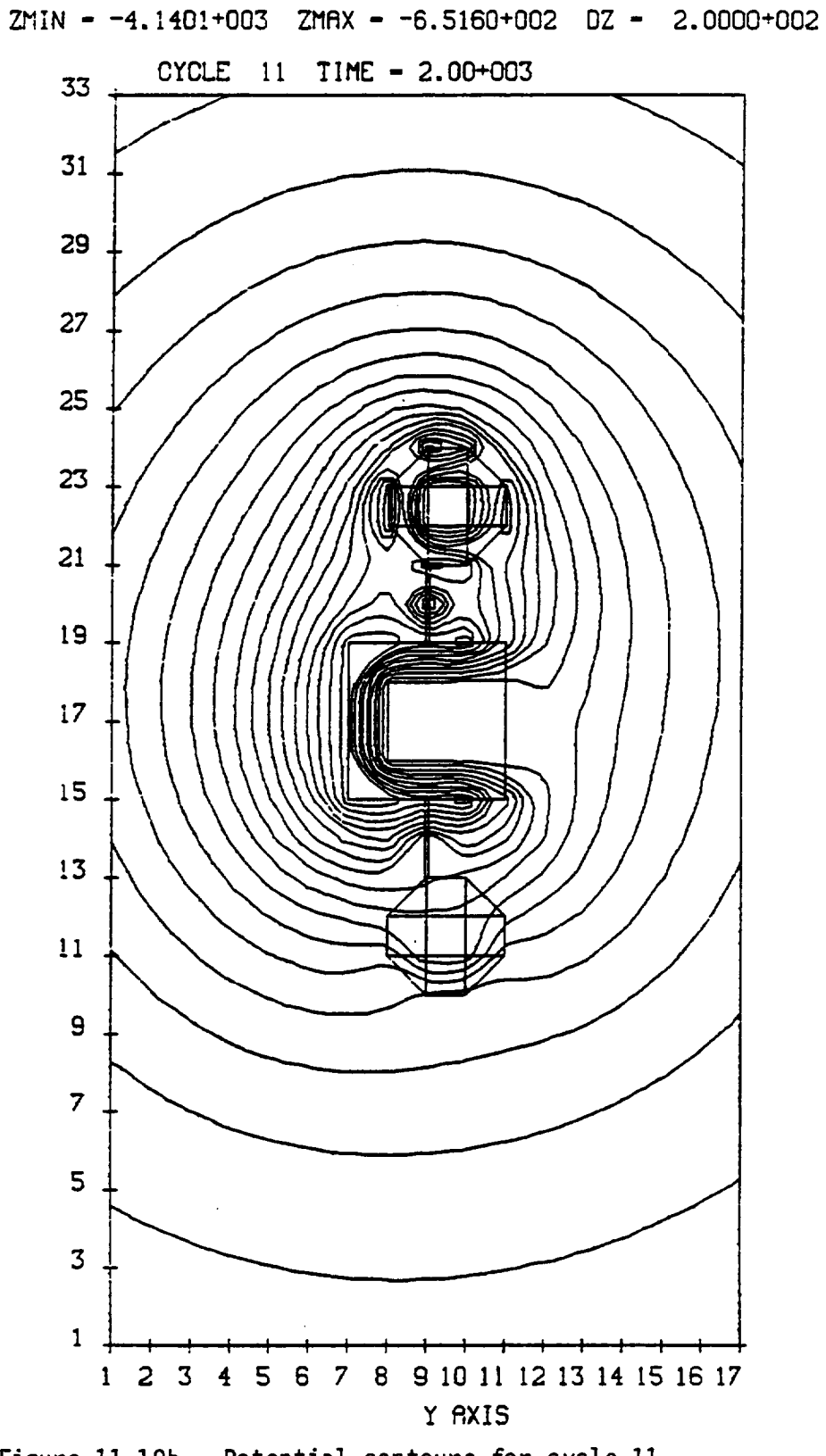

RX15

 $\mathbf{z}$ 

Figure 11.10b. Potential contours for cycle 11.

### 11.9 EQUILIBRIUM

Twomore runs are carried **out,** adding a further 10 cycles. In each run DELTA is increased to 500s and dvlim to 1000. DELTA 500s LONGTIMESTEP 1000

**The printed output and contour plot** for the final cycle is **shown** in **Figure** 11.11 and **Figure** 11.12.

**The potentials** remains **steady** for cycles 18-21, **showing** the equilibrium has been achieved. **The** final equilibri\_n potentials are as follows:

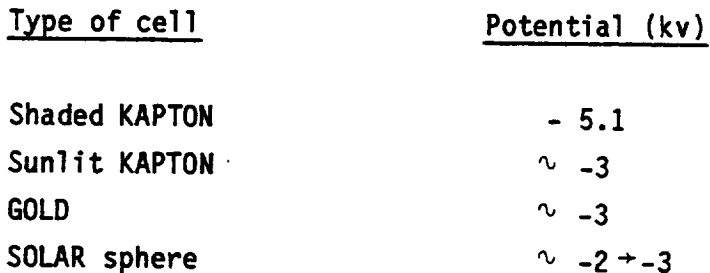

**From** these results we **draw** the following conclusions:

- 1. The spacecraft will charge considerably in the given environment, but only on a differential charging (long) timescale. Charging is driven by the **shaded** KAPTON, whose electric field suppresses emission from the other, initially non-charging, **surfaces.**
- 2. Differential potentials in the  $2 \div 3$  kV range are likely.

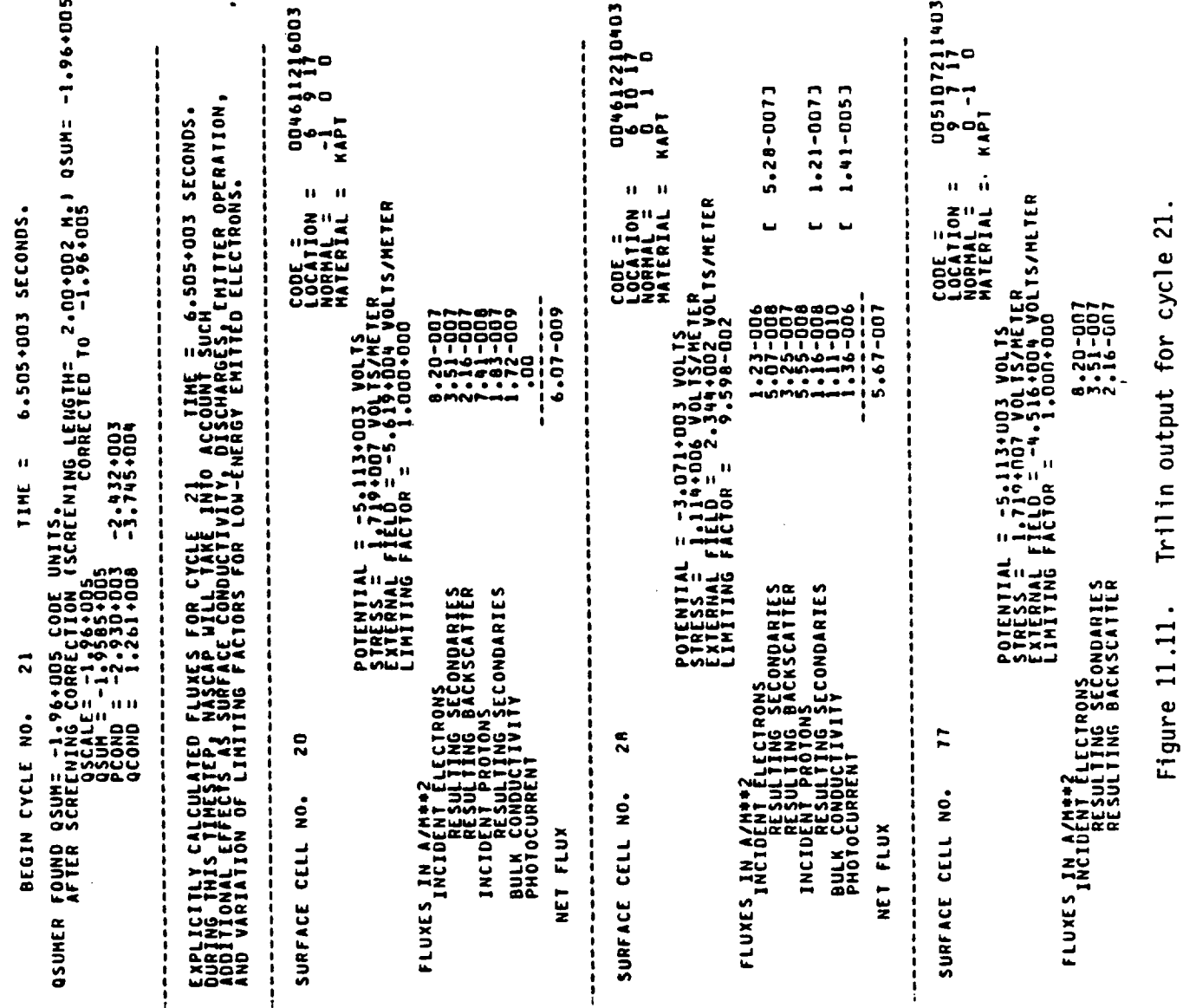

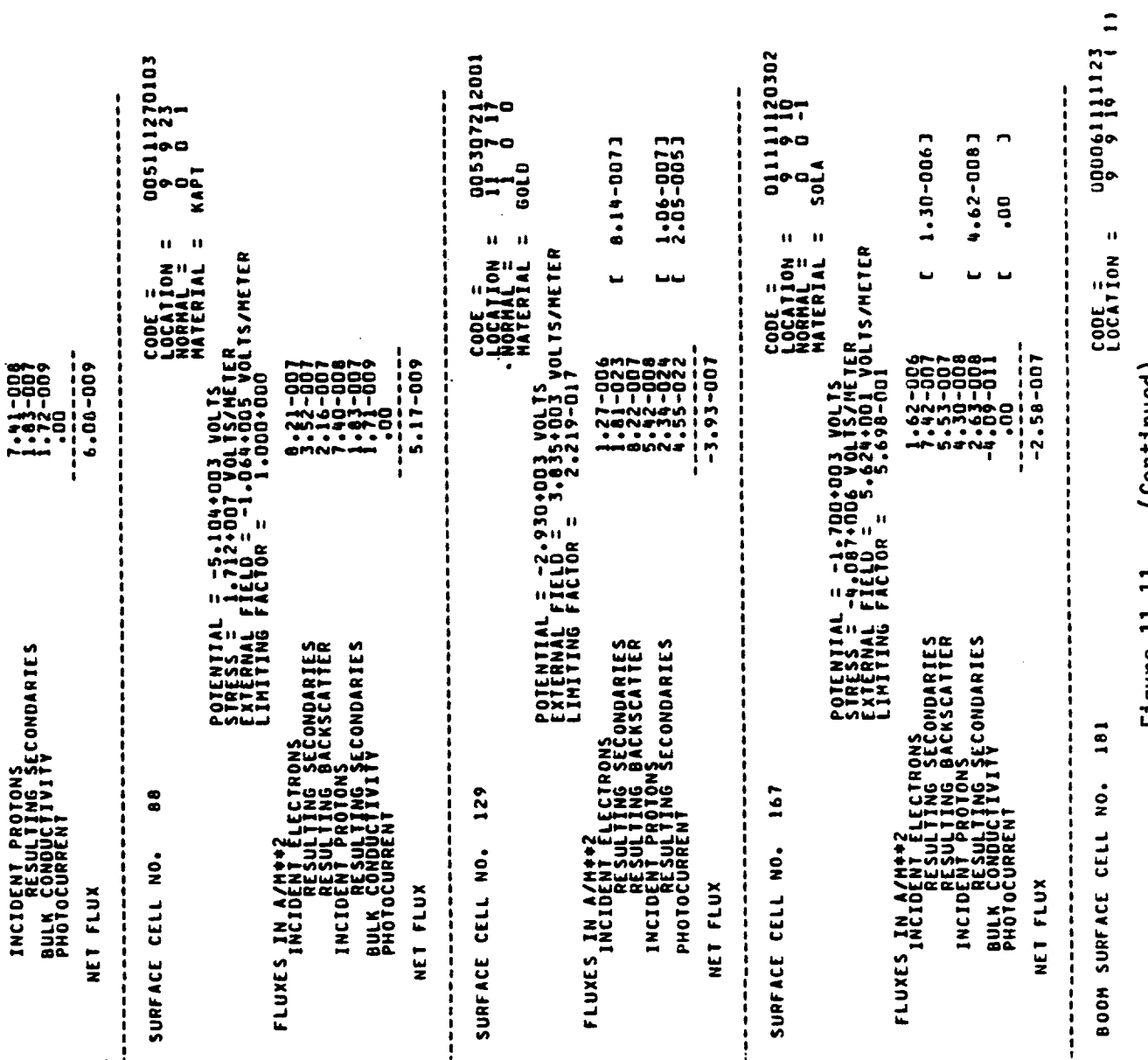

Figure 11.11. (Continued).

INITIAL NET CHARGING CURRENT (WITHOUT LINITING) = 8.94-008 AMPERES. 6.39-0083 4.74-0073 DIRECTION = ALUM<br>MATERIAL = ALUM 8.83-012 FARADS.  $\ddot{\phantom{a}}$ **CONDUCTOR NITS/SEC**  $\begin{array}{l} 1.27 - 006 \\ -0.14 - 0.07 \\ -0.74 - 0.07 \\ -0.007 \\ -0.007 \end{array}$  $-7.41 - 007$ POTENTIAL = -2.930.003 VOLTS<br>FIELD = 9.436.004 VOLTS/METER<br>LIMITING FACTOR = AVERAGE FLUXES (ONLY AVAILABLE FOR INSULATING CELLS) 49.9 CODE UNITS; 1.297-013 AMPEPES (Continued). CONDUCTOR CURRENTS (AMPS; POSITIVE INTO CONDUCTORS! 7.53-016 3.648+002 CODE UNITS<br>6.461-011 COULOMRS 5.48-020/9.18+006 LEAVING ICCG2 -- VCTRI = -2.928.003 -2.431+003 1.49-022/ 2.24+004  $-2.928 - 003 - 2.431 + 003$  $-2.942 + 003 - 2.257 + 003$ ED0+52+<sup>2</sup>2- ED0+2+6<sup>2</sup> E00+5Eh-2- E00+Zh6-2-1.15-025/ 4.06+002 1.18-025/ 3.17+002 100+12+2 /420-52+1 = 147004/47006<br>100+12+20+20+20+2 100+916+07<br>100+9626+2-<br>100A compucion 1 Fixeb to -2928.48 VOLTS.  $-2.56 - 010$ Figure 11.11. CIRONS<br>ING SECONDARIES<br>UNG SECONDARIER<br>ING SECONDARIES TOTAL CAPACITANCE TO INFINITY = AVERAGE NET CHARGING CURRENT = 000+{{{}}}<br>500+{{{}}} ตุผลผล<br>พ<del>ลม</del>หน  $TCCG$  --- RDOTR/RDOTR1 =  $1005 - 1007R/800TR1 =$  $\begin{array}{ccccc}\n\text{ICCG} & \text{---} & \text{POOTR} \text{ /RDOTR1} & \equiv & \end{array}$ ICCG --- ROOTR/ROOTR1 = LEAVING ICCG1 -- VCTRI = TOTAL CHANGE IN CHARGE = LEAVING ICCG1 -- VCTRI = LEAVING ICCG1 -- VCIRI = LEAVING ICCG1 -- VCTRI = IEW CONDUCTOR POTENTIALS IET CURRENTIAVG DQ/DTI: NO DISCHARGE ANALYSIS NO DISCHARGE ANALYSIS NVERAGE FLUX 10 CELLL<br>NVERAGE FLUX 10 CELLL<br>NVERAGE FLUX 10 CELLL<br>NVERAGE FLUX 10 CELLL NO100CORRECT<br>LACIDENT PR<br>LACIDENT PR<br>LACIDENT PRESULT FLUXES IN A/M++2 NHTH 2.9285+0003<br>E00+285+0003<br>NHTH NET FLUX

 $\mathcal{L}^{1/\mathcal{G}}$ 

(Concluded). Figure 11.11.

 $\mathbf{a}$ 

ń

**IPSAVE** 

 $\frac{1}{2}$ 16 POTENTIAL ITERAIIONS -2.928.0003<br>-2.9205800TR/RDRMAXIE.315-0007/ LIED.<br>-2.9204.0003 -2.9319.0003<br>-1.2504.000 -3.7362-004  $\overline{\mathbf{u}}$  $(5P = 14$  IR = 12 IU = 13 ISPARE = 10 IPSAVE 1 READ IN.  $\frac{4}{1}$  $= 13$  ISPARE 1 GRIDS OUT OF LAST CYCLE COMPLETED IS 21.  $\Xi$ IR =  $12$ EFPREP --ACOMD =<br>ICOMD =<br>ICOMD =  $= 10$  $\ddot{ }$ 

 $-1.05 - 016$  $-1.23 - 009$ IEMAINDER CURRENT:

8.58-016

 $-7.87 - 011$ 

**ONDUCTIVITY CURRENT (NEW)**<br>CONDUCTIVITY CURRENT (NEW)

'LASMA CURRENT (INITIAL)<br>(TO BARE CELLS):

oo.

1.06-009

7.005+003 SECONDS,  $\mathbf{H}$ CONTINUE CYCLE NO<sub>1</sub>, 9549,005 UPDATED TIME  $\overline{\mathbf{z}}$ 

Εī

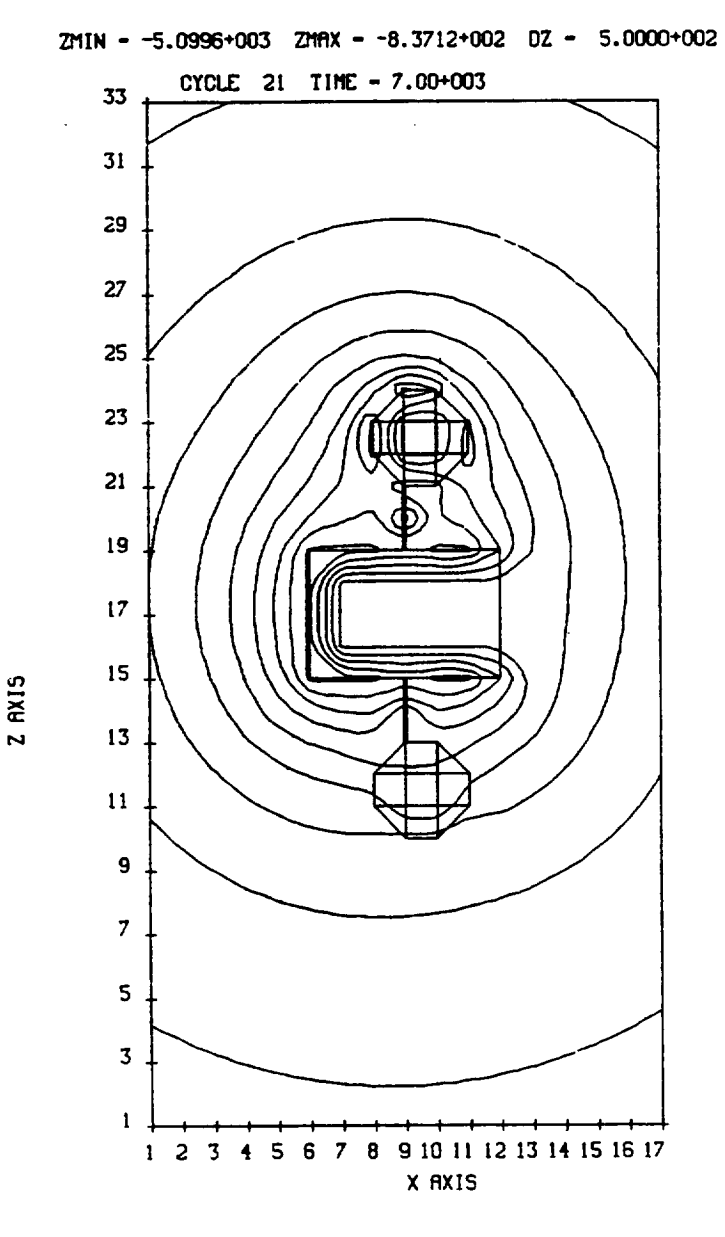

POTENTIAL CONTOURS ALONG THE X-Z PLANE OF Y - 9

Figure 11.12. Potential contours for cycle 21.

### **11.10 THE DETECTOR**

**The question** that reeains **to be** answered is, **how does** this **charging affect** the **operation of an on-board particle detector ?** Suppose **an** ion **detector** is **mounted on** the **shaded side of** the SOLAR **sphere,** looking towards the **KAPTON sphere.** Will the **electric** field **of** the **negatively charged KAPTON deflect** incoming ions, **and affect** the **sampling of** the **detector?** We **can simulate** the **operation of a detector with a new** run **using** the **DETECT module.**

**11.11 THE DETECT RUN**

We **choose the spare file number 23 for** the **detector input file. This** is **shown** in **Figure 11.13.**

**Cell 170 is chosen as** the **stte for** the **detector,** which looks **out** in the **positive** y **direction.** \_ is **set** to **zero. The energy** range **chosen** is **1 - 10,000 eV** and the **angle** theta is **scanned over** the **ZY plane from -88"** to **+ 88". The cone collecting particles** is **defined** to have **a half-angle of 1 °.** If theta **were scanned from -90" to 90 ° some of** the **particles** would **have been emitted** towards the **object (with an angle 91":) This causes an execution error.**

**The energy** range is **sampled** with 12 particles. The **cone** is **so** narrow that only **one** angle **sample** is used (the default).

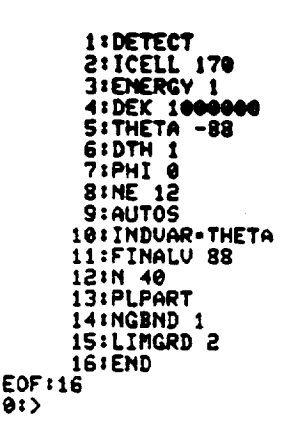

**Figure** 11.13. DETECT input file **(MANUAL23).**

**The NASCAP** runstream **executing** the run is **shown** in **Figure** 11.14. **The energy flux density plot** is **chosen to be plotted against** theta. **The plot** is **shown** in **Figure** 11.15. **A dropout** in **proton** flux **occurs at angles of** less **than about** -70 ° **.** Inspection **of the YZ plane particle** trajectories **(Figure** 11.16) **show that this** is **due to the charged KAPTON sphere capturing the protons coming from this direction. The flux dropout corresponds to particles originating on** the **KAPTON sphere (which do not,** in reality, **originate at all).**

**The electron** flux is apparently **unaffected. The** tr\_ectory plots **show** however that particles that are apparently arriving at grazing angles < -70 **°,** originally approached at **much more** normal angles. **The** detector therefore **sees** a distorted angular distribution. **To** be **sure of** this interpretation, we must compare results with these for an uncharged **spacecraft.**

NASCAP RUN STREAM  $\ddot{\phantom{0}}$ RS,11182-00,STANNARD-P,45,500<br>8.M,88,8,8 :OPY,A NASCAPINPROG.NASCAP<br>REE NASCAPINPROG. ..F///1000 .<br>ທໍຜ **MODERN MANUALDPT:/26**<br>COPY MANUAL18...15...<br>COPY MANUAL18...15...<br>COPY MANUAL18...27...<br>COPY MANUAL21...23...<br>COPY MANUAL21...27..<br>COPY MANUAL21...27. SG, A NASCAP#NPROC ari<br>Pier TPF<sub>3</sub> ANIJA ETECT<sub>23</sub> ξ<br>ζ− ם<br>פ ~<br>20PX DOPT 1815ND<br>19880X<br>1988FIN @āi<br>∑®!  $\frac{1}{9}$ ត្តត្ ũ,  $\ddot{\bullet}$ ÷ ក្នុង EOF150<br>01)

Figure 11.14. DETECT runstream.

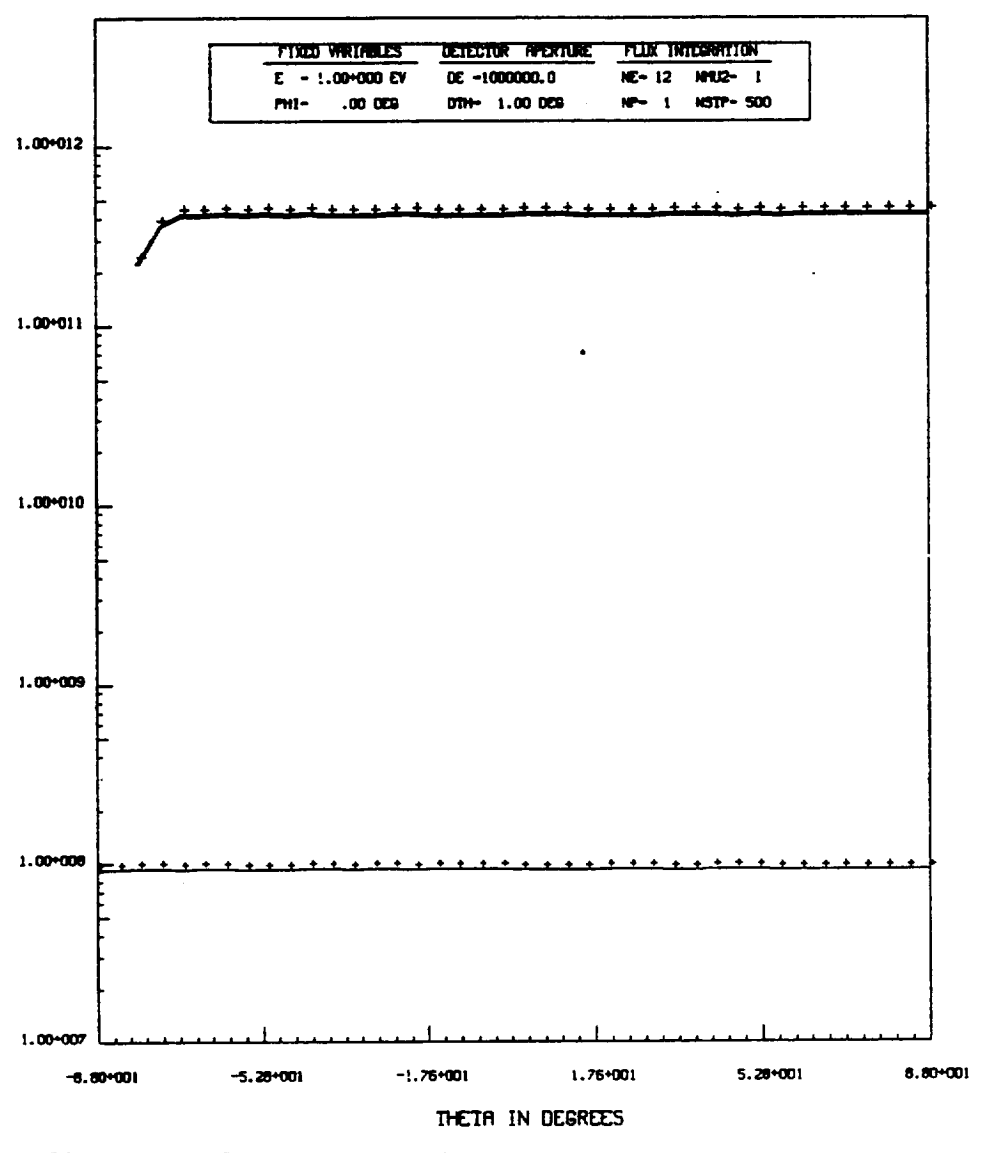

ENERGY FLUX IN EV/(CM2-SEC-SR-EV) AT CYCLE 21 MEASURED BY OETECTOR LOCATED AT CELL NUMBER 170 (INTERPOLATED AT 40 POINTS) PROTON FLUX (HERVY) SCALED BY 1.00+005 ELECTRON FLUX (LIGHT) UNSCALED.

Figure 11.15. Detector plot for charged spacecraft.

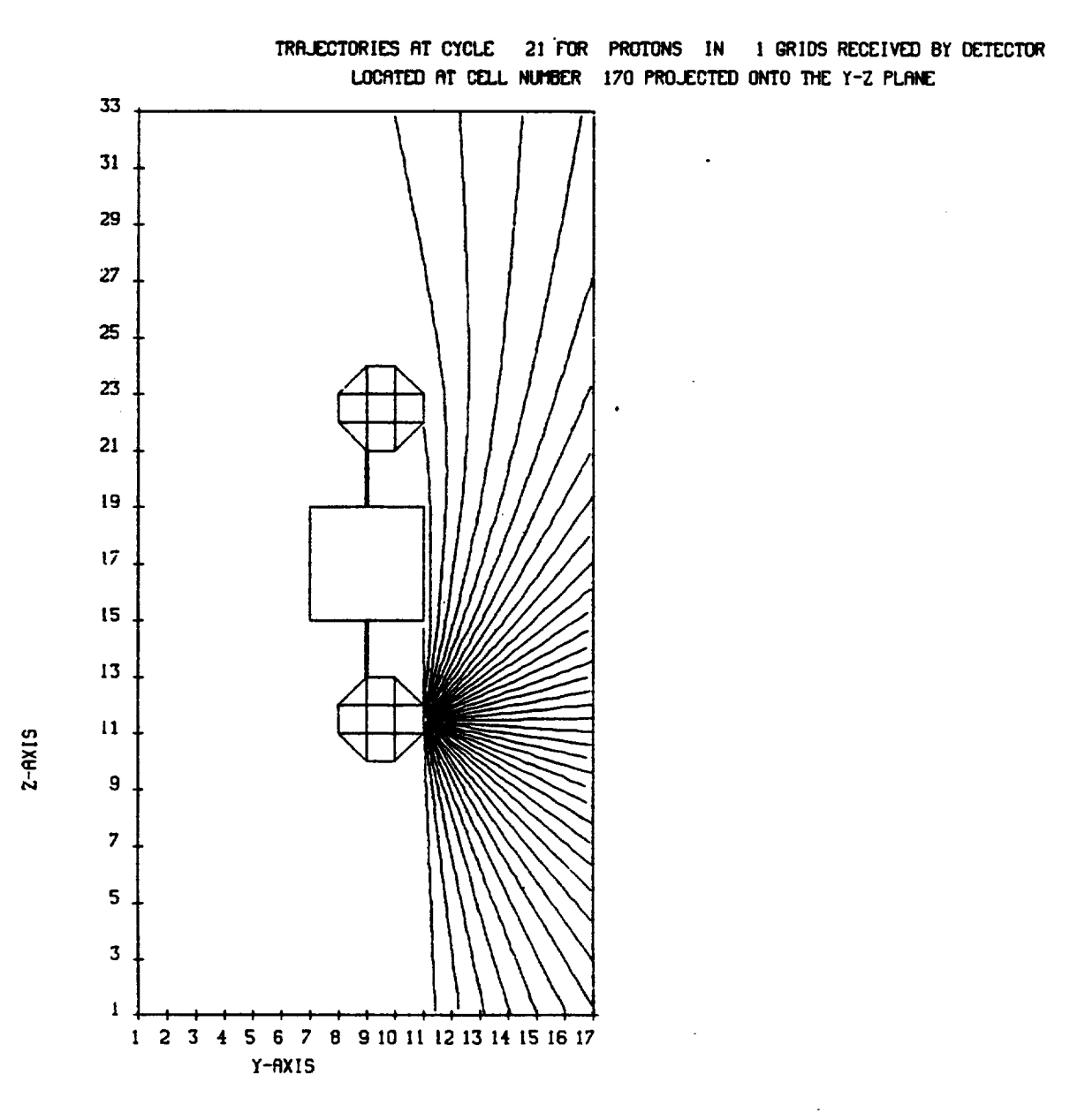

Figure 11.16a. Trajectory plots for charged spacecraft.

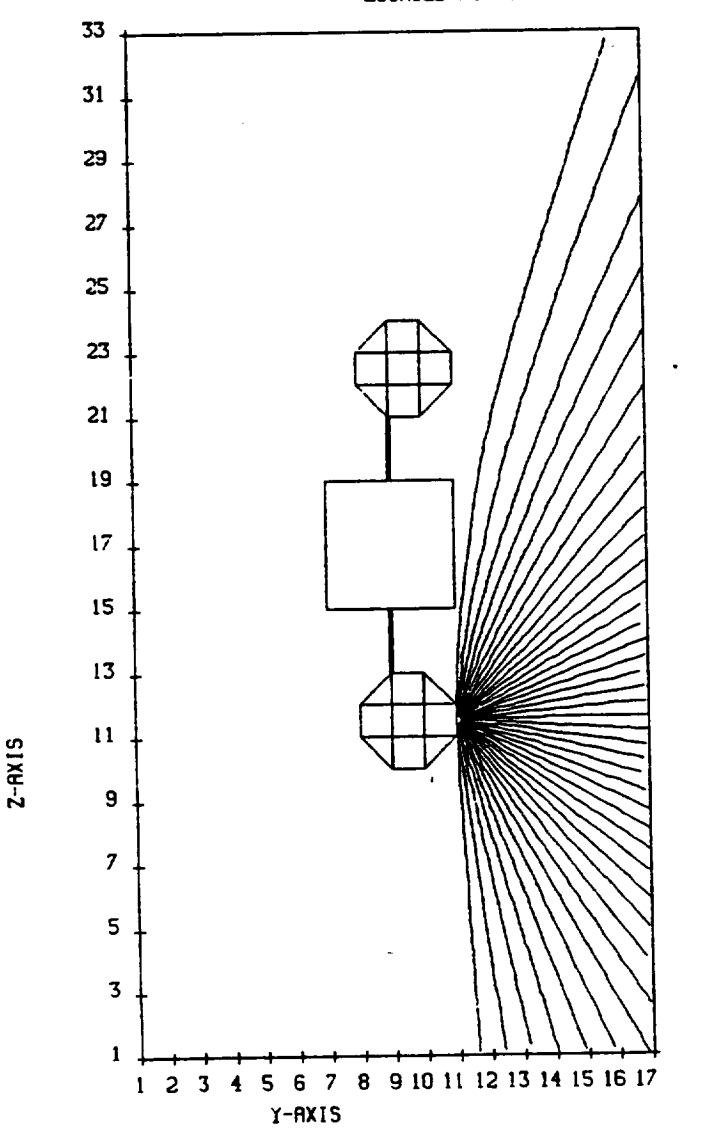

TRR.E\_ORIES **RT CYCLE 21 FOR ELECTRONS IN I GRIDS RECEIVED BY DETECTOR LOCRTED RT CELL** NLtlBER **170 PROJECTED** ONTO **THE** Y-Z **PLANE**

Figure 11.16b. Trajectory plots for charged spacecraft.

# 11.12 A DETECTOR **ON** AN **UNCHARGED** SPACECRAFT

We can **zero** the **potential** on the **object** using the IPS module. If **no** parameter cards are included as input this module **sets** all potentials in accordance with the run **options.**

**The** results are **shown** in **Figures** 11.17 and 11.18. **The** trajectory **plots show no deflection,** and there is **no proton** flux **dropout. The** actual magnitudes **of** the **electron and proton energy** fluxes **are smaller and greater** respectively for the **charged object compared** with the **neutral object. This** is **a** reflection **of** their **deceleration** and acceleration respectively **by** the **satel** 1 i te **el ectri c** field.

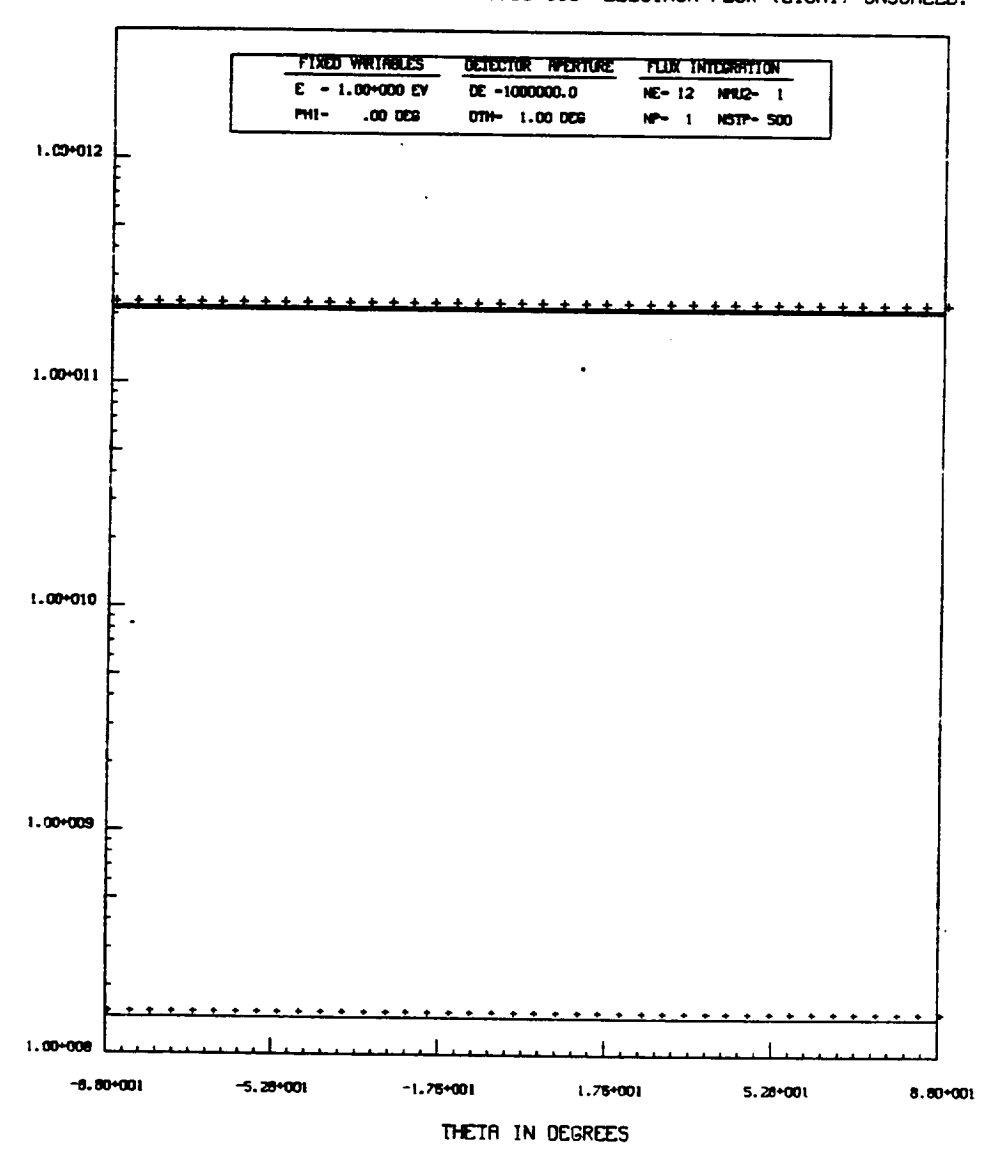

ENERGY FLUX IN EV/ (CM2-SEC-SR-EV) AT CYCLE O MEASURED BY DETECTOR LOCATED AT CELL NUMBER 170 (INTERPOLATED AT 40 POINTS) PROTON FLUX (HERVY) SCRLED BY 1.00+005 ELECTRON FLUX (LIGHT) UNSCRLED.

Figure 11.17. Trajectory plots for uncharged spacecraft.

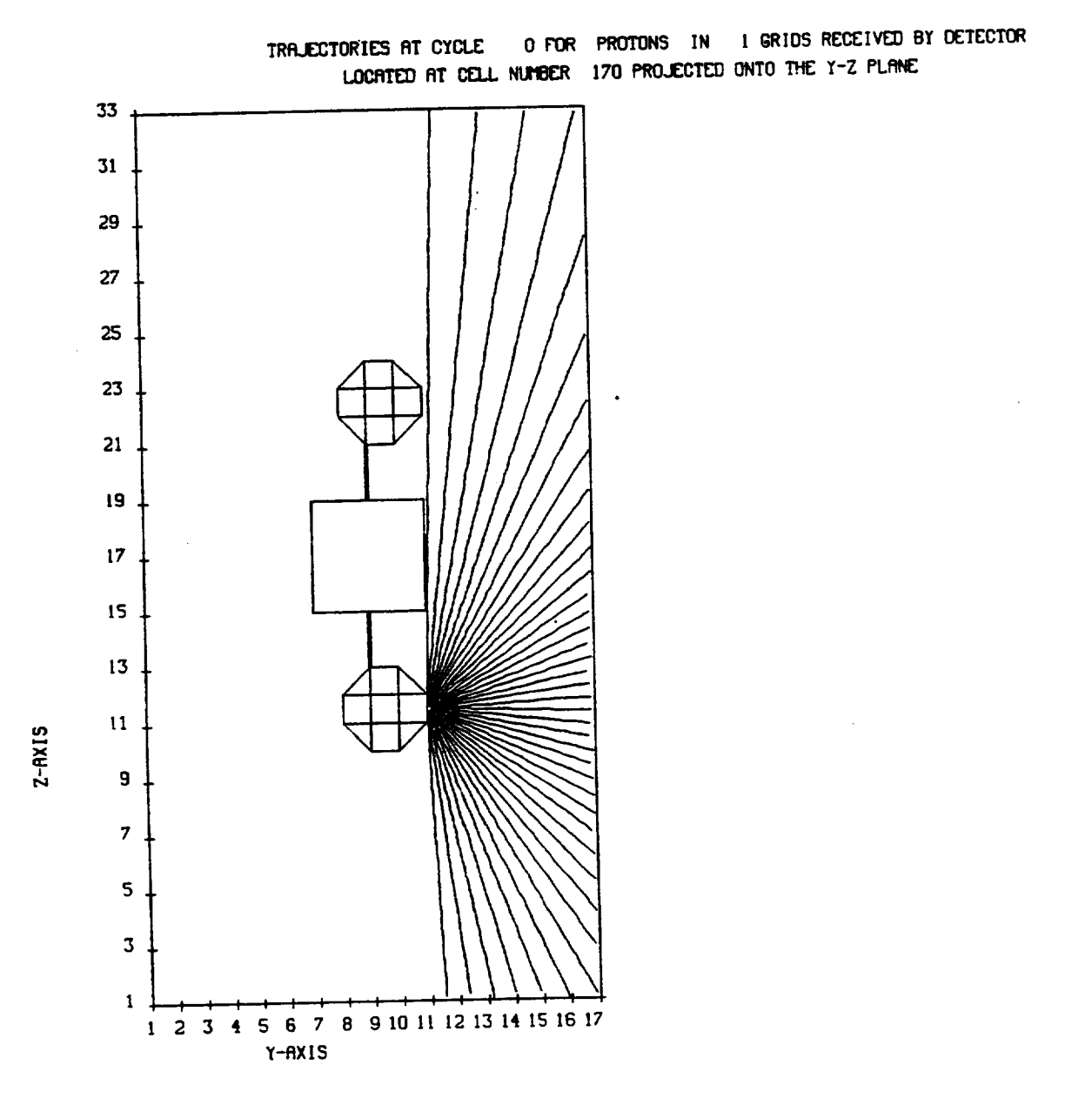

Figure II.18a. Trajectory plots for uncharged spacecraft.

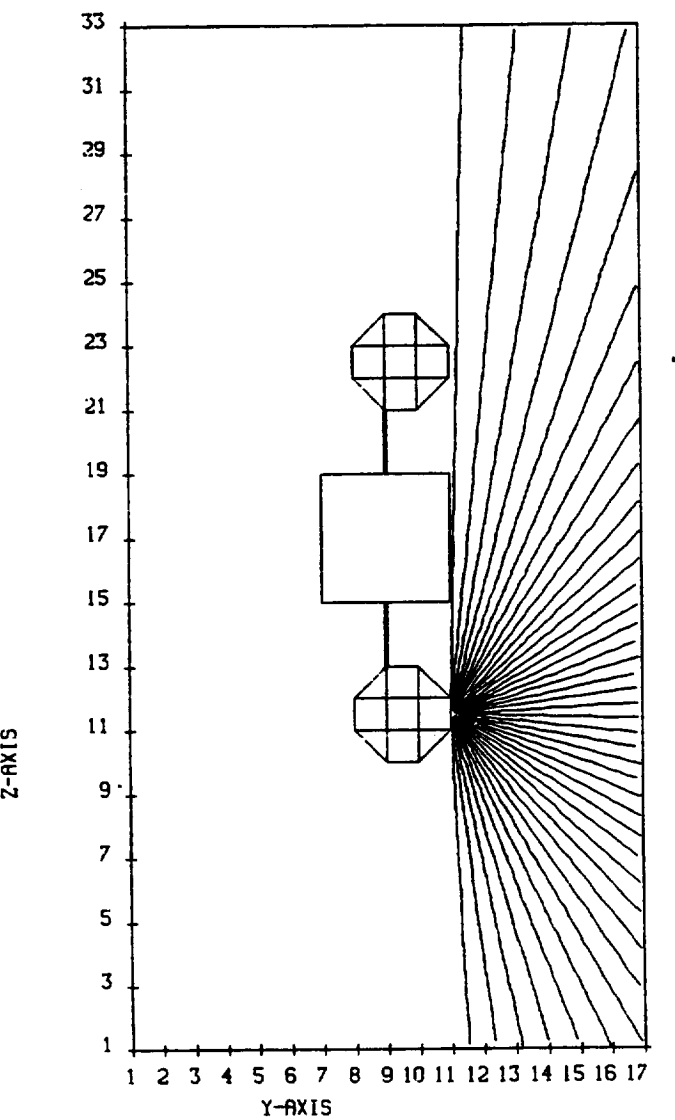

**"rRFL\_TORIES RT CYCLE** 0 **FOR E\_ONS IN I 6RIDS RECEIVED BY DETECTOR LOCATED AT CELL NUMBER 170 PROJECTED ONTO THE Y-Z PLANE** 

**Figure** 11.18b. Trajectory plots for **uncharged** spacecraft.

## 11.13 SUMMARY

As a result **of** these **simulations** we have learned the fol I**owing:**

- i. In the environment **given** the **object** charges **negatively** with **differential** potentials **of up** to 3 kV.
- . **The** differential **potentials** affect the **operation of** a particle detector. In particular, a **detector** looking at a more negative piece **of** the **spacecraft** will **underestimate** the ambient proton energy flux and **see** a distorted angular distribution for the electron flux.
APPENDIX A

SUBROUTINE PRECIS

### SUBROUTINE ADBOOM

Generates polygons for boom cells to be used for shadowing and hidden line satellite plots. Represents booms as square cross sectioned rods for graphical purposes only.

# SUBROUTINE ADDA1

Adds a subdived surface cell polygon to the list **of** surface polygons. The polygons can be subdivided as part of the shadowing calculations.

### SUBROUTINE ADDCND

Adds one matrix element between conductor nodes. This is done during the ICCS matrix setup.

### SUBROUTINE ADDME

Adds a matrix element to the sparse matrix being set up for ICCG.

### SUBROUTINE ADDVXB

Adds vector cross product to another vector. Used to push particles in a magnetic field.

### SUBROUTINE ADEMIT

Adds emitter fluxes to the net currents of individual surface cells. Also accounts for the charge which returned to the satellite.

## SUBROUTINE ADF

Advances to the next plot frame.

#### SUBROUTINE ADJRE

Adjusts plot co-ordinates for plots of quantities over more than one grid. Used for potential contour plots.

### SUBROUTINE ADJUST

Calculates total emitted beam current to adjust return emitter currents.

### SUBROUTINE ANGAVG

Averages shadowing of surface cells over several angles of rotation. Used for the SPIN option.

### SUBROUTINE ANTERP

Performs linear interpolation to determine anisotropy for given energy and species.

#### SUBROUTINE APRNTV

Prints character string labels on plots. Labels can be horizontal or vertical.

# SUBROUTINE APRT Utility **routine** to print out information in a file. RDOPT keyword APRT governs usage. FUNCTION AREA Calculates surface area of a polygon. Used during shadowing cal cul ati ons SUBROUTINE ASGFIL Assigns mass storage files to be used during a NASCAP run. SUBROUTINE ASUNDR Converts 10 character CDC words to 4 character words. Complements TOSETH. SUBROUTINE AXISXV Plot routine to draw line parallel to the X-axis. SUBROUTINE AXISYV Plot **routine** to draw line parallel to the Y-axis. SUBROUTINE AICOMP Compresses the surface cell polygon list to remove those which are completely obscured from view. SUBROUTINE AIGEN Generates the  $3-D$  co-ordinates of the surface cells for a given perspective. Used for shadowing and satellite plotting. SUBROUTINE A2GEN Generates 3-D and 2-D vertices of object building blocks for use in shadowing and satellite plotting routines. SUBROUTINE A2PLOT Non-hidden line plots of the building block faces. These are diagnostic plots used during object definition. SUBROUTINE BADCEL Find ceils where electric fields limit low energy electrons. Part of LONSTIMESTEP algorithm. SUBROUTINE BADCOND

Determines which conductors have electric fields which prevent their low energy photo and secondary electrons from escaping.

#### SUBROUTINE BADEMT

Sets trial potentials for conductors having ion or electron emitters. Magnitude of charge is determined taking into account whether the environment is charging in the same or opposite direction as the emitter.

### SUBROUTINE BADTRI

Estimates **the** potentials of **cells** whose **low** energy electron emission **(e.g.** photo emission) is electric field limited. Assumes **the** potential exterior to a **cell** changes half as **rapidly** as the **cell** potential.

# SUBROUTINE BAXSET

Sets maximum plot dimensions for SILHOU to take into account **the** booms.

# SUBROUTINE BDQTRI

Gets trial changes in the **charges\_** DQ's, for boom cells.

# SUBROUTINE BFIELD

Calculates the magnetic field vector for a given point in space from input **constant** plus dipolar fields.

# SUBROUTINE BIAFIX

Modifies inhomogenous **term** of **the** potential equations **to take** into account biased **conductors.**

#### SUBROUTINE BINWST

Calculates interpolation weights for boom mesh interface.

### SUBROUTINE BJOINT

Find conductor or conducting surface cells which **contact** a boom node. Used when **constructing** surface **conductivity** information.

# SUBROUTINE BKSCAT

Performs integrals over the incident spectrum to calculate **total** electron backscatter from a surface cell. Calls BSCAT for actual backscatter coefficients.

# SUBROUTINE BLARGE

Calculates **the** capacitance between **the** outer dielectric coating and **the** underlying **conductor** for boom cells. NASCAP refers **to these** as large capacitances.

### SUBROUTINE BLDCYC

Builds the cycle of surface cells surrounding a given surface node.

#### BLOCK DATA

Contains the weights for use in the three dimensional potential solving routines.

# SUBROUTINE BMAREA

Calculates the fractional boom area which recieves solar illumination.

# SUBROUTINE BML I NE

Determines if a boom and a line segment intersect.

# SUBROUTINE BOOM

Defines boom during **object** definition. Reads and checks user specifications of size, material, and location.

# FUNCTION BOOMAT

Looks up the material which covers a particular boom surface.

# SUBROUTINE BOOMDQ

Calculates the change in surface charge for boom surfaces both with and without the emission **of** low energy electrons.

# SUBROUTINE BOOMEJ

Finds edges separating boom surfaces and adds them to the edge list.

# SUBROUTINE BOOMGT

Retrieves surface cell information for boom cells. Information returned includes material coating, area, underlying conductor, potential, and small and large capacitances.

# SUBROUTINE BOOMLT

Constructs the list **of** boom surface cells during **object** definition. Also constructs the **relevant** matrix elements necessary for solving Poison's equation.

# SUBROUTINE BOOMI

Forms the list **of** insulating boom points for addition to the list **of** all insulating points.

# SUBROUTINE BOOPLT

Draws a boom **or** a stub which represents the boom depending upon whether **or** not the entire boom fits within the first mesh. This **routine** is called during from the material potting **routine.**

# SUBROUTINE BOTCEL

Determines whether or not a surface is on the bottom of a thin plate **or** points into volume element that has even **one** node which is a bottom point.

# SUBROUTINE BOTMBC

Sets initial potentials for bottom points.

#### SUBROUTINE BOTMDQ

Scales potentials of bottom points based upon net change in total charge.

### SUBROUTINE BOTSUB

Substitutes bottom **point** values for ordinary **nodal** values in the potential array.

# SUBROUTINE BRSSUB

Substitutes bottom point values for regular nodal values in the charge density array.

# SUBROUTINE BSCAT

Calculates back scattering coefficients. Contains the physical models and uses the input or default parameters.

# SUBROUTINE BSKET

Makes calls to the plot package to sketch booms on material plots. The end of the boom is closed if it fits within the first mesh. Otherwise, a jagged end is drawn.

### FUNCTION BETWEEN

Logical function which is true if the first argument lies between the other two.

### FUNCTION BULKB

Calculates the bulk conductivity between a boom surface cell and its underlying conductor.

SUBROUTINE BULKC Calculates the bulk conductivity current for a given surface cell.

### SUBROUTINE BULKS

Finds bulk conductivity between surfaces and their underlying conductors during object definition.

# SUBROUTINE CALFLX

Calculates charging fluxes to surface cells. Calls routines such as BKSCAT to perform actual physics. This routine loops over the surface cell list and stores the fluxes.

#### SUBROUTINE CAPACI

A major code module called by the main NASCAP routine. This routine uses the large three dimensional potential solver to form the capacitances used by the internal current integration algorithms. Capacitances to space are found by solving Laplace's equation with a single unit of charge on the satellite, finding the structure potential and then determing how the charge was distributed among the surface cells.

### SUBROUTINE CAPERR

This subroutines zeroes out the capacitances for non used conductors - purely a bookkeeping task.

# SUBROUTINE **CAPPOT**

Calls the matrix inverter **(ICCS)** during **current** integration calculation.

### SUBROUTINE **CAPPT2**

Second routine to call matrix inverter during the current integeration calculation.

# SUBROUTINE **CCPRD**

Matrix multiplication **routine** for ICCS.

# SUBROUTINE CCSUM

Includes or excludes the small stray capacitances between conductors for use in the current integration calculations.

# SUBROUTINE **CELGET**

**Calculates** and writes **out** capacitances to infinity, capacitances to underlying conductors • total cell areas, and the areas associated with each note. Called by CAPACI.

# SUBROUTINE CELLGT

Retrieves information about the geometry and orientation **of** a given surface cell during the GENMTL surface connectivity calculation.

### SUBROUTINE CELLIO

Fast and general file access utility which transfers block data between main memory and mass storage.

# SUBROUTINE CELLST

Bookkeeping **routine** which expands or contracts information between the array **of** all surface cells and the array **of** insulating cells only.

# SUBROUTINE CFLICT

Determines appropriate action for the case of a 1 0 0 surface which points into a partially filled volume element. Called during OBJDEF.

# SUBROUTINE CHARGE

High level routine called by TRILIN which caluclates explicit particle fluxes and predictsthe charge accumulation and distribution.

# SUBROUTINE CIRCLE

Draw a circle around the center of a plot.

### SUBROUTINE CKEDGE

Checks that two points form an edge common to two adjacent surface cell. Called during the construction of the connectivity matrix.

# SUBROUTINE CLARGE

Calculates and writes **out** the capacitances between the surfaces of insulating cells and their underlying conductors using a one dimensional approximation.

### SUBROUTINE CLASFY

Used by the free format input routines to classify input as integer, real or literal.

# SUBROUTINE CLINE

Plots the detector flux curves.

#### SUBROUTINE CMPRSS

Compresses the surface cell list by removing any surface cells which are internal to the object and thus play no role in the charging process.

### SUBROUTINE CNDCUR

Calculates the incident conductor particle currents at the beginning of a time step.

### SUBROUTINE CNDMAT

Assembles the conductivity matrix as a result of the connectivity calculation.

### SUBROUTINE CNDSET

Sets surface cell potentials to the value of their underlying conductors. The insulating cells will be reset by a following call to CELLST.

# LOGICAL FUNCTION CNDTST

Test whether a cell is an exposed conductor for initial potential specification.

### SUBROUTINE CNDUCS

Calculates matrix product for conductor equations during the three dimensional conjugate gradient potential calculations.

### SUBROUTINE CNTOUR

Finds appropriate levels and call contour routines during plotting.

### SUBROUTINE CNVGRD

Converts coordinates of a point from one grid system to another.

# SUBROUTINE CNVPLT

Plots convergence parameters during three dimensional potential caluculation.

### FUNCTION COF

Utility which returns the value **of** a six bit word segment .

### FUNCTION COINV

Determines if a vertex is unique during HIDECEL

#### SUBROUTINE CONDME

Adds conductors to the conductivity list during surface connectivity calculations.

# SUBROUTINE CONDUC

Places conductor numbers with surface cells during OBJDEF.

## SUBROUTINE CONECT

Connects line segments for contour plots.

### SUBROUTINE CONPLT

Major contour plot **routine** including labeling.

#### SUBROUTINE CONPOT

Sets potentials on grid points interior to the satellite to the satellite structure potential. These points don't enter the calculation, but would make the plots misleading if they were left at zero potential.

# SUBROUTINE CONTOR

Low level contour plot utility.

# SUBROUTINE CONTUR

Utility to draw a single contour line **on** an Eulerian grid. Used during contour plotting.

# SUBROUTINE COORD

Generates three dimensional coordinates for each surface **cell** according to NASCAP's storage conventions. The values are used for the SATPLT and HIDCEL calculations.

### SUBROUTINE COPROD

Performs multiplication **of** the finite element matrix with the potential array during the three dimensional scaled conjugate gradient iterative potential solver.

# SUBROUTINE COROUS

Converts code charge to physical units of charge density taking into account grid interfaces.

### SUBROUTINE CROEFF

Called by CELGET to calculate spacecraft effective **radius** for use in potential and boundary condition scaling which is dependent upon Debye length.

#### SUBROUTINE CSSCAL

Rescales small capacitances to account for finite screening length. These capacitances are used in the charge integration algorithms.

# SUBROUTINE CUBE56

Called during **object** definition to define <sup>a</sup> truncated cube; that is a cube with a tetrahedron **removed.**

#### SUBROUTINE CURCND

Prints conductor and so called "battery" currents during the current integration calculations.

### SUBROUTINE CURINS

Calculates low energy emission from insulating surface cells.

# SUBROUTINE CURVV

Low level plot **routine** to draw curves consisting of connected line segments.

### SUBROUTINE CUTOFF

Increases effective flux derivatives in anticipation of low energy electron flux being cutoff.

### SUBROUTINE CYLNDR

**Places** zeroes in the potential array exterior to a cylindrical boundary.

#### SUBROUTINE DATETM

Gets date and time from the system **clock.**

# SUBROUTINE DCODE

Determines type and value of free format input.

# SUBROUTINE DEADLN

Determines whether NASCAP should exit based upon time of day. Used to prevent computing **center** personnel from killing a **run** when shutting down for scheduled system maintenance.

# SUBROUTINE DEDSET

Sets the deadline used in the above **routine.**

# SUBROUTINE DEFOPT

Called by NASCAP to set all default input options.

#### SUBROUTINE DELETE

Declares a volume cell to be empty and deletes all surface cells within it or pointing out of it.

SUBROUTINE **DETDUM Dummy routine called** by NASCAP to run the detector module. This routine was created to solve a mapping probl era. SUBROUTINE DETECT Subroutine to calculate particle energy flux as a function of detector orientation for each detector located on a specific surface cell. Fluxes are determined using **reverse** trajectory particle pushing. SUBROUTINE DETPLT Plots the particle flux data generated by the detector **routines.** SUBROUTINE DETRUN High level detector **routine** which calls **other routines** Nhich get detector **requirements,** set parameters, perform calculations, and plot **results.** SUBROUTINE DETSET Initializes detector parameters using keyword input data. SUBROUTINE DFACST Sets perspective distance factor for use in hidden line satellite plots. SUBROUTINE DFDV Calculates approximate derivative of the particle flux with **respect** to changes in the surface cell potential. SUBROUTINE DFDVMX Sets the maximum allowable value for the flux derivative to prevent the surface potential of any cell from changing more than DVLIM in a timestep. SUBROUTINE DFIELD Finds electric fields for pushing particles during the detector calculations. SUBROUTINE DIAGNO Print routine for the surface cell list called during object definition. SUBROUTINE DIHEDA Calculates the angle between two adjacent surface ceils. Called when calculating the connectivity matrix. SUBROUTINE DIM4 Low level boom matrix **routine** called during object definition.

# SUBROUTINE DIM4Q

Low level boom matrix routine called during object definition.

# SUBROUTINE **DIRINT**

Routine to perform direct integration of spectral data points using Gaussian weights.

# SUBROUTINE DISCHG

Checks to see if discharge criteria are satisfied. If so, charge is **redistributed** according to type **of** discharge. This **routine** is called during the integration of particle currents.

# SUBROUTINE DISPAC

Routine to handle the special case **of** a discharge to space based upon the magnitude **of** the surface potential.

# SUBROUTINE DIVIDE

Low level routine to check denominator size prior to performing division to prevent divide checks .

# SUBROUTINE DLINEV

Low level **routine** which draws lines connecting a series of points.

#### SUBROUTINE DOPLOT

Prints convergence plots during potential cal cul ati **ons.**

# SUBROUTINE DOSRAT

Provides the integrand for the dose rate integral for determining **radiation** induced conductivity.

#### SUBROUTINE DQSCND

Redistributes charge accumulation taking into account conduction currents.

# SUBROUTINE DRAWV

Low level plot interface which produces vector drawn characters. For labels on plots.

# SUBROUTINE DRISCM

Driver for construction of point list and surface conductivity matrix during OBJDEF. Calls GENMTL.

# SUBROUTINE DTPUSH

Three dimensional leap-frog particle pusher used by the dectector routines.

# SUBROUTINE DVLMIT

Called during the current integration to restrict the difference between trial potentials and orginal potentials to DVLIM.

# SUBROUTINE ECUBE

Element stiffnes matrix residual evaluator for an empty cube.

# SUBROUTINE EFIELD

Computes **the local electric** field at a point exterior **to** the object. **Used to** push particles by particle **tracking routines.**

# SUBROUTINE EFPREP

Performs storage manipulations preparing common blocks prior **to** the use of EFIELD.

# SUBROUTINE ELBEAM

Anal yt i ca1 1 y cal culates **Rutherford** scattering including magnetic field effects. Used for multiple gun tank simulations.

# SUBROUTINE ELFLUX

Calculates **the** incident, secondary and backscattered electron fluxes to a specific surface cell. Calls lower level **routines** for models of **the** physical **processes.**

# SUBROUTINE ELIMIT

Cuts back emission of low energy electrons **to take** into account surface electric fields.

# SUBROUTINE ELSEC

Generates electron secondary emission coefficient for a given incident spectrum. Called by ELFLUX.

# SUBROUTINE ELSEC

Identical **routine** as ELSEC but **relabeled** for efficient segmentation.

### SUBROUTINE EMDIST

Sets up the energy and angle distribution of emitter particles.

# SUBROUTINE EMFIXR

Subroutine **to** handle stubborn cases in which particle refuses **to** follow a reasonable trajectory which passes through a numbered volume cell just prior **to** passing **through** a cell surface.

# SUBROUTINE EMISET

Initializes emitter parameters in common block EMIT using keyword input.

# SUBROUTINE EMITER

Calculates **current** density array for <sup>a</sup> given emitter located on a specific surface cell.

# SUBROUTINE EMTFLX

Calculates currents to surface cells resulting from emitter particles **returning** to the object.

# SUBROUTINE EMTRUN

High level emitter **routine** which calls other **routines** to initialize parameters and perform emitter calculations.

# SUBROUTINE ENPRT

Prints out potential , kinetic and total energies to check conservation in emitter particle pushing **routines.**

### SUBROUTINE EPBOOM

Evaluates electric fields and potentials in boom **cells.**

# LOGICAL **FUNCTION** EQUAL

Compares two packed integers prior to using XORR.

#### FUNCTION ERFC

Calls **routine** to evaluate error function.

#### SUBROUTINE ESPEC

Calculates electric fields for partially filled cells. The cell is assumed to be in the standard orientation and the **resulting** fields **must** be transformed back to the actual cell orientation.

#### SUBROUTINE ESURFS

Calculates effective surface electric fields for all surface cells.

### FUNCTION BSCAT

Calculates the normal incidence backscatter coefficient as a function of atomic number.

#### SUBROUTINE ETNGUN

Forwards particle tracking **routine** for single monoenergetic gun tank simulation.

### FUNCTION EXPINT

Performs interpolation between two points assuming exponential behavior of the function. If **results** are inconsistent then linear interpolation is performed.

SUBROUTINE**FASTRN** ASCII **Fortran** version of FASTIO rapid disk access routine to transfer block **data** to and from mass storage. SUBROUTINE FBREAK Breaks up characters into groups of contiguous characters which were separated by blanks. Used to perform free format reads. SUBROUTINE FCOUNT Count and decode the input types specified in free format routine call. SUBROUTINE FILALL Calls FILINP for all grids. SUBROUTINE FILAS6 Assigns all required disc files. SUBROUTINE FILINP Fills in internal boundary potentials of an **outer** grid using **values** from the grid nested inside . SUBROUTINE FILPX **Fills** in the entire two dimensional inner rectangle **of** potentials using values from nested grids to get a plane of constant X for contour plotting. SUBROUTINE FILPY **Fills** in the entire two dimensional inner rectangle of potentials using values from nested grids to get a plane **of** constant **Y** for contour plotting. SUBROUTINE FILPZ Fills in the entire two dimensional inner **rectangle** of potentials using values from nested grids to get a plane of constant **Z** for contour plotting. SUBROUTINE FIL111 Creates a III filler surface during object definition. SUBROUTINE FINDBP Finds out location of a boom point in the point list. SUBROUTINE FINDPT Finds a given point in the point list. SUBROUTINE FINDTM Finds all the times associated with spectral data and stuffs them into a common block. SUBROUTINE FINFUN Determines what class **of data** is on a free format input card image. **(Multigun** test tank.) 492

SUBROUTINE FINISH Called by high level routines to close plot file and exit. SUBROUTINE FINSHV **Plot** routine to close a graphics file. SUBROUTINE **FINTER** Interpolates between input spectral data energies and those required to perform gaussian quadratures for surface flux calculations. SUBROUTINE FINVER Adds necessary vertices to complete a partially shielded polygon. Part of the hidden line routines used for shadowing and satellite plots. SUBROUTINE FIXPOT Fixes insulating surface potentials and conductor potentials prior to calling POTENT. SUBROUTINE FLASH Locates pair of cells with largest overvoltage for flashover calculation. SUBROUTINE FLDCON Adds effects of field enhancement to bulk conductivity. SUBROUTINE **FLUXT1** Defines incident particle flux parameters from the flux file for single gun tank cases . SUBROUTINE FLXDEF Flux definition high level routine. Sets particle environment. SUBROUTINE FLXSPA Defines incident particle flux parameters from the flux file for space environments. SUBROUTINE FNDSCE Finds surface conducting edges. SUBROUTINE FREAD Reads in experimental particle flux data. SUBROUTINE FREED Free format read routine. Interprets card images where data fields are separated by blank spaces. SUBROUTINE FSPACE Finds phase space density from DeForest data.

# SUBROUTINE FTITLE Writes a plot frame with a user specified line of text, date and time the routine was called, and send a frame eject. FUNCTION GCSTOT Sums the small capacitances over the entire object surface. SUBROUTINE GDQTRI Gets estimated change in charge for use in implicit charge integration algorithims. SUBROUTINE GENMFA Sets markers for interface boom cells. SUBROUTINE GENMTL High level which generates the skeleton of the LONGTIMESTEP matrix and intializes it with surface conductivity contributions. SUBROUTINE GENSCL Generates records for the surface cell sub-list. SUBROUTINE GETBAR Calculates potential barrier height for emitted particles. SUBROUTINE GETBCL Sets up detector **on** a boom cell. SUBROUTINE GETBFL Calculates incident particle fluxes to boom cells. SUBROUTINE GETCEL Retrieves parameters of a specified surface cell. SUBROUTINE GETCH Generates incomplete Cholesky matrix for ICCG routines. SUBROUTINE GETDIV Gets diagonal elements from full three dimensional potential matrix for use in scaled conjugate gradient routine. SUBROUTINE GETDQ Gets change in electrical charge on surface cells. Also finds effective field above conductors. SUBROUTINE GETFLX Finds explicit particle fluxes for trial potentials

during current integration calculations.

### SUBROUTINE GETIGF

Opens a plot file i÷ **one has not** already **been opened.**

### SUBROUTINE **6ETNC**

**Determines** the number of conductors specified in a given **object.**

### SUBROUTINE **6ETROT**

Gets **rotation** matrix to transform vectors for uniform cosine distribution.

# **SUBROUTINE** BJR

Simple **6aussian** elimination matrix inverter for use by hidden line **routines.**

# SUBROUTINE **6JRX**

Same **routine** as **6JR** but given different name for mapping purposes. Used during **object** definition.

#### **SUBROUTINE 6JRY**

Same **routine** as **6JR** but given different name for mapping purposes. Used during detector calculations.

### SUBROUTINE SUNSHD

Estimates particle shadowing for multiple particle guns in a **laboratory** tank.

#### **SUBROUTINE HBOOST**

Increases particle timestep during emitter calculations to increase efficiency.

### SUBROUTINE **HIDCEL**

High level **routine** which supervises the shadowing and hidden line satellite plot calculations.

### **SUBROUTINE** HIGHQ

Called by LIMCEL to unfix nodes with impossibly high fluxes.

#### SUBROUTINE **HREDUC**

**Reduces** particle timestep during emitter calculations to increase accuracy.

### SUBROUTINE HISTORY

Called by TRILIN to dump timeplot information.

# SUBROUTINE ICCG

Main routine of the Incomplete Cholesky - Conjugate Gradient iterative symmetric **linear** equation solver. This routine is called during the implicit current integration algorithm.

### SUBROUTINE ICCG1

Sets up matrix and calls ICCG driver.

### SUBROUTINE ICCG1

Like ICCG1 • called by current integration routines to setup charging matrix and call ICCG driver.

# SUBROUTINE ICORNS

Calculates contributions of corner cells which are at mesh interfaces to the residual vector. Low level routine in the three dimensional potential solver.

# SUBROUTINE IEDGES

Calculates contributions of edge cells which are at mesh interfaces to the residual vector. Low level routine in the three dimensional potential solver.

# SUBROUTINE IFACES

Calculates contributions of cells which form the mesh interfaces to the residual vector. Low level routine in the three dimensional potential solver.

### SUBROUTINE IGFBUF

Begins updating the plot buffer and write it out as required.

# SUBROUTINE IMPFI

Implict flux routine which calculates the charge required to change the surface voltage from VO to VTRIal.

### FUNCTION INBCEL

Checks whether a point is within a boom cell.

# SUBROUTINE INCOND

Initializes potentials of fixed voltage conductors during three dimensional potential solution.

#### SUBROUTINE INDATA

Initializes potential and current data in accordance with user options.

### SUBROUTINE INEIMP

Processes input material parameters to get them in the ÷orm necessary for secondary yield calculations.

### SUBROUTINE INGUNS

Reads FLXDEF file to setup parameters for multiple guns in a laboratory test tank.

# SUBROUTINE INIPOT

High level routine which supervises initialization of surface potentials.

SUBROUTINE INISET Reads and processes initial potential specifications. SUBROUTINE INPLOT Initialization routine for printer plots. SUBROUTINE INPUT Main input **routine** for object definition module. FUNCTION INSIDD Double precision **routine** which determines whether a point is located inside a given polygon. Low level **routine** in the shadowing section of the code. FUNCTION INSIDE Single precision version of INSIDD. FUNCTION INSID1 Determines whether a particle has penetrated the object. Called by the field routines during particle pushing. SUBROUTINE INSLST Forms the list of insulating surface cells after calculation of the connectivity matrix. SUBROUTINE INTCHK Calculates cell edge intersections with the polygons that make up the major object building blocks. Part of shadowing **routines.** SUBROUTINE INTSEC Called by INTCHK to calculate the intersection co-ordinates. SUBROUTINE INVERS Driver to call GJRX matrix invertor. SUBROUTINE IOFLX Prints fluxes to a given cell. SUBROUTINE IOSCLP Prints out potentials of all surface cells. SUBROUTINE IOSTRS Prints out electric field stresses for each surface cell. SUBROUTINE IOXFLX Prints out fluxes to a given boom cell.

SUBROUTINE IPSCHG Computes estimated total charge for initially specified potentials. SUBROUTINE **IPSCND** Sets a given conductor and all cells **overlying** it to a specified potential. Part of the initialization of potentials. SUBROUTINE IPSMAT Like IPSCND, sets initial potentials, this time for all cells of a specified material with a given illumination. SUBROUTINE IPSPOT Called during intialization of potentials to read list of **cells.** SUBROUTINE IRCALL **Part** of three dimensional potential solver which calls mesh interface routines. SUBROUTINE **ISPACE** Finds matrix product with potentials for the innermost grid during the three dimensional potential solution. FUNCTION IXV Plot routine to convert a user x coordinate to a raster coordinate. FUNCTION **IYV** Plot routine to convert a user y coordinate to a raster coordinate. SUBROUTINE JACIRC Plots a circle of a specified radius. FUNCTION KBITS Machine dependent low level routine which specified bits from a word. UNIVAC version calls BITS ; CDC version uses a bit mask. SUBROUTINE KINENG Calculated kinetic energy and modified polar emission angle for particles used in the emitter routines. SUBROUTINE LCODE Decodes an entry in the element table and returns cell type and orientation. Used by the electric field routines when particle pushing. SUBROUTINE LCTOUC Converts lower case ASCII character to upper case.

 $\overline{\phantom{0}}$ 

#### SUBROUTINE LIMCEL

Performs cell by cell electric field limiting of **low** energy emission as part of the current integration step. This is a high **level** supervisory routine which enables NASCAP to treat barrier effects in spacecraft charging.

## SUBROUTINE LIMITS

Called by mesh interface routines during three dimensional potential calculations to set limits on loop indices.

# SUBROUTINE LINEUV

Plot routine which draws a straight line between two points which are specified in user coordinates.

### SUBROUTINE LINPLN

Calculates the coordinates of the point of intersection of a line with a plane. Part of the hidden line routines.

### SUBROUTINE LINPLT

Printer plotter routine called to plot convergence criteria from the potential solver.

### SUBROUTINE LINSCH

Low level routine which performs a bit search.

#### SUBROUTINE LLTIV

Called during ICCG to calculate product with lower triangular Cholesky matrix.

# SUBROUTINE LOWQ

Unfixes nodes having impossibly low fluxes during the current integration.

### SUBROUTINE LQUADV

Plot routine to fill in a quadrangle with solid lines; used for material plots.

### SUBROUTINE LSTMAT

Completes construction of the capacitor model matrix during the current integration.

#### SUBROUTINE LSTMT2

Same as LSTMAT with different name for mapping.

SUBROUTINE MAGCMP Corrects initial particle velocities in the one gun laboratory environment by taking into account magnetic field curvature of orbits. SUBROUTINE MATCAL Retrieves surface cell data for satellite plots. SUBROUTINE MATDEF Contains default surface material properties. SUBROUTINE MATPLT Plots satellite as seen from plus and minus grid coordinae directions. Each surface cell is shaded according to its surface material. SUBROUTINE MATPRO Processes material properties to obtain derived quantities required by the charging algorithms. SUBROUTINE MAXDEL Limits timestep to prevent roundoff errors in the integration of particle fluxes. SUBROUTINE MAXSWR Integrates over a Ma×wellian spectrum to obtain an emitted flux. SUBROUTINE MIXS2D Generates two dimensional interpolants for use in boom cell matrices. SUBROUTINE MIXG3D Linearly interpolates 2-D matrices to obtain full boom cell matrix. SUBROUTINE MMPY Low level matrix multiplication **routine** for **rotational** matrices. SUBROUTINE MORCOR Calls system routine to get more memory during execution. SUBROUTINE MOVDAT Performs block transfers between core and disc. SUBROUTINE MOVEA1 Moves surface cell polygon to a new location on the polygon list during hidden line calculations. SUBROUTINE MPTWGT Multiplies boom weights during object definition.

### SUBROUTINE MTWGT

Calculates empty cell weights for potential cal cul ati ons.

# SUBROUTINE MULGUN

Calculates incident particle flux intensity at a cell for a multiple particle gun laboratory environment.

# SUBROUTINE NASCAP

The highest level, main procedure.

# SUBROUTINE NEWFLX

Finds the next spectrum for use with direct integration algorithms.

#### SUBROUTINE NEWGRD

Determines which grid a point is in and **returns** its location in that grid's units.

### SUBROUTINE NEWMAT

Changes material properties after object definition. Typically changed is the bulk **resistivity** to simulate degradation.

# SUBROUTINE NIOOBJ

Object definition **routine** to construct large **rectangular** solids contained in shapes such as **right** octagonal cylinders.

#### SUBROUTINE NIIOCT

Object definition **routine** to construct **right** octagonal cylinders and quasispheres from simpler components.

#### SUBROUTINE NIOTET

Like NIOOBJ except constructs nescessary tetrahedral solids.

### SUBROUTINE NIOWGE

Like NIOOBJ except constructs necessary wedge solids.

#### SUBROUTINE NORMSK

Generate corner code for **right** triangle surface. An object definition routine.

#### SUBROUTINE NORM3V

Low level **routine** to normalize a three component vector.

# LOGICAL FUNCTION NOTEQL

Tests for inequality using e×clusive or function.

# SUBROUTINE NUMLTB Numbers element table volume cells which border the satellite. This is done during object definition and the resulting list is used by particle pushing routines. SUBROUTINE NUMPTS Counts the number of points in the point list. SUBROUTINE NWVTXL Sets up array which identifies neighbors of an insulating surface cell. SUBROUTINE OBJDEF High level routine which supervises code conversion of user object specification into cell by cell lists for use by the charging sections. SUBROUTINE OCORNS Mesh interface routine from the potential section which handles corner cells in the outer mesh. SUBROUTINE OCTGON **Decodes** user OCTASON input for use by object definition routines. SUBROUTINE OCUBE Empty volume element matrix weights called by OCORNS. SUBROUTINE OEDGES Mesh interface routine to handle potential calculations of edge cells in the outer mesh. SUBROUTINE OFACES Mesh interface routine to handle potential calculations of face cells in the outer mesh. SUBROUTINE OLAP Checks for **overlapping** of two polygons as part of the shadowing calculations. SUBROUTINE OLDLIN Printer plot routine which stores line information. SUBROUTINE ORCALL Calculates outer mesh interface element contributions to the potential matrix. SUBROUTINE ORDPTS Orders vertices so that the lowest index is first, then are counter clockwise. SUBROUTINE OSPACE Calculates outer grid empty volume element

contributions to the potential matrix.

SUBROUTINE OUTLIN Plot **routine** to draw an **outline** around the user plot area. SUBROUTINE PCPDAT Updates potentials as part of the current integration routines. SUBROUTINE PDIL Transforms projected surface cell coordinates for material plots. SUBROUTINE PDIR Same as PDIL but for viewer along a negative axis. SUBROUTINE PERMU Generate permutation vector from element code. Used to transform non cubic elements to the standard **orientation.** SUBROUTINE PHCMAT Adds photosheath conduction to the surface conductivity matrix. SUBROUTINE PHCOND Calculates effective photoconductivity-SUBROUTINE PHOR Area definition routine for shading for material pl **ots.** SUBROUTINE PHOTOC Pushes particles with Maxwellian energy distribution for photosheath calculation. SUBROUTINE PLATE Inputs thin plate parameters during **object** definition. SUBROUTINE PLEMIT Plots emitter particle trajectories. SUBROUTINE PLOTCV Plots a square array of four dots centered at the current point. SUBROUTINE PLPART Plots detector particle trajectories. SUBROUTINE PMODQ Scales potentials by **relative** change in total charge. SUBROUTINE POINT

 $\rightarrow$ 

Printer plot routine which plots a single point. Part of the potential convergence plotting.

# SUBROUTINE **POLYN**

Eliminates any redundant nodes from a polygon. Part of shadowing calculation.

# SUBROUTINE **POTENT**

Supervisory **routine** for the three dimensional potential solver.

# SUBROUTINE **POTPLT**

Produces potential contour plots from the three dimensional electric potentials.

# SUBROUTINE **PPJSET**

Sets up the prospective projection matrix for shadowing calculations.

# SUBROUTINE **PRFLUX**

Calculates proton **(positive** ion) flux and its associated secondary electrons for use in the charging calculation.

# SUBROUTINE PROLIN

Projects the coordinates of a point **on** a **line onto** the viewer plane.

# SUBROUTINE **PROSEC**

Low level routine which calculates the proton generated secondary electron yield.

# SUBROUTINE PRSPPJ

Projects a **point** from three space onto the viewer plane.

# SUBROUTINE PRSPPK

Converts from prospective view back to three space.

# SUBROUTINE PRTLIM

Prints information from LIMCEL, the routine that **limits** the emission **of** low energy electrons when barriers are present.

# FUNCTION PSURFB

Calculates surface resistance **of** a boom half-segment.

# FUNCTION PSURFS

Calculates surface resistance **of** a half-cell.

# SUBROUTINE PSNIT

Switches points in the potential array to take into account bottom points on thin plates.

#### SUBROUTINE PTCOMP

Part of shadowing calculation which checks to see if two points are close enough together to be treated as a single point.

### SUBROUTINE PTLINE

Checks to see if a point is on a given line segment. Part of shadowing calculation.

## SUBROUTINE PTROUS

Corrects charge density taking into account biased conductors.

# SUBROUTINE PUPDAT

Updates the potential array with the conjugate gradient solution. Part of the three dimensional potential solver.

### SUBROUTINE PUSH

Calculates the incident flux at a given surface cell using reverse trajectory particle pushing.

#### SUBROUTINE PUSHER

Forward trajectory particle pushing routine for tracking emitter particles.

#### SUBROUTINE PVER

Permutes surface cell vertices for material plots.

# SUBROUTINE QCONCP

Calculates the charges on fixed and biased conductors. Used to determine battery currents for output.

### SUBROUTINE QDISTR

Distributes blowoff charge to other cells and conductors. Part of the discharge model.

#### SUBROUTINE QDOT

Plots dotted material surface during object definition plotting.

#### FUNCTION QEQN

Low level routine to solve for secondary yield parameter during material properties input.

#### FUNCTION QEQNZ

Low level routine to solve for maximum yield energy durng materials properties input.

#### SUBROUTINE QSPHER

Object definition routine which takes quasi-sphere input and transforms it into a combination of right octagonal cylinders and tetrahedra.

SUBROUTINE QSUMER Sums the change in computational space electric field in order to obtain the total charge on the object via Sauss's law. Used to perform potential scaling. SUBROUTINE RADCON Replaces intrinsic material conductivities with their radiation enhanced values. SUBROUTINE RCPDAT Updates the residual vector during ICCB. Part of the current integration step. SUBROUTINE **RDOBJ Reads** in object data for a restart. SUBROUTINE RDOPT Read user run time options from the options file. SUBROUTINE READAN **Reads** anisotropic flux data as part of the environment specification. SUBROUTINE RECTAN Defines volume and surface cells associated with a rectangular parallelepiped as part **of** the object definition calculation. SUBROUTINE REDCRD Low level routine to read a single card. SUBROUTINE REDFIT **Read** file of fits to observed spectra to determine range **of** times available. SUBROUTINE REDO Current integration routine **which** cuts back the timestep if changes in voltages are too great. SUBROUTINE **REFIX** Revises potential estimates for barrier limited cells by using information from neighboring cells. Part **of** the current integration. SUBROUTINE REBRID Reconstructs a potential location code for boom cells which are part of mesh interfaces. SUBROUTINE REORDER Reorders a boom matrix to account for a particular orientation. SUBROUTINE REPLOT Printer plot routine which sets up e×trema and increments for plotting real numbers. SUBROUTINE RESCRN **Rescales** potentials to account for change in plasma screening.

#### SUBROUTINE RESETQ

Scales charges and potentials through out the mesh.

### SUBROUTINE RETRNO

**Low** level emergency abort **routine** which forces a traceback in the case of a code failure.

### SUBROUTINE **REVERT**

In the **case of** an internal **restart, reverts** the capacitances and magnetic fields back to physical input units from code units.

### SUBROUTINE REWIND

Positions files pointer to the beginning of a mass storage file.

# SUBROUTINE **RHOSHE**

Plots phosheath electron density contours.

### FUNCTION RNORM

Computes a rational approximation to a normal distribution.

# SUBROUTINE ROTATE

Rotates the sun direction and magnetic field vectors in time to simulate the shadowing of a spinning satellite.

#### SUBROUTINE **ROUSP**

Plots charge density contours.

### SUBROUTINE RTSUP

Finds appropriate surface triangles for square surface cells which are superseded by right triangles. This is an object definition routine.

#### SUBROUTINE RUPDAT

Updates the residual vector during the three dimensional conjugate gradient potential calculation.

#### SUBROUTINE SATPLT

High level routine which performs satellite plots.

### SUBROUTINE SBLIN

Low level routine to print scale values on plot base line.

# SUBROUTINE SCACTR

Routine to find the effective scattering center for the multiple laboratory gun environment.

### SUBROUTINE SCALEP

Guesses new potentials by scaling previous results by the change in total charge. Used to get good initial conditions for iterative potential solver.

### SUBROUTINE SCAT

Rutherford scattering calculation with magnetic field to get current density and angle of incidence for multigun laboratory environment.

### SUBROUTINE SCCYC

Reorders the surface cells around a point in cyclic order. Part of the surface conductivity matrix generation.

# SUBROUTINE SCREAD

Reads in the surface conductivity list and matrix for initialization.

# SUBROUTINE SEARCH

Searches a two dimensional mesh to find contour levels for plotting.

# SUBROUTINE SETALL

Sets all potentials to monopole value.

#### SUBROUTINE SETAN

Sets up transformation matricies for particle pushing intial velocities.

### SUBROUTINE SETAX

Sets up axis values for contour plots. The resolution is that of the coarsest mesh so that mesh interfaces don't cause wiggles on the plots.

# SUBROUTINE SETBMI

Sets up matrices necessary to calculate electric fields in cells which contain booms. Used for particle pushing.

# SUBROUTINE SETBTS

Low level routine to set bits in a computer word.

# SUBROUTINE SETCOM

Sets values in common blocks.

# SUBROUTINE SETEWX

Determines the energies and weights to be used for optimal resolution of emitted spectrum.

# SUBROUTINE SETFAC

Sets bit information telling direction a surface cell is facing.

SUBROUTINE SEFFL Routine to set surfaces of a FIL111 building block. SUBROUTINE SETFOC Fills in surface information for an octagon building block. SUBROUTINE SETFTH Sets surface information for a tetrahedron building block. SUBROUTINE SETFWG Sets surface information for a wedge building block. SUBROUTINE SETIP Sets inner grid potentials to zero for an initial guess. SUBROUTINE SETLST Sets the list of nodes whose potentials are fixed during the three dimensional potential solution. SUBROUTINE SETMAX Sets up environmental parameters for use with Mazwellian distributions for **reverse** trajectory particle tracking.

# SUBROUTINE SETOP

Sets initial potentials in outer grids to zero with the possible exception of the outermost grid being filled with the monopole potential.

# SUBROUTINE SETPOP

Sets the potentials on the outer surfaces of the outer grid to the monopole value.

#### SUBROUTINE SETROT

Sets up a rotation matrix for use by the particle pushers in the detector and emitter **routines.**

509

SUBROUTINE SEFFL Routine to set surfaces of a FILl11 building block. SUBROUTINE SETFOC Fills in surface information for an octagon building<br>block. SUBROUTINE SETFTH Sets surface information for <sup>a</sup> tetrahedron building block. SUBROUTINE SETFWG Sets surface information for a wedge building block. SUBROUTINE SETIP Sets inner grid potentials to zero for an initial guess. SUBROUTINE SETLST Sets the list of nodes whose potentials are fixed during the three dimensional potential solution. SUBROUTINE SETMAX Sets up environmental parameters for use with Max\_ellian distributions for **reverse** trajectory particle tracking. SUBROUTINE SETOP Sets initial potentials in outer grids to zero with the possible exception of the outermost grid being filled with the monopole potential. SUBROUTINE SETPOP Sets the potentials on the outer surfaces of the outer grid to the monapole value. SUBROUTINE SETROT Sets up a **rotation** matrix for use by the particle pushers in the detector and emitter **routines** SUBROUTINE SETSHE Sets up data for particle pushing photo sheath calculation. SUBROUTINE SETUAV

Plot routine which defines **relationship** between user coordinates and plotting **raster** coordinates.

#### SUBROUTINE SETUPV

Plot **routine** to **open** a **plot** file and establish default parameters.

# SUBROUTINE SETWE

Calculates macro particle energies and weights for particle pushing.

# SUBROUTINE SHIELD

The workhorse routine in the shadowing / hidden line calculations. Does shadowing calculation for a single surface cell by a single large **object** surface. Shadowing is done by looking for edge intersections and redrawing **only** the exposed polygon.

#### SUBROUTINE SILHOU

Draws satellite including booms. For use in contour plots.

### SUBROUTINE SKEL1

Initialize circuit matrix skeleton assuming no conductivity as an early step in the conductivity matrix construction.

# SUBROUTINE SKEL2

Adds surface conductivity to the matrix skeleton.

#### SUBROUT INE SLL IN

Plot **routine** to print scale values along the left vertical axis.

#### SUBROUTINE SMAXMO

Fits input **particle** spectrum to a double Maxwellian by the method of moments.

### SUBROUTINE SOLFLX

Calculates the photelectron current density for a given surface cell during charging.

# SUBROUTINE SORTER

Simple bubble sort utility for ordering short lists.

#### SUBROUTINE SOURCE

Converts user input specification of a laboratory electron or ion source into code units for use during charging.

### SUBROUTINE SPACEF

Machine dependent routine to space forwards in a mass storage file.

#### SUBROUTINE SPECEL

Sets up volume element information for partially filled cells for use in the element table.

SUBROUTINE SPIN Simulates the shadowing of a rapidly spinning satellite by averaging the shadowing from several sun angles. SUBROUTINE SQCWST Performs matrix multiplication with permuted cell vertices during potential calculation. SUBROUTINE SQUARE **Defines** a square surface cell during object definition. SUBROUTINE SRFCLS **Loops** through surface cells and gets their contributions to the matrix product during the three dimensional potential solution. SUBROUTINE SRTWDS Sorts a one dimensional array of words using a heapsort. SUBROUTINE STOPAR Stores particle trajectories for sheath plot. SUBROUTINE STRESS Calculates electric field stresses within dielectric surface cell coatings. SUBROUTINE SUMOPT Prints a summary **of** the run time options. SUBROUTINE SUMQD Sums up the charges on the dielectric surface, that is all surfaces except the exposed conductors. SUBROUTINE SURFB Calculates the surface resistance of **half** a boom cell during the conductivity matrix setup. SUBROUTINE SURFS Calculates the surface resistance of half a square surface **cell.** SUBROUTINE SWPEN Plot routine to request pen change in **order** to plot in a new color. SUBROUTINE SWPPTS **Low** level routine which swaps the location of data for two point entries. Used when ordering points for geometrical analysis.
SUBROUTINE S3MCHR Fortran routine which transfers characters. Used in free format **routines** and is necessary since the language doesn't support string manipulations. SUBROUTINE S3MOVE Do-loop to move an array from source to destination. SUBROUTINE S3SET Do-loop to set all members of an array to a given value. SUBROUTINE S3ZERO Do-loop which zeroes an array. SUBROUTINE TABSTF Stuffs the TAB common block with data. SUBROUTINE TERROR Reports errors in the multiple gun input. SUBROUTINE TETDEL Deletes extraneous surface cells for tetrahedral objects during object definition. SUBROUTINE TETRAH Defines surface cells and volume elements for a tetrahedron object. SUBROUTINE THNPLO Performs material plot specifications for thin plates. SUBROUTINE TIMER Low level routine which prints remaining job time. SUBROUTINE TIWARN Checks to see whether enough time remains in a job so that.a high-level routine can make a clean exit. SUBROUTINE TLINEV Plot routine which draws thick lines. SUBROUTINE TMULT Low level matrix multiply routine which transforms boom weights during objdef. SUBROUTINE TOGETH Low level routine which packs character data into computer words. ( CDC only ) SUBROUTINE TQDOT Plots dots in material plots. SUBROUTINE TRAAN Transforms a rotation matrix by interchanging axial directions.

SUBROUTINE**TRANA** Transforms eight cubic element vertex potentials according to the cell orientation code. SUBROUTINE TRAND Transforms change in orbit length according to cell orientation. Used during particle pushing. SUBROUTINE TRANE Transforms electric field vector from standard orientation back to element orientation for use in the particle pushing **routines.** SUBROUTINE TRILIN High level **routine** which oversees the charging and potential calculations. SUBROUTINE TRIPLT Q Material plot routine which outlines a triangular cell and colors and fills it according to the surface material type. SUBROUTINE TRIPOT Performs trilinear interpolation in an empty cubic element. SUBROUTINE TRIPRD Calculates triple product of three vectors. Same as the determinant of the matrix composed of the vectors as columns. SUBROUTINE TRISHR Shares cell values to vertices according to trilinear interpolants. SUBROUTINE TRNGLS Stuffs appropriate orientation code into surface cell list for right triangle surfaces. SUBROUTINE TRPLT2 Right triangle plotting **routine** from material plot section. SUBROUTINE TURNON Modifies flux derivative prior to removing potential barrier and turning on secondary emission. SUBROUTINE TYPEV Prints characters on a plot frame. SUBROUTINE UAU Calculates inner product for three dimensional potential **routine.**

# SUBROUTINE UCPDAT Updates vector at the end of an ICCG iteration. SUBROUTINE UNEMIT Determines whether a particle emitter current is so small that the satellite potential **responds** over several timesteps. If so, the underlying conductor is floated; if not the conductor potential is fixed by the current intergration **routine.** SUBROUTINE UNEMT1 Calls UNEMIT **routine** for fixed conductors with emitters. SUBROUTINE UNFIX Unfixes cells when predicted emission exceeds maximum possible. SUBROUTINE UNFIXC Unfixes conductors when predicted emission exceeds explicit estimate. SUBROUTINE UNFREE Low level routine which marks the free format routine as being unloaded by stuffing its memory locations with blanks. SUBROUTINE UNLOAD Low level **routine** to mark the D-bank above the plot library as unloaded. SUBROUTINE UNSTOR Marks as unloaded D-bank locations that may have been overwritten by the STOR common block. SUBROUTINE UNSURF Decodes thin plate surface cell material information for plotting. SUBROUTINE URCSET Initializes residual and solution vectors for the ICCG potential solver.

#### SUBROUTINE URSETO

Initializes residual and solution vectors for three dimensional potential solver.

SUBROUTINE UUPDAU

Updates the solution vector in the three dimensional potential solver.

SUBROUTINE UXVEC Converts the verticies of a surface cell from NASCAP coordinates to plotter raster coordinates. SUBROUTINE UXYV Performs the coordinate conversion for a single vertex. SUBROUTINE VADD Low level routine which adds two vectors. SUBROUTINE VADDS Low level routine which adds two vectors after multiplying one by a scalar. SUBROUTINE VCEMT Estimates the voltage change for a conductor which has a particle emitter. SUBROUTINE VCENTR Calculates the effective center **of** charge for calculating beam deflection for multiple guns in a tank. Presently **restricted** to the geometrical center. SUBROUTINE VCFIX Fixes potentials of conductors consistent with predicted fluxes. SUBROUTINE VECROT Low **level** routine which rotates a vector about a coordinate axis SUBROUTINE VFIX Fixes surface cell potentials to make them consistent with their predicted fluxes. SUBROUTINE VMAX Predicts maximum voltage change for an **object** during a timestep. Used for cutting back timestep if it is greater than user specified limit. SUBROUTINE VMULT Multiplies a three vector by a matrix. SUBROUTINE VPRED Predicts surface cell potentials by solving implicitly the charging equations. Calls the ICCG potential solver. SUBROUTINE VSURFS Calculates the average surface potential above all surface cells in the element table during CAPACI.

# SUBROUTINE WEDGE Defines a wedge object's sufaces and volume elements. SUBROUTINE WGEDEL Deletes wedge surface cells which are internal or superceded. SUBROUTINE WGTIN Brings in element weights for the inner mesh to be used in the three dimensional potential **routines.** SUBROUTINE WGTOUT Brings in element weights for the **outer** mesh to used in the three dimensional potential solver. SUBROUTINE WRDSRT Object definition routine which sorts the surface cell list exclusive of the triangle bits. FUNCTION XORR Low level exclusive or **routine** which compares words after converting lower case to upper case **(UNIVAC}** or truncating to four characters (CDC). SUBROUTINE XTRCLS Forms matrix product for boom volume elements during three dimensional potential calculation. SUBROUTINE XTRDIV Calculated diagonal matrix elements for boom cells. Used for scaling the three dimensional matrix. SUBROUTINE XTRFLX Calculates the explicit flux to boom cells as the first step in the charging calculation. SUBROUTINE **XTRIR Forms** matrix product for inner mesh interface cells which have booms. Part of the three dimensional potential calculation. SUBROUTINE XTROR Forms matrix product for **outer** mesh interface cells which have booms. SUBROUTINE XTRPTR Calculates charges on fixed and biased boom cells after a potential calculation. SUBROUTINE XTRQFX Calculates contributions from fixed and biased boom cells to the total charge on each conductor.

### SUBROUTINE XTRSOL

Calculates the photocurrent for boom cells.

### SUBROUTINE ZDRAW

Low level plot routine which moves the cursor to a given location.

# FUNCTION ZINT

Calculates the z coordinate of a line where the x and y values are that of an apparent intersection in two dimensions with another line. Used for hidden line drawings.

## SUBROUTINE ZSYSTM

Preprocesses electron secondary emission parameters during object definition and new material specification.

# APPENDIX B

# IMPLEMENTATION OF NASCAP ON THE CRAY/IBM SYSTEM

NASCAP, along with several of its utility routines, is now functional on the CRAY/IBM system at Lewis Research Center. The main NASCAP program exists on the CRAY, together with a routine CRAYFILES to maintain NASCAP restart files and CRAYTOIBM to send to the IBM the data required by PLOTREAD, CONTOURS, and TERMTALK, which are resident on the IBM. MATCHG is resident only on the IBM. Libraries of low-level NASCAP utility routines (e.g., FREED) are resident on both machines. All files are currently stored under the username SEMANDEL. On the CRAY, all files have ID=NASCAP, except for restart files, which are currently without ID.

In making this conversion, every effort was made to maximize commonality of NASCAP coding to the various FORTRANS used: UNIVAC ASCII FORTRAN, CRAY FORTRAN (CFT), and CDC FORTRAN V. Only a small number of routines in the main NASCAPIGEO code need be changed among these three FORTRANS, including some low-level I/O routines (MOVDAT, CELLIO, REWIND, SPACEF), some executive request routines (ASGFIL, DATETM, S3MCOR, TIWARN), some machine-specific assembler routines (F2FRT, F2FCA, TIMLFT, SHIFT, XTIME), and a single routine, SETCHR, defining bits per word, characters per word, and bits per character. Many more changes must be made for the version of IBM FORTRAN implemented at NASA/LeRC, which does not properly handle continuation lines.

The documentation which follows is not intended as an operations manual for either system, but rather as a description of the present implementation of the NASCAP family of codes on the composite system.

B.1 FREED (IBM)

The IBM version of the NASCAP utility library may be created by compiling the file SOURCE.FREED. It is currently stored as FRDLIB. When using this library, FT47FO01 must be DDEF'd as a scratch file.

B.2 FREED (CRAY)

The **source** code for the NASCAP utility library may be stored on the CRAY by SUBMITting the file CRAY.FREED. It is compiled by SUBMITting the file CFREED.COMPILE. The source code is stored in FREEDPROGLIB and the object code in FREEDOBJLIB.

B.**3** MATCHG

The source code for MATCHG is stored in SOURCE.MATCHG, with the main routine in SOURCE.MATCHG\$\$. The object code is stored in MTGLIB, and the default material properties in MATCHG.DATA. It may be executed by the command (PROC) MATCHG.

B.4 CRAYFILES

The NASCAP restart file utility routine CRAYFILES may be created by SUBMITting the file CRAY.FILES. To run it,

ACCESS, DN=FILES, PDN=CRAYFILES, ID=NASCAP. FILES.

Commands are read from SIN until an /EOF is reached. Available commands are:

ASSIGN prefix - ACCESS prefix - ADJUST prefix - DELETE prefix - COPY prefix1 TO prefix2 - Copy from one existing set of files Save a new set of NASCAP files. Make a set of files local and accessible through FORTRAN logical unit numbers. Properly close set of NASCAP files. Delete set of NASCAP files. to another.

#### The files treated by CRAYFILES are:

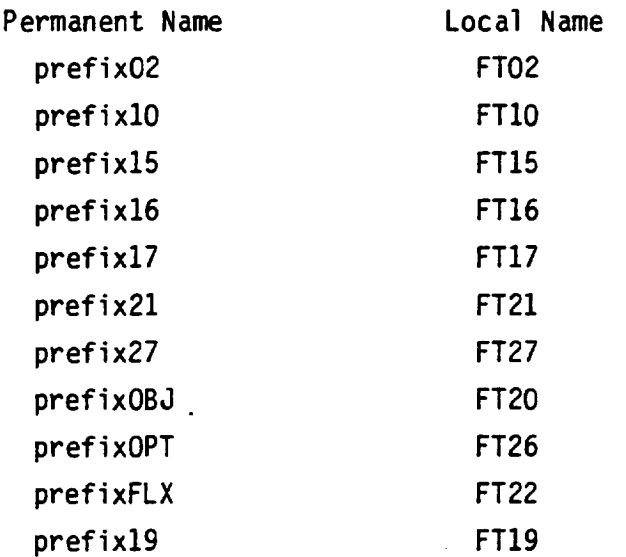

At present, files are SAVEd, etc., with no ID.

### B.5 CRAYTOIBM

The utility routine CRAYTOIBM may be created by SUBMITting the JOB CRAY.TOIBM. It is used to send restart files from the CRAY to the IBM, where they may be read by PLOTREAD, CONTOURS, or TERMTALK. CRAYTOIBM reads from \$IN a card containing the list of units (LUN's) to be sent, or the literal 'ALL'. It writes to local file (LUN+50), which must have previously been TASSIGN'ed, and must subsequently be BINOUT'ed. The files required by the various routines are:

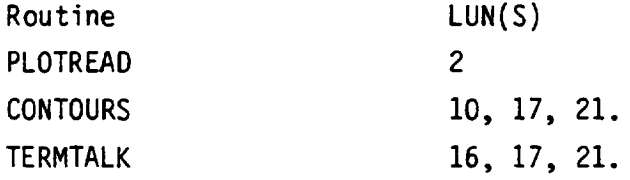

```
To send all five files:
```

```
ACCESS, DN=FILES, PDN=CRAYFILES, ID=NASCAP
ACCESS,DN=TOIBM,PDN=CRAYTOIBM, ID=NASCAP
TASSIGN, A=FT52, DN=FT52TASSIGN, A=FT60, DN=FT60
TASSIGN, A=FT66, DN=FT66
TASSIGN, A=FT67, DN=FT67
TASSIGN, A=FT71, DN=FT71
FILES.
TOIBM.
BINOUT, DN=FT52, SDN='prefix. FILE02'.
BINOUT, DN=FT60, SDN='prefix.FILE10'.
BINOUT, DN=FT66, SDN='prefix.FILE16'.
BINOUT, DN=FT67, SDN='prefix.FILE17'.
BINOUT, DN=FT71, SDN='prefix.FILE21'.
/EOF
ACCESS prefix
/EOF
2 10 16 17 21
/EOF
```
# Note that

- 1. TASSIGN takes an inordinate amount of memory. Using M=1700, only three files can be TASSIGN'ed.
- 2. The IBM prefix (in the SDN= parameter) need not be the same as the CRAY prefix.
- . Any previous IBM file with the name prefix.FILExx should be erased prior to sending a new one from the CRAY. Otherwise, the sent file will appear with a ridiculous system name.
- 4. The files sent from the CRAY will be stored as 'I/O PENDING' files, and should be properly disposed of in a timely fashion.

B.6 NASCAP

The NASCAP source (excluding FREED routines and a few modifications) resides on the IBM in the file CRAY.NASCAP(suitable for CRAY submission) and on the CRAY in NASCPROGLIB. The source may be compiled into NASCOBJLIB by submitting CRAY.COMPILE. Sources for routines found to require correction during testing are in CRAY.NASBLD, which will make the corrections to NASCOBJLIB. The absolute, NASCABS, will be created by CRAY.NASTRY.

An initial-run NASCAP runstream might be: ACCESS, DN=FILES, PDN=CRAYFILES, ID=NASCAP ACCESS, DN=NASCAP, PDN=NASCABS, ID=NASCAP FILES. REWIND, DN=FILES. COPYF, O=FT20. REWIND, DN=FT20. COPYF, O=FT22. REWIND, DN=FT22. COPYF, O=FT26. REWIND, DN=FT26. NASCAP. FILES. IEOF /EOF /EOF /EOF /EOF /EOF /EOF ASSIGN prefix ACCESS prefix Object definition input Environment definition input Option input NASCAP input ADJUST prefix

- i. For subsequent run, the ASSIGN command to CRAYFILES should be omitted, and the COPYF commands may be omitted if not needed.
- . As in other versions of NASCAP, commands such as OBJDEF 5 cause data to be read directly from NASCAP input rather than from a separate file.
- $3<sub>1</sub>$ In the above runstream, if NASCAP exits due to an 'END' command, the ADJUST will not be performed, as FILES will encounter the IEOF. Solutions are either (a) omit the 'END', in which case NASCAP will exit normally on encountering the /EOF; or (b) follow the 'NASCAP." command with

REWIND, DN=\$1N.

SKIPF, NF=5.

which will position SIN following the sixth '/EOF'

B.7 TERMTALK, CONTOURS, AND PLOTREAD

These routines are accessed by the IBM commands (procedures) TERMTALK prefix CONTOURS prefix PLOTREAD prefix.

Their sources are located in SOURCE.TTALK, SOURCE.CONTOURS, and SOURCE.IBMPLOT, and their objects in LIB.TERMTALK, LIB.CONTOURS, and LIB. IBMPLOT. The procedures contain statements to DDEF the appropriate files with DSNAME=prefix.FILExx (see CRAYTOIBM). Operation on the IBM is similar to the UNIVAC. See the TSS/370 Graphics Manual for plot destinations.

#### REFERENCES

- $1.$ Stannard, P. R., I. Katz and M. J. Mandell, "Additional Extensions to the NASCAP Computer Code, Volume II," NASA CR-167856, Chapter 3, 1982.
- 2. Katz, I., D. E. Parks, M. J. Mandell, J. M. Harvey, D. H. Brownell, Jr., S. S. Wang and M. Rotenberg, "A Three Dimensional Dynamic Study of Electrostatic Charging in Materials," NASA CR-135256, August 1977.
- $3.$ Katz, I., J. J. Cassidy, M. J. Mandell, G. W. Schnuelle, P. G. Steen, D. E. Parks, M. Rotenberg and J. H. Alexander, "Extension, Validation and Application of the NASCAP Code," NASA CR-159595, January 1979.
- $4.$ Feldman, C., Physical Review,  $117$ , p. 455, 1960.
- 5. Hackenberg, 0 and W. Bauer, Advances in Electronics and Electron Physics, 16, p. 145, 1962.
- $6.$ Ashley, J. C., C. J. Tung, V. E. Anderson and R. H. Ritchie, (i) AFCRL-TR-75-0583; (ii) RADC-TR-76-220; (iii) RADC-TR-76-125; (iv) IEEE Transactions on Nuclear Science, NS-25/6, p. 1566, 1978.
- . Aarset, B., R. W. Cloud and J. G. Trump, "Electron Emission from Metals Under High-Energy Hydrogen Ion Bombardment," J. Appl. Phys., 25, p. 1365, 1954.
- 8. Foti, G., R. Potenza and A. Triglia, "Secondary-Electron Emission from Various Materials Bombarded with Protons at  $E_n$  < 2.5 MeV," Lett. al Nuovo Cim., 11, p. 659, 1974.
- $9.$ Hill, A. G., W. W. Buechner, J. S. Clark and J. B. Fisk, "The Emission of Secondary Electrons Under High-Energy Positive Ion Bombardment," Phys. Rev., 55, p. 463, 1939.
- 10. Cousinie, P., N. Colombie, C. Fert and R. Simon, "Variation du coefficient e'emission electronique secondaire de quelques metaux avec l'energie des ions incidents," Comptes Rendus 249, \_. 387, 1959.
- 11. Darlington, E. H. and V. E. Cosslett, "Backscattering of 0.5-10 keV Electrons from Solid Targets," J. Phys. D5, p. 1969, 1972.
- 12. Shimizu, R., "Secondary Electron Yield with Primary Electron Beam of Kilo-electron-volts," J. Appl. Phys., 45, p. 2107, 1974.
- 13. Ademec, F. and J. H. Calderwood, "Electrical Conduction in Dielectrics at High Fields," J. Phys., D-8, p. 351, 1975.
- $14.$ Schnuelle, G. W., P. R. Stannard, I. Katz and M. J. Mandell, "Simulation of Charging Response of SCATHA (P78-2) Satellite," Spacecraft Charging Technology-1980, NASA CP-2182, AFGL-TR-81-0270, p. 580, 1981.
- 15. Frederickson, A. R., IEEE Transactions on Nuclear Science, NS-24, p. 2352, 1977.
- 16. Singley, G. W. and J. I. Vette, "The AE4 Model of the Outer Radiation Zone Electron Environment," NASA Report NSSDC-72-06, Ausut 1972.
- 17. Hilberg, R. H. et al., "Comparison of the Trapped-Electron Models AE4 and AE5 with AE2 and AE3," NASA Report NSSDC-74-13, September 1975.
- $-18.$ Goldstein, H., Classical Mechanics, Addison-Wesley, Reading, MA, p. 83, 1957.
	- 19. ibid, p. 135.
	- TERMTALK, POTPLT, and OBJCHECK are auxiliary codes to NASCAP  $20.$ proper. TERMTALK is a post-processor designed to generate reports showing time histories of charging simulations. POTPLT produces potential contour plots interactively, and OBJCHECK is an interactive version of the OBJDEF and SATPLT module.
	- 21. Stannard, P. R., I. Katz and D. E. Parks, "Bootstrap Charging of Surfaces Composed of Multiple Materials," IEEE Transactions on Nuclear Science, NS-28, p. 4563, 1981.
	- 22. Purvis, C. K., "Evolution of Spacecraft Charging Technology," AIAA Paper 82-0273, 1982.
	- 23. Mandell, M. J., I. Katz, G. W. Schnuelle and P. G. Steen, "The Decrease in Effective Photocurrents Due to Saddle Points in Electrostatic Potentials Near Differentially Charged Spacecraft," IEEE Transactions on Nuclear Science, NS-25, p. 1313, 1978.

 $\mathbb{Z}^{\mathbb{Z}}$ 

 $\label{eq:2.1} \frac{1}{\sqrt{2}}\int_{\mathbb{R}^3}\frac{1}{\sqrt{2}}\left(\frac{1}{\sqrt{2}}\right)^2\frac{1}{\sqrt{2}}\left(\frac{1}{\sqrt{2}}\right)^2\frac{1}{\sqrt{2}}\left(\frac{1}{\sqrt{2}}\right)^2\frac{1}{\sqrt{2}}\left(\frac{1}{\sqrt{2}}\right)^2.$ 

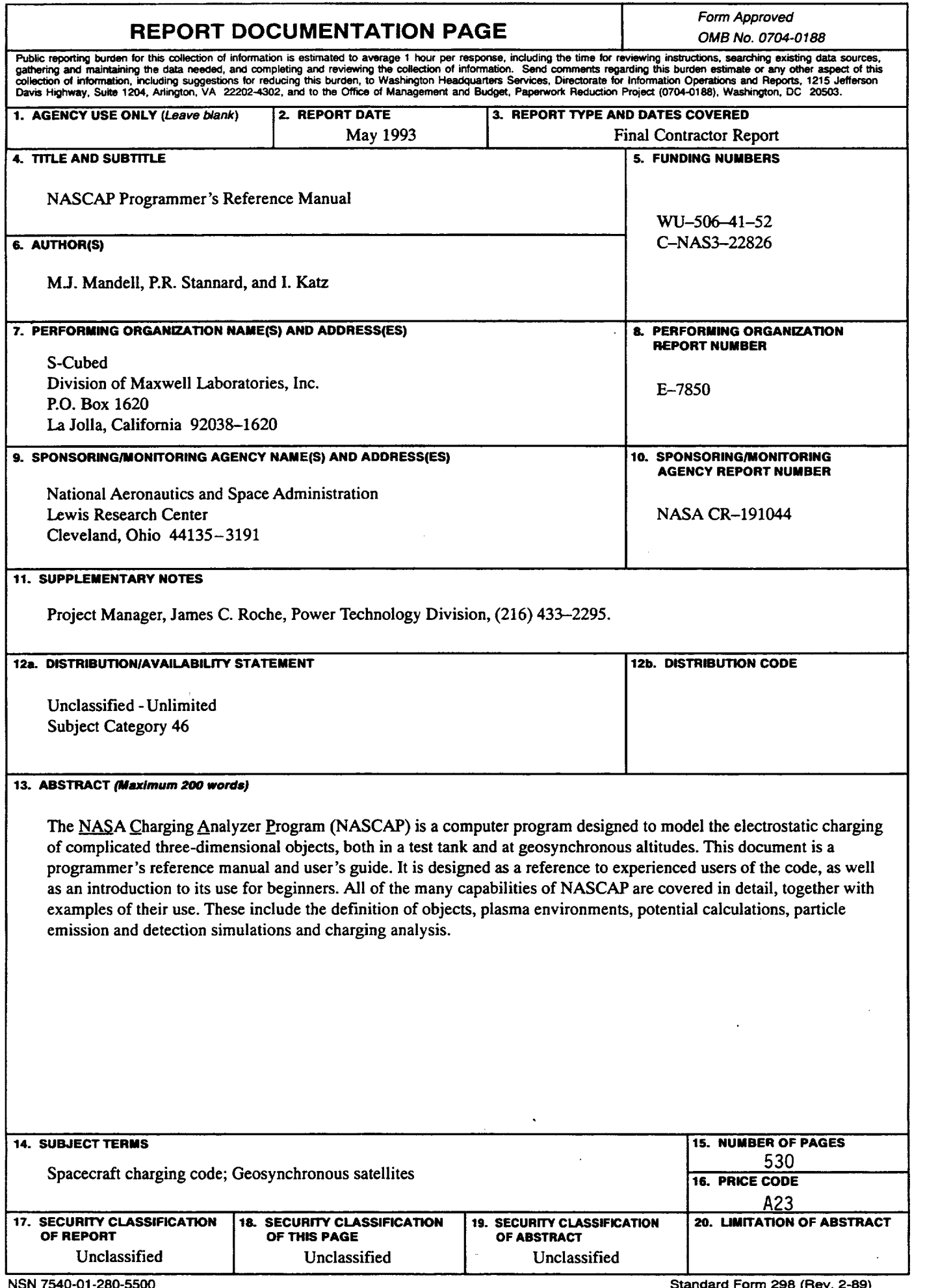

**NSN 7540-01-280-5500**

**Standard Form 298 (Rev. 2-89) Prescribed by ANSI** Sld. **Z39-18 298-102**